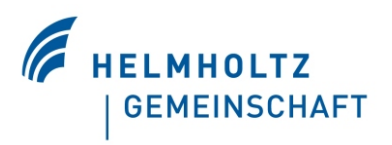

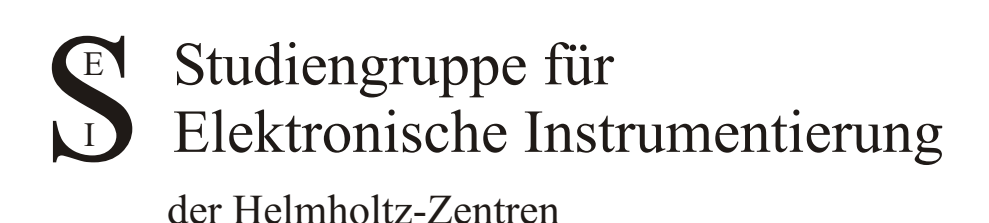

# 102. Tagung der Studiengruppe elektronische Instrumentierung im Frühjahr 2011

in Darmstadt vom 21. März -23. März 2011

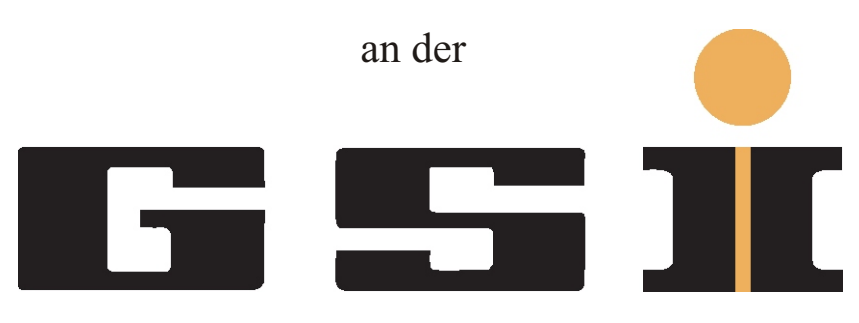

**Helmholtzzentrum für Schwerionenforschung**

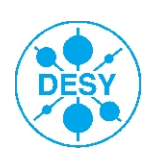

Editor: Peter Göttlicher (DESY) Verlag Deutsches Elektronen-Synchrotron

### Impressum

### 102. Tagung der Studiengruppe elektronische Instrumentierung im Frühjahr 2011 21.-23. März 2011, Darmstadt, Deutschland

Conference Homepage http://indico.desy.de/conferenceDisplay.py?confId=3864

Online Proceedings auf http://www-library.desy.de/confprocs.html

The copyright is governed by the Creative Commons agreement, which allows for free use and distribution of the articls for non-commertial activity, as long as the title, the authors´ names and the place of the original are referenced.

Editor: Peter Göttlicher September 2011 DESY-PROC-2011-02 ISBN 978-3-935702-58-4 ISSN 1435-8077

Published by Verlag Deutsches Elektronen-Synchrotron Notkestraße 85 22607 Hamburg Germany

Printed by Kopierzentrale Deutsches Elektronen-Synchrotron

# 102. Tagung der Studiengruppe elektronische Instrumentierung im Frühjahr 2011

SEI - Studiengruppe elektronische Instrumentierung der Helmholtz-Zentren Darmstadt (GSI), 21. März - 23. März 2011

# Inhaltsverzeichnis

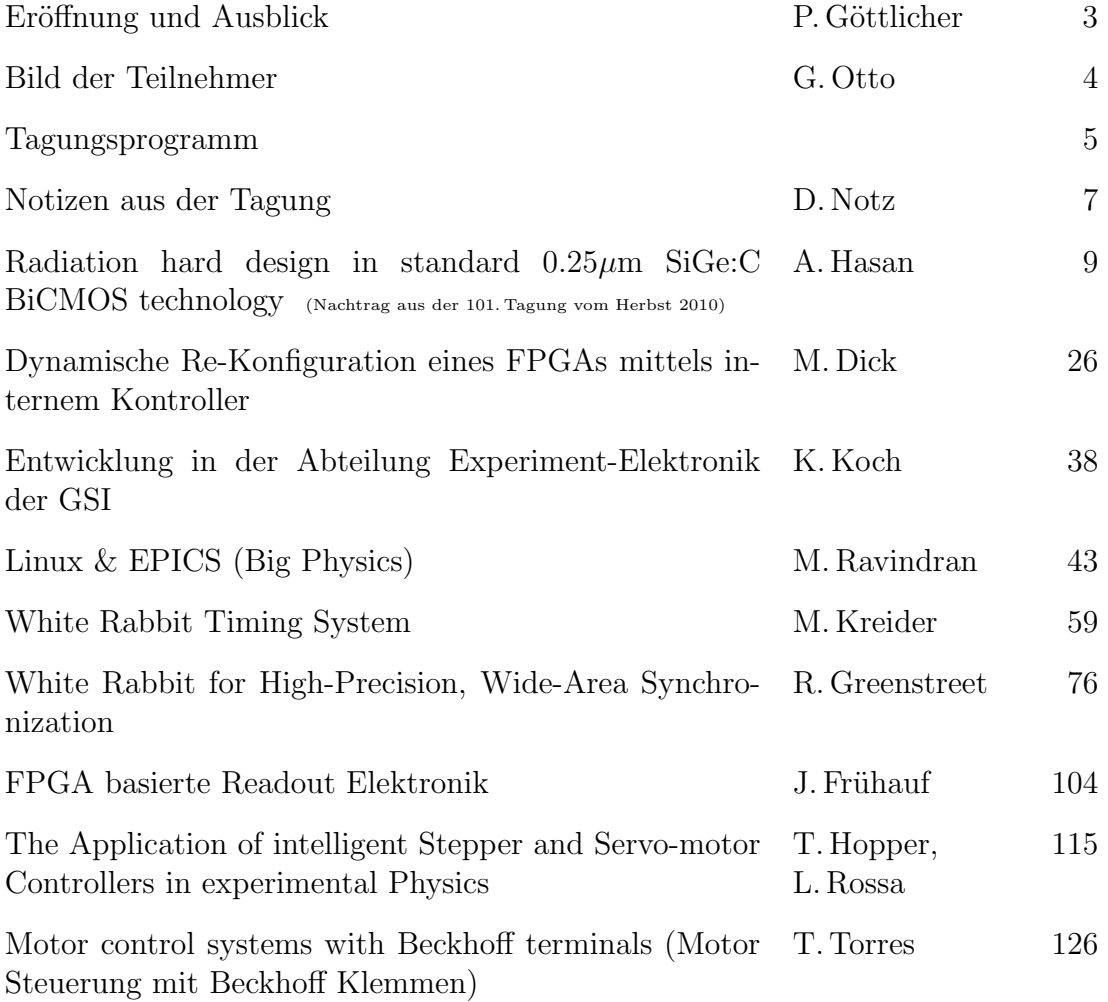

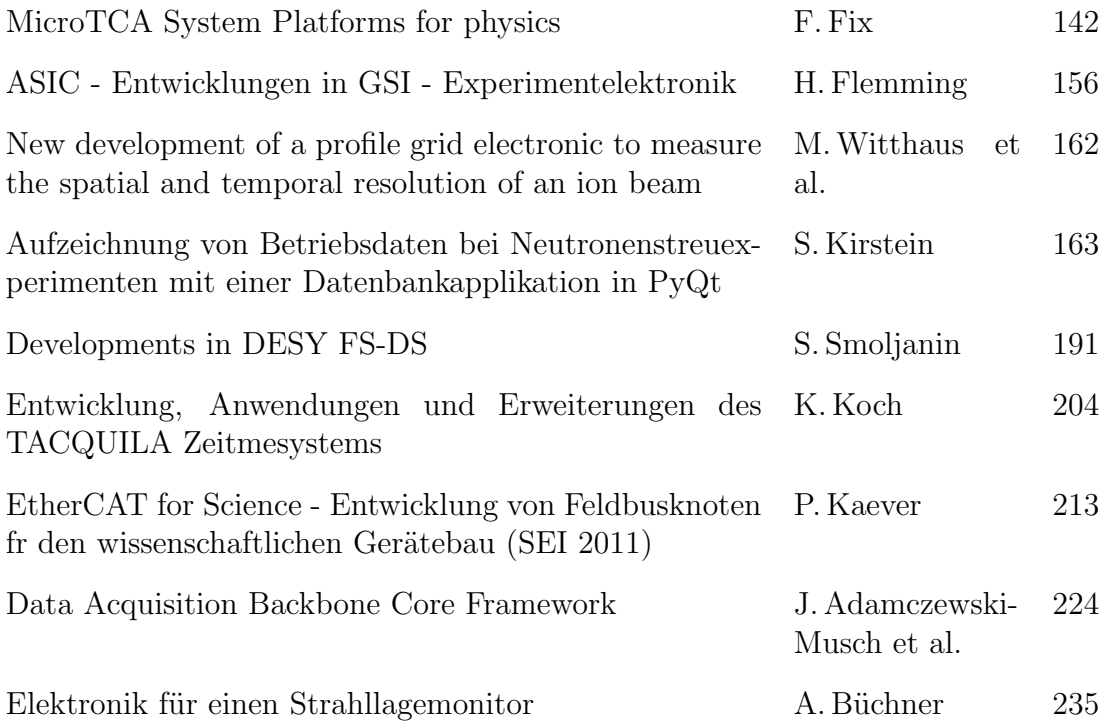

Peter Göttlicher DESY-FEB, 1. Juli 2011

# Eröffnung

50 Teilnehmer hatten sich zu der Tagung angemeldet. Somit konnten Erfahrungen ausgetauscht werden zwischen Mitarbeitern aus den Helmholtz-Zentren – DESY, FZJ, GSI, HZDR, HZG und KIT –, aus den anderen Forschungsinstituten – Fritz-Haber-Institut der MPG und Universität Heidelberg – sowie Firmen, die sich speziell für die Forschungsanwendungen interessieren.

18 Teilnehmer trugen ihre Arbeiten in kurzen Vorträgen vor, wobei jeweils anschließend Zeit für Rückfragen und Diskussion zur Verfügung stand. Diese Vorträge sind in den vorliegenden Proceedings zusammengestellt. Das Tagungsprogramm ist auf dem Internet einzusehen:

http://indico.desy.de/conferenceDisplay.py?confId=3864

# Ausblick

Die nächste Tagung wird für das Frühjahr 2012 geplant.

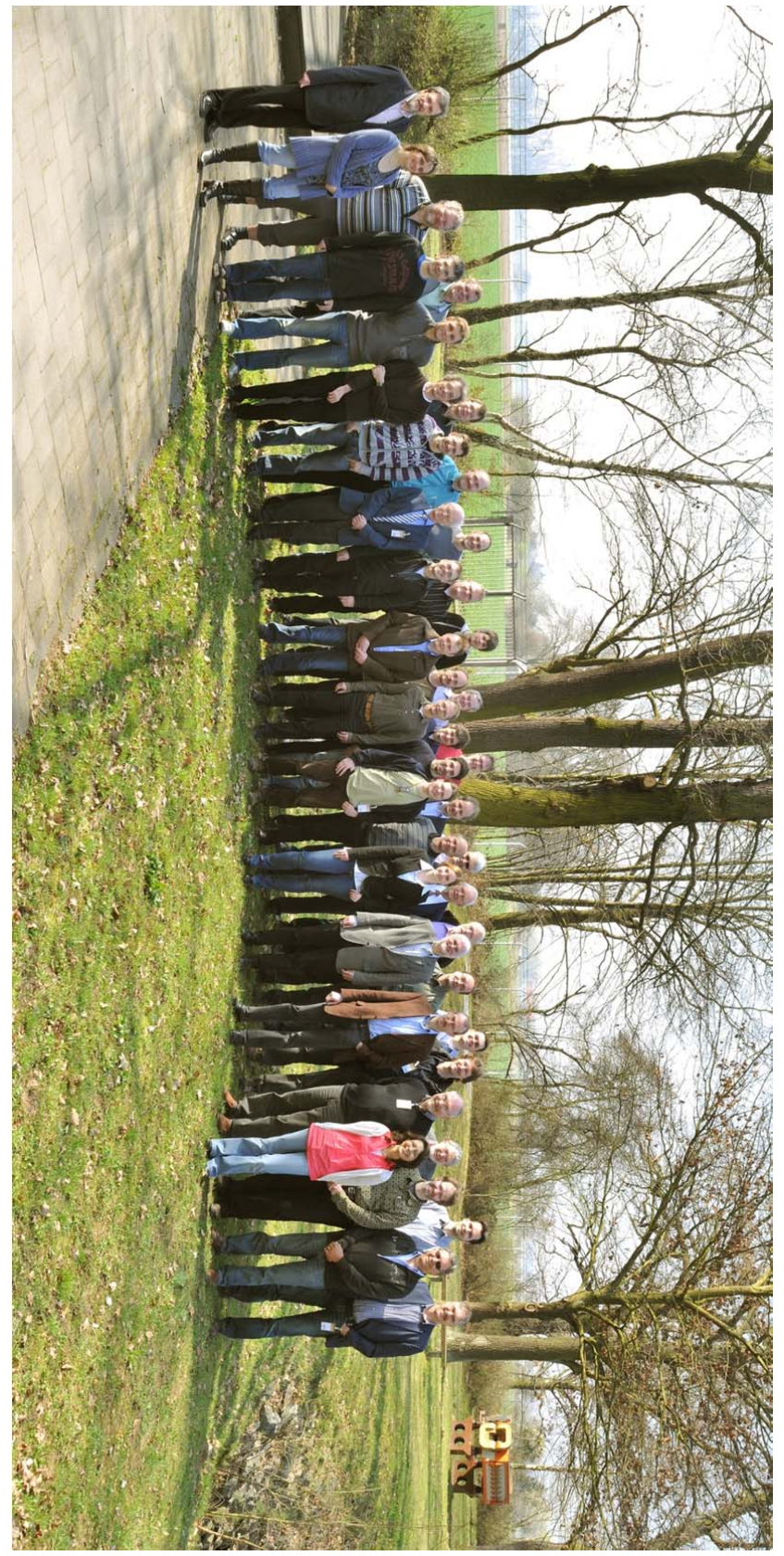

Teilnehmer an der Tagung Quelle: Frau Gabriele Otto, GSI

## SEI-Tagung an der GSI - Frühjahr 2011 Studiengruppe elektronische Instrumentierung der Helmholtz-Zentren

chaired by Peter Göttlicher (DESY)

from Monday 21 March 2011 at **08:00** to Wednesday 23 March 2011 at **14:00** (Europe/Berlin) at an der GSI: Gesellschaft fuer Schwerionenforschung ( Raum: B1 )

**Description** Zweimal jährlich treffen sich Entwickler für Elektronik, Datennahme und Prozesssteuerung an den Helmholtz-Instituten und anderer an der Forschung interessierten Institutionen. Das Ziel ist der Austausch über Ihre Aktivitäten durch Vortraege, Präsentationen und Diskussion.

Siehe auch die Homepage der SEI

Die Zielgruppe sind Wissenschaftler, Ingenieure und Techniker.

Themen können Konzeptentwicklungen, Schaltungsumsetzungen, Programmierungen und Techniken der Praxis sein.

An allen Tagen werden Vorträge der Teilnehmer stattfinden und am Dienstag Nachmittag ist Zeit und Raum für Kontakt zu Firmen<br>bei einer mehrstündigen Ausstellung forschungsrelevanter Produkte.

Anmeldung über: Diese Seite: http://indico.desy.de/event/SEI\_fruehjahr\_2011

Anmeldung zur Tagung bitte bis: 14.März

Vortragsanmeldung und Ausstellung bitte bis 7.März

Kontakt: Dr. Peter Göttlicher<br>DESY Deutsches Elektronen-Synchrotron<br>Notkestrasse 85 22607 Hamburg Tel: 040/89983226 E-Mail: peter.goettlicher@desy.de

**Support** peter.goettlicher@desy.de

#### Monday 21 March 2011

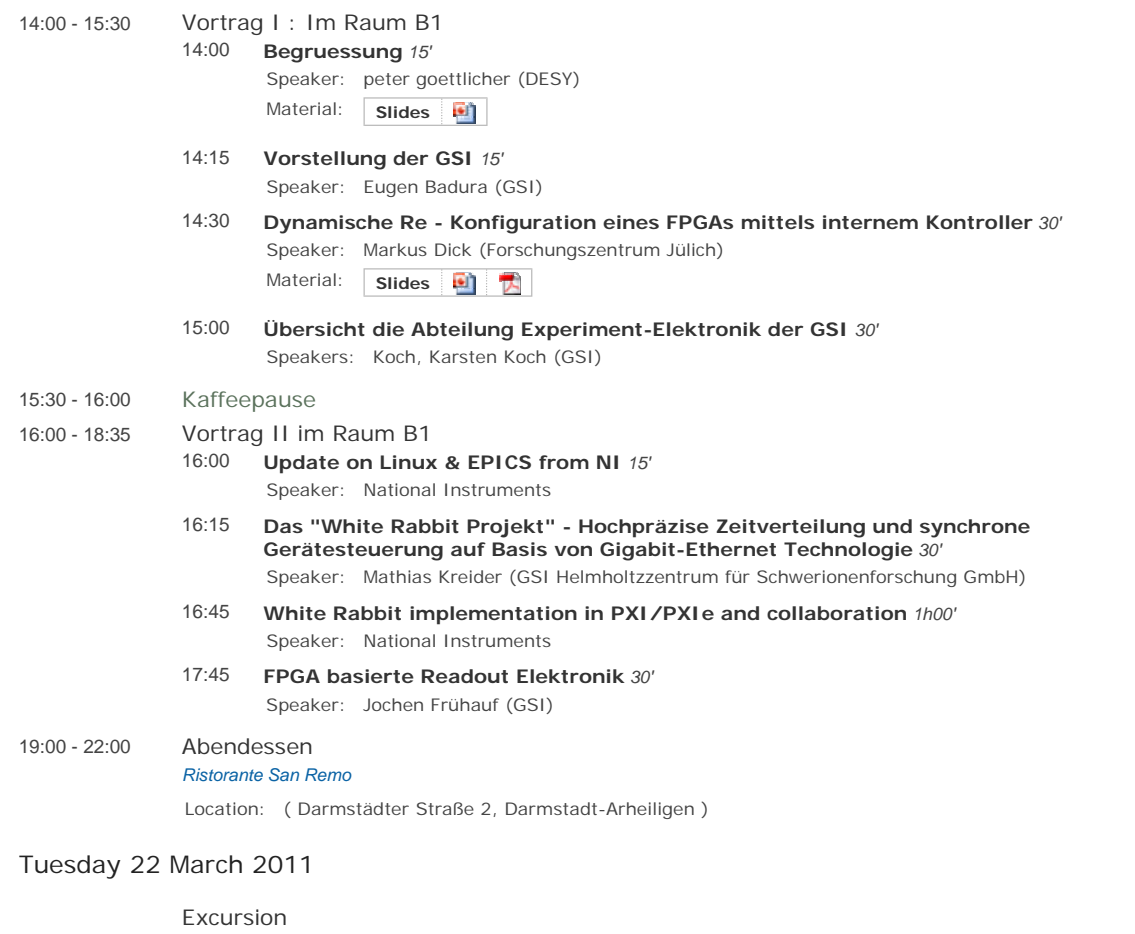

*Treffen: wann und wo?* Location: 08:00 - 14:00

**Go to day**

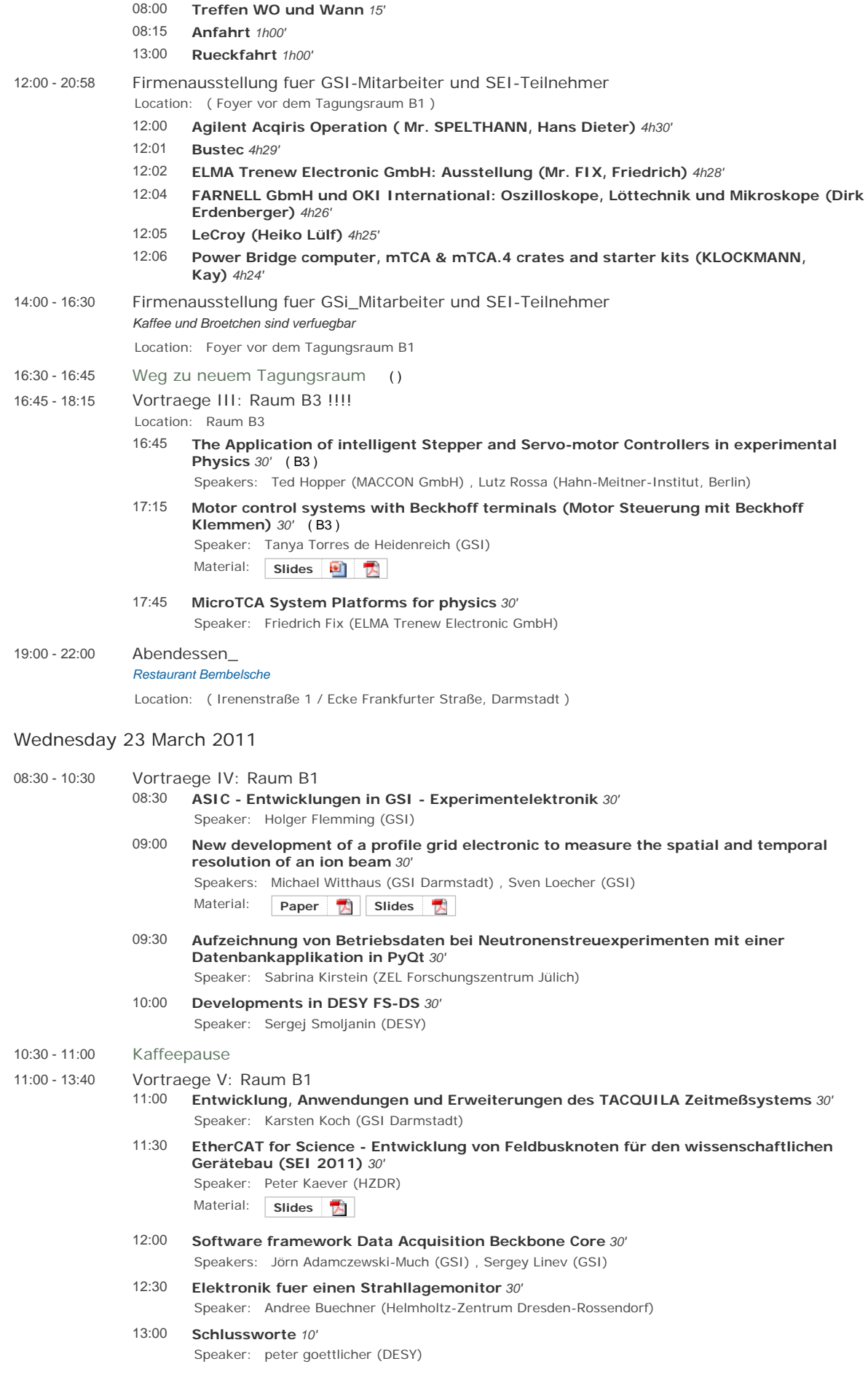

D. Notz 24. 3. 2011

**Betr**: Gesprächsnotizen über die Frühjahrstagung **der Studiengruppe Elektronische Instrumentierung** vom 21. bis 23. 3. 2011 bei der GSI (102. SEI Tagung)

#### *Für DESY von Interesse*

Um hochpolige SMD ICs auszulöten, bietet sich Chip Quik (Farnel 1850218) an. Die Paste wird an die Beine des ICs "gelötet" und löst diesen.

Jülich hat Erfahrungen mit strahlungsfesten rekonfigurierbaren FPGAs.

GSI hat Erfahrungen mit ASIC Design für hohe Strahlungsdosen oder auch für geringe Leistungsaufnahme. 350 nm CMOS, 180 nm CMOS Technologien.

Zum Testen der Chips gibt es am FZK/KIT eine 60 keV Röntgenröhre 1 – 11 Gy. Nach Bestrahlungen wurde Selbstheilung beobachtet. Nach einigen Wochen verhielten sich die Chips wie vor der Bestrahlung.

EPICS weiterhin viel im Einsatz.

Von National Instruments gibt es real-time Anwendungen unter LINUX. Ferner wird unterstützt EPICS, TINE und CORBA.

"White Rabbit" ist eine Entwicklung mit sehr hoher Zeitsynchronisation. Interessant für Kontrollsysteme. Die Zeiten sind besser als 1 ns synchron. Zu Grunde liegt die Norm IEEE 1588.

Bei einigen FPGAs wird der LVDS Output nicht richtig generiert, sondern mit zwei Stromquellen simuliert.

Für µTCA for Physics gibt es Crates mit 6 und 12 Slots. Zwei 6 Slot Systeme passen in einen 19 Zoll Überrahmen. Die Lüfter im vorderen und hinteren Teil eines Überrahmens werden separat gesteuert, um Temperaturunterschiede klein zu halten. 2\*600 W oder 4\* 300 W Netzteile pro Crate. 700 m<sup>3</sup> Luft/Stunde Durchsatz.

FZR (HZDR) Rossendorf hat Erfahrungen mit EtherCAD. Mit einem Entwicklungsboard kommt man schnell zu Ergebnissen. Ansteuerung über Beckhoff.

#### *Sonstiges*

Zur Positionierung bei Halbleitern wird sehr hohe Genauigkeit (Maccon) erreicht. Es gibt Schrittmotoren, die im Vakuum arbeiten. Moderne Schrittmotoren sind gegen falsche Anschlüsse und Kurzschlüsse geschützt. Steuerung über LabView.

Für Kontrollsysteme wird z. T. Qt von Trolltech (N) benutzt. Versionen in C++ oder Java. Für eine Anbindung an Python gibt es PyQt von Riverbank.

Einige Experimente bei FAIR werden ohne typischen Trigger arbeiten. Man benutzt Zeitmarken.

Die Exkursion führte zu den Lufthansa Trainings- und Wartungszentren in Frankfurt. Der A380 ist breiter als lang und muss für Gradeausflug stabilisiert werden. Heckflosse 27 m hoch. Tragflächen ca. 85o m². 20 Türen. Triebwerke laufen nicht auf voller Last. Volle Last wird für Mexiko wegen der dünnen Luft benötigt.

**WWW Informationen**:

http://zennotz.desy.de/SEI

http://wiki.gsi.de/cgi-bin/view/SEI/SEIinGSI2011 www.youtube.com , dann chip quik eingeben (Zum Entlöten). //dabc.gsi.de/  $\frac{\sqrt{g}}{g}$ .gsi.de/ Vorträge der letzten SEI Sitzung in Karlsruhe 2010: http://www-library.desy.de/confprocs.html DESY-PROC-2011-01 ISBN 978-3-935702-51-5 ISSN 1435-8077

#### **Termine:**

23. – 29. 10. 2011 NSS IEEE in Valencia 9. – 15. 6. 2012 RT2012 Berkely

**Nächste Treffen der Studiengruppe:**  Noch nicht festgelegt.

Stored in notz/ESONE/SEI/MINUTES/gsi2011.doc (+.pdf)

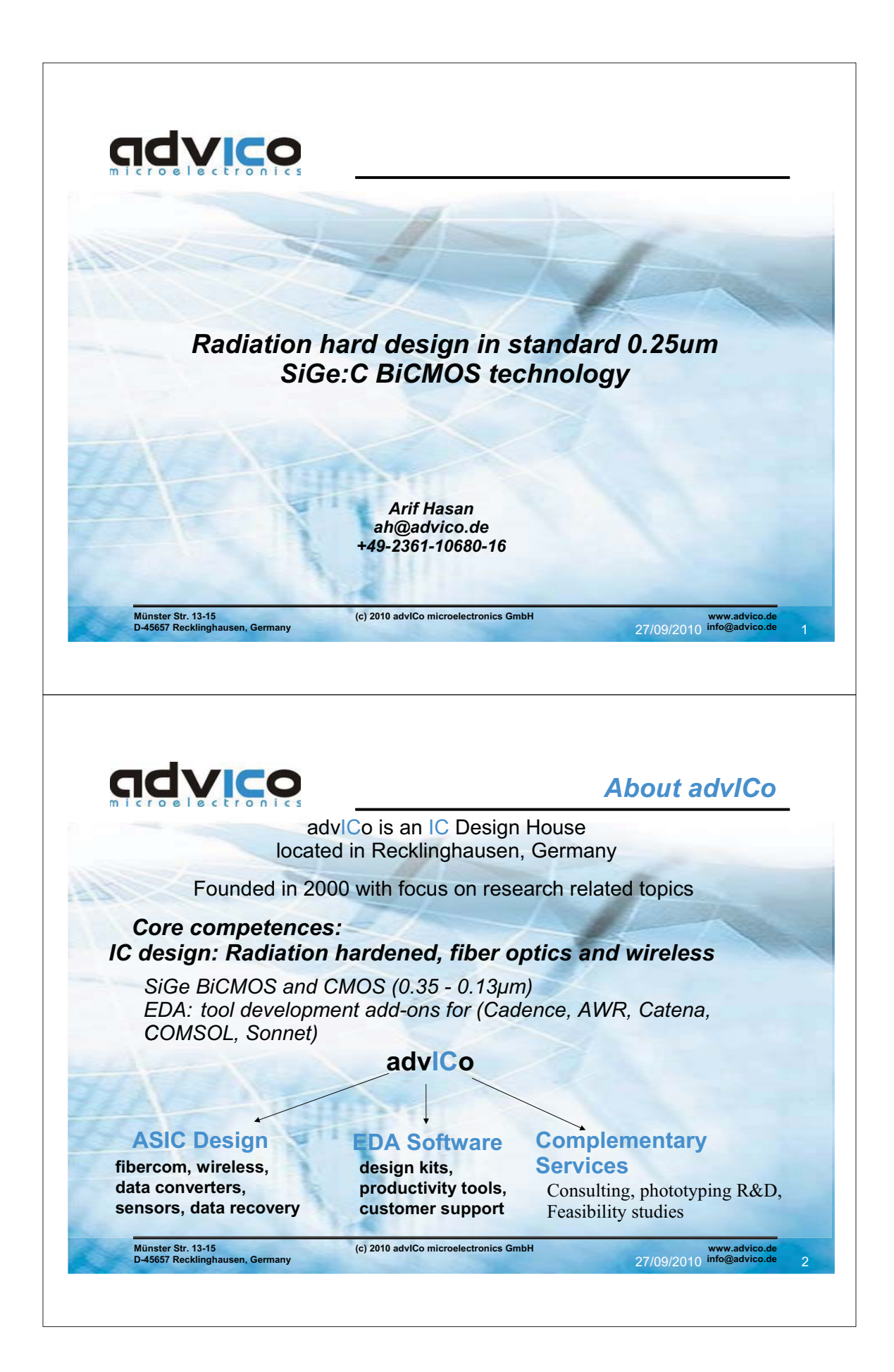

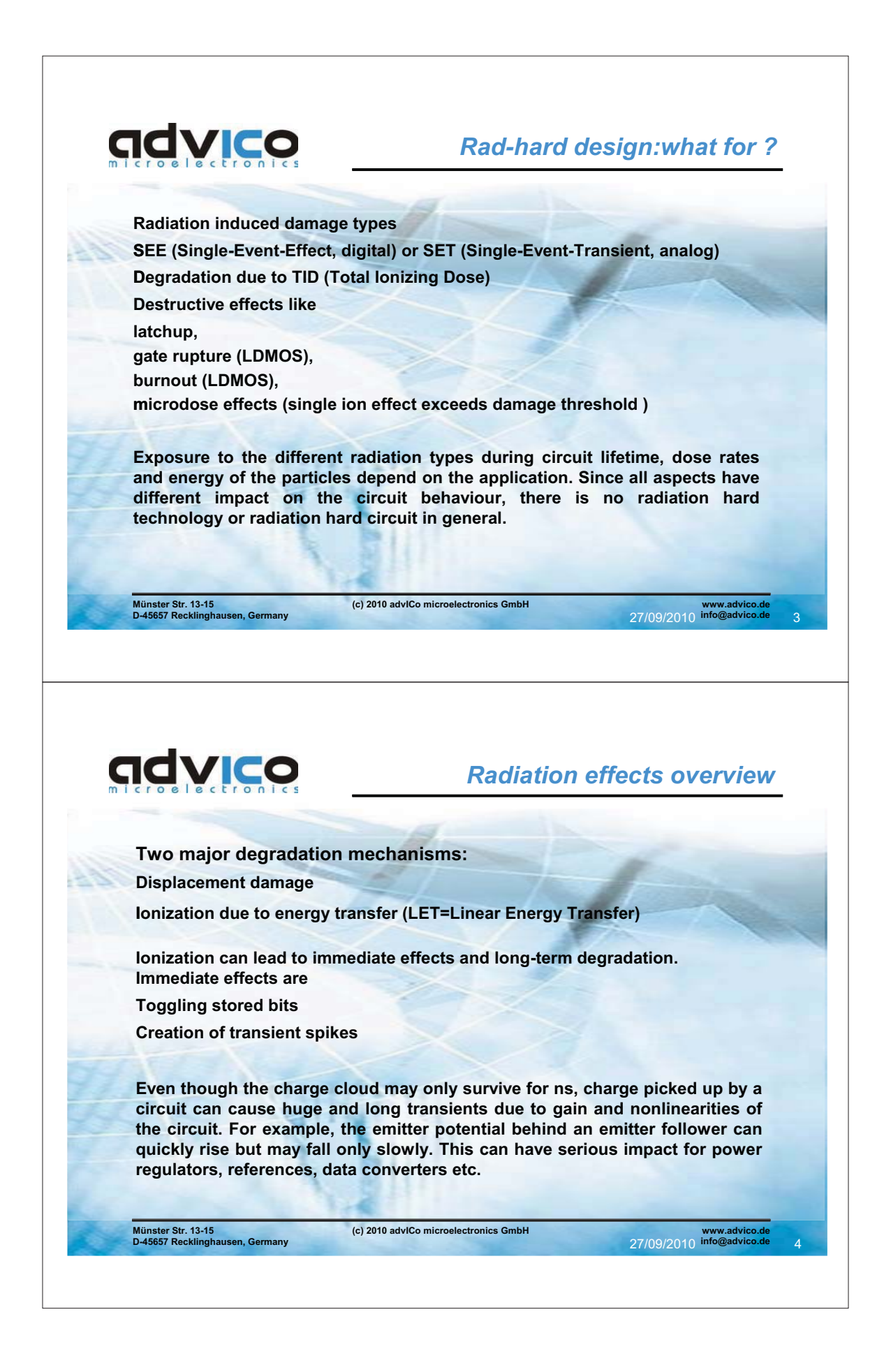

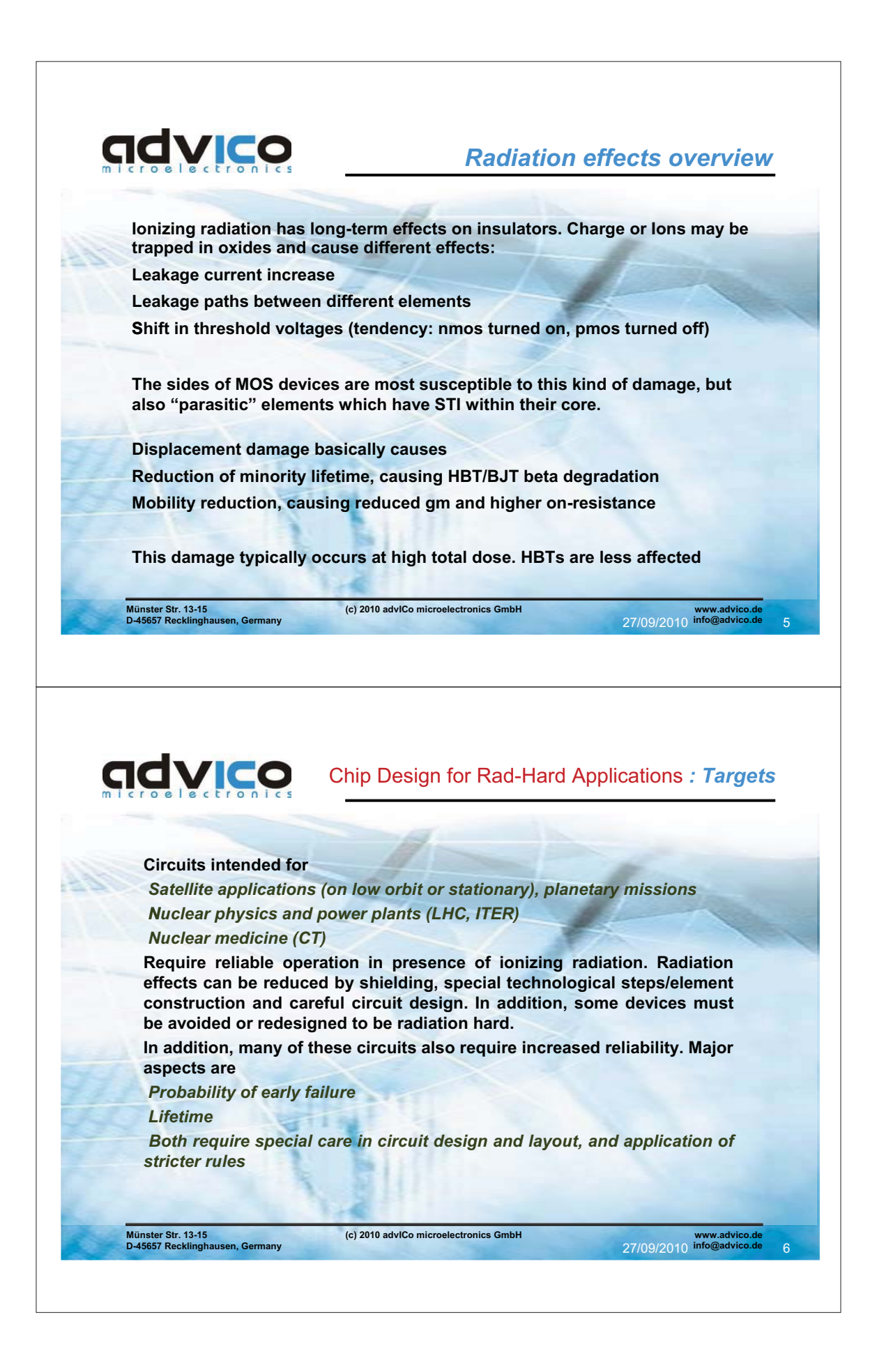

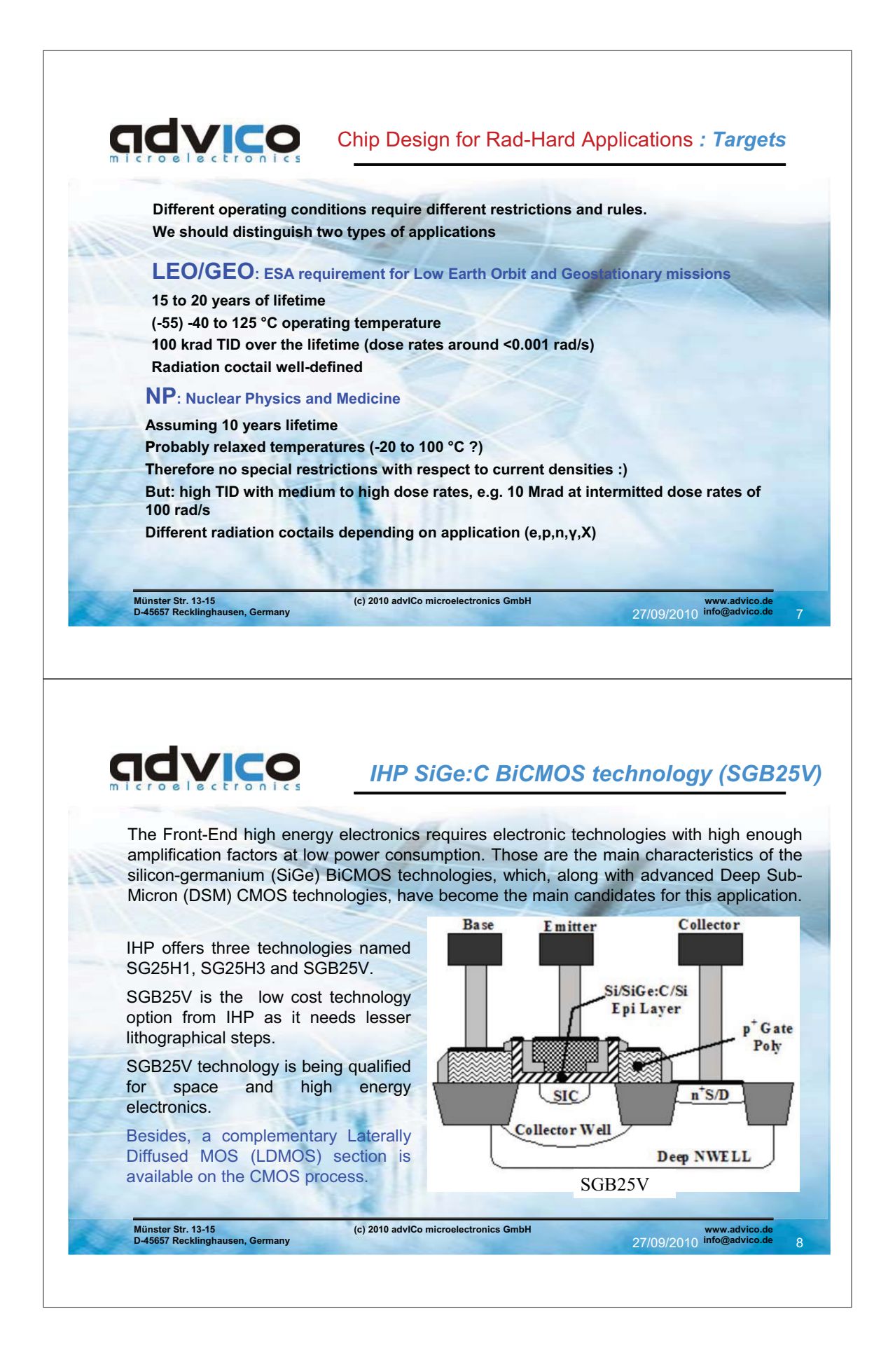

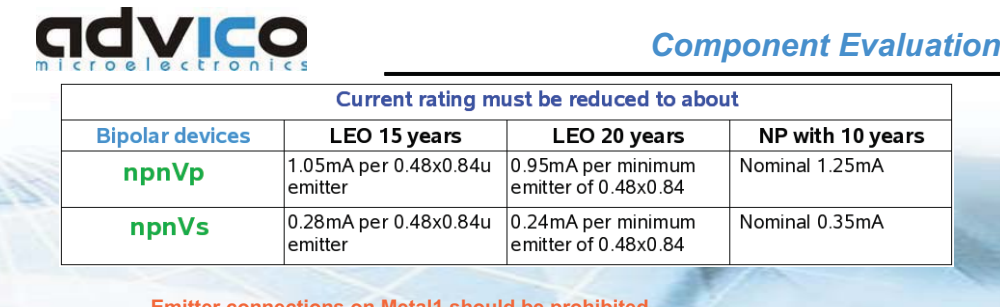

#### **Emitter connections on Metal1 should be pr**

Special stress situations must be avoided:

VBE<0 leads to beta degradation. Avoid static negative BE voltages and limit negative VBE transients to  $> -0.8V$ 

In NP environment resistivity may require higher minimum VCE values to prevent saturation Use smaller number of larger emitters to reduce emitter perimeter Only match same devices in nearly same operating conditions Use VBE voltages between 0.75 and 0.9V (at room temperature) **Considered radhard for LEO and NP applications** 

(c) 2010 adviCo microelectronics GmbH

Comment: No STI in HBT device layout, only thin oxide spaces

Münster Str. 13-15<br>D-45657 Recklingh n. Gern any

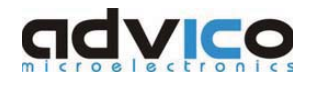

## **Component Evaluation**

27/09/2010

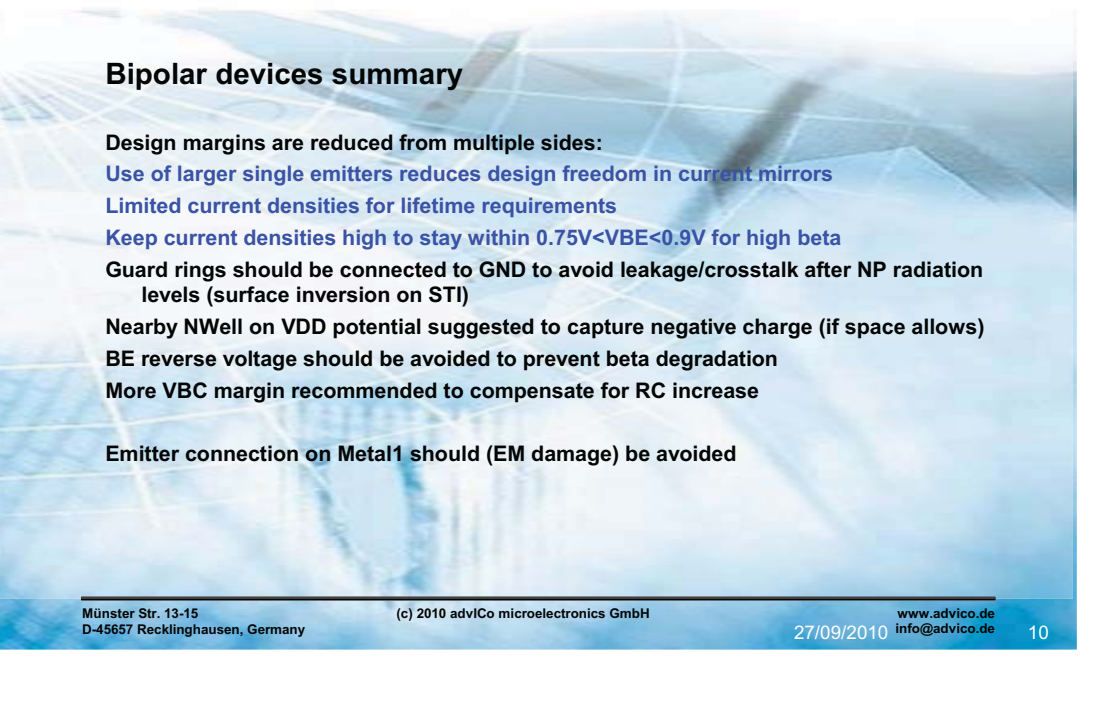

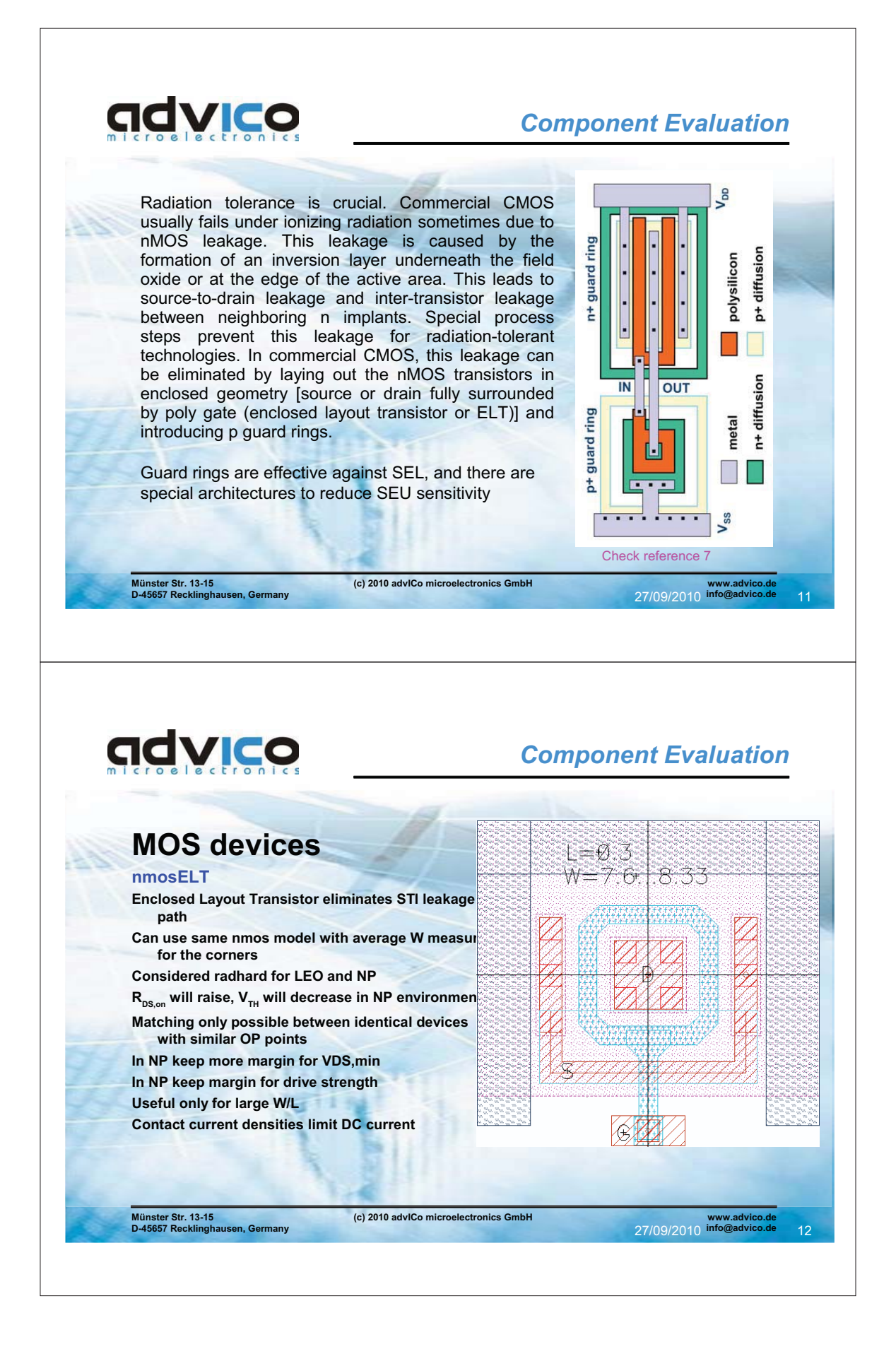

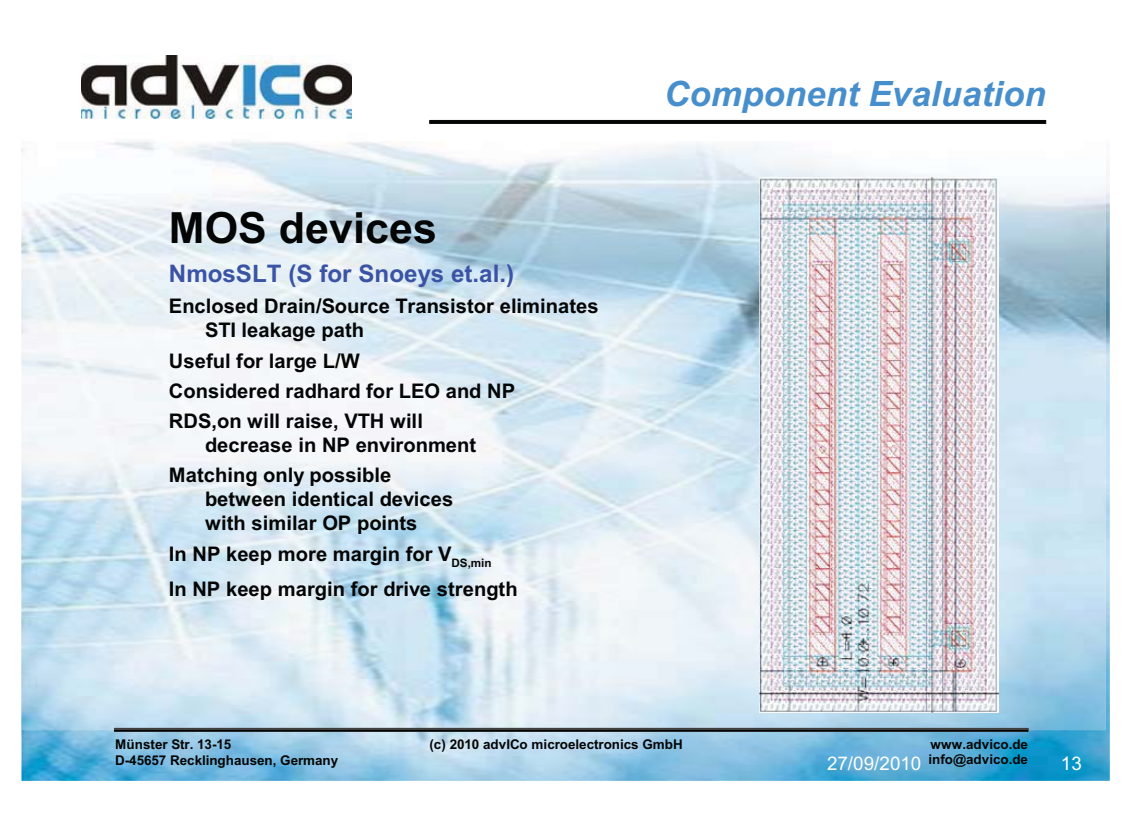

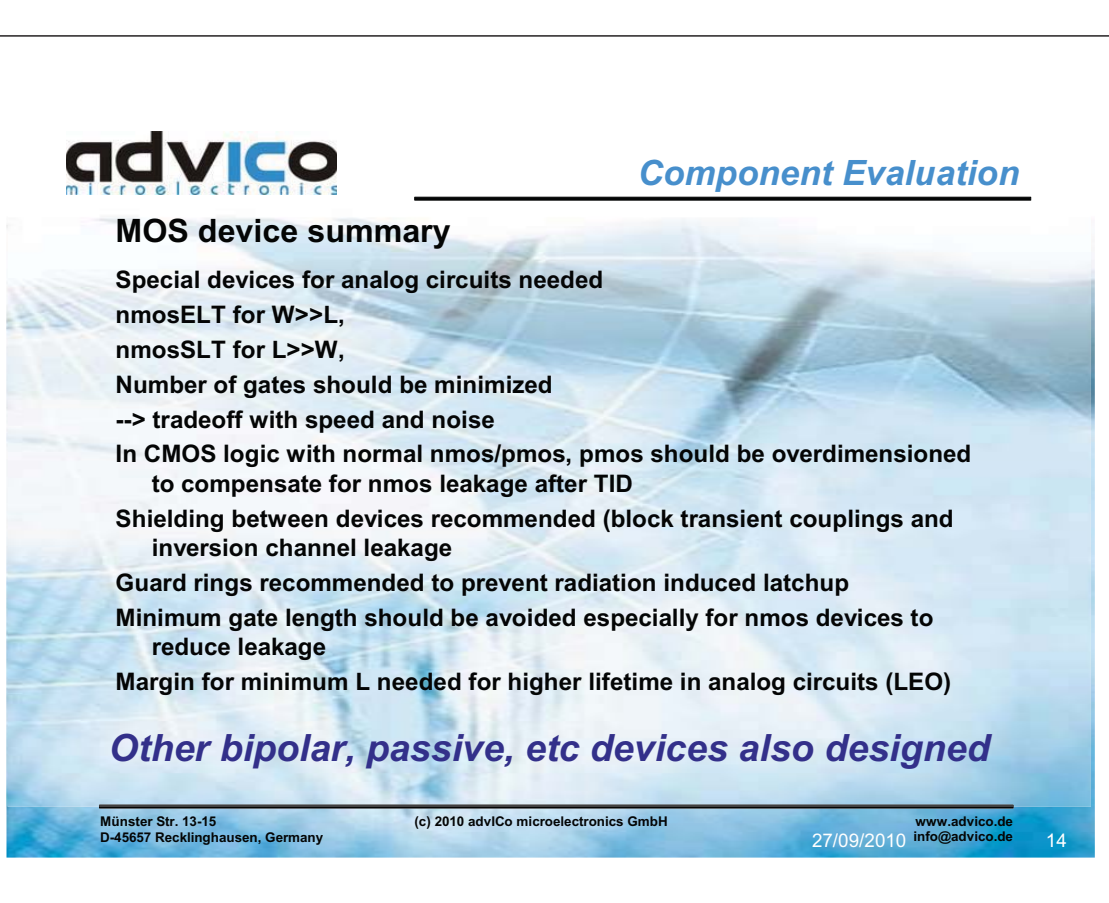

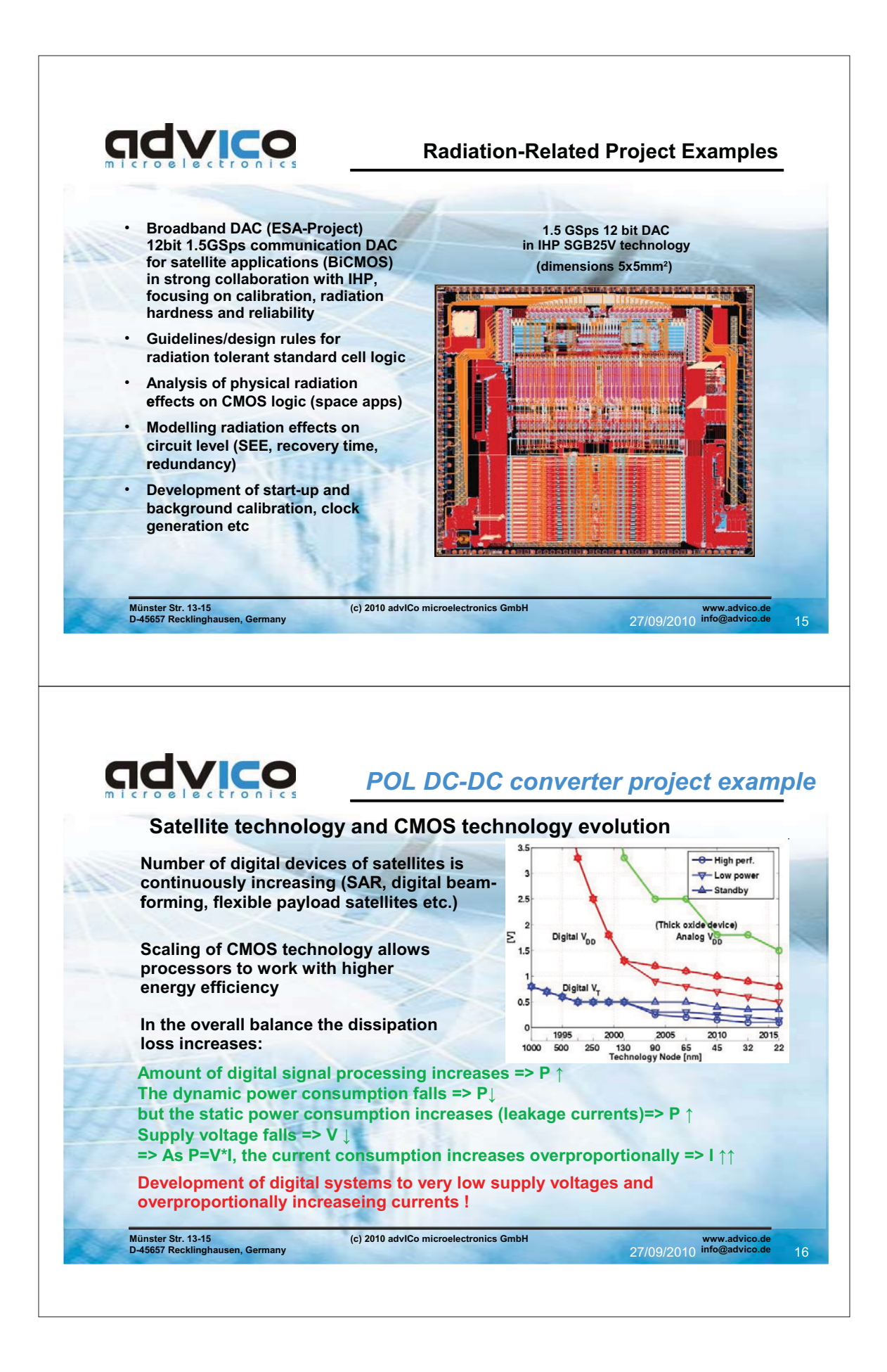

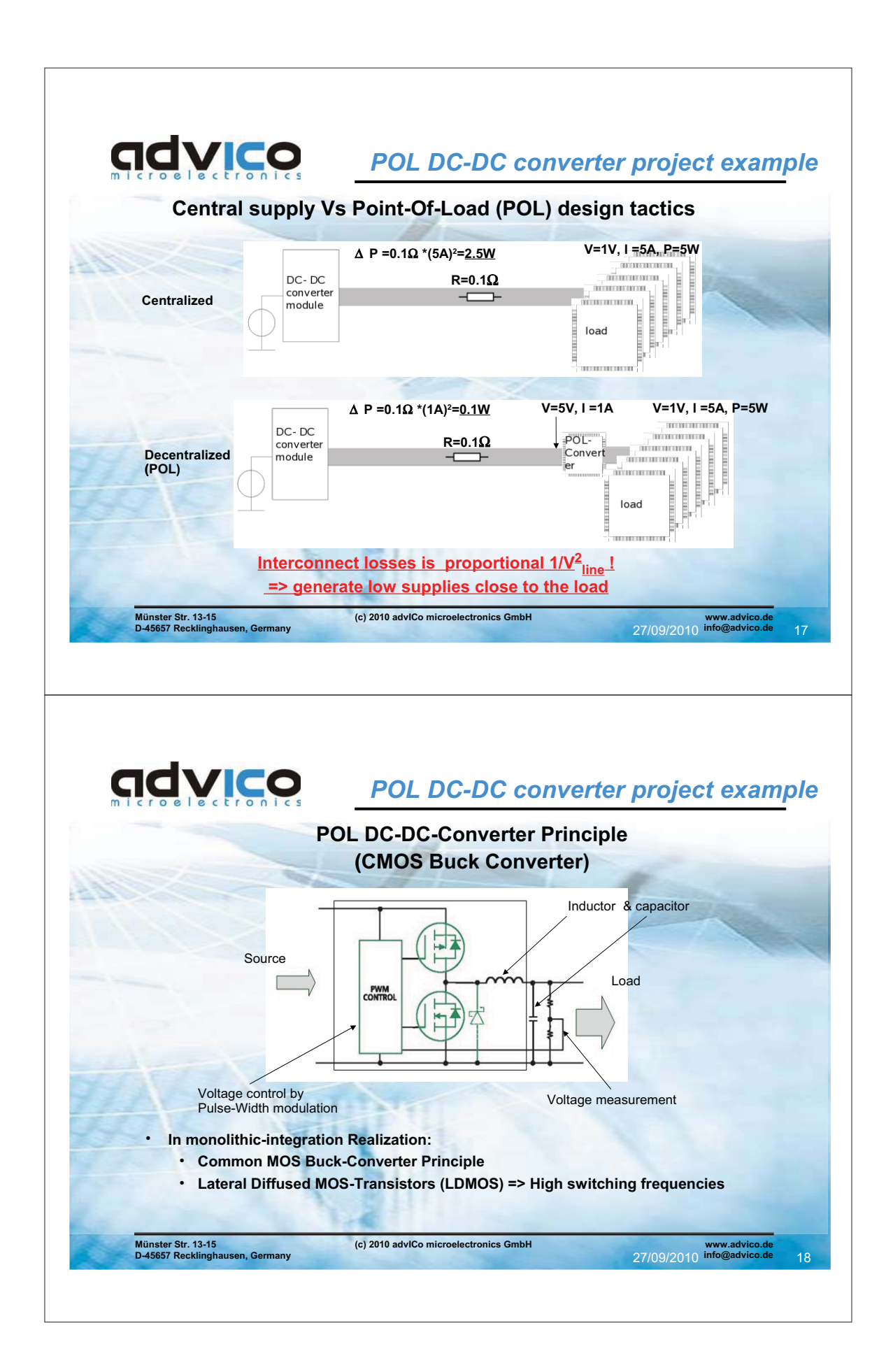

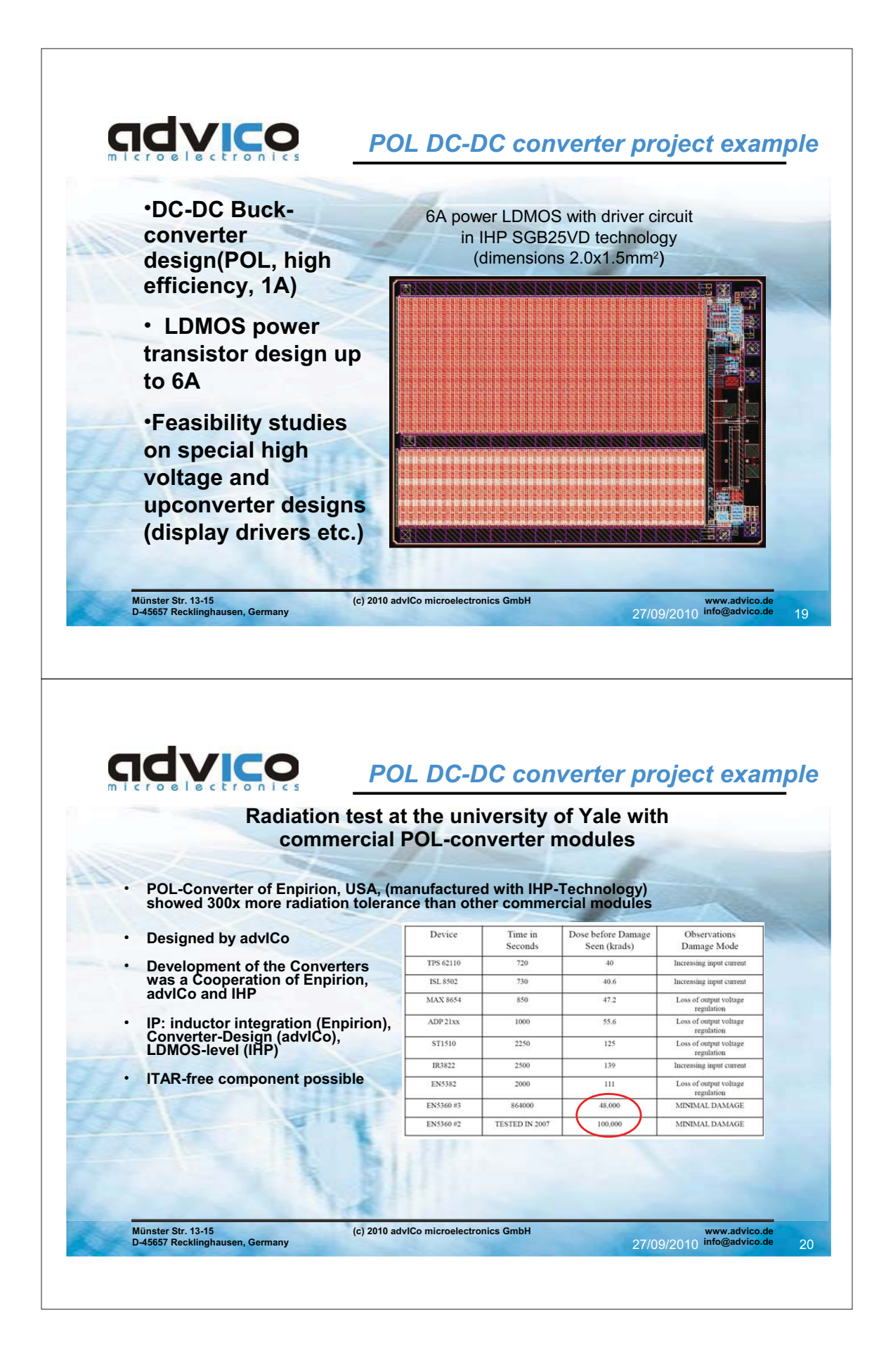

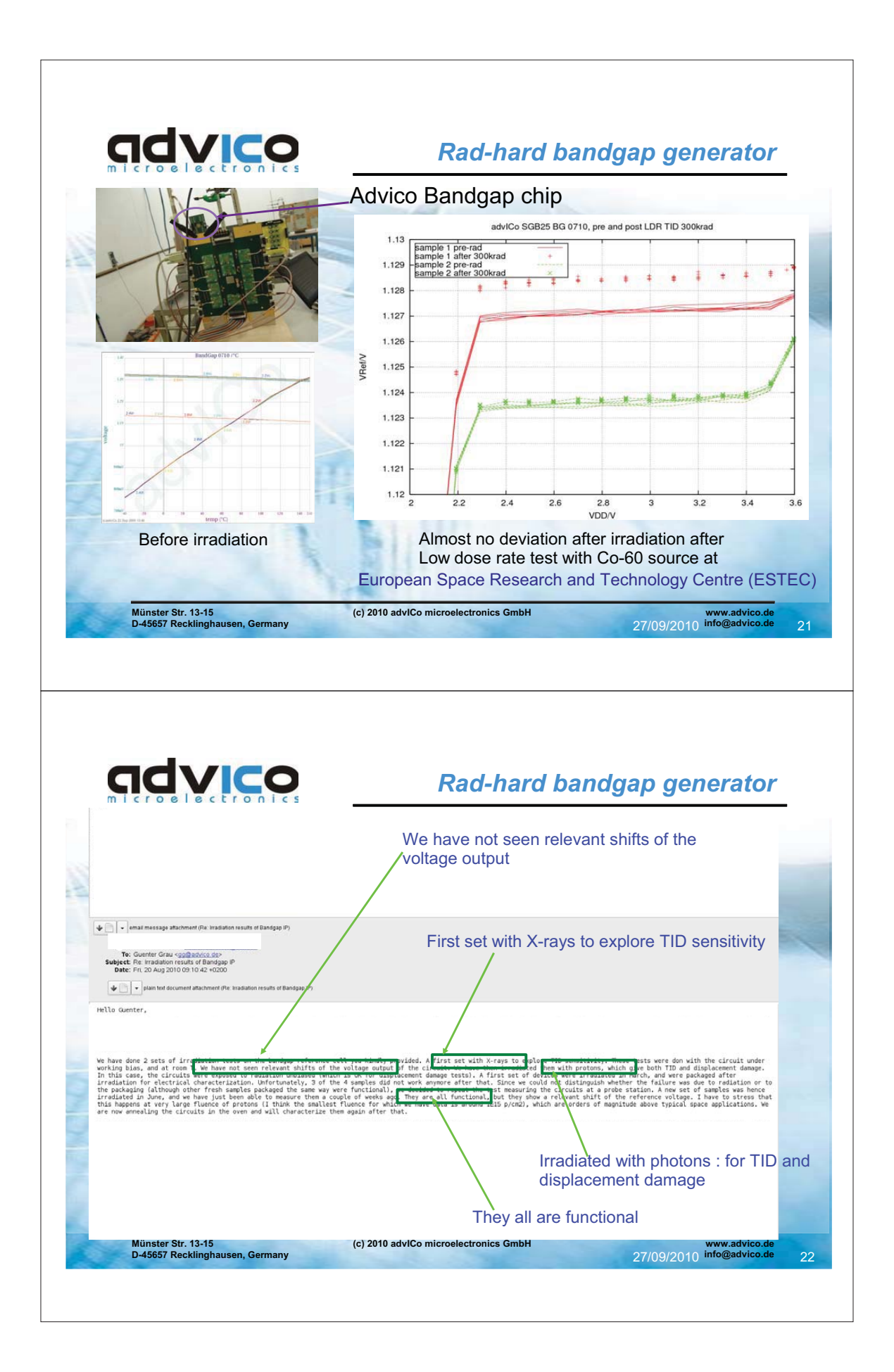

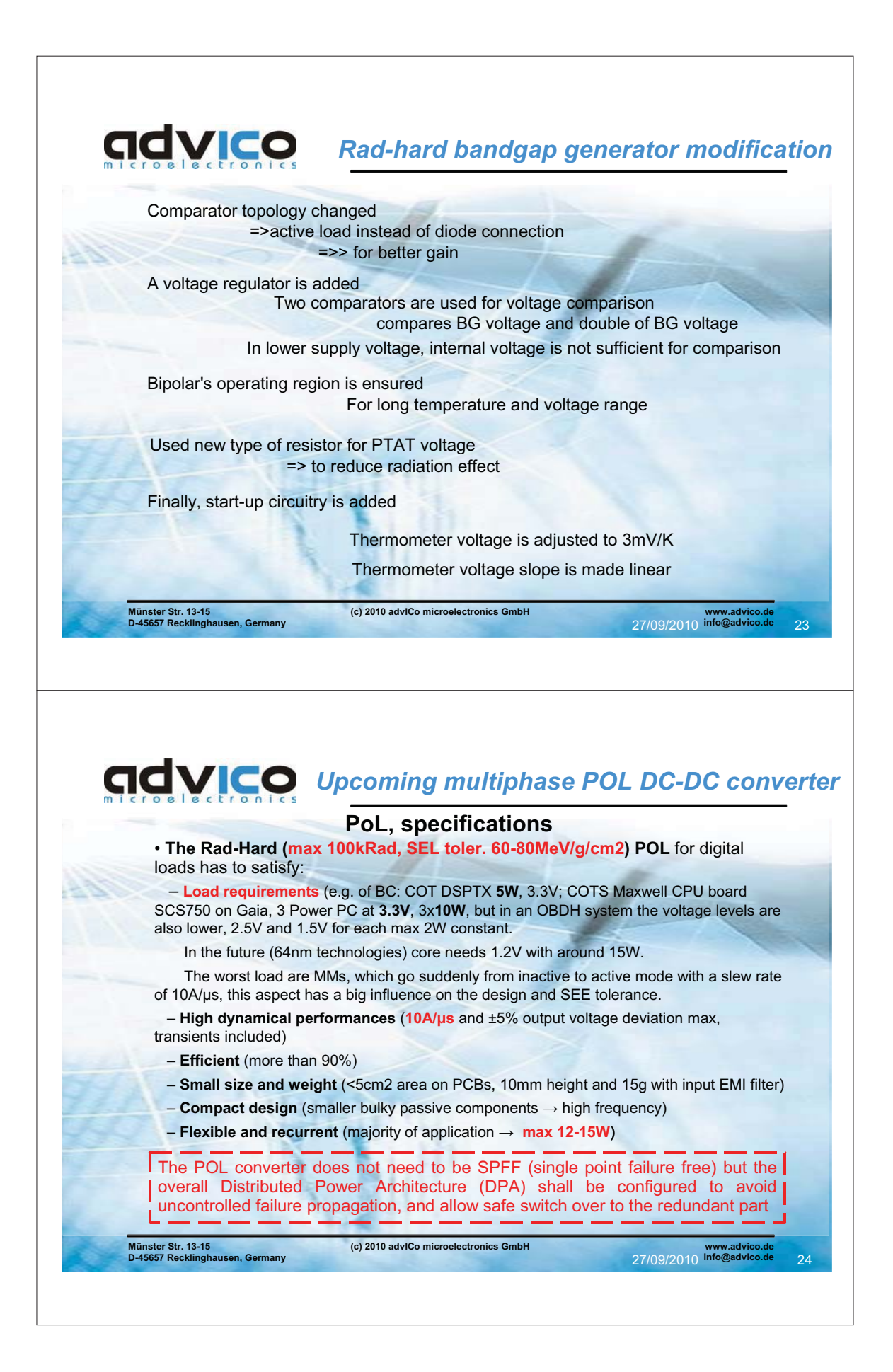

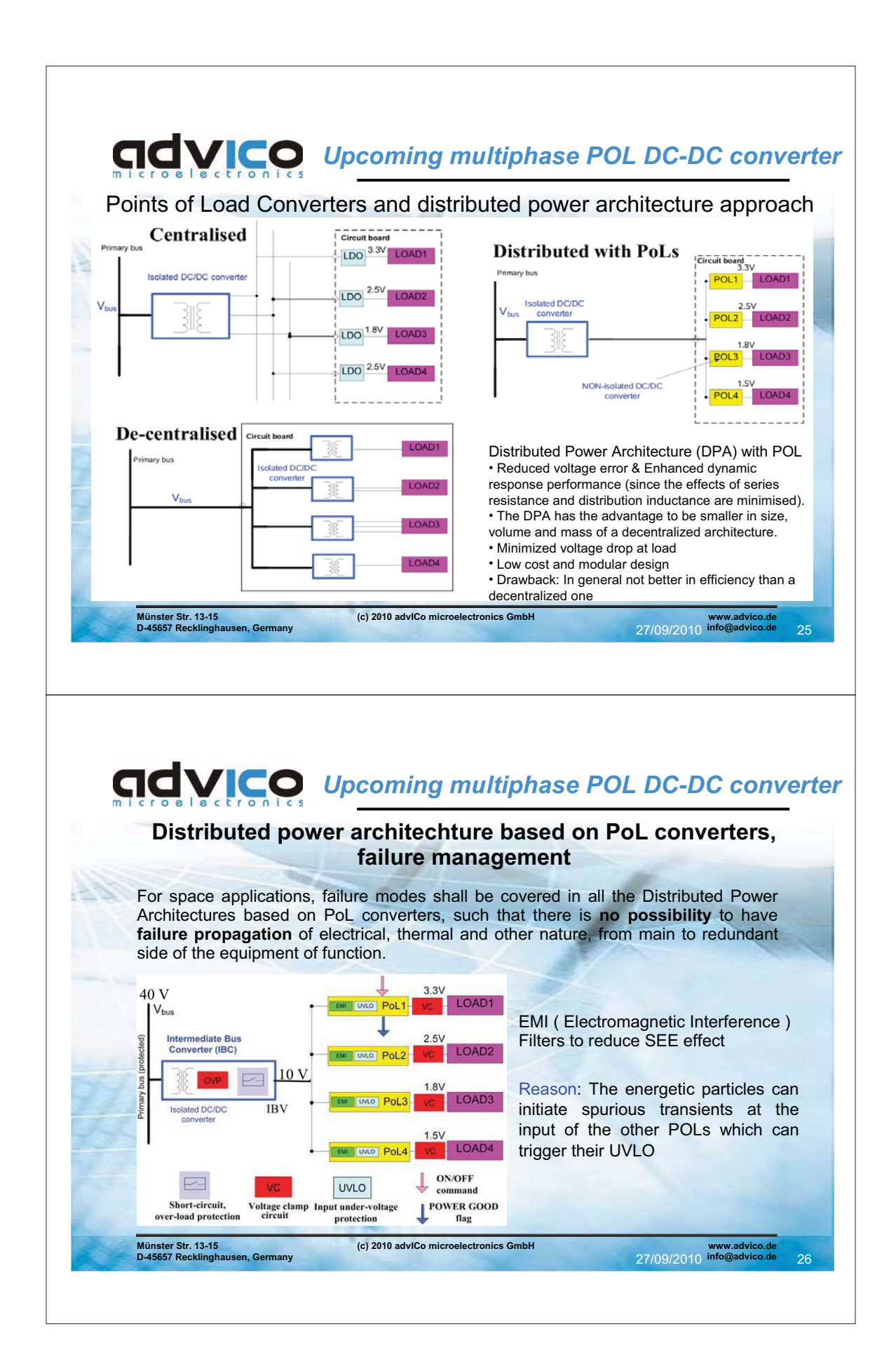

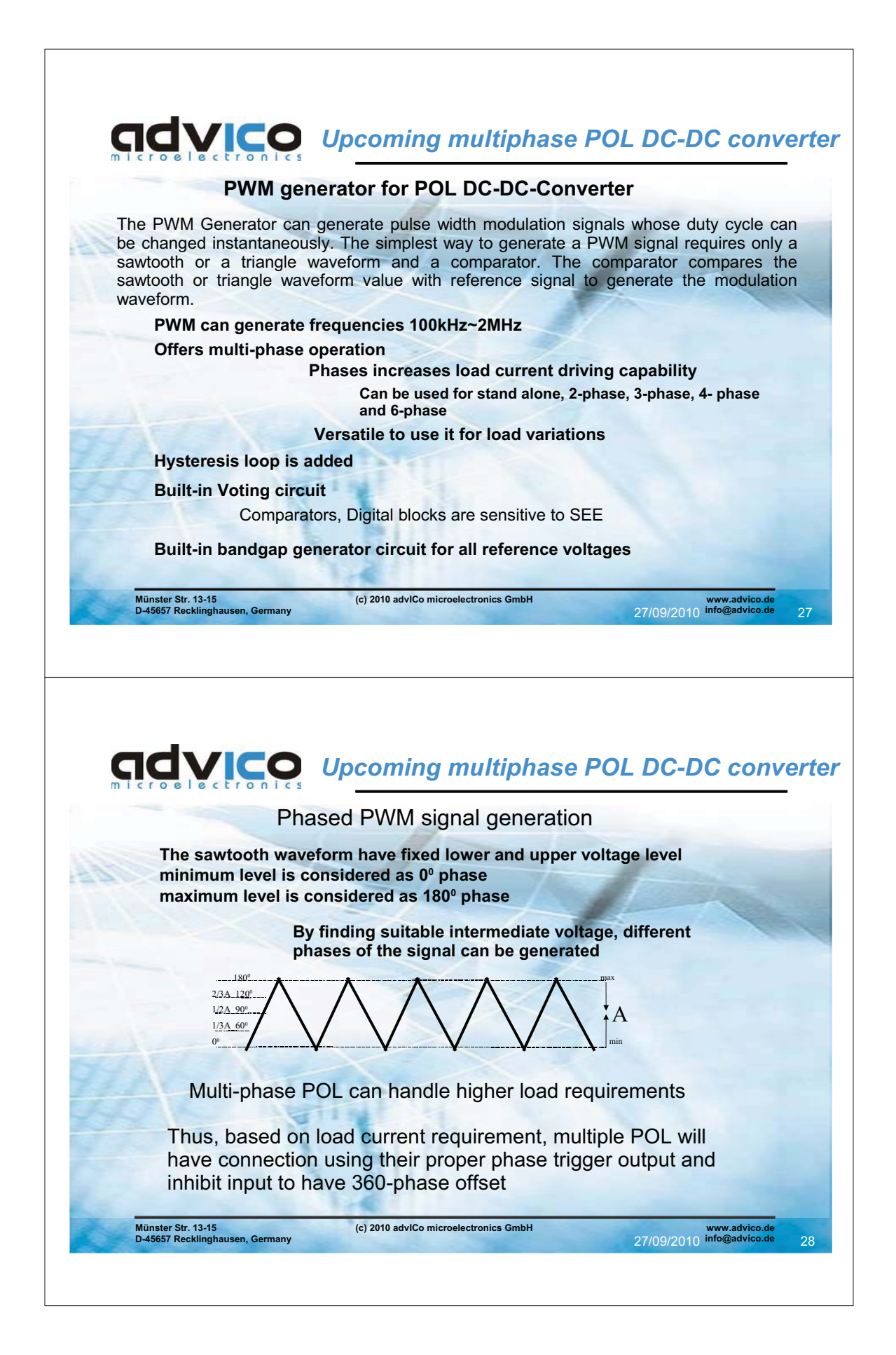

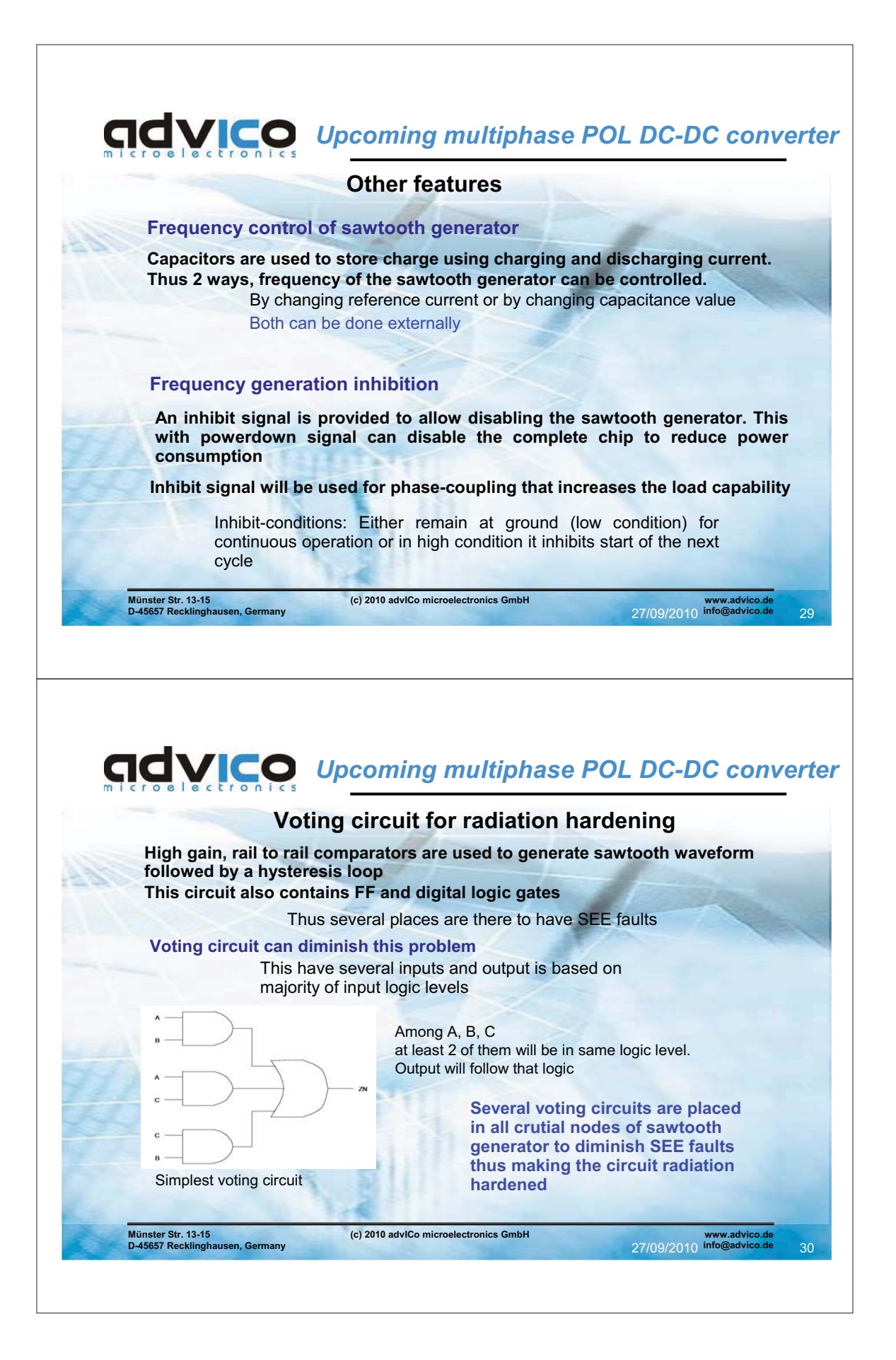

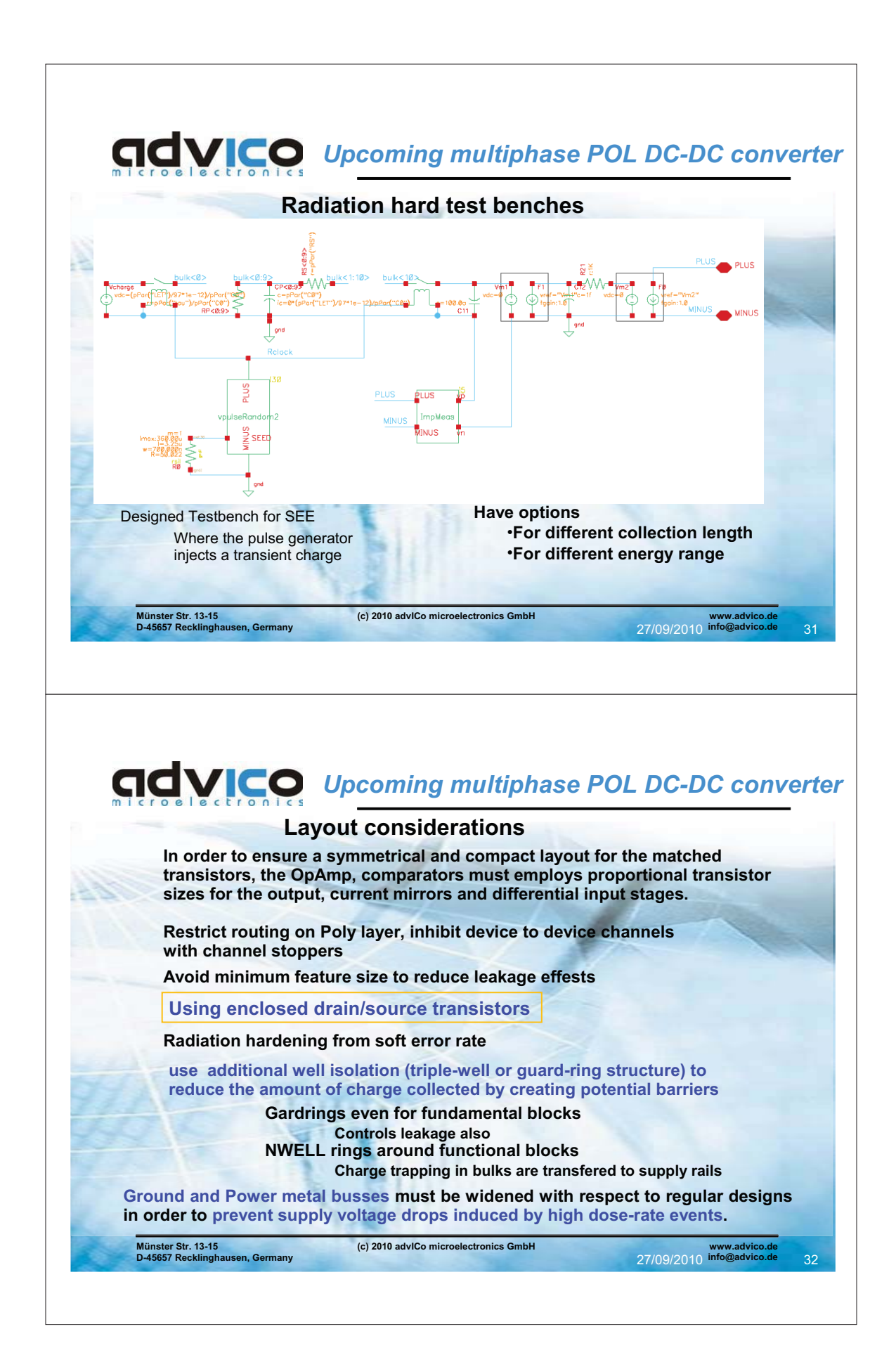

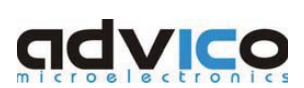

### **References**

ARTES 30/20 Early Structures Radiation Test Reports, document numbers 30/20-RP-KT-002 & 30/20-RP-KT-001 (Date 15<sup>th</sup> Oct'2007) of Kayser Threde GmbH

•[2] S. Diez et. al., "IHP SiGe:C BiCMOS technologies as a suitable backup solution for the ATLAS Upgrade Front-End electronics" IEEE Transactions on Nuclear Science, vol. 56, issue 4, pp. 2449-2456, August'2009

"Design Kit for Space Applications" advICo's presentation in IHP, 6th Nov'2009  $\cdot$ [3]

.<sup>[4]</sup> "Point of load converter design plan" POLCo meeting with DLR, 24<sup>th</sup> July'2009

.<sup>[5]</sup> "Requirements Specification of Point-of-Load Converter", Document numbers POL-RP-KT-001 (Date 3rd Aug'2010 ) of Kayser Threde GmbH

.<sup>[6]</sup> M. Triggianese " DC distributed power architecture with Points of Load Converters", march 2008-2010 Research fellowship final presentation, 29th April'2010

<sup>-[7]</sup> G. Anelli, "Radiation-hard circuits in deep submicron CMOS technologies", Brookhaven national laboratory instrumentation division seminar, 21<sup>st</sup> April'2004

•[8] F. Tonicello, M. Triggianese "Points of Load Converters and distributed power architecture approach", ESA technology innovation day, 18th Feb'2010

.[9] Snoeys et. al., "A new NMOS layout structure for radiation tolerance", IEEE Trans. On Nuclear Science, 2002

.[10] S. Dhawan et al., "Radiation Resistant DC- DC Power Conversion with Voltage Ratios > 10 Capable of Operating in High Magnetic Field for LHC Upgrade Detectors" Topical Workshop on Electronics for Particle Physics, Naxos, Greece, 15 - 19 Sep 2008, pp.508-512

Münster Str. 13-15<br>D-45657 Recklingh en, Germany (c) 2010 adviCo microelectronics GmbH

www.<br>27/09/2010 infor

33

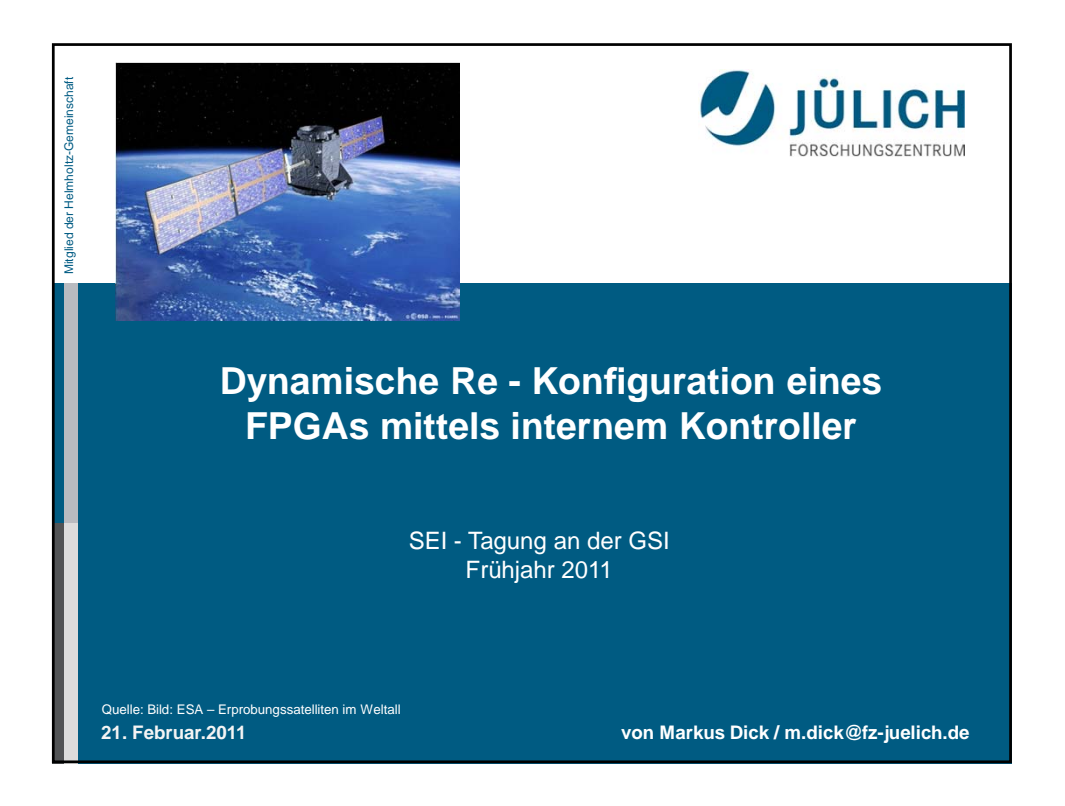

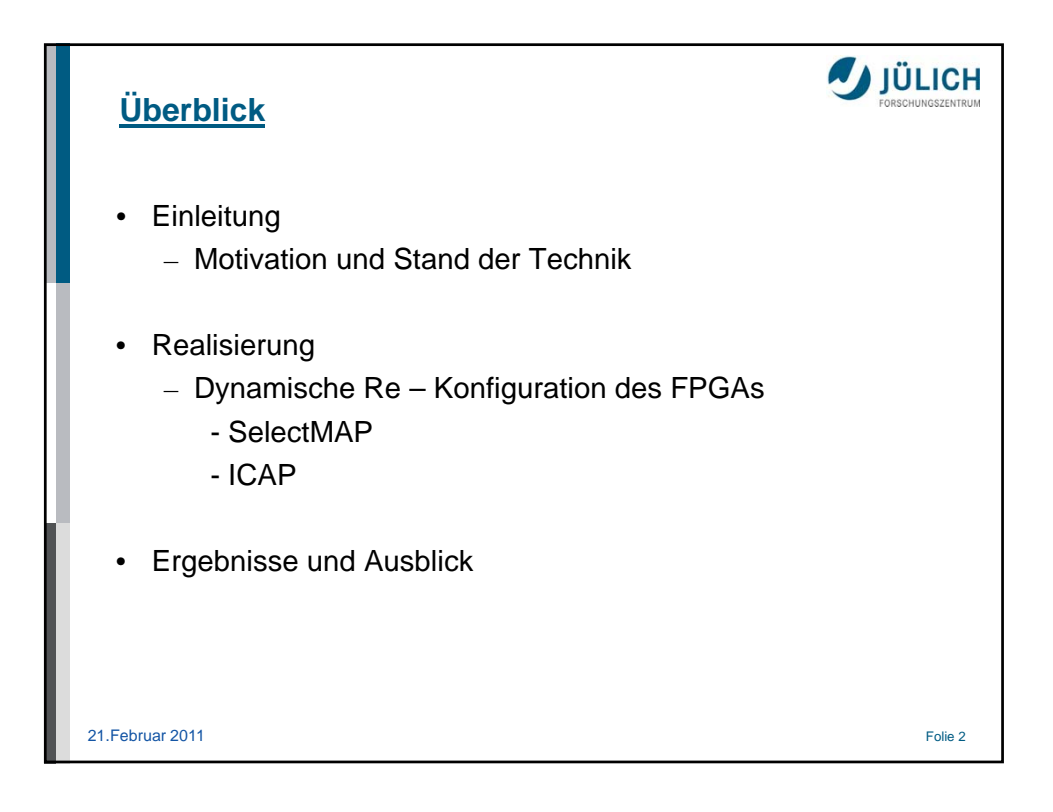

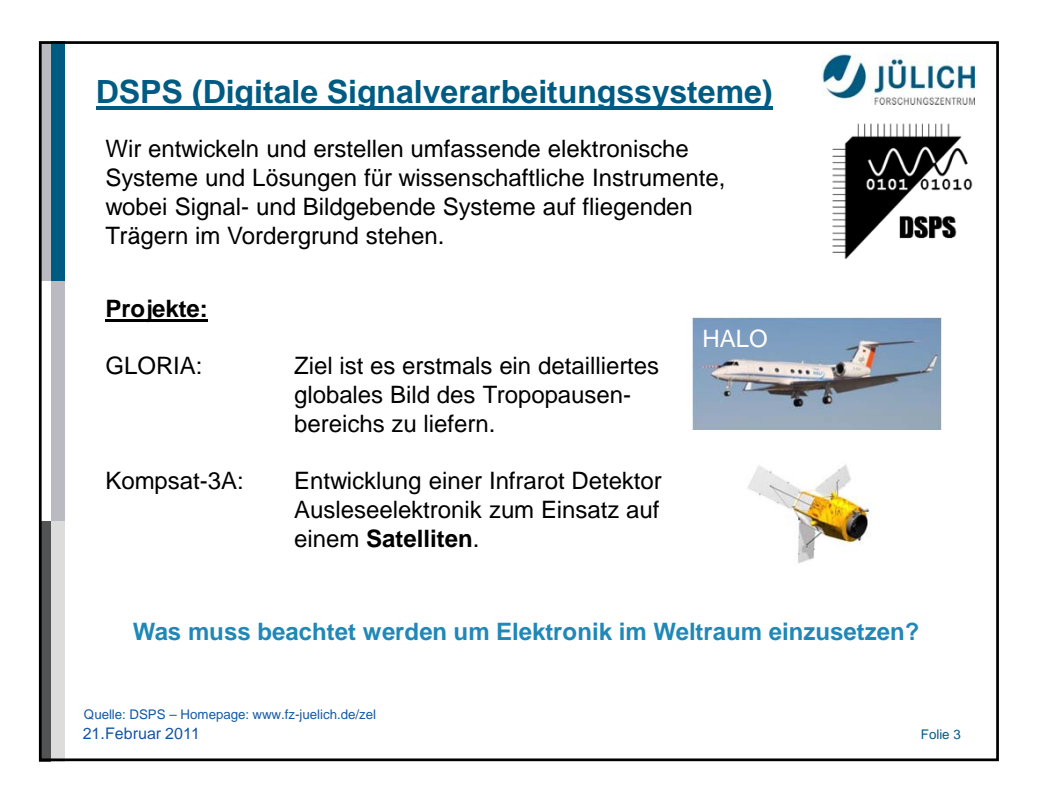

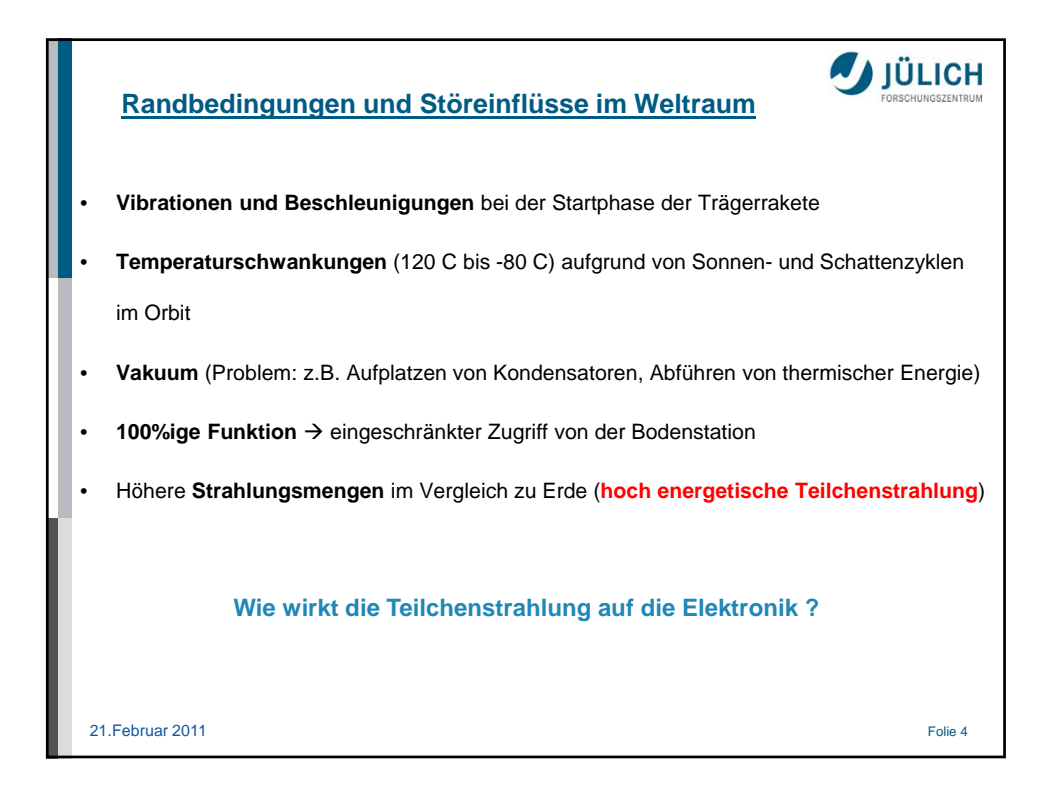

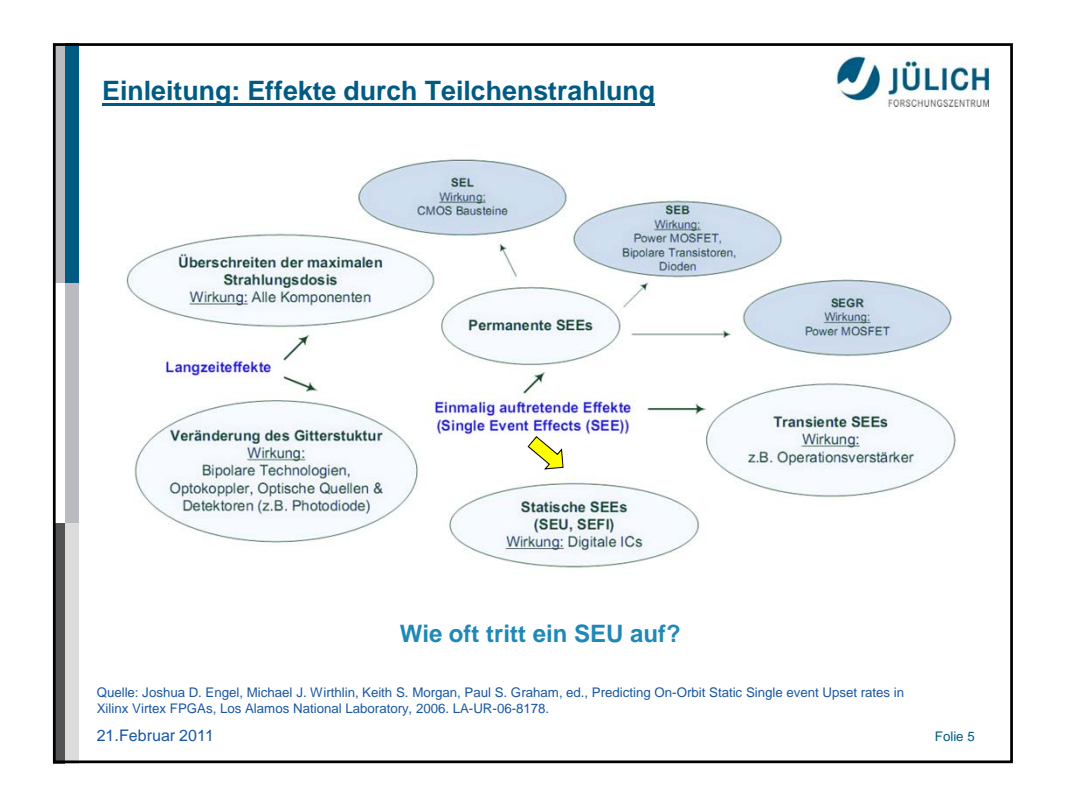

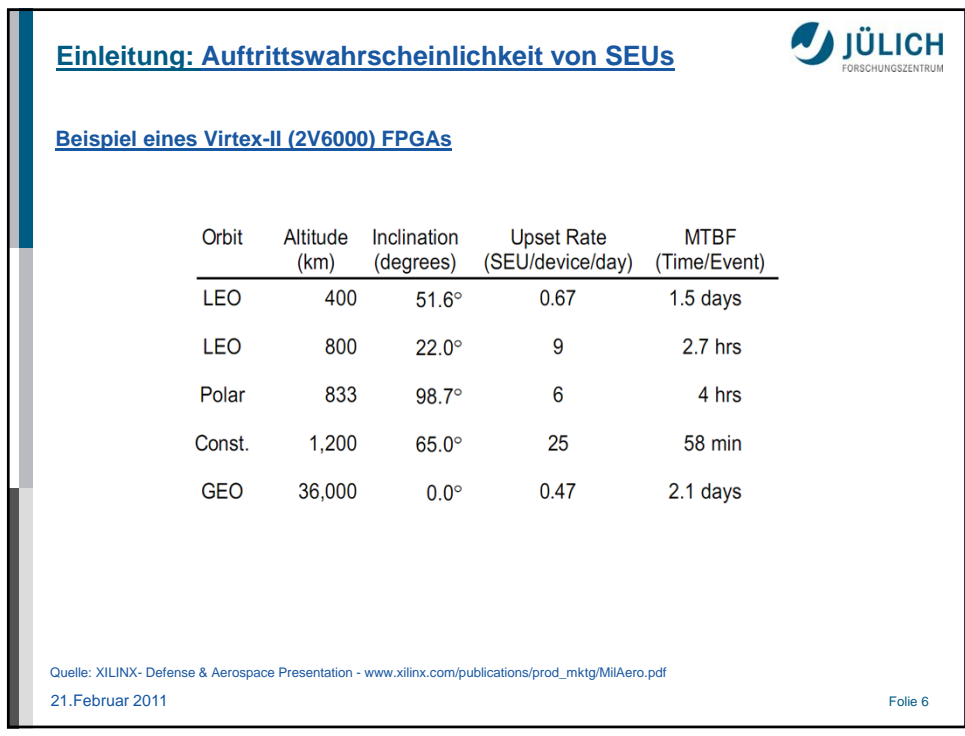

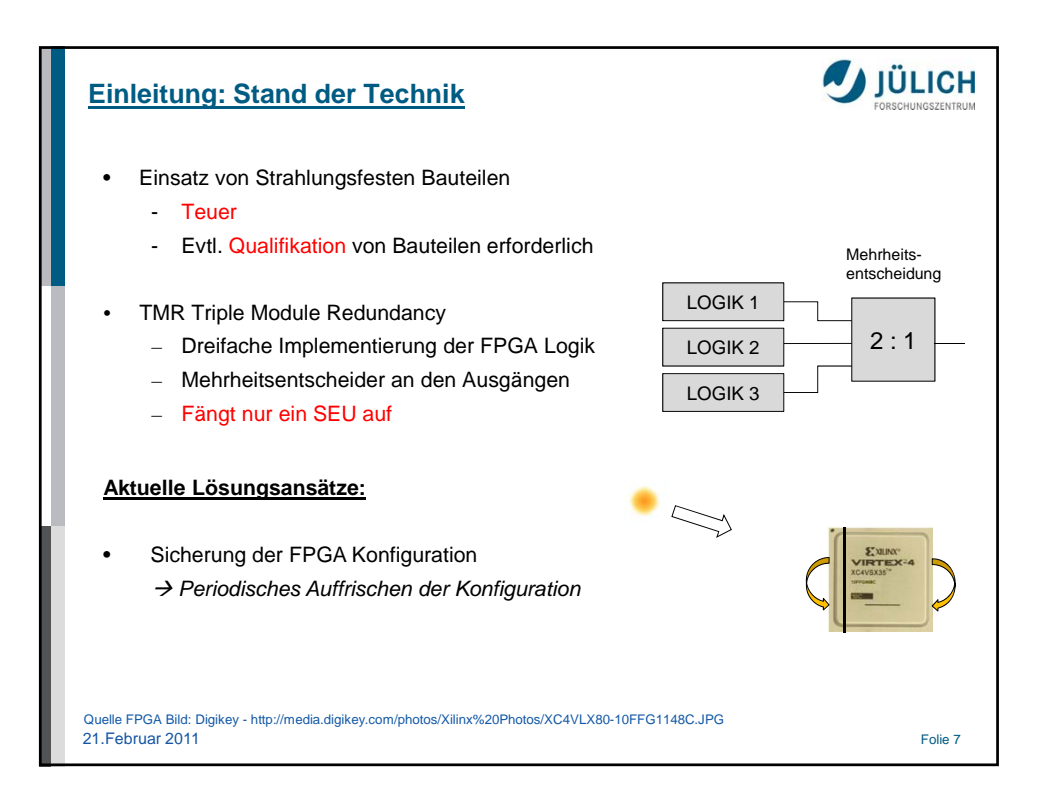

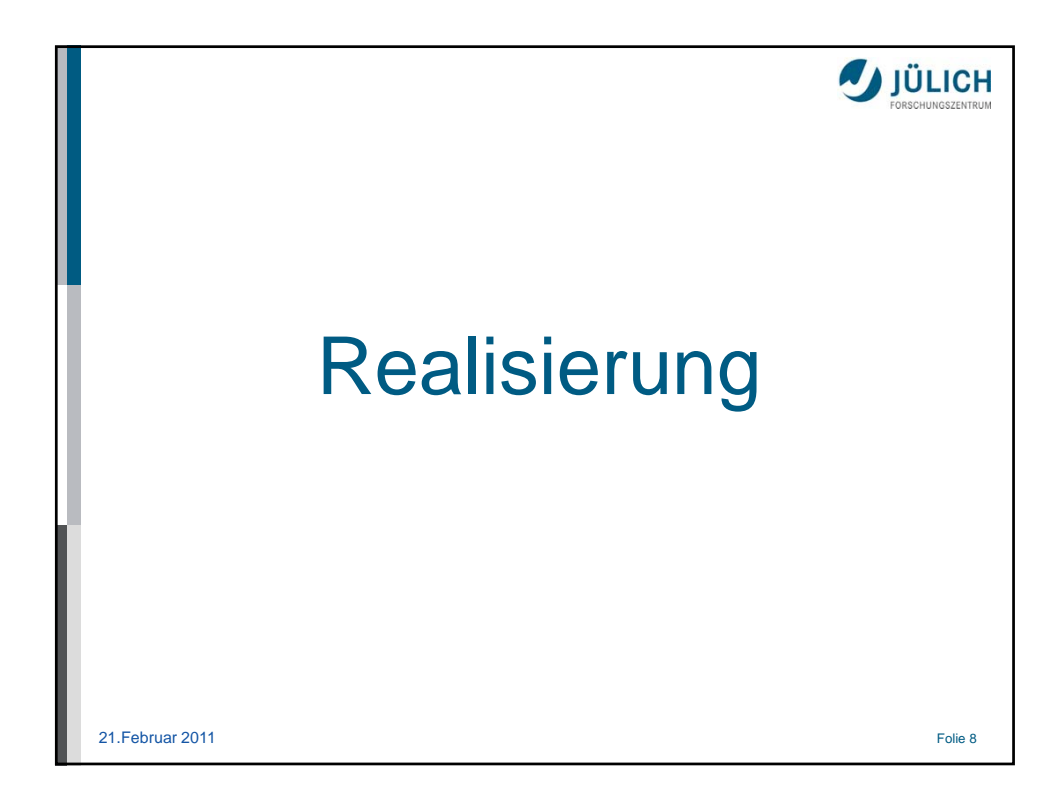

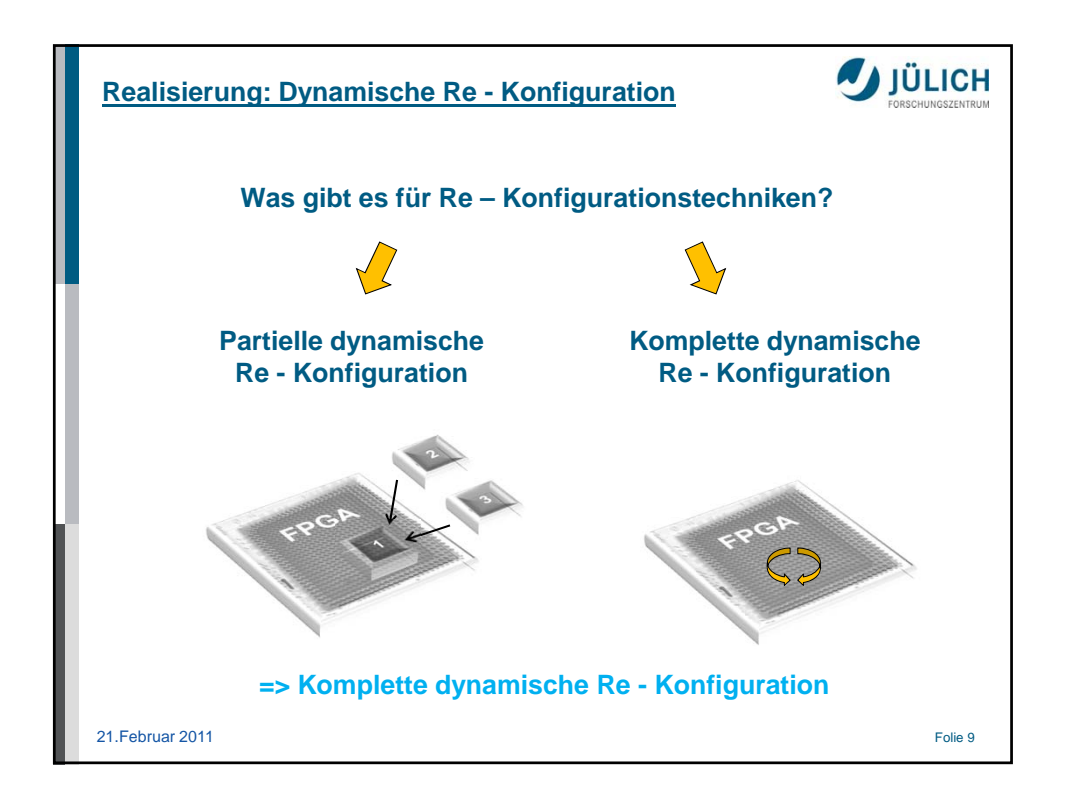

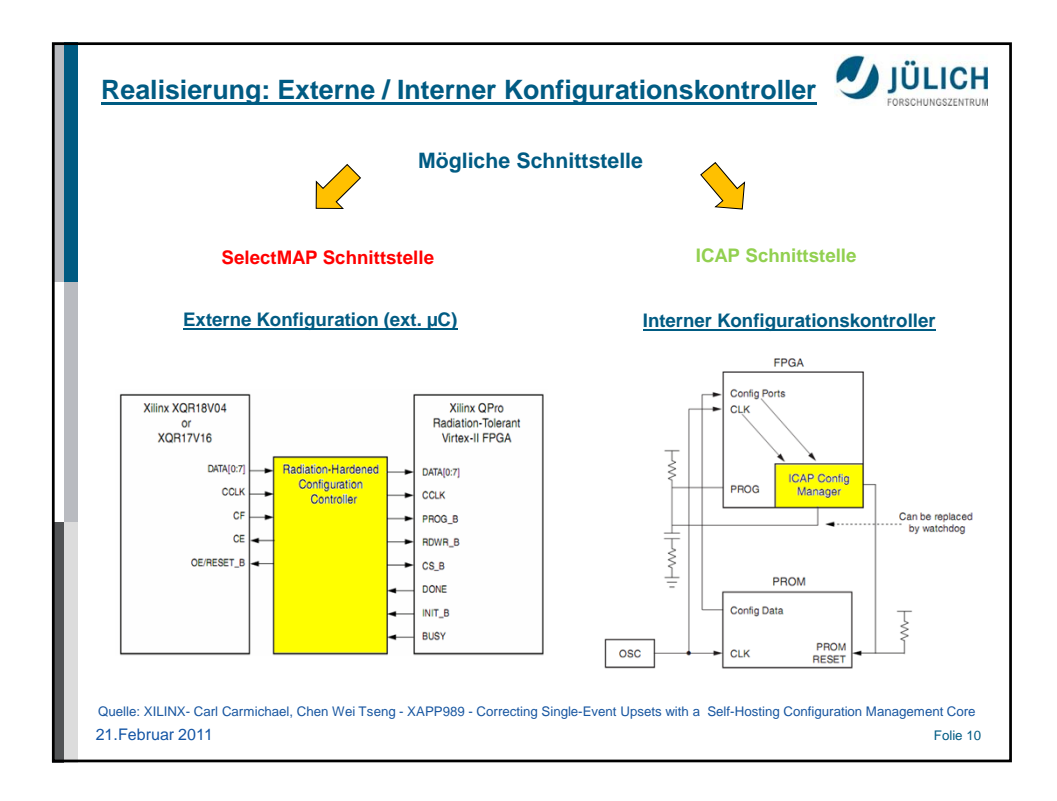

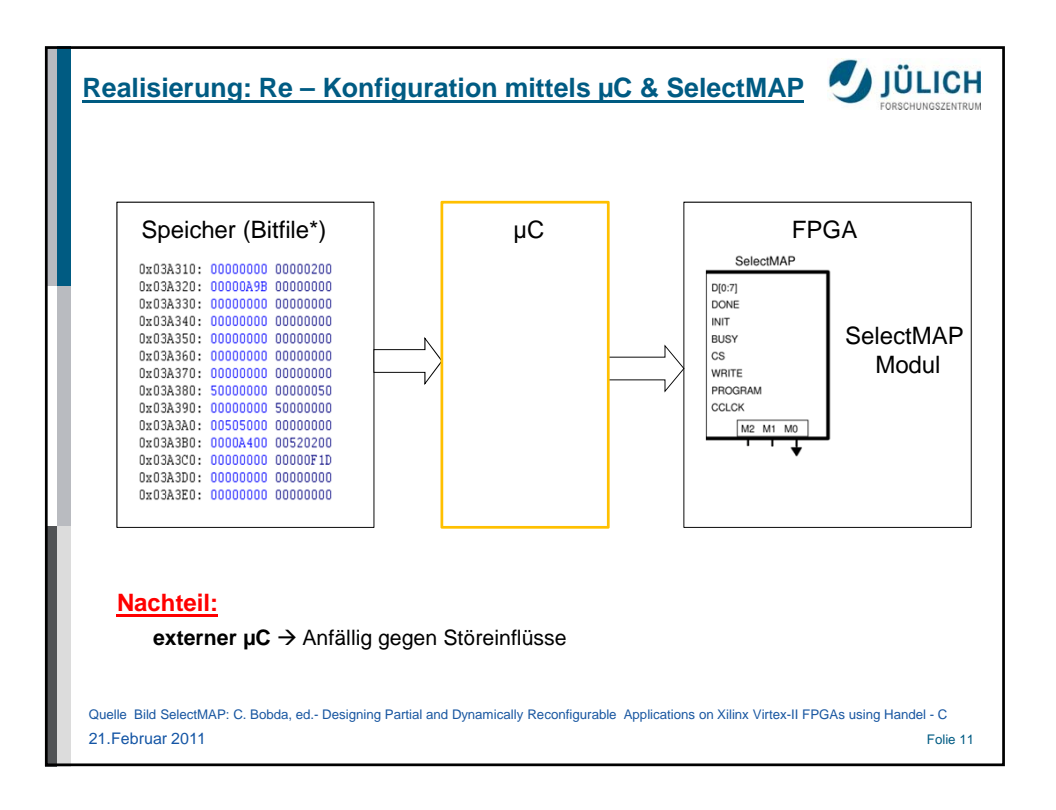

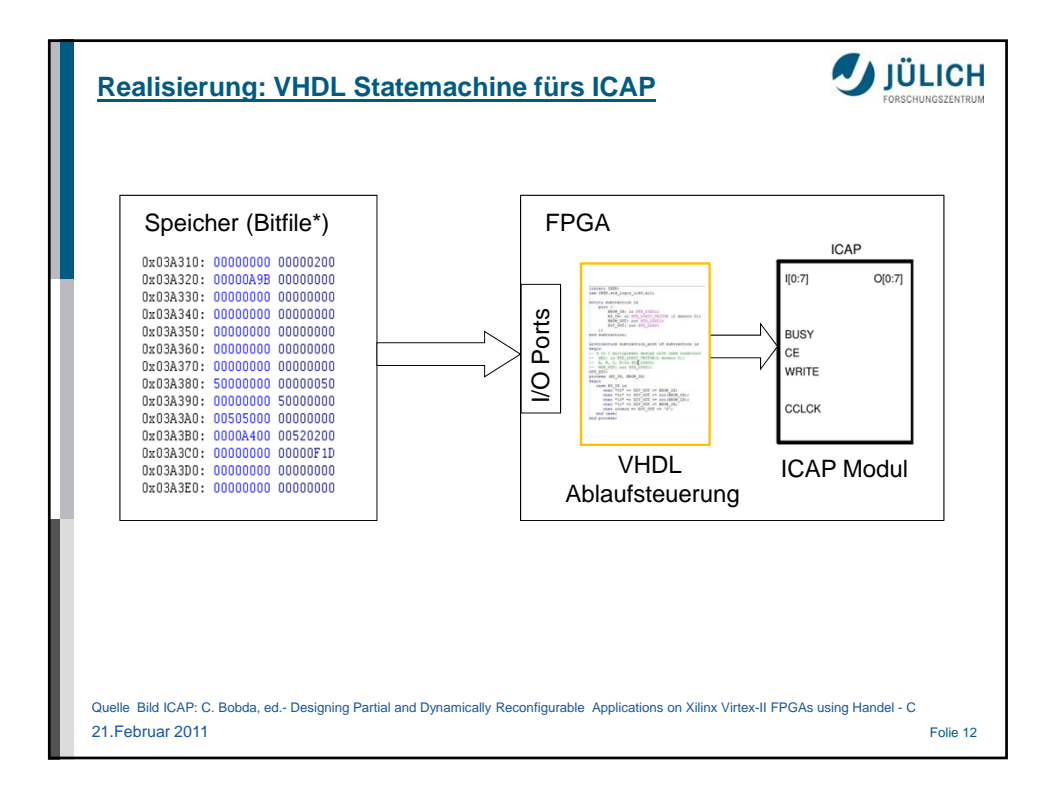

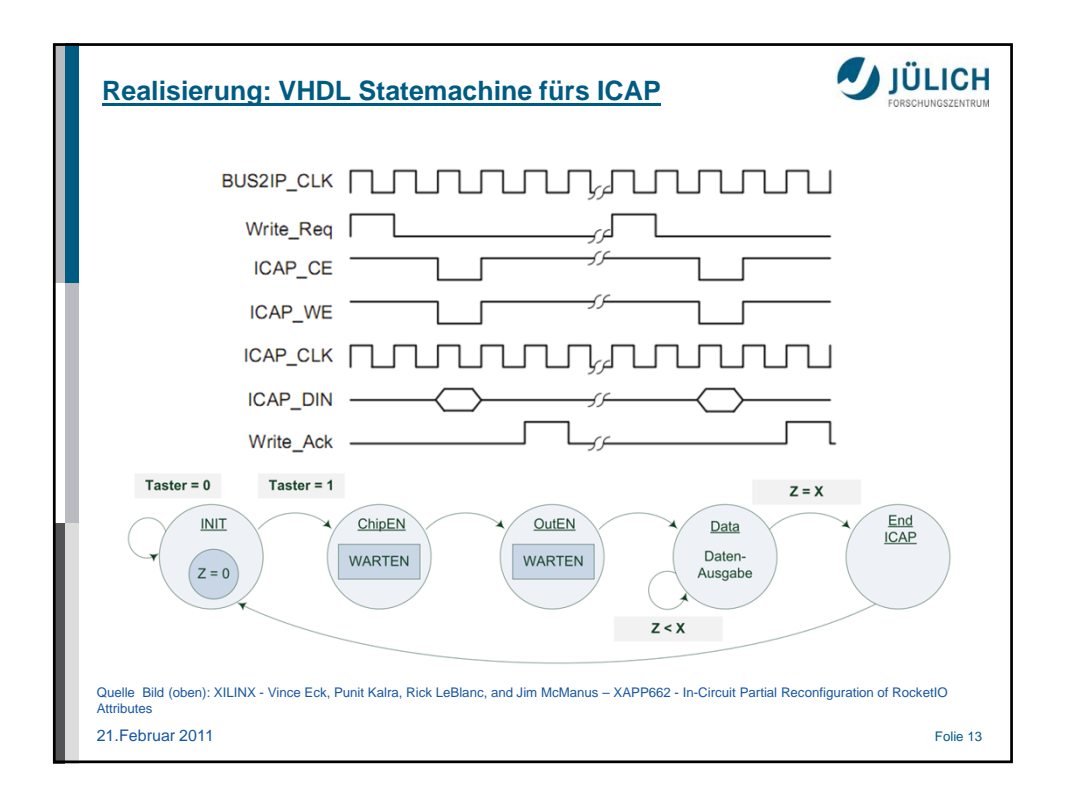

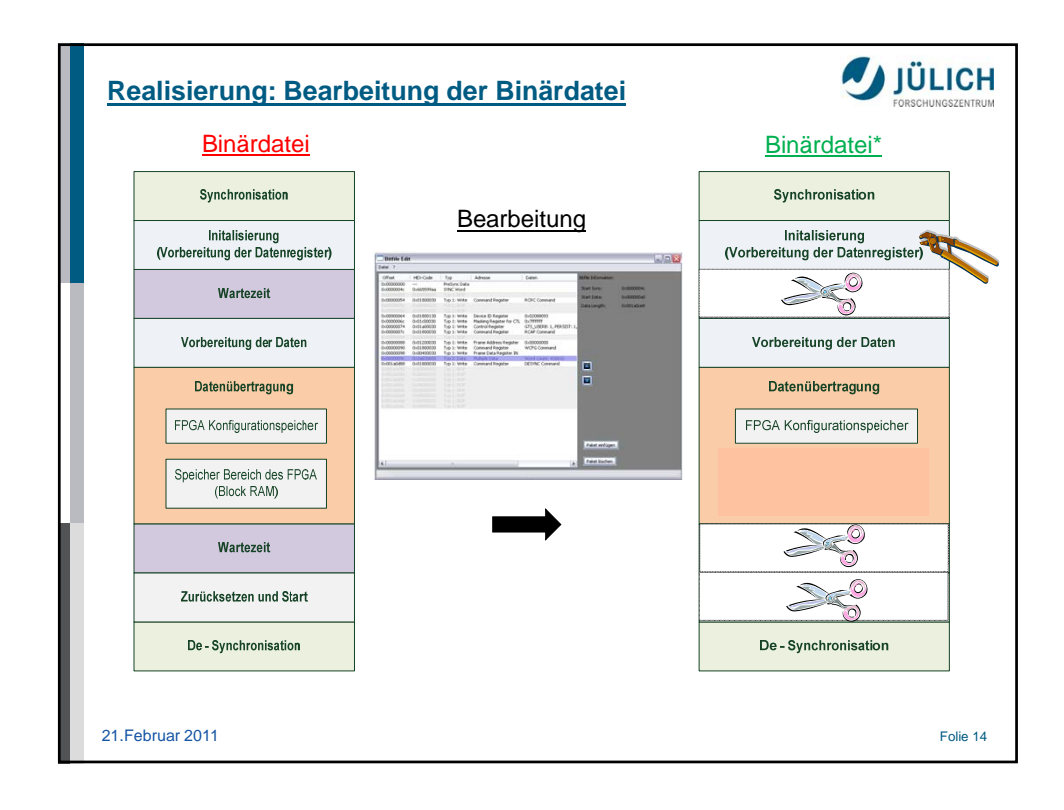

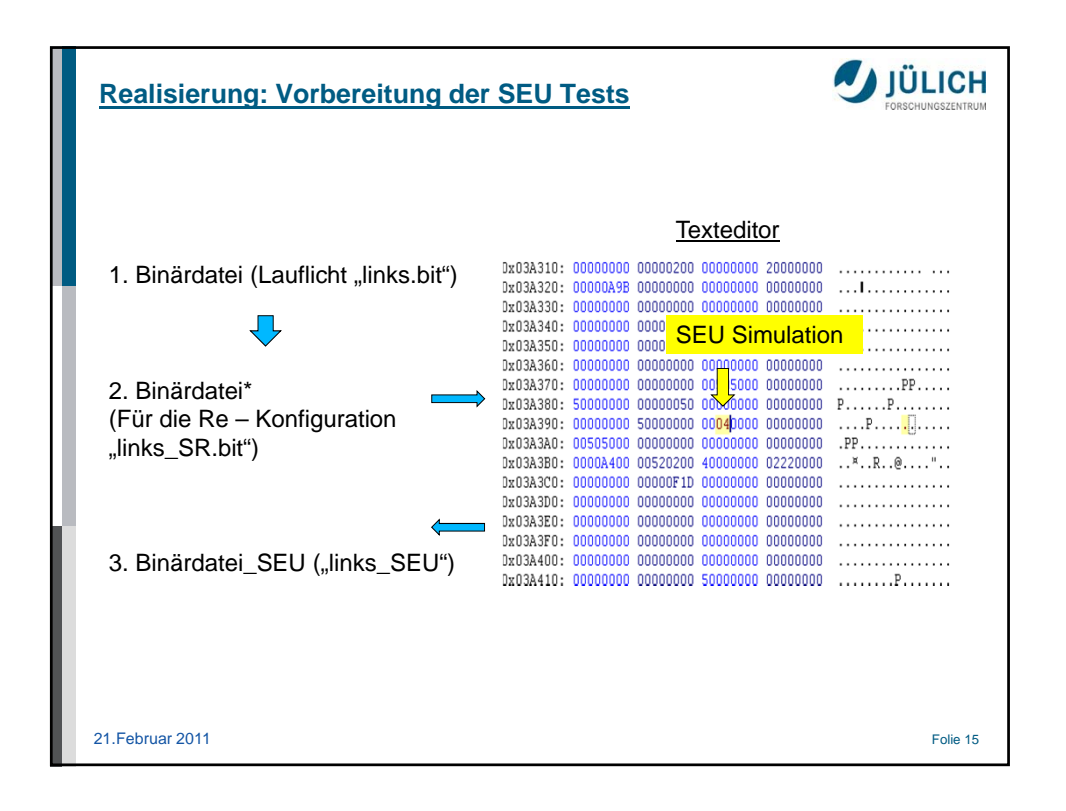

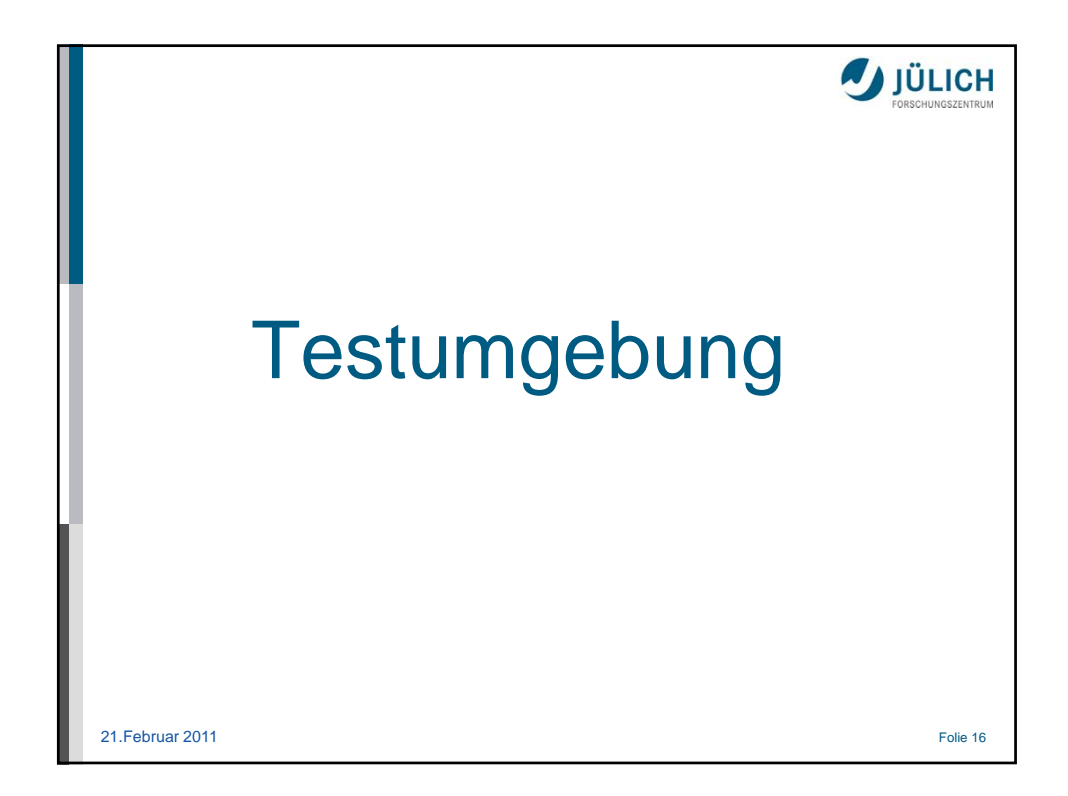

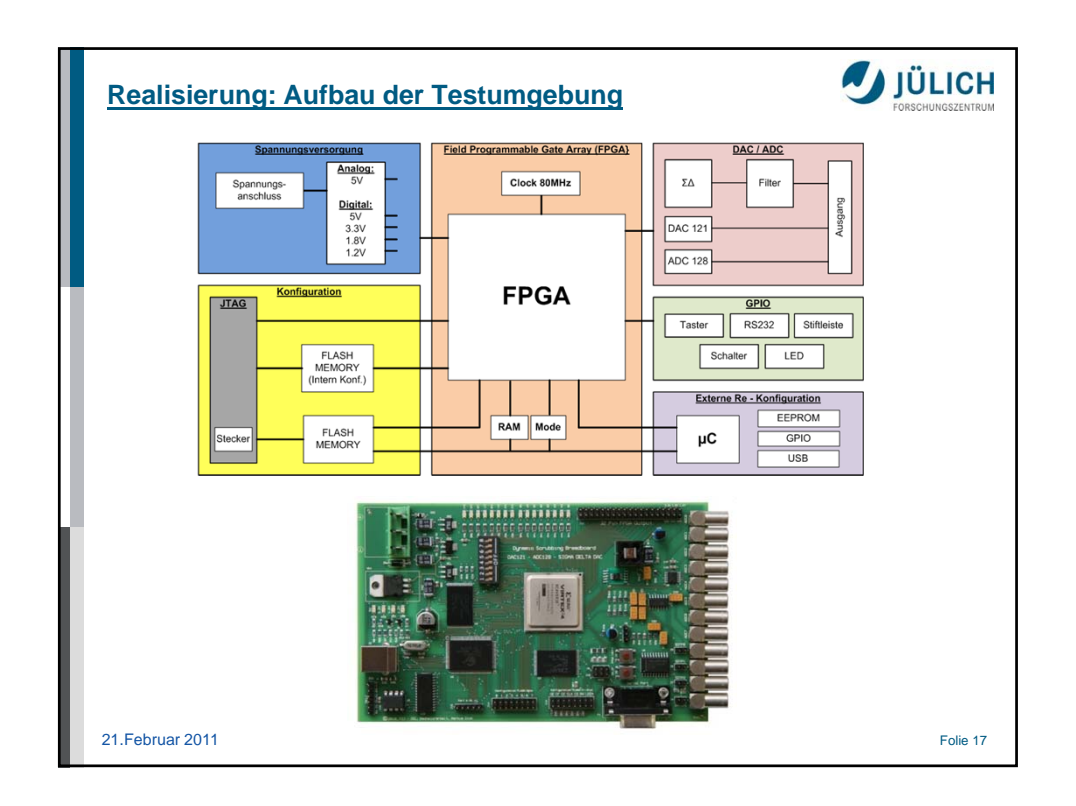

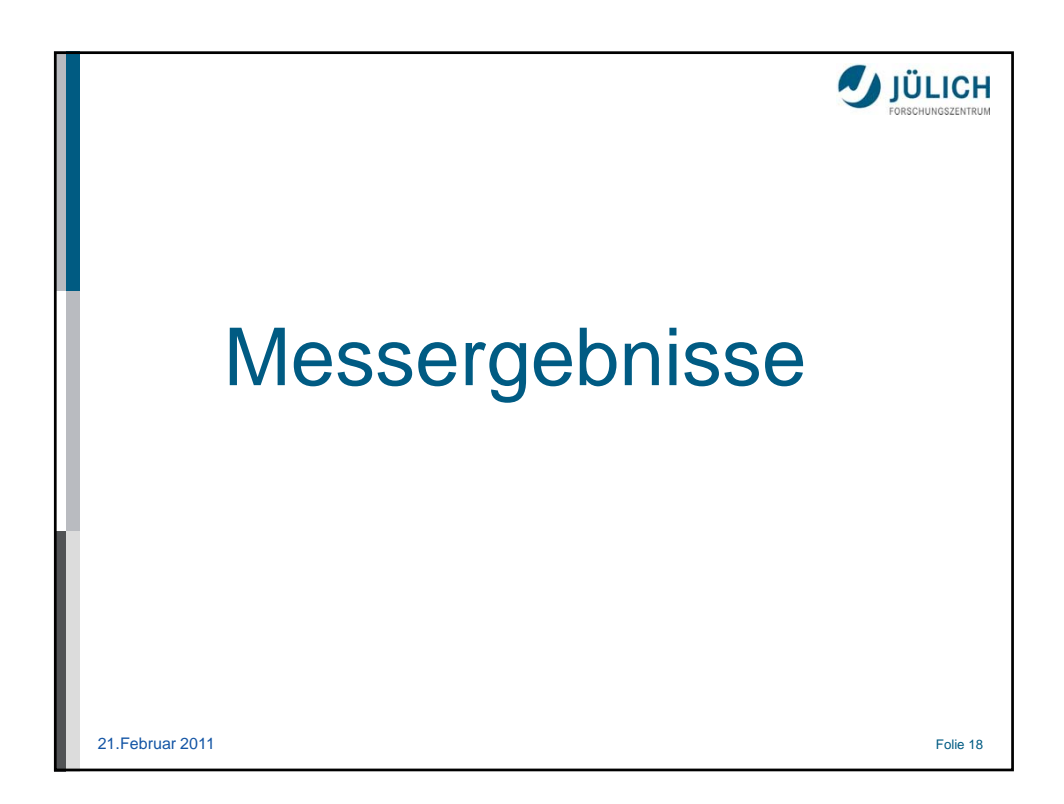
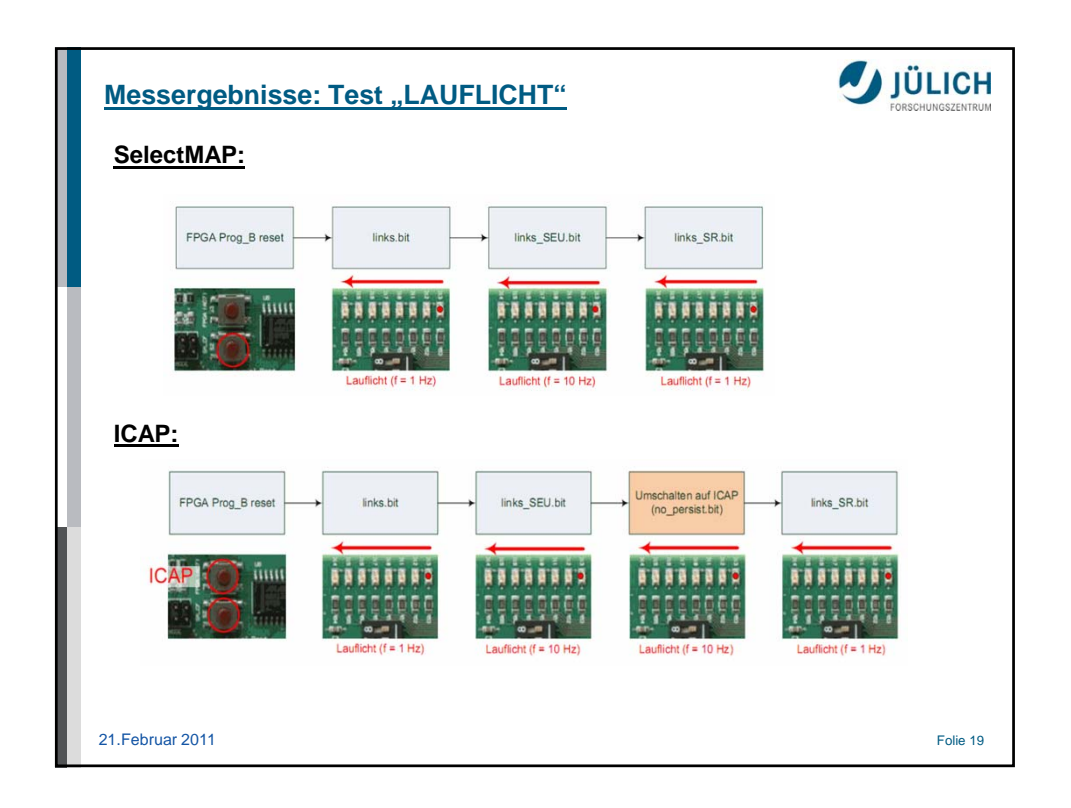

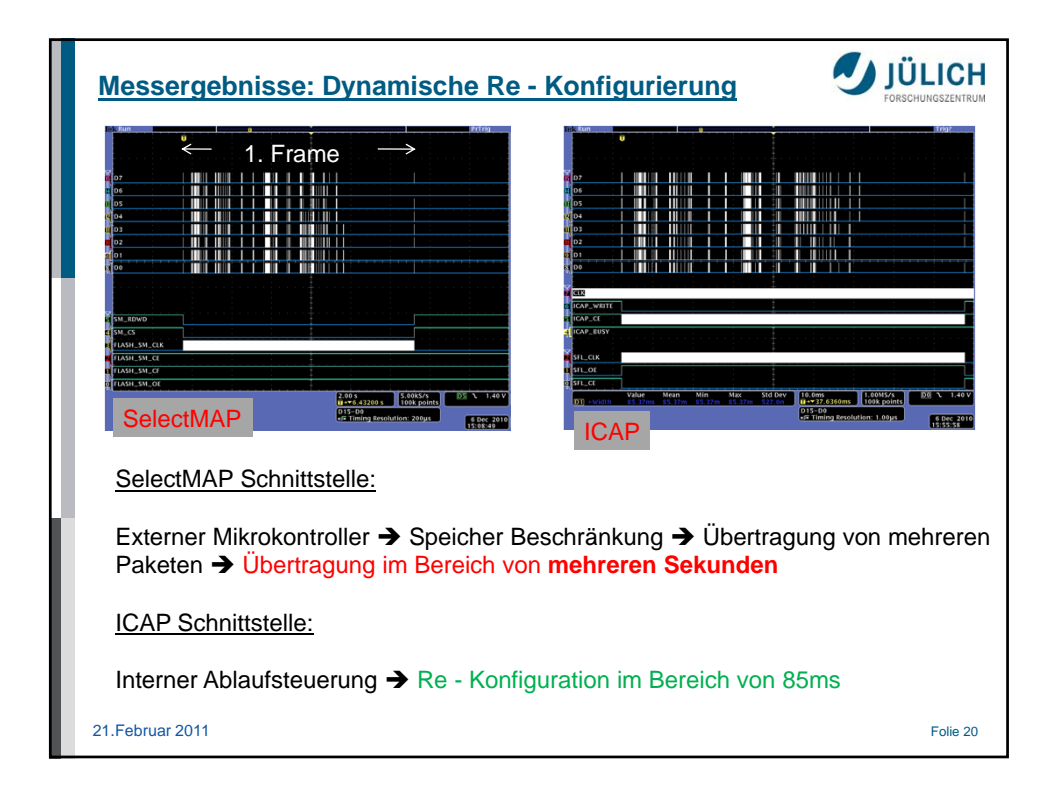

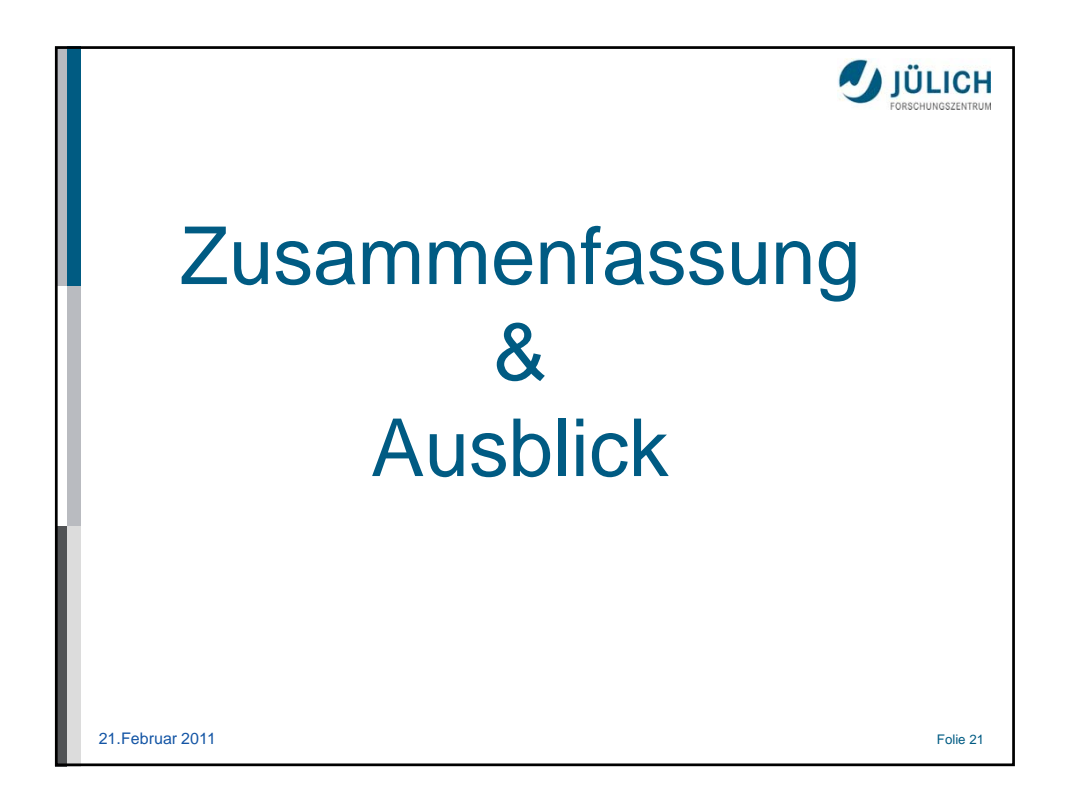

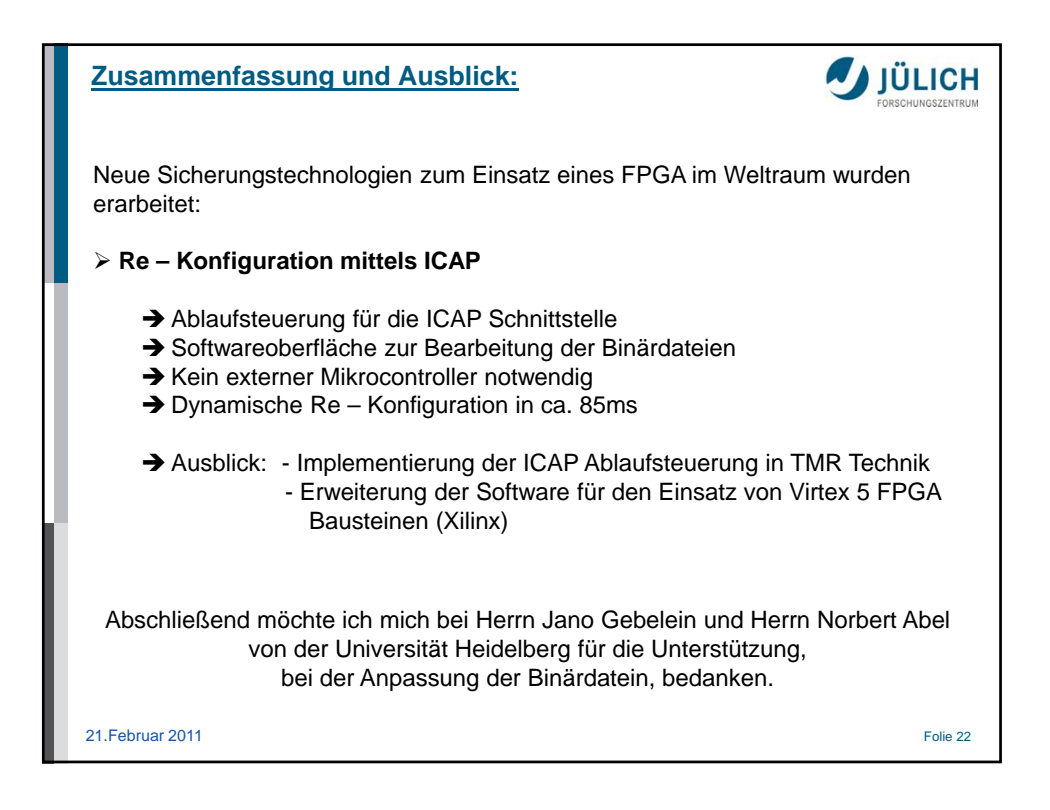

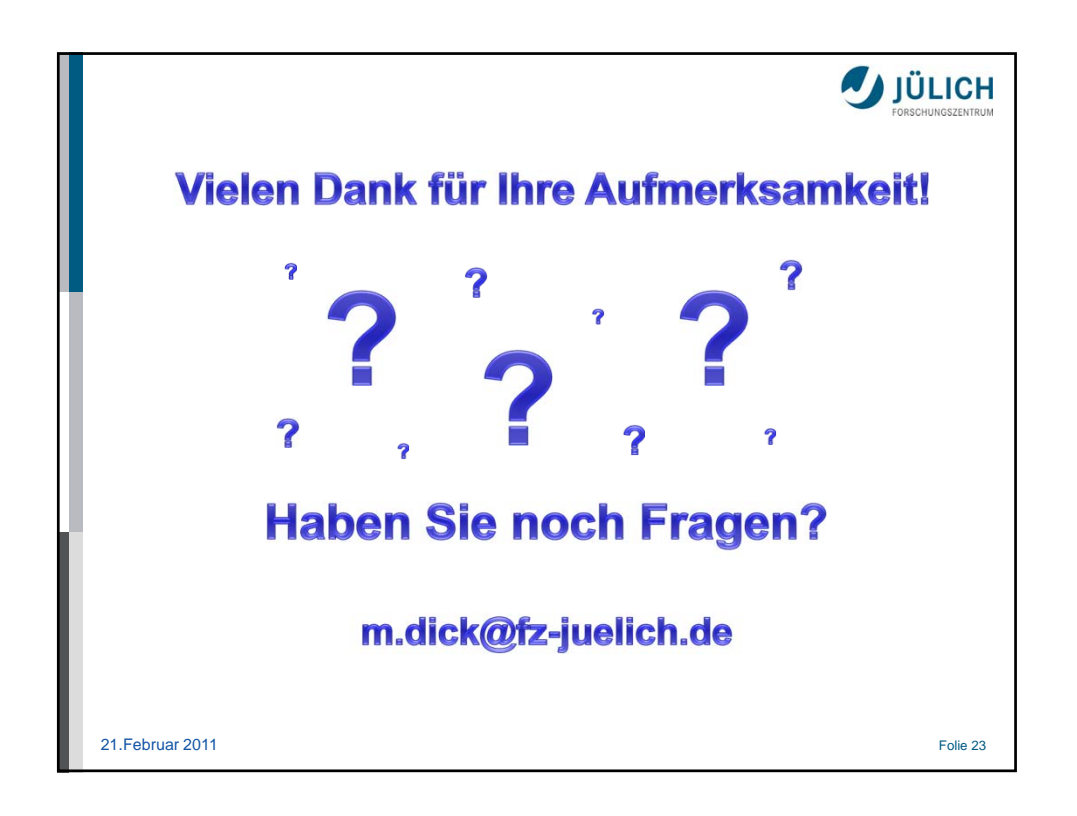

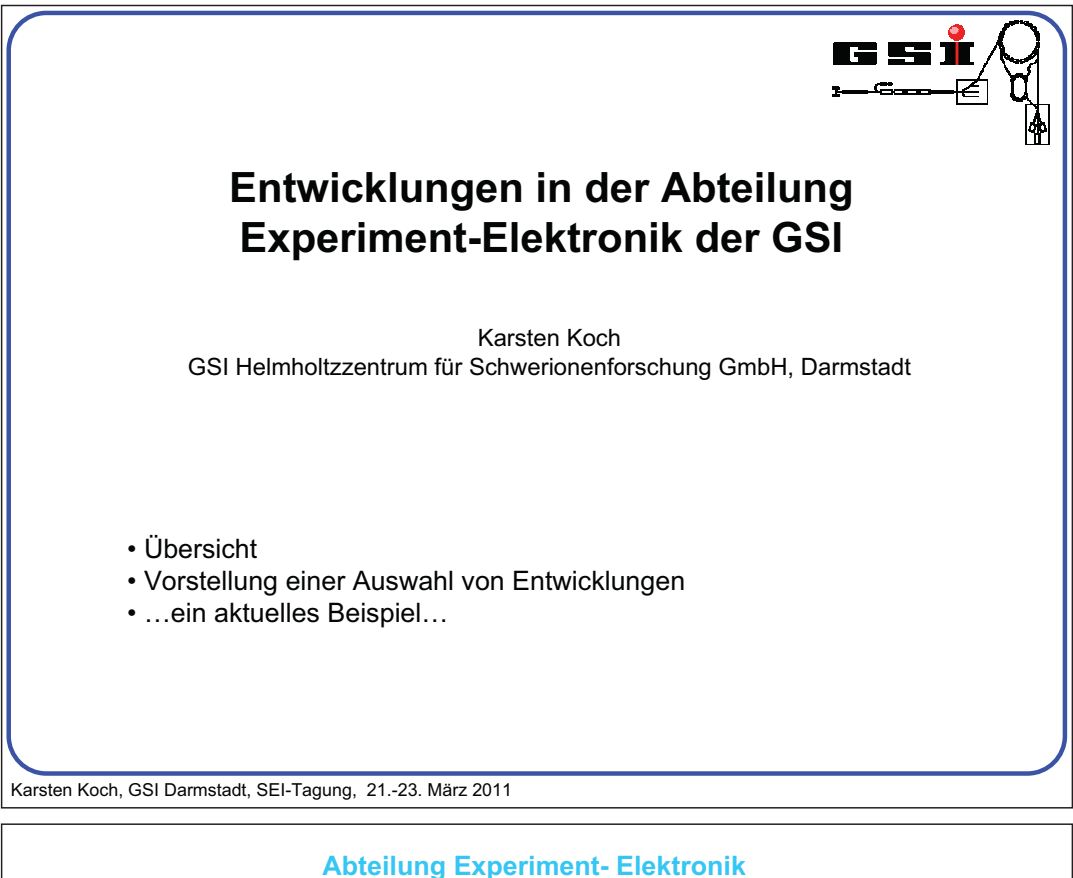

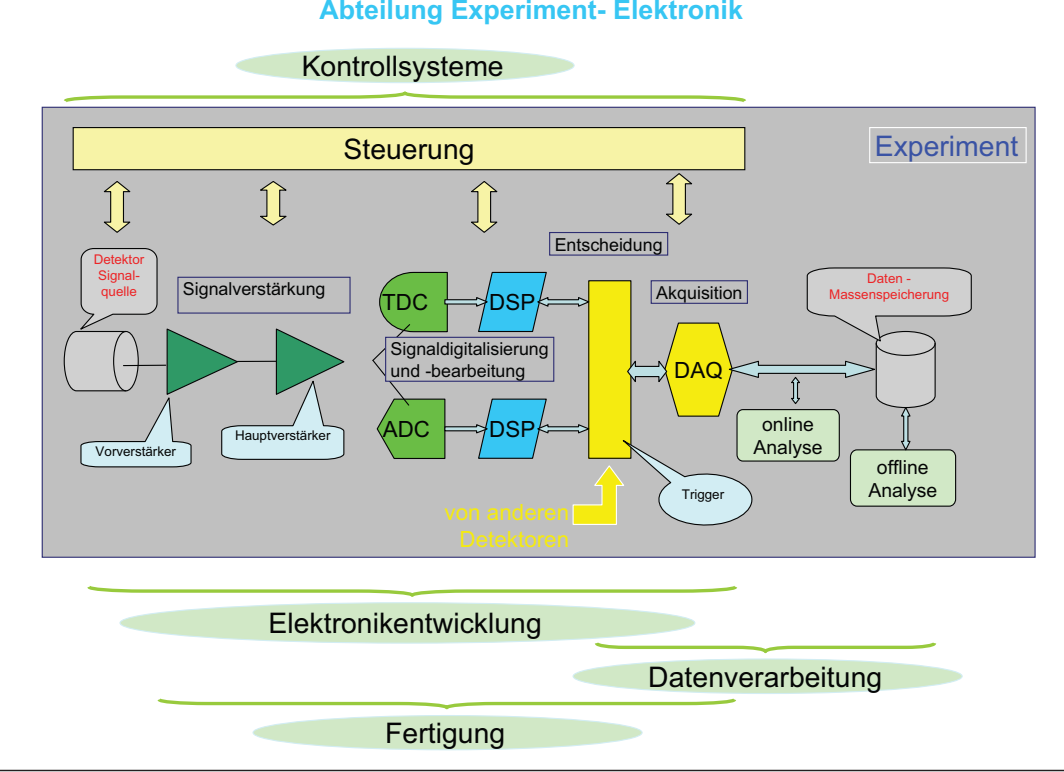

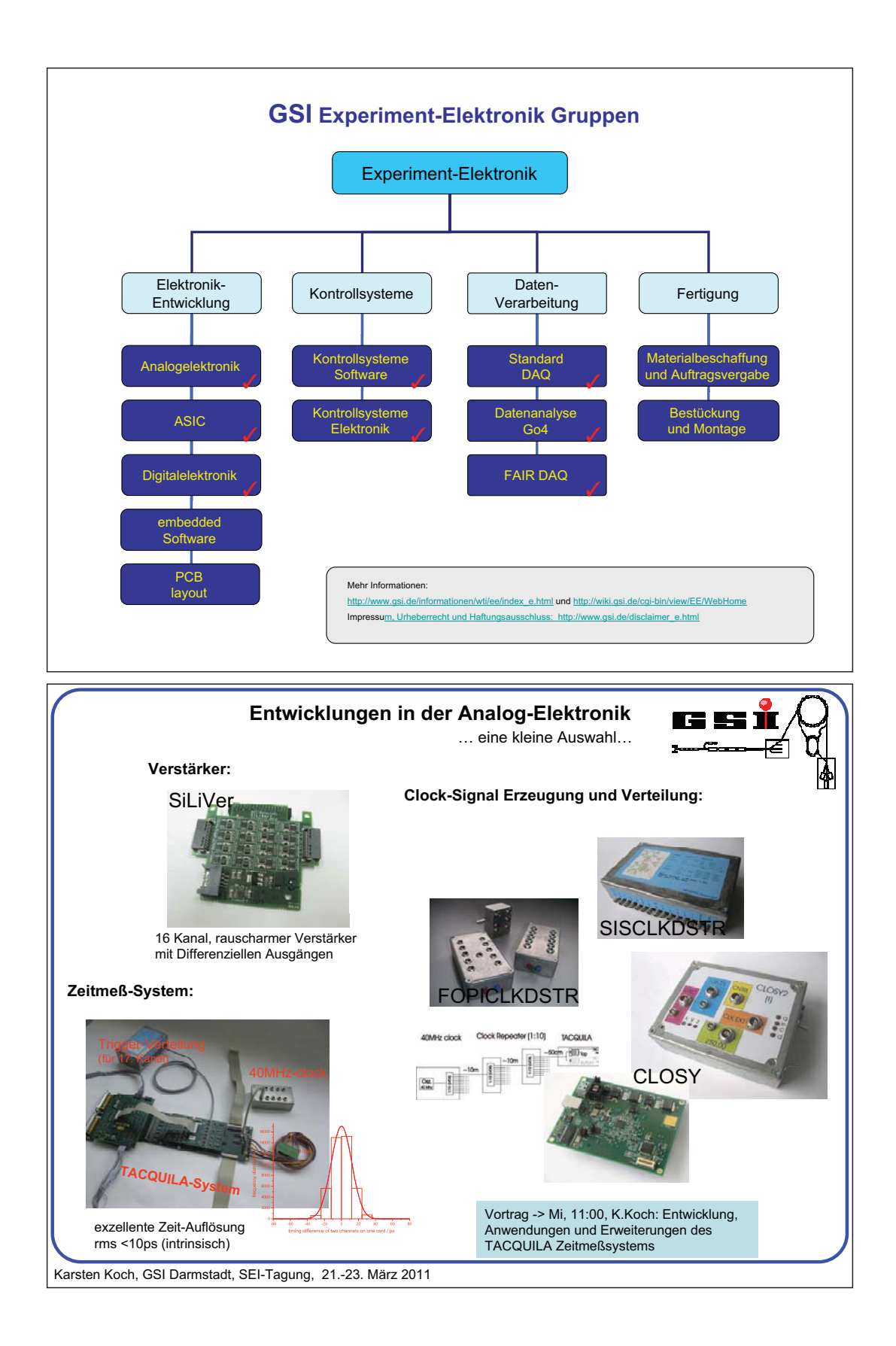

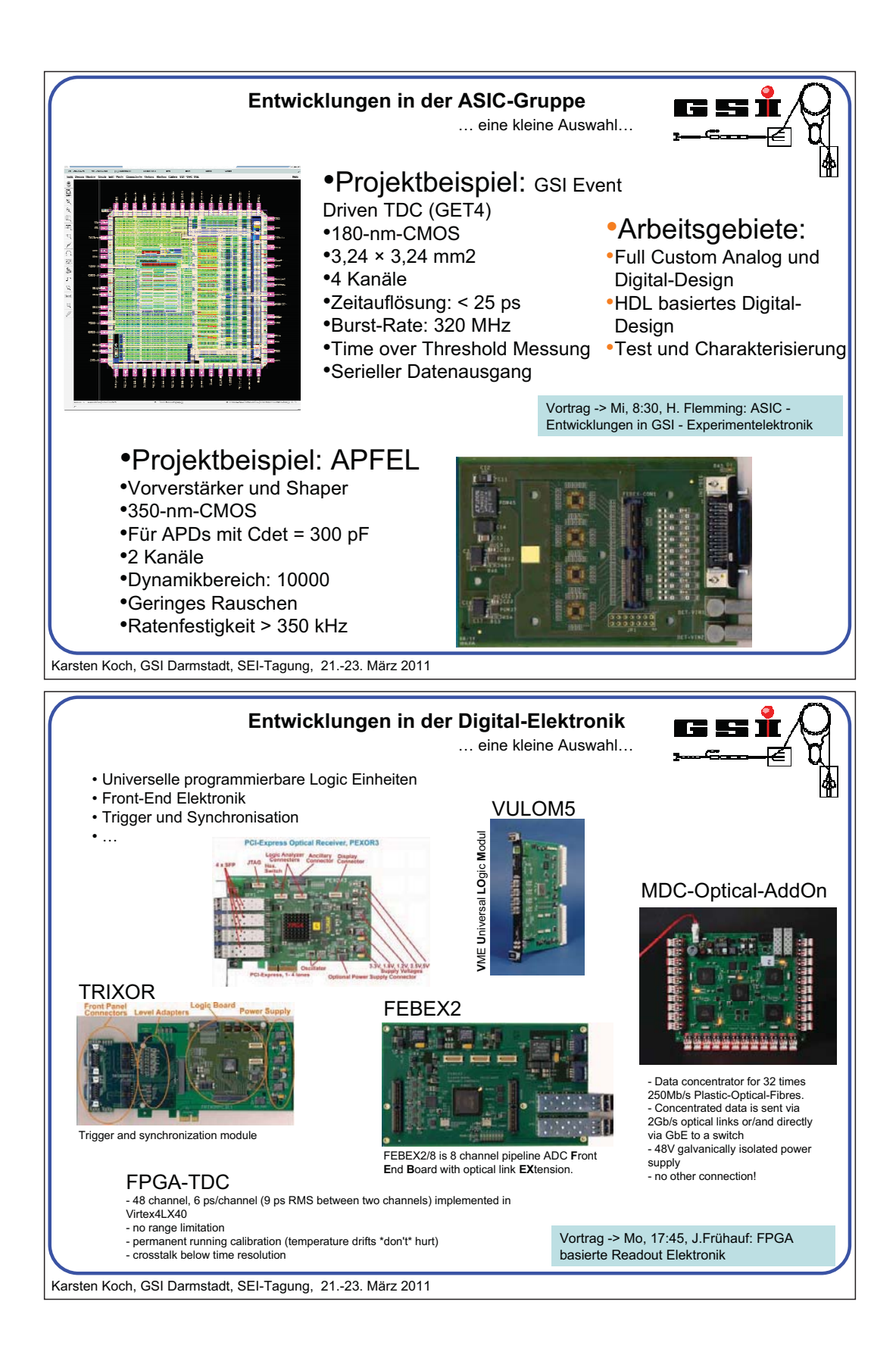

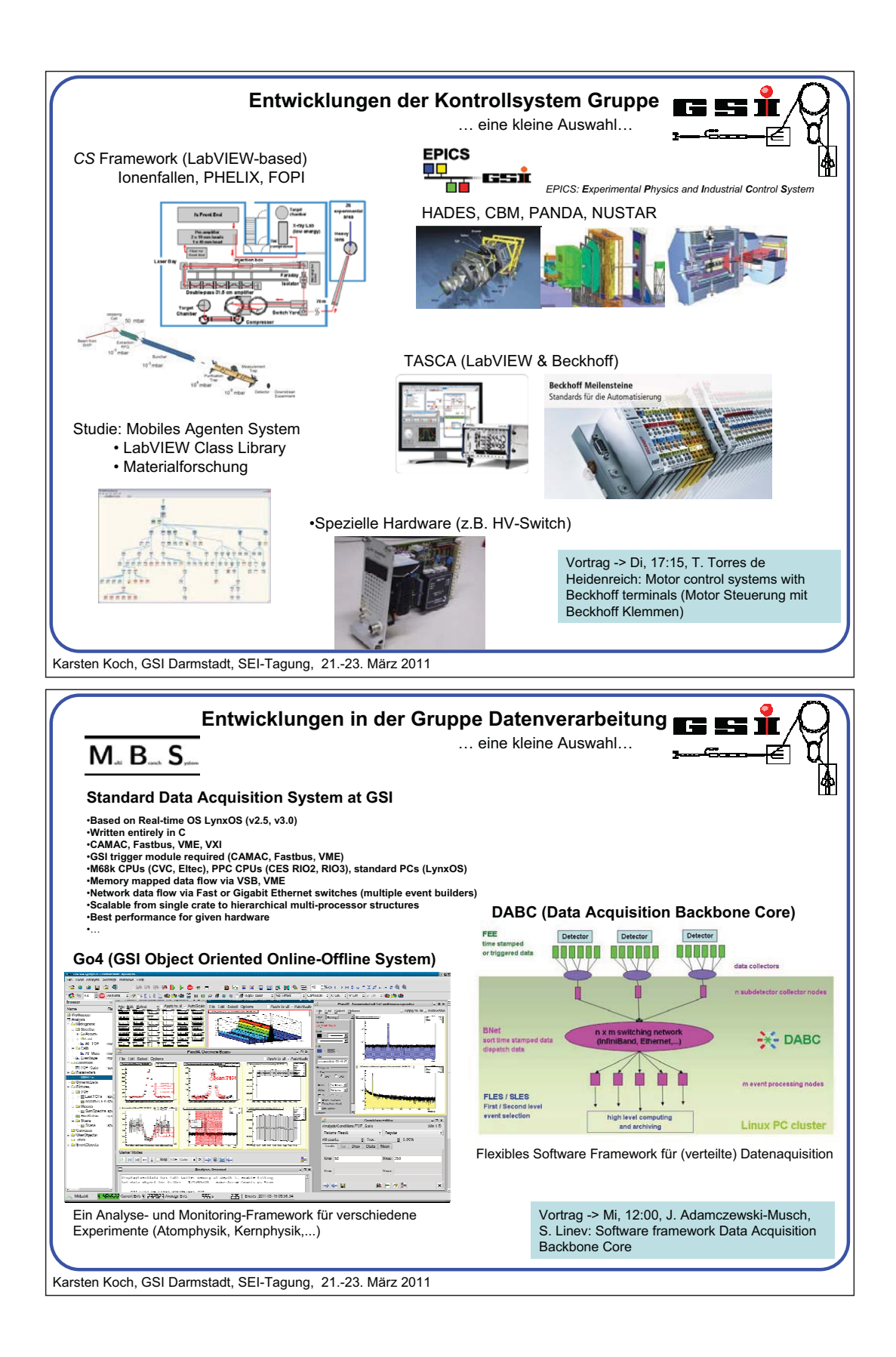

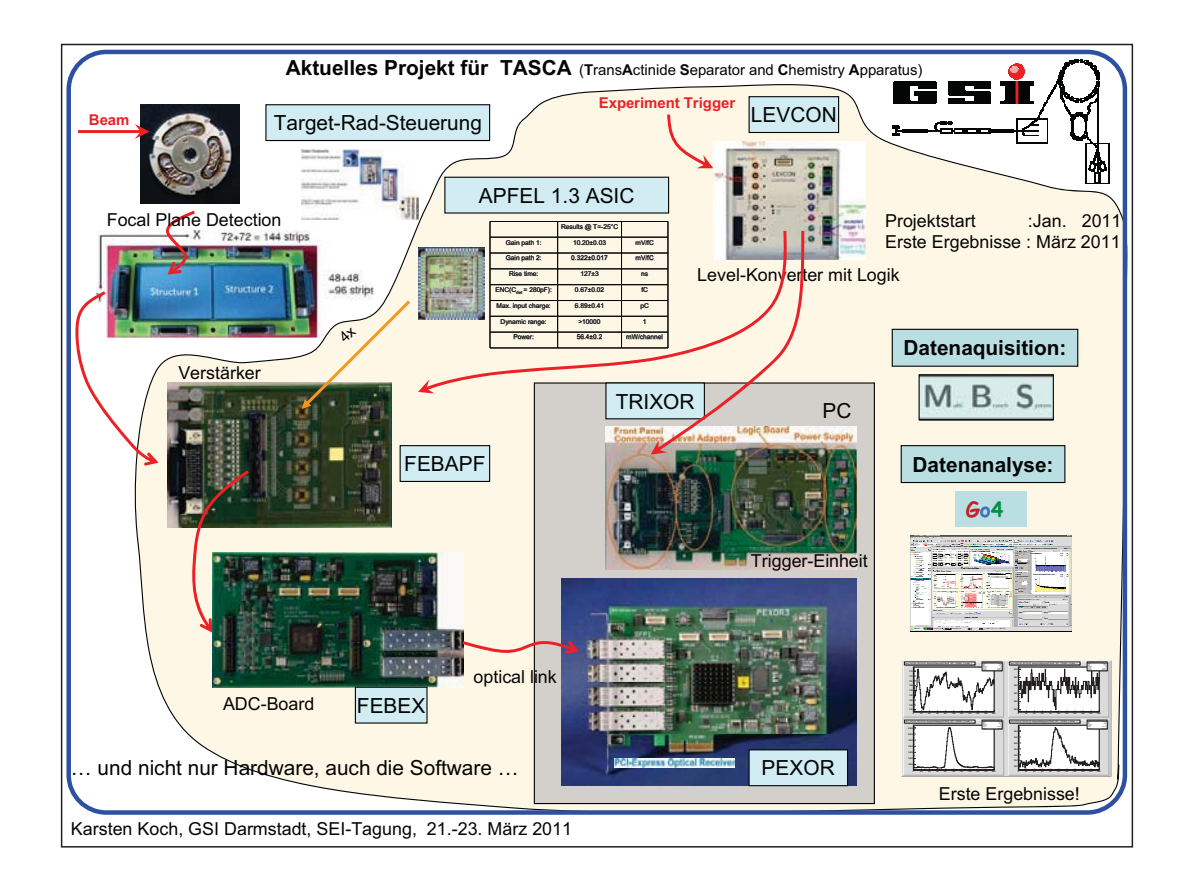

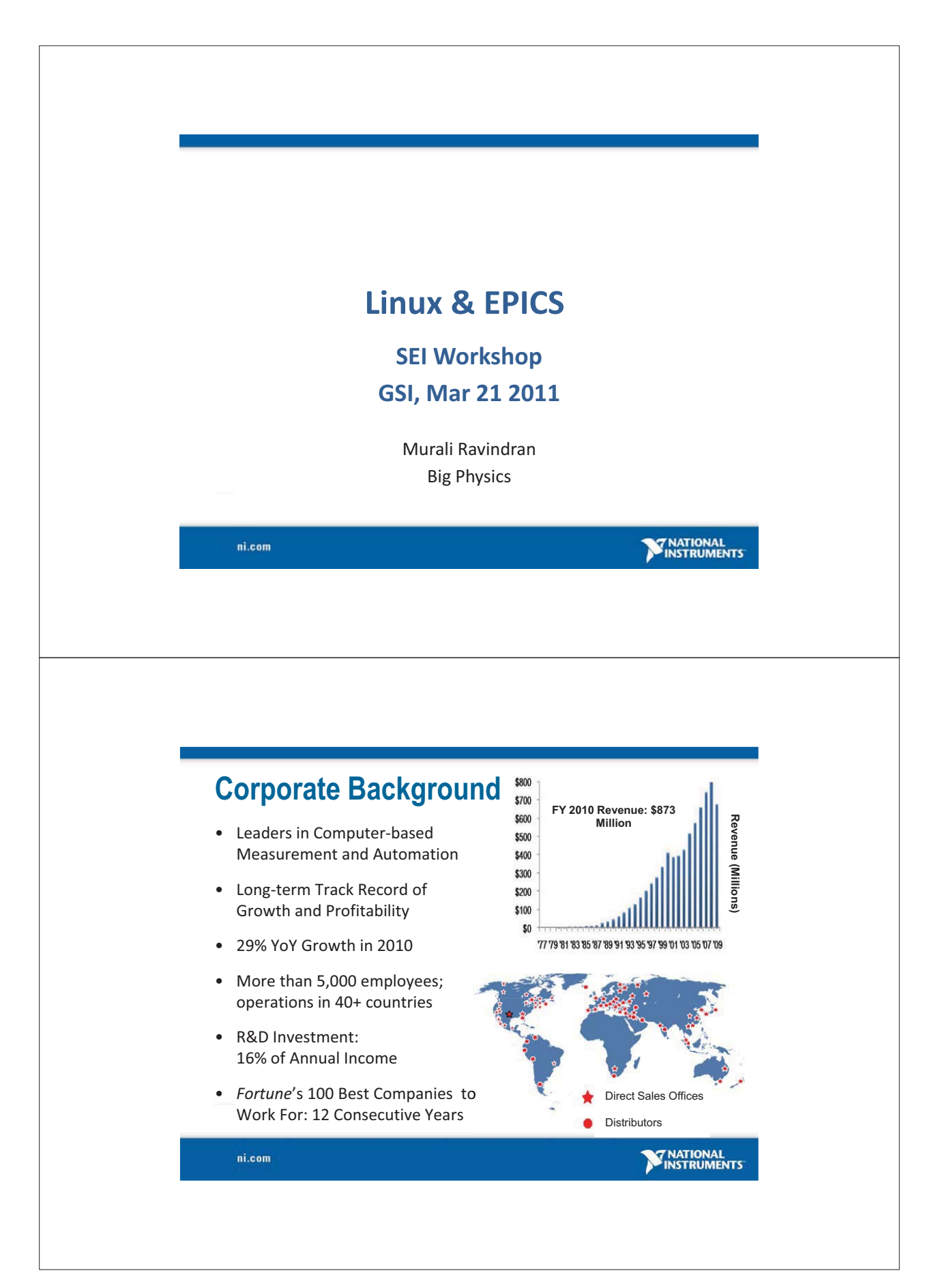

## Engineering Grand Challenges

Distance Learning Cheap Solar Panels

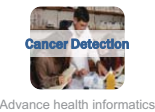

IV Drift Pump

n

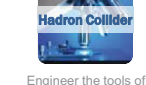

Engineer better medicines Provide access to clean water Enhance virtual reality

 $\frac{1}{2}$ 

d Pu

ntific discovery

**COMPANY** 

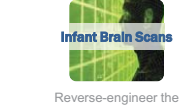

brain

Haptics

**ANGEL 2007** 

 $\mathscr{L}$  / i i

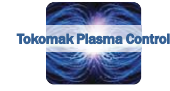

Provide energy from fusion

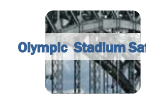

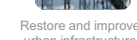

n.

urban infrastructure **TER** 

Prevent nuclear terror

Material Monitoring

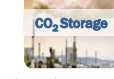

Develop carbon sequestration methods

Advance personalized learning  $\triangle$ al Monitor

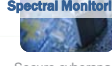

Make solar energy economical  $$ a Rica Rain Fo  $\mathcal{L} = \mathcal{L}$ 

Secure cyberspace Manage the nitrogen cycle

## **Diversity of Applications**

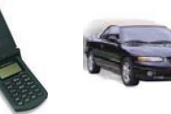

**ATE Military/Aerospace**

ni.com

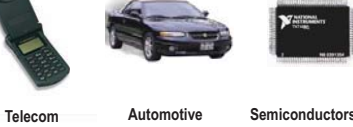

**Advanced Research & Big Physics**

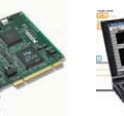

**Semiconductors Electronics Computers**

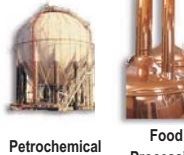

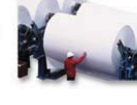

**Processing Textiles**

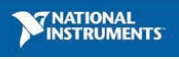

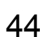

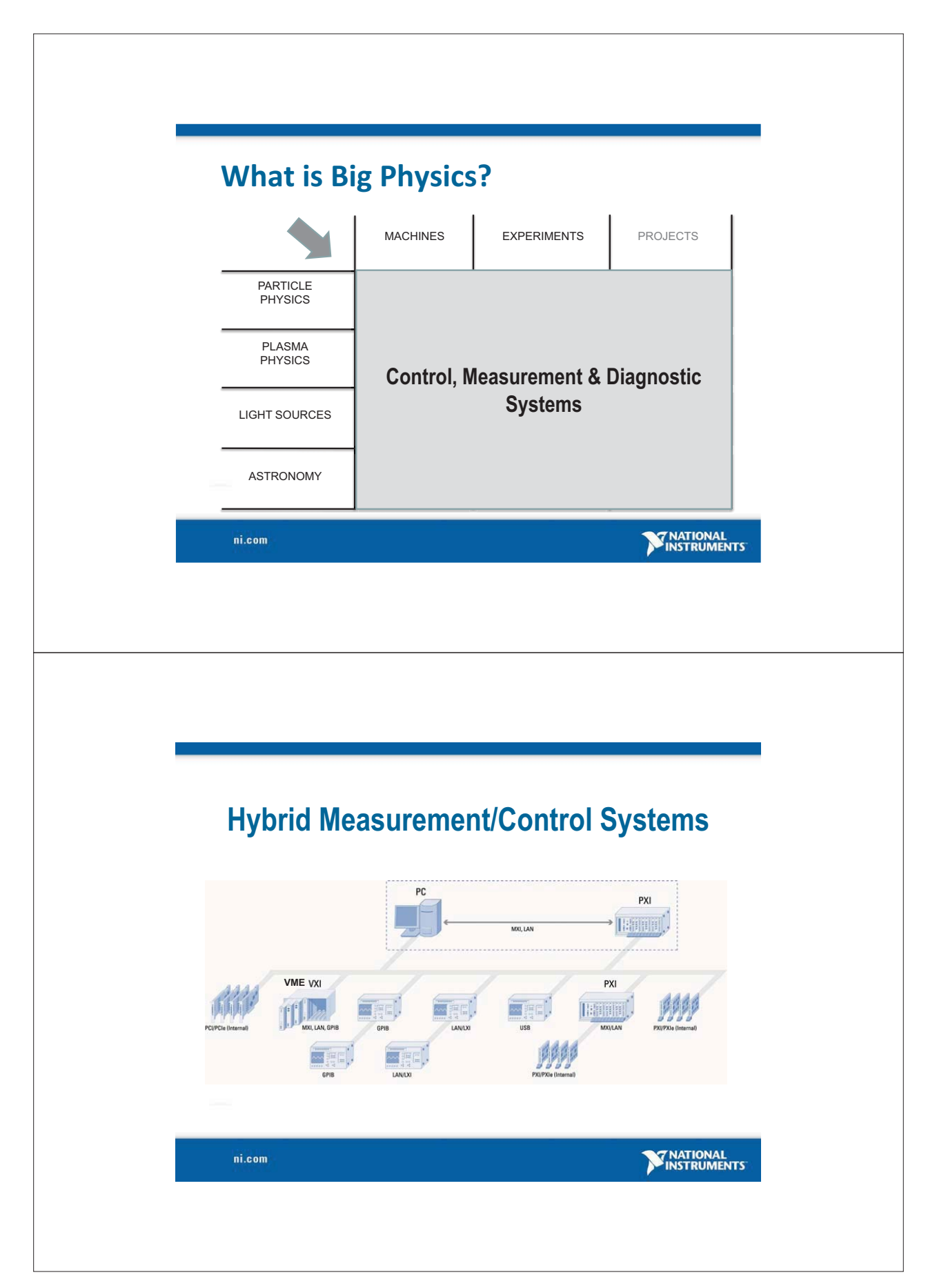

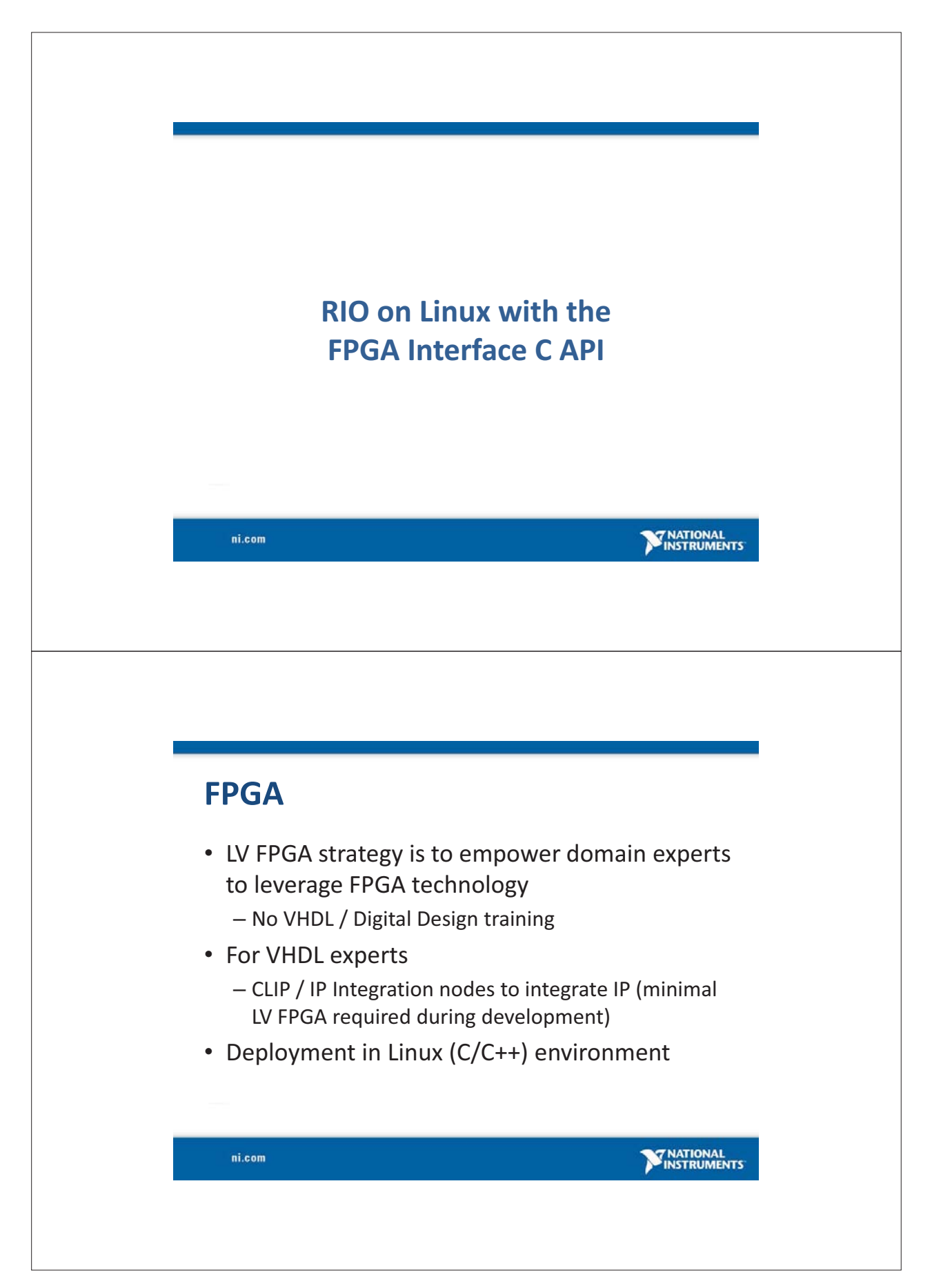

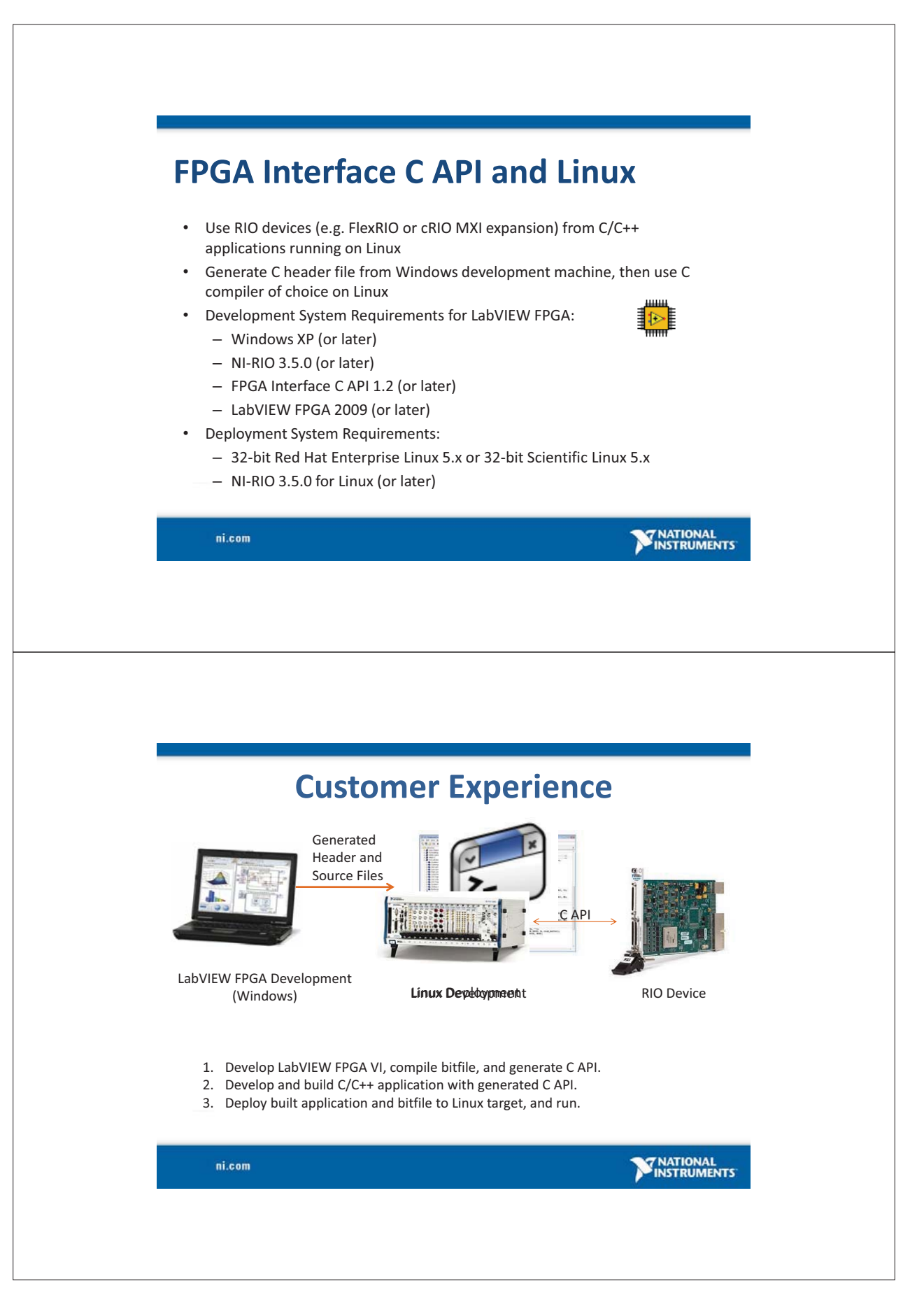

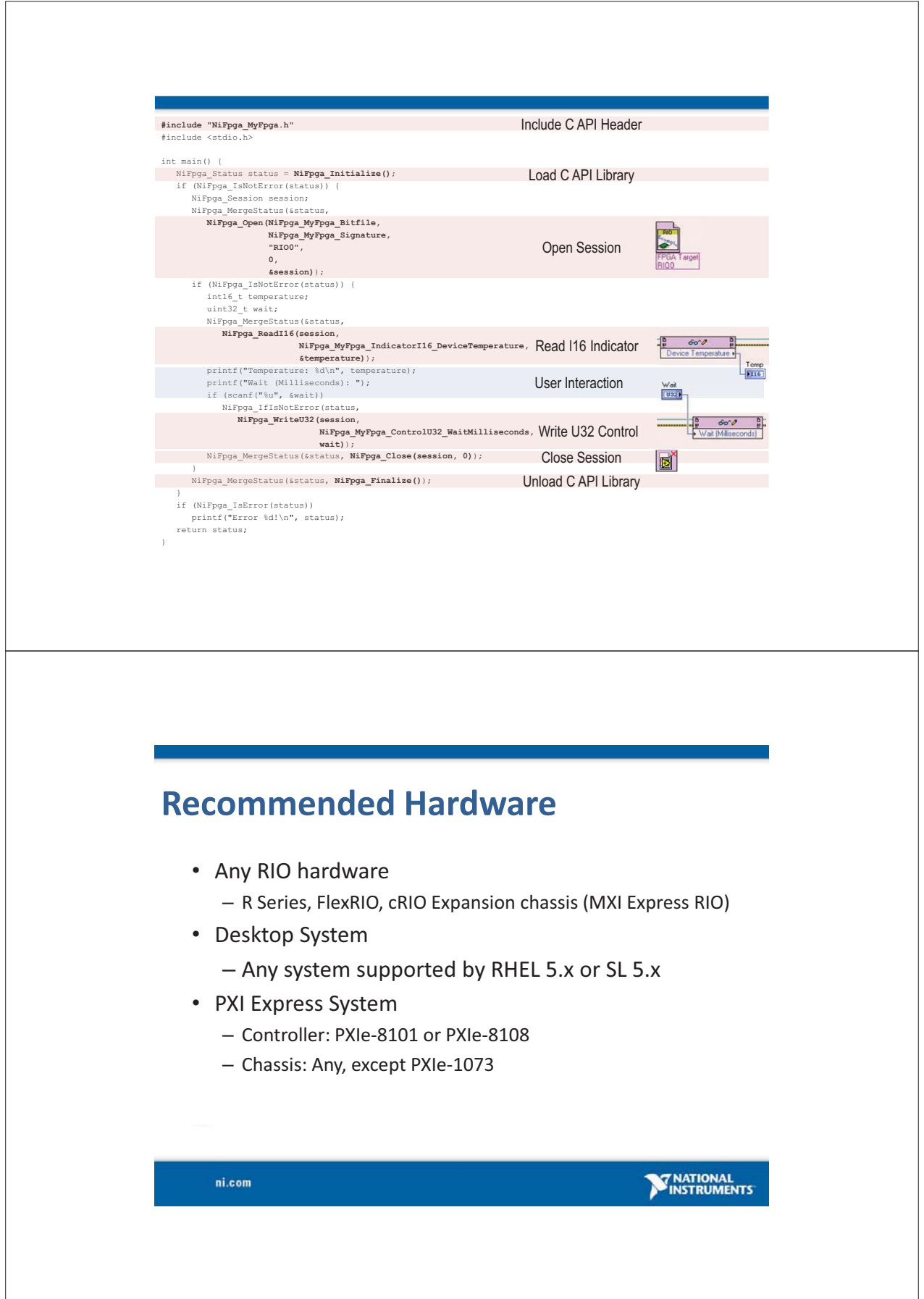

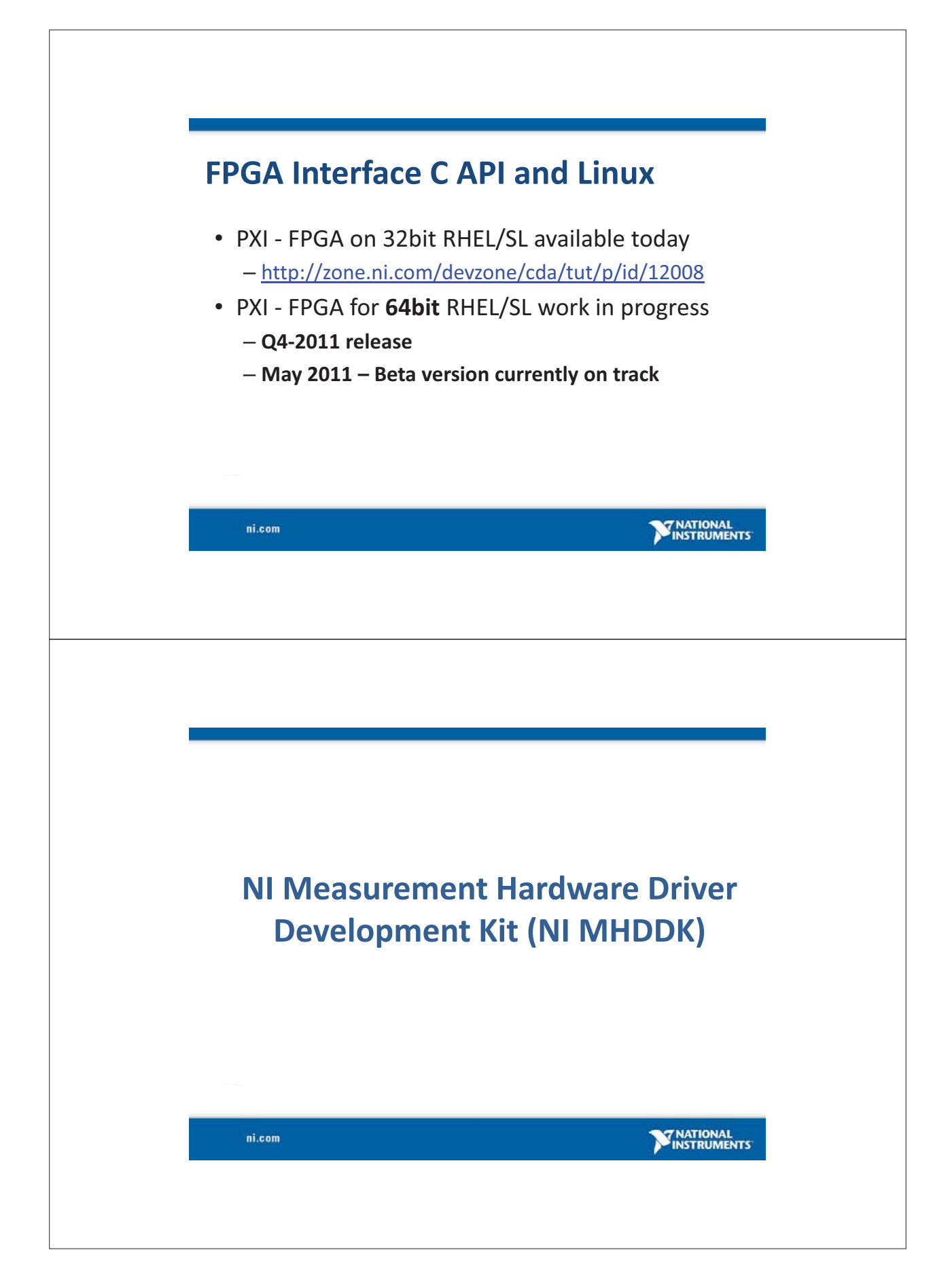

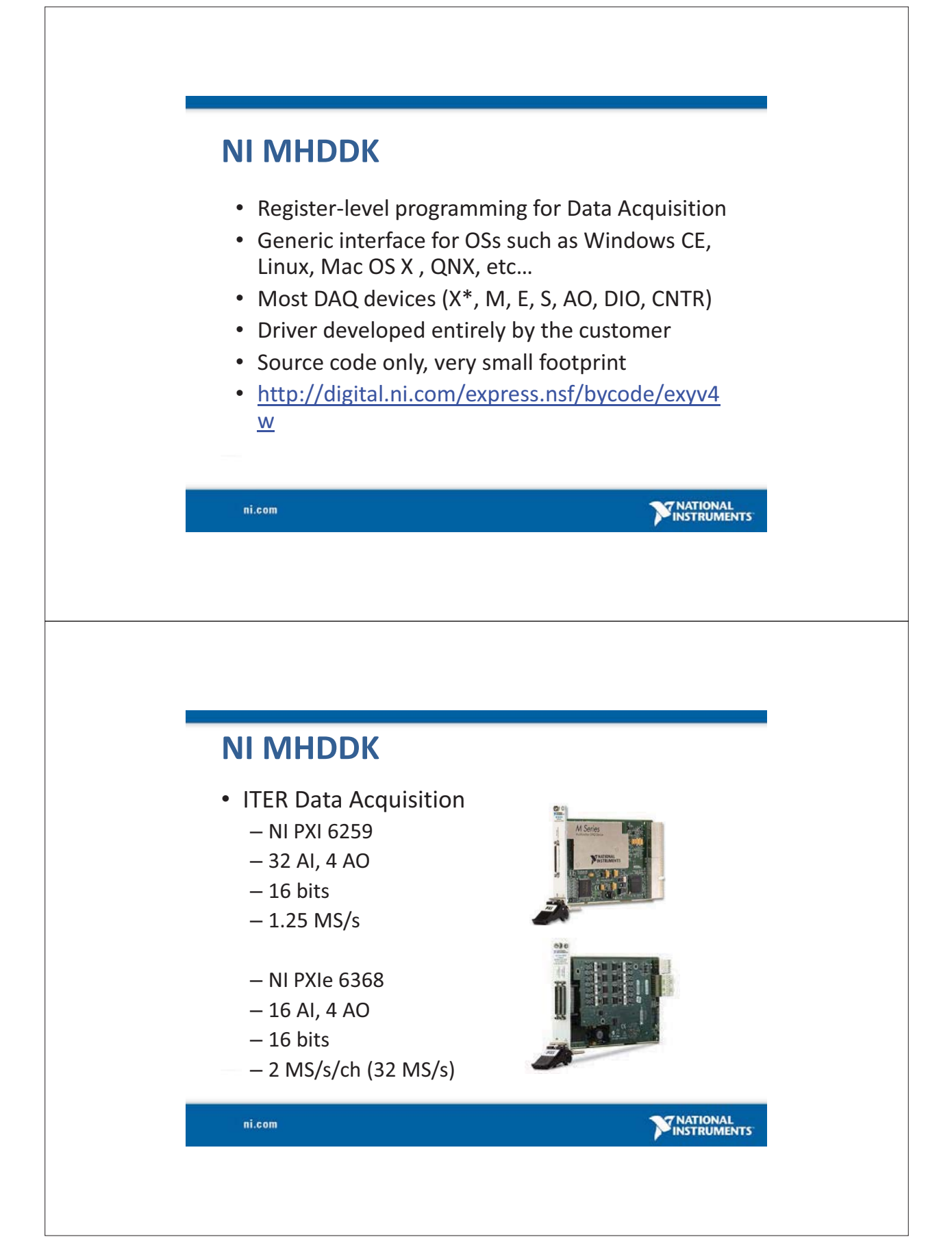

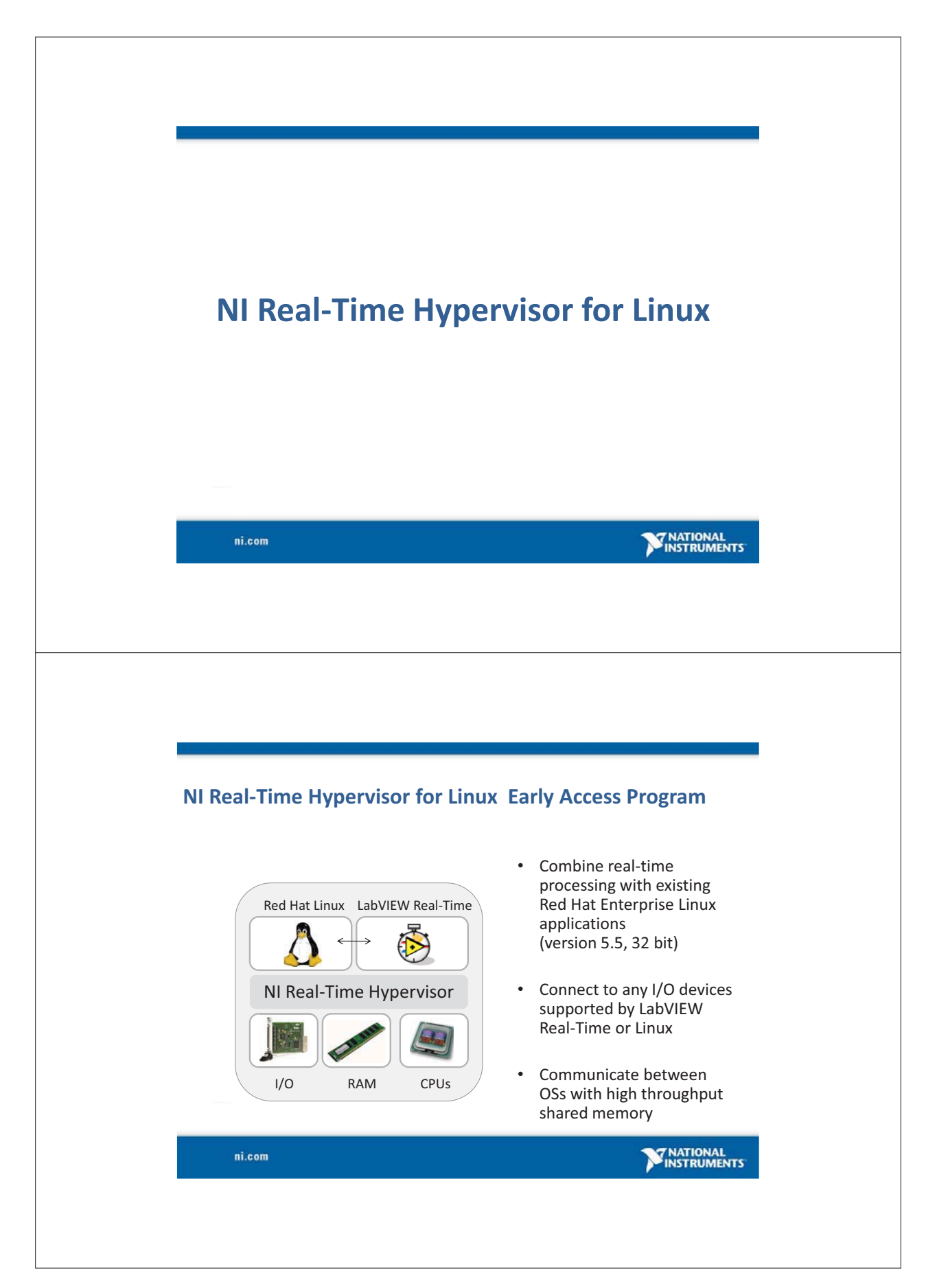

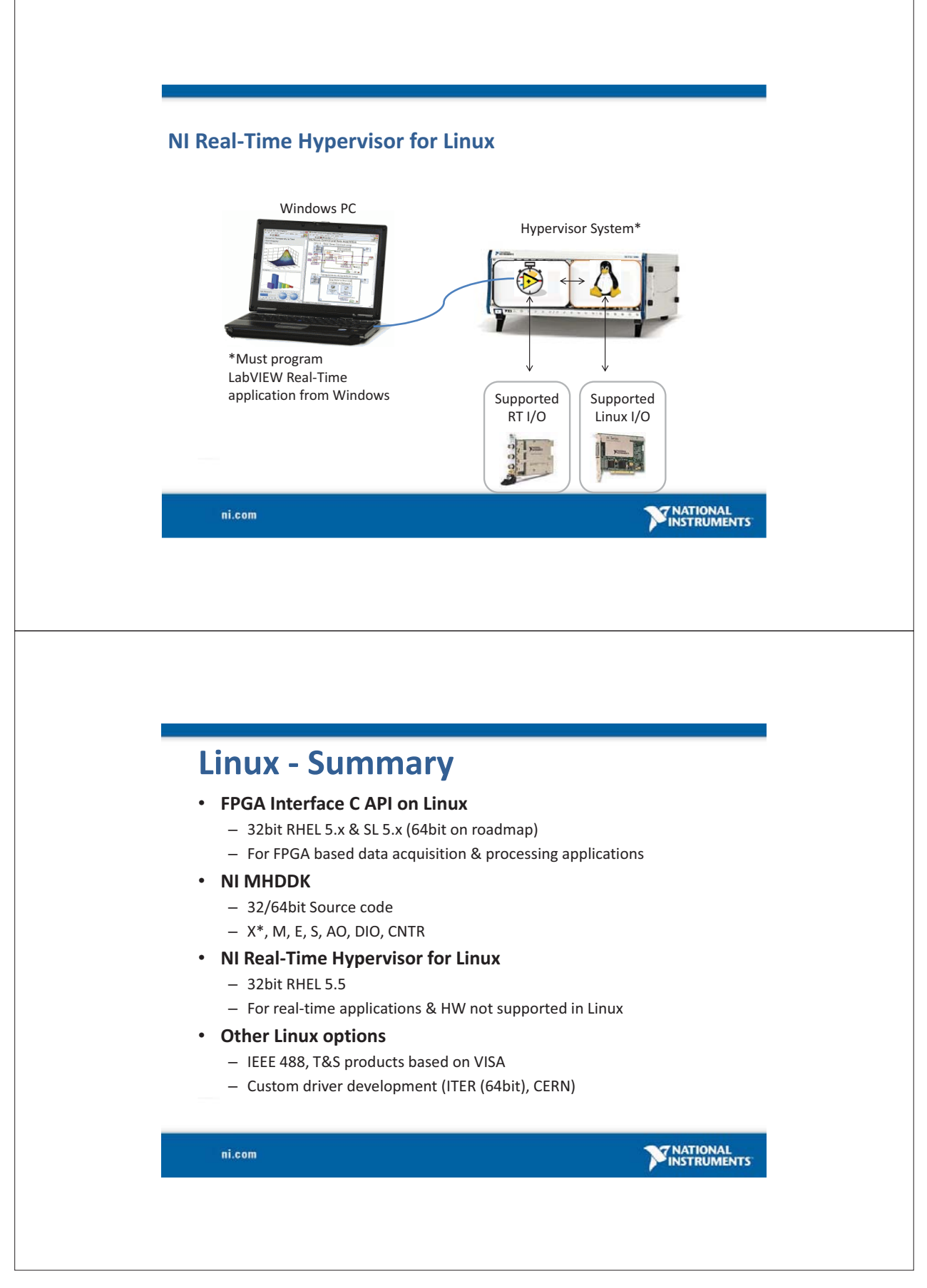

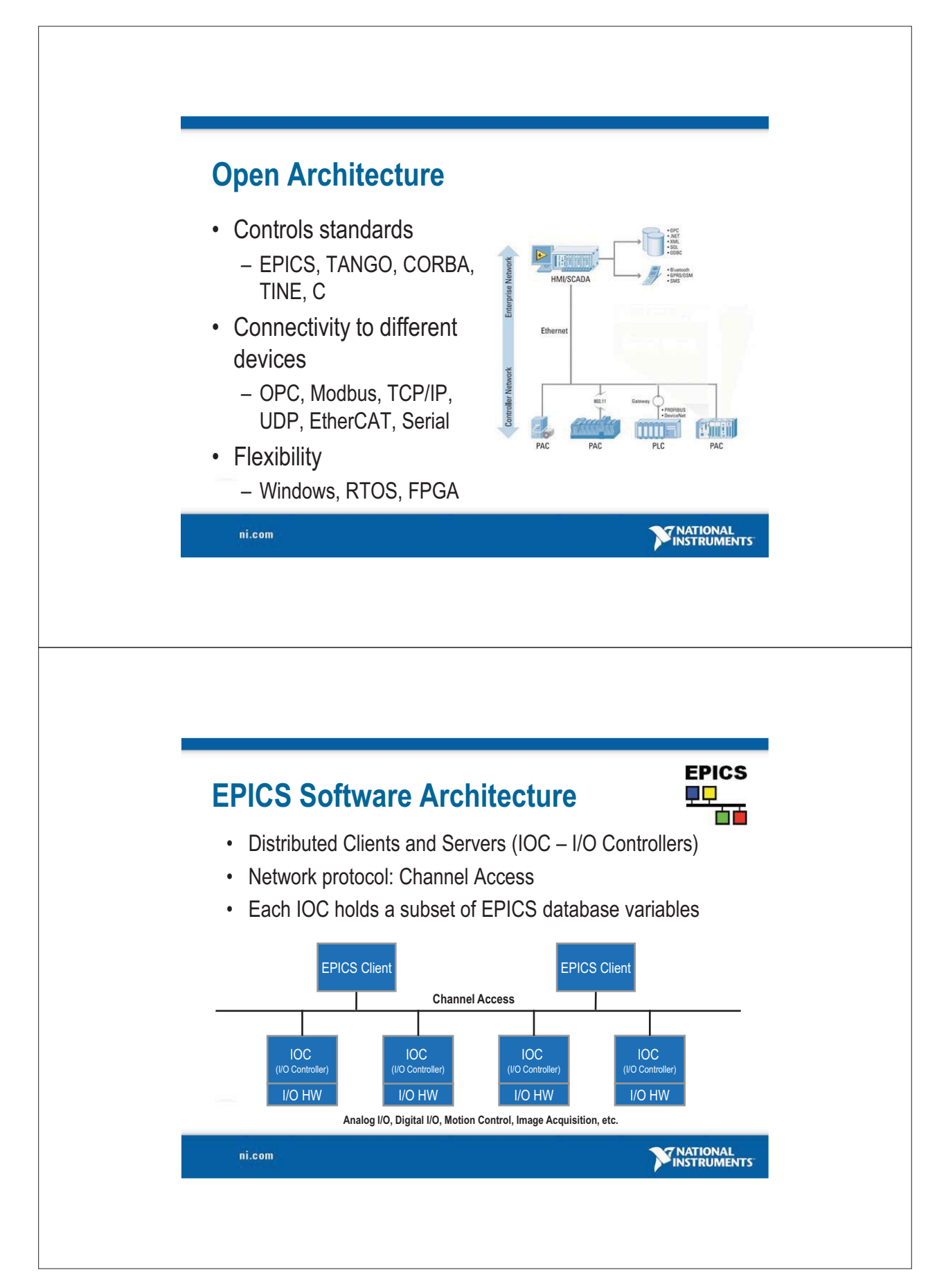

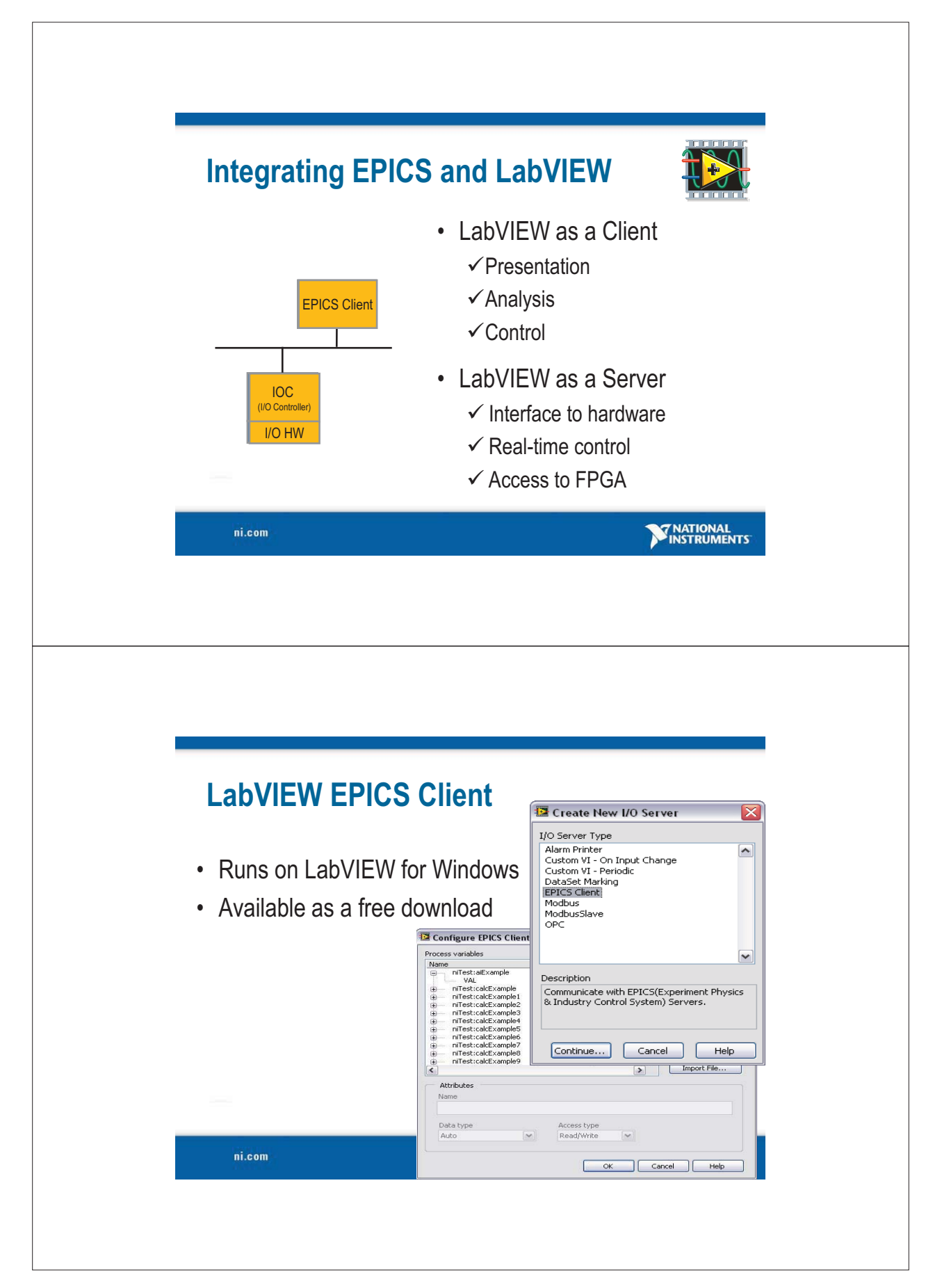

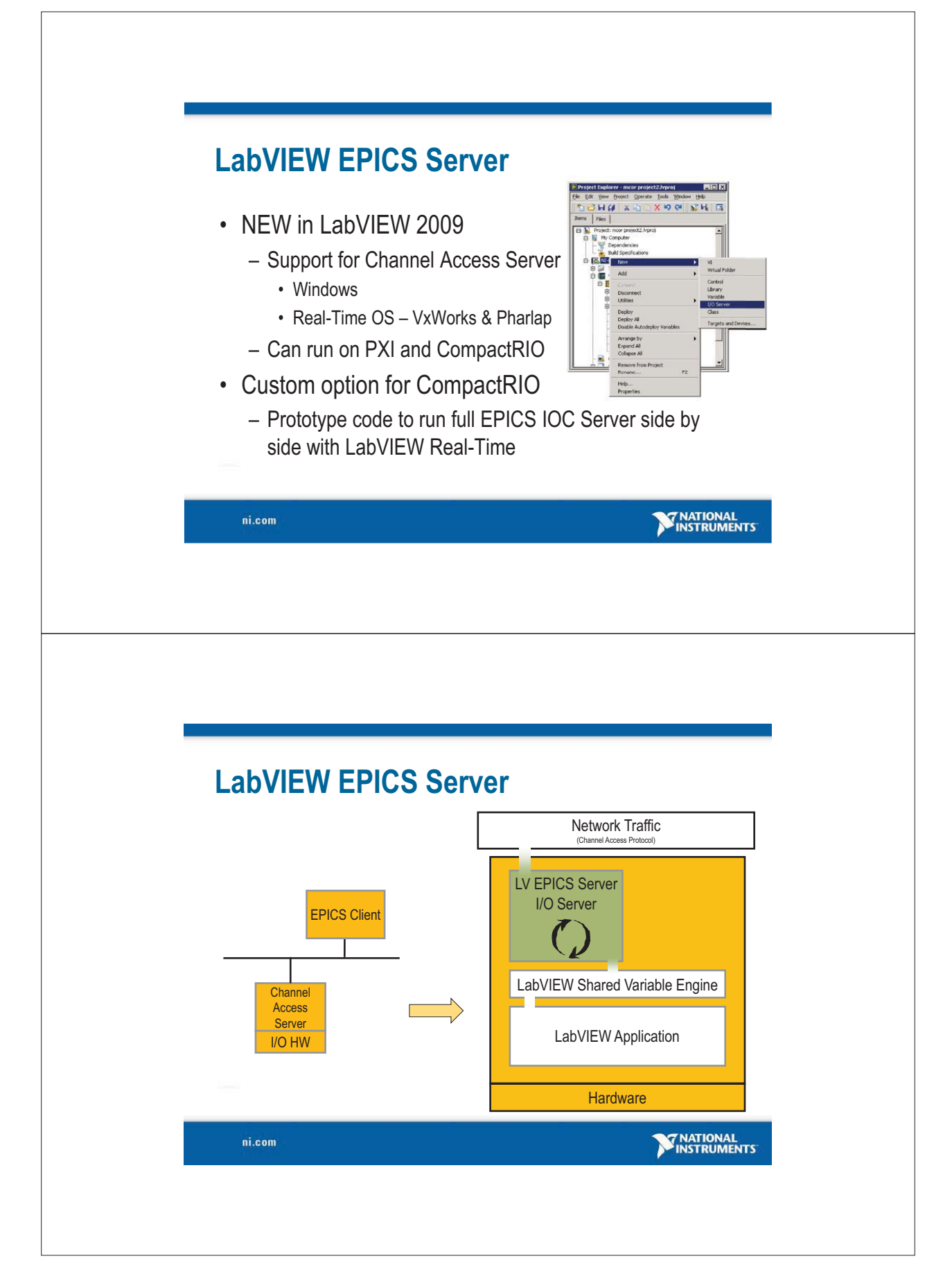

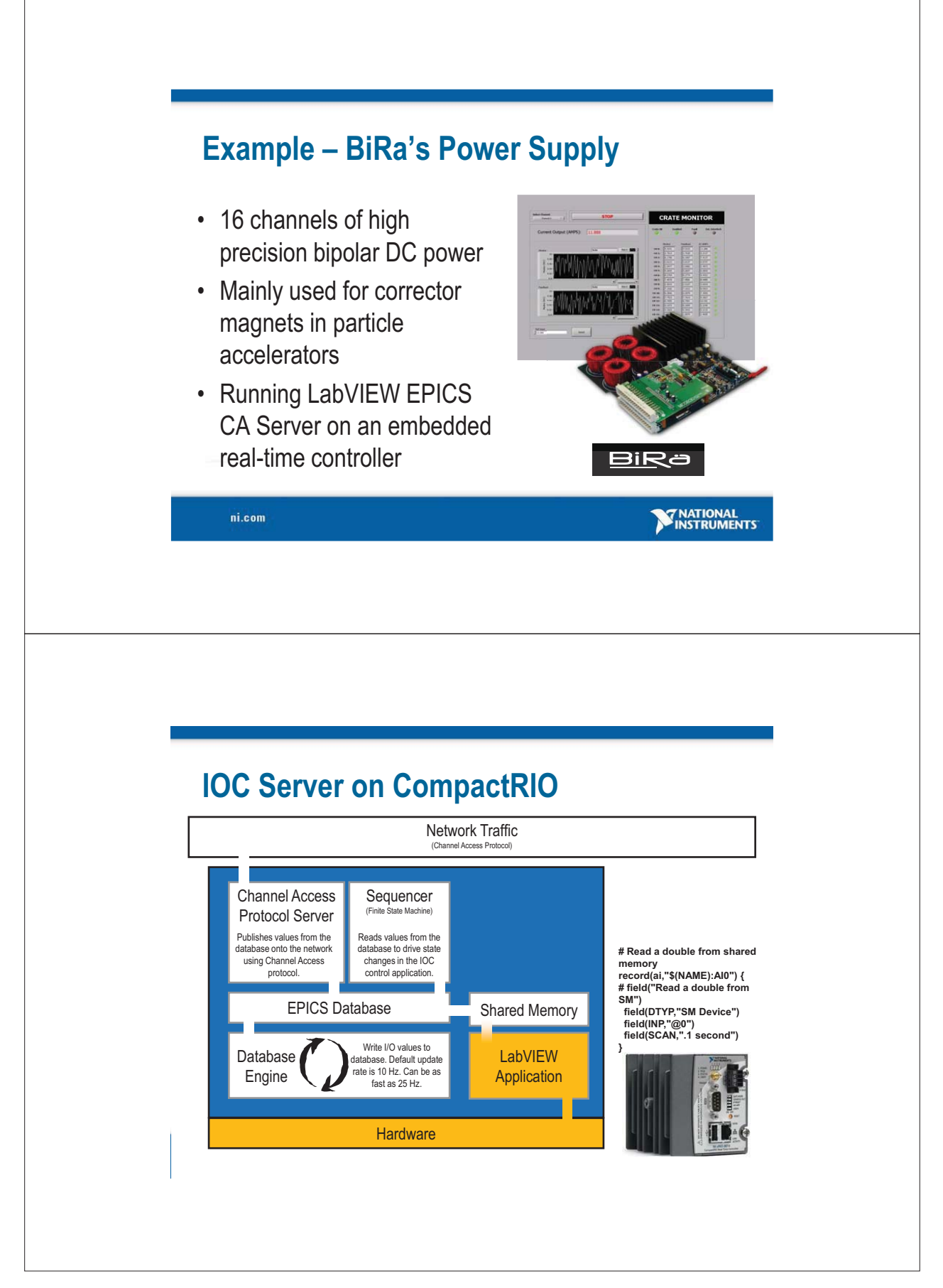

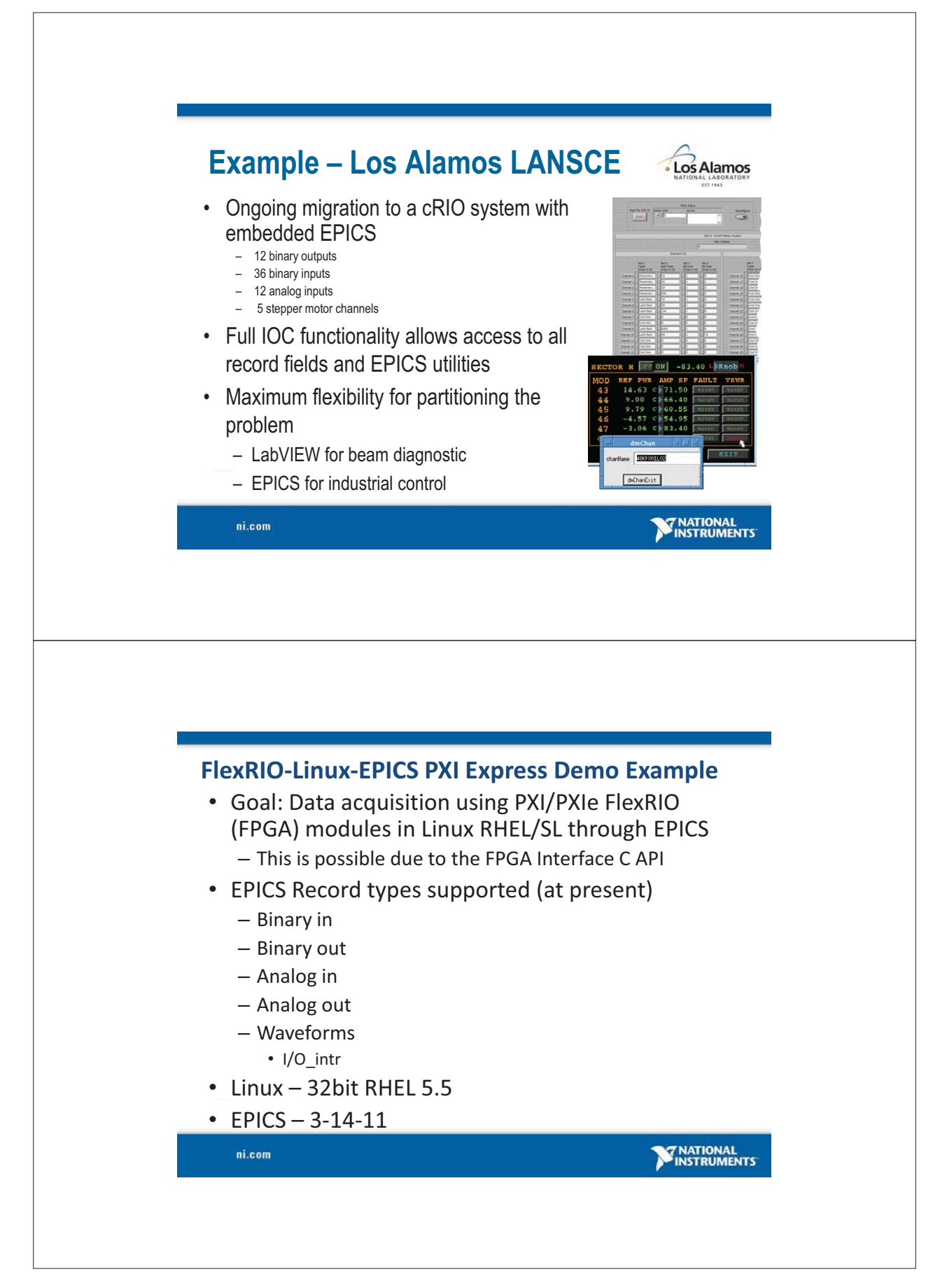

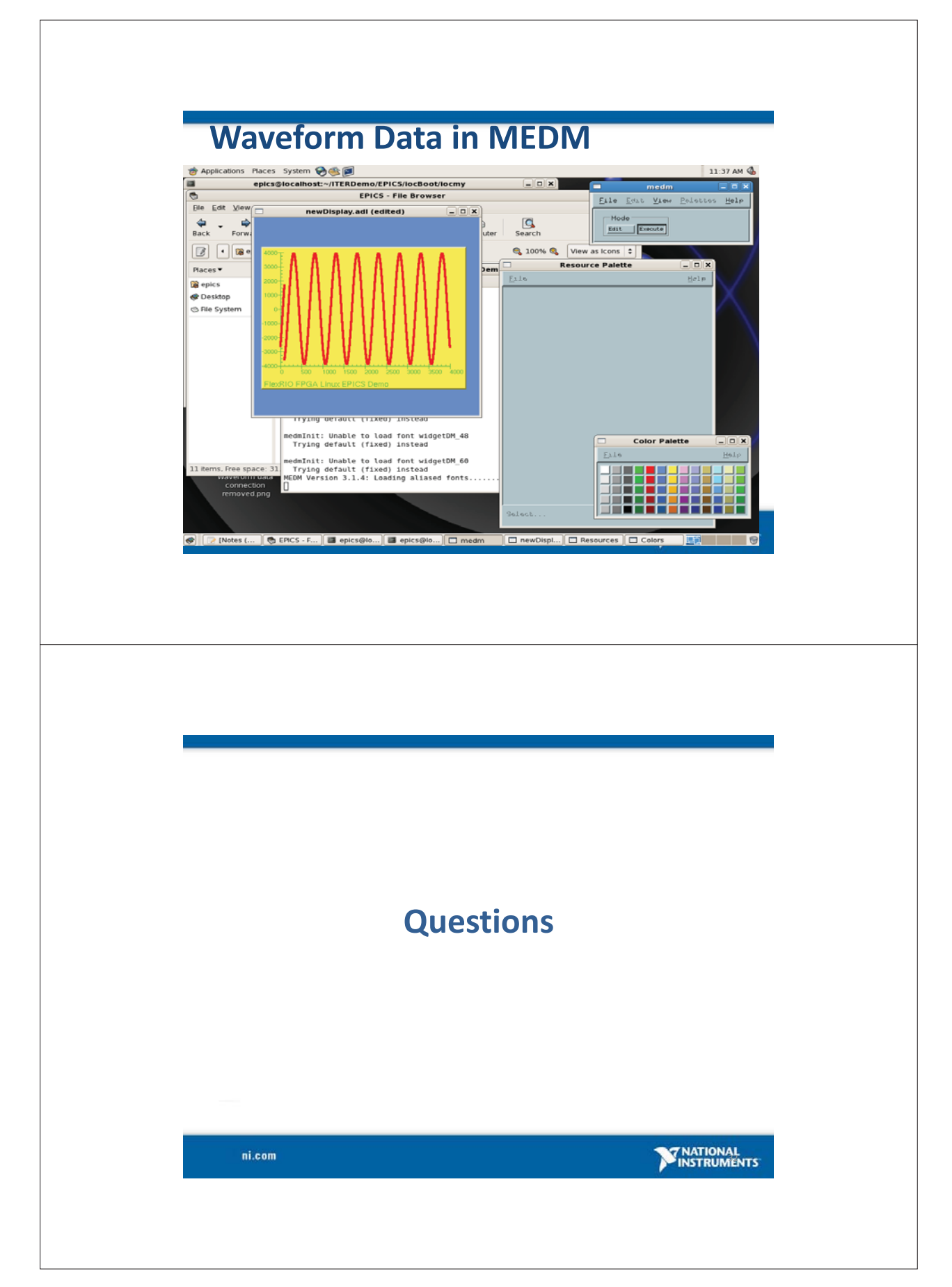

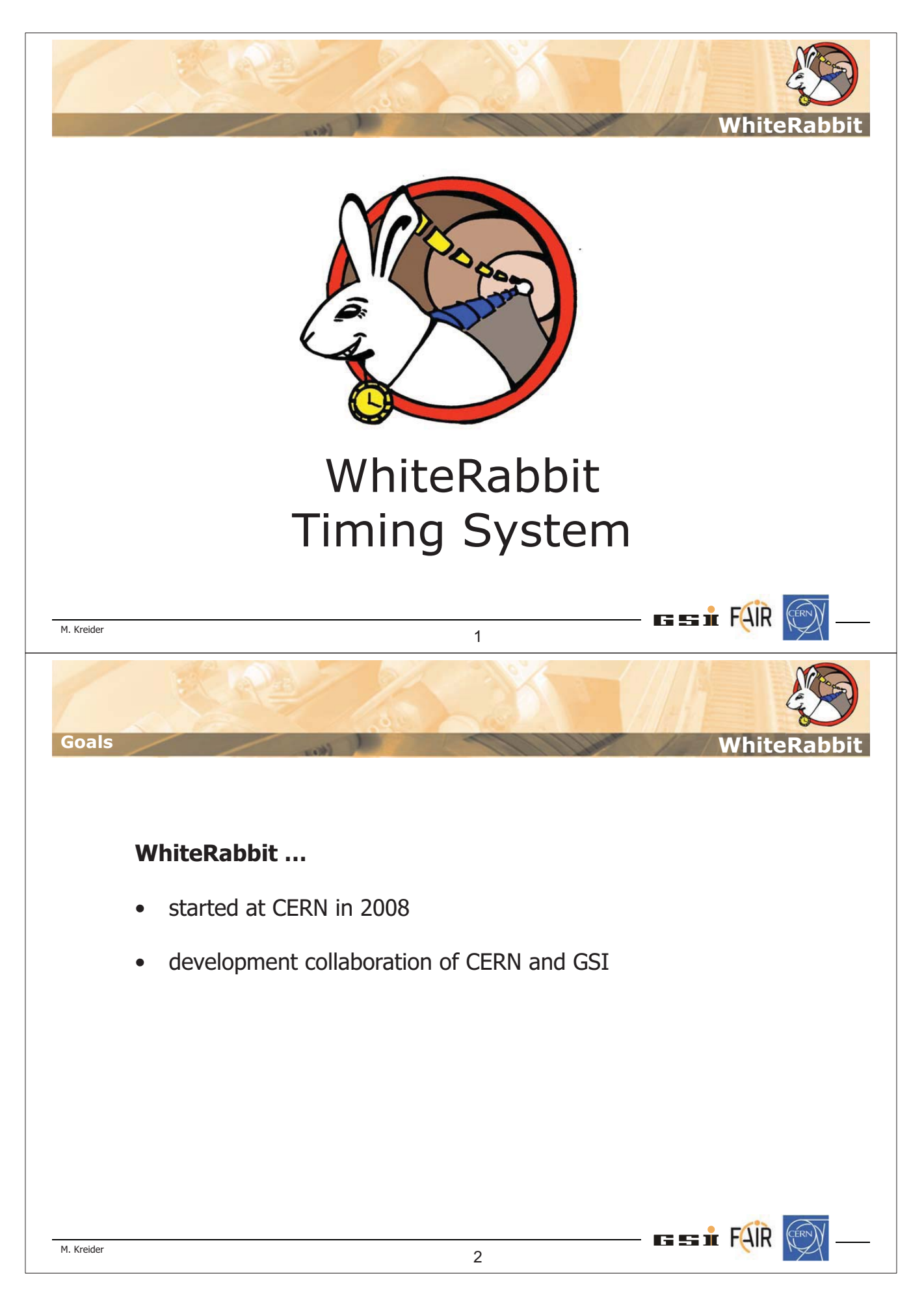

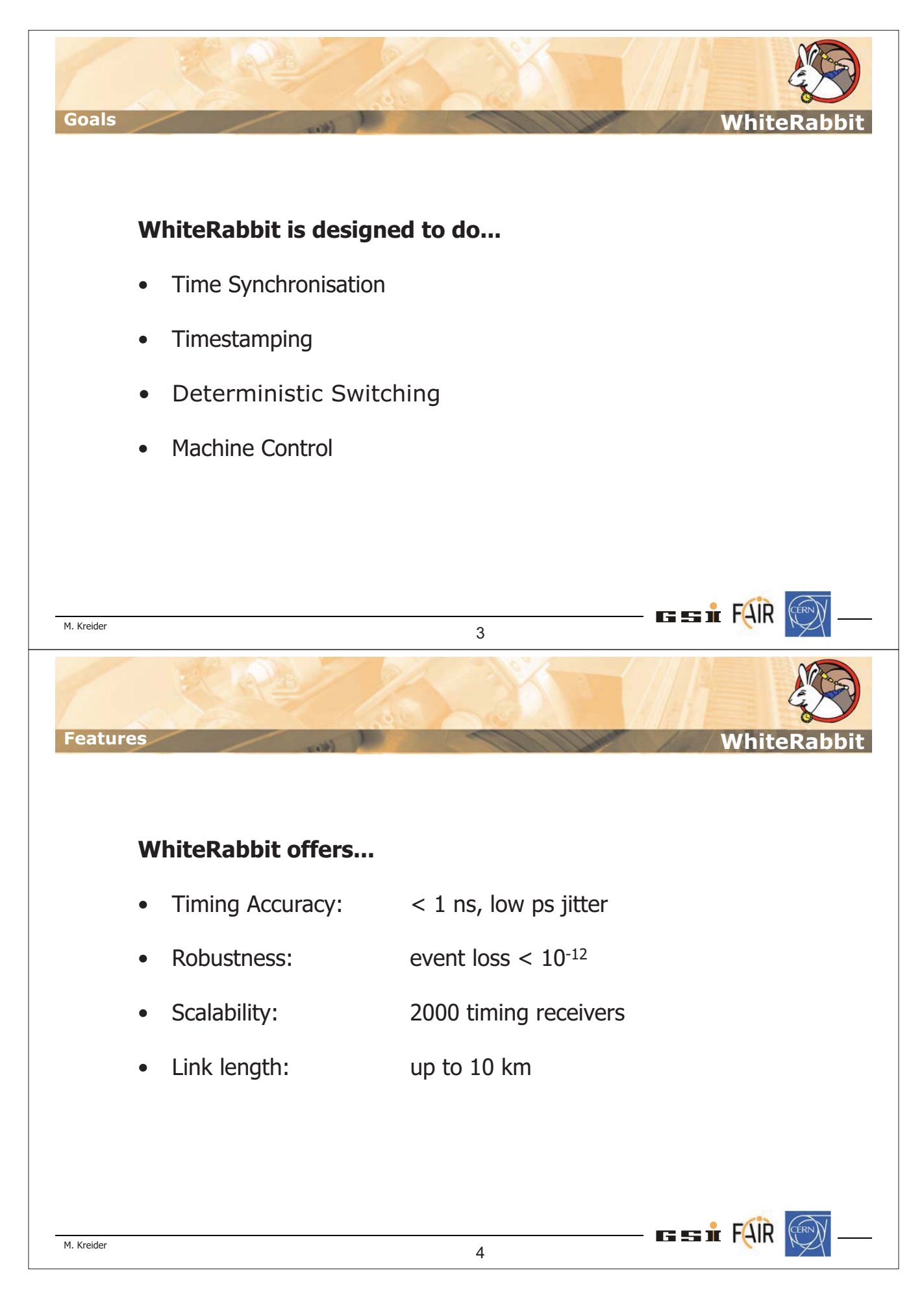

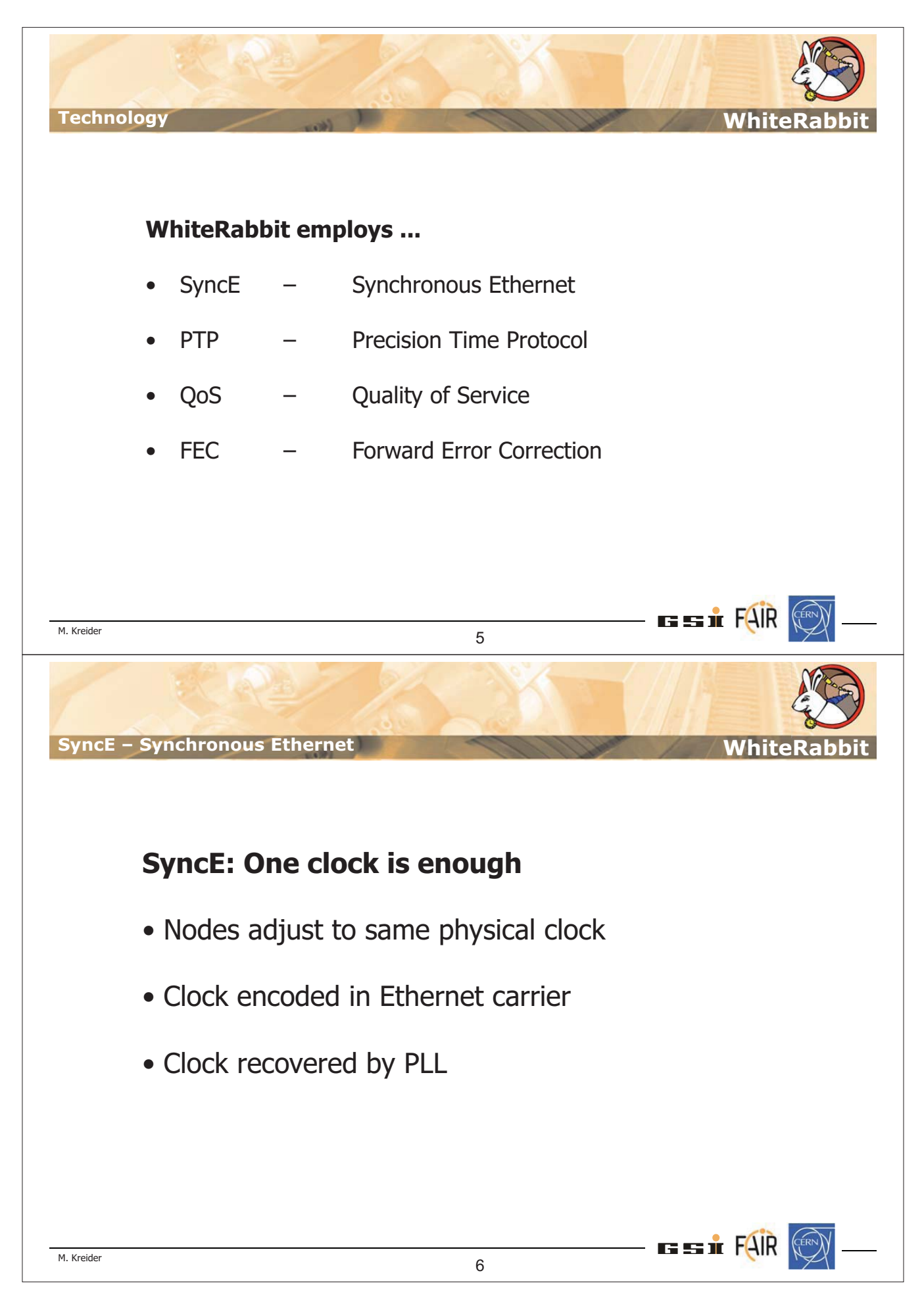

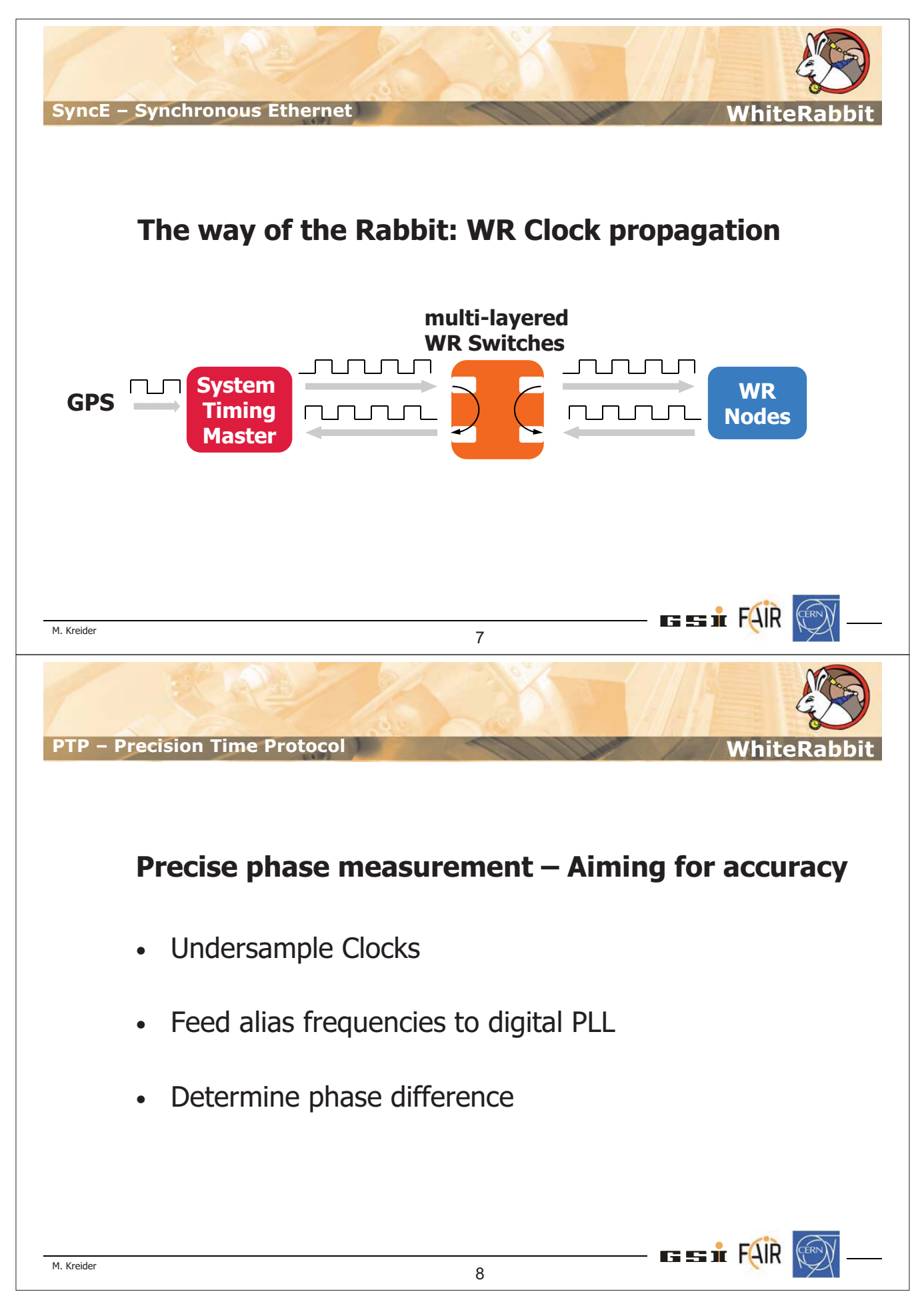

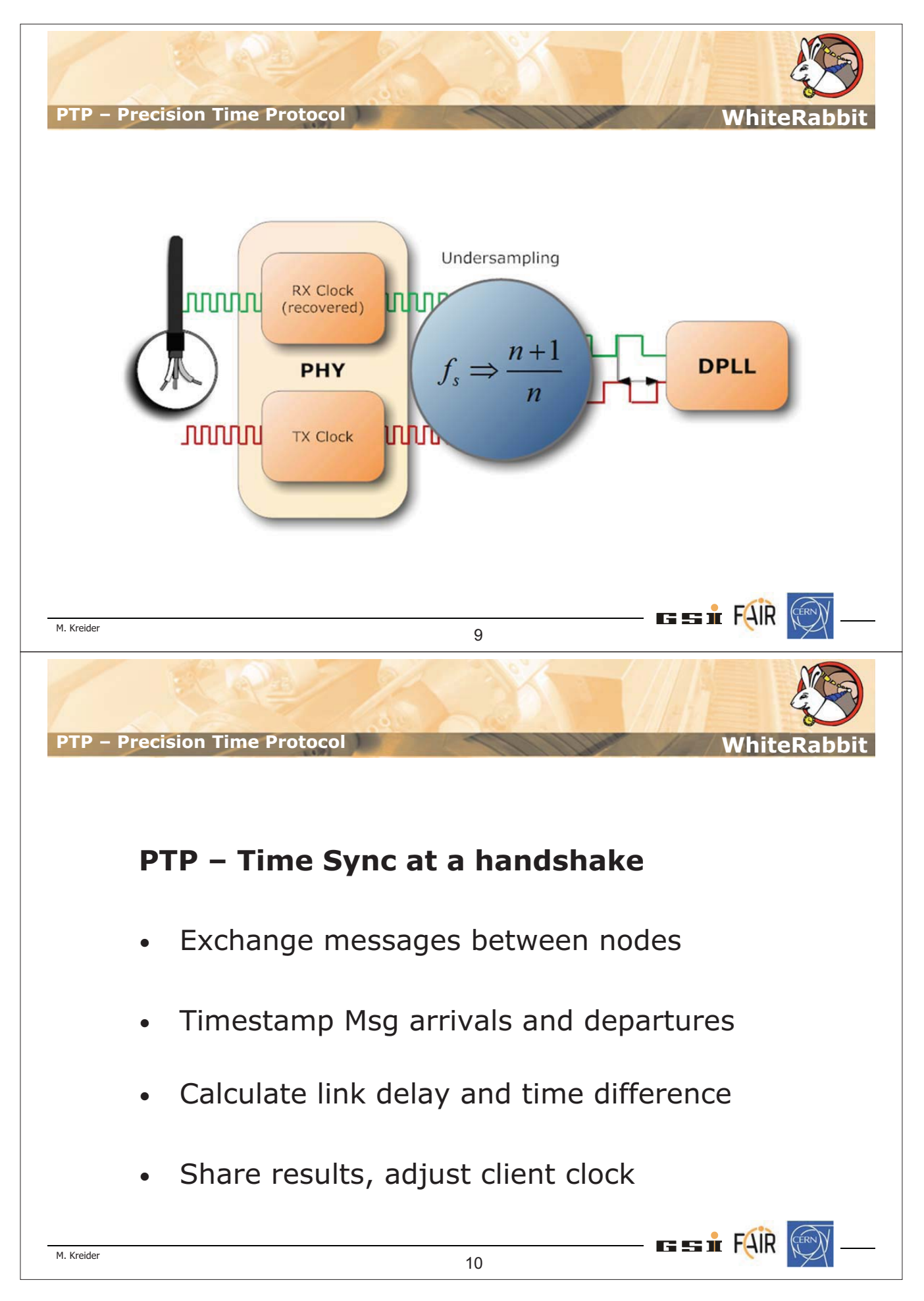

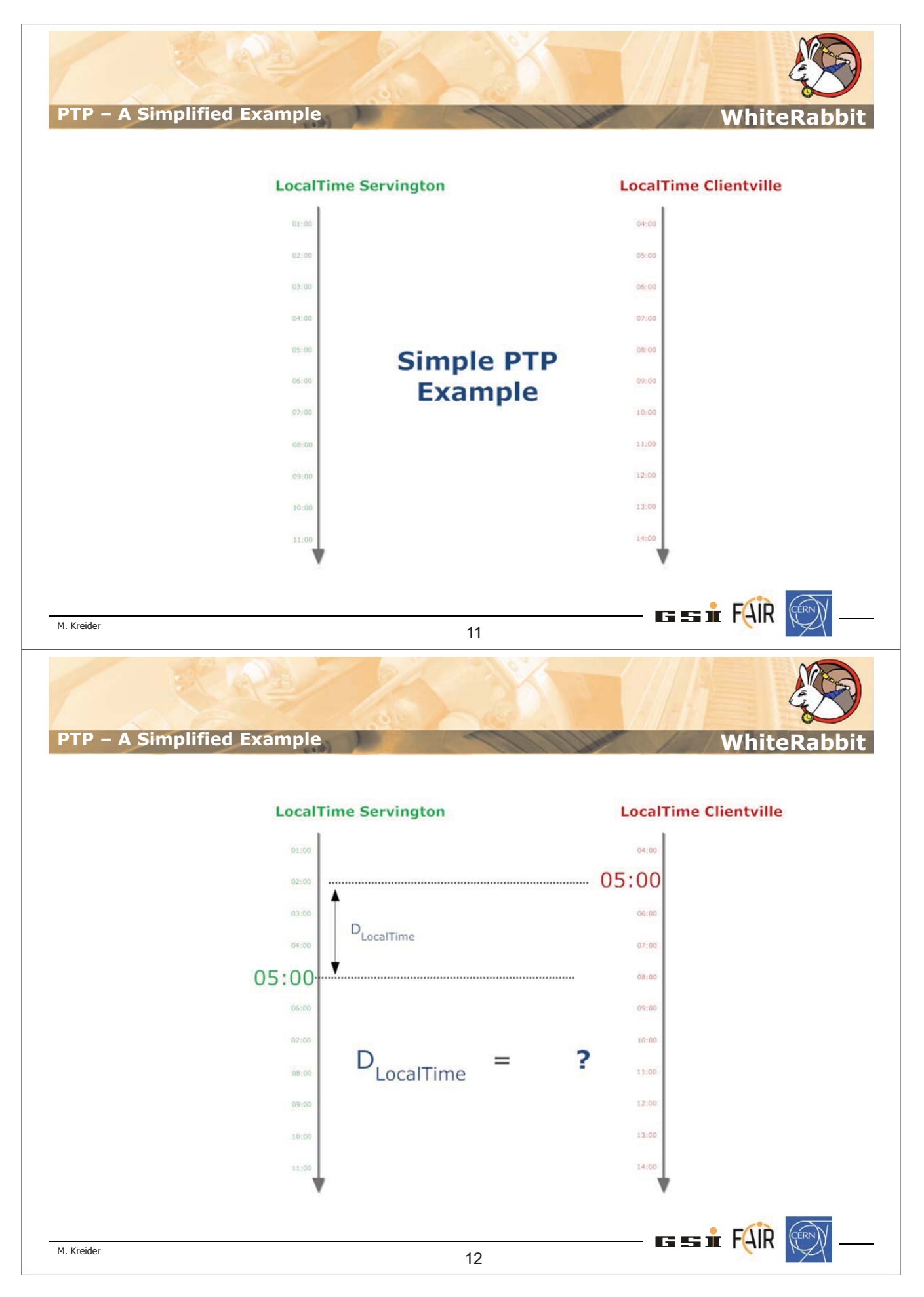

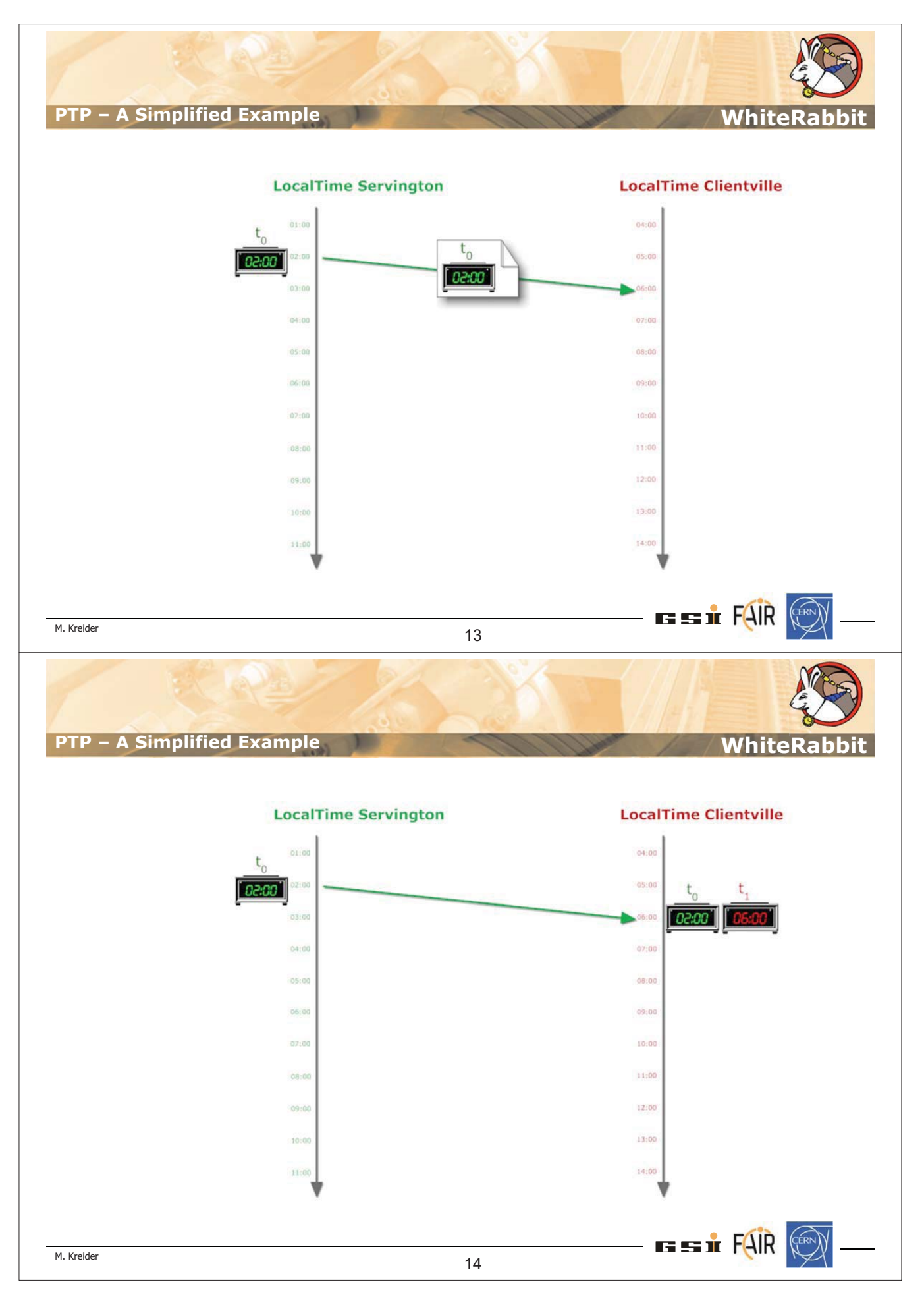

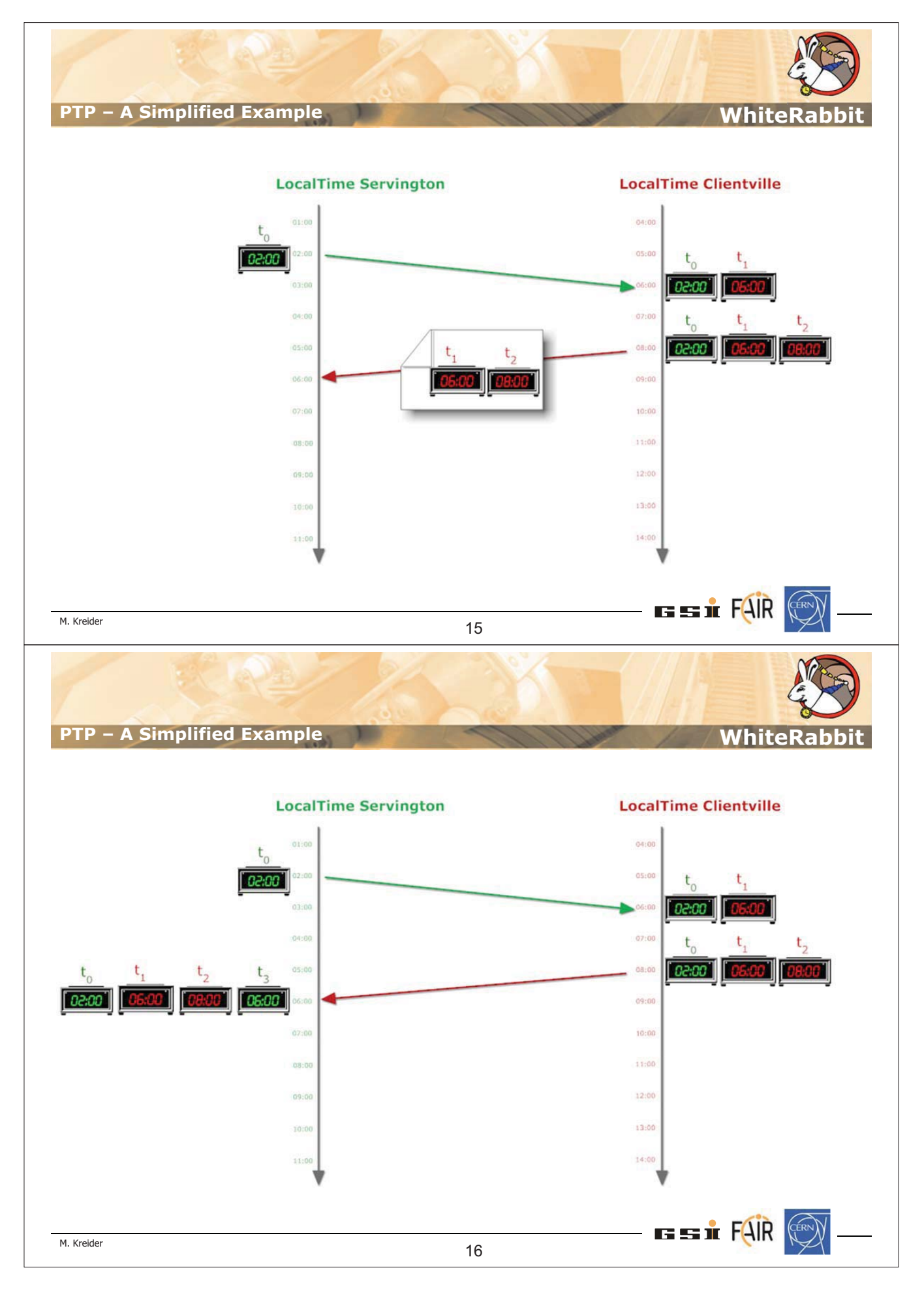

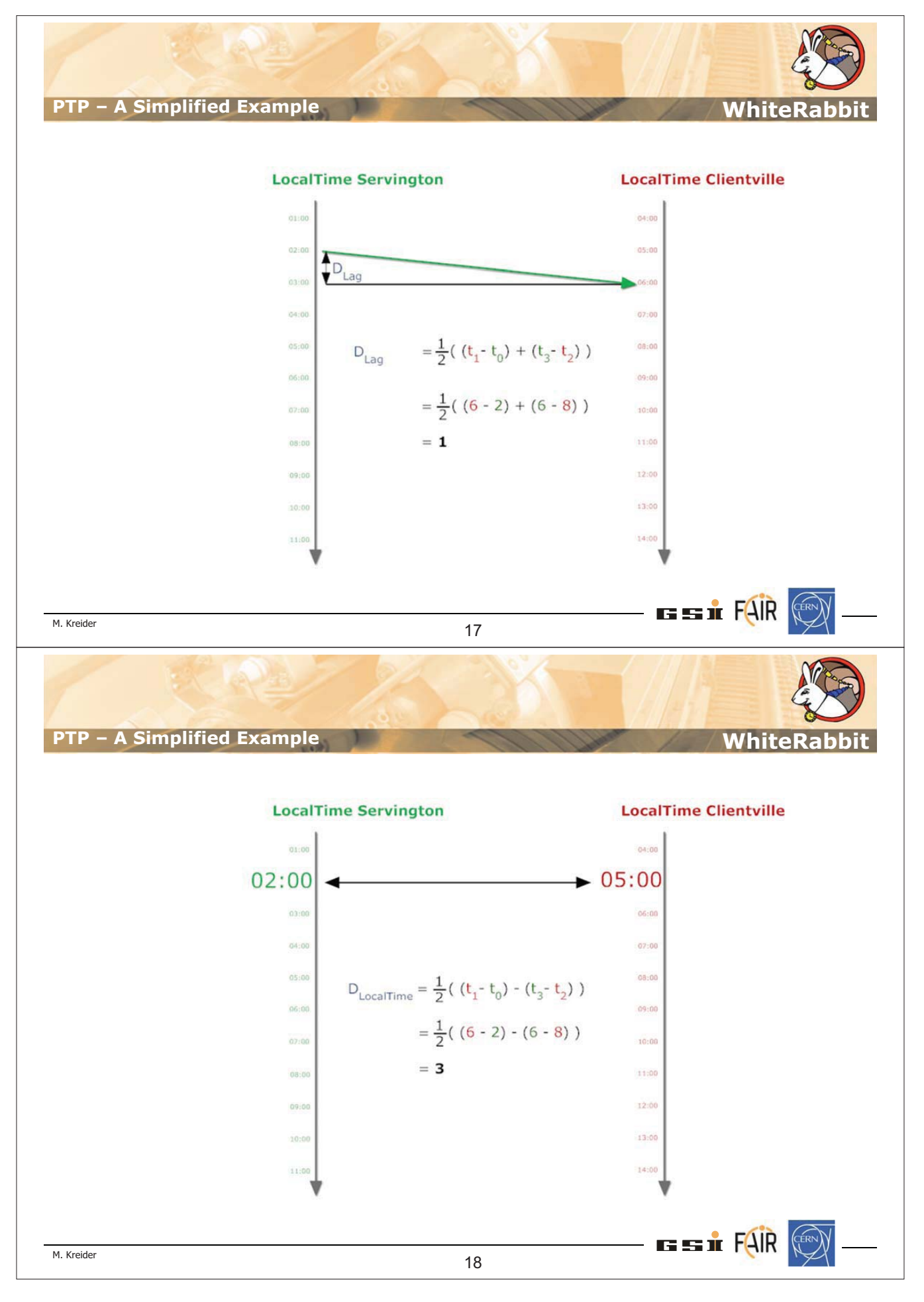

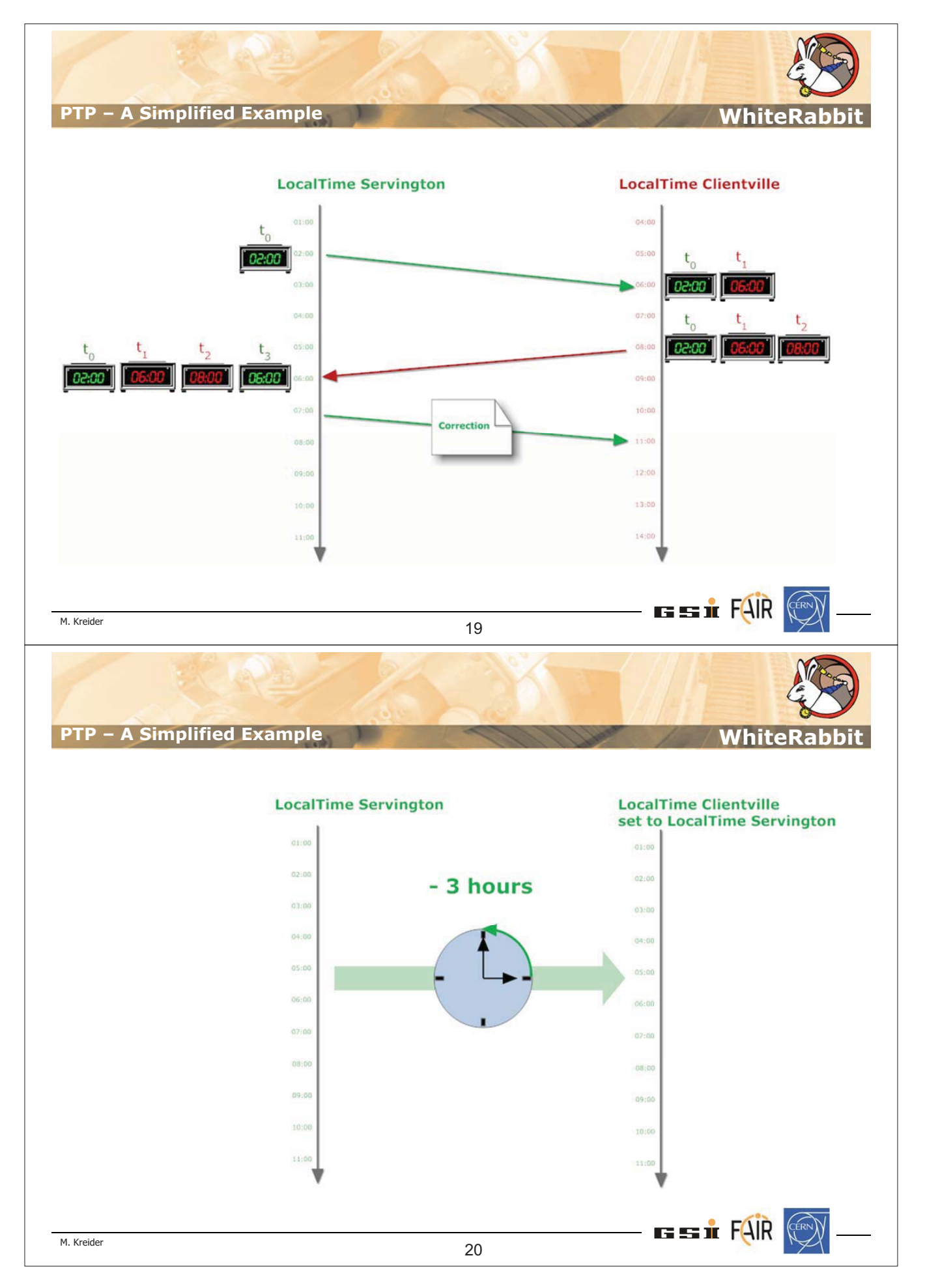

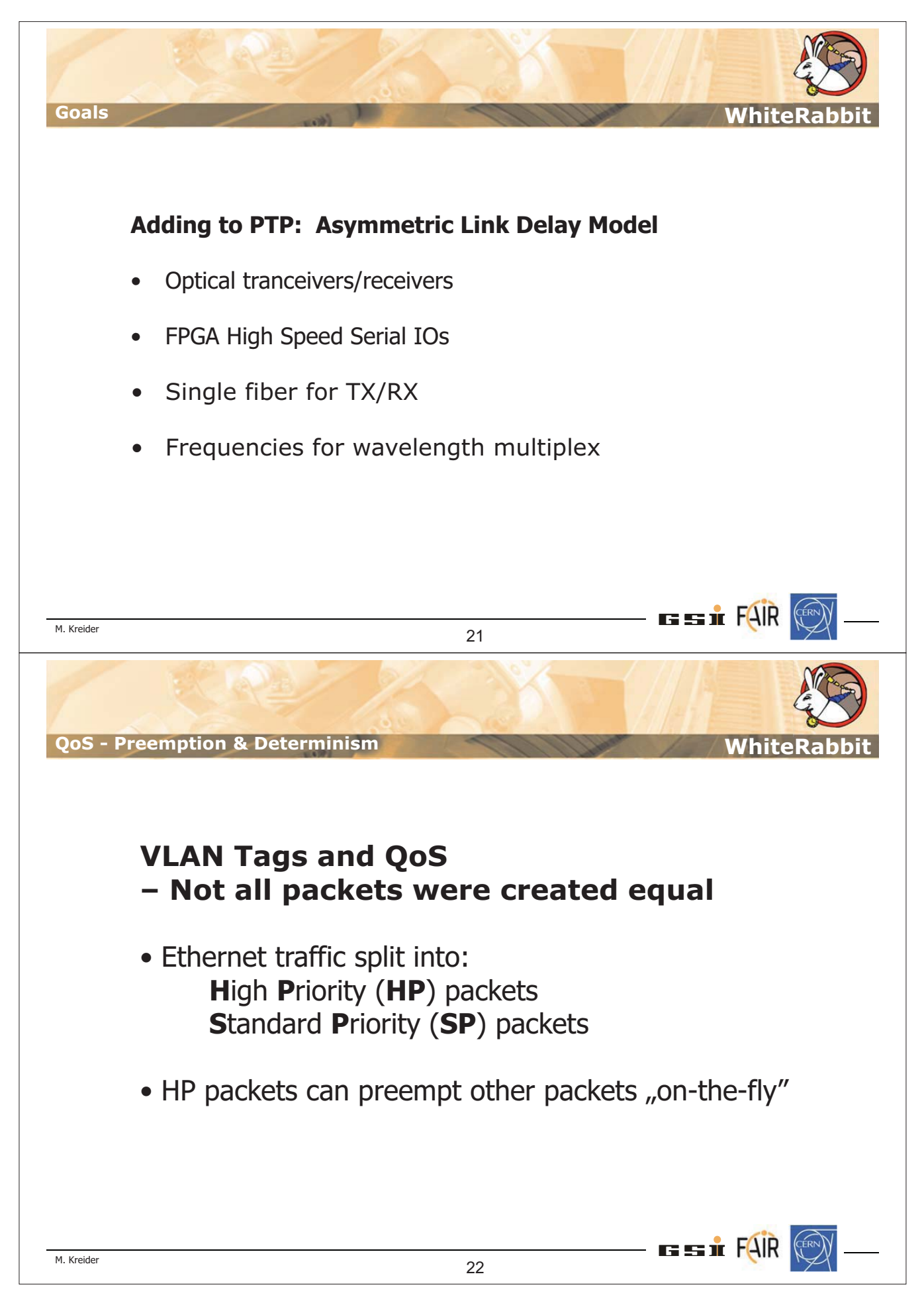

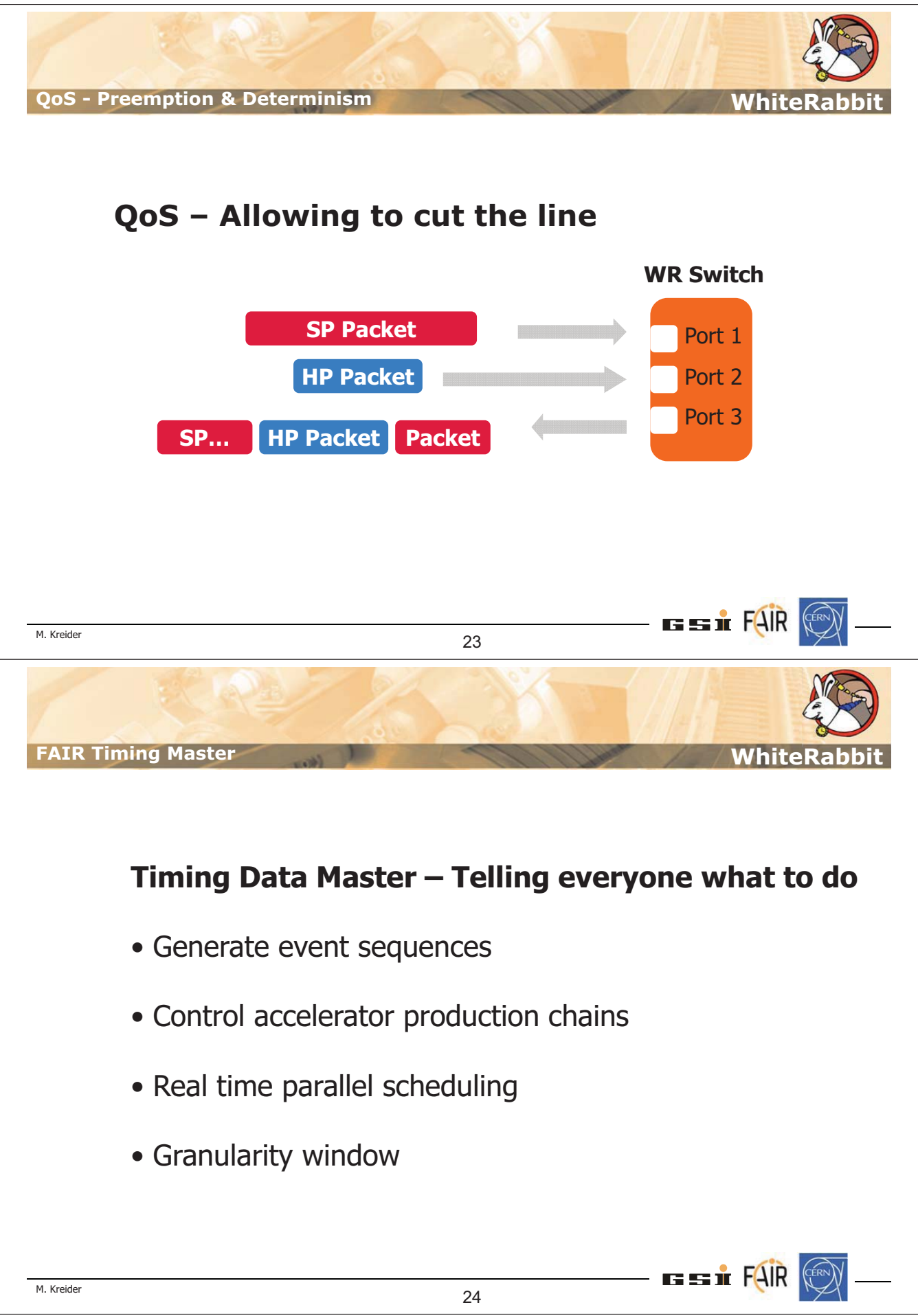
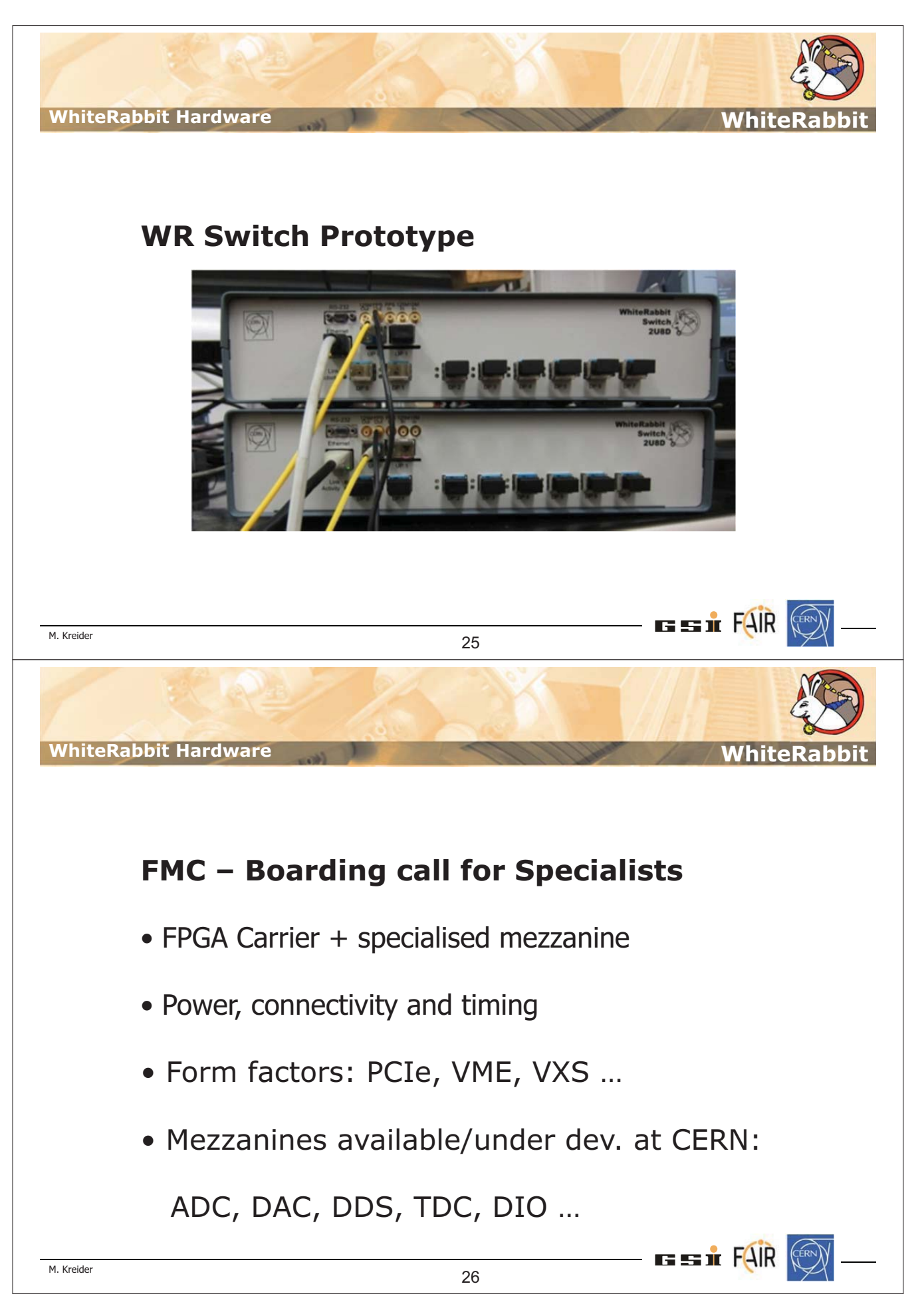

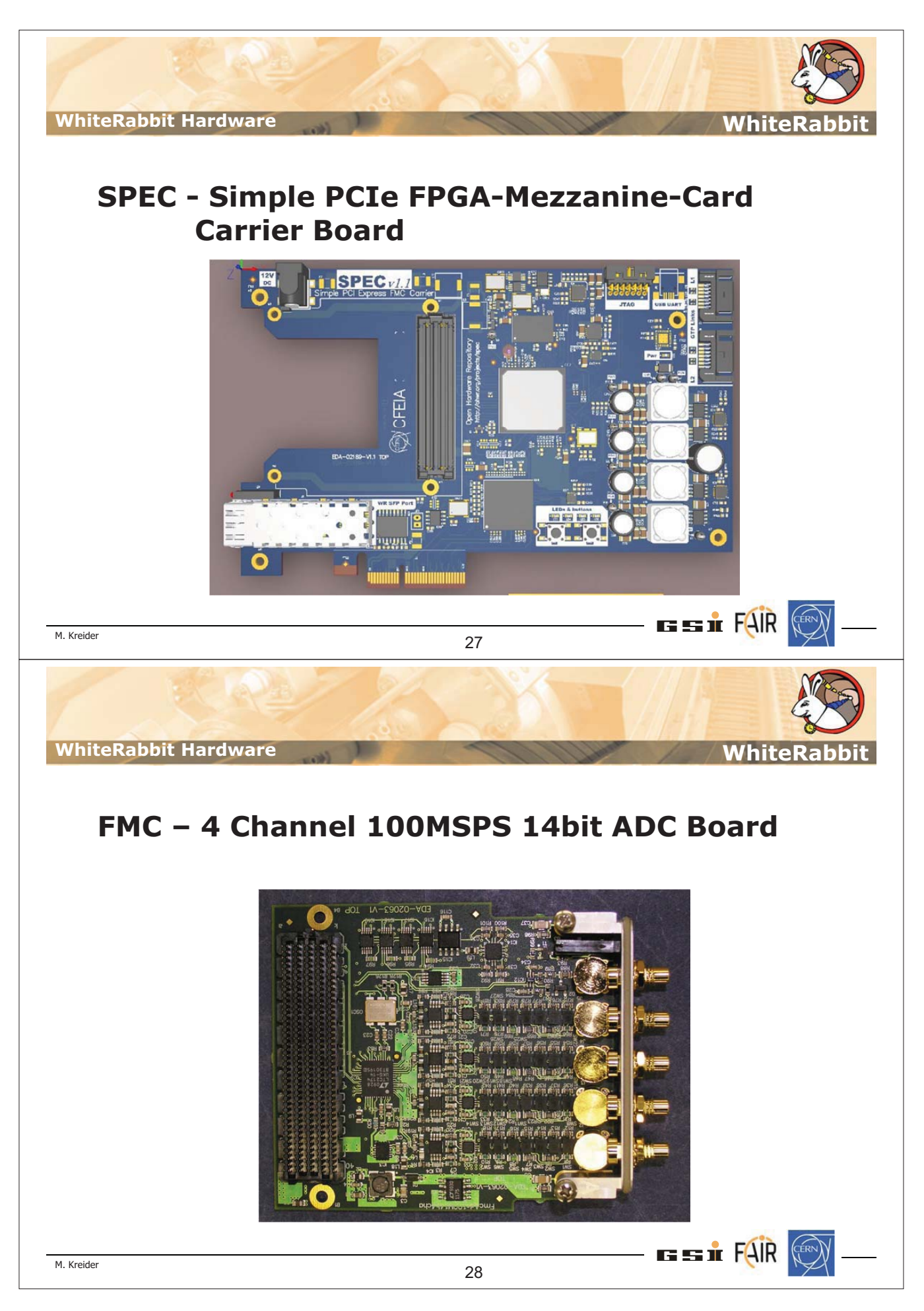

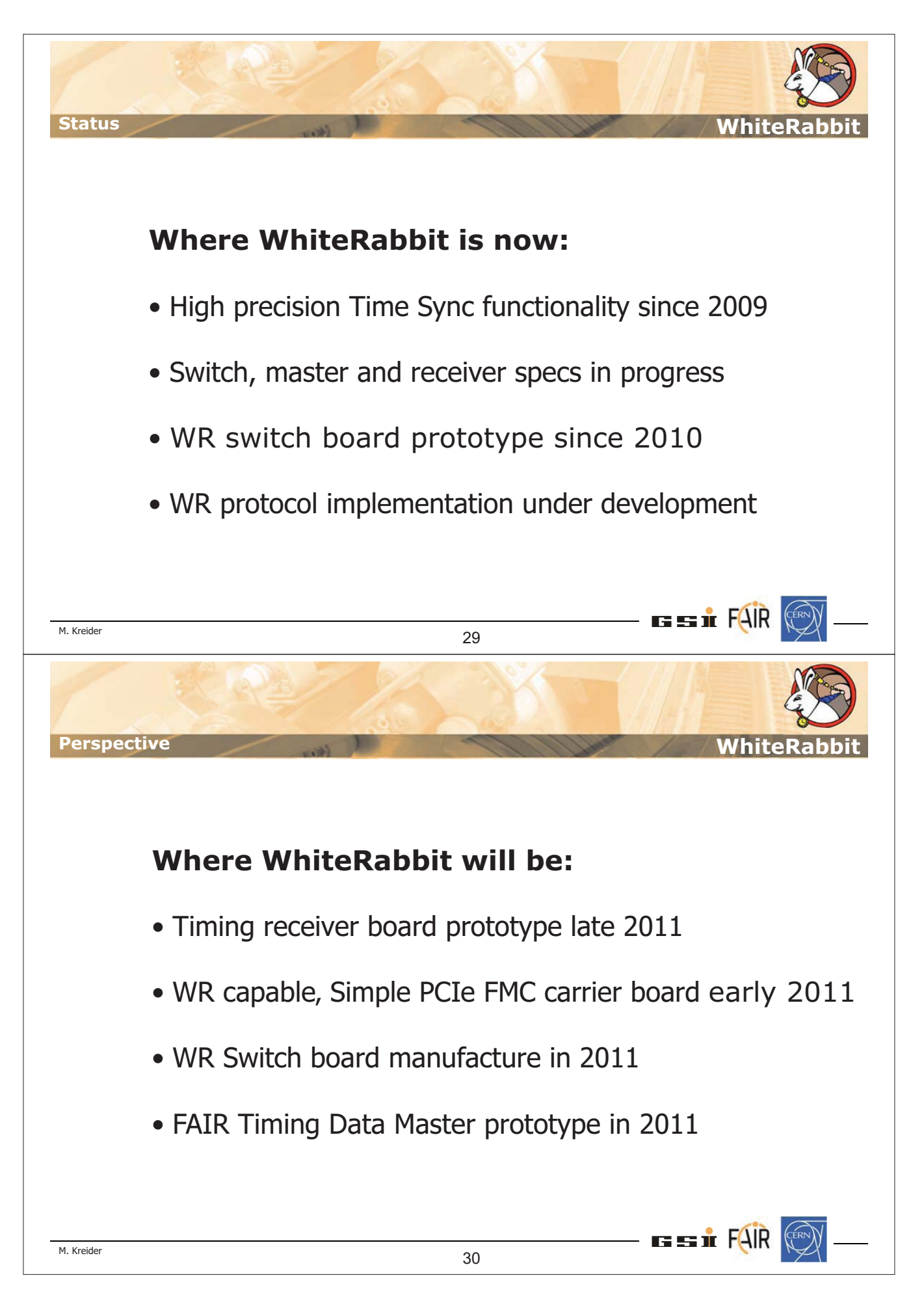

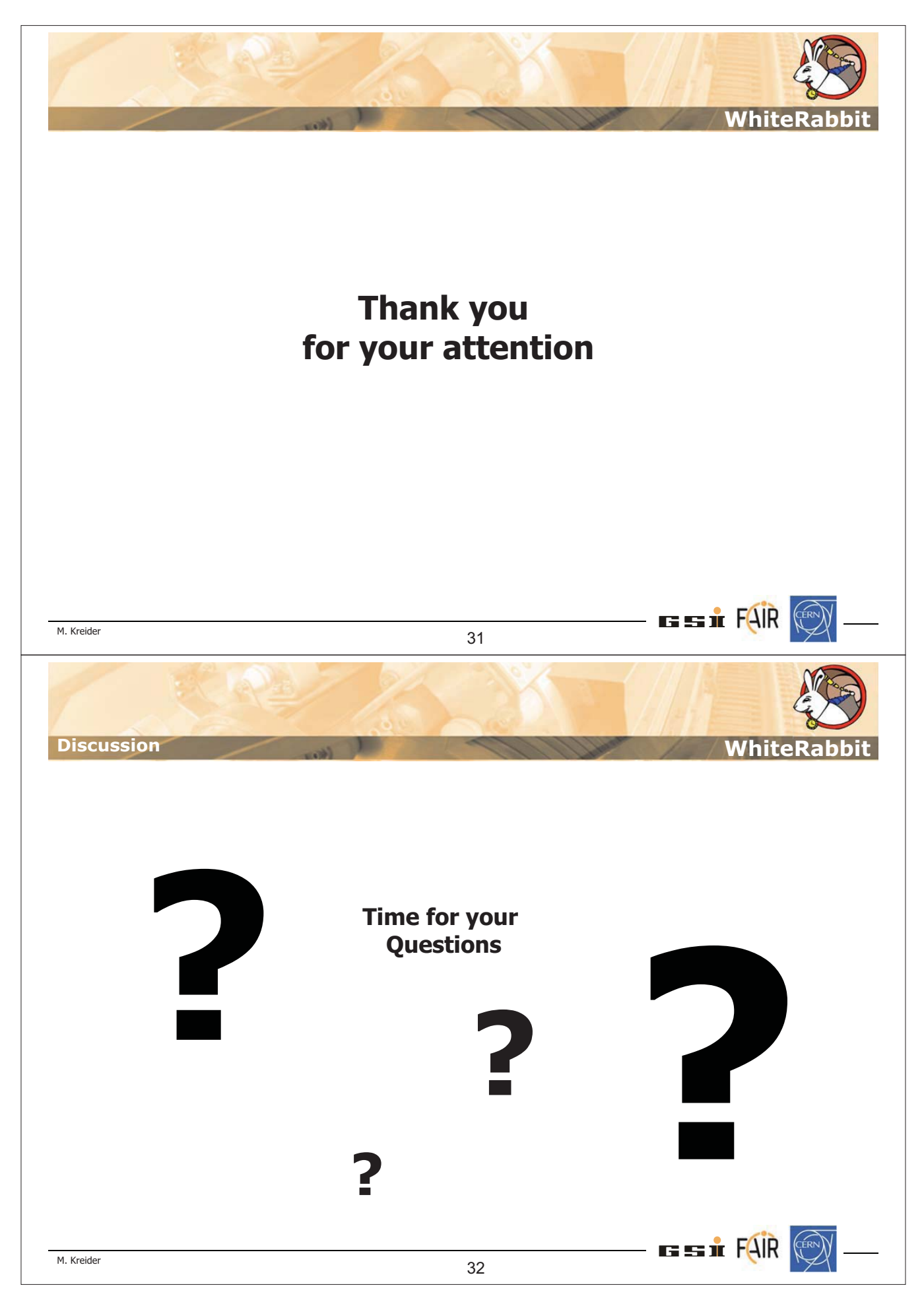

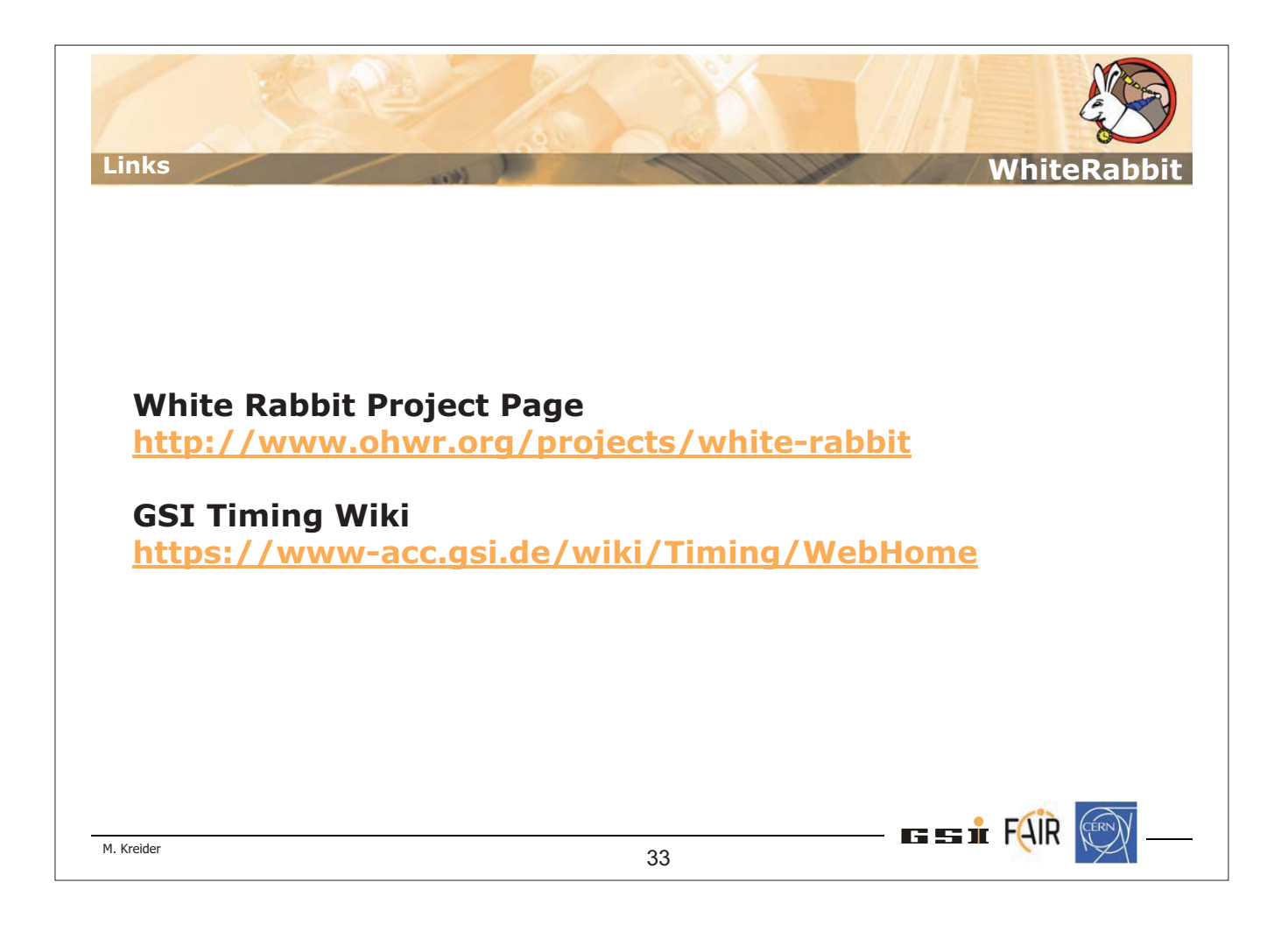

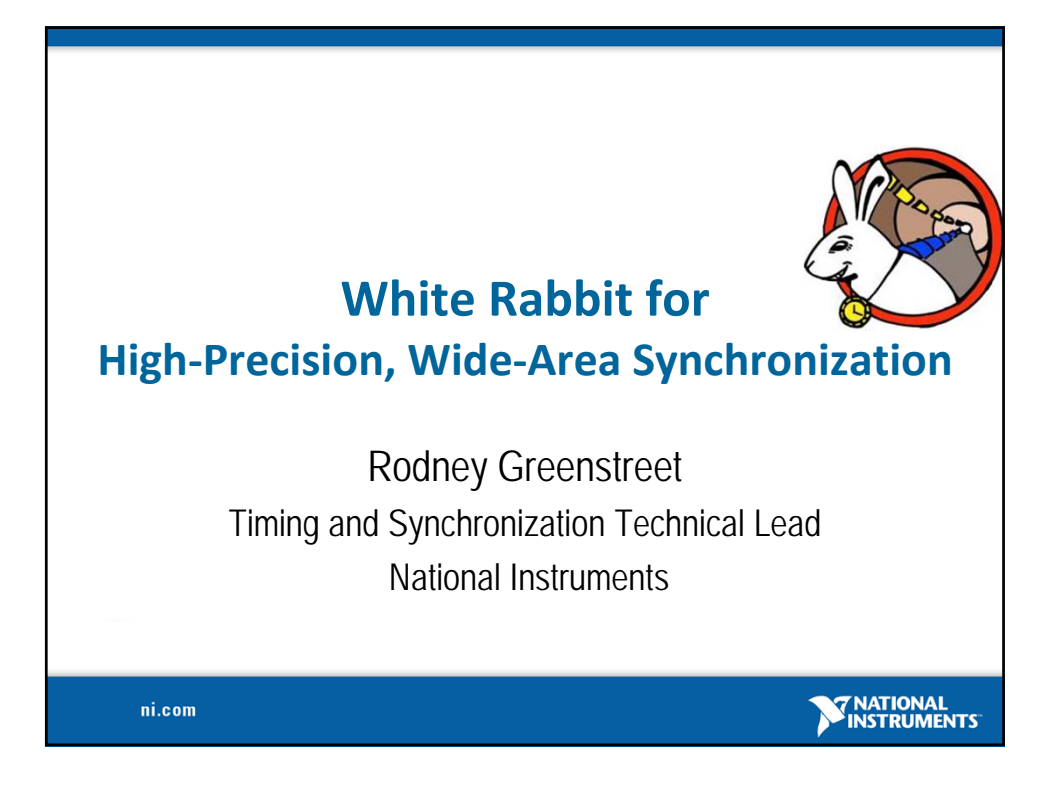

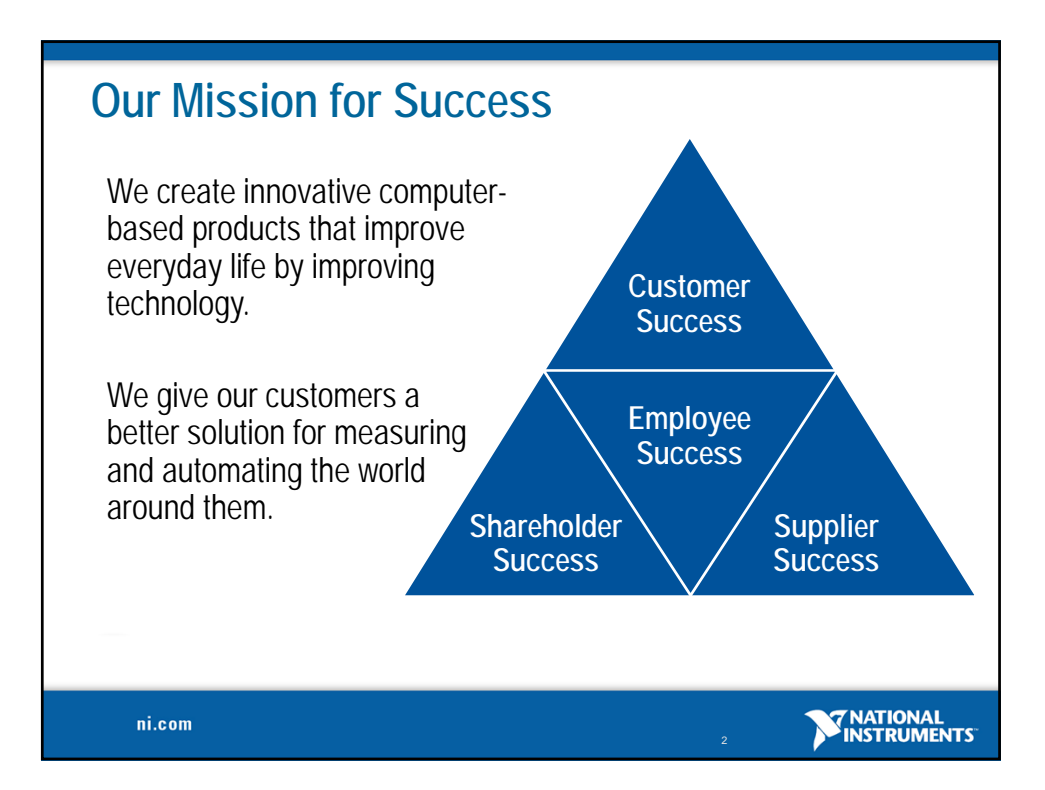

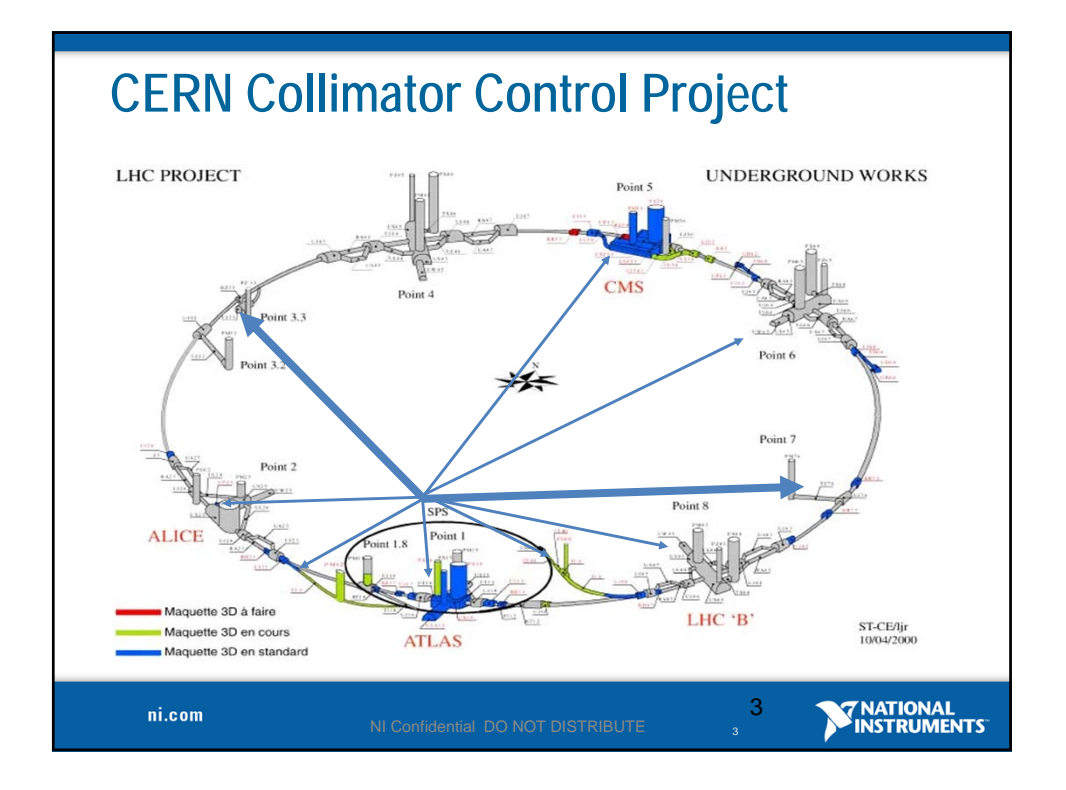

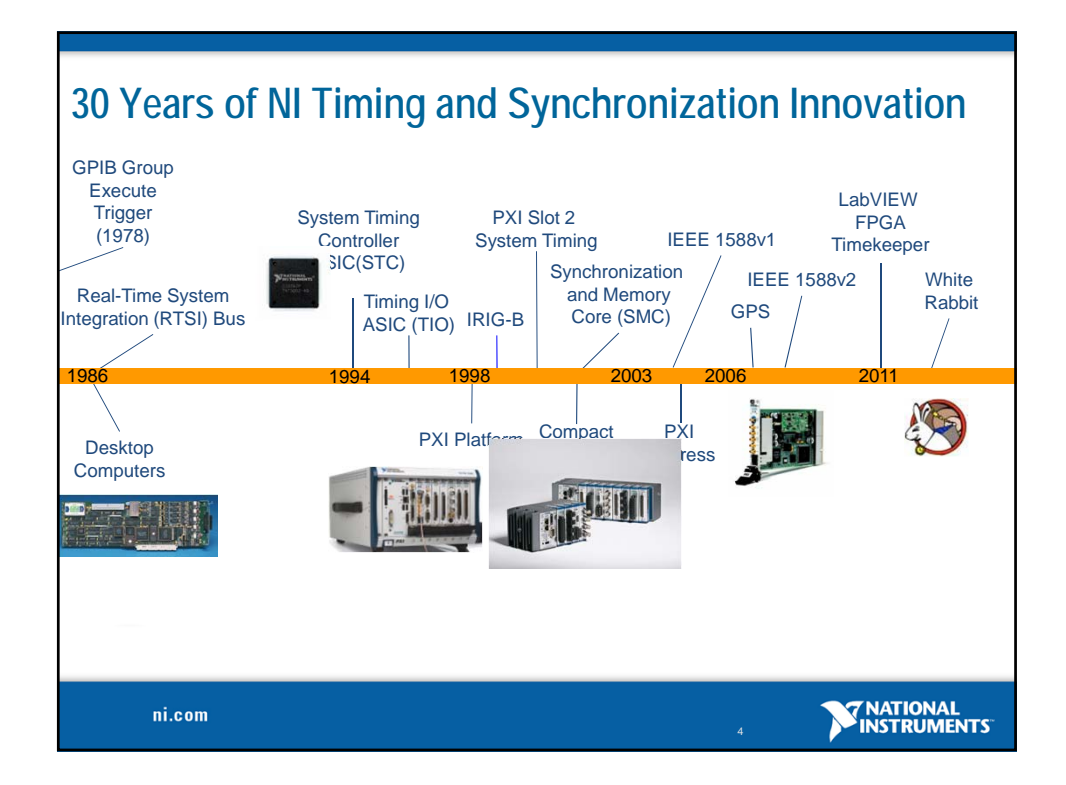

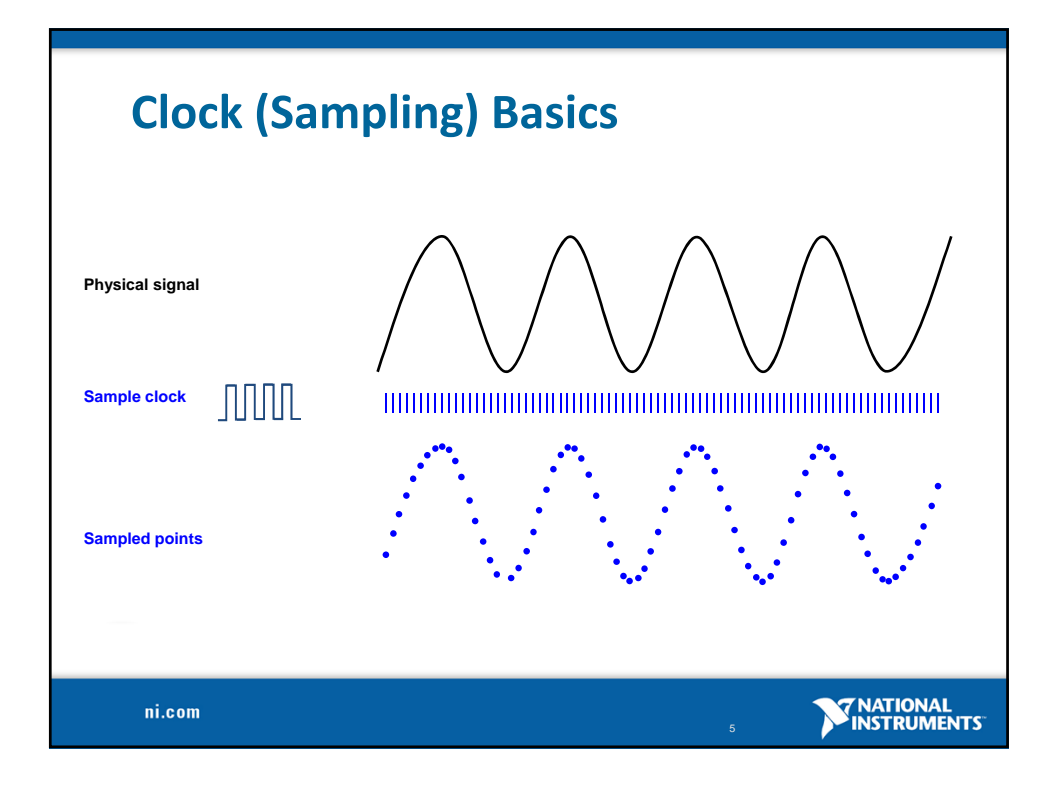

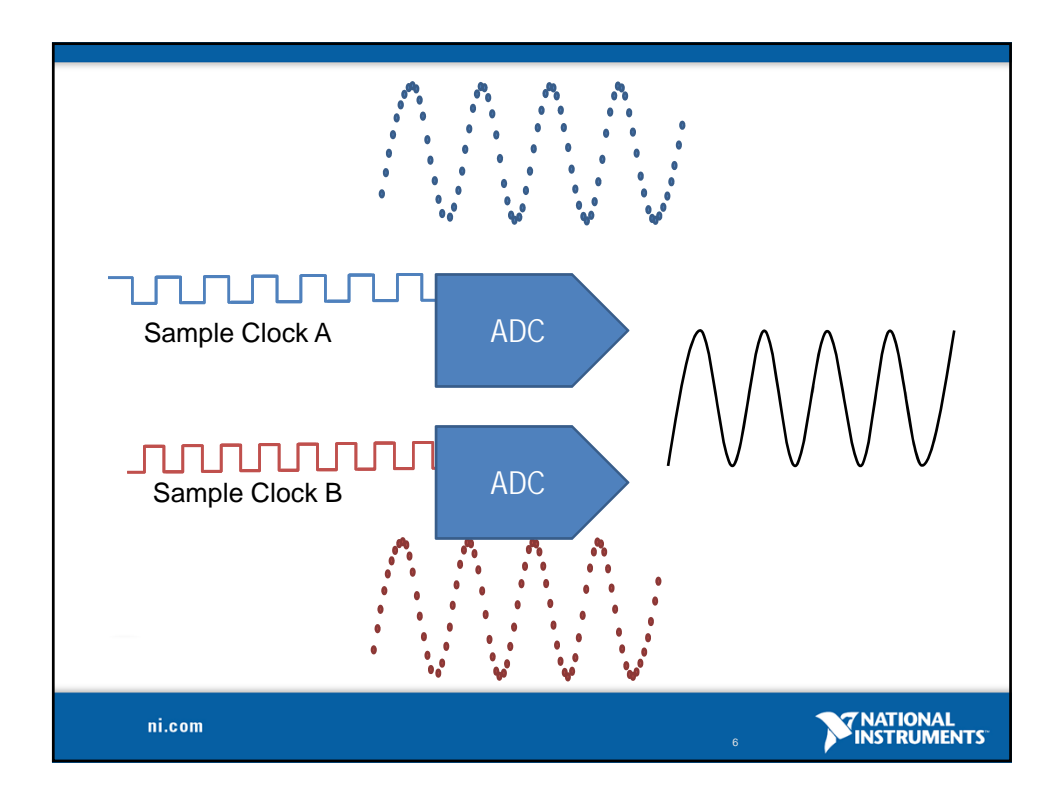

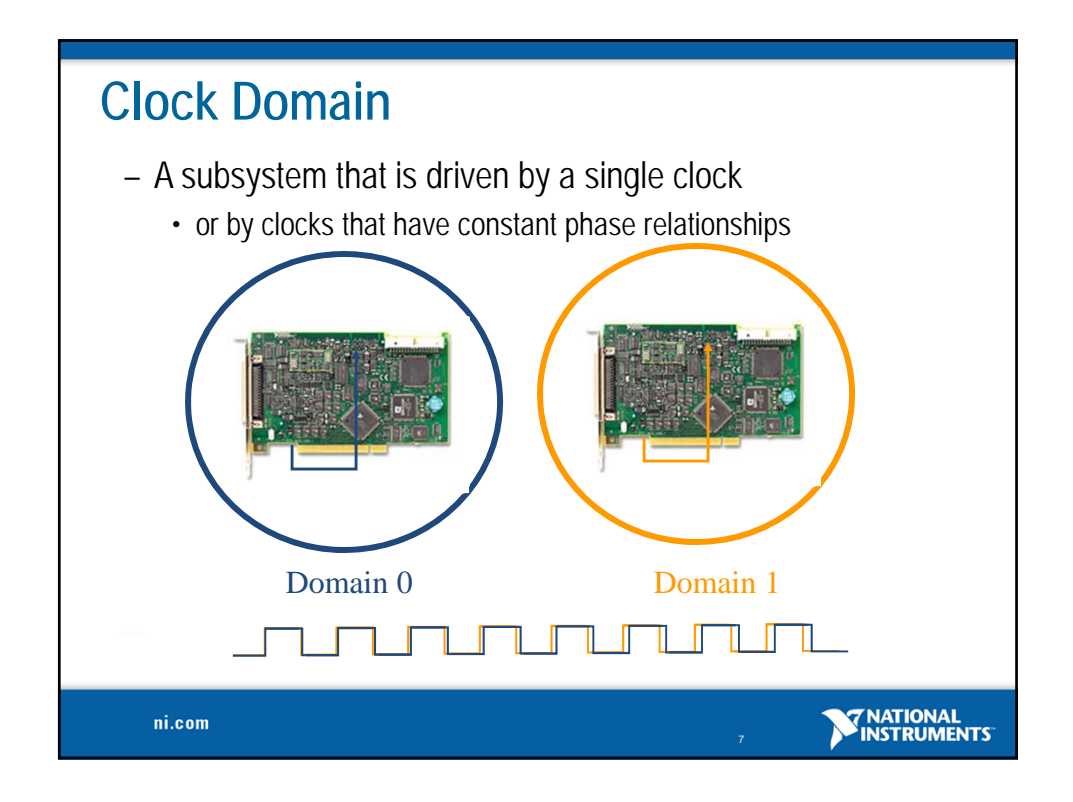

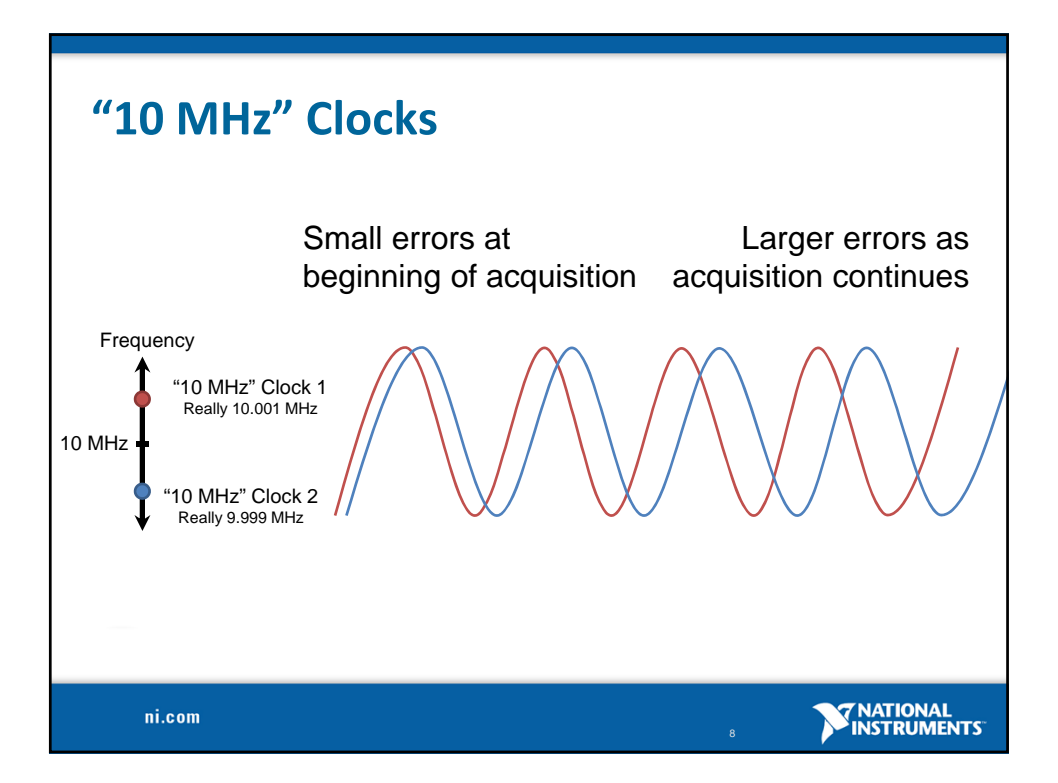

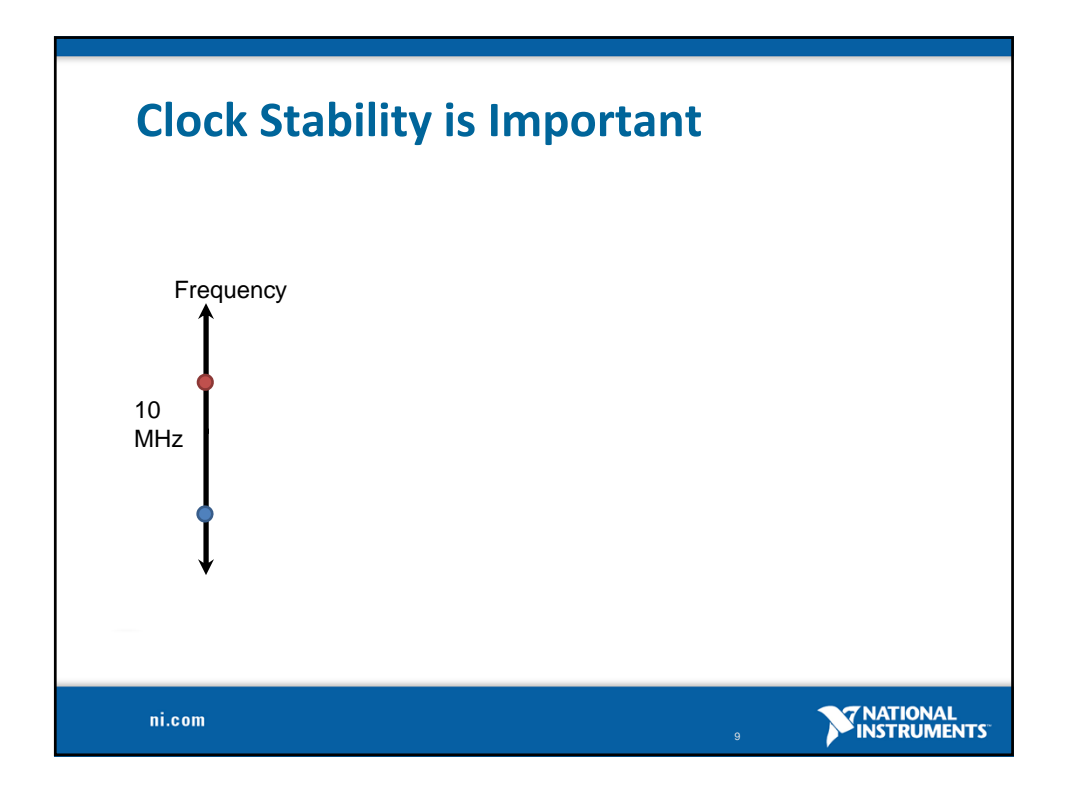

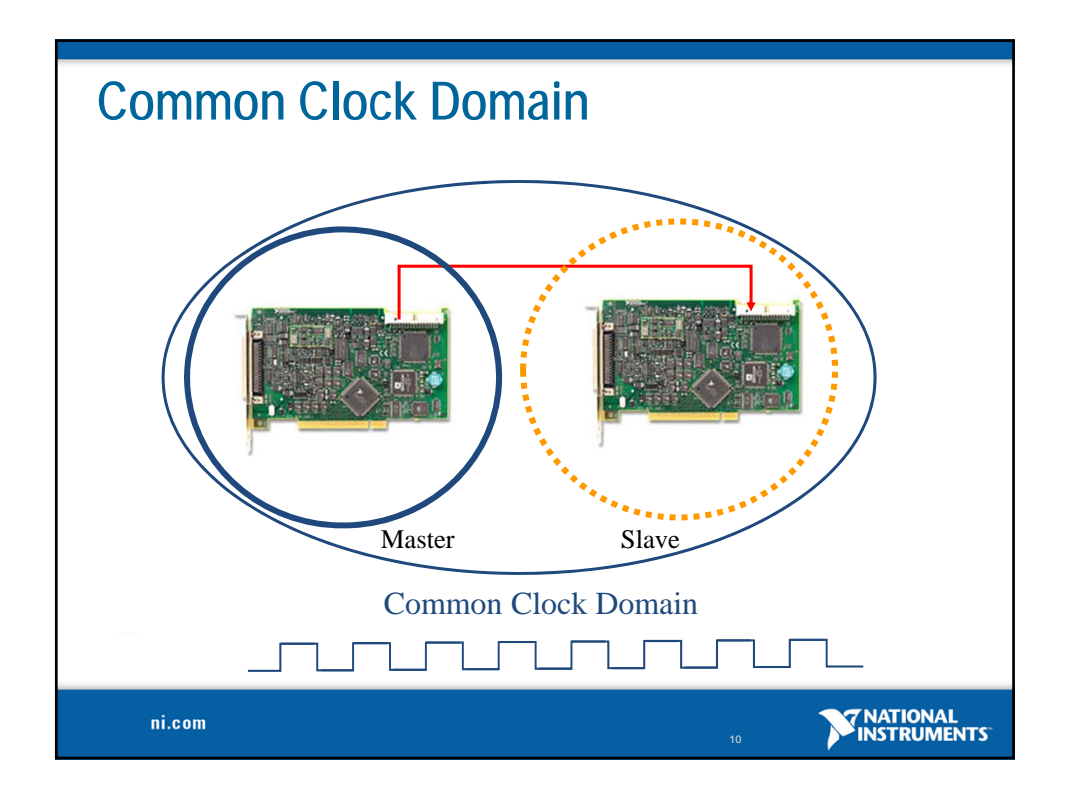

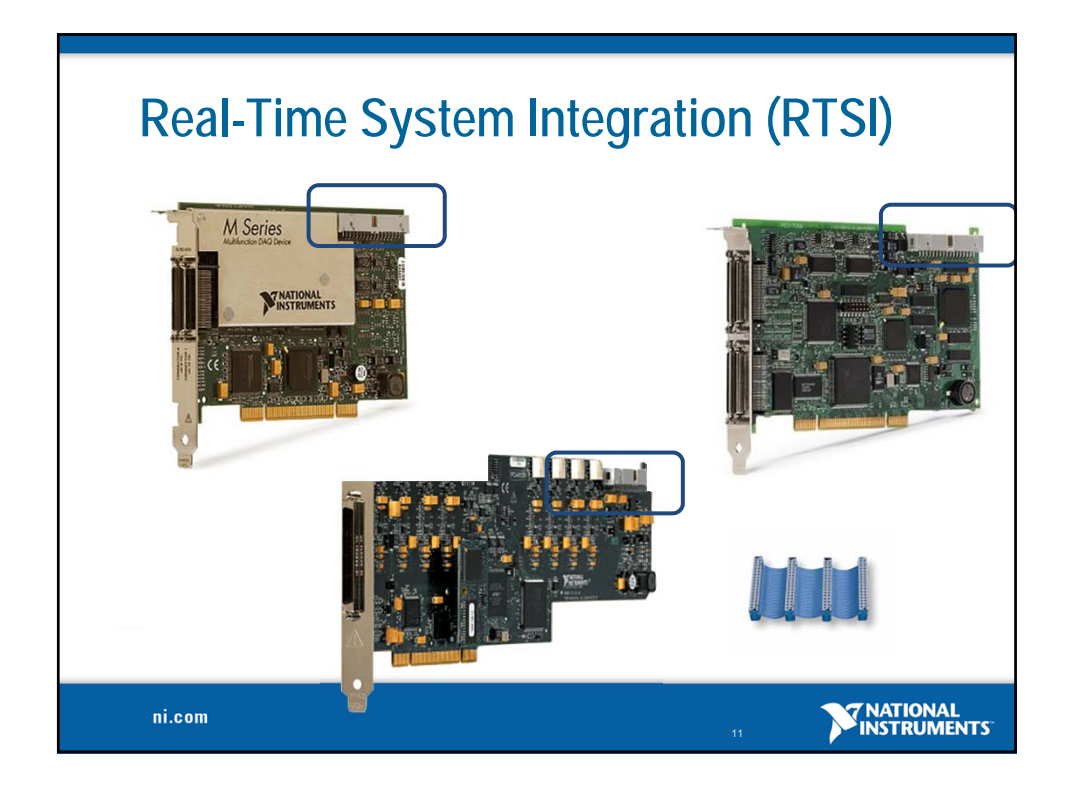

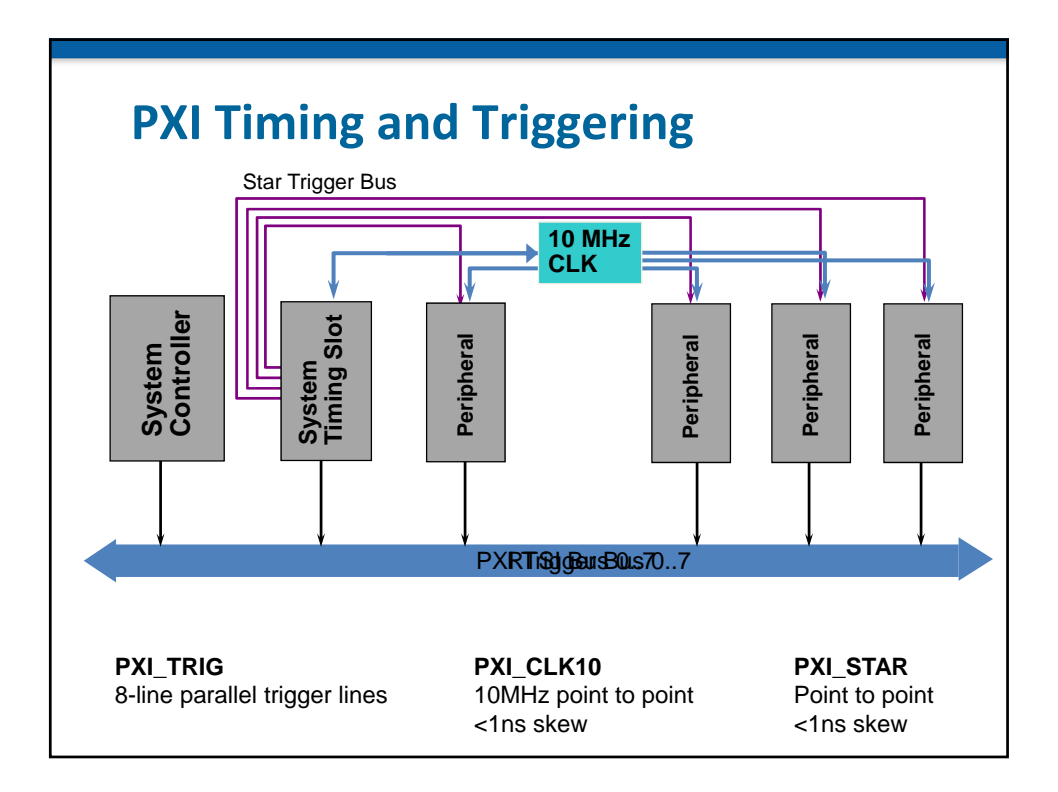

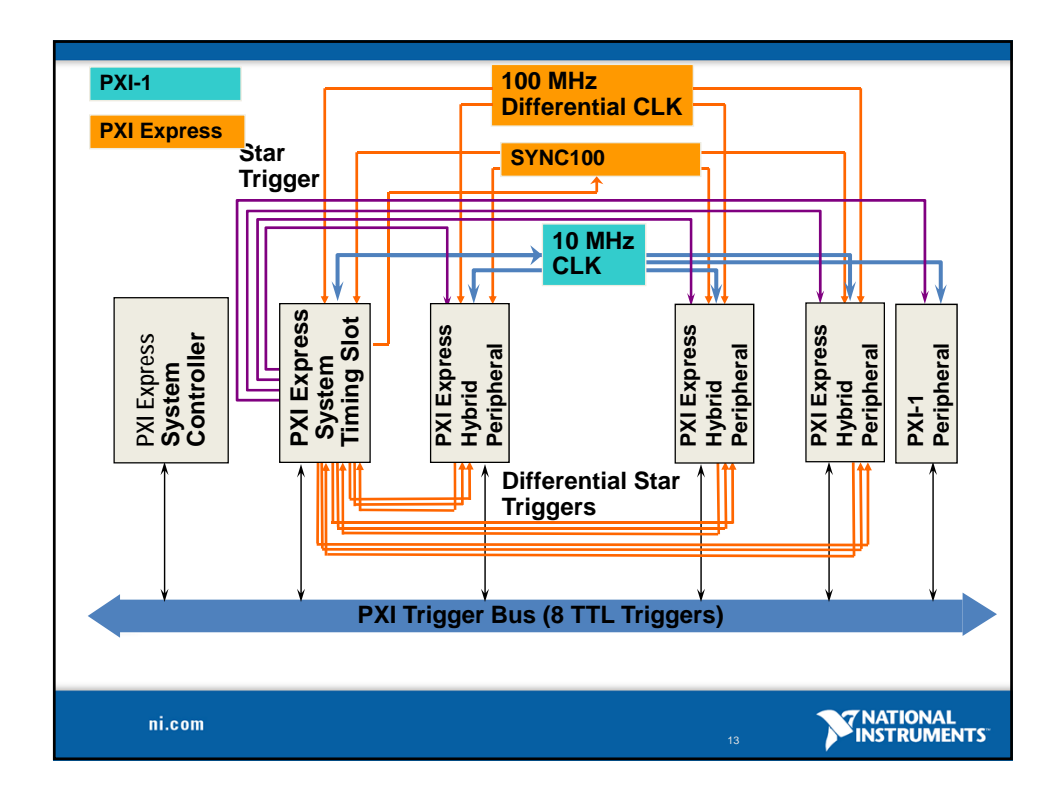

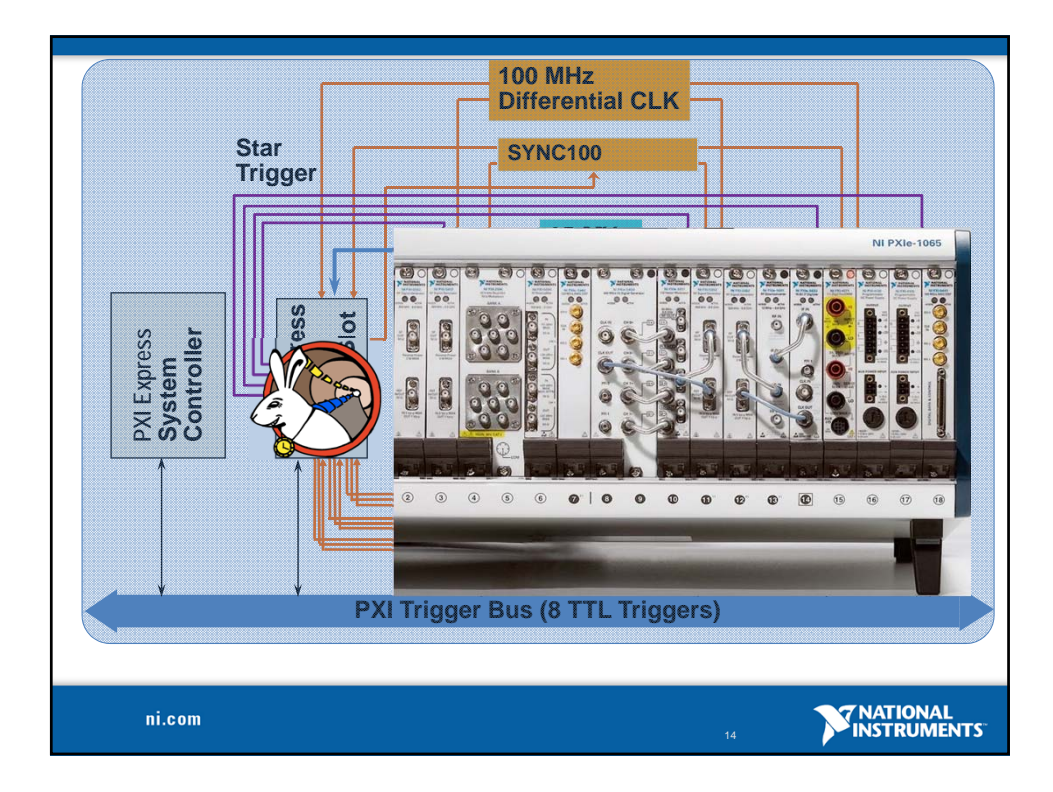

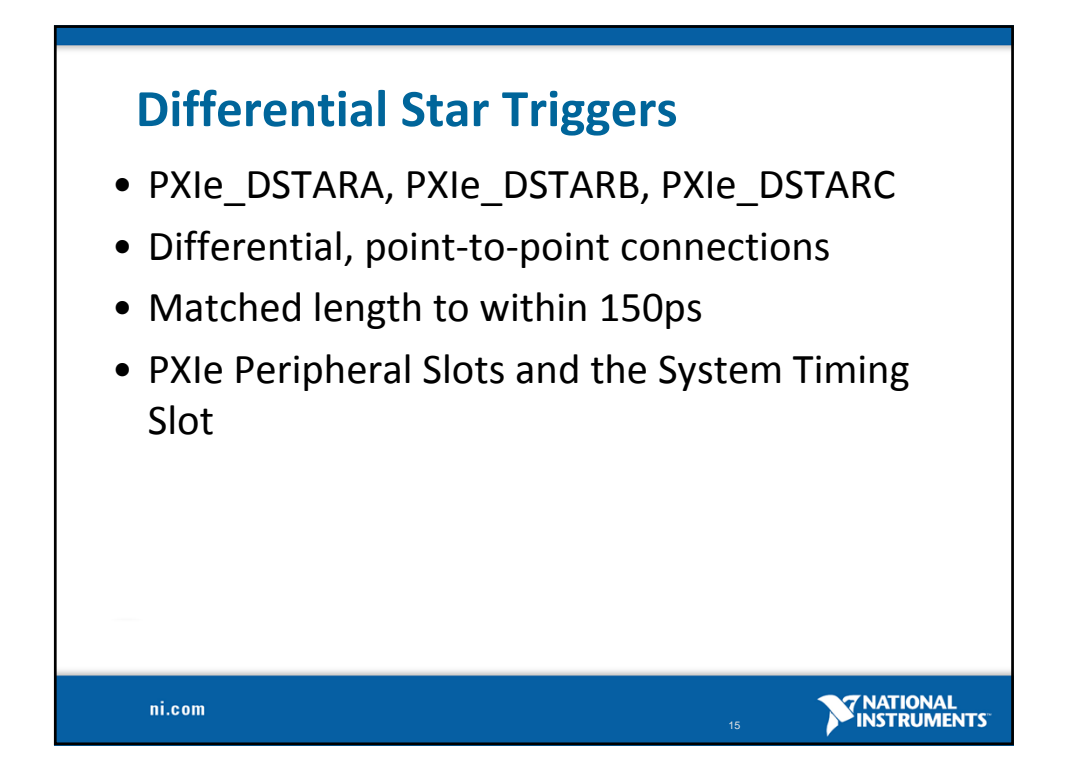

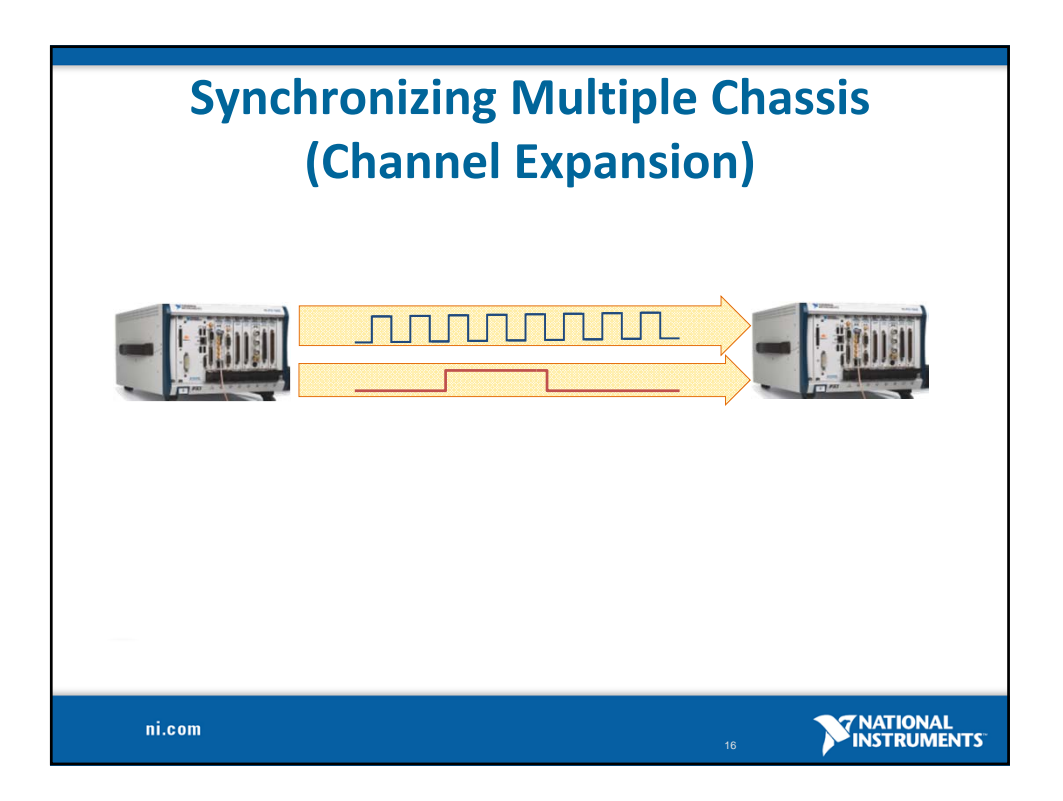

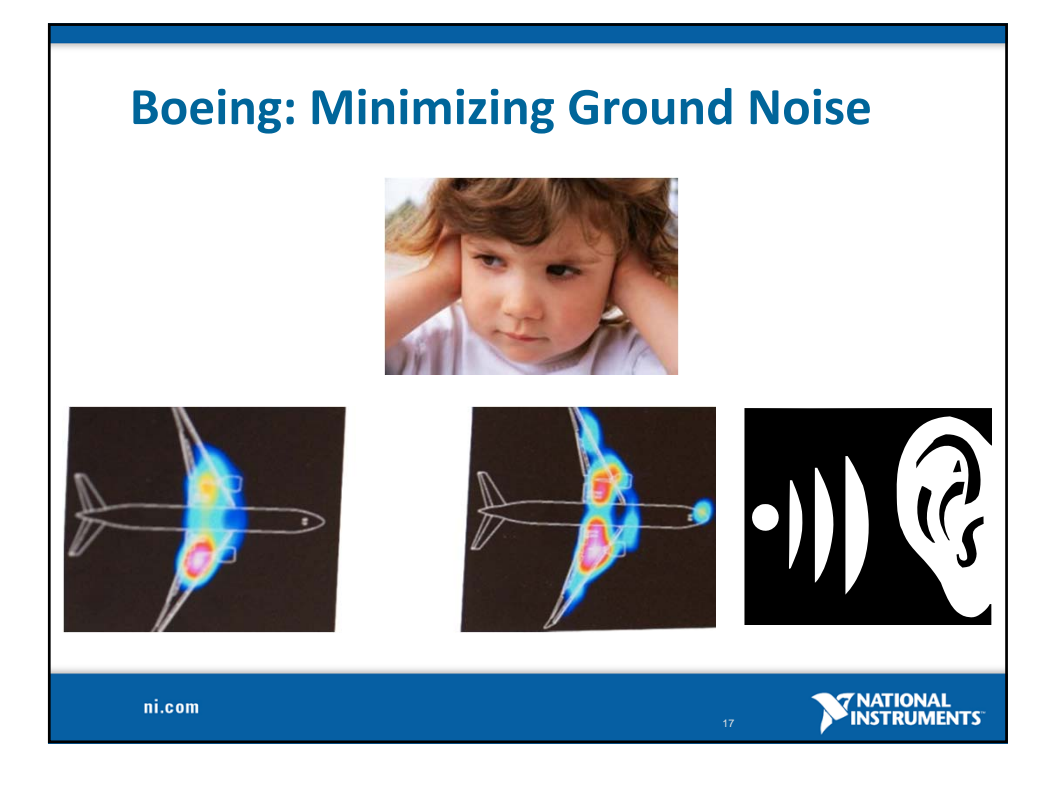

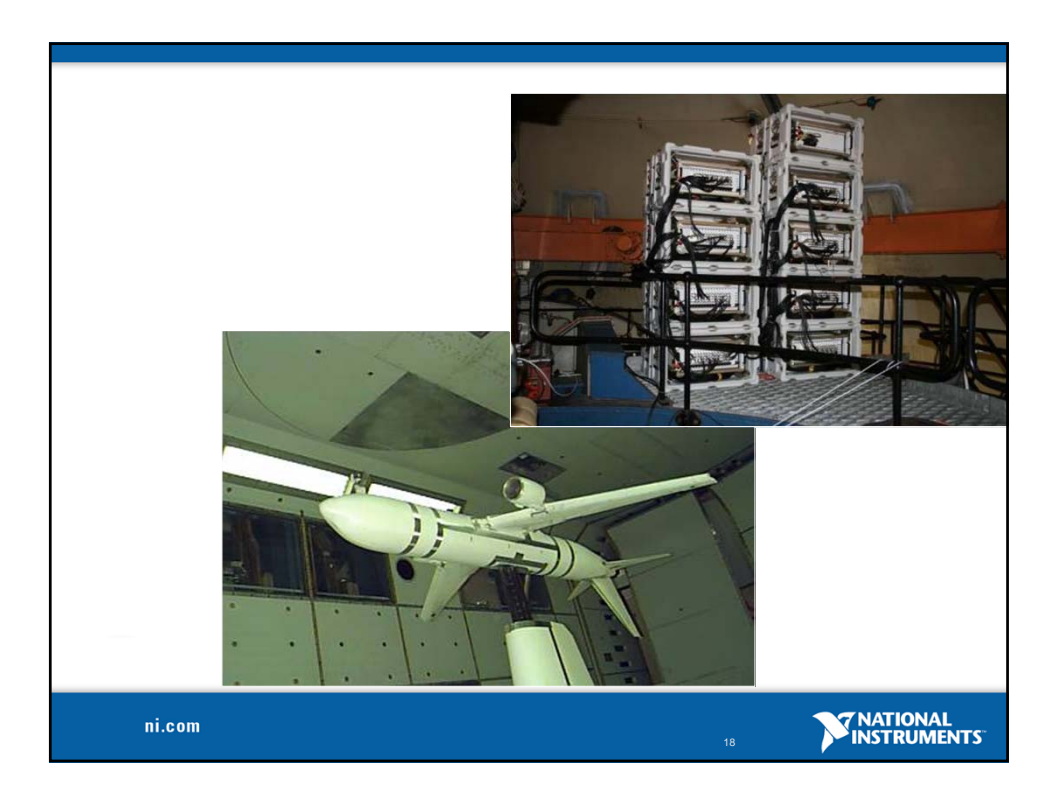

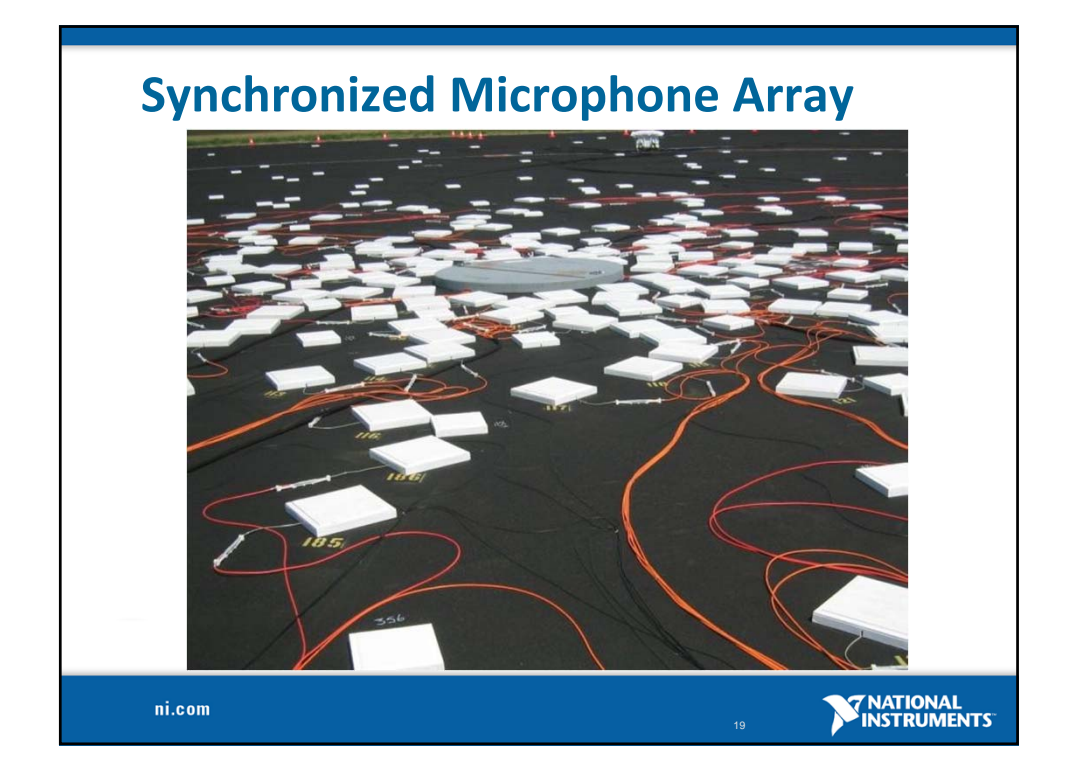

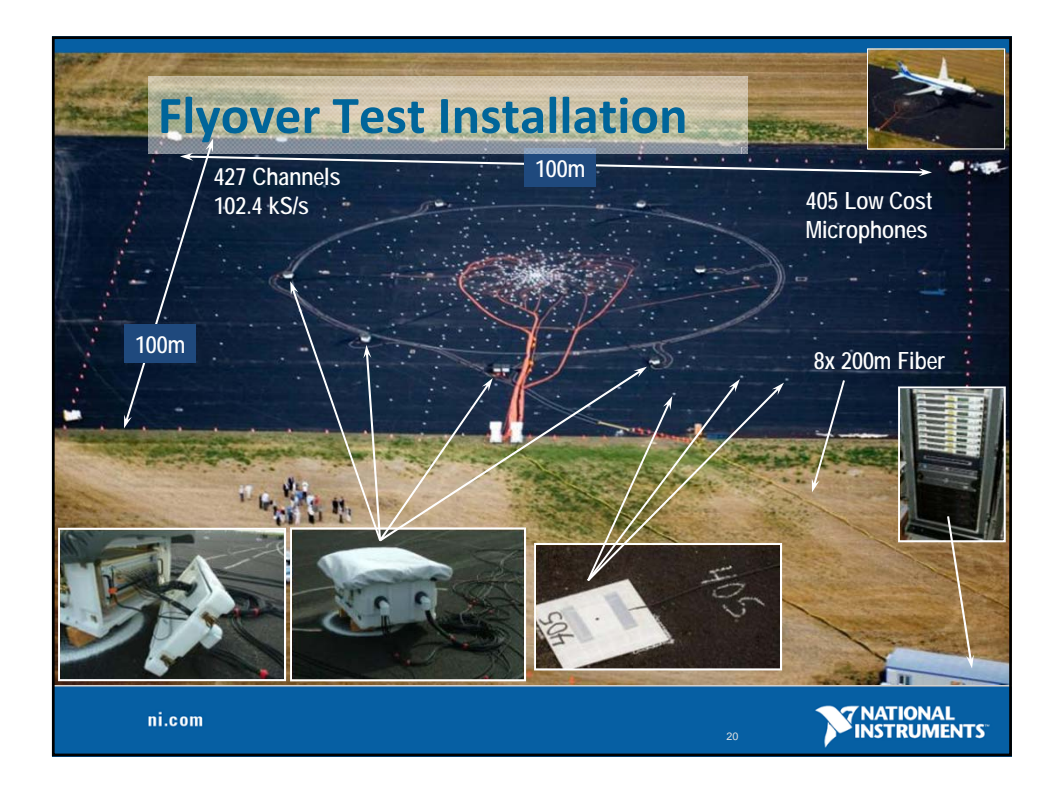

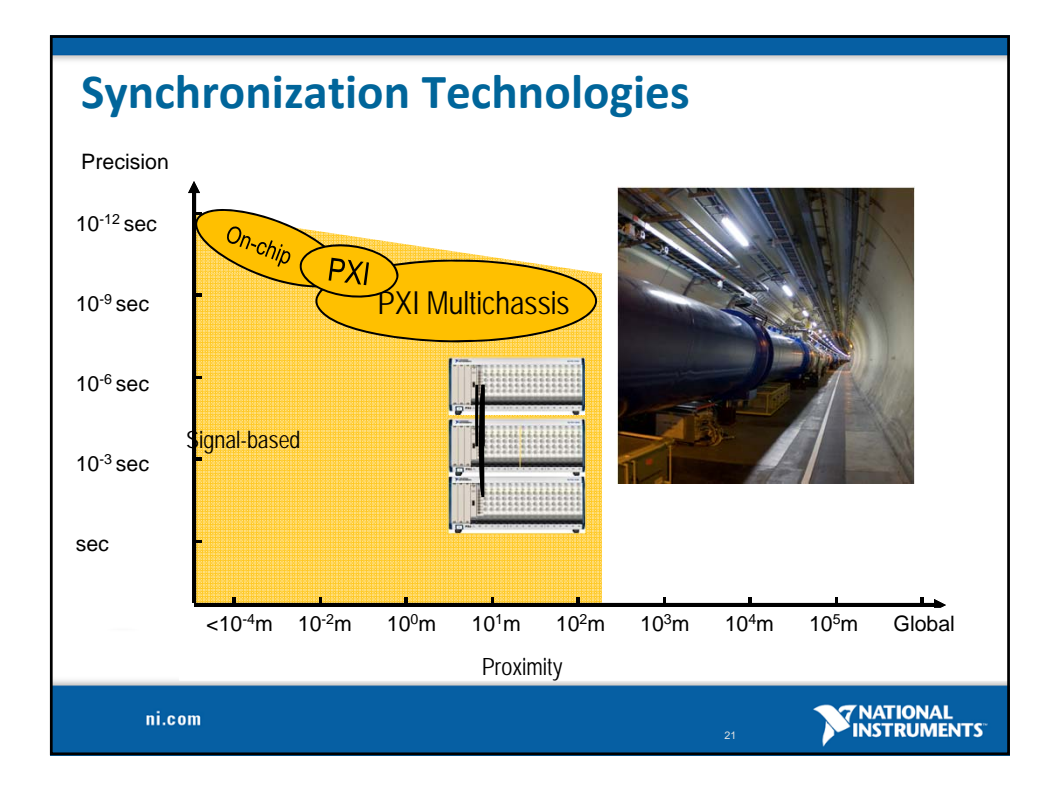

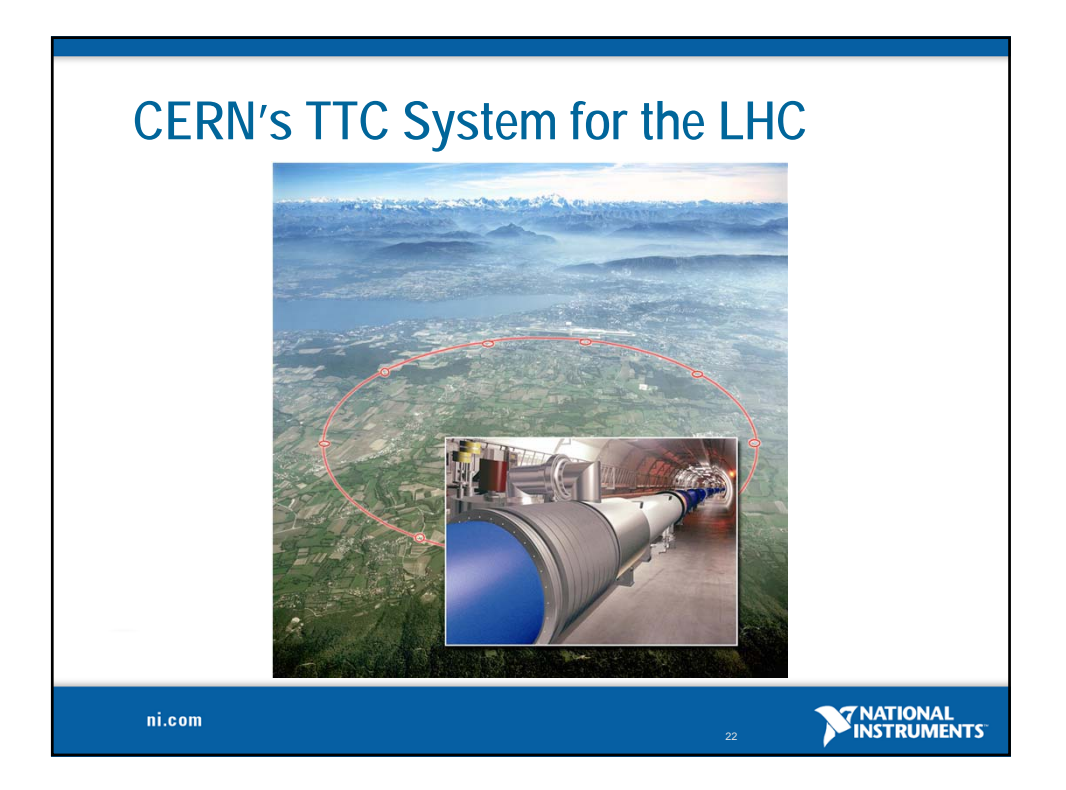

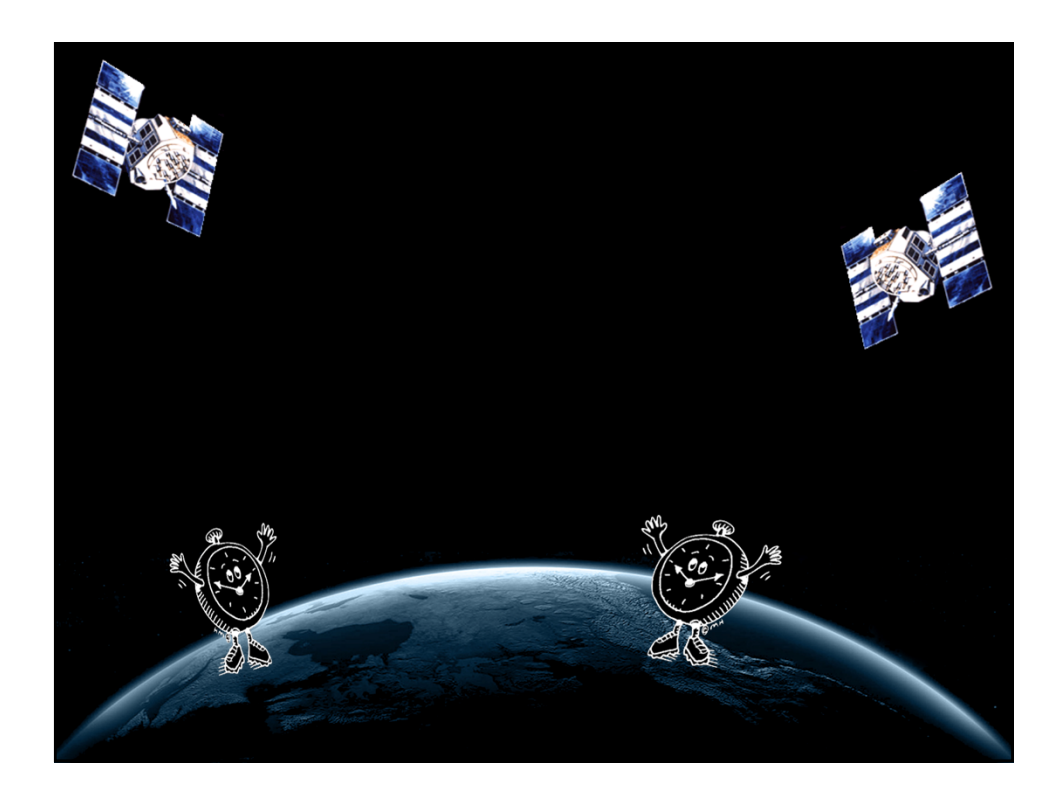

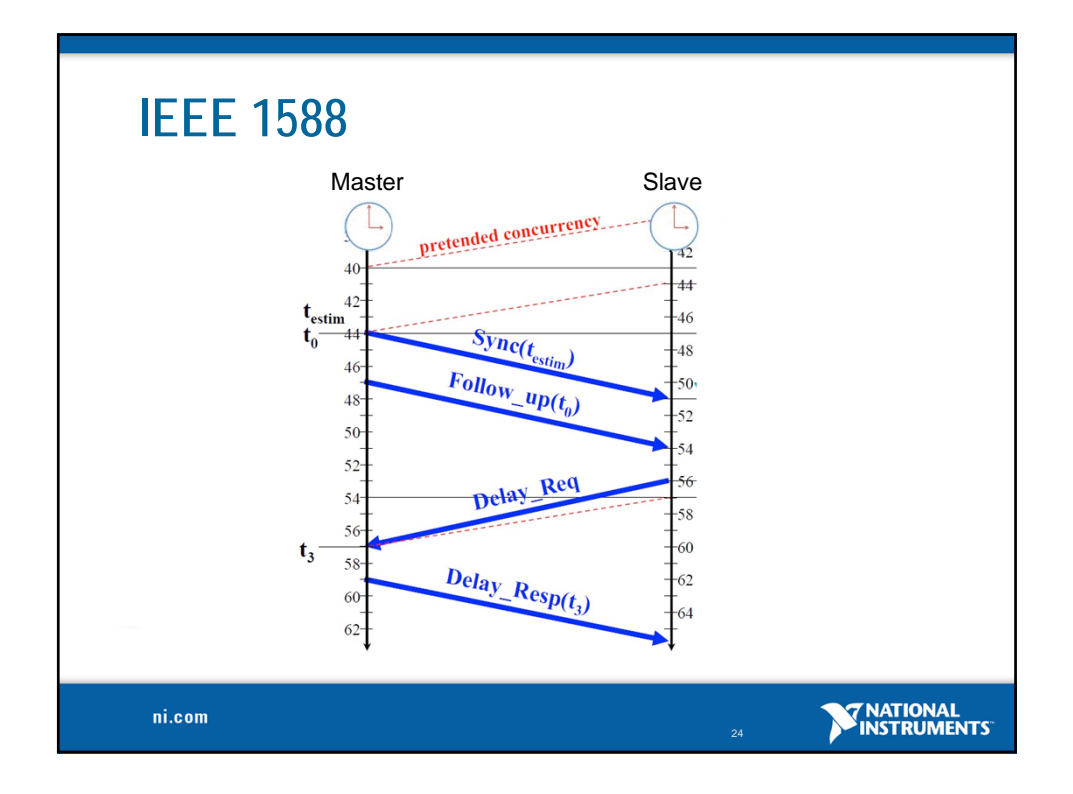

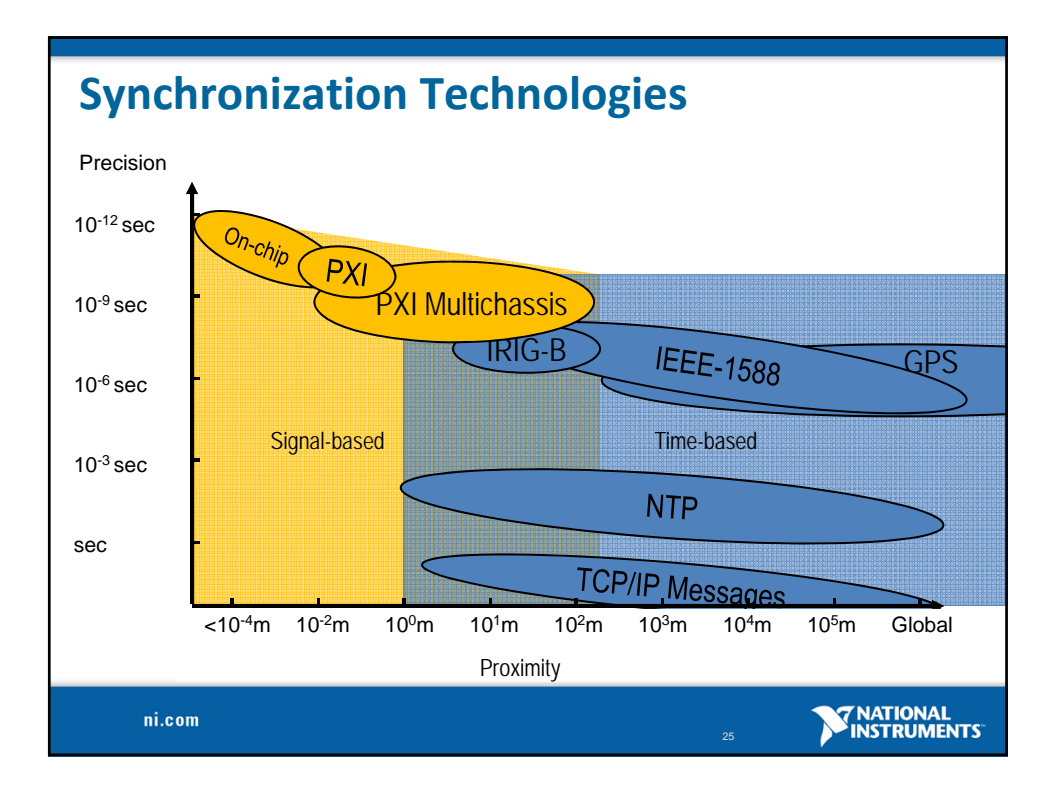

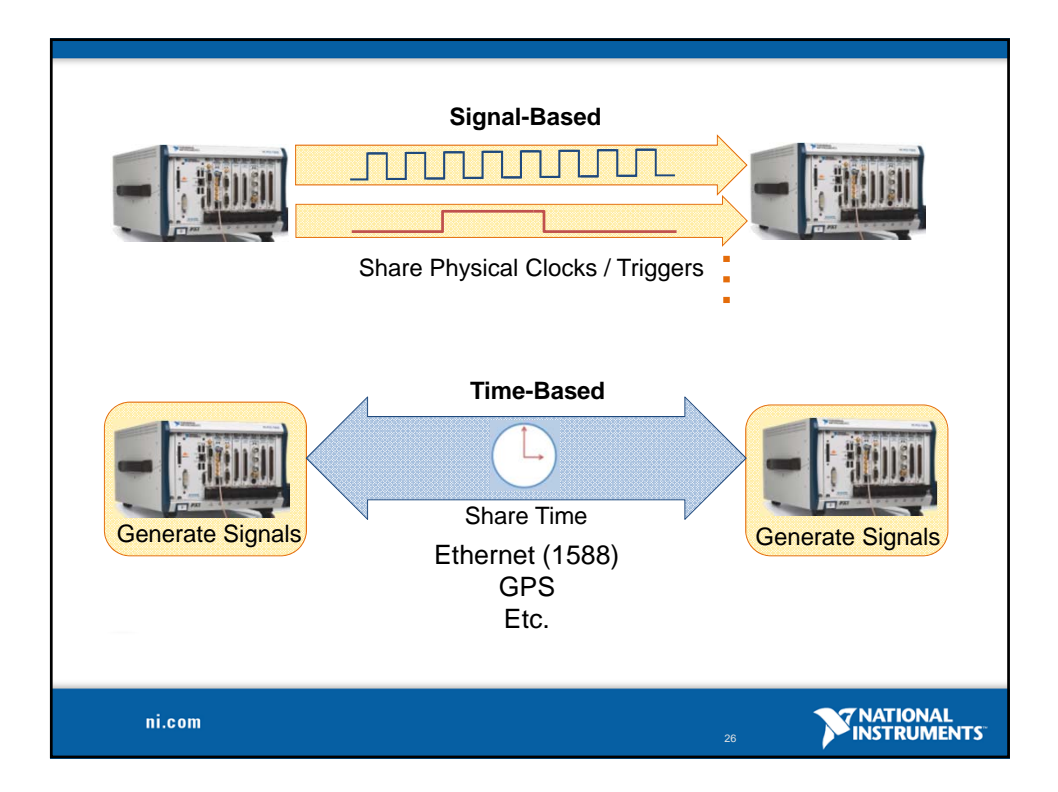

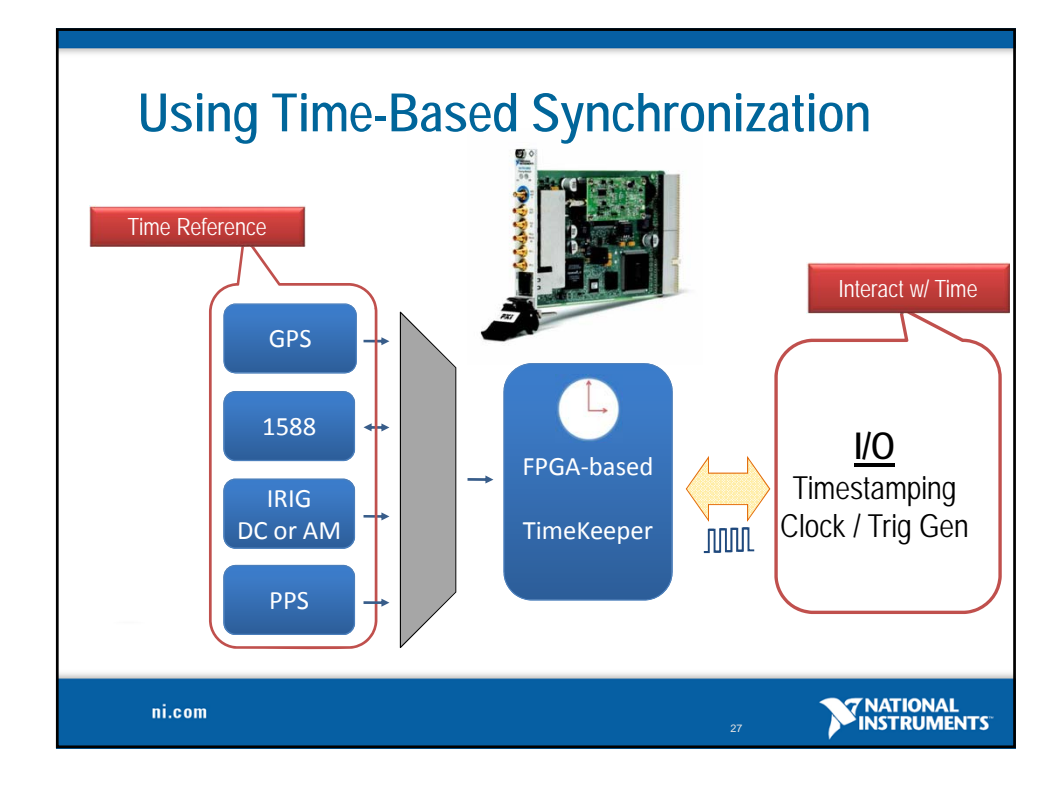

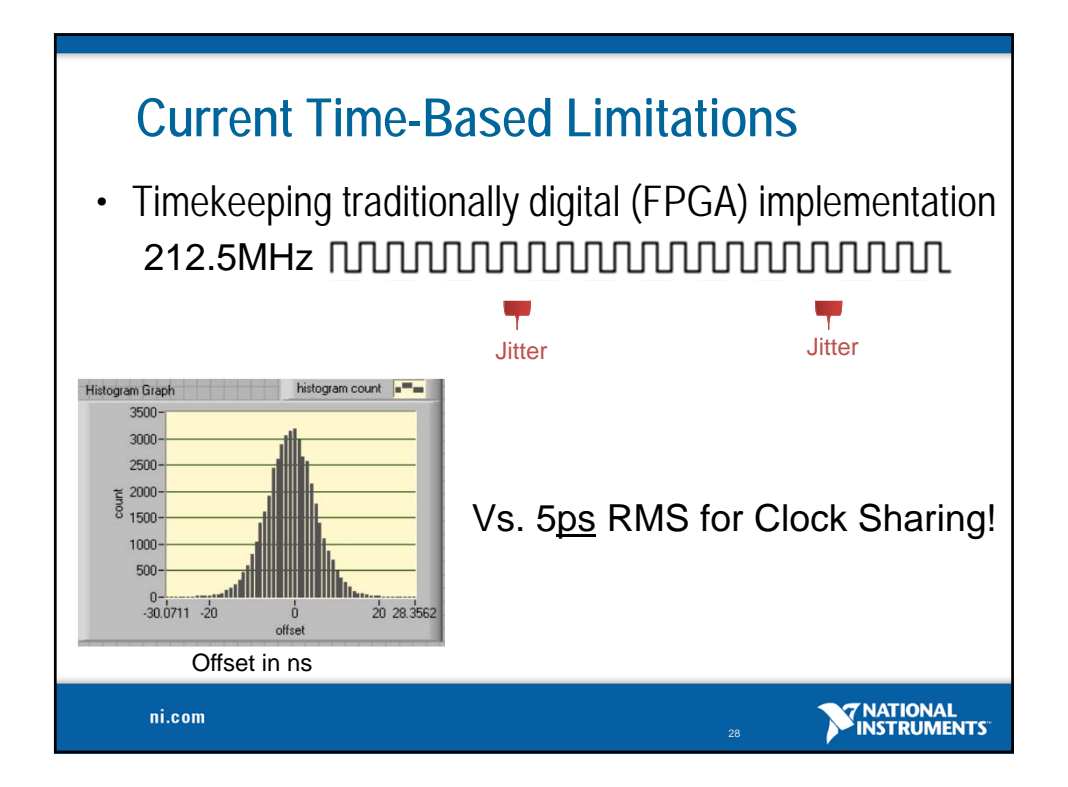

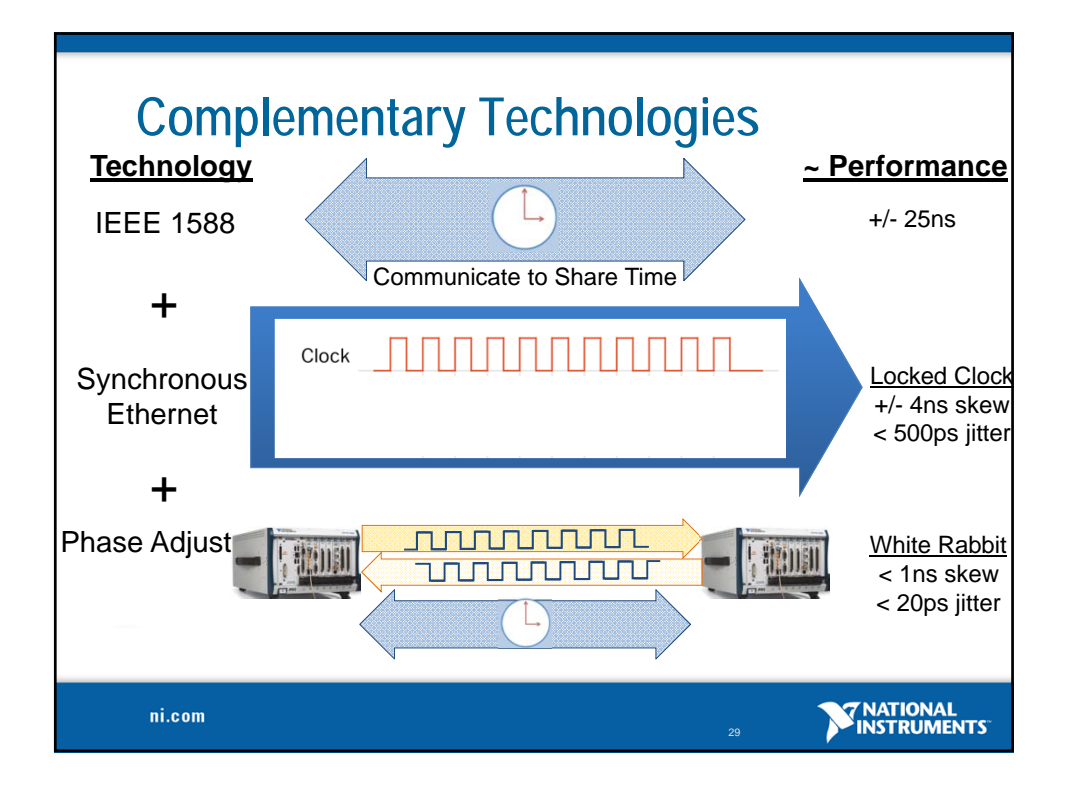

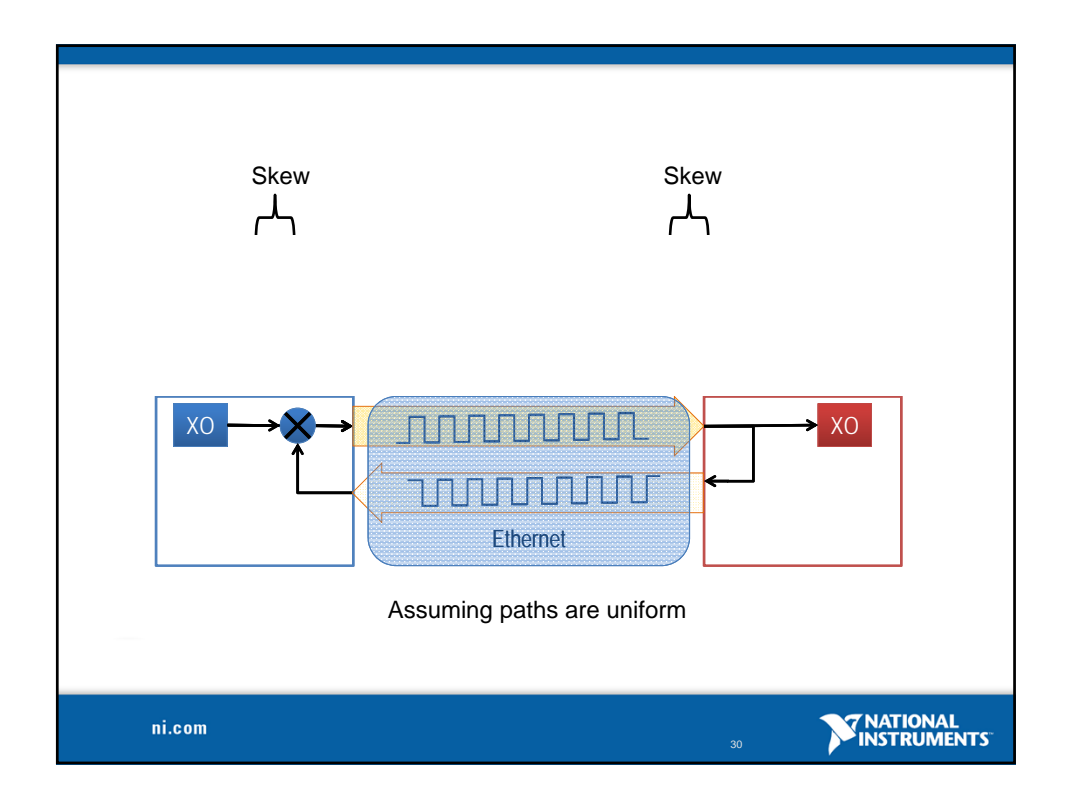

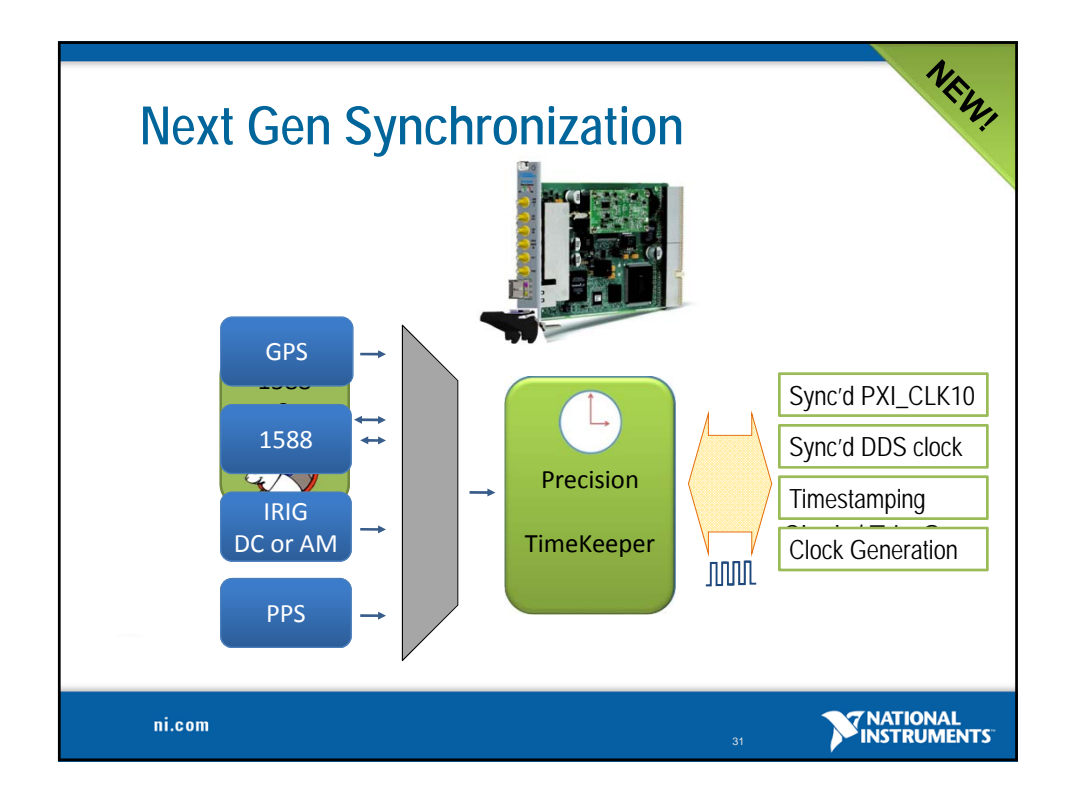

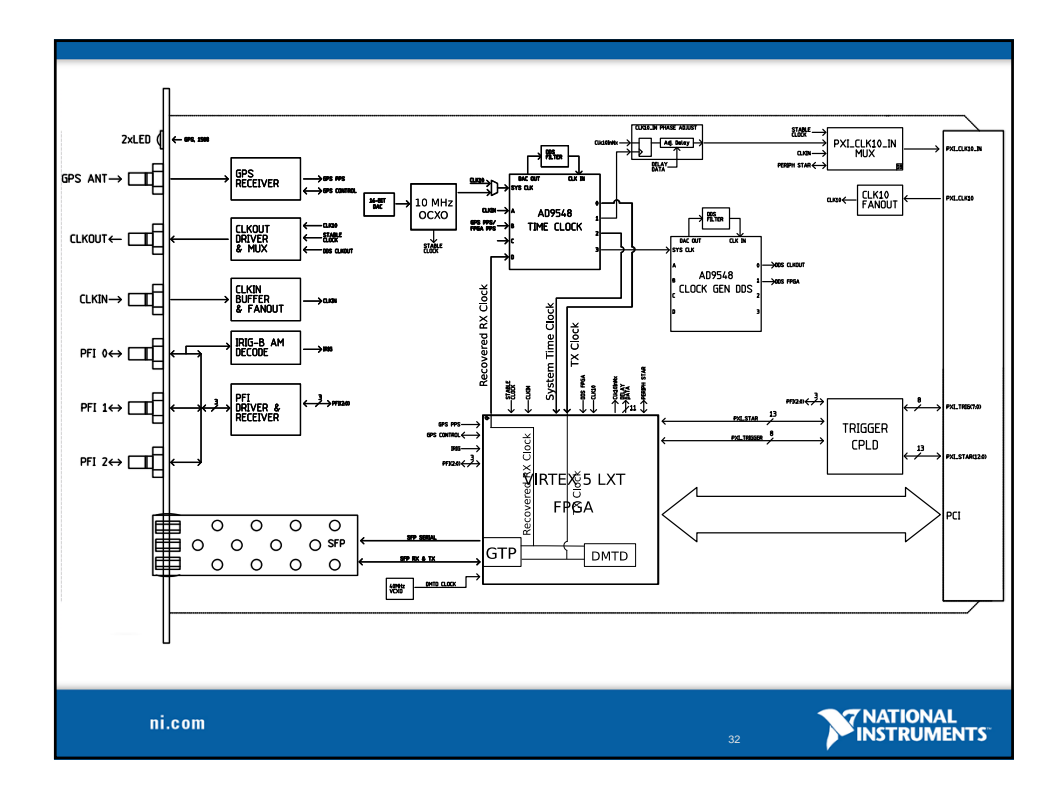

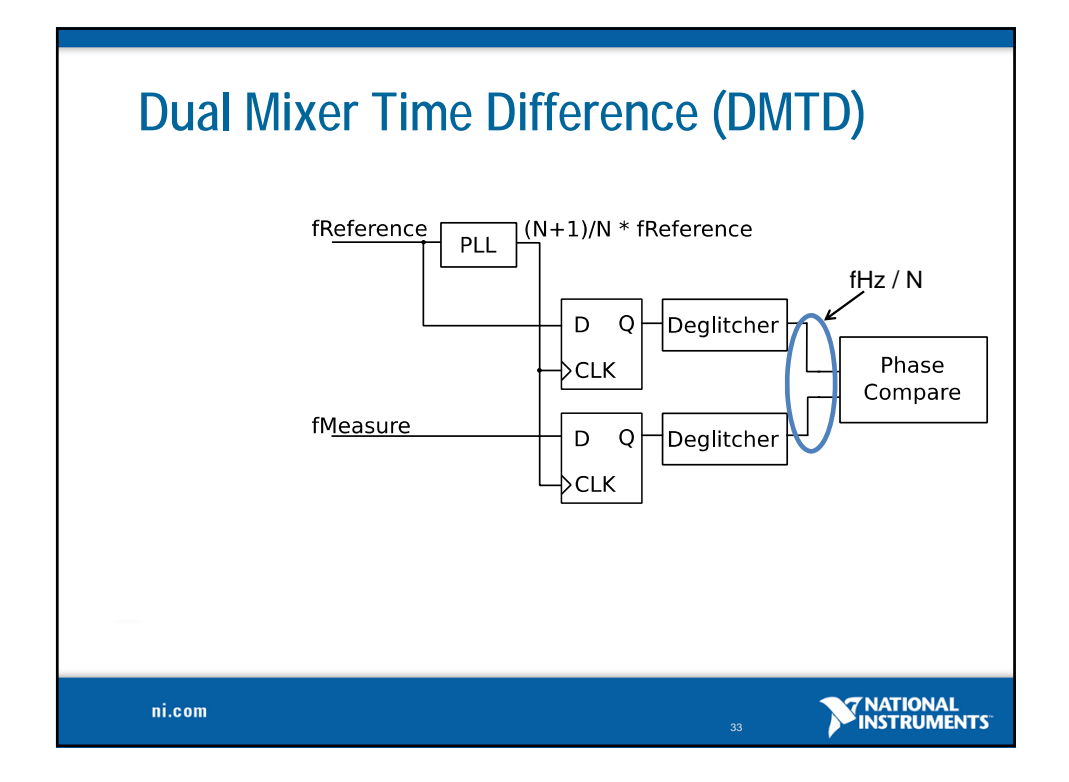

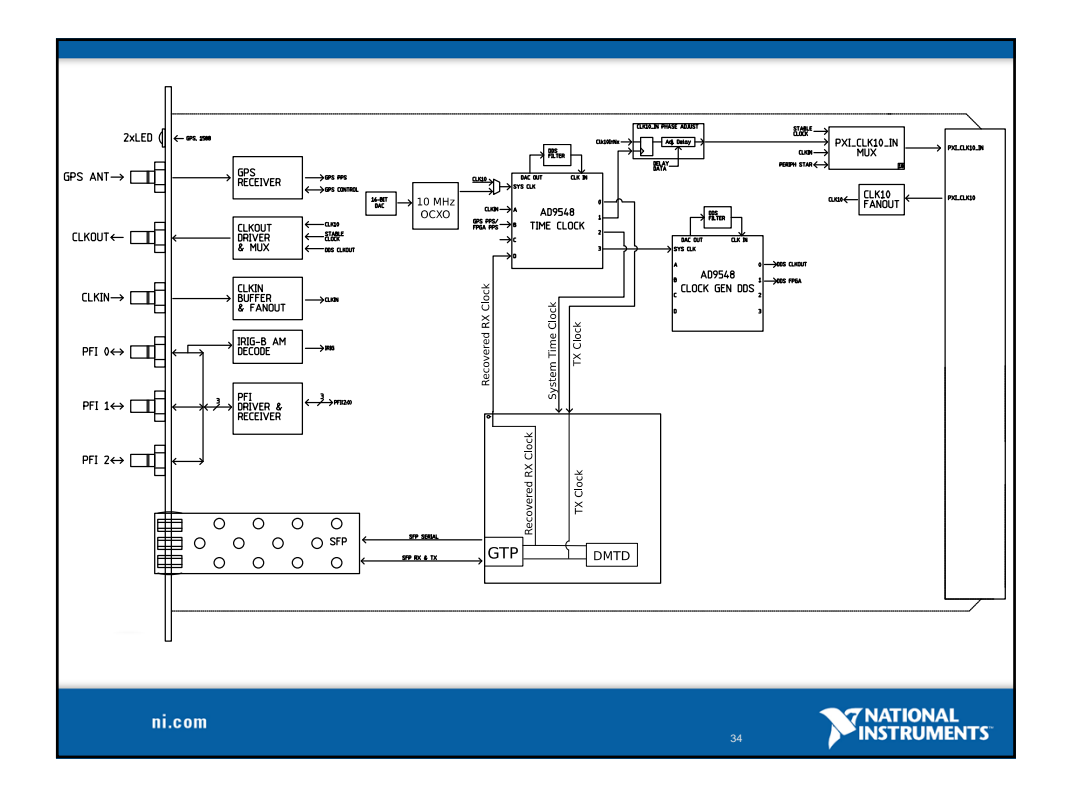

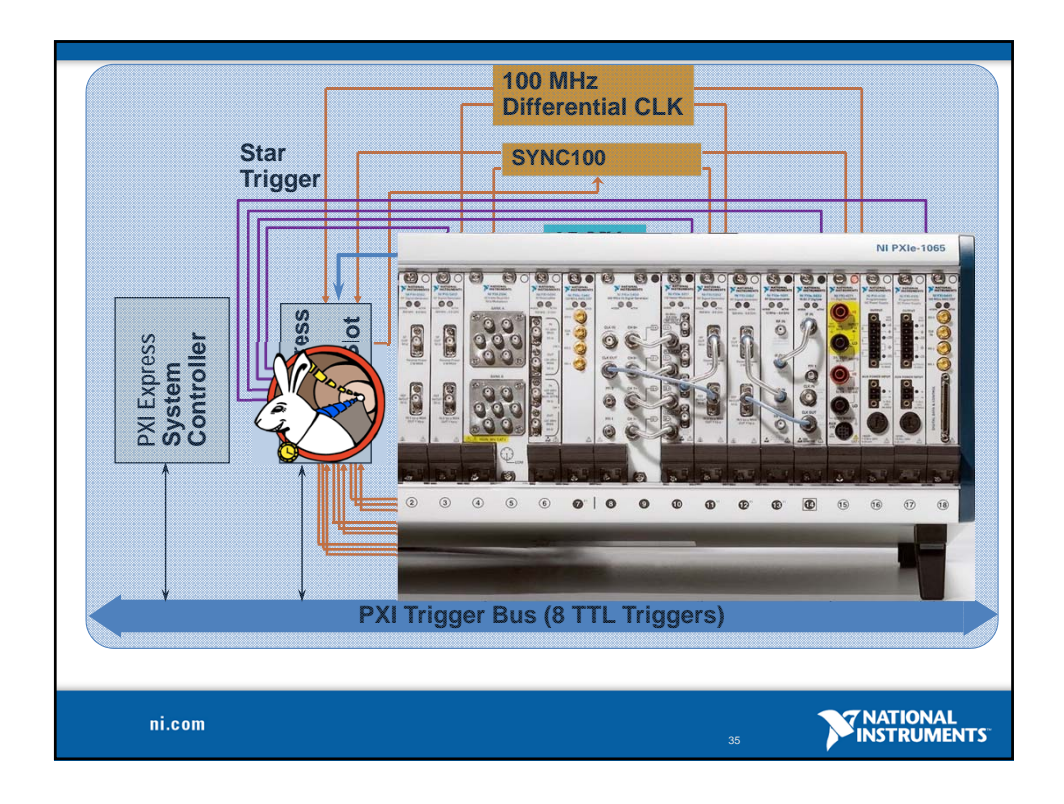

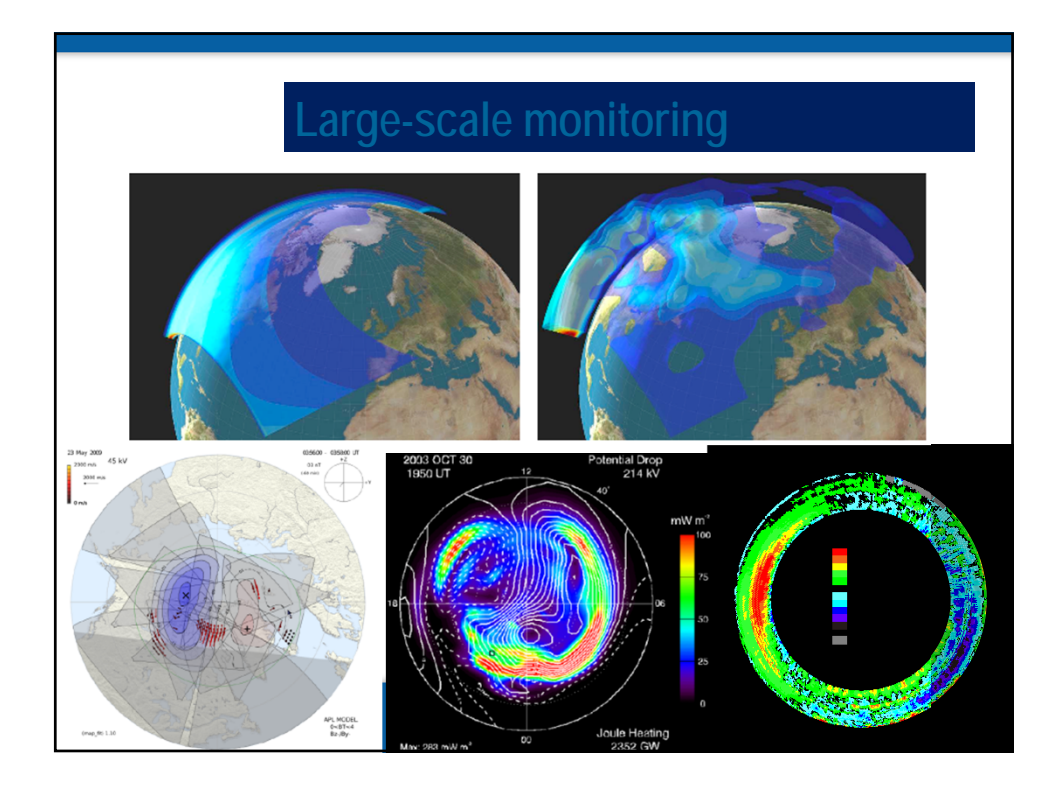

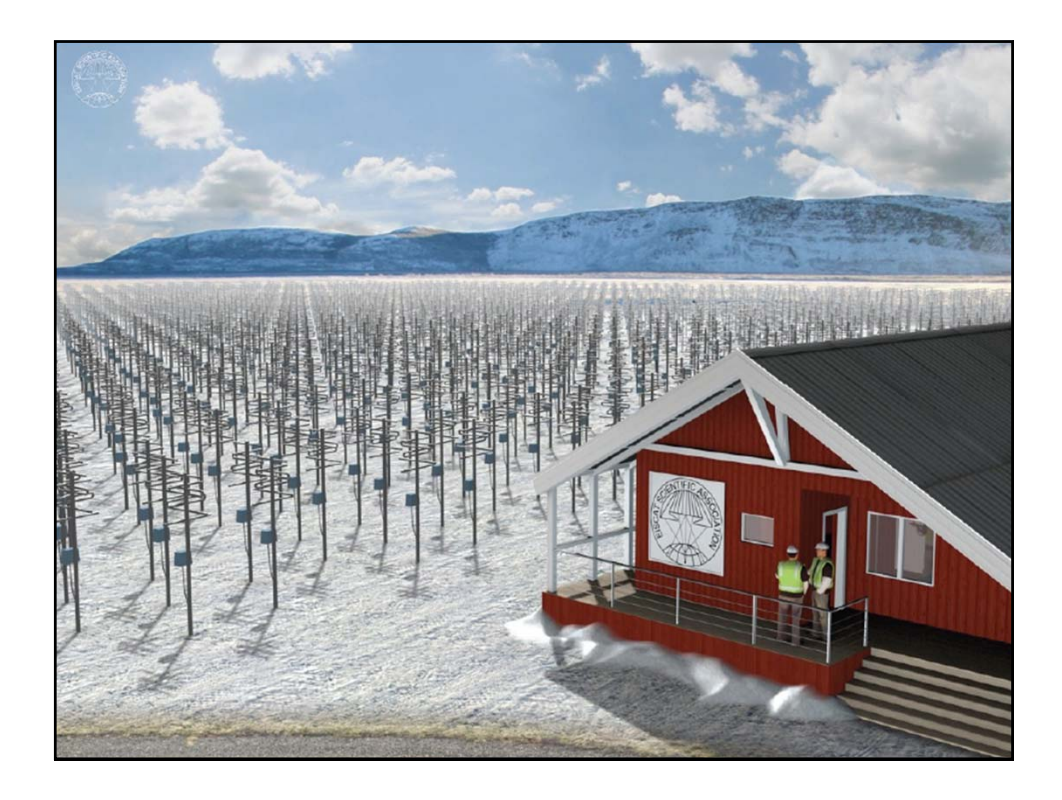

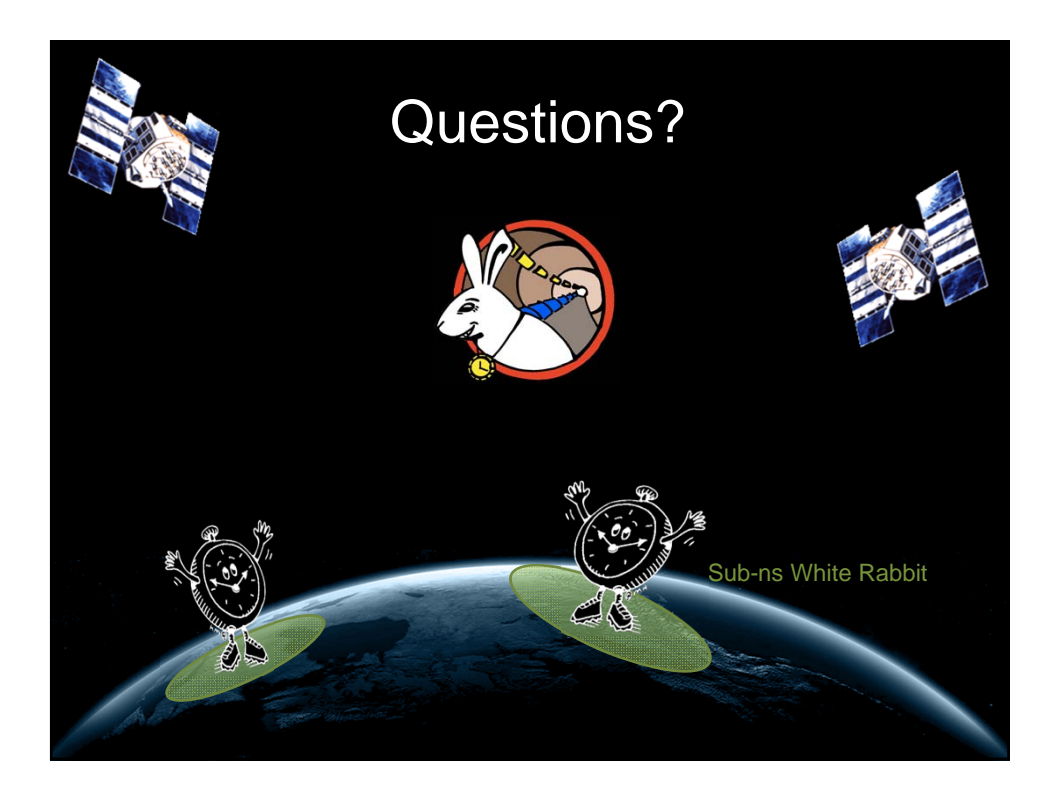

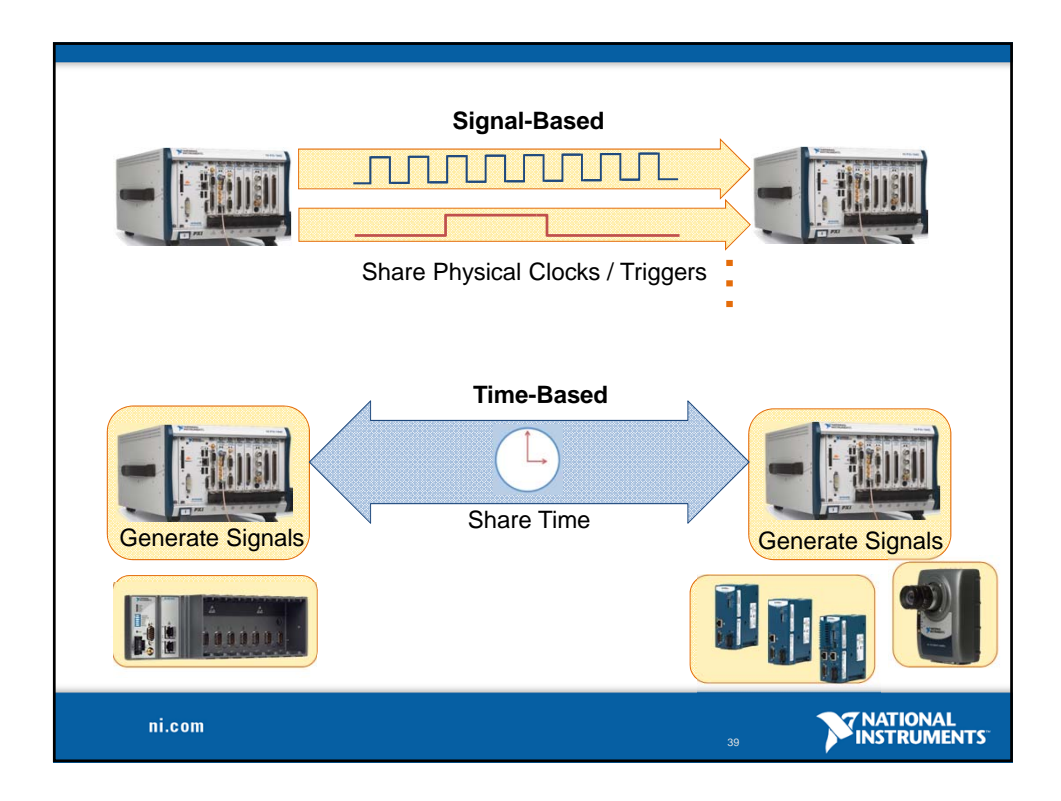

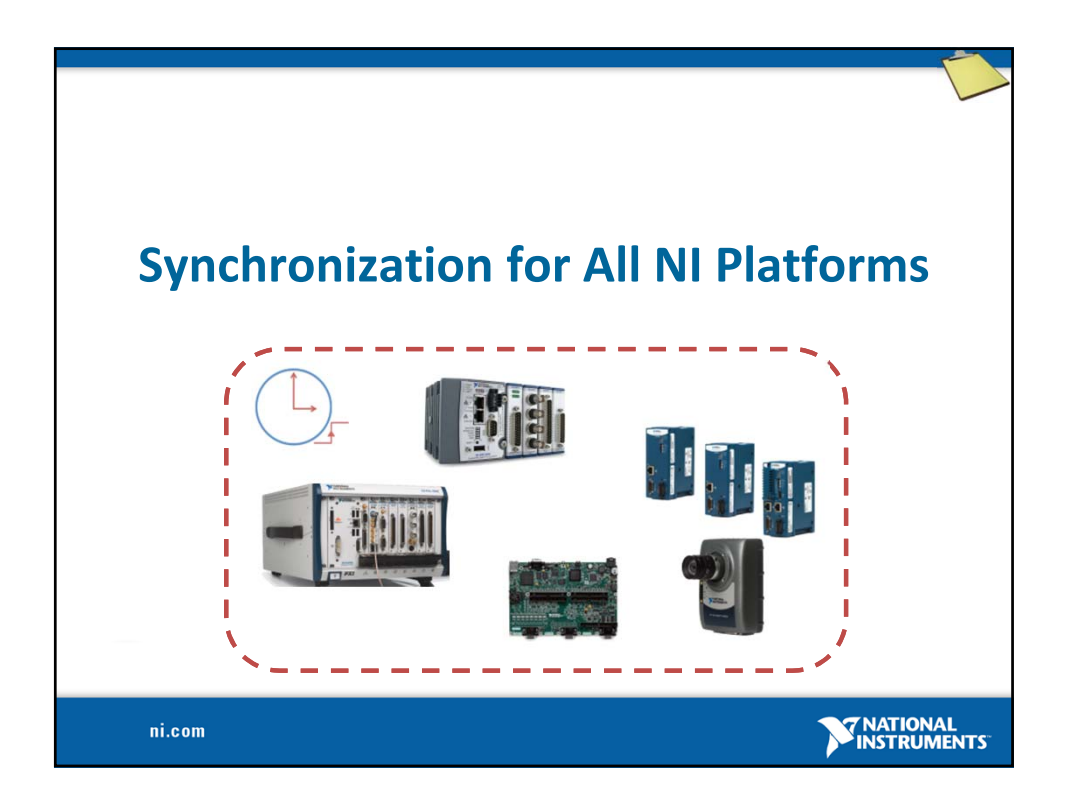

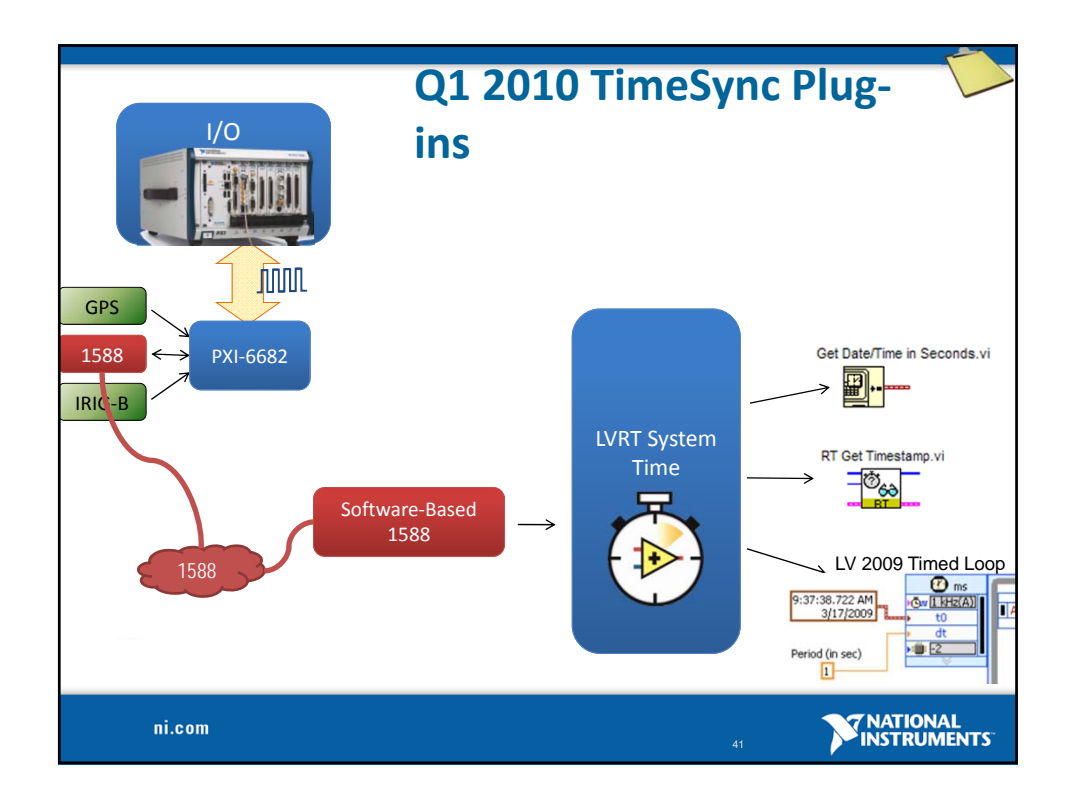

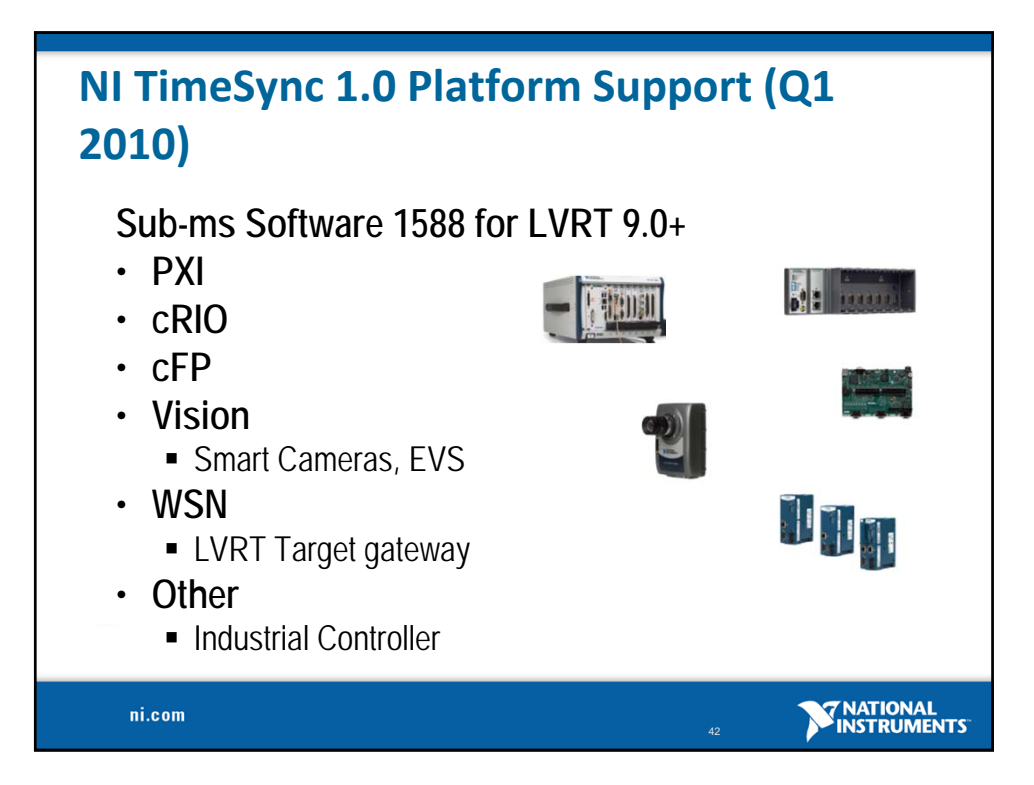

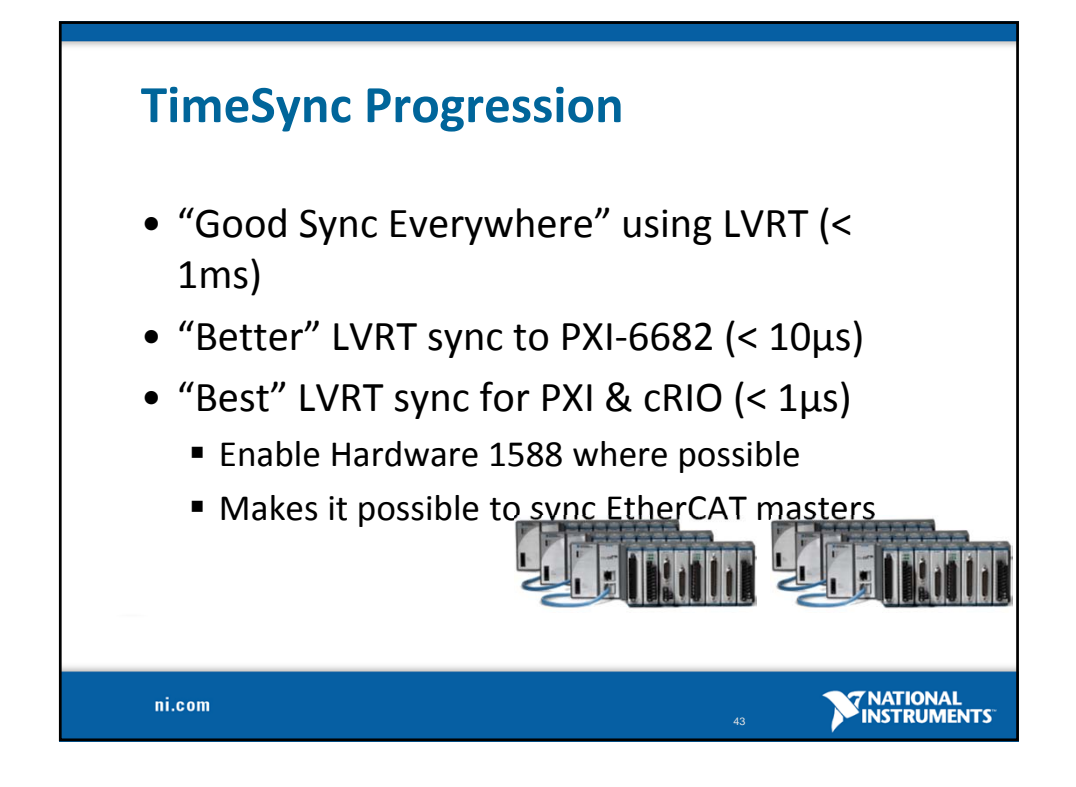

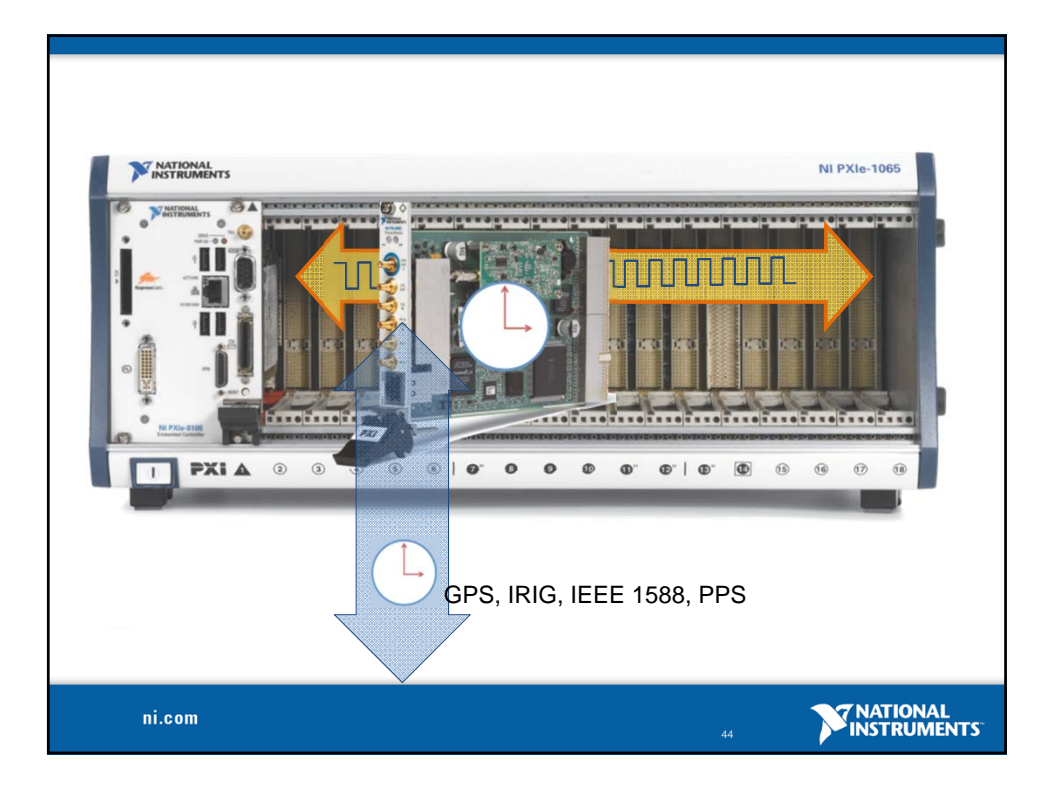

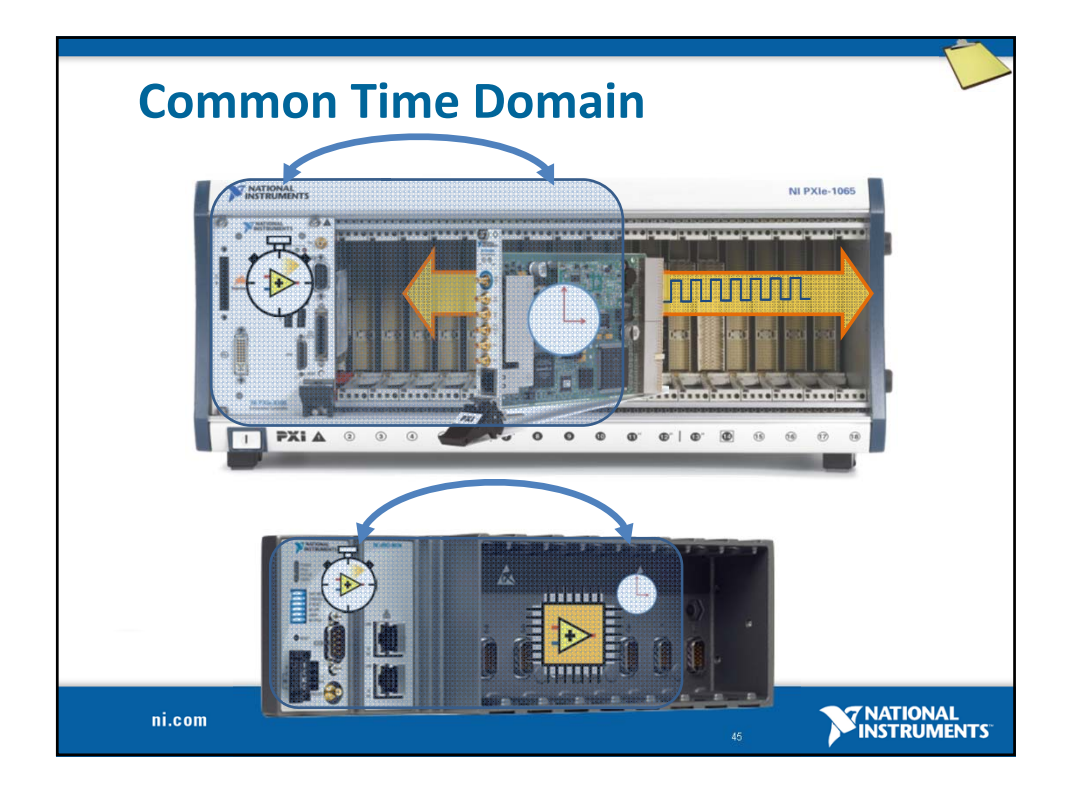

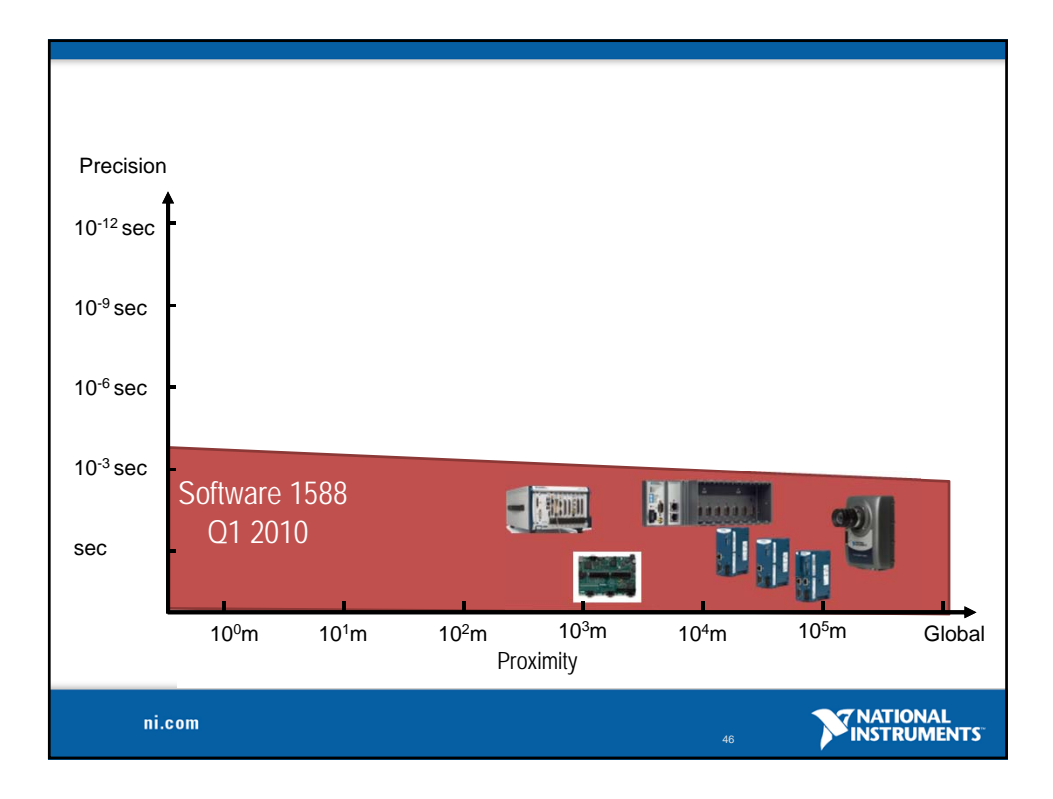

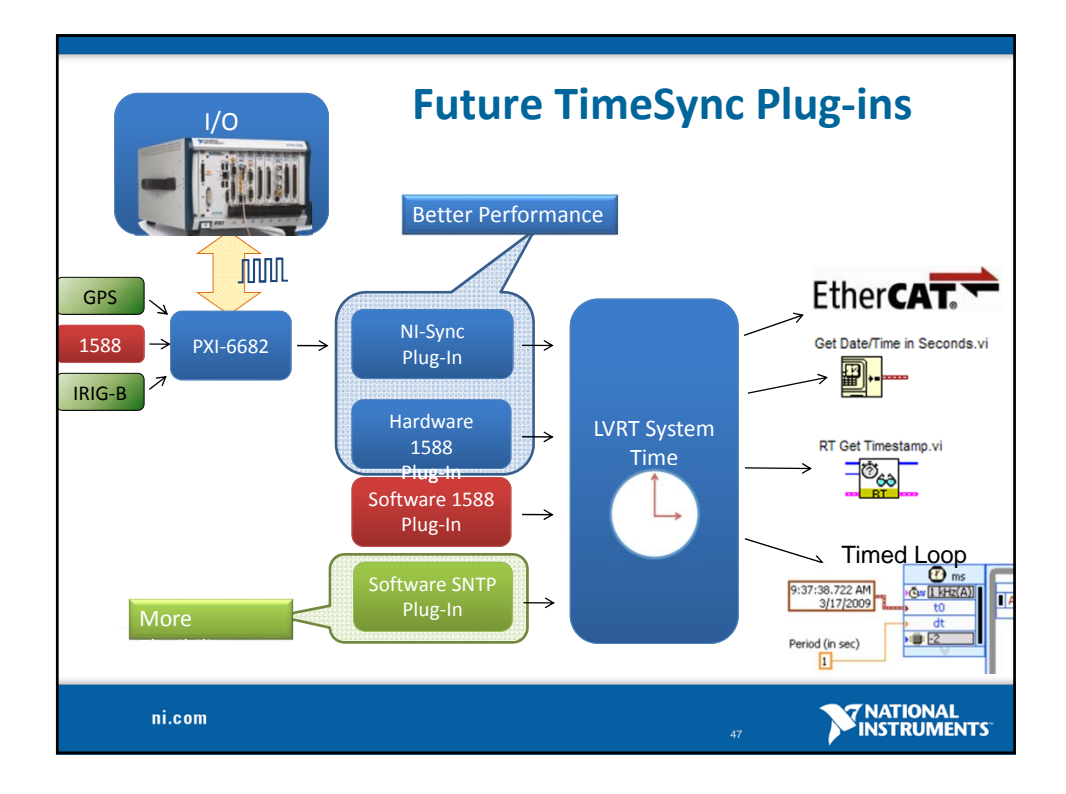

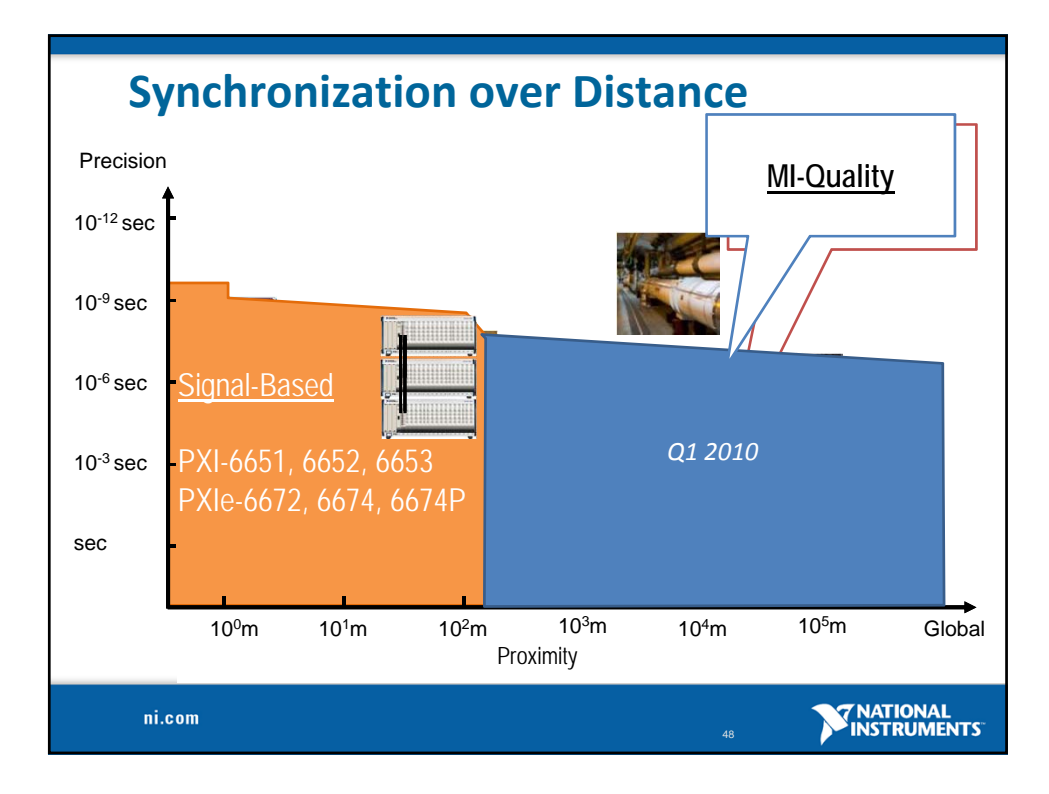

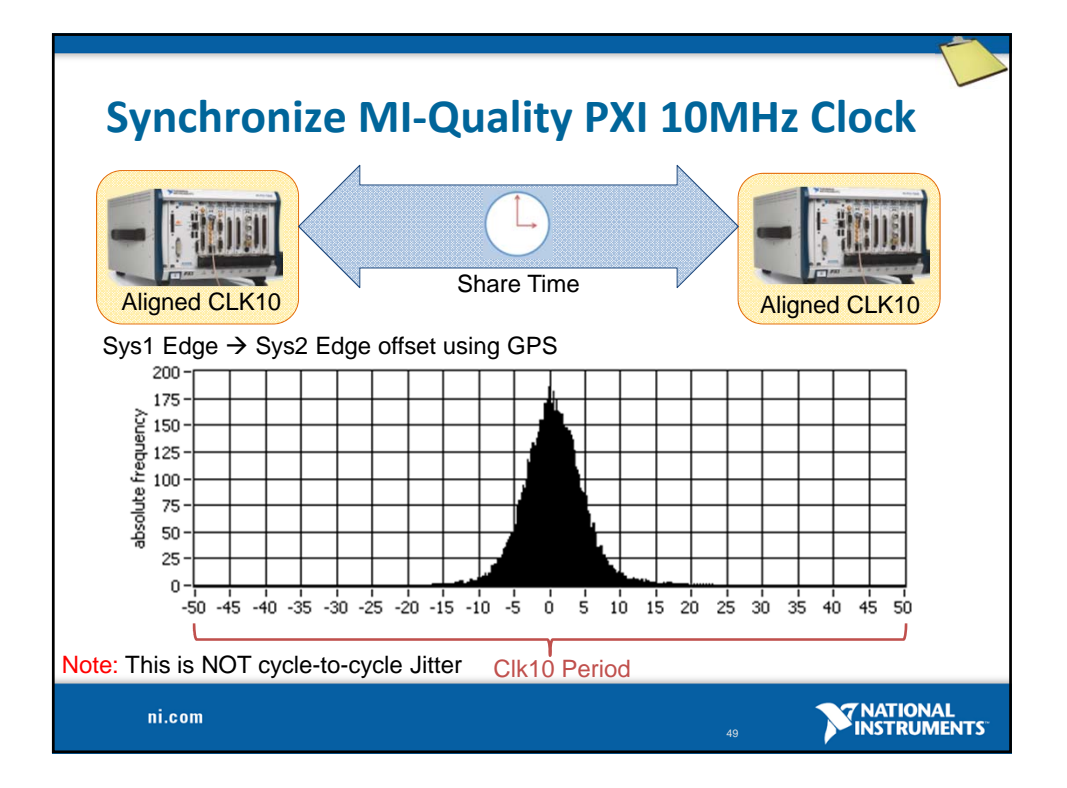

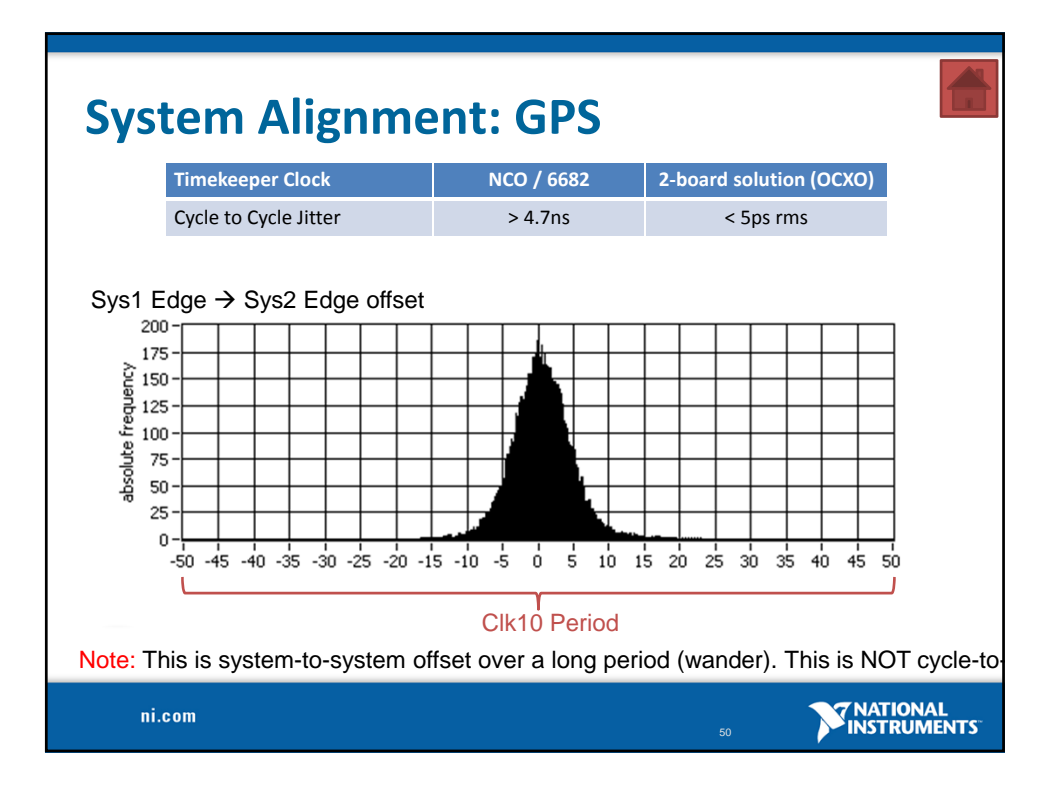

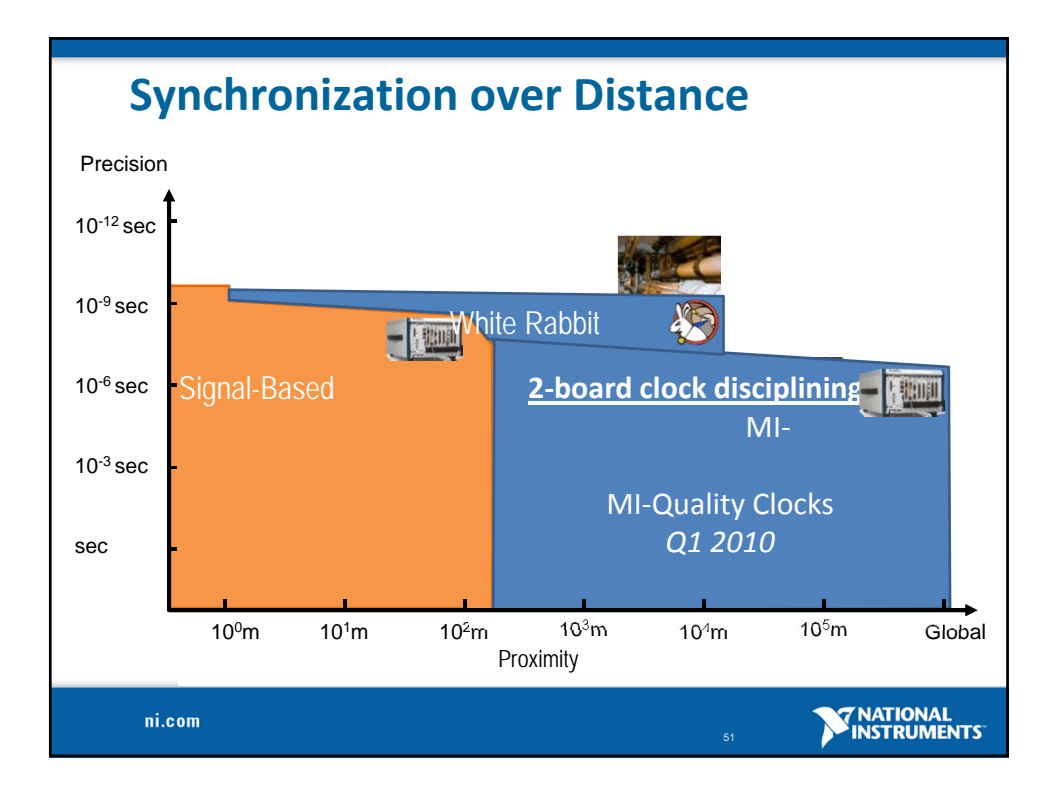

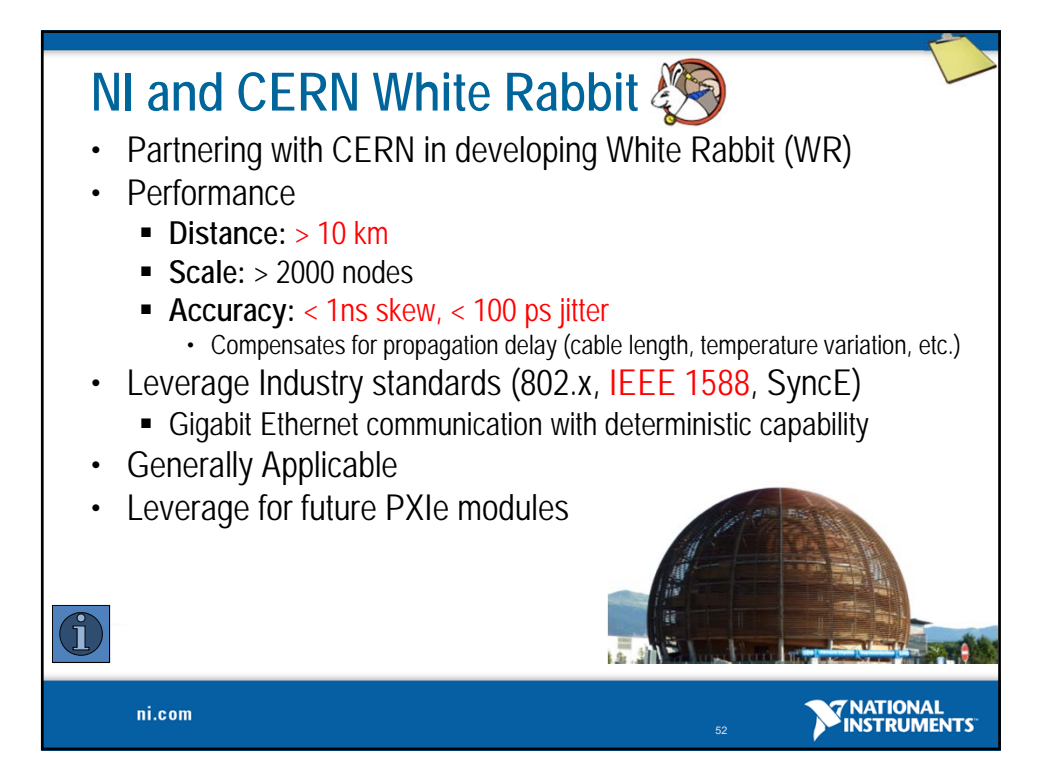

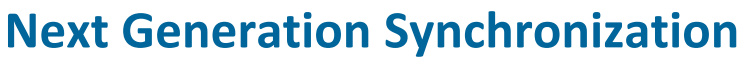

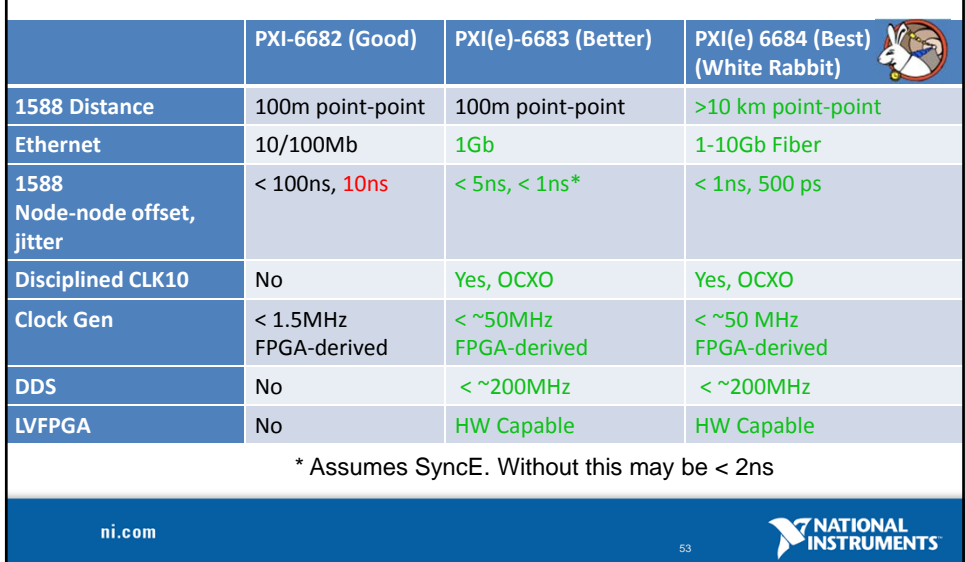

**PHISTORE** 

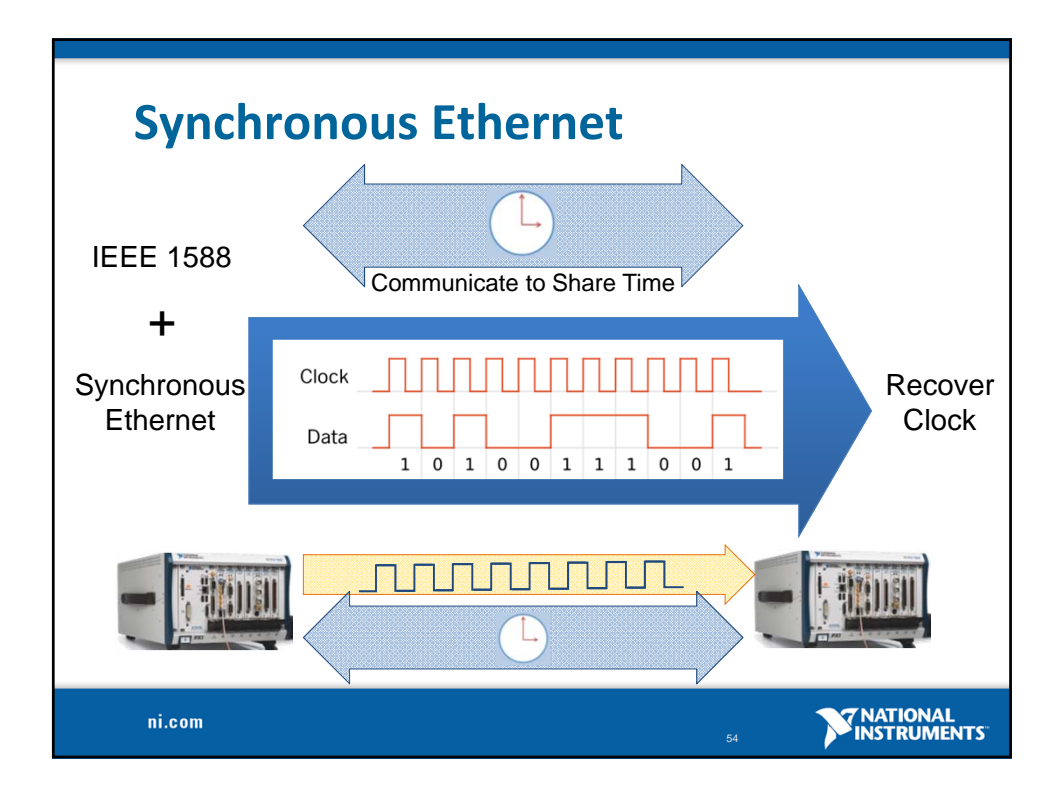

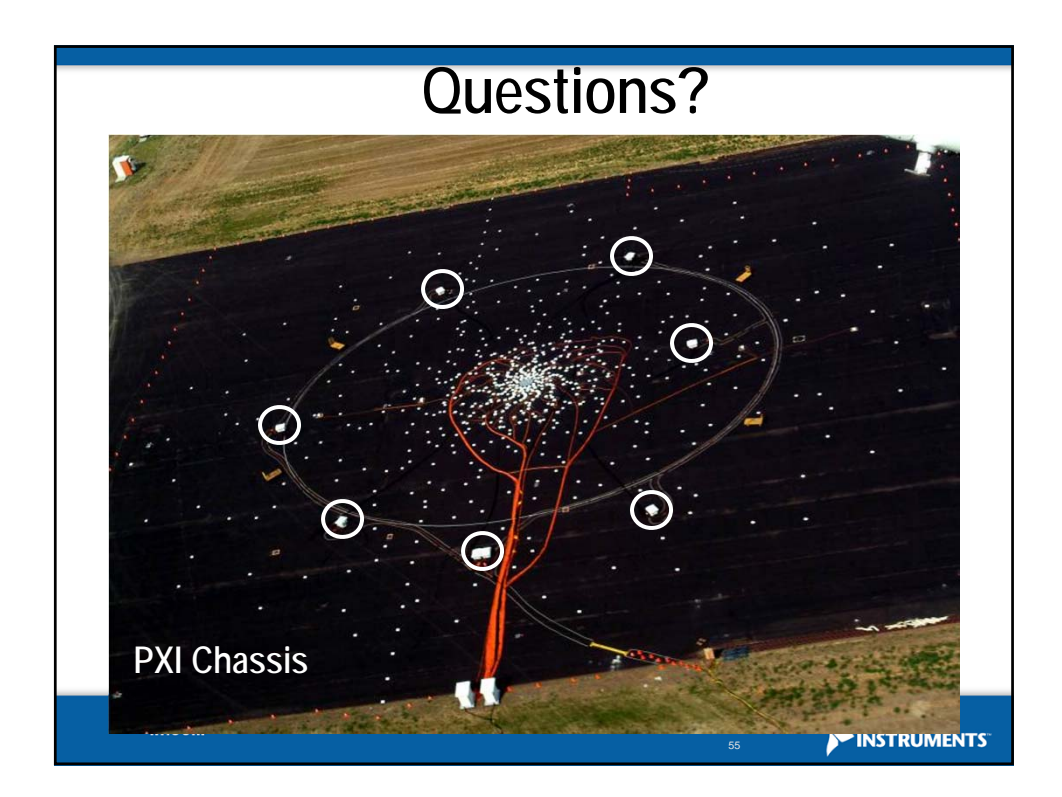

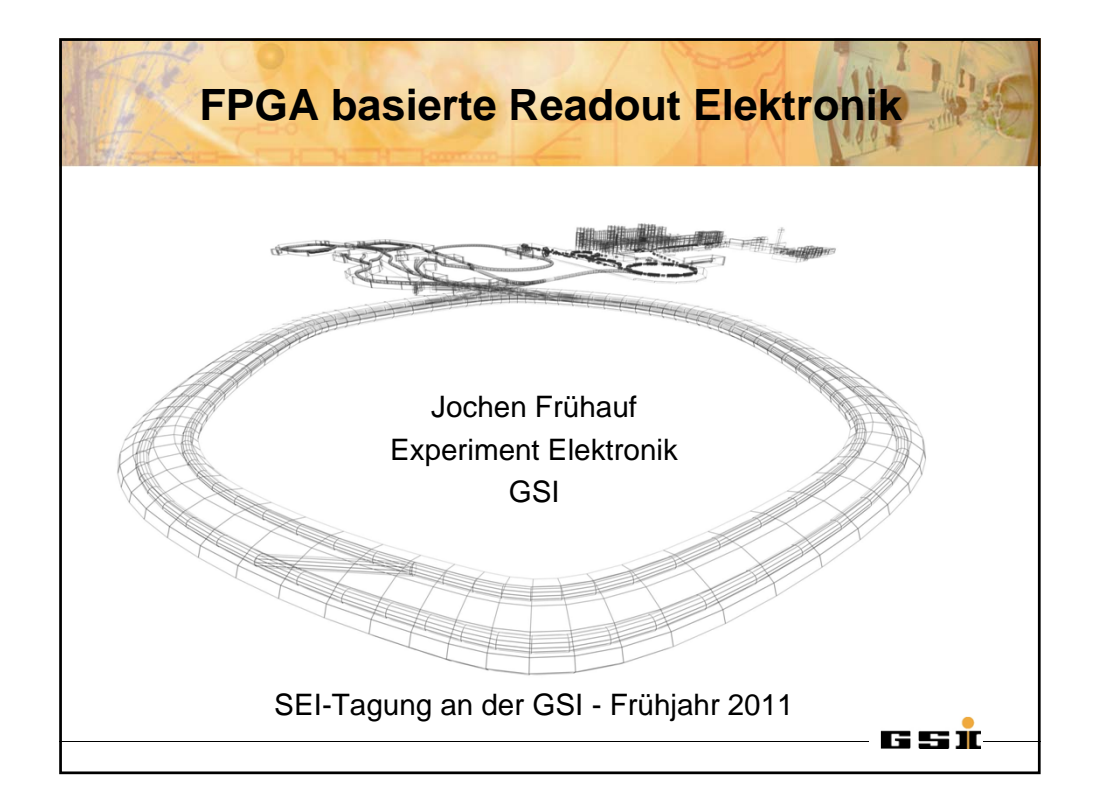

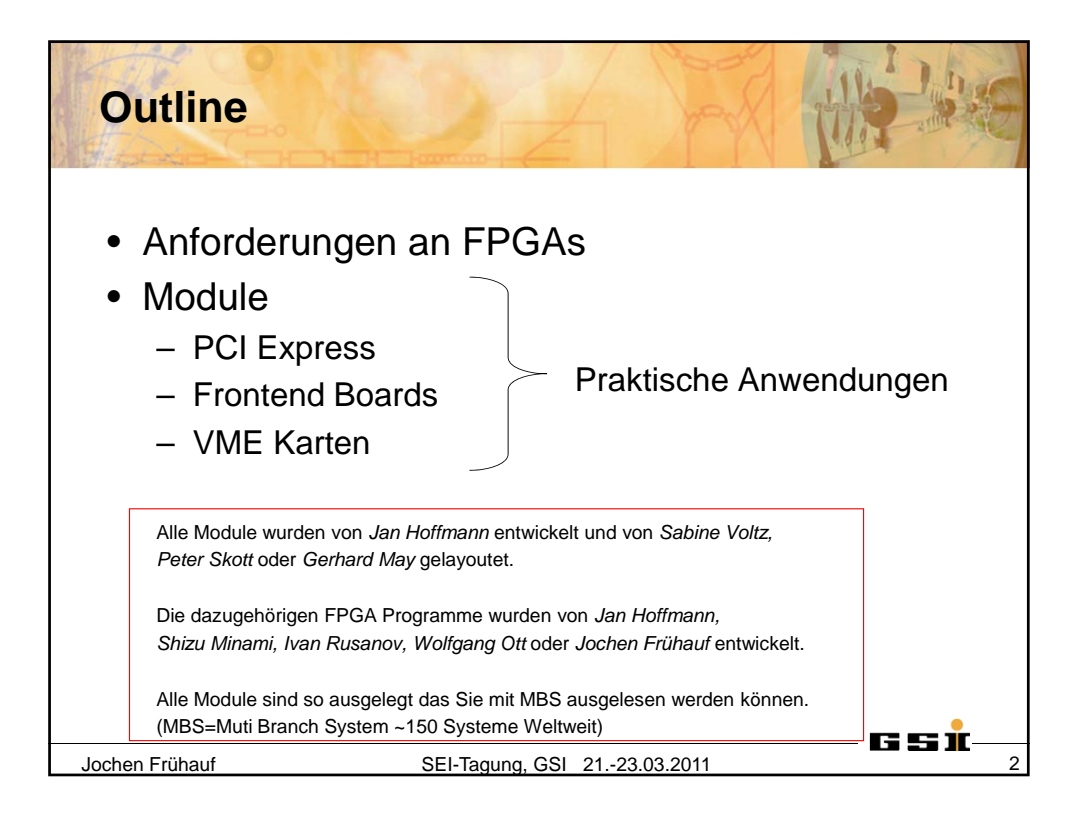

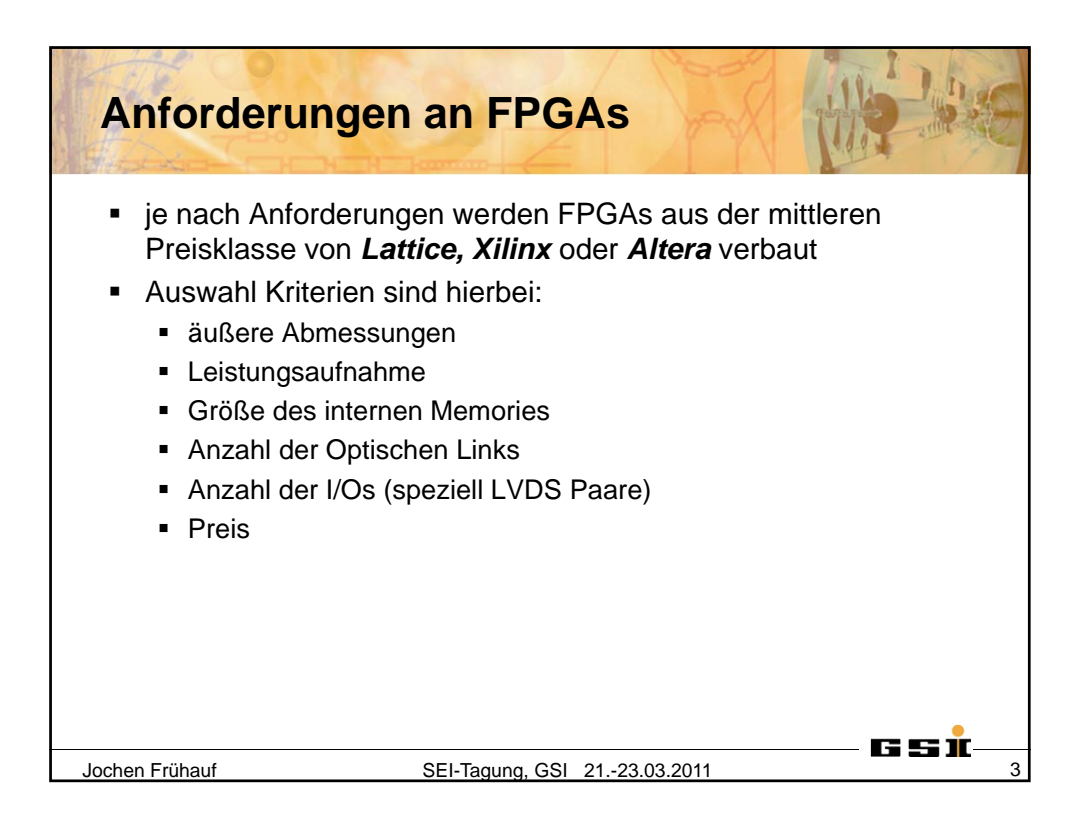

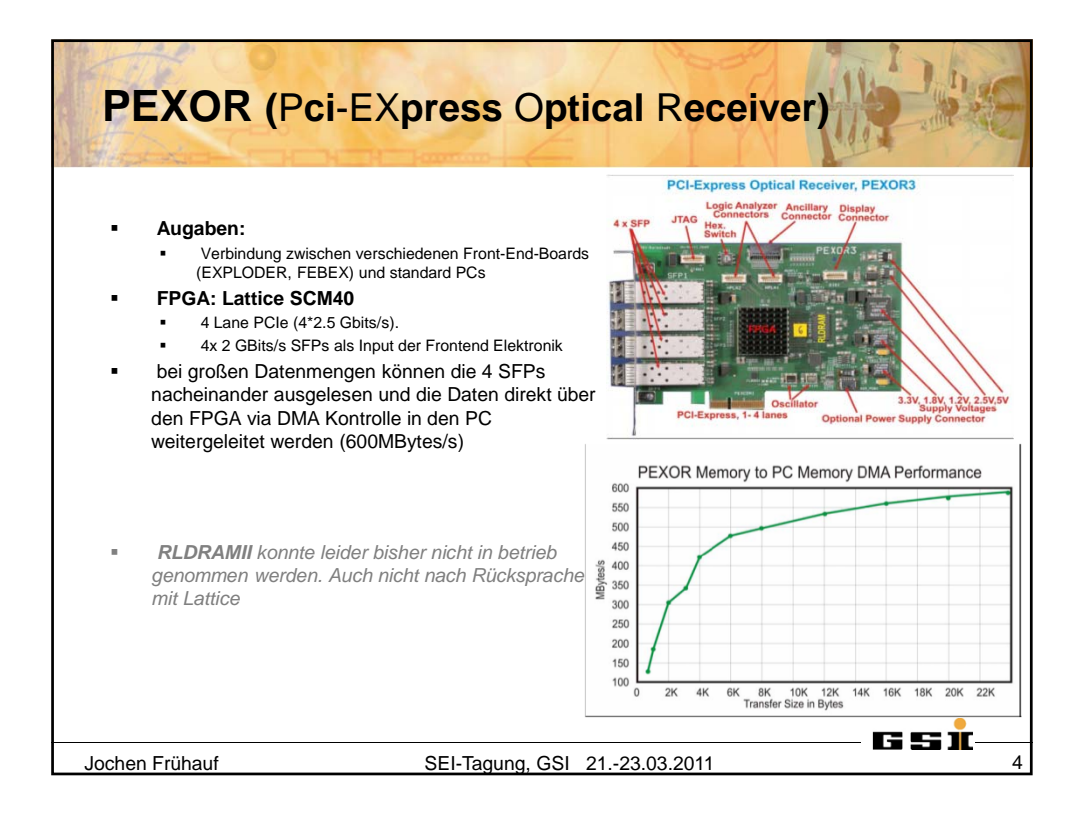

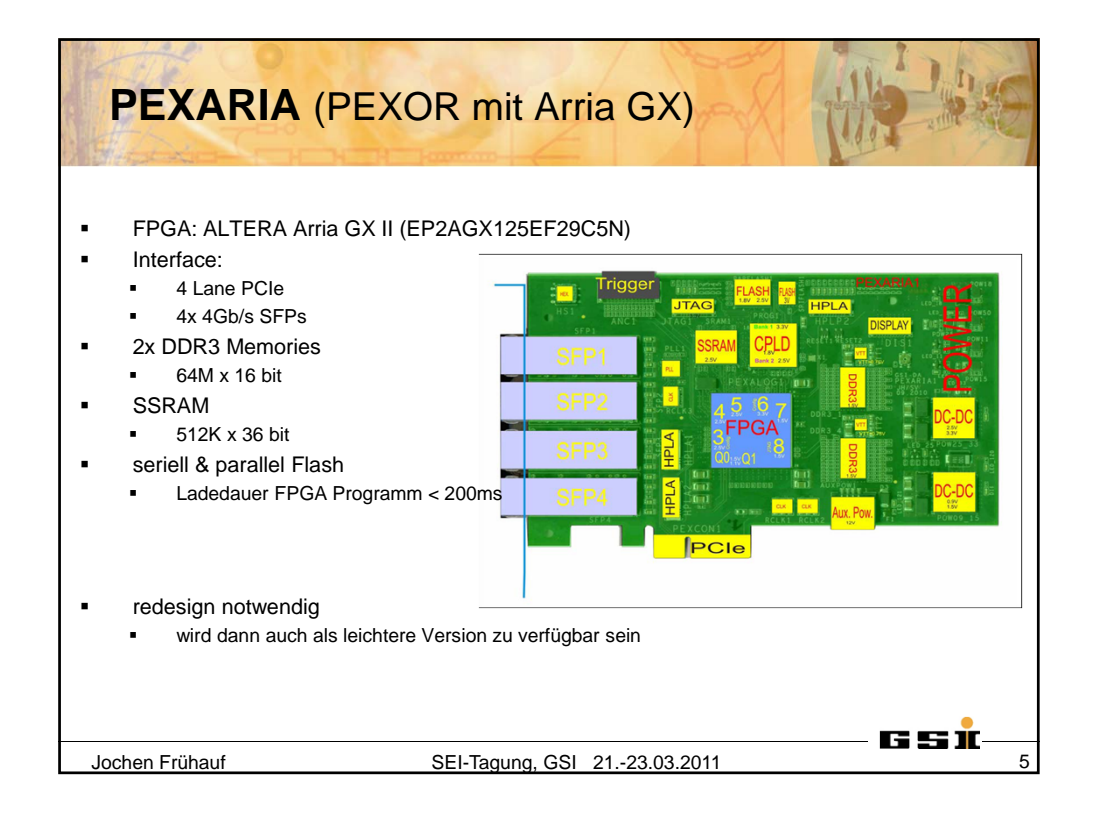

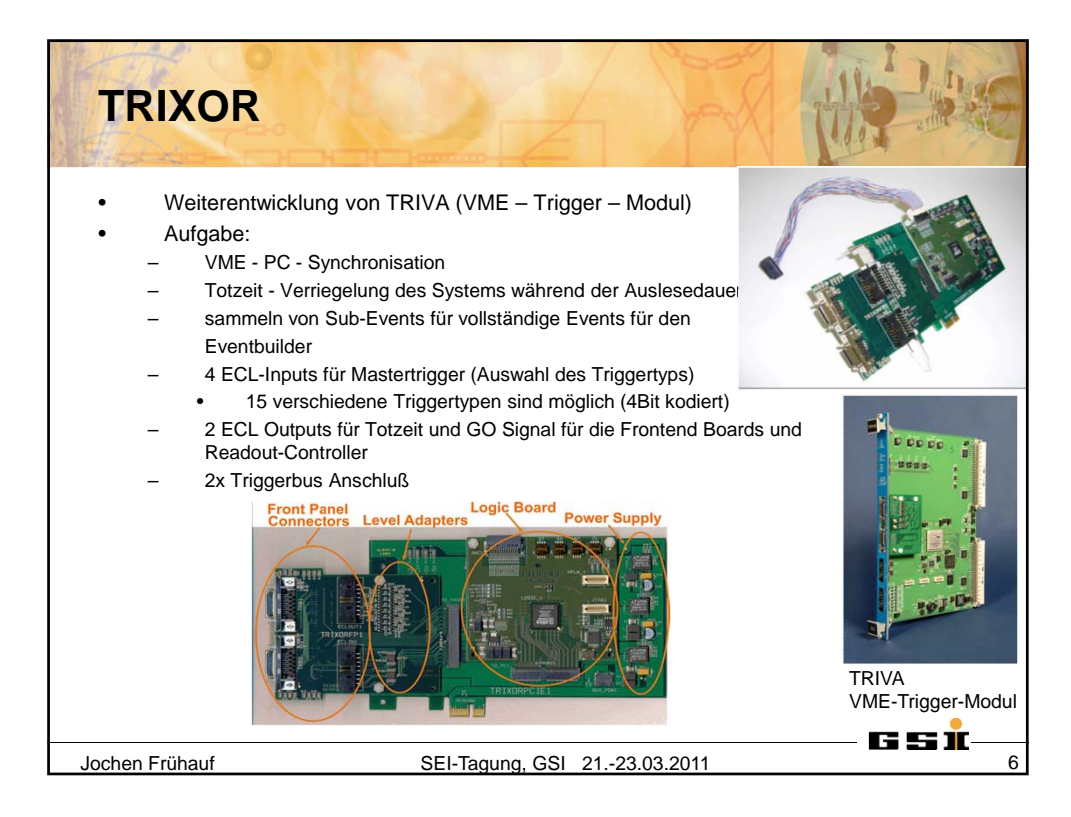
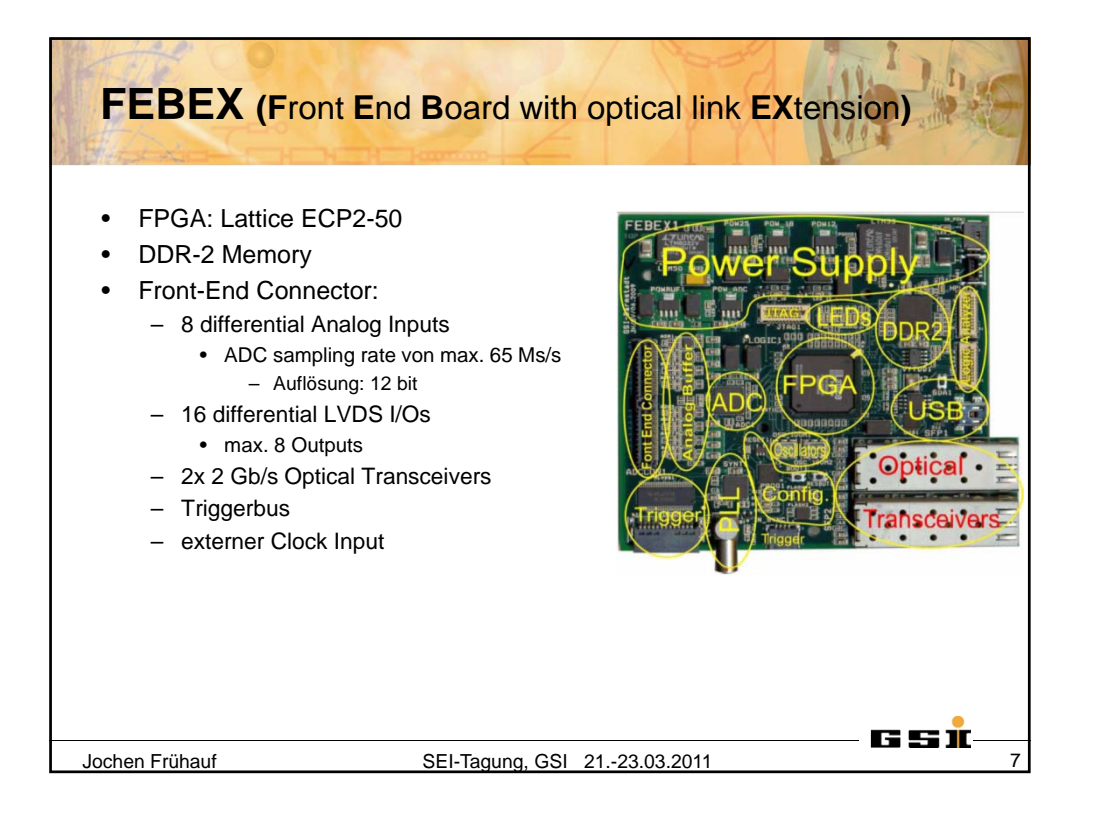

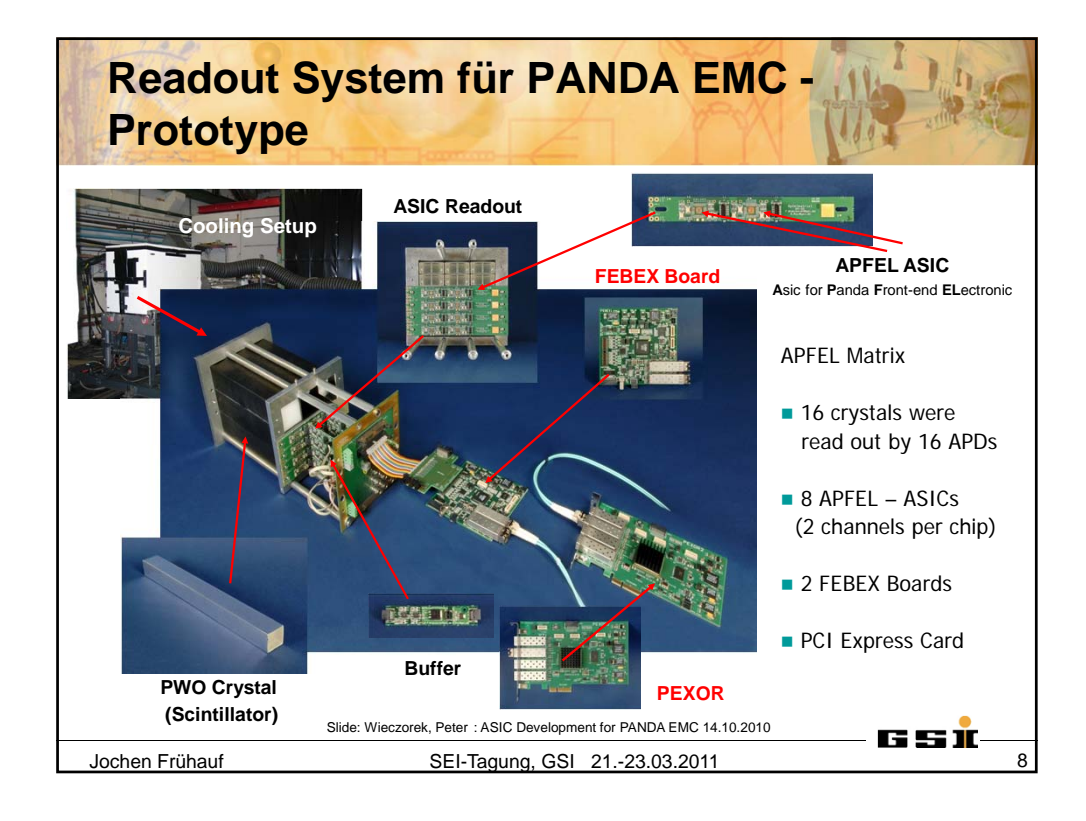

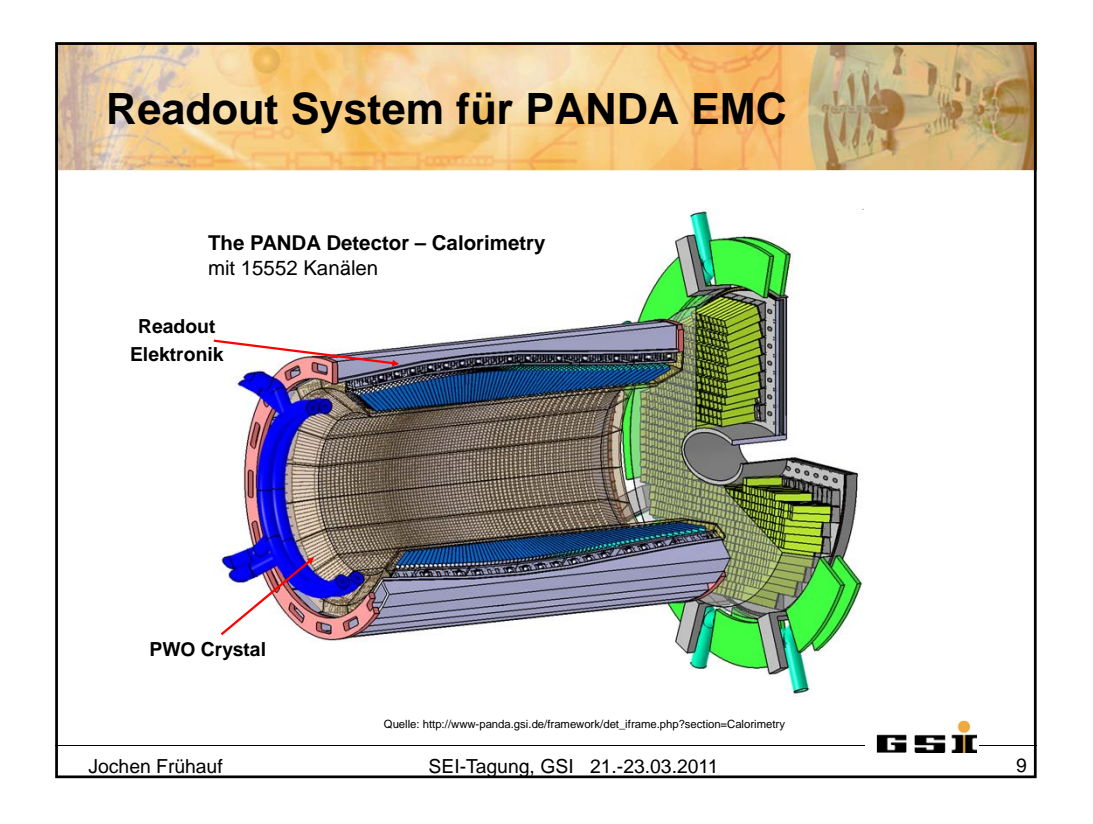

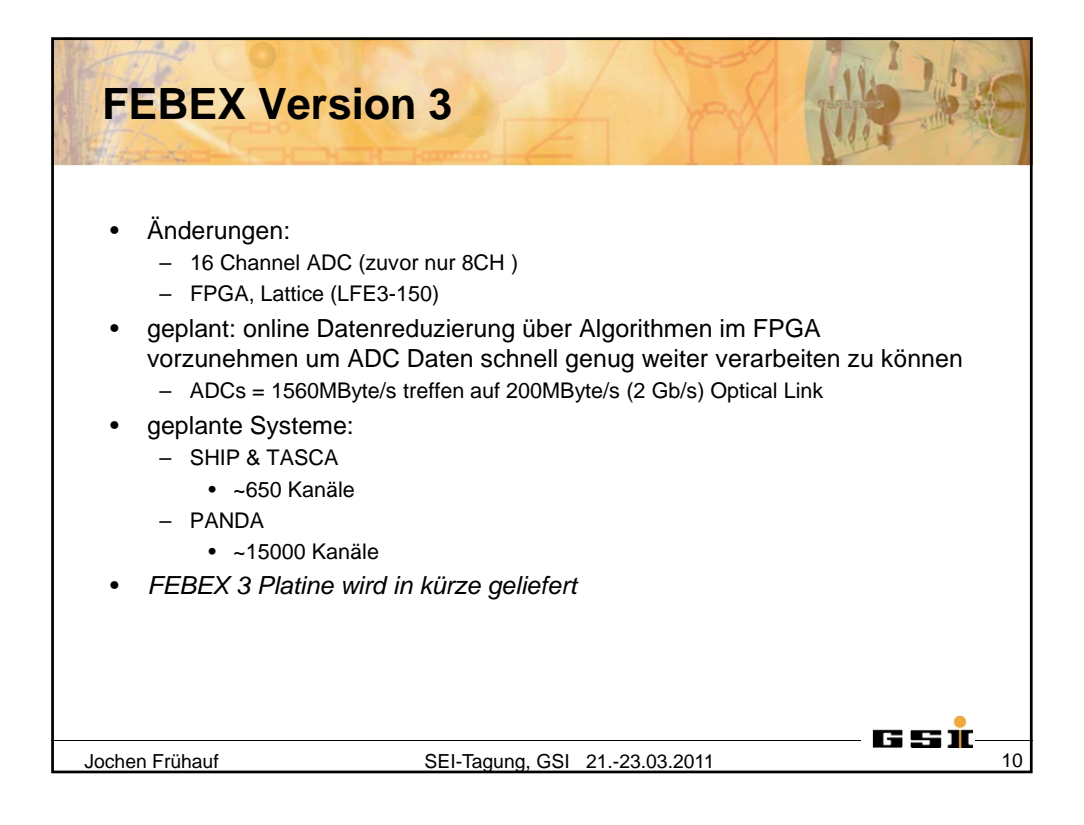

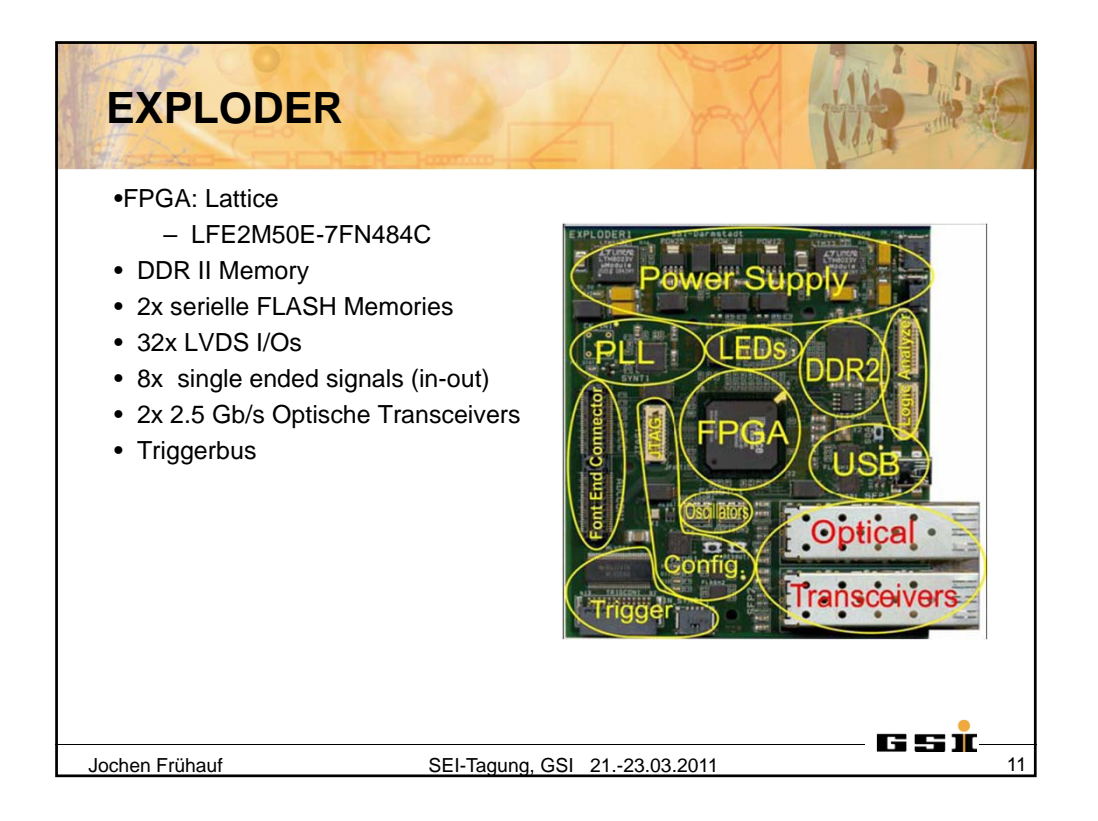

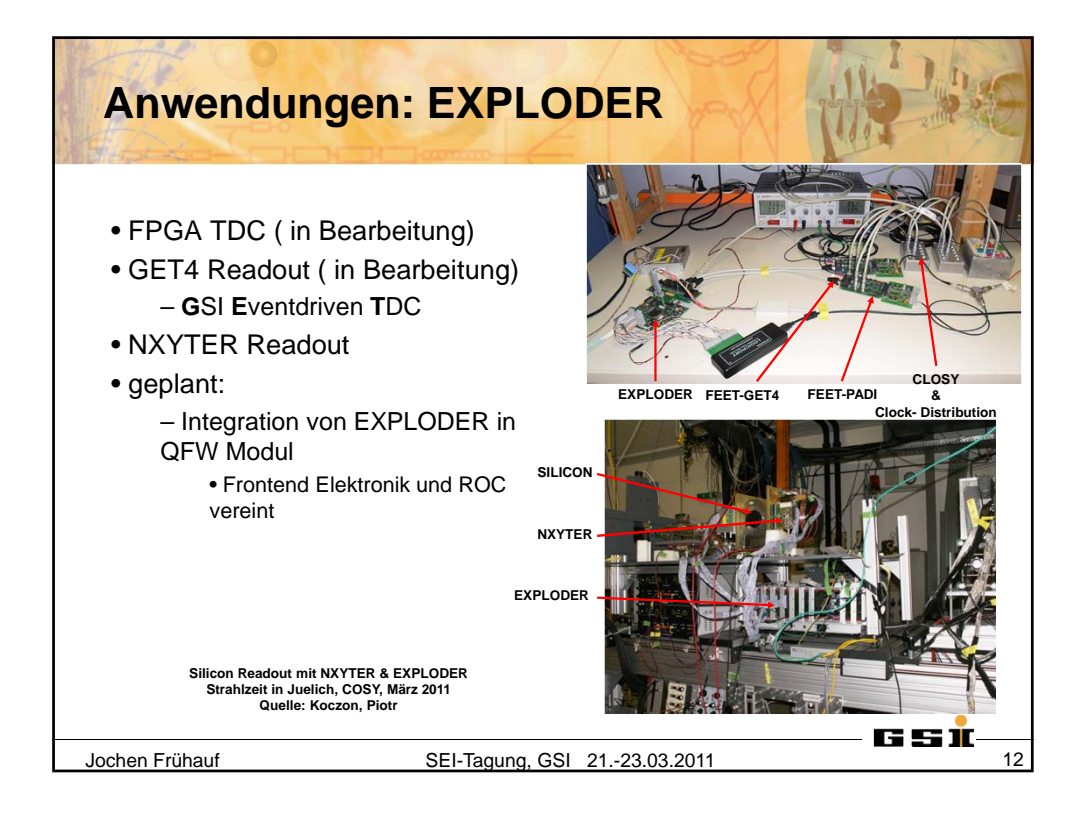

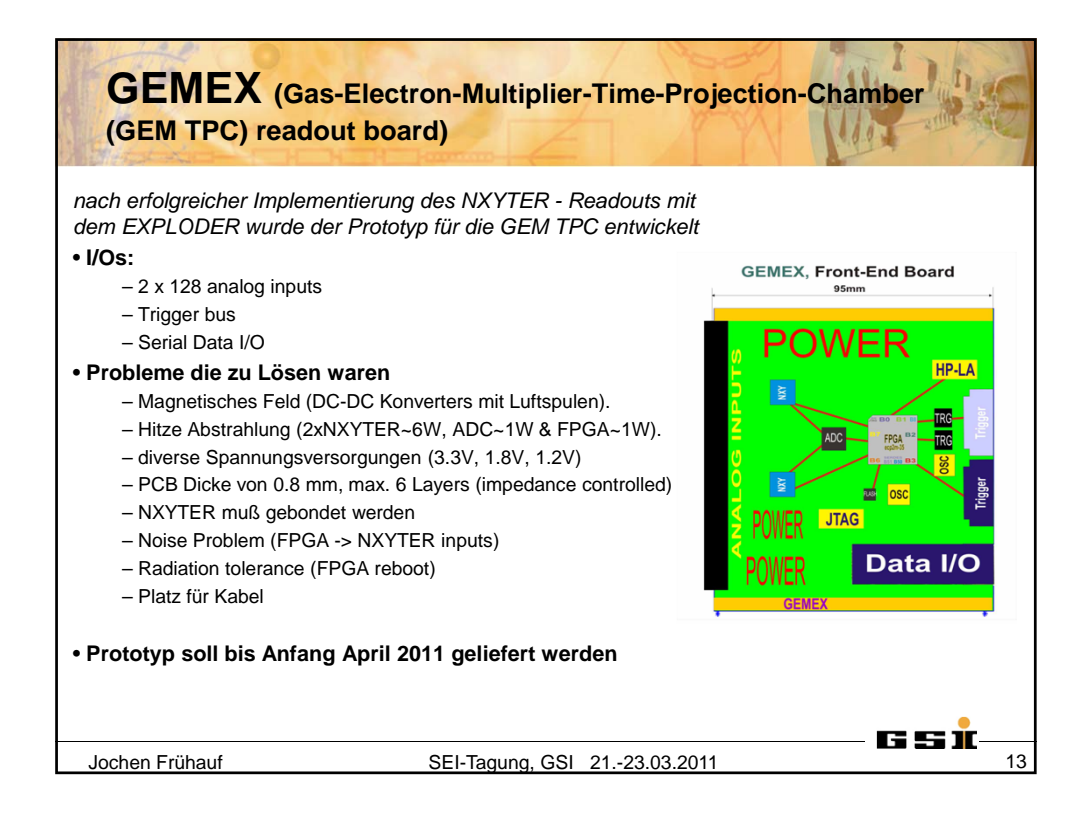

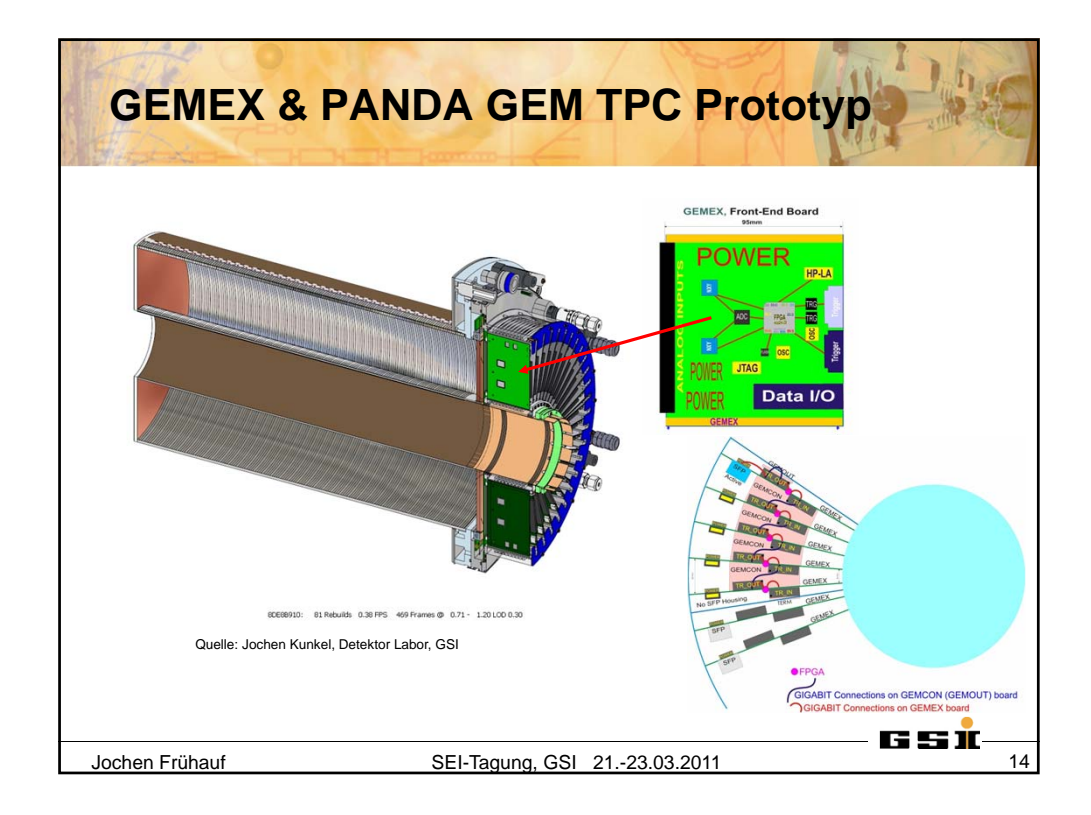

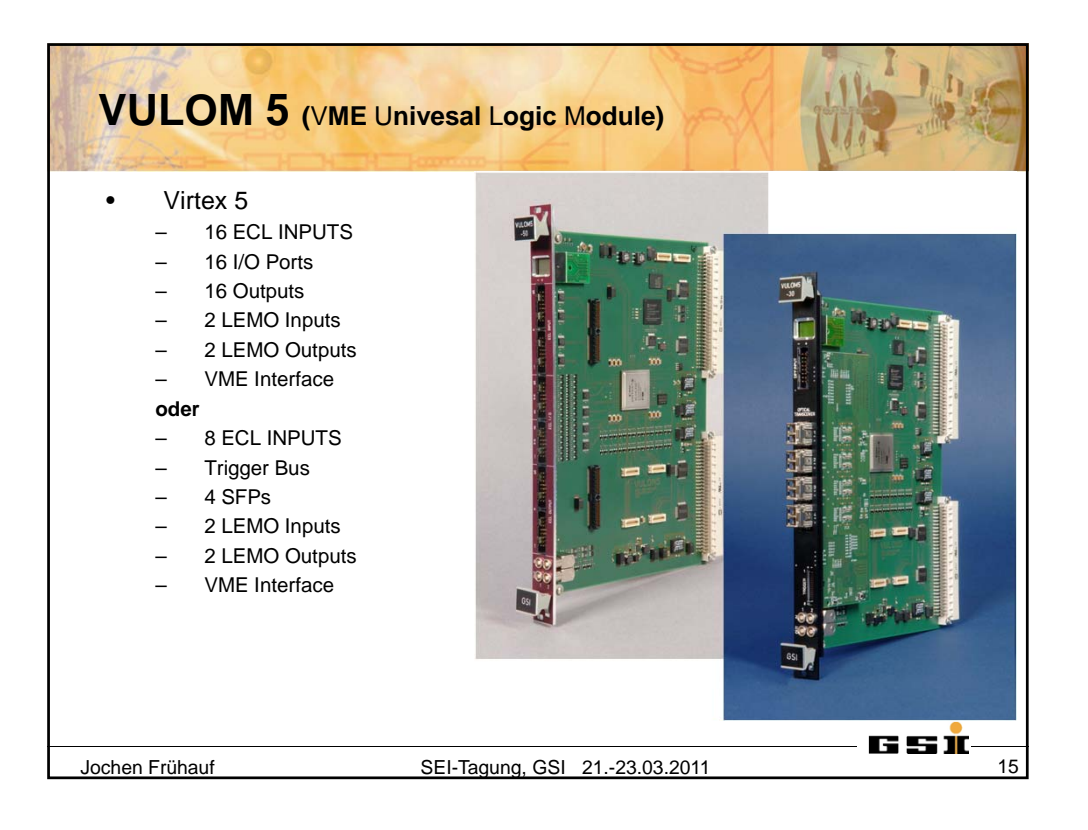

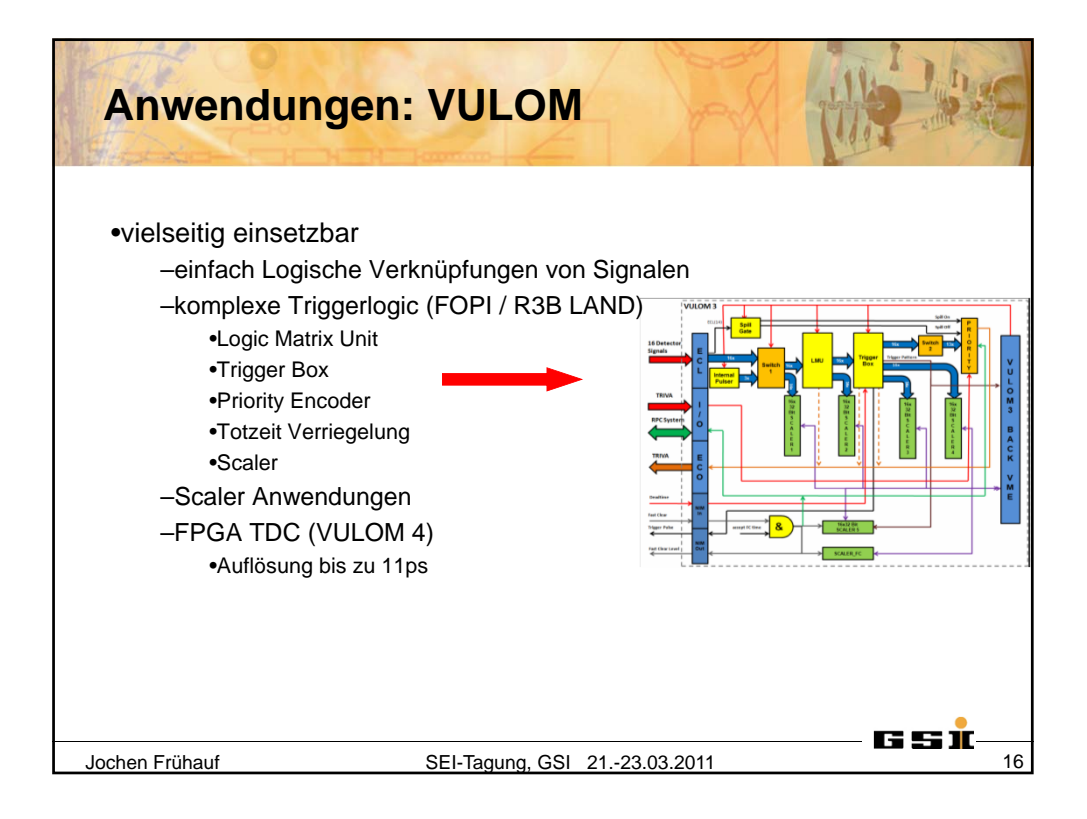

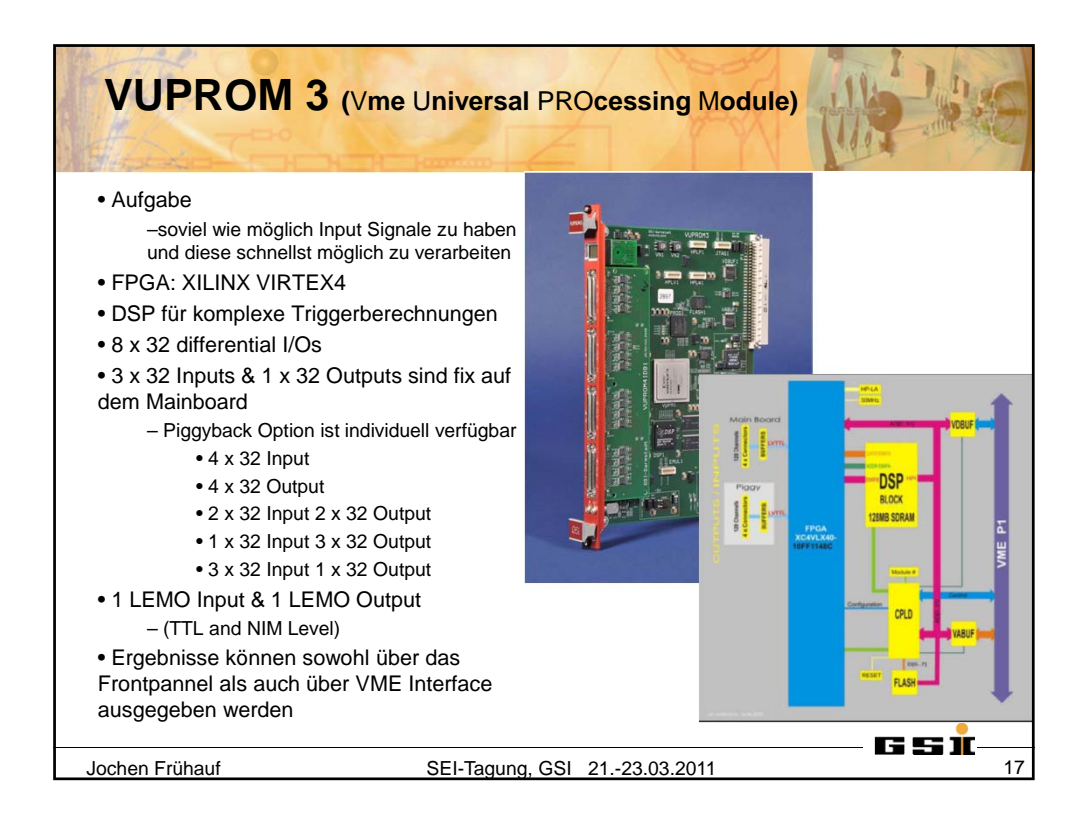

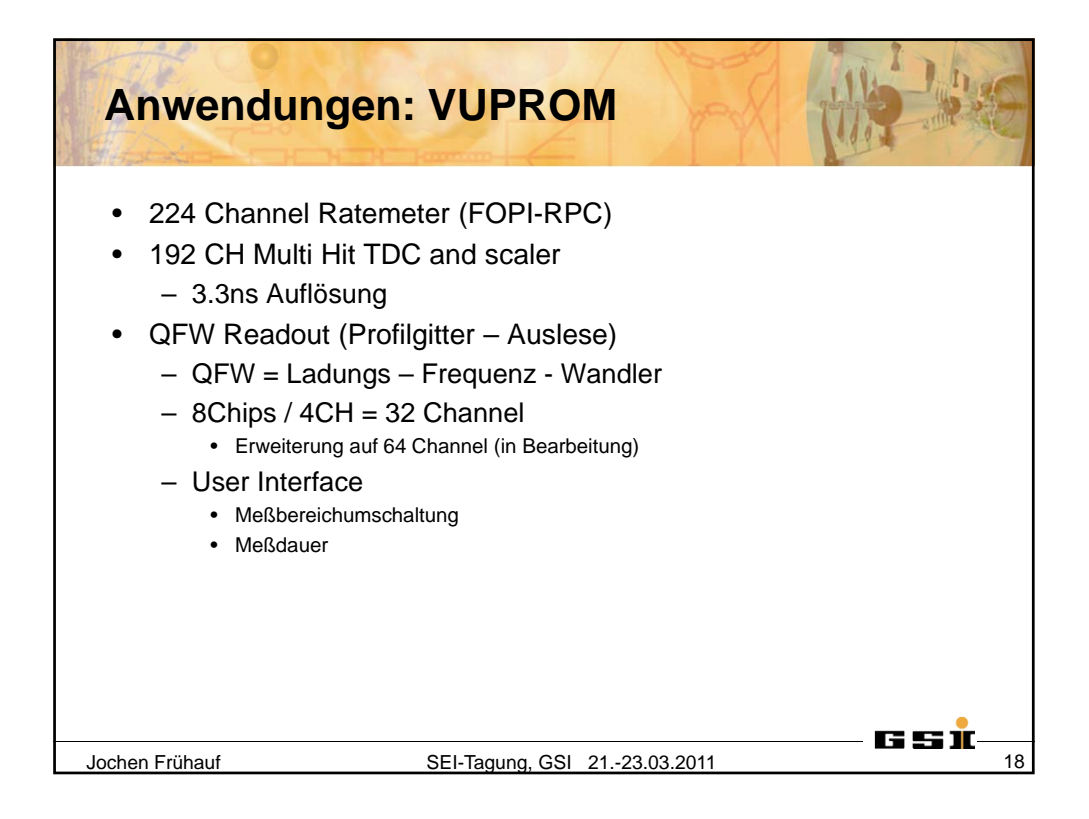

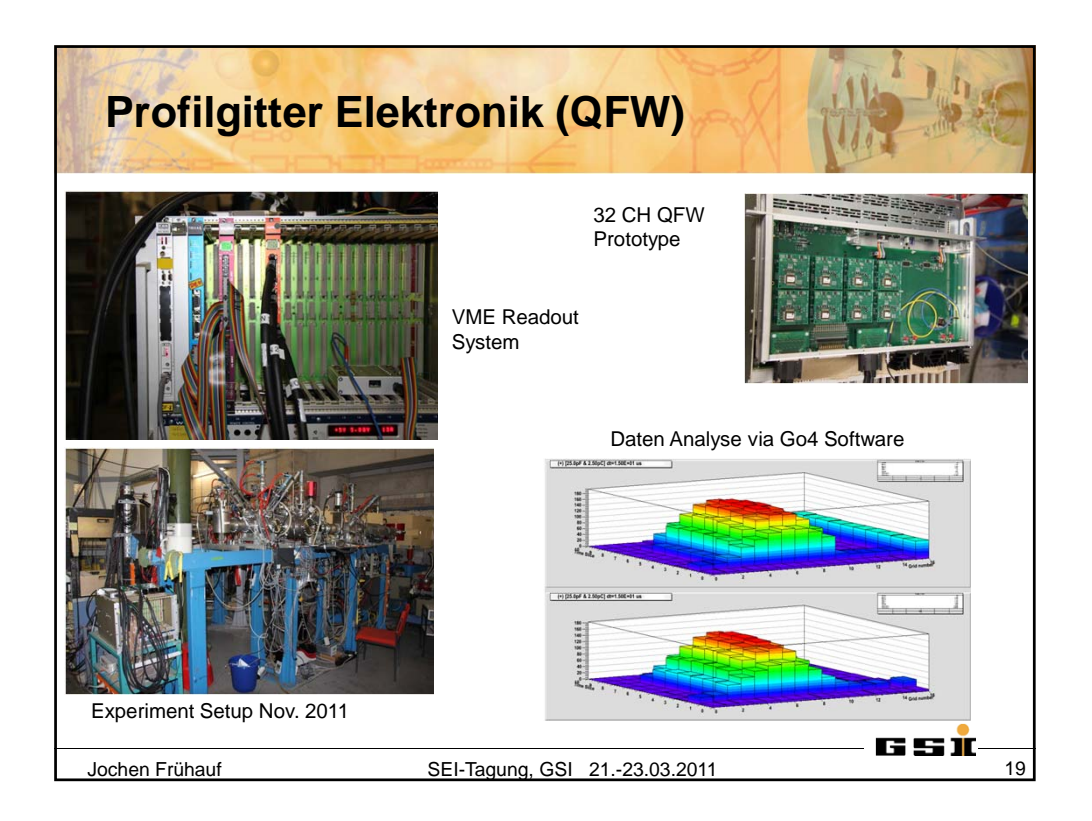

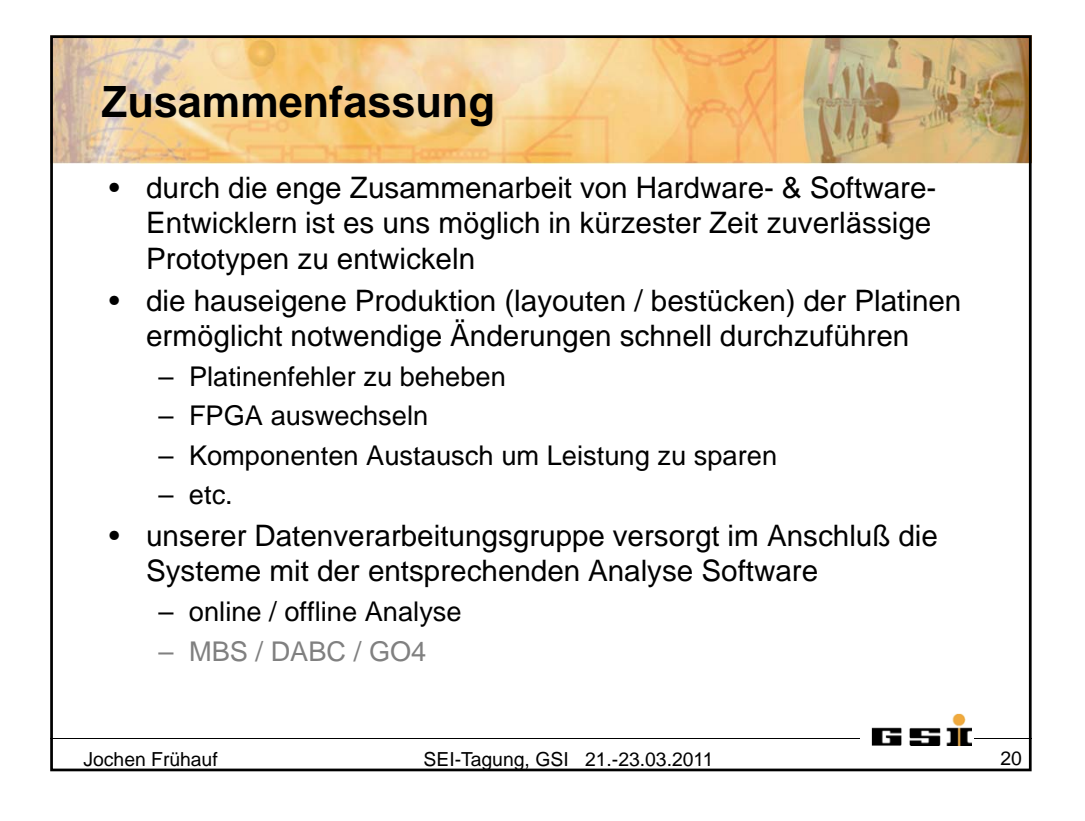

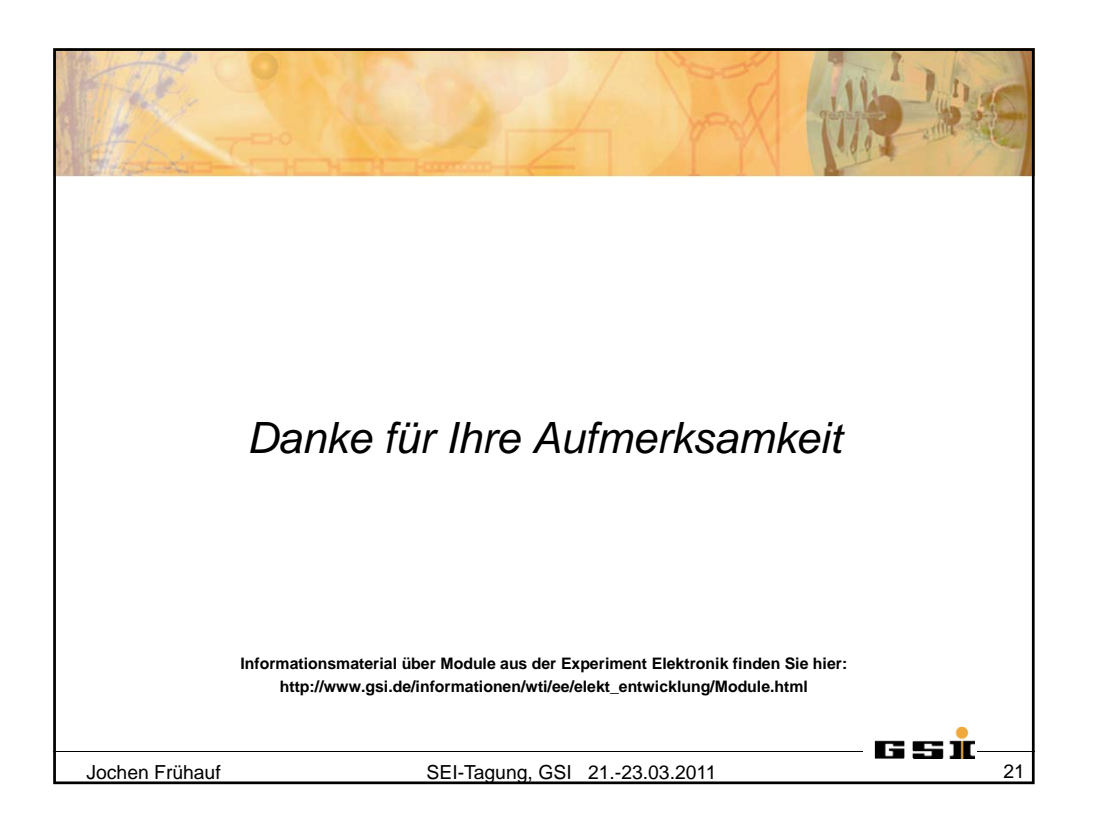

*"The-World-in-Motion"*

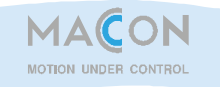

**SEI Conference, March 2011** 

*The-Application of-intelligent-Stepper-&-Servomotor-Controllers in-Experimental-Physics*

*Ted-Hopper-&-Martin-Podehl-(MACCON-GmbH,-Munich) Lutz-Rossa-(Hahn-Meitner-Institut,-Berlin)*

> *MACCON The-Mechatronics-Company*

*"The-World-in-Motion"*

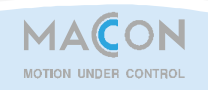

## **Unser-Leitbild**

Unser Ansatz ist es, unsere Kunden bei der Lösung Ihrer antriebs- und regelungstechnischen Probleme in Maschinen, Fertigungsprozessen und Experimentalaufbauten zu unterstützen. Unser Spezialgebiet ist:

## *MOTION-UNDER-CONTROL*

- Ein großes Sortiment an qualifizierten antriebstechnischen Produkten
- Präzision, Dynamik und koordinierte Bewegungen in Mehrachssystemen
- Anpassung an übergeordnete Steuerungen
- Adaption unserer Produkte an spezielle Schnittstellen und Umgebungen
- Unser umfassendes technisches Wissen und unsere Erfahrung auf dem Gebiet der Mechatronik

Seite 2

Seite 1

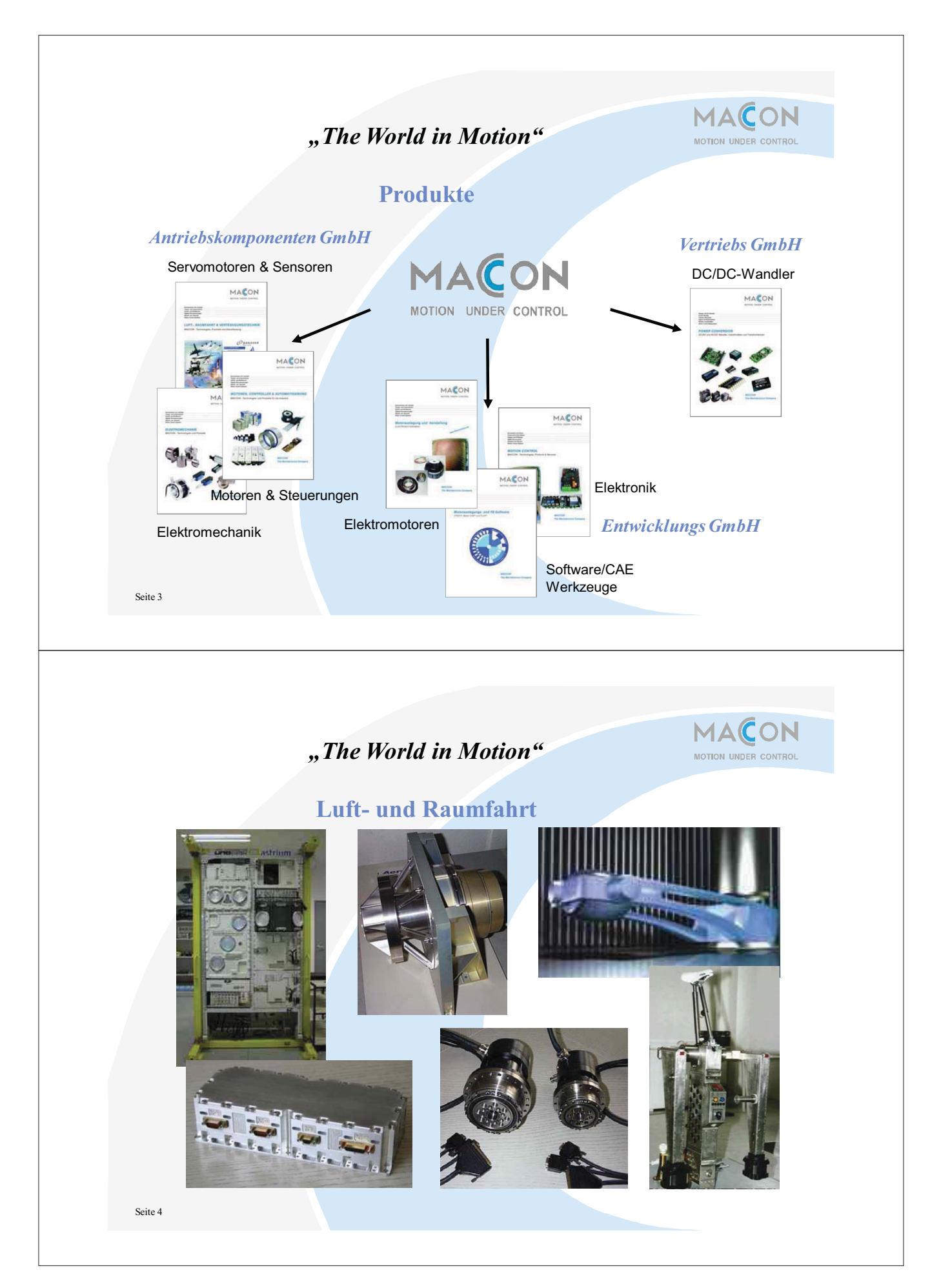

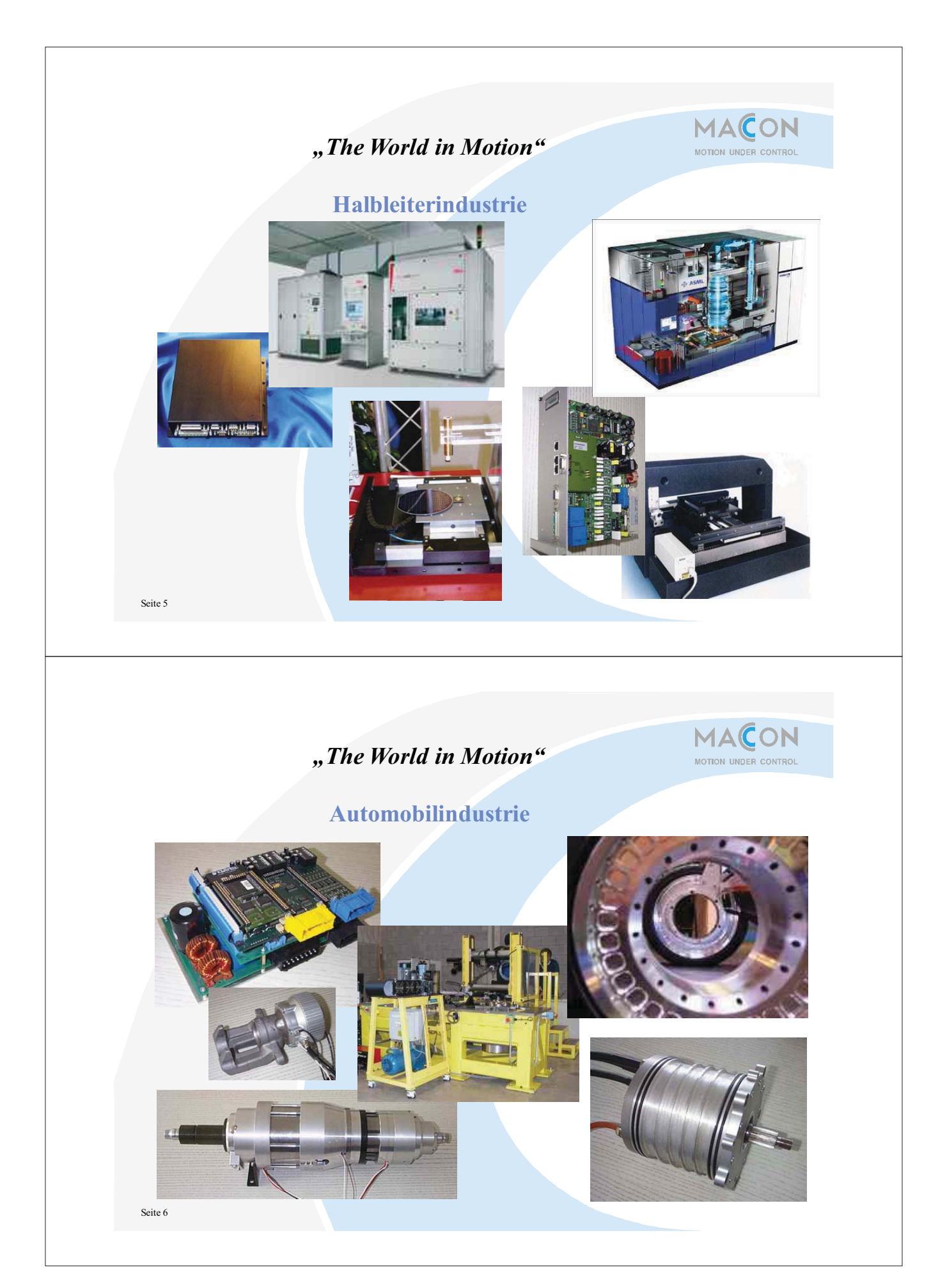

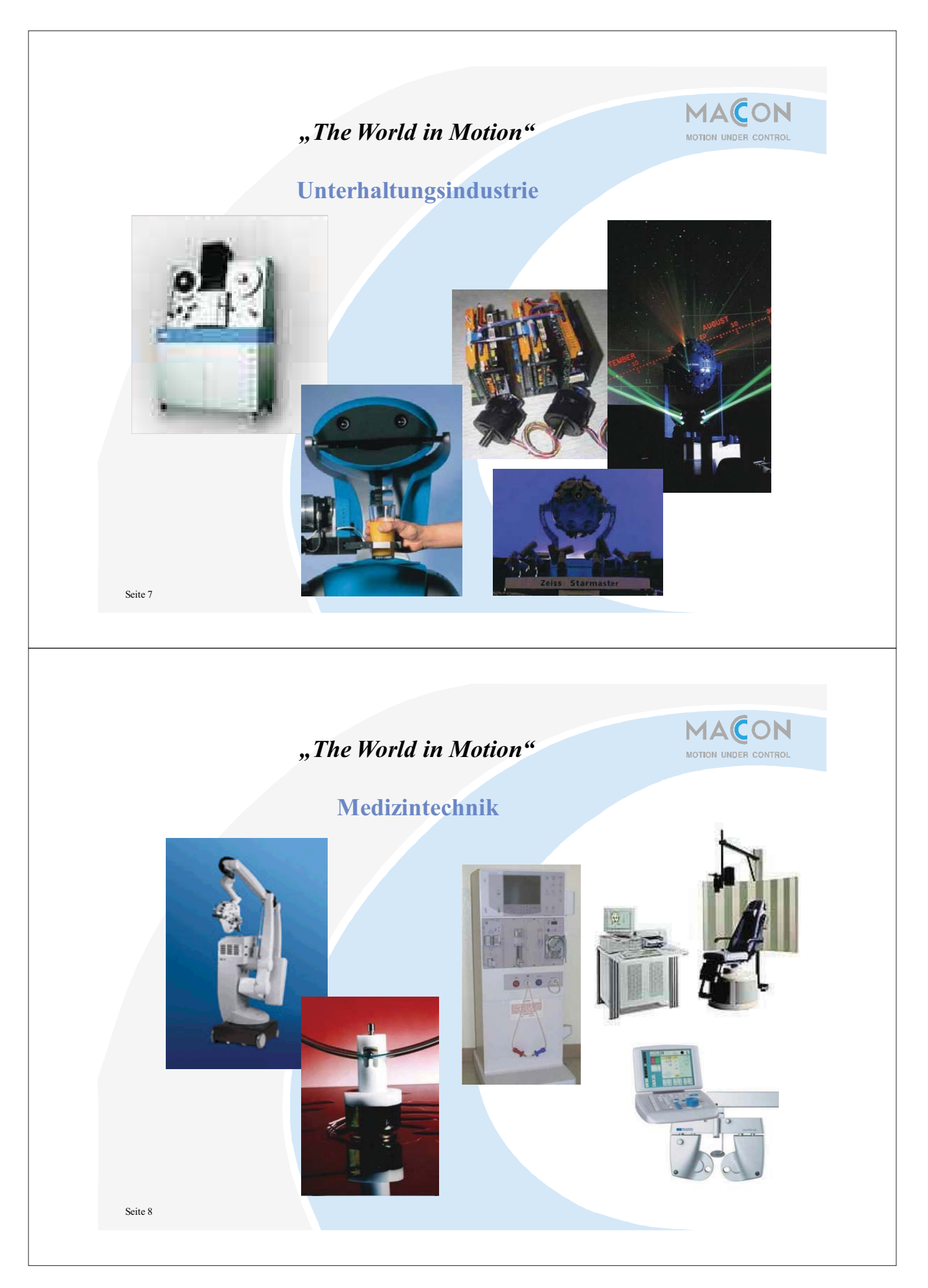

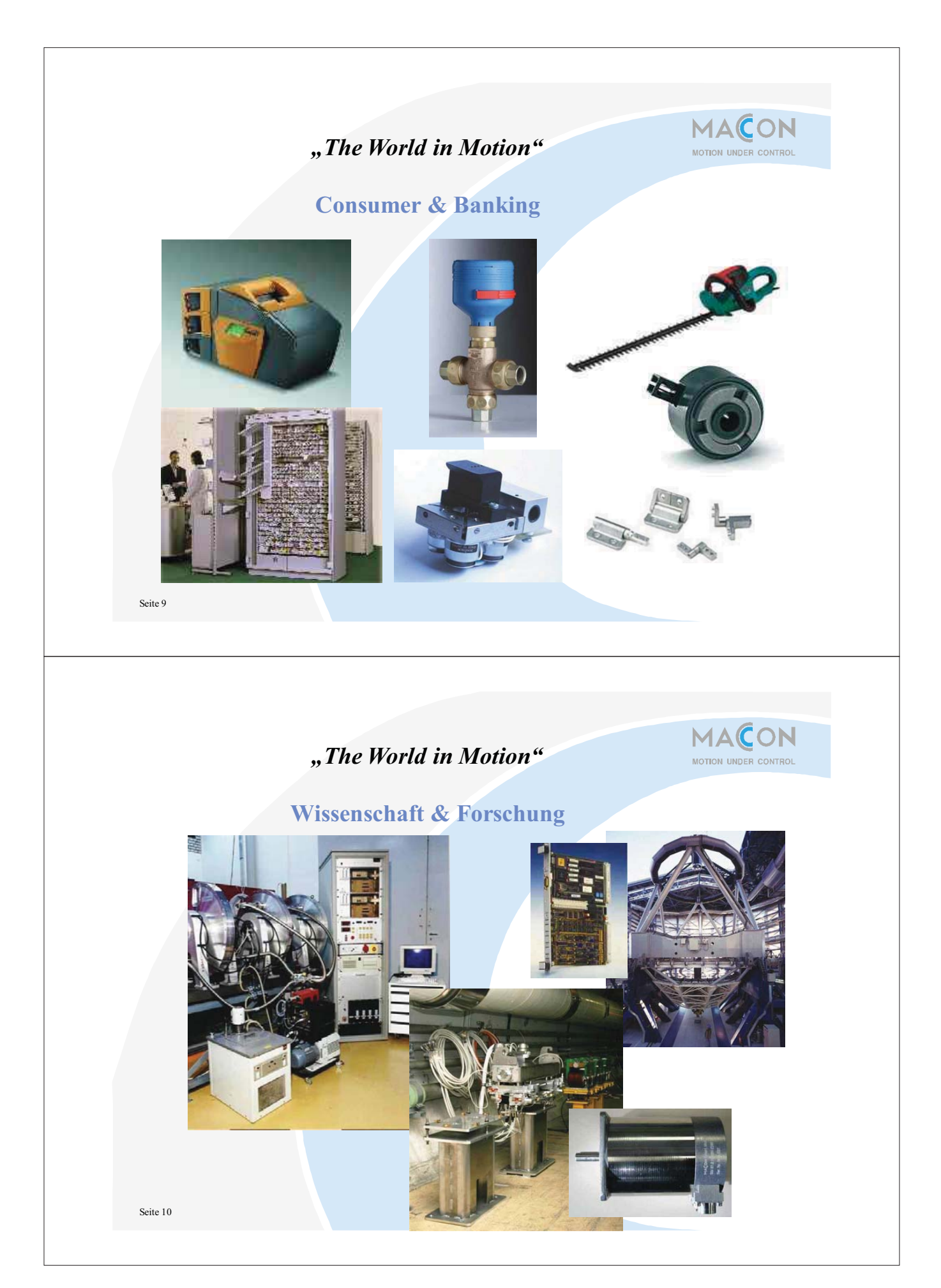

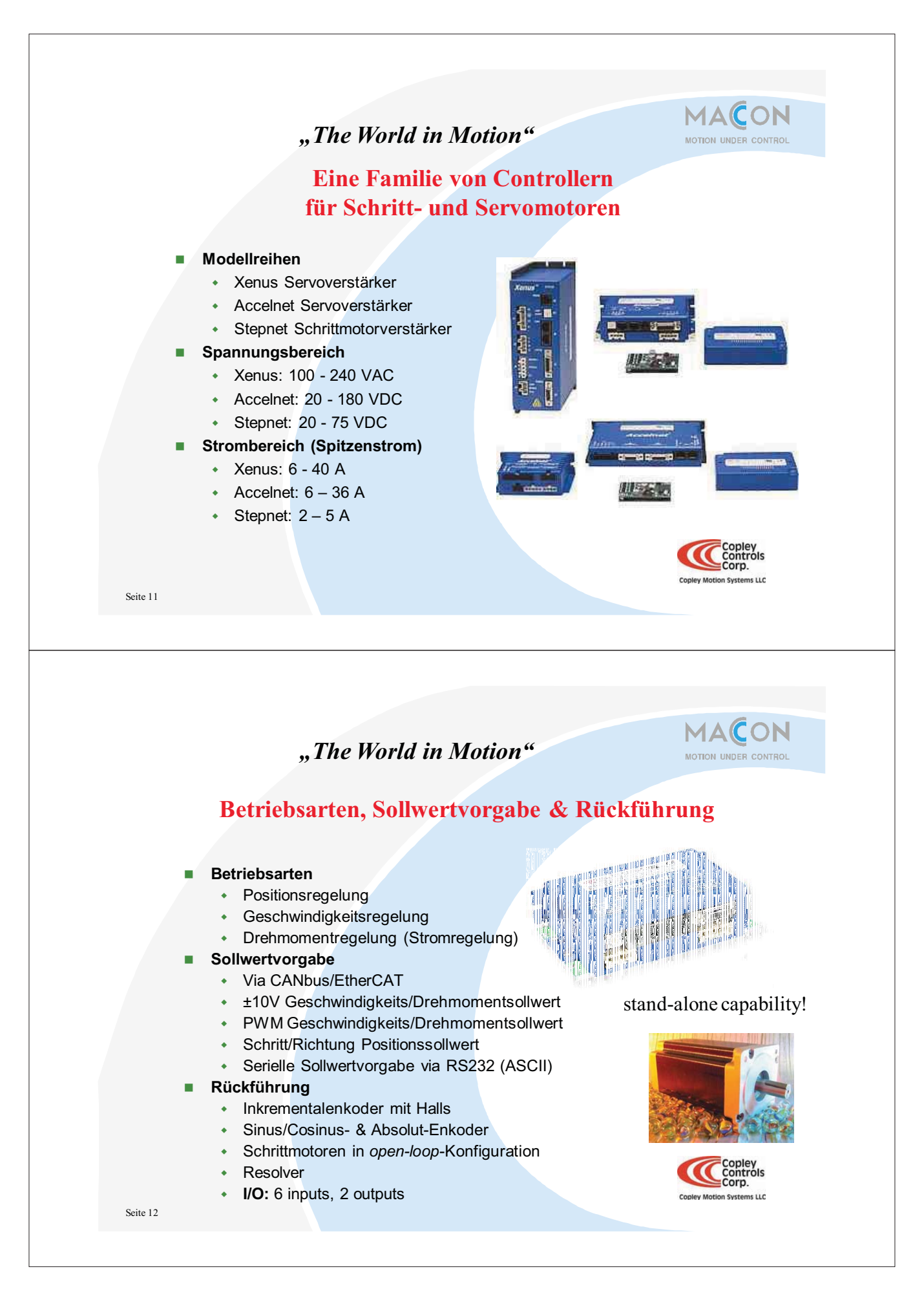

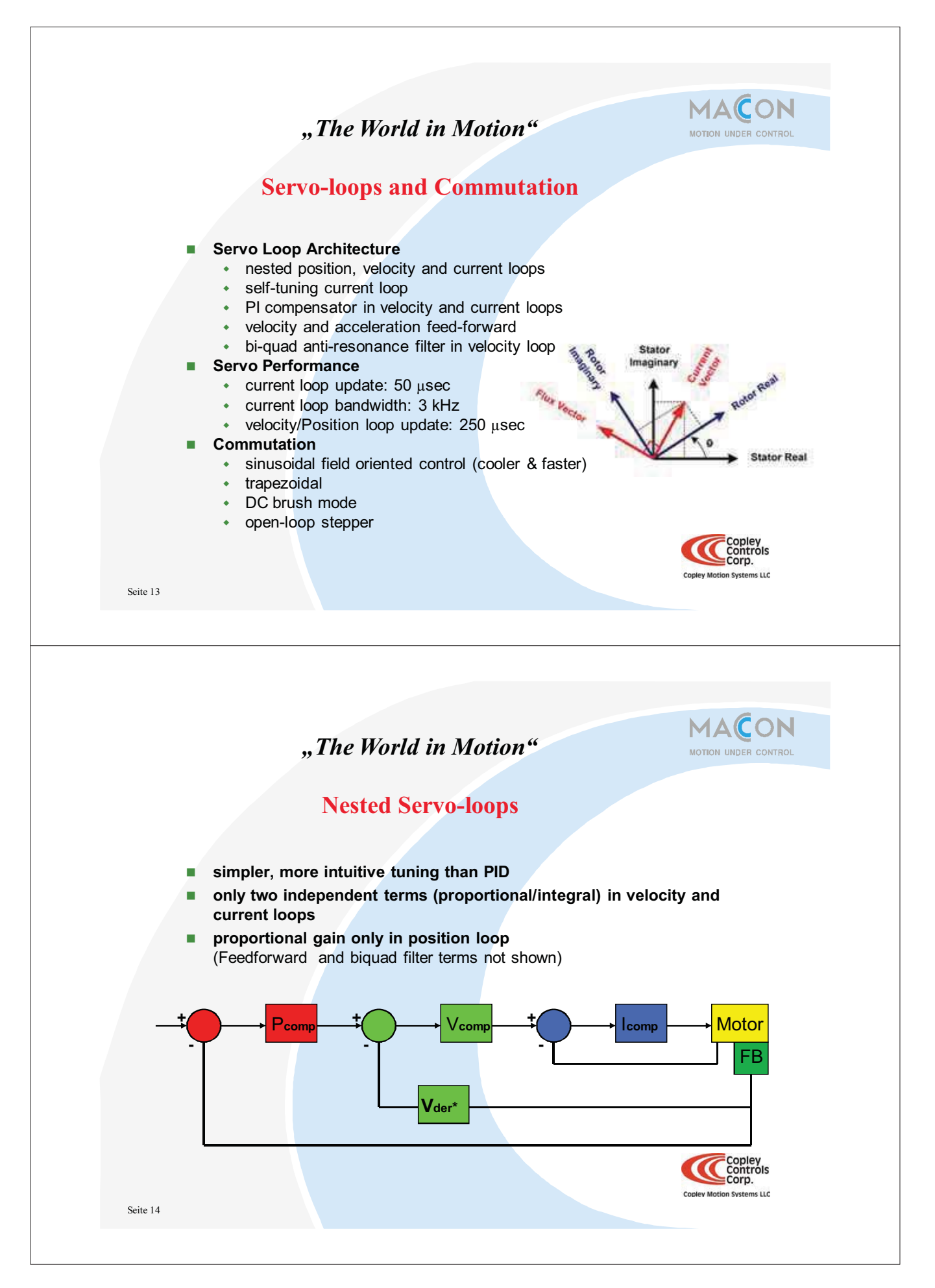

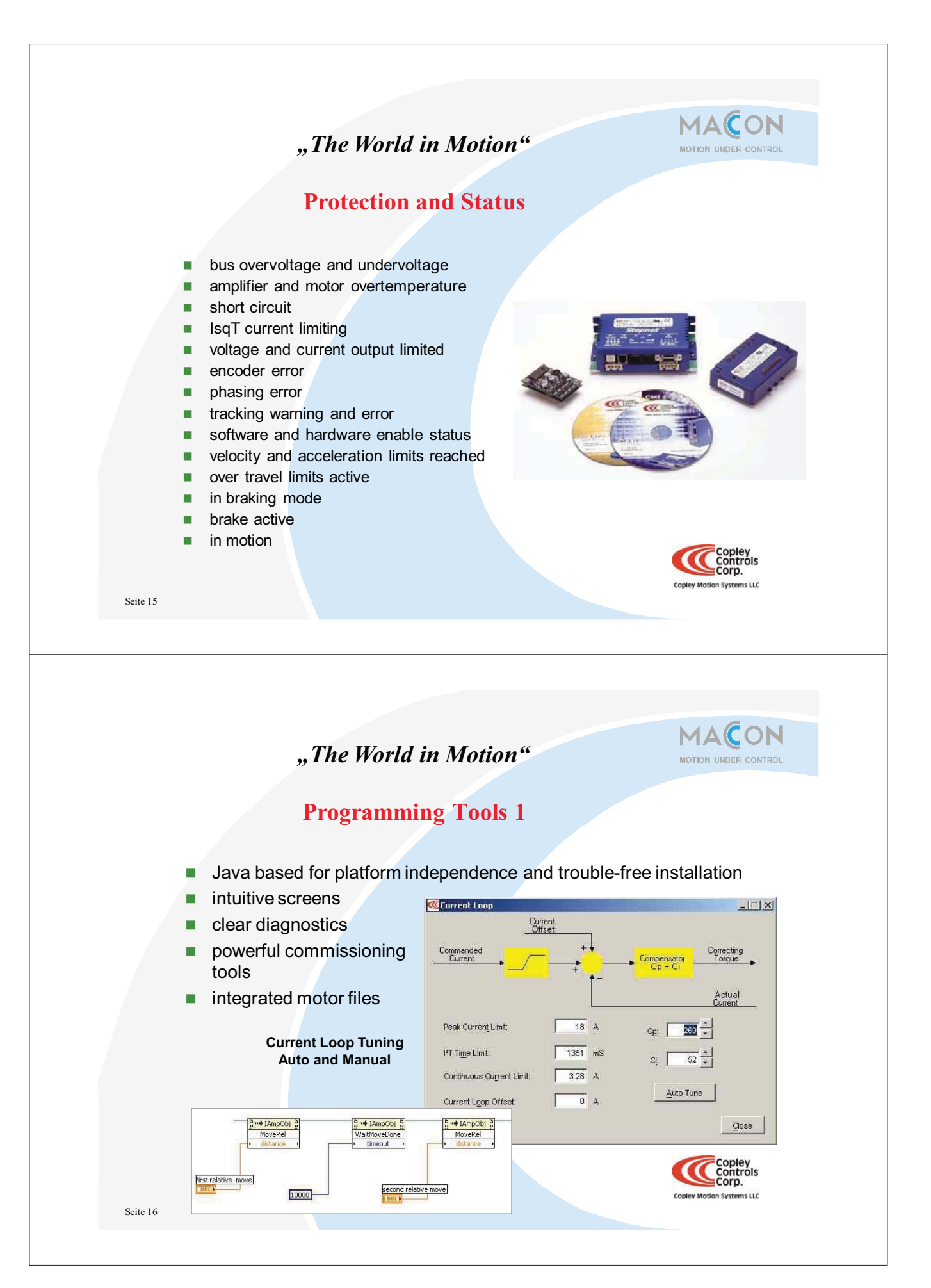

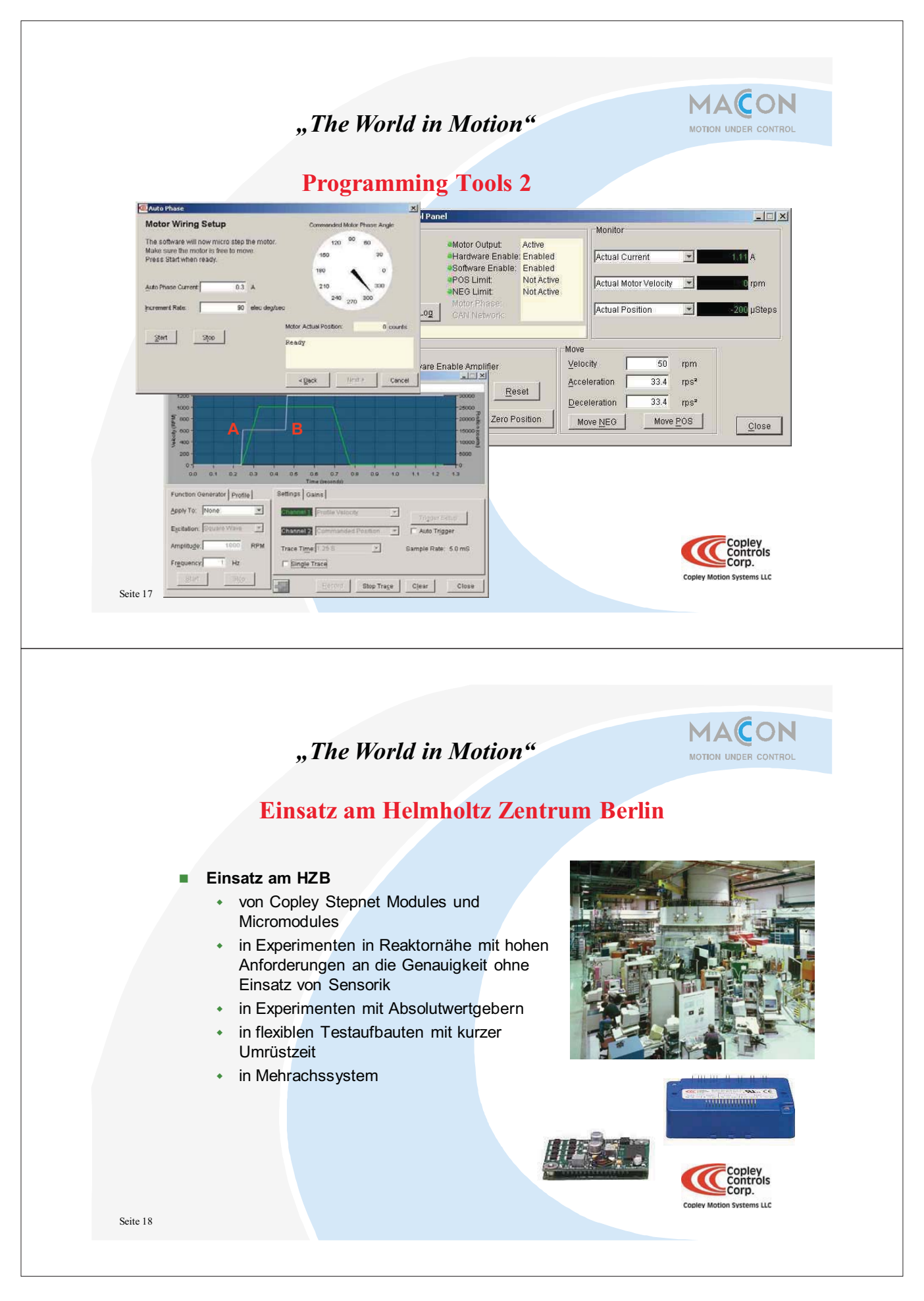

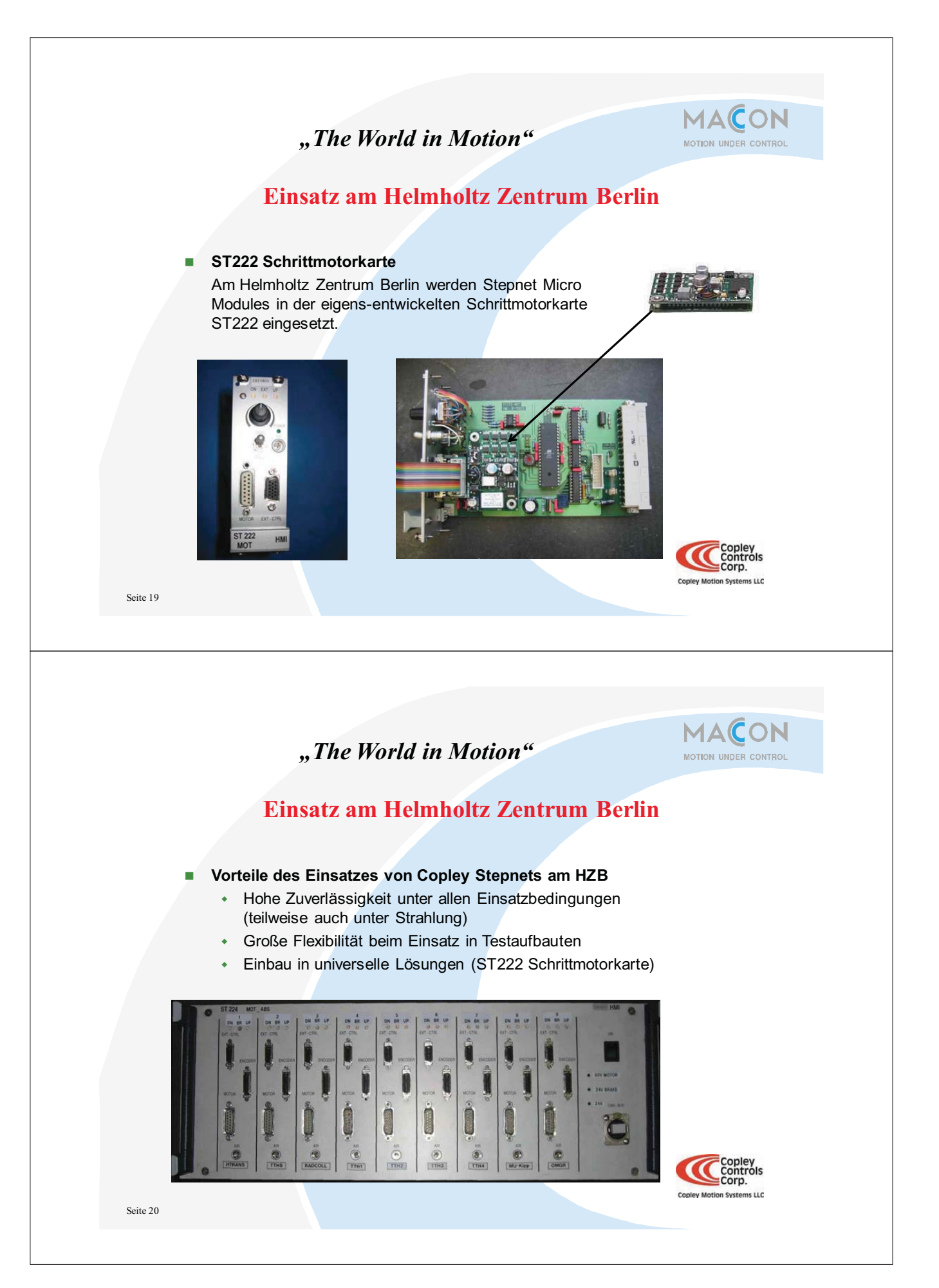

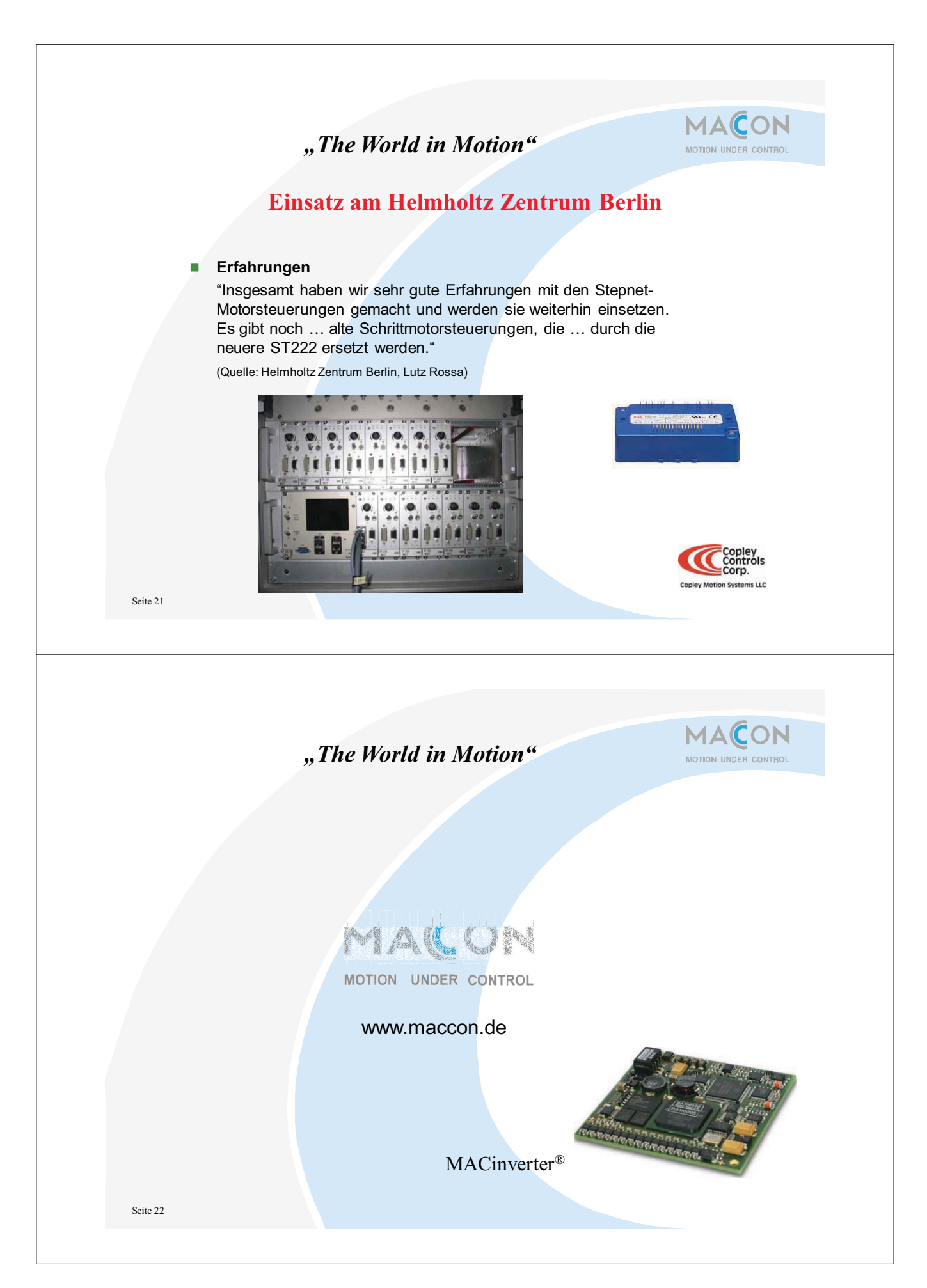

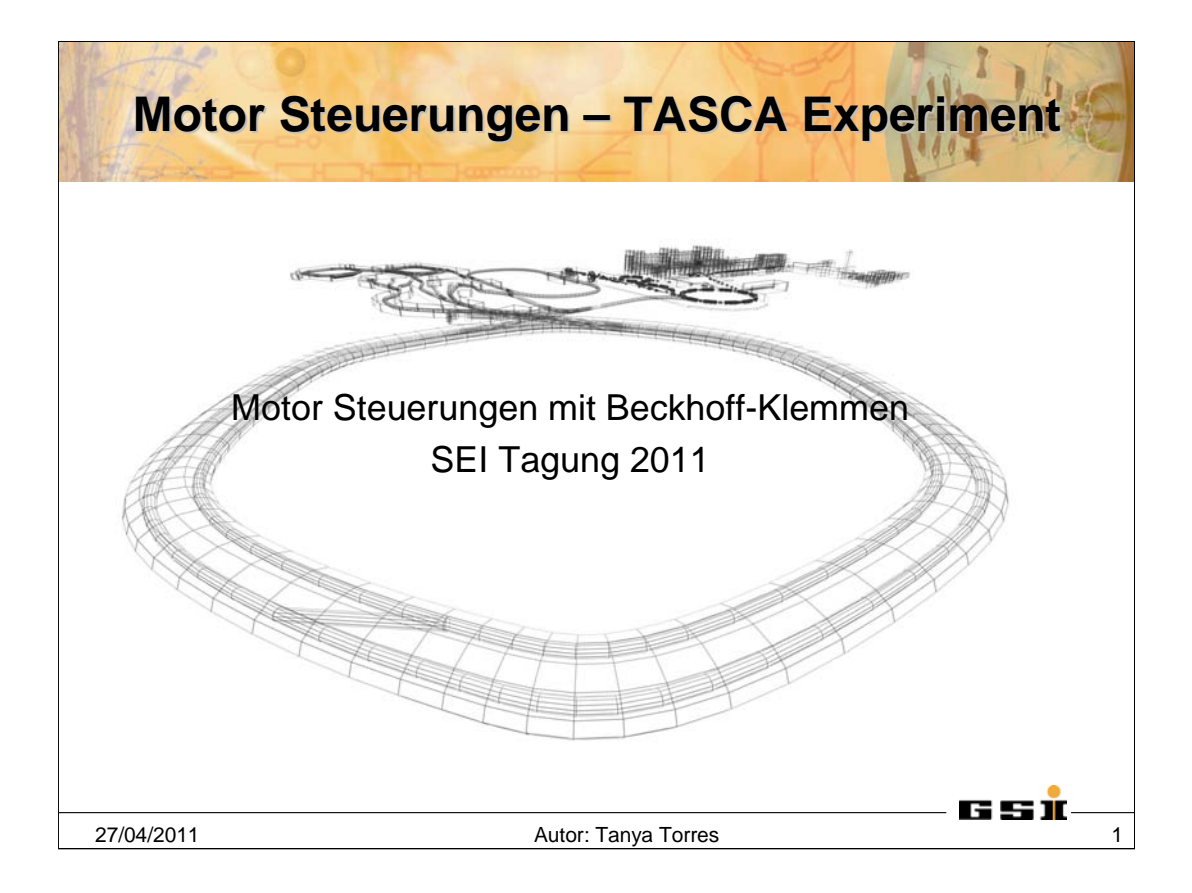

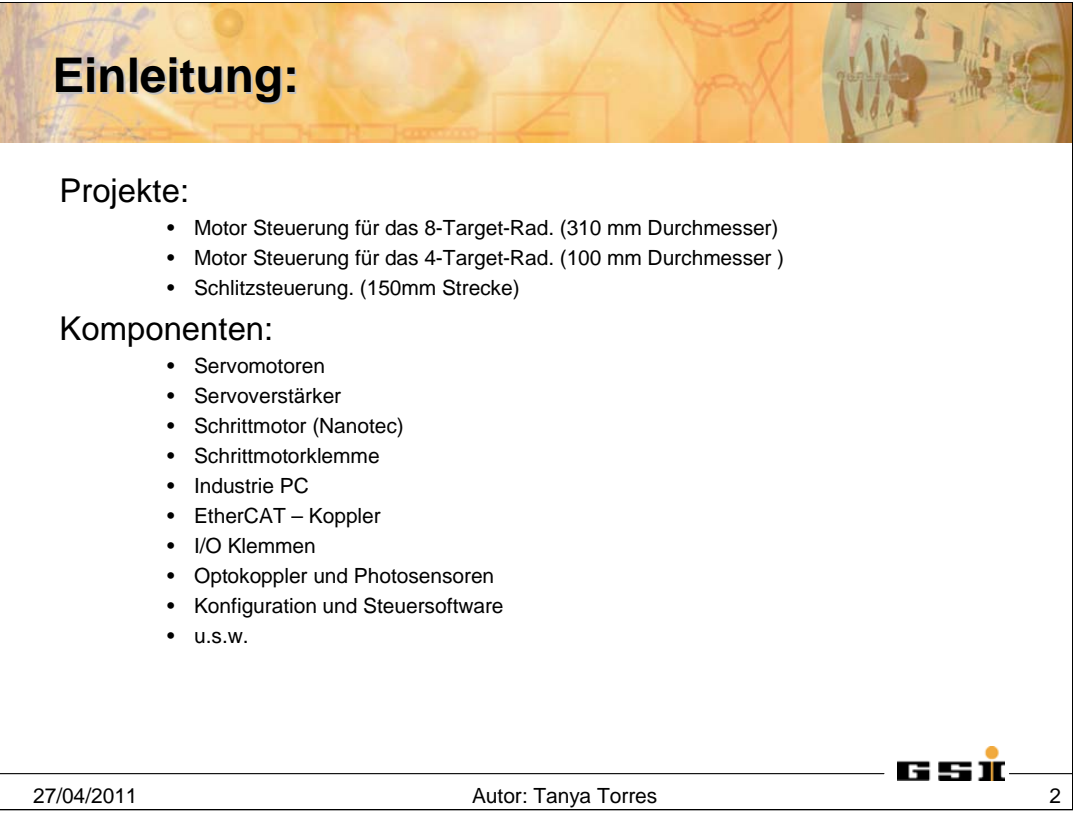

Alle die hier genanten Projekte sind ein Teil des TASCA Experiments.

Beim TASCA Experiment handelt sich um einen Separator für die Forschung von Schwerionen.

Die Steuerung des 8 Target Rad und des 4 Target Rad sind im Prinzip oder nach der Spezifikation sehr ähnlich. Die Hauptunterschiede liegen in der Größe des Rads, der Art des Motors (Servo und Schrittmotor) und an den Geschwindigkeiten, die gefahren werden sollen.

Bei der Schlitzsteuerung werden vier Servomotoren eingesetzt und es handelt sich um eine Streckensteuerung.

Die Komponenten die hier aufgeführt sind, sind die Hauptdarsteller der Steuerungen, zusätzlich dazu wurden Teile wie Schienenklemmen, Netzteile, Verkabelungselemente, Sicherungen eingesetzt.

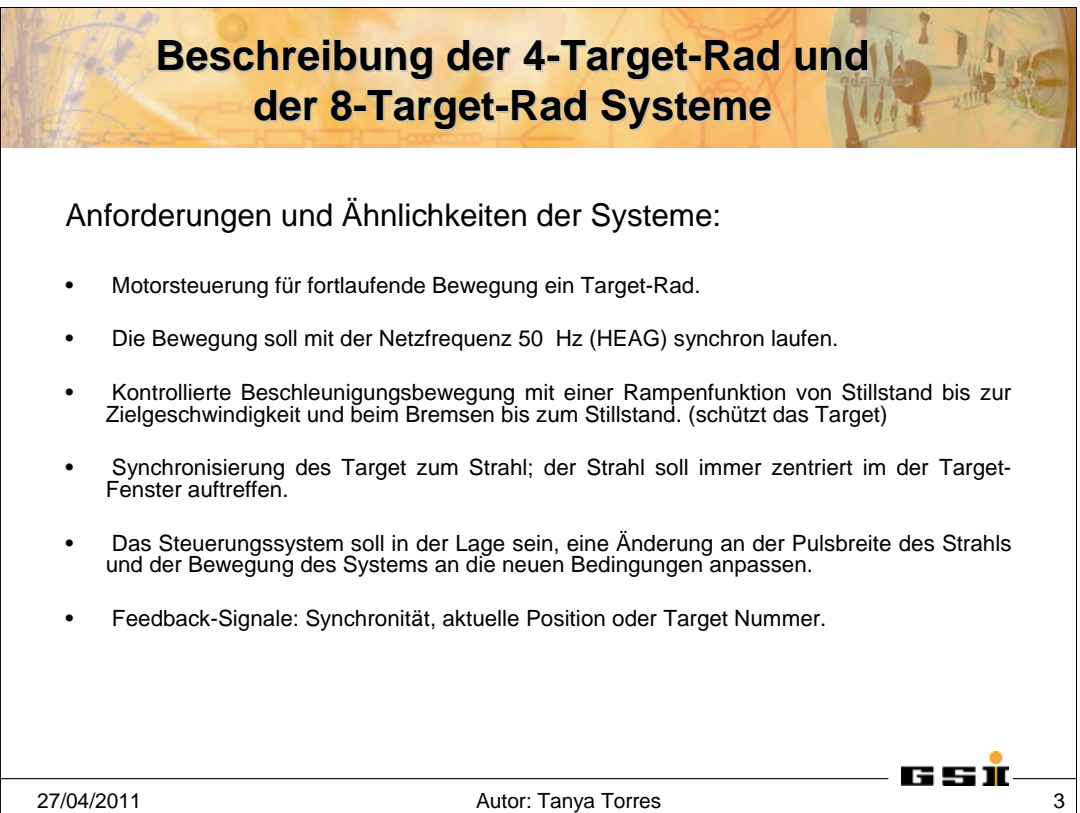

Da die beiden Steuerungen so ähnlich sind, werden sie zusammen beschrieben über ihre gemeinsamen Anforderungen und über die Parameter, die sie voneinander unterscheidet.

Es handelt sich um eine fortlaufende und unendliche Bewegung; unter unendlicher Bewegung ist zu verstehen, dass das Rad nicht zu einer bestimmten Position gefahren wird und dann angehalten wird, sondern dass es sich so lange dreht, wie es das Experiment erfordert.

Unter Netzfrequenz synchron ist zu verstehen, dass die Geschwindigkeit des Rads zu jeder Änderung an der Netzfrequenz angepasst wird. Hier wurde von mir die passende Mathematik entwickelt, es gibt aber auch die Möglichkeit bei der Firma Beckhoff Bibliotheken mit passenden Funktionen zu erwerben.

Sehr wichtig für das Experiment ist, dass der Strahl genau zentriert im Target - Fenster getroffen wird; dafür wurde im Programm eine zusätzliche Steuerungskette eingebaut. Hier wird die Position des Rads zu einem bestimmten Zeitpunkt überprüft, mit dem Strahl verglichen und der Bewegung des Rads angepasst. Zu diesem Zweck wurden Eingansklemmen mit Zeitstempel benutzt.

Als Ausgangsignale dienen das Synchronsignal (als Hinweis aller Regelungsketten schon statt gefunden haben und das System bereit zum Experimentieren ist) und die Positionsausgabe des Rads.

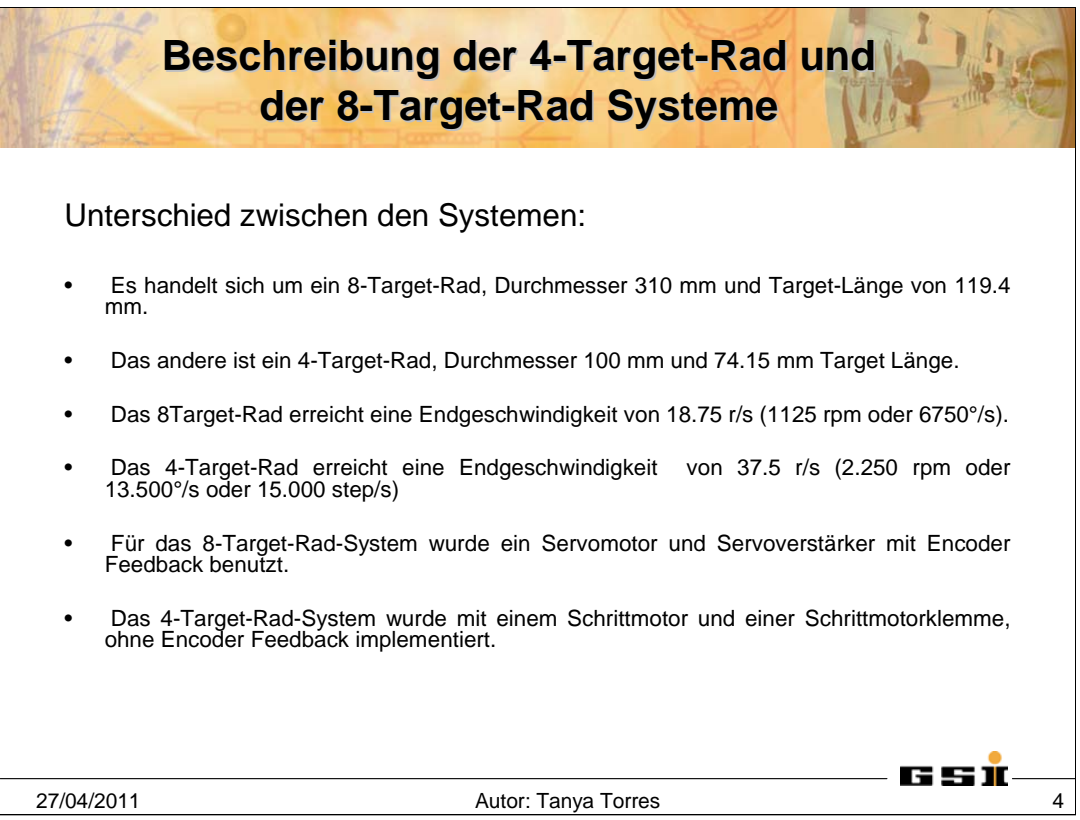

Wie bereits erwähnt unterscheiden sich die Systemen durch die Größe des Rads, die Geschwindigkeit, und der Art des Motors.

Bei dem 4 Target – Rad ist das auch noch anzumerken, dass 2.250 rpm eine ganz außergewöhnliche und an die Grenzen stoßende Geschwindigkeit für einen Schrittmotor ist. Für gewöhnlich werden Schrittmotoren für exakte Positionierungs-Aufgaben über kurze Strecken eingesetzt.

Da für den Schrittmotor keine Encoder benutzt wird, wurde eine zusätzliche Elektronik und Logik implementiert um die Position des Rads zu erkennen.

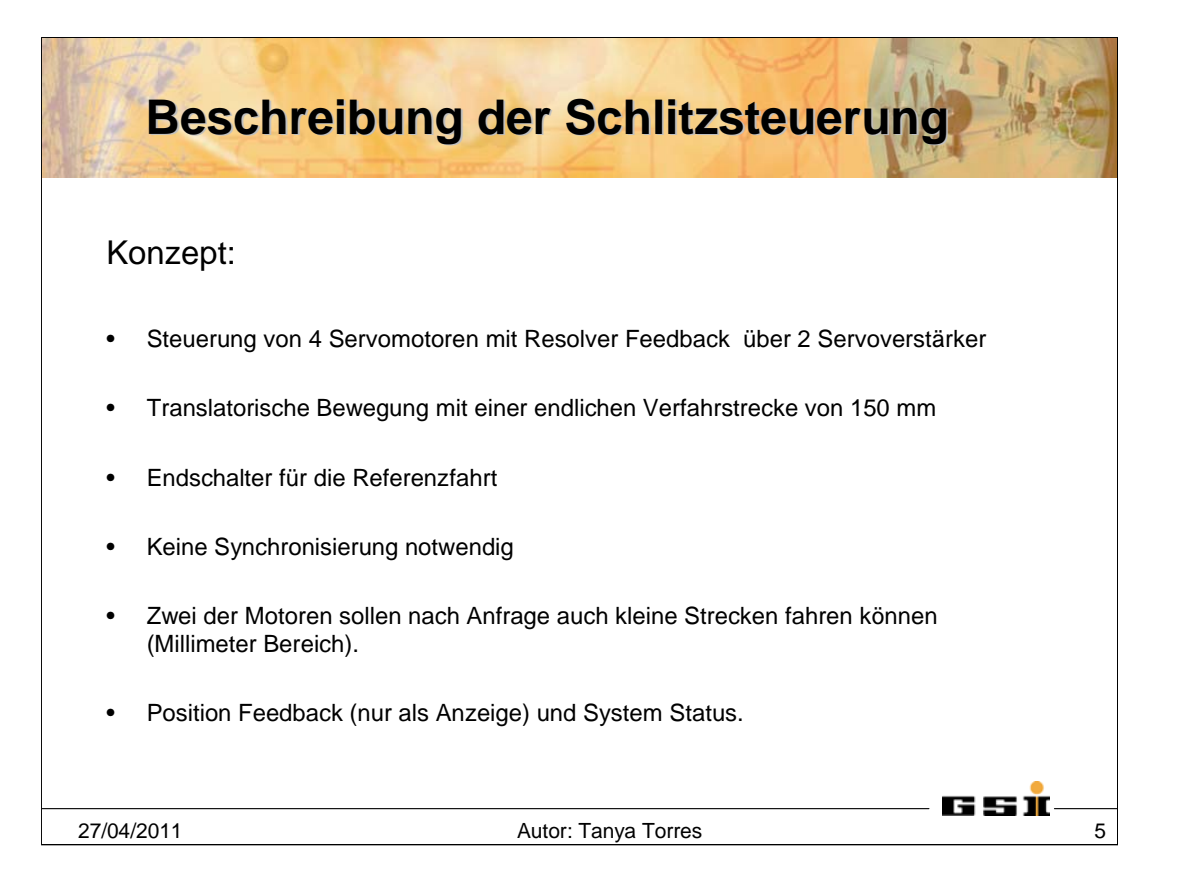

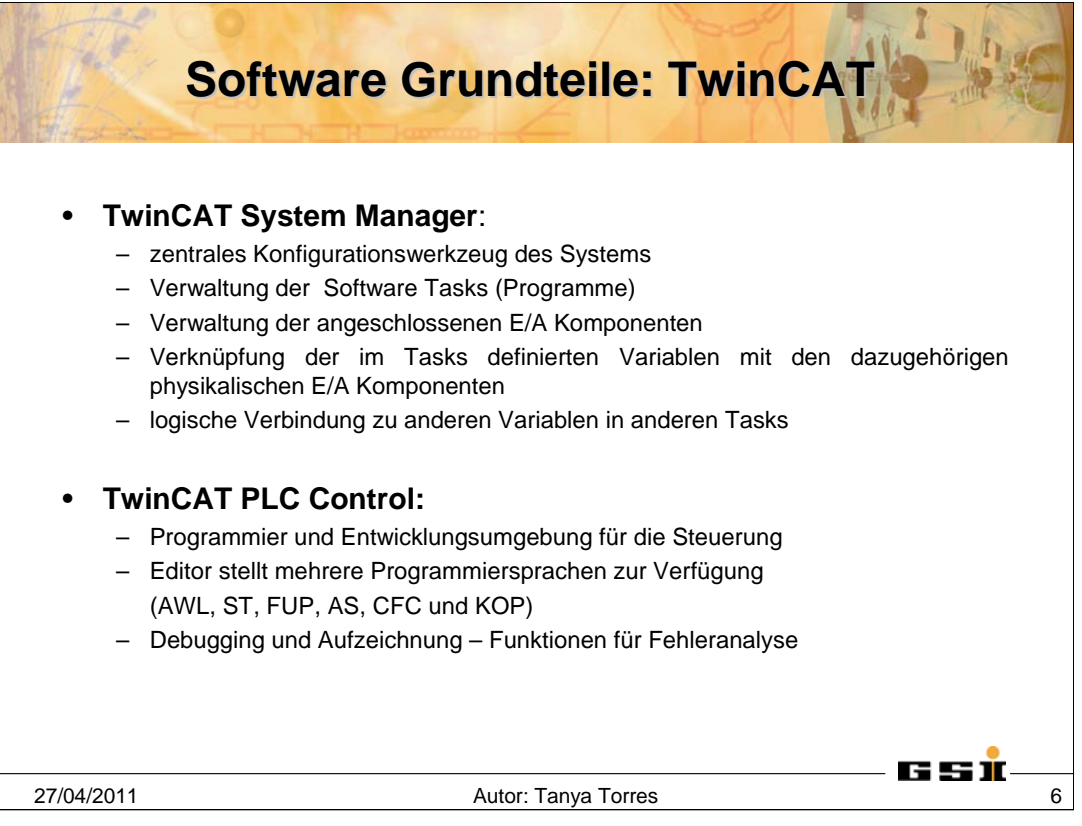

Als Software Komponente des System wurde das TwinCAT Version 2 Software der Firma Beckhoff eingesetzt. Davon als Konfigurations-Software der eingesetzt. Davon als Konfigurations-Software der TwinCAT System Manager und für die Programmierung der TwinCAT PLC Control.

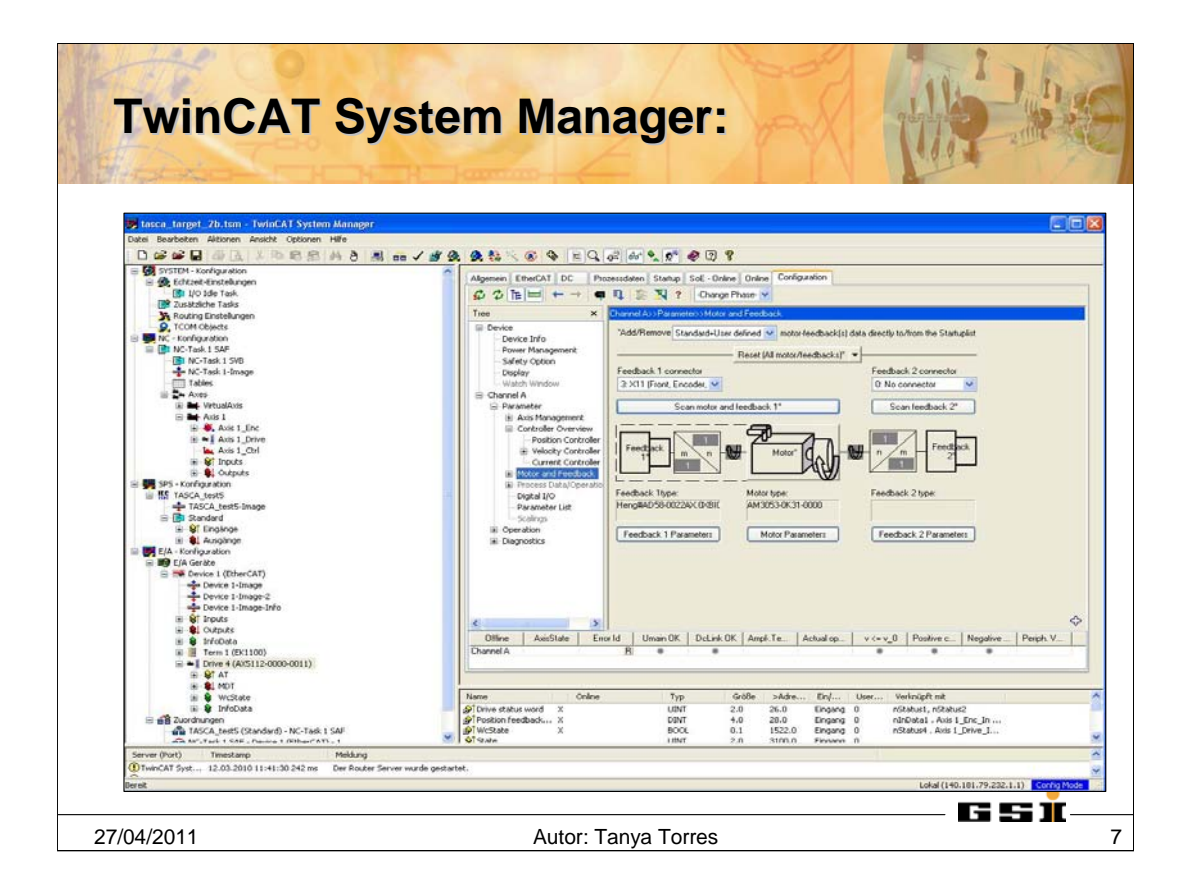

Dieses Bild ist ein Beispiel von der Konfigurations-Umgebung des TwinCAT System Manager. Unter E/A werden alle Klemmen und andere Teile wie der Servoverstärker, zuerst erkannt und dann konfiguriert. Bei der NC Konfiguration werden die Parameter des Motors und seine Bewegung eingegeben. Und bei der SPS Konfiguration wird das SPS Programm geladen.

Alle Parameter unter diesen Konfigurationen werden mit einander kommunizieren und haben eine Bedeutung während der Steuerungsaufgabe.

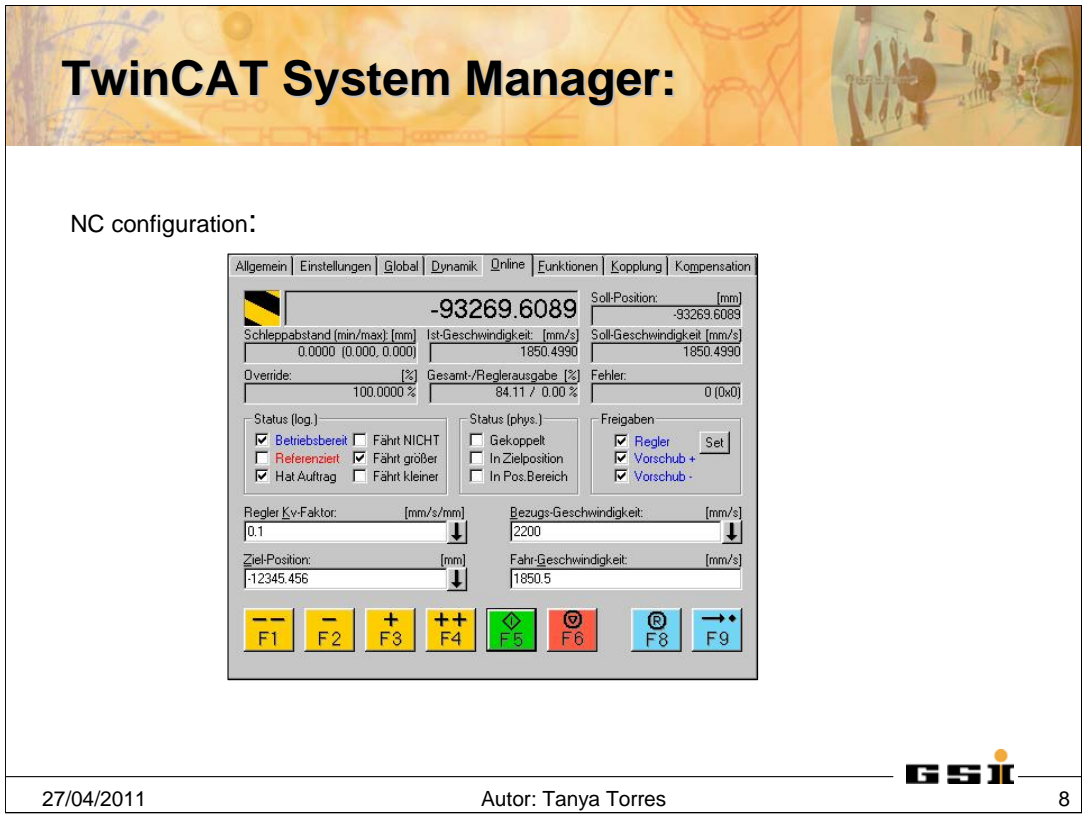

Unter der NC Konfiguration gibt es die Online Fenster , die sehr wichtig für die Inbetriebnahme eines System ist. Hier kann man die Bewegung des Motor überprüfen , ohne dafür eine Zeile Programm schreiben zu müssen.

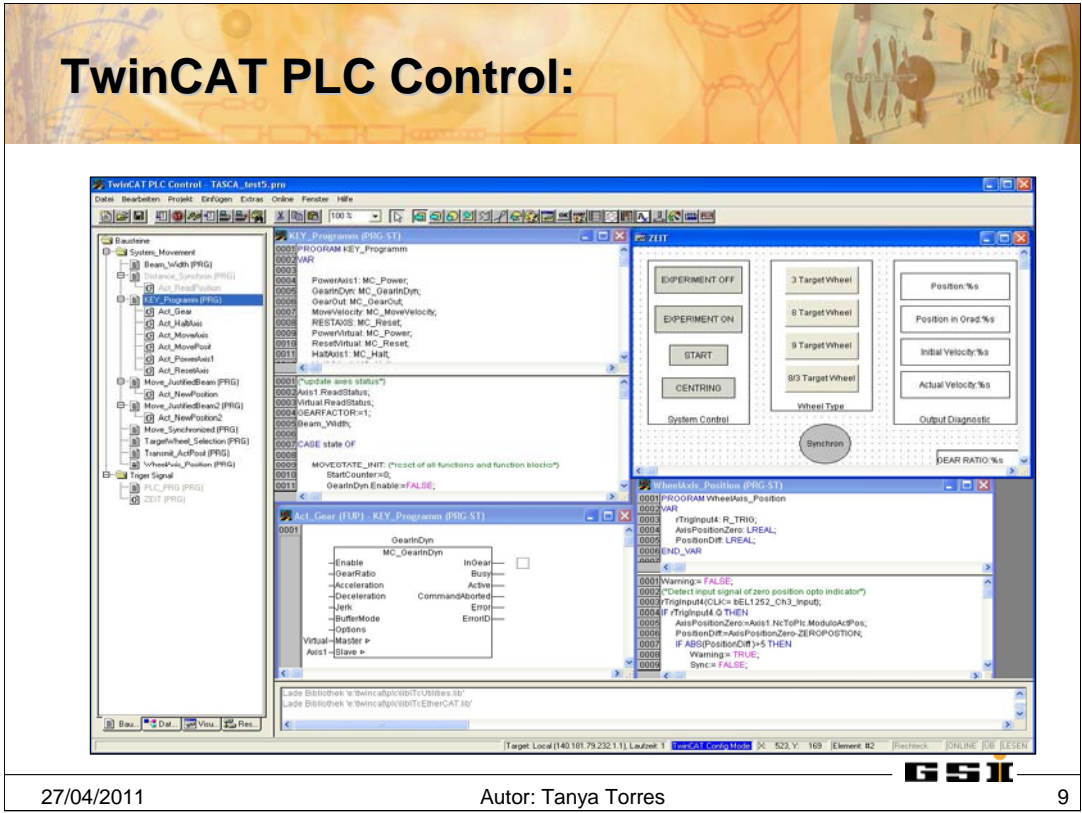

Hier ein Beispiel des PLC Control. Dieses Programm unterstützt mehrere Programmiersprachen, wie Anweisungsliste, Strukturierter Text, Funktionsplan, Kontaktplan, Ablaufsprache und Freigrafischer Funktionsplaneditor.

Zusätzlich gibt es die Möglichkeit eine Bedienoberfläche in eine grafische Form zu programmieren, als Entwicklungs-Werkzeug oder als endgültige Bedienoberfläche.

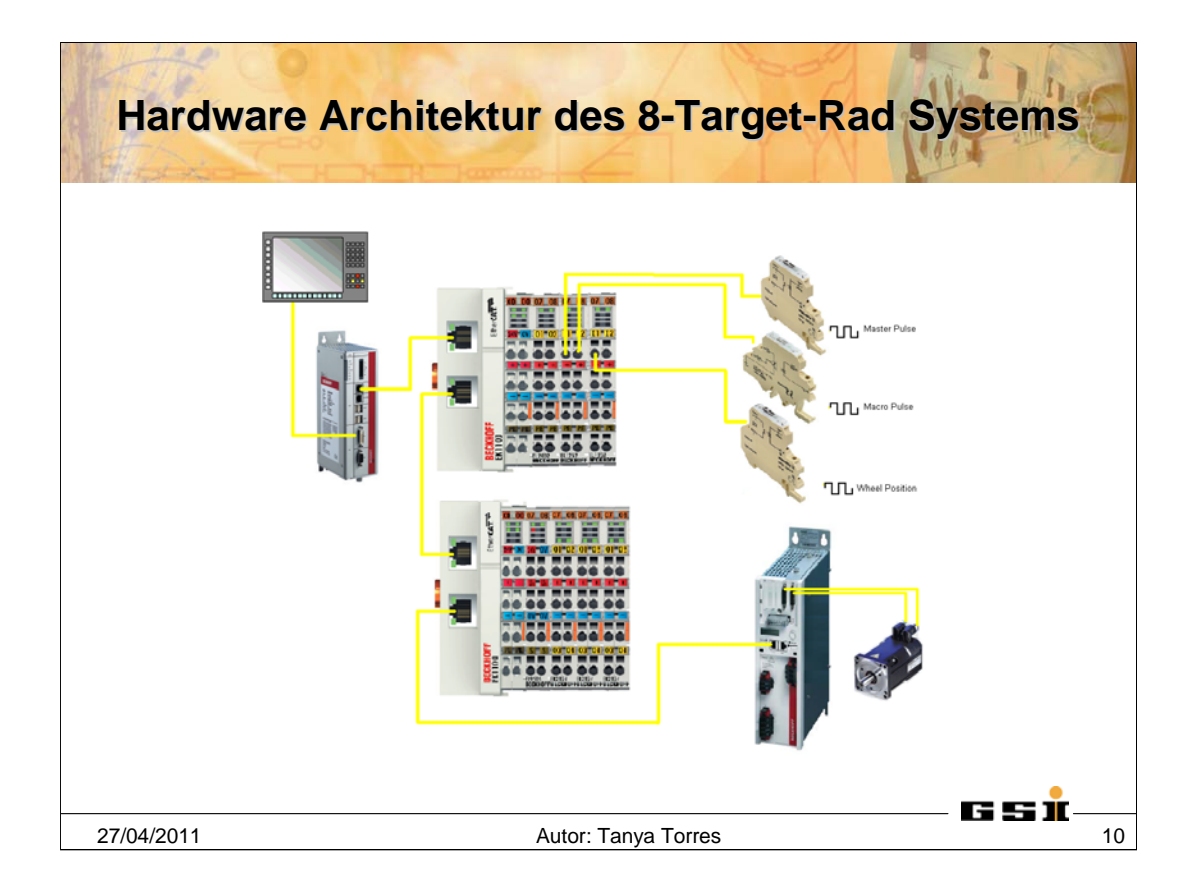

Das Bild zeigt die Teile des System: Steuer PC, Eingang und Ausgangsklemmen, Servoverstärker, Servomotor und Optokoppler zum Wandeln des 5V Signale in 24V Signale.

Hier sollten die Schaltzeiten des Koppler berücksichtigt werden für die Eingangsklemmen mit Zeitstempel.

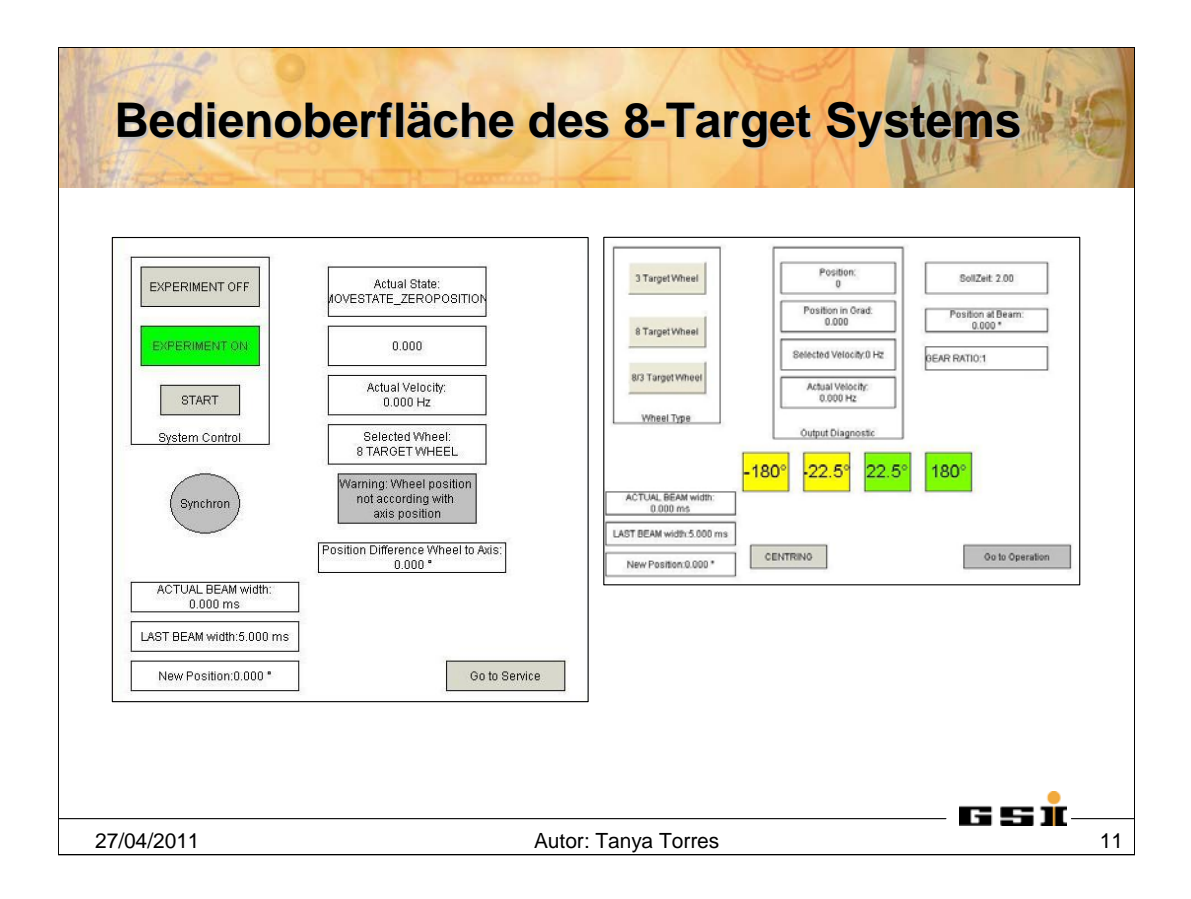

Die Bedienoberfläche ist in zwei geteilt; die linke Seite ist der Teil für die Experimentatoren, der es erlaubt das System zu starten und anhalten und stellt einige Diagnosekomponente zur Verfügung. Der rechte Teil nur über Passwort erreichbar. Der sollte bei der Montage des Rads benutzt werden und zur Auswahl zwischen 8 Target Rad und 8/3 Target Rad Konfiguration; bei der 8/3 Konfiguration handelt es sich um das gleiche Rad mit 1/3 der Geschwindigkeit und einer anderen Target Einordnung (Siehe Bild unten)

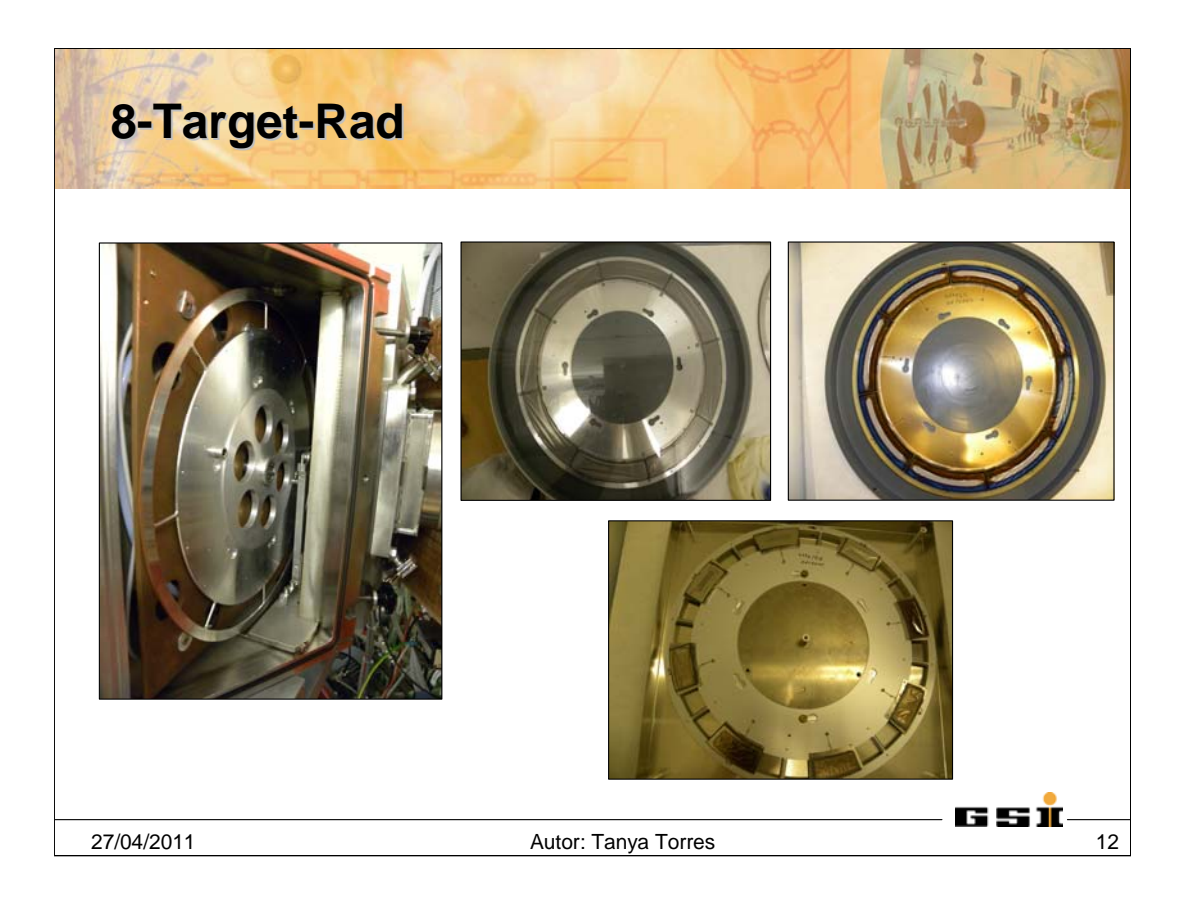

An der linke Seite ist das Rad in seiner Kassette (Einbau ohne Targets). Rechts oben das Rad vor und nach der Strahlung. Man kann die Brennspuren erkennen, die genau zentriert zum Target Fenster sind.

Rechts unten das 8/3 Target Rad nach der Strahlung .

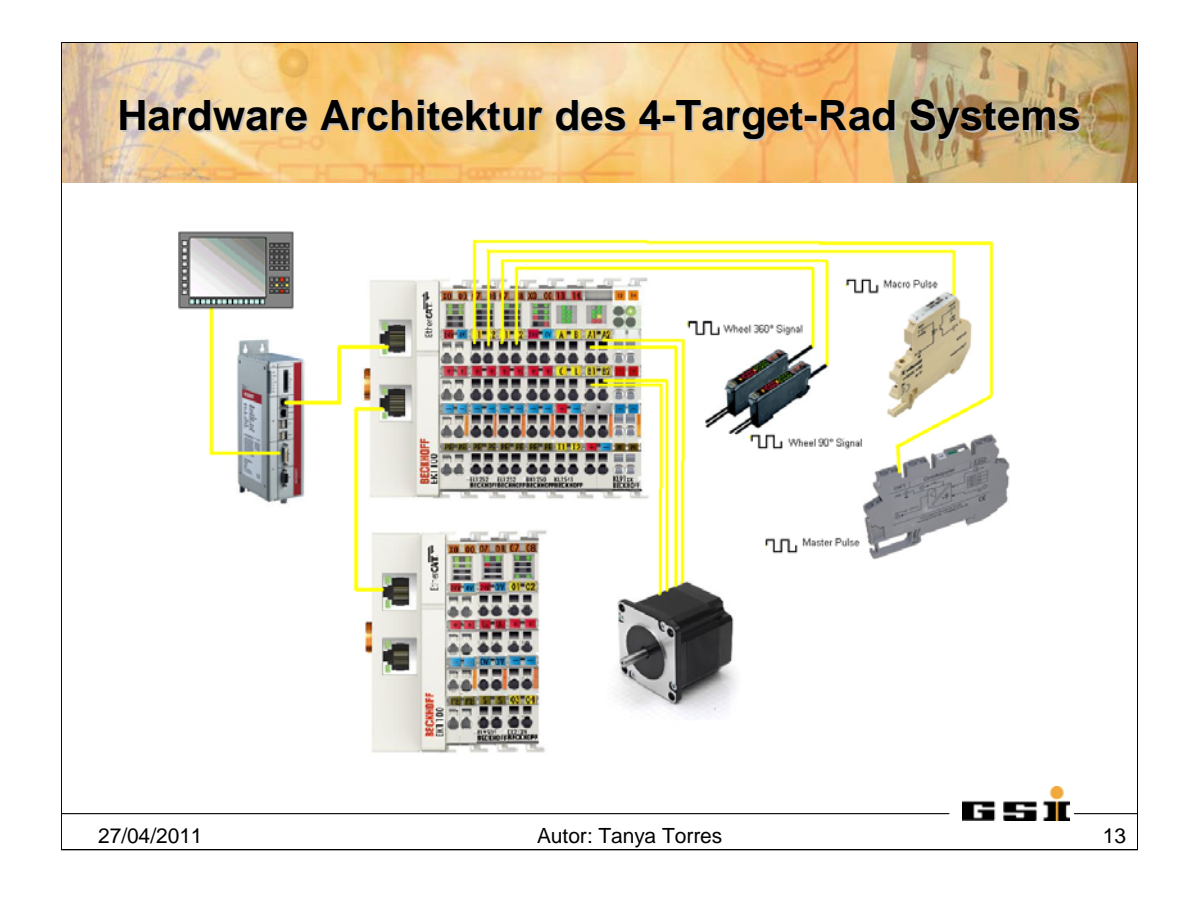

Hier sind die Teile der 4 Target Rad Steuerung: PC, Eingang und Ausgangsklemmen, Schrittmotorklemme, Schrittmotor, Opto-Koppler für die Eingangssignale und optische Sensoren, um die Position des Rad zu erkennen.

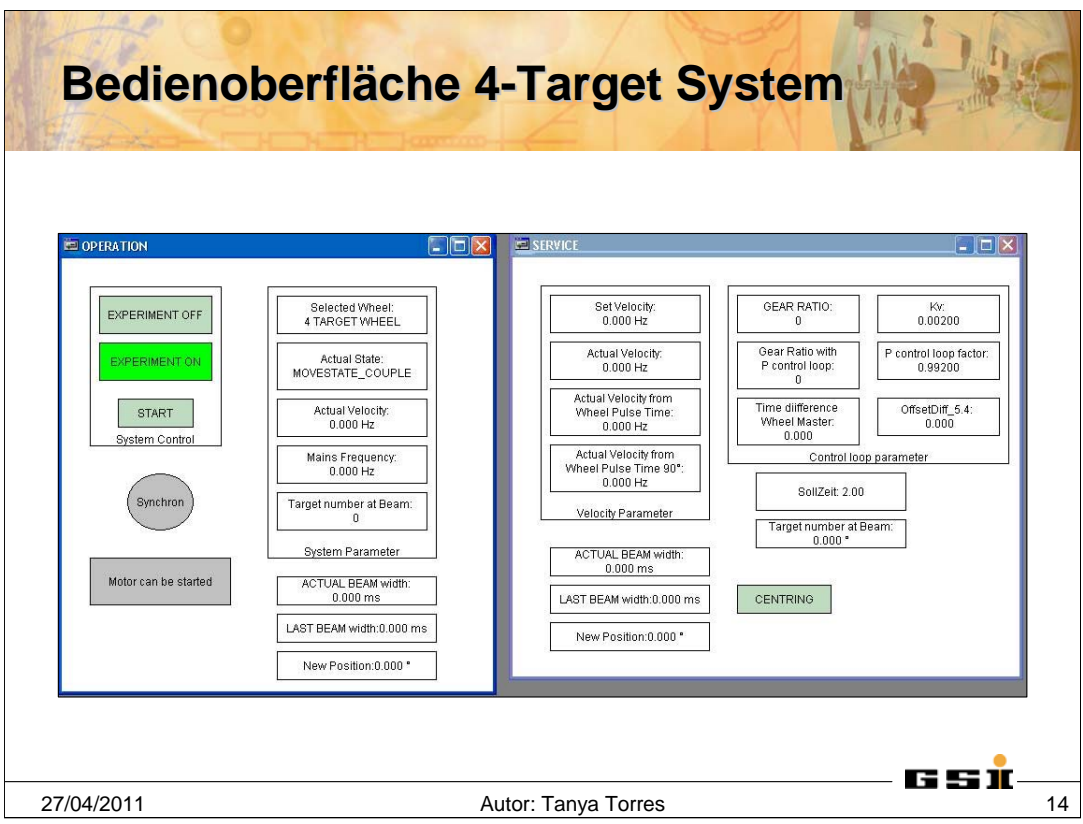

Vergleichbar mit dem 8 Target Rad, ist die Bedienoberfläche für das 4 Target Rad; auf der linken Seite ist die Oberfläche für die Experimentatoren und auf der rechten Seite die Oberfläche, die in laufe der Entwicklungsarbeiten benutzt wurde.

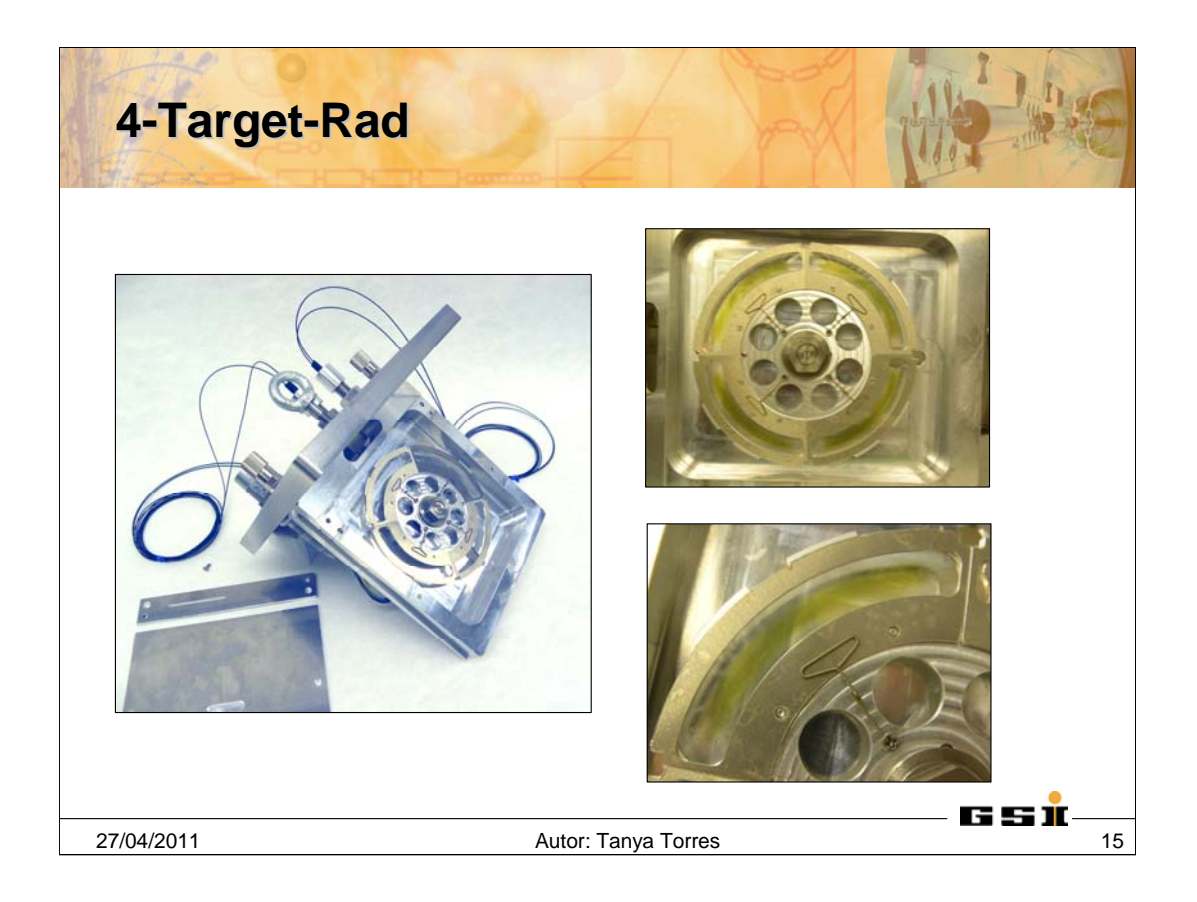

Kassette Einbau des 4 Target Rad und die Ergebnisse nach der Strahlung.

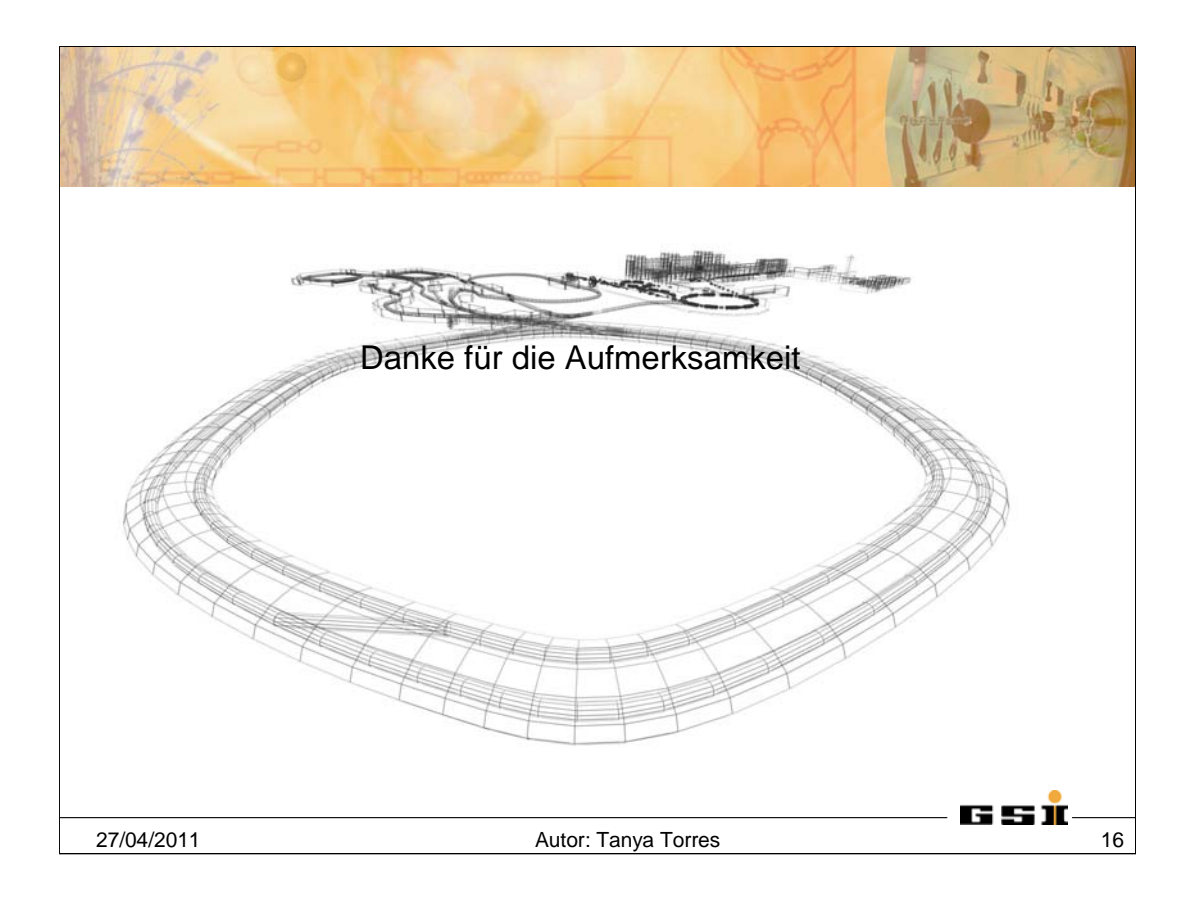

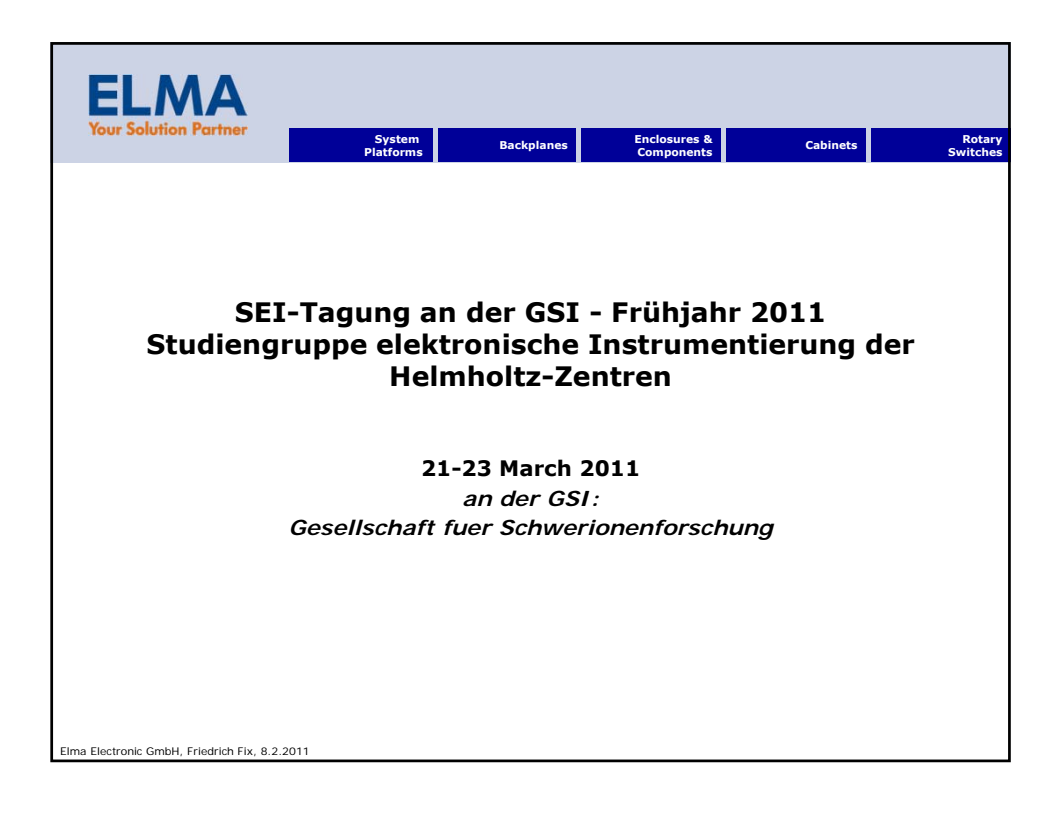

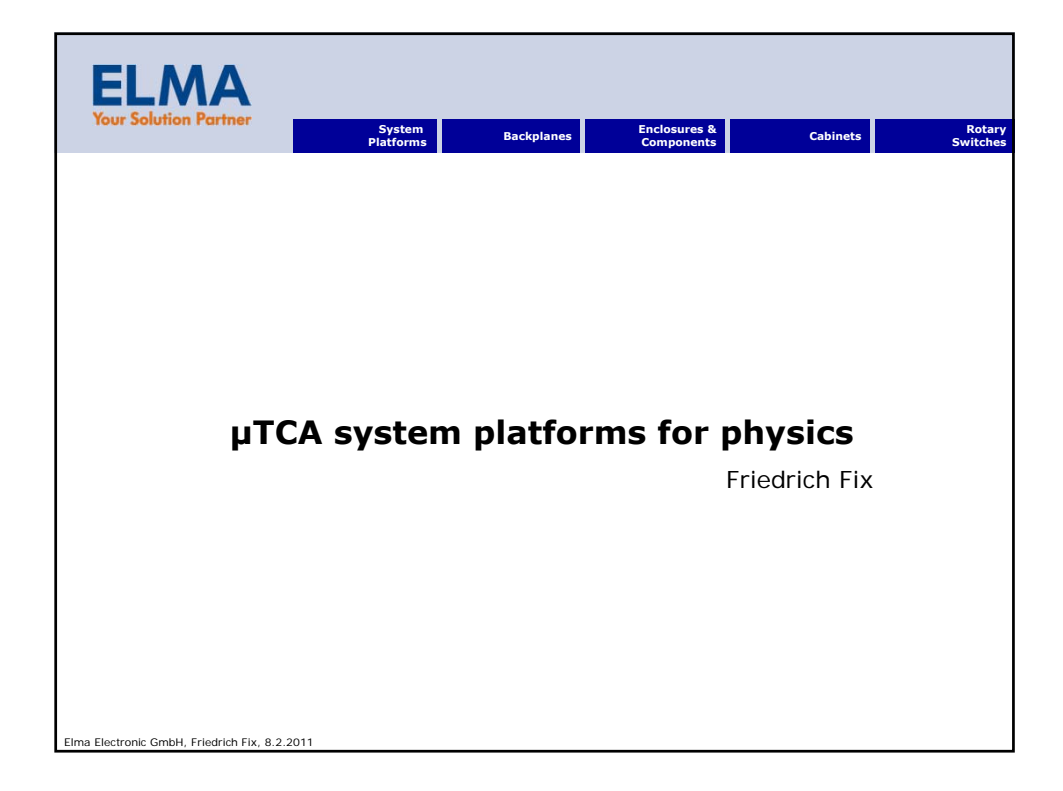
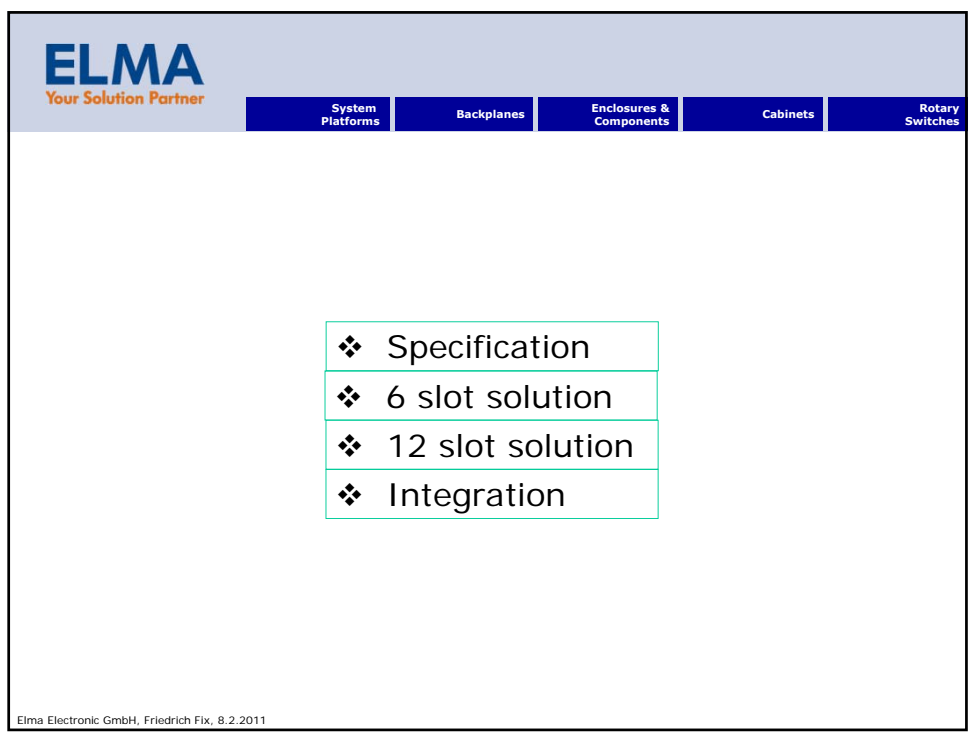

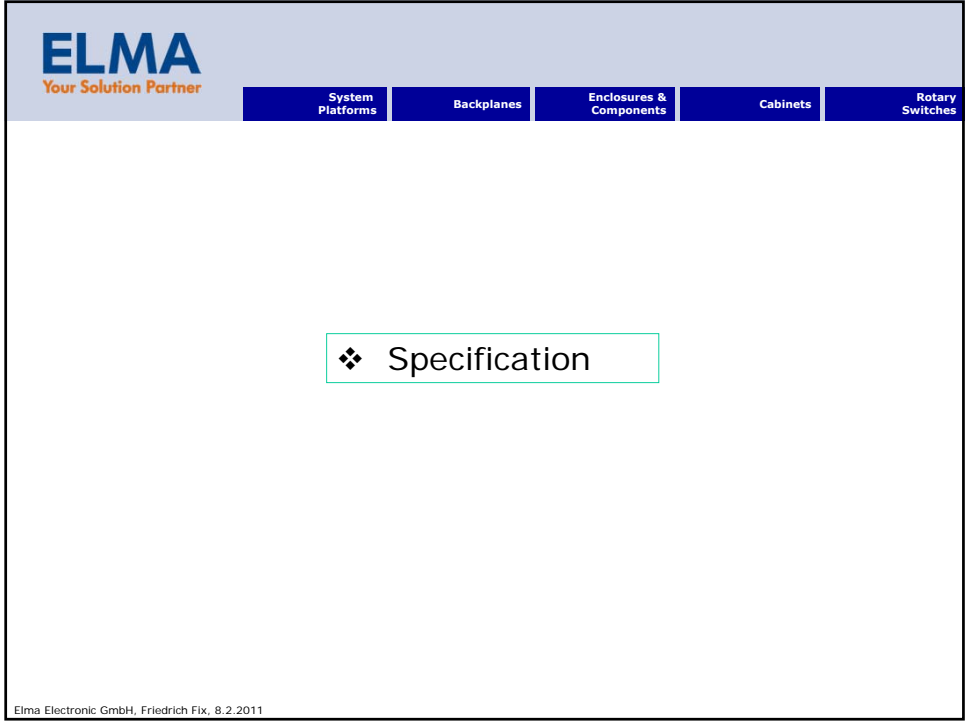

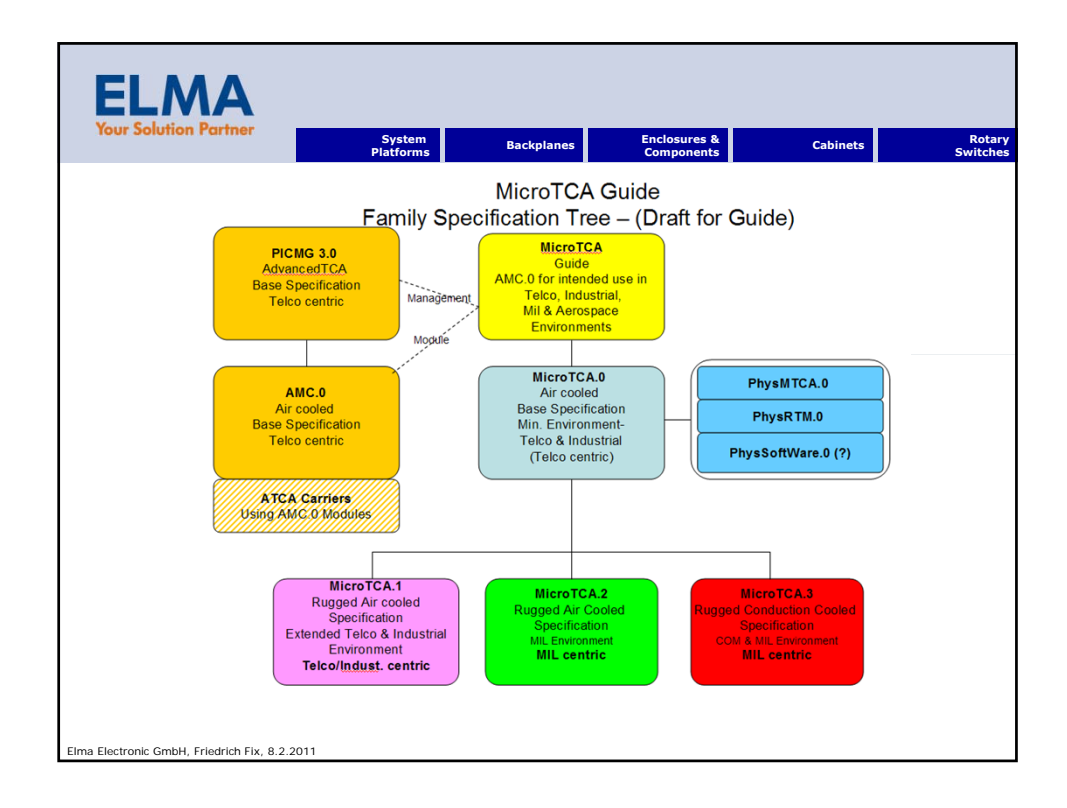

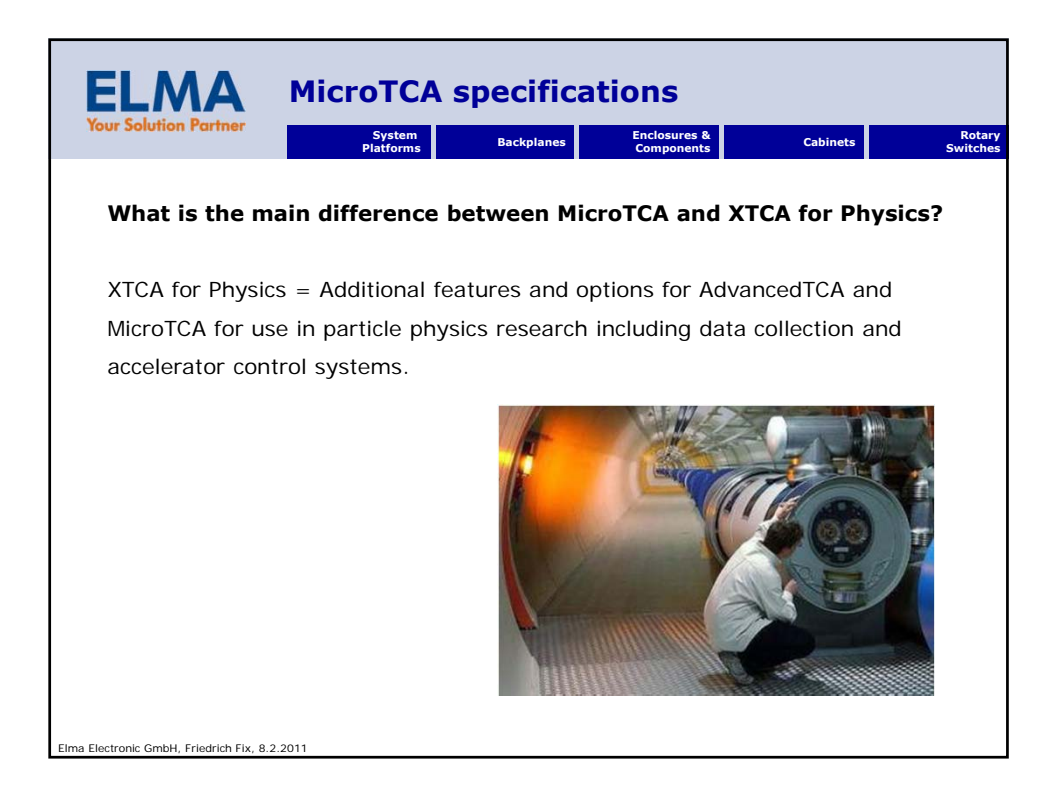

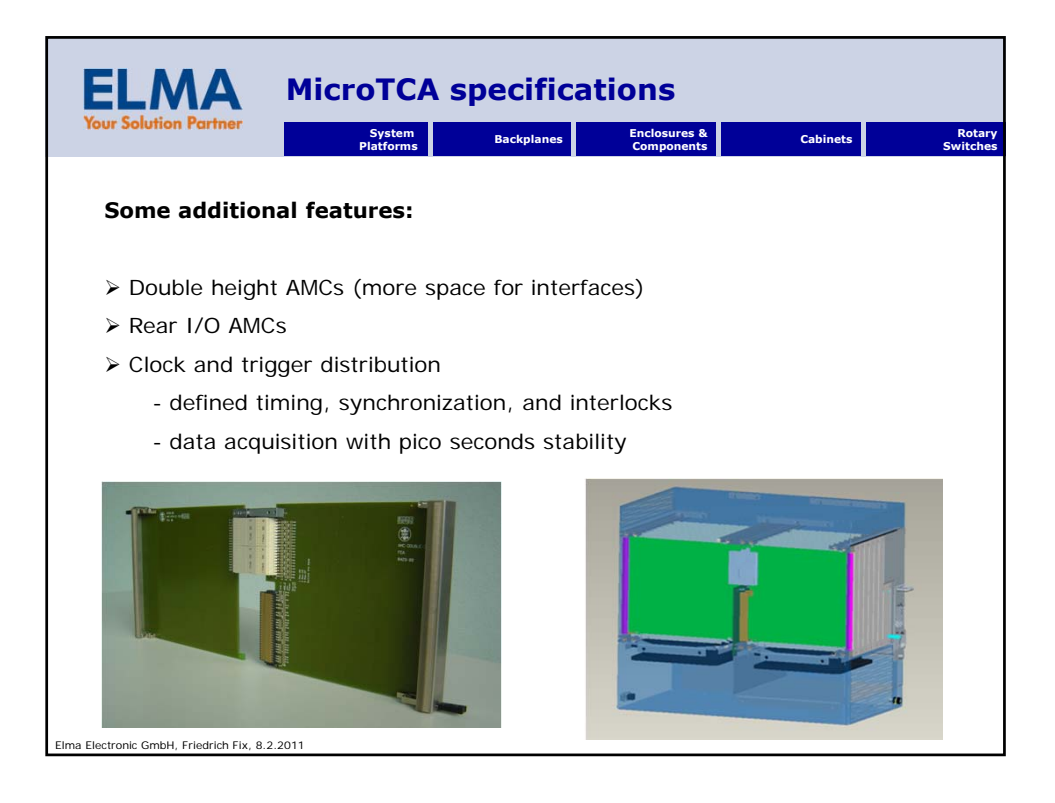

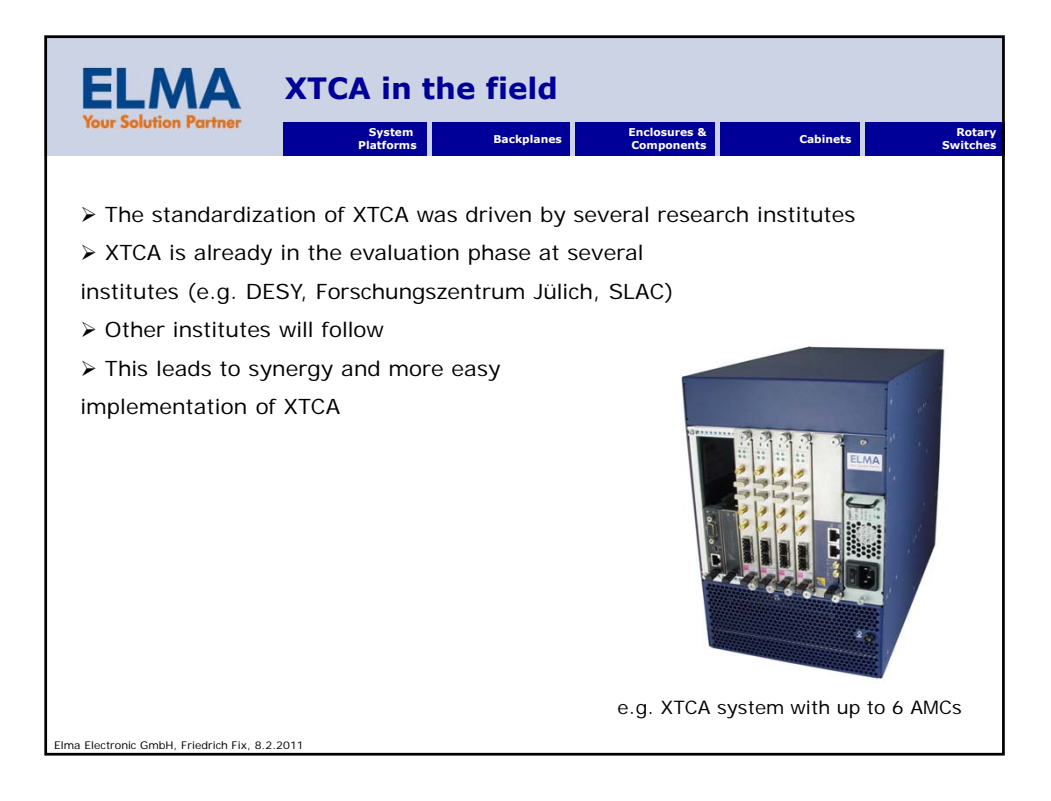

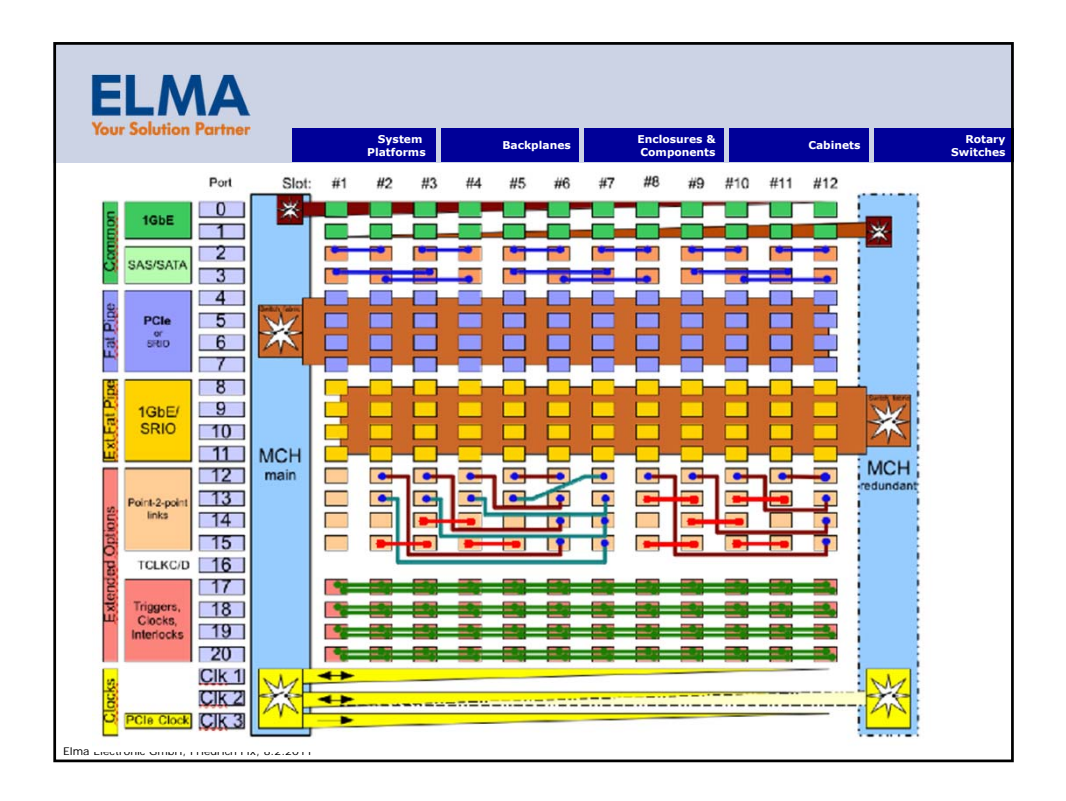

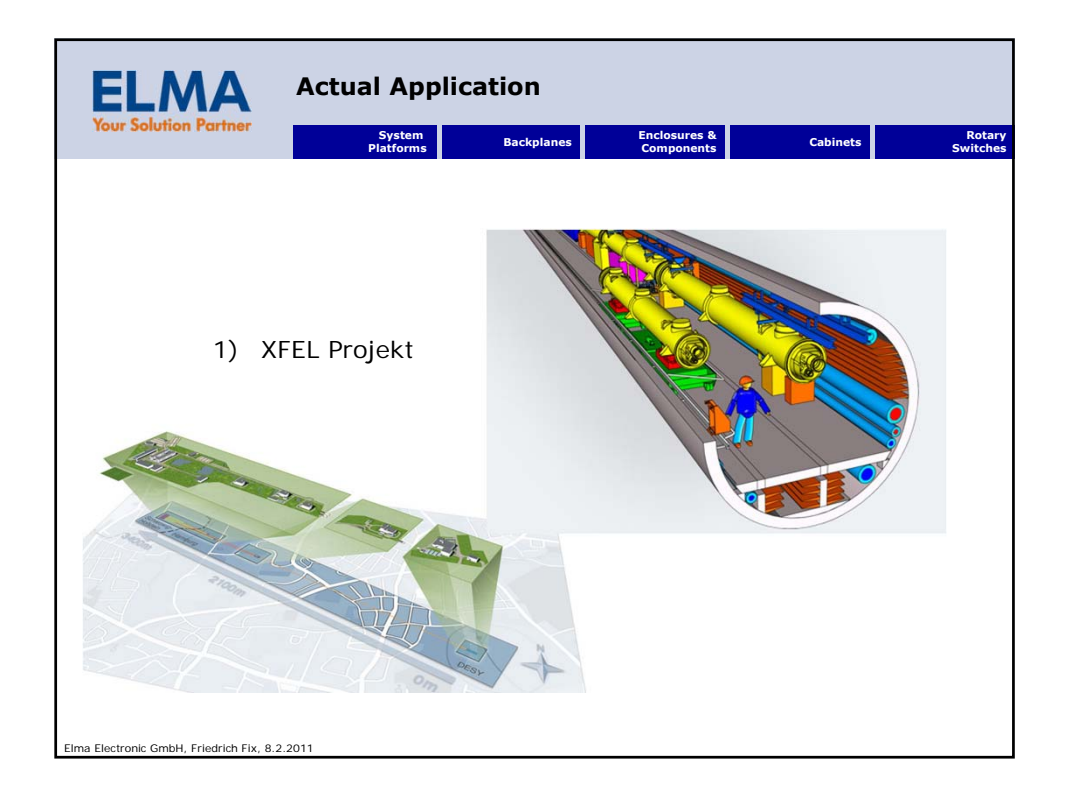

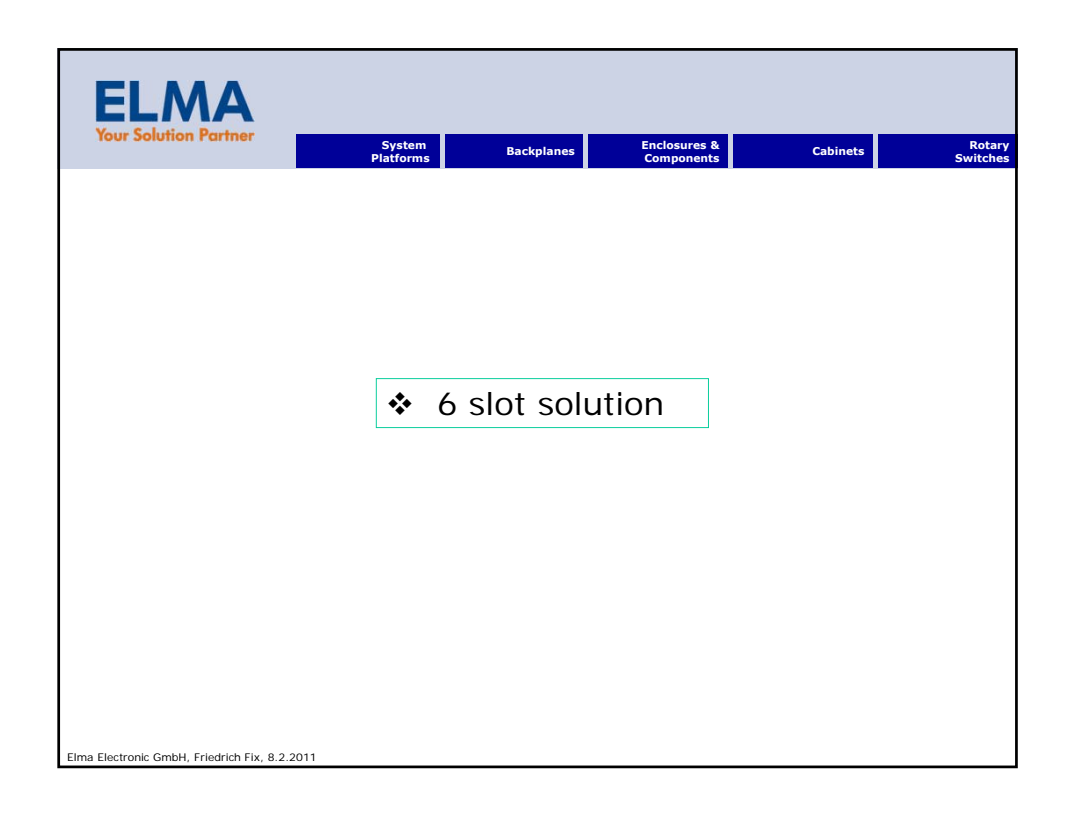

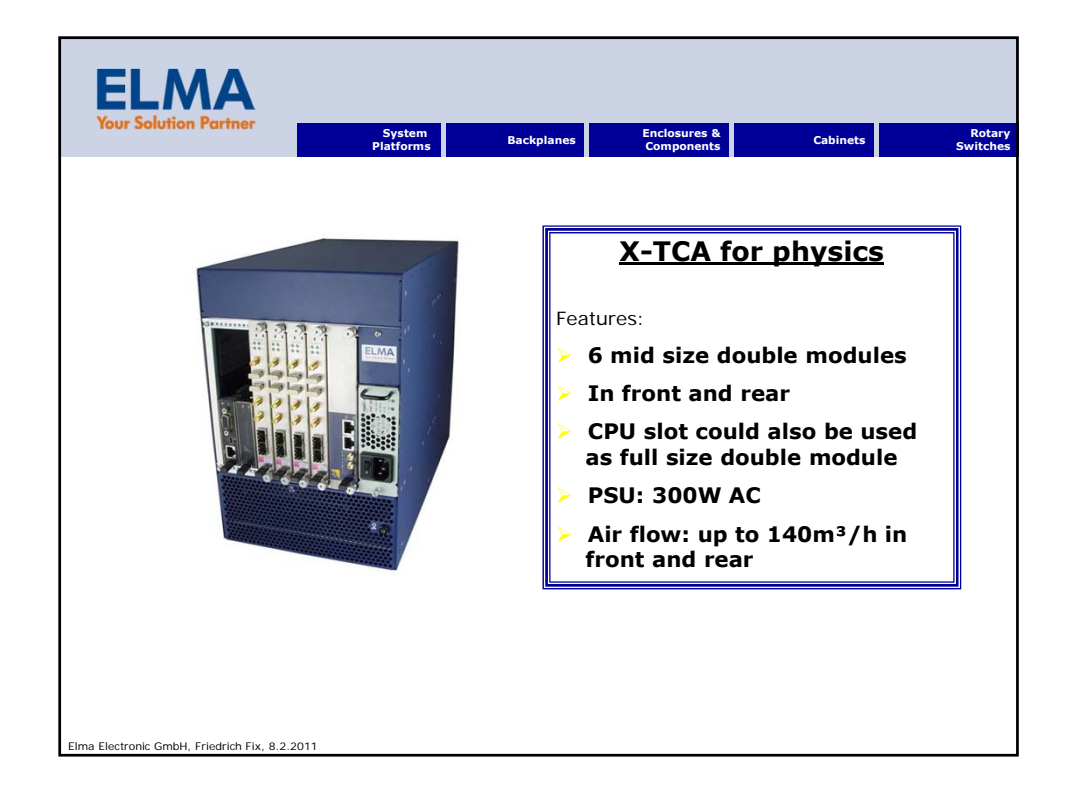

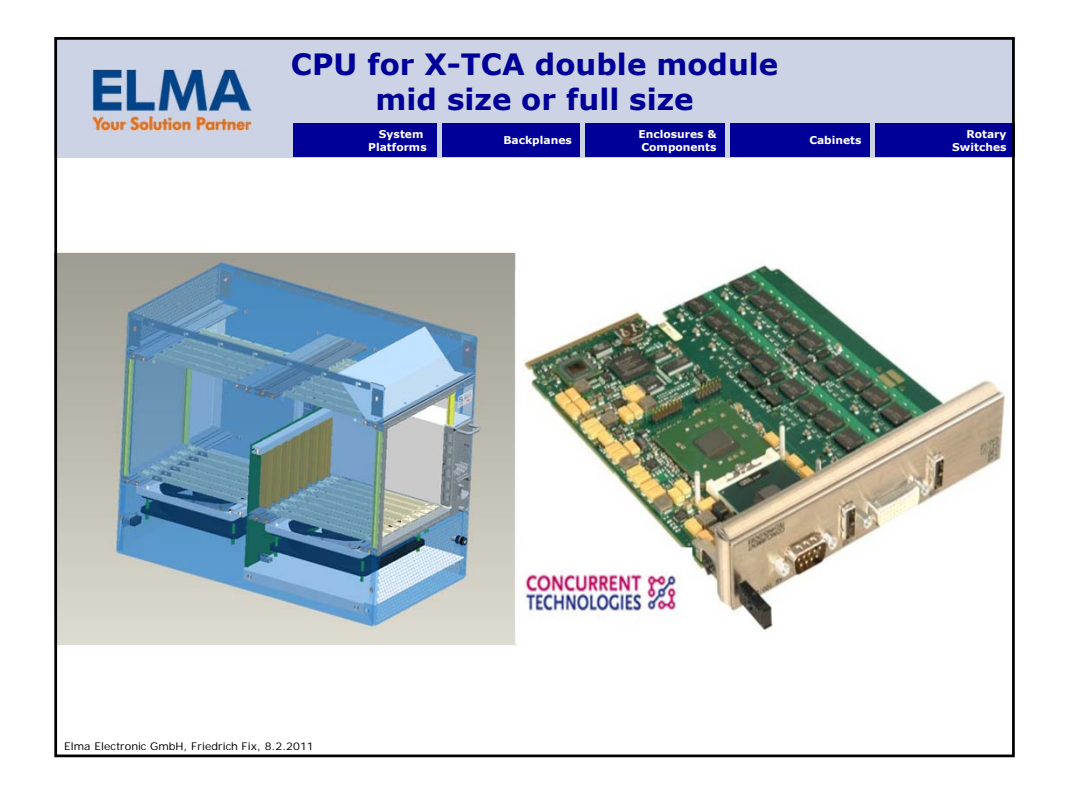

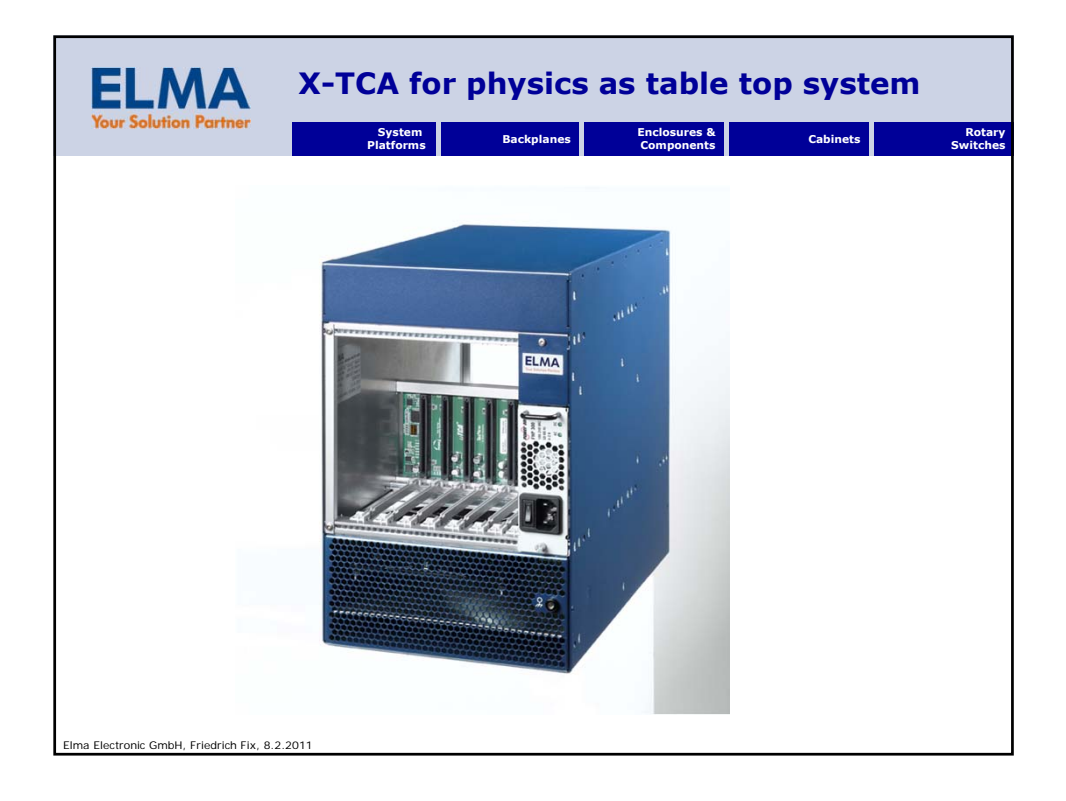

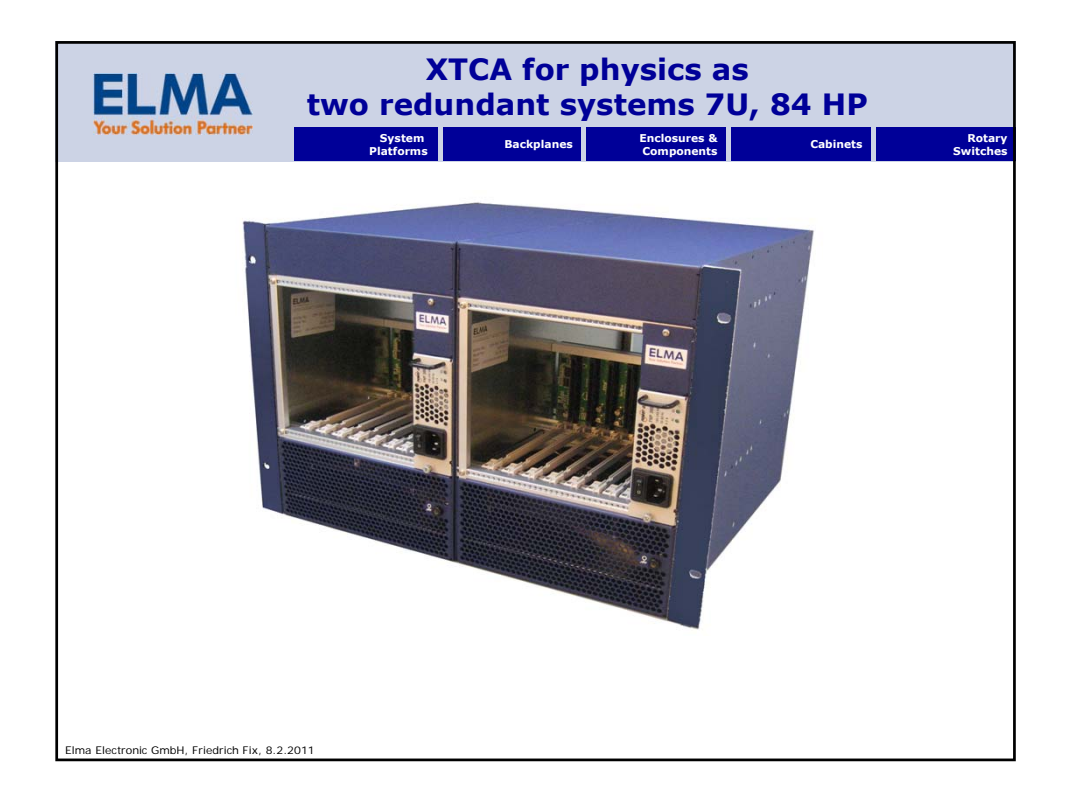

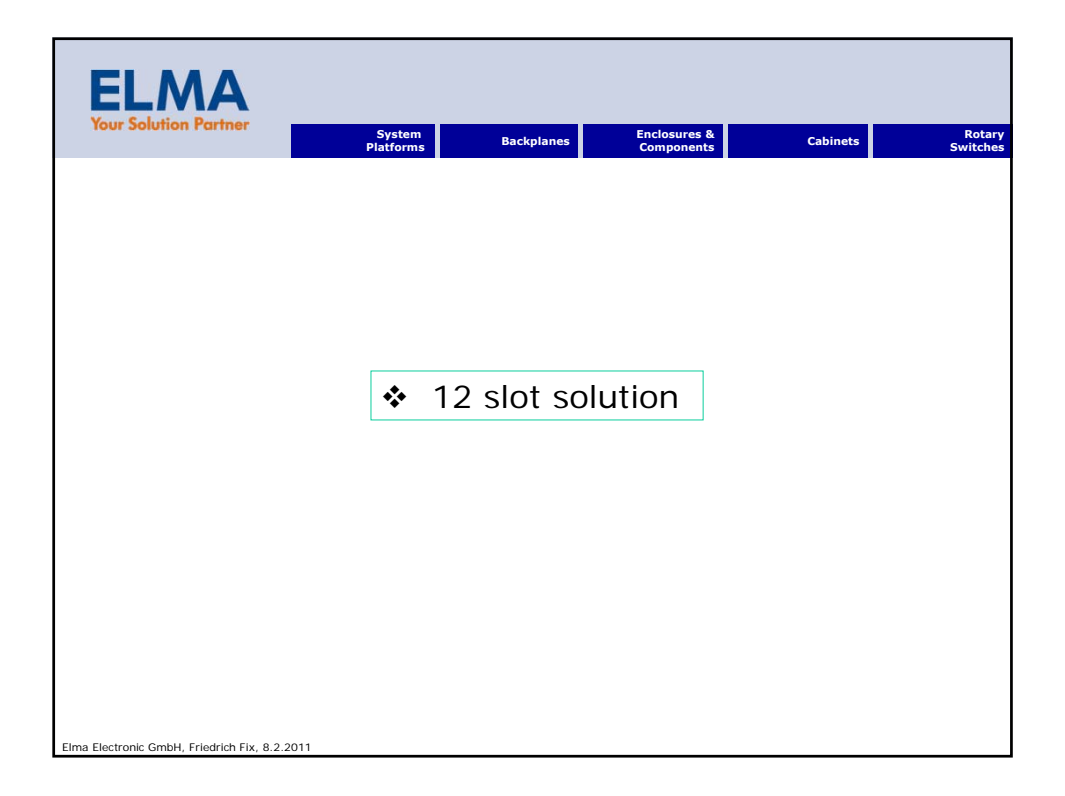

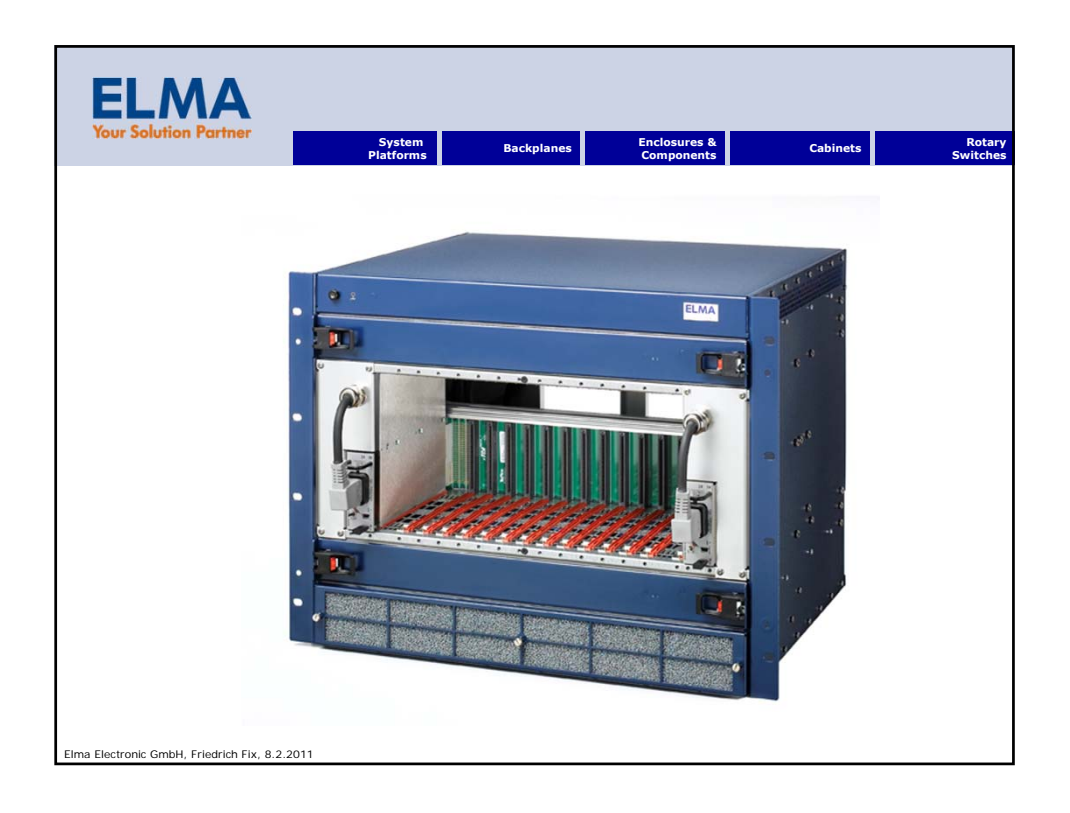

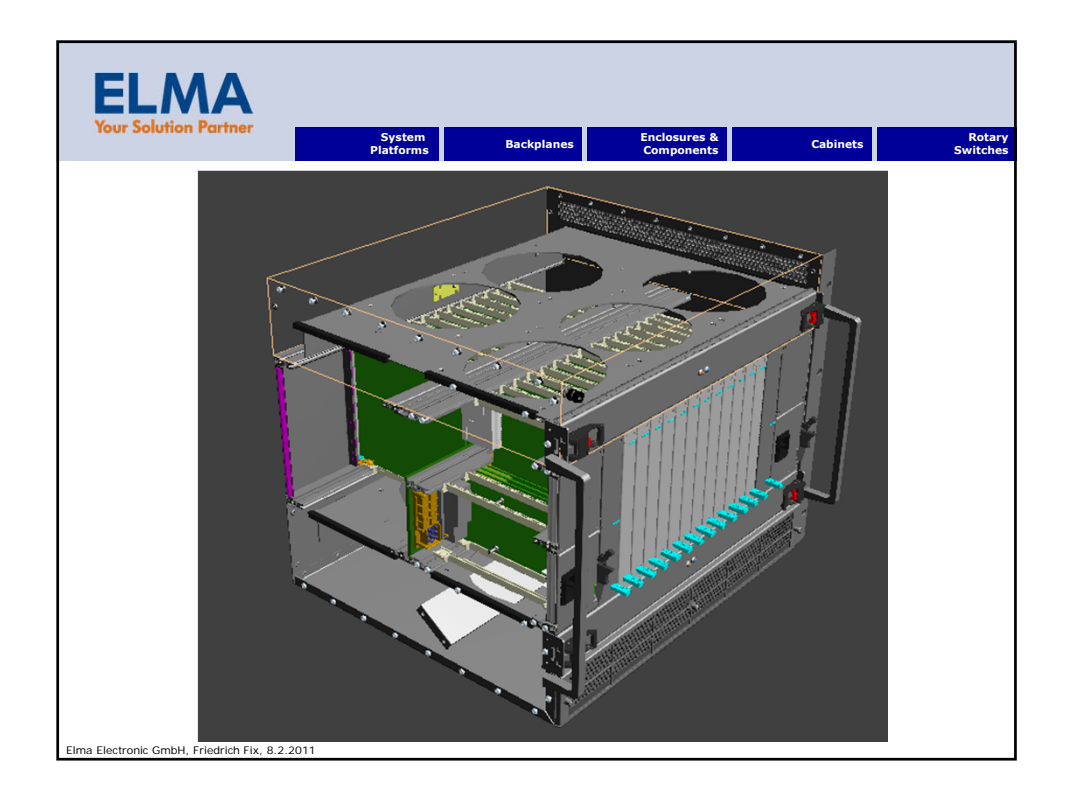

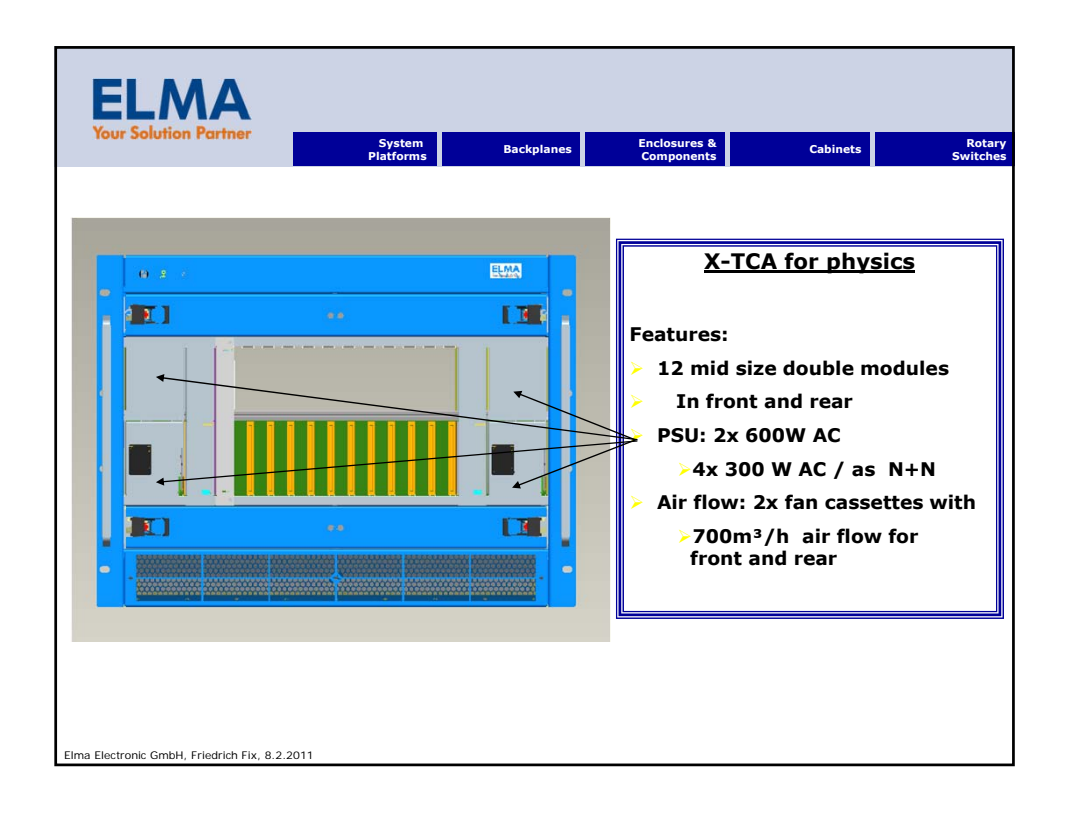

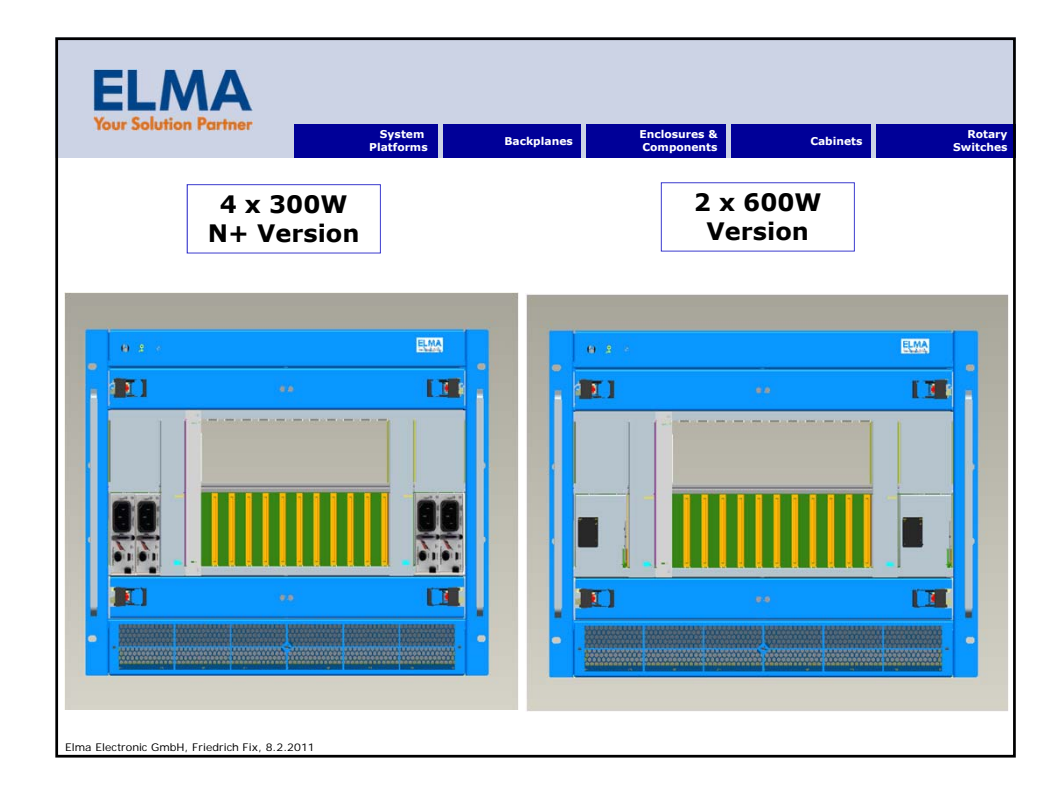

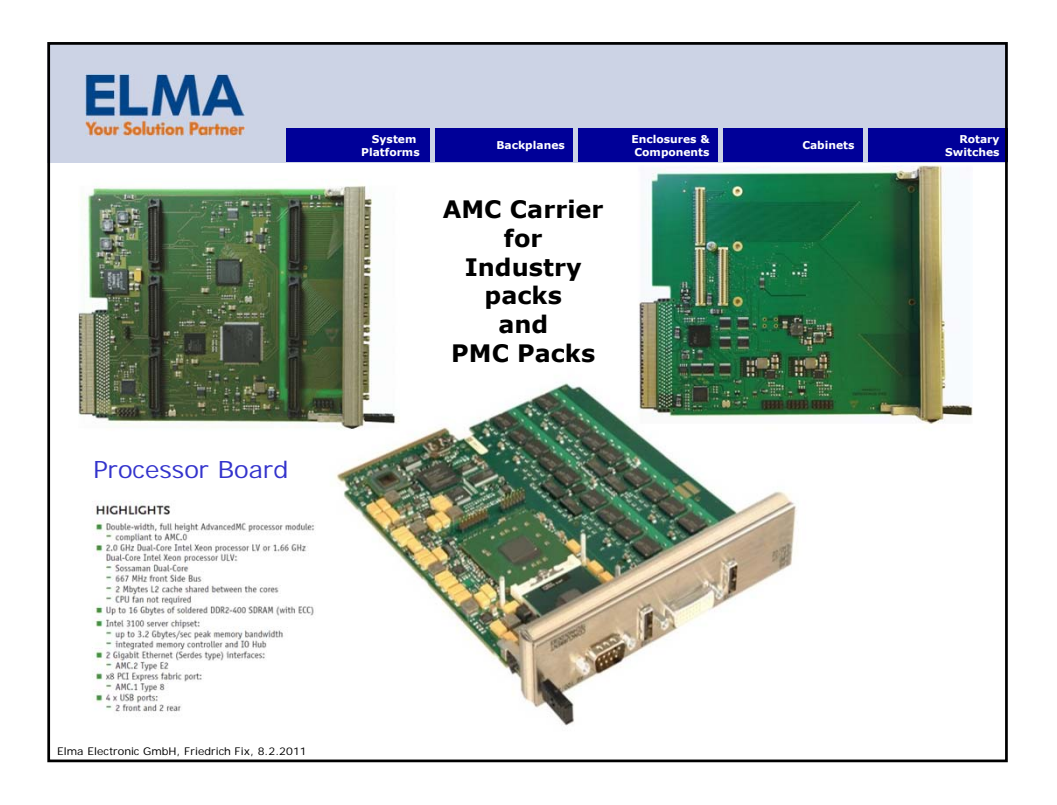

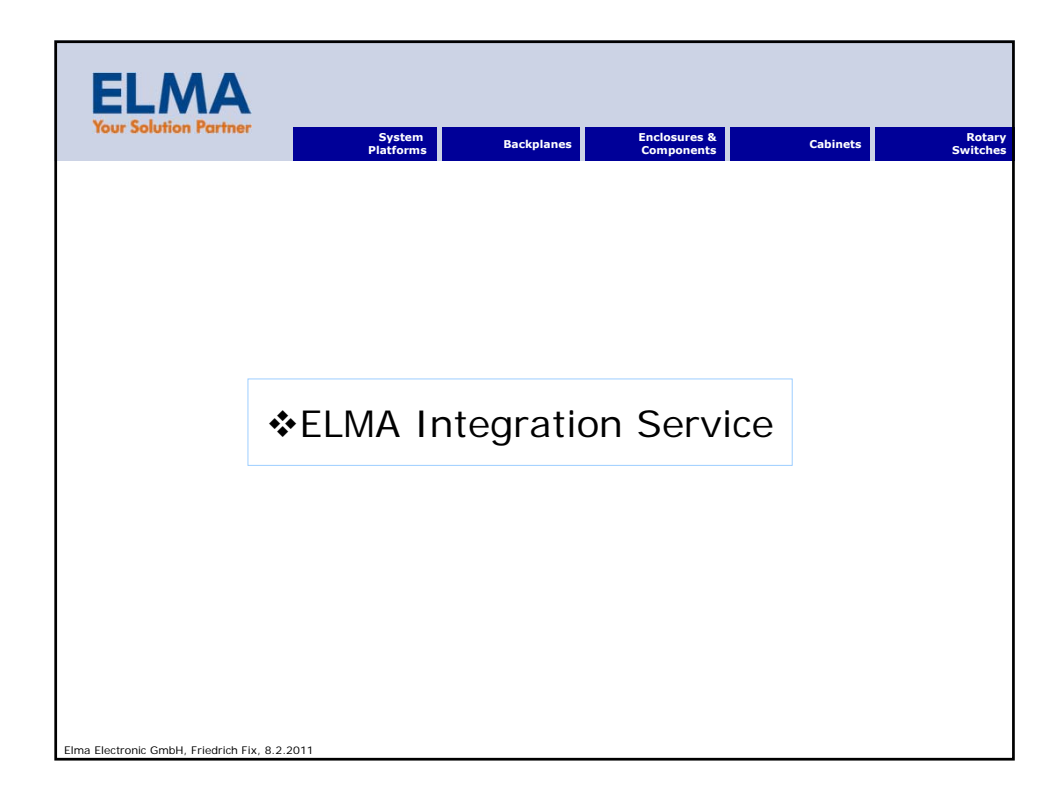

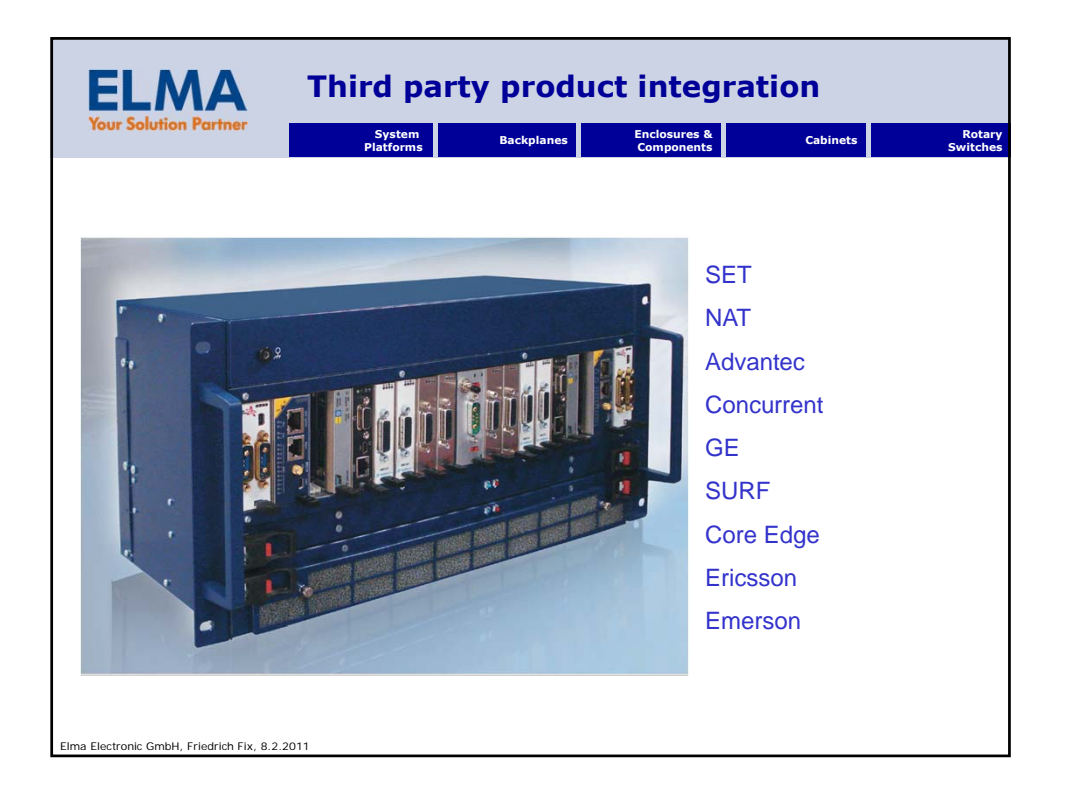

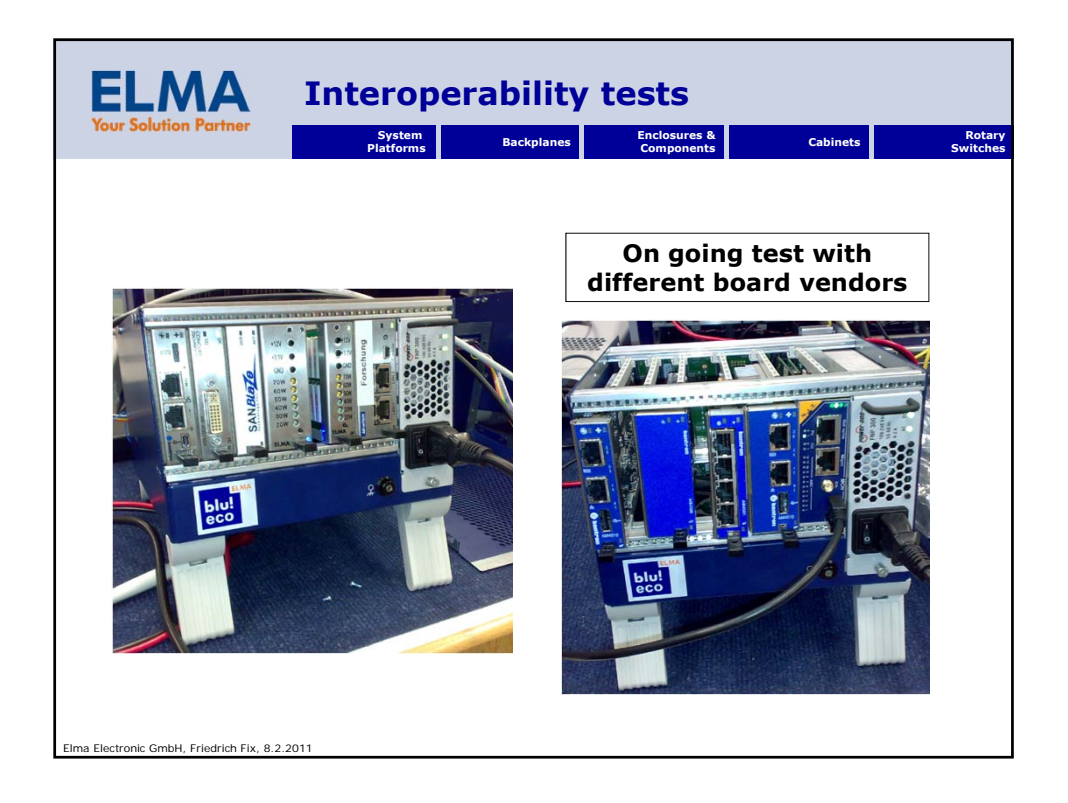

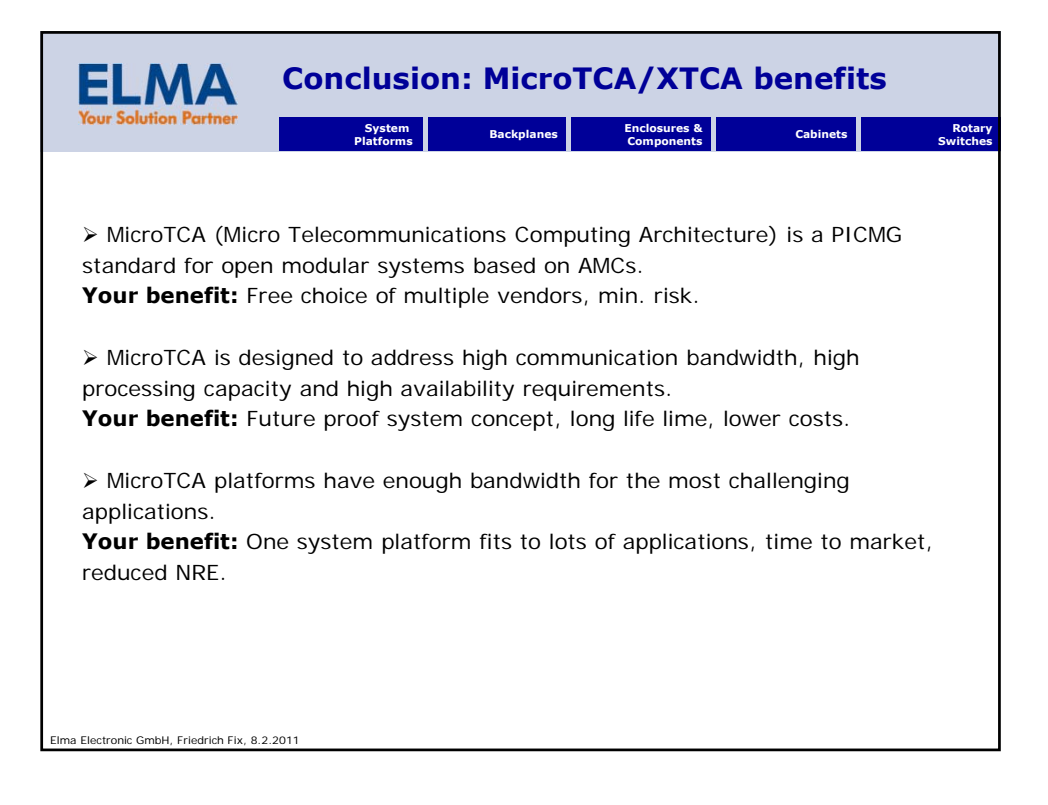

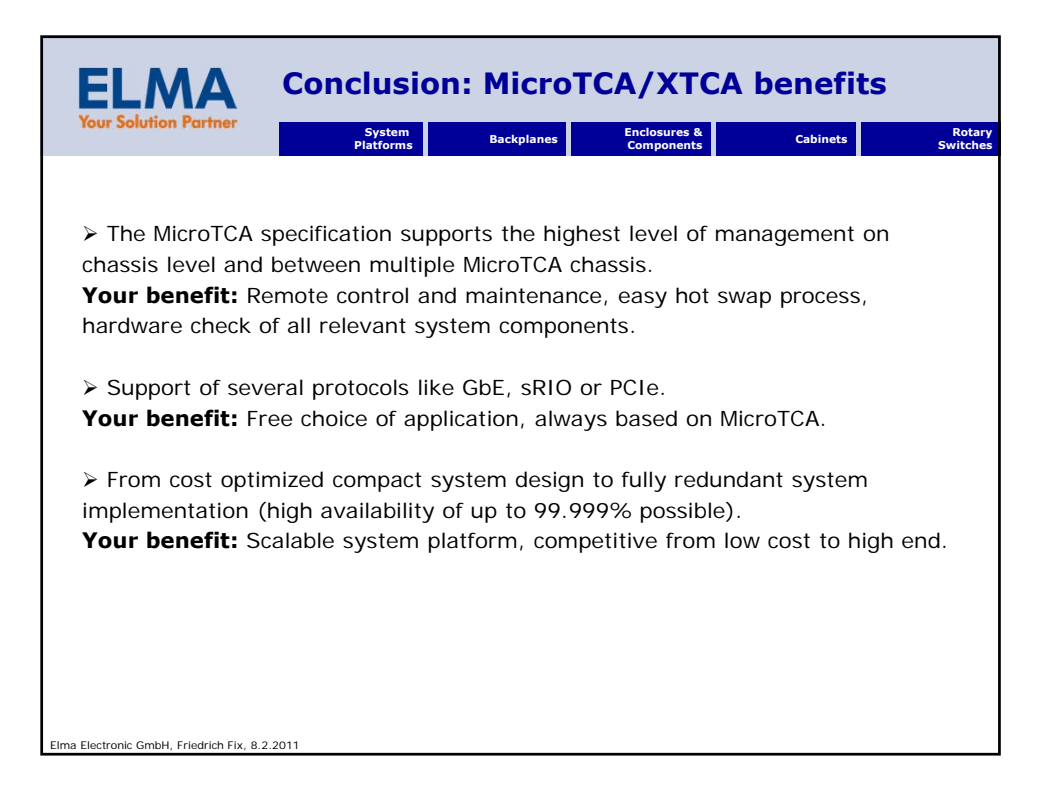

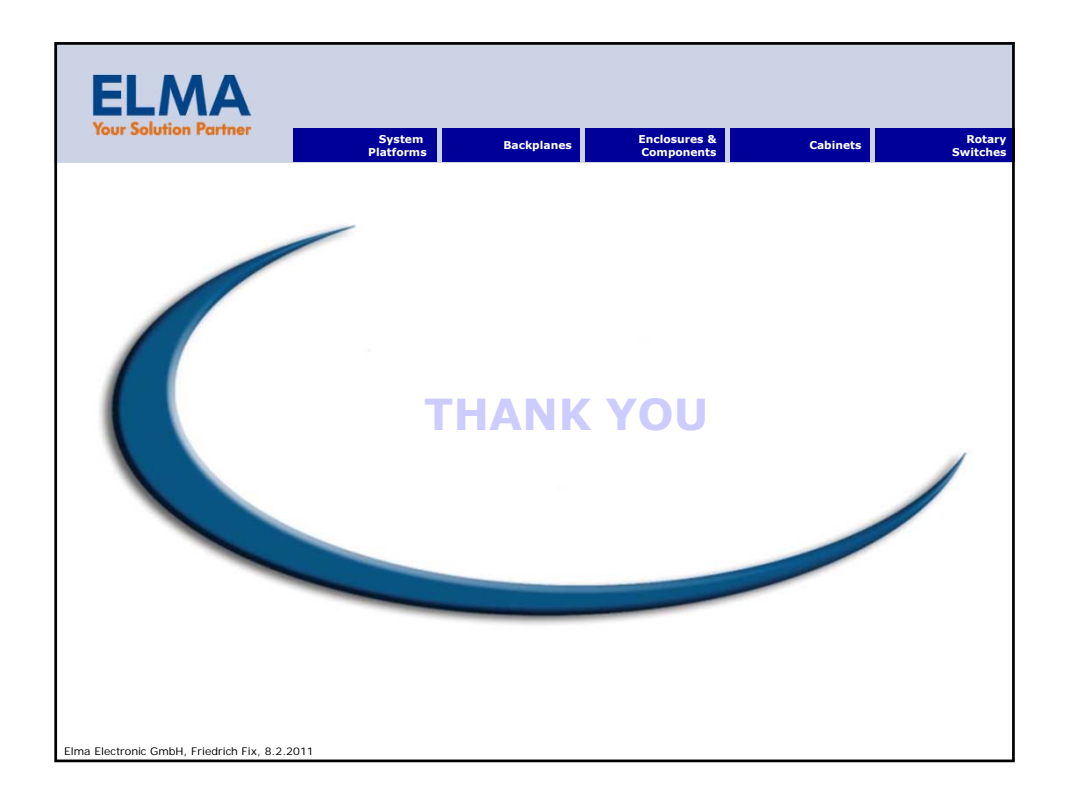

## ASIC-Design @ GSI

H. Flemming $<sup>1</sup>$ </sup> <sup>1</sup>GSI, Experiment Elektronik, Darmstadt

## Einleitung

Der Autor ist Leiter der Arbeitsgruppe ASIC-Design an der GSI. Diese Arbeitsgruppe ist eingebettet in die Abteilung Experiment-Elektronik und beschaftigt sich ¨ sowohl mit der Entwicklung vom Konzeptentwurf bis zum Layout von ASICs als auch mit dem Test dieser Chips im Labor. Die Gruppe besteht aus fünf Mitarbeitern, vier Entwicklern und einer Technikerin.

Für den ASIC-Entwurf kann die GSI als öffentlich finanziertes Forschungsinstitut kostengünstig über das Europractice-Programm auf eine Reihe umfangreicher Software-Pakete zurück greifen. Einen Überblick dazu gibt Tabelle 1.

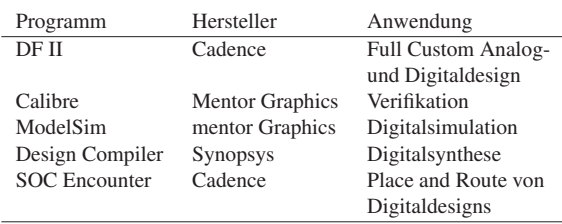

Tabelle 1: Verwendete Software

Während die Fertigung der ASICs selbstverständlich nicht an der GSI stattfindet, sondern außer Haus bei großen Chipherstellern wie Austria Mikrosysteme (AMS) und United Microelectronics Corporation (UMC) vorgenommen wird, verfügt die GSI Experimentelektronik wieder über ein gut ausgestattetes Bond- und Testlabor. Dort befinden sich unter Reinraumbedingungen ein Die-Bonder zum Ausrichten und Aufkleben der Chips auf Platinen und in Gehäusen, ein Drahtbonder zum Herstellen der elektrischen Verbindungen und ein manueller Prober, um mit feinen Nadeln Messungen direkt auf dem Wafer oder dem Chip vornehmen zu können. Erwähnenswert ist, dass der Drahtbonder durch den Austausch der Bondköpfe sowohl Aluminiumdrähte nach dem Wedge-Wedge-Verfahren, als auch Golddrähte nach dem Ball-Wedge-Verfahren verarbeiten kann.

Für Test und Messungen an den ASICs steht der Arbeitsgruppe ein Laborplatz im gut ausgestatteten Elektroniklabor der Abteilung zur Verfügung.

### ASIC-Design — Warum?

ASIC-Design gilt gemeinhin als extrem teuer und Zeitaufwendig. In der Tat sind vor allem die Einmalkosten für die Maskenproduktionen sehr hoch, was ASIC-Design nur für große Stückzahlen attraktiv macht. Durch so genannte *Multi-Project-Wafer-Runs*, bei denen mehrere Institute Ihre Chips auf einem gemeinsamen Wafer fertigen lassen und somit die hohen Einmalkosten teilen können, sind aber auch die Fertigungskosten für Prototypen in geringen Stückzahlen erschwinglich. Darüber hinaus gibt es im Umfeld der Großgeräteforschung weitere Randbedingungen, die ASIC-Design attraktiv, ggf. sogar zwingend erforderlich machen.

Ein wichtiger Punkt ist der hohe Strahlungshintergrund in Detektoren der Teilchenphysik. Die dabei auszuhaltenden Dosen ubertreffen deutlich die Dosen, die z.B. in der ¨ Luft- und Raumfahrt anzutreffen sind. Dementsprechend sind am Markt erhältliche Komponenten bis auf wenige Ausnahmen für diese Anwendungen nicht geeignet. Zudem werden oftmals Spezialkomponenten benötigt, die so außerhalb dieses Umfeldes keine Verwendung finden.

Bei großen Experimenten, wie sie an der GSI z.B. im Rahmen von FAIR[1] geplant sind, ist oftmals die Zahl der Auslesekanäle schon so groß, dass trotz der hohen Einmalkosten eine ASIC-Entwicklung kostengunstiger ist, als ¨ der Aufbau der Elektronik mit Standardkomponenten. Die hohe Integrationsdichte, die im Innern solcher Detektoren erforderlich ist, ist ein weiterer Grund für die Anwendung von ASICs.

Im folgenden sollen hier ein Einblick in der Entwicklungstätigkeit der ASIC-Design-Gruppe der GSI anhand einiger Beispiele gegeben werden. Die hier präsentierten ASIC-Entwicklungen sind aus Anforderungen der großen FAIR Experimente CBM und PANDA entstanden. Dennoch können die ASICs als "Standardkomponenten" auch in anderen Experimenten eingesetzt werden.

## GSI Event Driven TDC GET4

Der *GSI Event Driven TDC* mit vier Kanälen (GET4)[5] wird gegenwärtig für den Flugzeitdetektor des CBM-Experimentes[2] entwickelt. Die Anforderungen setzen sich im wesentlichen aus einer hohen Zeitauflösung von besser als 25 ps (besser als 80 ps für das gesamte System), einer Ereignisrate von mindestens 50 kHz pro Kanal und

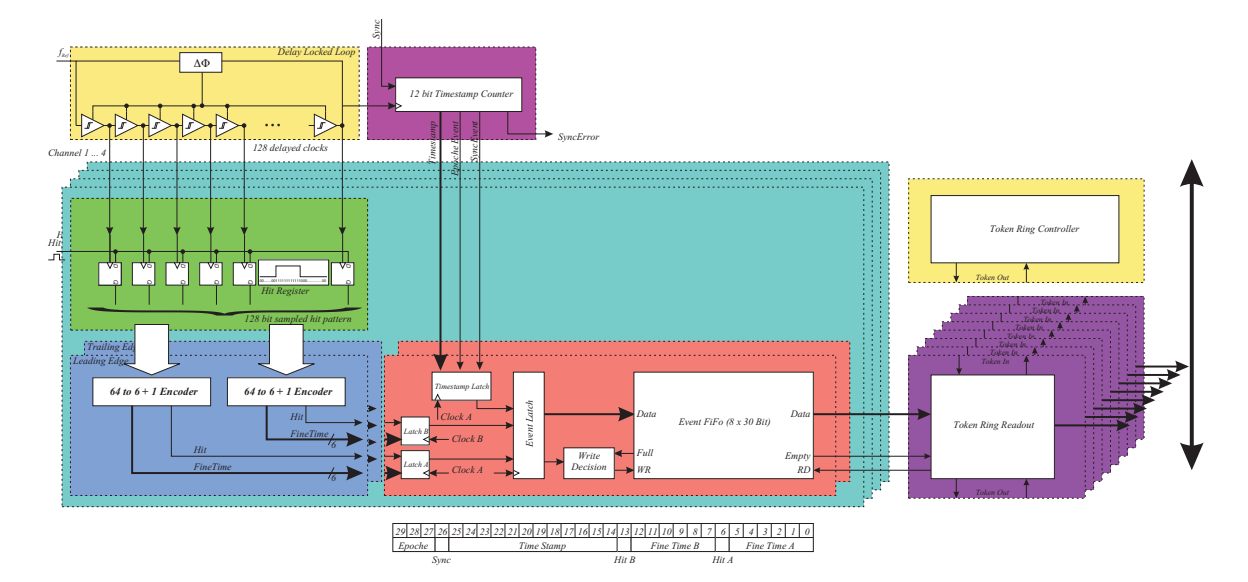

Abbildung 1: Blockschaltbild des GET4-ASICs

einer Doppelpulsauflösung von besser als 5 ns zusammen. Die Leistungsaufnahme ist nicht kritisch, sollte aber unter 30 mW pro Kanal liegen. Der TDC soll neben dem Zeitpunkt des Signals auch die Pulslänge messen können, um über Time over Threshold-Messungen auch Informationen über die Signalhöhe zu erhalten.

Ein wesentlicher Punkt ergibt sich aus der Art der Datenaquisition, die beim CBM-Experiment geplant ist[4]. Es wird kein globales Trigger-Signal geben. Statt dessen soll jedes Subsystem selbsttriggernd arbeiten. Aus dem so entstehenden Datenstrom sollen in einer Rechnerfarm online die interessanten Ereignisse heraus selektiert werden. Für den TDC-Chip ergibt sich daraus die Anforderung, dass jedes Ereignis mit einer Echtzeitmarke versehen werden muss.

Insgesamt werden für den CBM-Flugzeitdetektor ungefähr 65000 TDC-Kanäle benötigt.

Die Abbildung 1 zeigt ein Blockbild des GET4-TDC-ASICs. Kern des TDCs ist eine Verzogerungsregelschleife ¨ aus 128 identischen spannungsgesteuerten Verzögerungselementen, die 128 um jeweils 50 ps verzögerte Taktsignale liefert. Jeder Konverterkanal enthält ein so genanntes Hit-Register, das mit diesen 128 Taktsignalen angesteuert wird. Auf diese Weise ist es möglich, das Eingangssignal in Abständen von 50 ps abzutasten. Die nachfolgende Logik sucht in den gespeicherten Abtastmustern nach 01- und 10-Übergängen und kodiert die Position dieser Übergänge binär.

Um die Echtzeitstempel zu generieren, zählt ein so genannter Timestamp Zähler die Taktzyklen des TDC- Taktsignals. Der Zähler hat eine Breite von 12 Bit. Sobald er überläuft, wird ein spezielles Ereignisdatum, ein so genanntes Epochenevent erzeugt. Über einen Synchronisationseingang wird sichergestellt, dass diese Zähler in allen GET4-Chips des Systems synchron laufen.

Sowohl die TDC-Daten, als auch die Zeitstempel werden gemeinsam in einem Register gespeichert und anschließend in ein FIFO geschrieben, das als Puffer für kurzzeitige Häufungen von Ereignissen dient. Das FIFO wird mit einer Token-Ring-basierten Ausleselogik ausgelesen und die Daten über eine serielle Schnittstelle nach Außen transportiert.

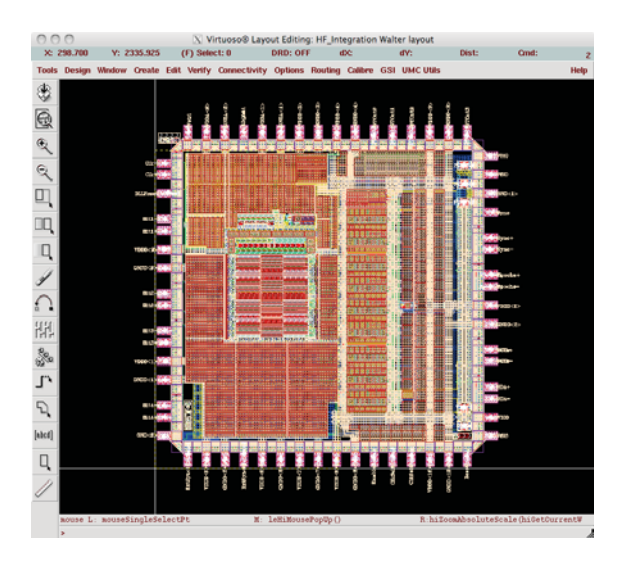

Abbildung 2: Chip-Layout des GET4-TDC-ASICs

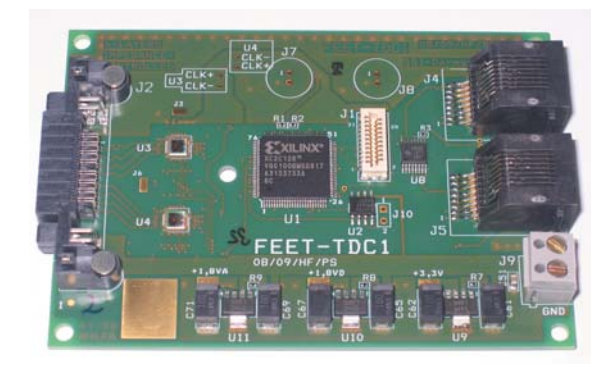

Abbildung 3: Testplatine mit zwei GET4-ASICs fur Detek- ¨ tortests

Abbildung 2 zeigt das Chip-Layout dieses TDC-ASICs. Dieser Chip wurde im wesentlichen von zwei Entwicklern entworfen. Mit den vorangegangenen Teststrukturen stecken etwa vier bis fünf Mannjahre Entwicklungszeit in diesem Projekt. Der Chip ist in einem 180-nm-CMOS-Prozess der Firma UMC gefertigt, in der eine Lage Polysilizium und sechs Metalllagen zur Verfügung stehen. Er hat eine Größe von  $3, 24 \times 3, 24$  mm<sup>2</sup>

Abbildung 3 zeigt eine Testplatine, die für erste Detektortests mit dem GET4-TDC-ASIC aufgebaut wurde. Auf der linken Seite sieht man die zwei TDC ASICs, die ohne Gehäuse direkt auf die Platine geklebt sind. Ansonsten befindet sich neben der Spannungsversorgung und den Steckverbindungen noch ein CPLD-Baustein und einige kleinere Treiber-ICs auf der Platine. Erste Messungen zeigen die Leistungsfähigkeit des Chips. In den Abbildungen 4 und 5 sind Ergebnisse aus Messungen dargestellt, die mit dem GET4 zusammen mit dem PADI-ASIC gemacht wurden. PADI ist ein Vorverstärker und Diskriminator-Chip, der ebenfalls an der GSI speziell für symmetrische

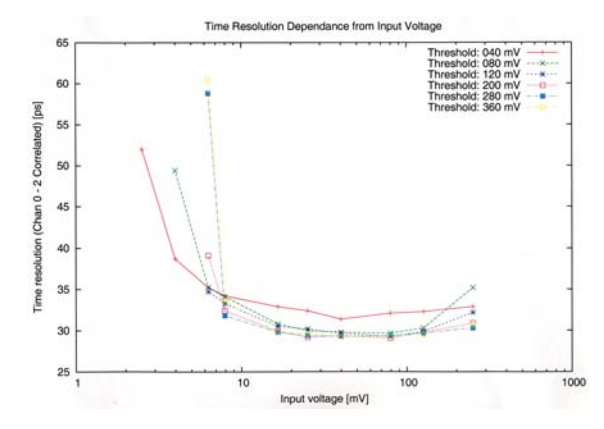

Abbildung 4: Messung der Zeitauflösung der GET4-TDCs mit dem Vorverstärker-ASICs PADI

Detektoren mit 100 Ohm Ausgangsimpedanz entwickelt wurde[6]. Die Messungen wurden mit einem Generator gemacht, der Signale mit unterschiedlichen Pulshöhen erzeugt. Zudem wurden am Diskriminator unterschiedliche Schwellen eingestellt.

Die Abbildung 4 zeigt die gemessene, korrelierte Zeitauflösung zwischen zwei TDC-Kanälen. Für die Kombination aus PADI und GET4 ergibt sich damit für einen Kanal eine unkorrelierte Zeitauflösung von ungefähr 21 ps. Abbildung 5 zeigt die gemessenen Pulslängen. Sehr schön ist die Abhängigkeit der Pulslänge von der Eingangssignalhöhe zu sehen. Man sieht, dass der GET4 in der Lage ist Pulslängen unter einer Nanosekunde aufzulösen.

Neben dem CBM-Experiment, für das dieser Chip entwickelt wurde, sind auch Anwendungen beim PANDA-Detektor im Gespräch. Der Chip bietet zudem sicher reichlich Potential für weitere Anwendungen.

## Vorverstärker-ASIC APFEL

Ein weiteres aktuelles Projekt, ist eine integrierte Ausleseelektronik für das elektromagnetische Kalorimeter des PANDA-Detektors[3]. Dieser ASIC for PANDA Front end Electronics (APFEL) genannte Chip[7] muss hohen Anforderungen genügen, die sich aus der Anwendung als spektroskopischer Vorverstärker ergeben.

Auf dem Chip soll sowohl der Vorverstärker als auch der Pulsformer integriert sein. Der Eingang ist für großflächige Lawinenfotodioden mit einer Detektorkapazität von 300 pF optimiert. Wichtig für die spektroskopische Anwendung ist ein möglichst geringes Rauschen und ein hoher Dynamikbereich von mehr als 10000. Die Ereignisrate pro Kanal beträgt im Experiment bis zu 300 kHz.

Bei der Entwicklung muss zudem Berücksichtigung finden, dass die im Kalorimeter verwendeten Szintillationskristalle aus Bleiwolframat für eine optimale Lichtausbeute

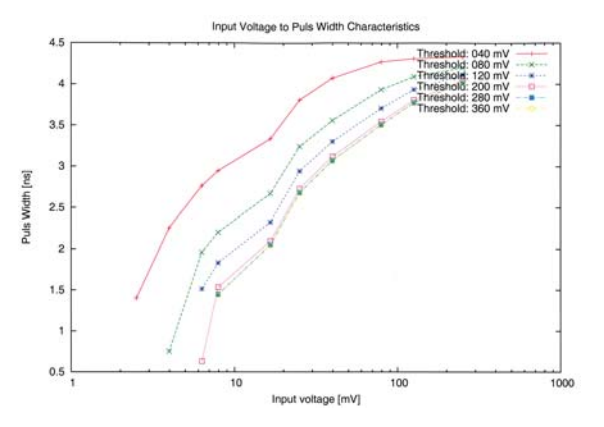

Abbildung 5: Time over Threshold Messung mit PADI und GET4

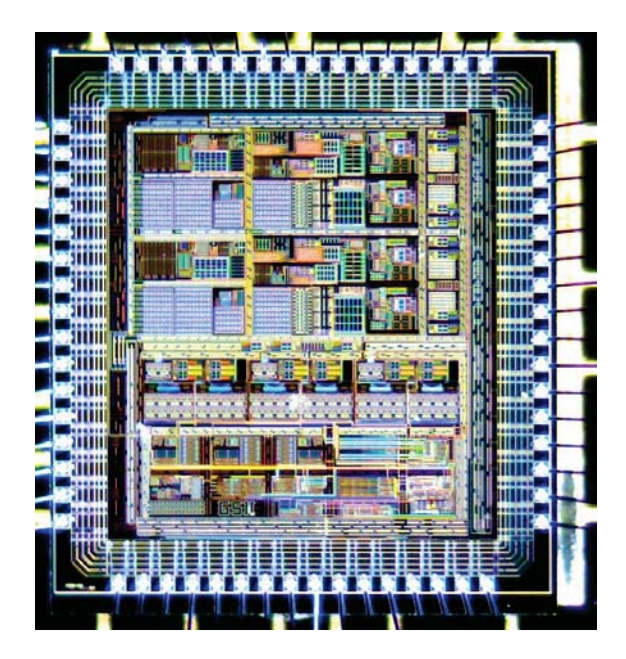

Abbildung 6: Chip-Fotografie des APFEL-ASICs

auf  $-25°$  C gekühlt werden. Die Vorverstärker, die in unmittelbarer Nähe der Kristalle betrieben wird, dürfen daher nur wenig Wärme in das System einführen. Pro Kanal sind daher nur 50 mW Leistungsaufnahme erlaubt.

Abbildung 6 zeigt ein Foto des APFEL-ASICs. Die ersten beiden Iterationen dieses Chips entstanden im Rahmen einer dreijährigen Doktorarbeit, für die nun vorliegende dritte Iteration war im Anschluss etwa ein weiteres Jahr Entwicklungsarbeit notwendig.

Die Fertigungstechnologie ist eine 350-nm-CMOS-

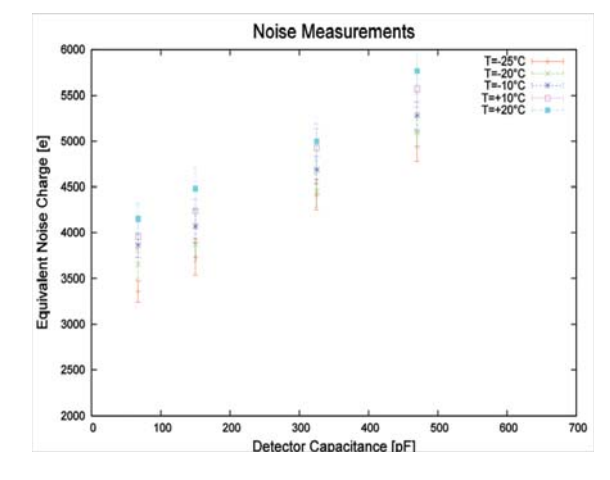

Abbildung 7: Ergebnisse der Rauschmessungen am APFEL-ASIC

Technologie von AMS. Auf dem Chip stehen 2 Polysilizium und vier Metalllagen zur Verfügung. Die Betriebsspannung beträgt 3,3 V. Auf dem Chip sind zwei Verstärkerkan äle auf einer Fläche von  $3, 3 \times 3, 4$  mm<sup>2</sup> integriert.

In Abbildung 7 sind die Messergebnisse der Rauschmessungen am APFEL-ASIC dargestellt. Das Rauschen wurde bei fünf verschiedenen Temperaturen, abhängig von der Detektorkapazität gemessen. Betrachtet man die Bedingungen, unter denen der Chip bei PANDA eingesetzt werden soll, d.h. eine Detektorkapazität von 280 pF und eine Temperatur von −25° C, so erhält man eine äquivalente Rauschladung von 4248 Elektronen oder 0,68 fC.

Das obere Ende der Dynamik erhält man aus den Linearitätsmessung deren Ergebnisse in Abbildung 8 zu sehen sind. Wie zu erwarten, knickt die Eingangsladungs-Ausgangsspannungskennlinie bei großen Ladungen ab. Analog zur 1-dB-Kompressionspunkt-Methode bei Leistungsverstärkern erhält man aus den Kennlinien als oberes Ende des Dynamikbereiches eine Eingangsladung von 6,89 pC. Daraus ergibt sich eine Dynamik von 10140.

Von großem Interesse für die Anwendung bei PANDA ist auch die Leistungsaufnahme, die in Abbildung 9 in Abhängigkeit von der Ereignisrate und der Temperatur dargestellt ist. Es ist keinerlei Abhängigkeit der Leistungsaufnahme von der Rate zu erkennen. Eine solche Abhängigkeit würde dazu führen, dass sich die Stromaufnahme im gesamten Kalorimeter beim Einschalten des Strahls oder zyklisch bei Schwankungen des Strahlstroms ändert, was erhebliche Probleme für die gleichmäßige Kühlung mitsich bringen würde.

Dass auch der APFEL-Chip, obwohl er für einen sehr speziellen Anwendungsfall entwickelt wurde, ein wesent-

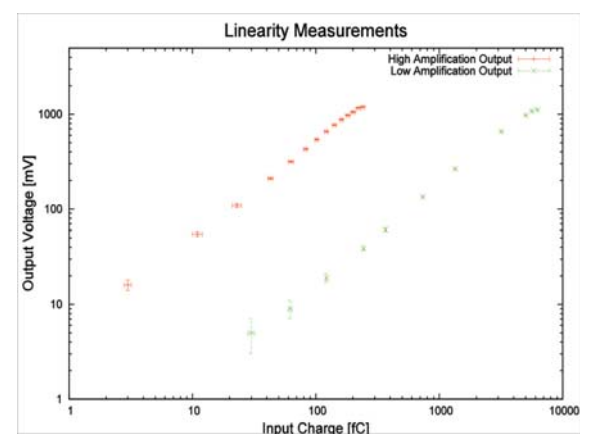

Abbildung 8: Ergebnisse der Linearitätsmessung am APFEL-ASIC

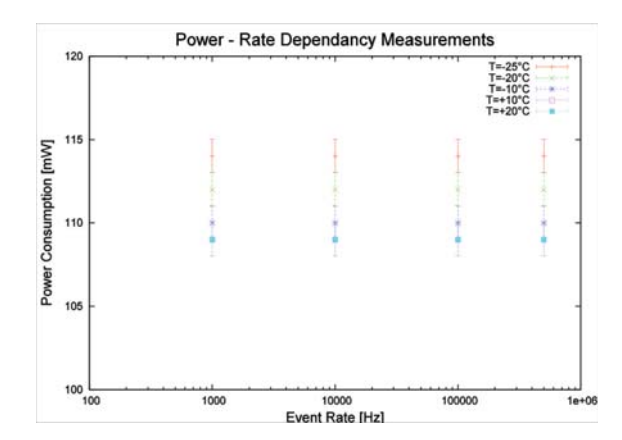

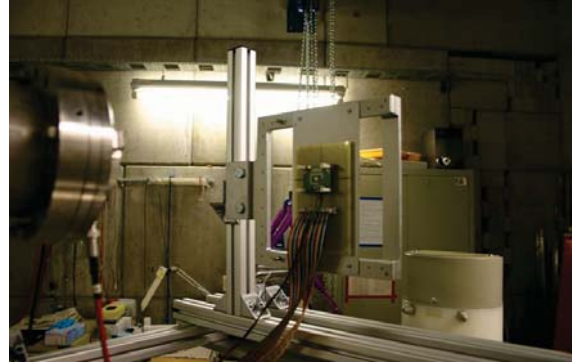

Abbildung 11: Bestrahlungsplatz X6

Abbildung 9: Leistungsaufnahme des APFEL-ASICs

lich breiteres Anwendungsspektrum haben kann, zeigt sich daran, dass neben der Anwendung bei PANDA gerade der TASCA-Detektor[8] mit APFEL-ASICs für die Auslese eines Silizium-Streifendetektors bestucktwird. Mit diesem ¨ Detektor soll noch in diesem Jahr die Suche nach dem Element 120 aufgenommen werden.

## Effekte ionisierender Strahlung

Die ASICs, die für die Experimente in der Teilchenphysik gebaut werden, sind im Experiment meist hohen Strahlendosen ausgesetzt. Um die Auswirkung dieser Strahlung auf die entwickelten ASICs abschätzen zu können, wurden von einem Mitarbeiter der Arbeitsgruppe umfangreiche Untersuchungen zur Charakterisierung von ASICs bezüglich ionisierender Strahlung durchgeführt.

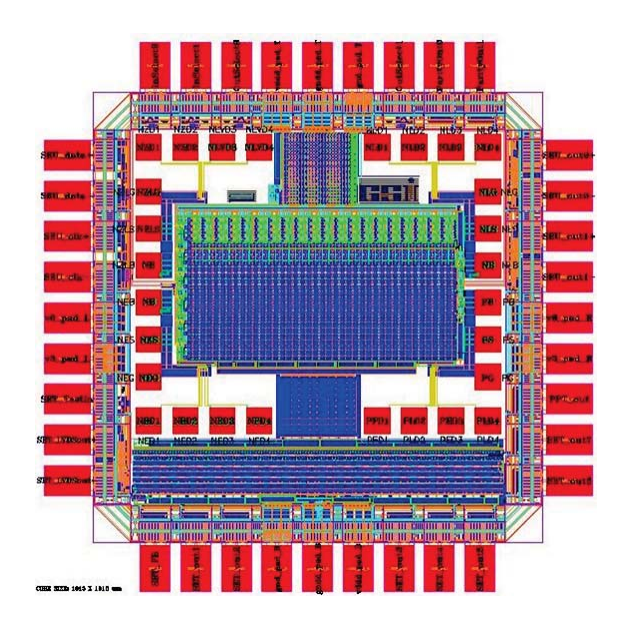

Abbildung 10: Layout des Testchips GRISU

Dazu wurde speziell der 180-nm-CMOS-Prozess von UMC ausgesucht, da dies die Fertigungstechnologie ist, die im Rahmen von Entwicklungen für CBM bevorzugt wird.

Abbildung 10 zeigt das Layout eines Testchips, der für diese Untersuchungen entwickelt wurde. Der Chip mit dem Namen *GRISU* enthält eine Reihe von Ketten mit unterschiedlichen Flipflops und Invertern. Diese Ketten dienen dazu, den Wirkungsquerschnitt für Single Event Transienten und Single Event Upsets für verschiedene Layoutstrukturen zu ermitteln. Daneben gibt es noch 16 Einzeltransistoren mit verschiedenen Geometrien und verschiedenen Typs, an denen die Effekte akkumulierter Dosis ionisierender Strahlung untersucht werden kann. Hier erwartet man sowohl eine Änderung der Schwellenspannung als auch einen Anstieg der Leckströme[9].

Abbildung 11 zeigt einen Blick auf den Bestrahlungsplatz am UNILAC der GSI, der für diese Messungen zur Verfügung stand. Aufgrund der Eigenschaft des UNI-LACs als Schwerionenbeschleuniger war es möglich, den GRISU mit einem sehr breiten Spektrum verschiedener Ionen zu bestrahlen, die dann auch zu unterschiedlichen Energiedepositionen führten. Zudem gibt es zwischen dem Austrittsfenster aus dem Strahlrohr und dem Bestrahlungsobjekt eine Luftstrecke, in der die Ionen abgebremst werden. Durch Variation der Länge dieser Luftstrecke lässt sich somit die Ionenenergie beim Eintreten in die Chipoberfläche verändern.

Abbildung 12 zeigt das Ergebnis der Wirkungsquerschnittsmessungen für Single Event Transienten bei einem Inverter minimaler Größe. Sehr gut zu sehen ist, wie der große Bereich des Energietransfers (LET) durch die verschiedenen Ionen abgedeckt wird. Unterhalb eines kritischen Energietransfers sinkt der Wirkungsquerschnitt rapide ab. Bei hohen Energietransfers dagegen geht der Wirkungsquerschnitt in Sättigung. Bei Anwendung eines Weibull-Fits erhält man als kritischen Energietransfer

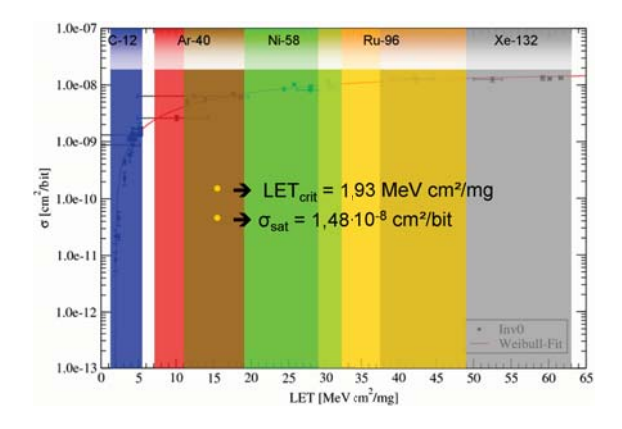

Abbildung 12: Gemessener Wirkungsquerschnitt für Single Event Transienten an einem Inverter

 $LET_{crit}$  = 1,93 MeVcm<sup>2</sup>/mg und als Sättigungswirkungsquerschnitt  $\sigma_{sat} = 1, 48 \cdot 10^{-8}$  cm<sup>2</sup>.

Eine Möglichkeit noch genauer zu untersuchen, welche Layoutstrukturen in einer integrierten Schaltung für das Auftreten von Single Event Effekten besonders anfällig sind, bietet der Microprobe-Bestrahlungsplatz an der GSI. Dort können die Strukturen mit einzelne Ionen mit einer Ortsauflösung von ca 500 nm bestrahlt werden. Dabei kann ein Bereich von  $10 \times 10 \ \mu \text{m}^2$  bis  $200 \times 200 \ \mu \text{m}^2$ abgetastet werden. Die Wiederholrate betragt ca. 1 Ion/ms ¨ und die Ionenergie ca 5 MeV/u. Die Bestrahlung erfolgt bei diesem Aufbau komplett im Vakuum.

Abbildung 13 zeigt einen Ausschnitt des GRISU-ASICs mit den angedeuteten Gatestrukturen der Inverterketten. Die Position jedes Ions, das einen Single-Event-Effekt

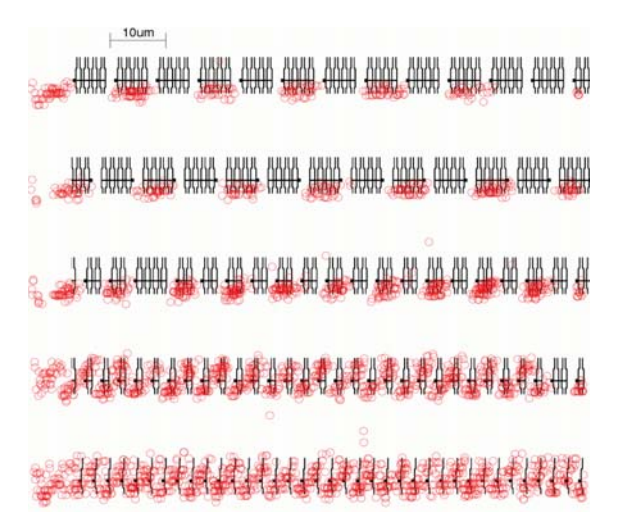

Abbildung 13: Position von Ionen bei erkannten Single Event Effekten

verursacht hat, ist mit einem roten Kreis markiert. Deutlich ist zu sehen, dass sich die Sensitivität der Schaltung auf bestimmte Transistoren konzentriert.

Für die Untersuchung der Einzeltransistoren auf Effekte sich akkumulierender Dosis ionisierender Strahlen wurden Bestrahlungen mit Röntgenstrahlung beim Institut für Experimentelle Kernphysik der Universität Karlsruhe durchgefuhrt. Dort steht ein Bestrahlungsplatz mit einer ¨ Röntgenröhre zur Verfügung, die Photonenergien von bis zu 60 keV erzeugt. Die erreichbare Dosisleistung beträgt bis zu 6 kGy/h. Da ein Dauerbetrieb der Röhre möglich ist, lässt sich in einer überschaubaren Zeit eine Gesamtdosis erreichen, die mit der Dosis vergleichbar ist, die bei den Experimenten typischerweise über die gesamte Laufzeit aufakkumuliert wird.

#### **References**

- [1] J. ESCHKE: International Facility for Antiproton and Ion Research (FAIR) at GSI, Darmstadt J. Phys. G: Nucl. Part. Phys. 31 (2005) S967ff
- [2] P. SENGER: The compressed baryonic matter experiment at FAIR in Darmstadt
	- J. Phys. G: Nucl. Part. Phys. 30 (2004) S1087ff
- [3] THE PANDA COLLABORATION: Technical Progress Report for PANDA Darmstadt, 2005, http://www-panda.gsi.de/db/ papersDB/PC19-050217\_panda\_tpr.pdf
- [4] H.G. ESSEL: FutureDAQ for CBM: On-line Event Selection IEEE Trans. Nucl. Sci. Vol. 53 No. 3, June 2006, S677ff
- [5] H. DEPPE, H. FLEMMING: The GSI Event-driven TDC with four Channels GET4 Nuclear Science Symposium Conference Record, 2009 IEEE
- [6] M. CIOBANU ET. AL.: PADI, a fast Preamplifier Discriminator for Time-of-Flight measurements
- Nuclear Science Symposium Conference Record, 2008 IEEE [7] P. WIECZOREK, H. FLEMMING: Low noise preamplifier
- ASIC for the PANDA EMC Nuclear Science Symposium Conference Record, 2010 IEEE
- [8] M. SCHÄDEL ET. AL.: The TASCA Project GSI Scientific Report 2005
- [9] S. LÖCHNER, H. DEPPE, H. FLEMMING: Radiation Studies on the UMC 180 nm CMOS Process at GSI RADECS 2009

## **SEM-Grid Prototype Electronics with Charge-Frequency-Converter (QFW)**

*M. Witthaus, J. Adamczewski-Musch, H. Flemming, J. Frühauf, S. Löchner, P. Skott and H. Reeg* 

GSI, Darmstadt, Germany

## **Overview**

GSI Beam Diagnostics department together with Experimental Electronics department has started investigations on a new economical solution for SEM-Grid (Secondary Electron eMission Grid) electronics. The front-end amplifiers and control devices of the existing version are outdated and very expensive. After extensive and promising tests with a 4-channel QFW (Charge-Frequency-Converter) test board [1, 2], it was decided to develop a prototype system with 8 QFW-ASICs (see Fig. 1). The goal of the project was to perform a functional test of ASICs connected to a SEM-Grid under real beam conditions at GSI.

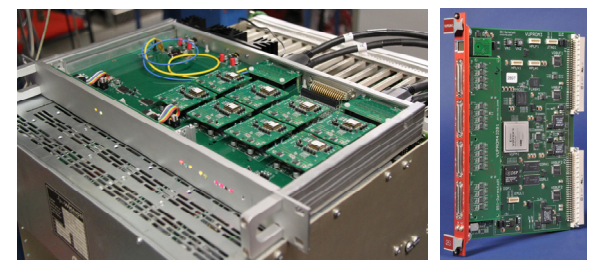

Figure 1: Prototype board with 8 QFW-ASICs (left), standard FPGA-I/O VME board (VUPROM) (right)

## **Hard- and Software**

An important point of the new development was to use existing parts of hard- and software in order to save development time. The new SEM-Grid prototype system consists of:

- 32-ch.-motherboard equipped with 8 QFWs (II)
- VME-Crate
- RIO2-Board (MBS and Ethernet-Connection)
- VULOM-Board (for MBS Trigger operation)
- VUPROM-Board (for QFW Control)
- LEVCON Level-Converter
- Power-supply for OFW motherboard  $(+7V/3A)$
- Go4 (GSI Objected Oriented On-line Off-line system)

The QFW motherboard is controlled by the VUPROM-Board, which sets up the QFW motherboard and operates internally its 32 scalers. The scaler data for different time slices are stored and transferred via the RIO2 board into a PC. The beam profiles are displayed and evaluated with online analysis software Go4. The QFW's parameters are set via a terminal program, and the VULOM board is necessary for the MBS trigger operation.

## **Measurement Results**

The QFW board was tested with a 2x16-wire SEM-Grid assembly at the experimental beamline X2, which already is equipped with three SEM-Grids placed close to each other  $(< 1m)$ . This experimental setup allowed to perform measurements with the prototype electronics at one SEM-Grid, and to compare the profiles with the two others. As shown in Fig. 2 the beam profiles showed a good signal resolution. Additionally, comparison between old and new electronics using the same SEM-Grid was performed with very good agreement.

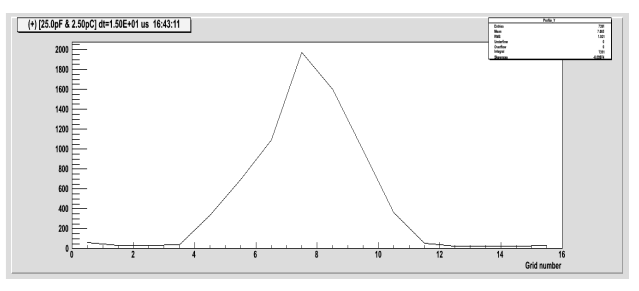

Figure 2: Vertical ion beam profiles obtained with QFW prototype board (grid with 16 wires)

With the support of Go4- and QFW-control software it was possible to display time slices of each beam pulse (see Fig. 3). Observation of the time-dependant changes of the beam profile during a single beam pulse is very helpful for accelerator operations and is not provided by the existing hardware.

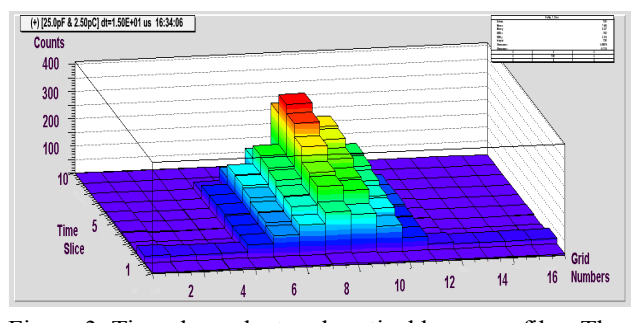

Figure 3: Time dependent and vertical beam profiles. The beam pulse length is around 100 µs, slice length is 15 µs.

## **Outlook**

After the successful beam tests with the new QFW readout board it is planned to add a second 32-channel motherboard to the existing system. Further experiments with different diagnostic components like MWPC (Multi-Wire Proportional Chamber) as well as with different SEM-Grid types are foreseen.

## **References**

- [1] H. Flemming and E. Badura, "A high dynamic charge to frequency converter ASIC", GSI Scientific Report, 2004
- [2] M. Witthaus et al., "Charge-Frequency-Converter (QFW) Test Board and Results", GSI Scientific Report, 2009

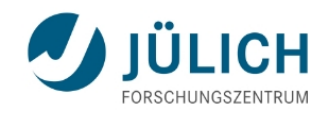

# Aufzeichnung von Betriebsdaten bei Neutronen-Instrumenten mit einer Datenbankapplikation in PyQt

20. März 2011 | Vortrag von Sabrina Kirstein | Experimentsysteme | ZEL

Mitglied der Helmholtz-Gemeinschaft

Altglied der Helmholtz-Gemeins chaft

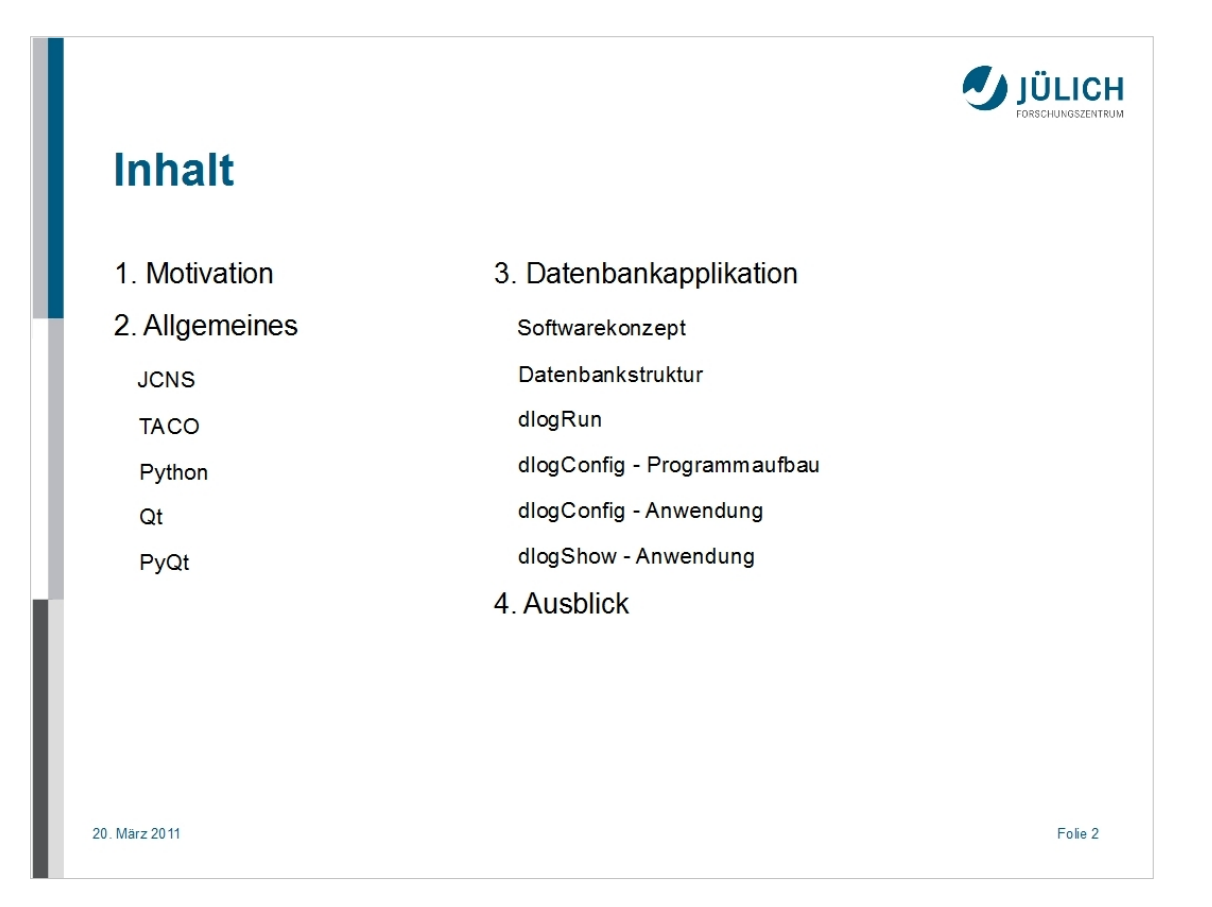

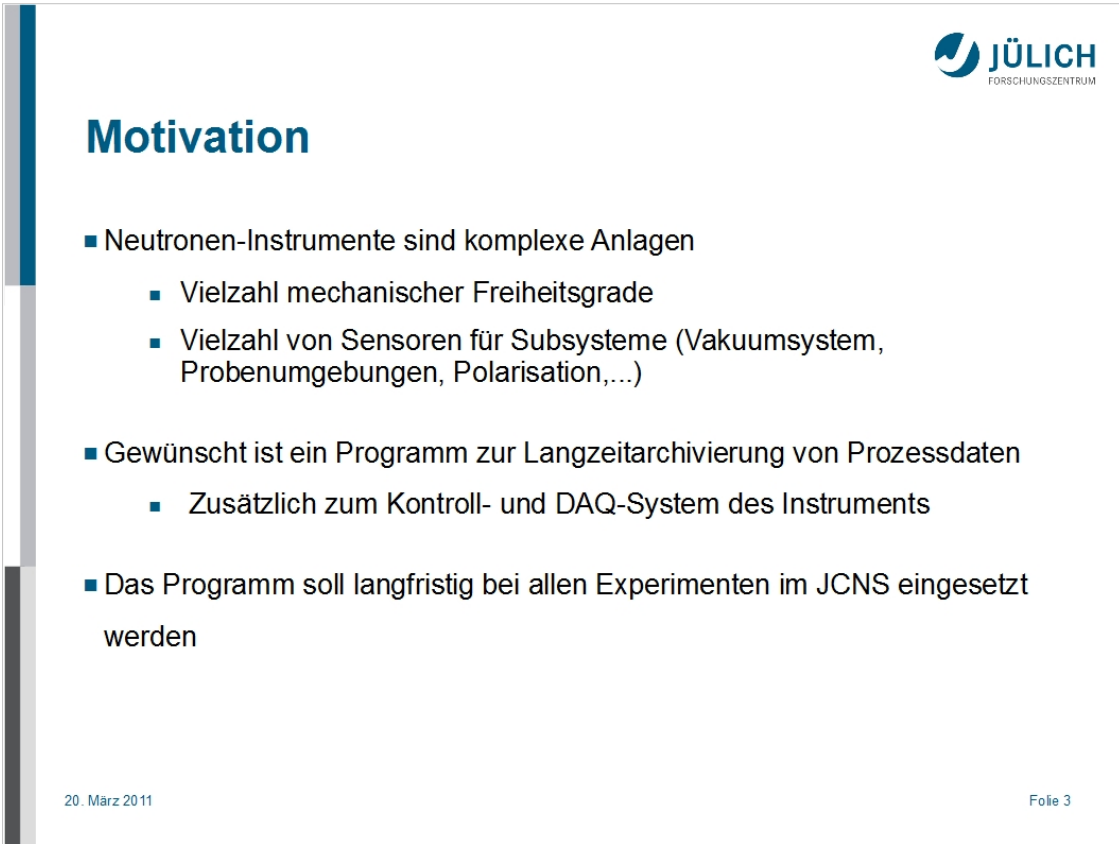

Das Forschungszentrum Jülich betreibt im JCNS (Jülich Centre for Neutron Science) am Forschungsreaktor München 2 (FRM II) in Garching verschiedene Neutronen-Instrumente

Prozesswerte wie Temperatur und Motorpositionen sollen regelmäßig in eine Datenbank eingepflegt werden, um einen Experimentablauf möglichst genau darzustellen

Langfristiger Einsatz bei allen Neutronen-Instrumenten in Garching geplant

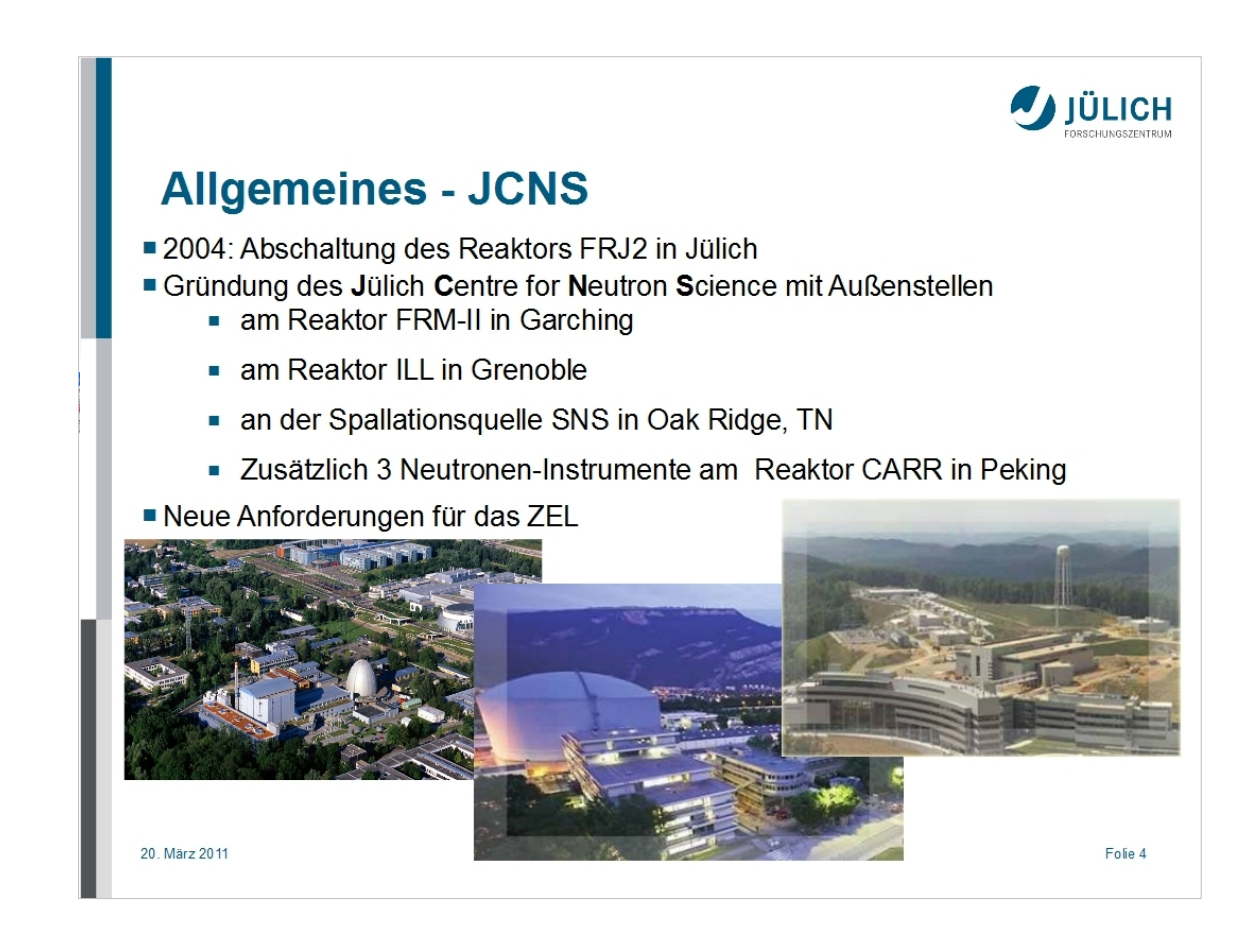

2004 wurde der Reaktor FRJ 2 in Jülich stillgelegt

2006 wurde das JCNS (Jülich Centre of Neutron Science) gegründet

neue Anforderungen für das ZEL:

**Fernwartung** 

Produktqualität

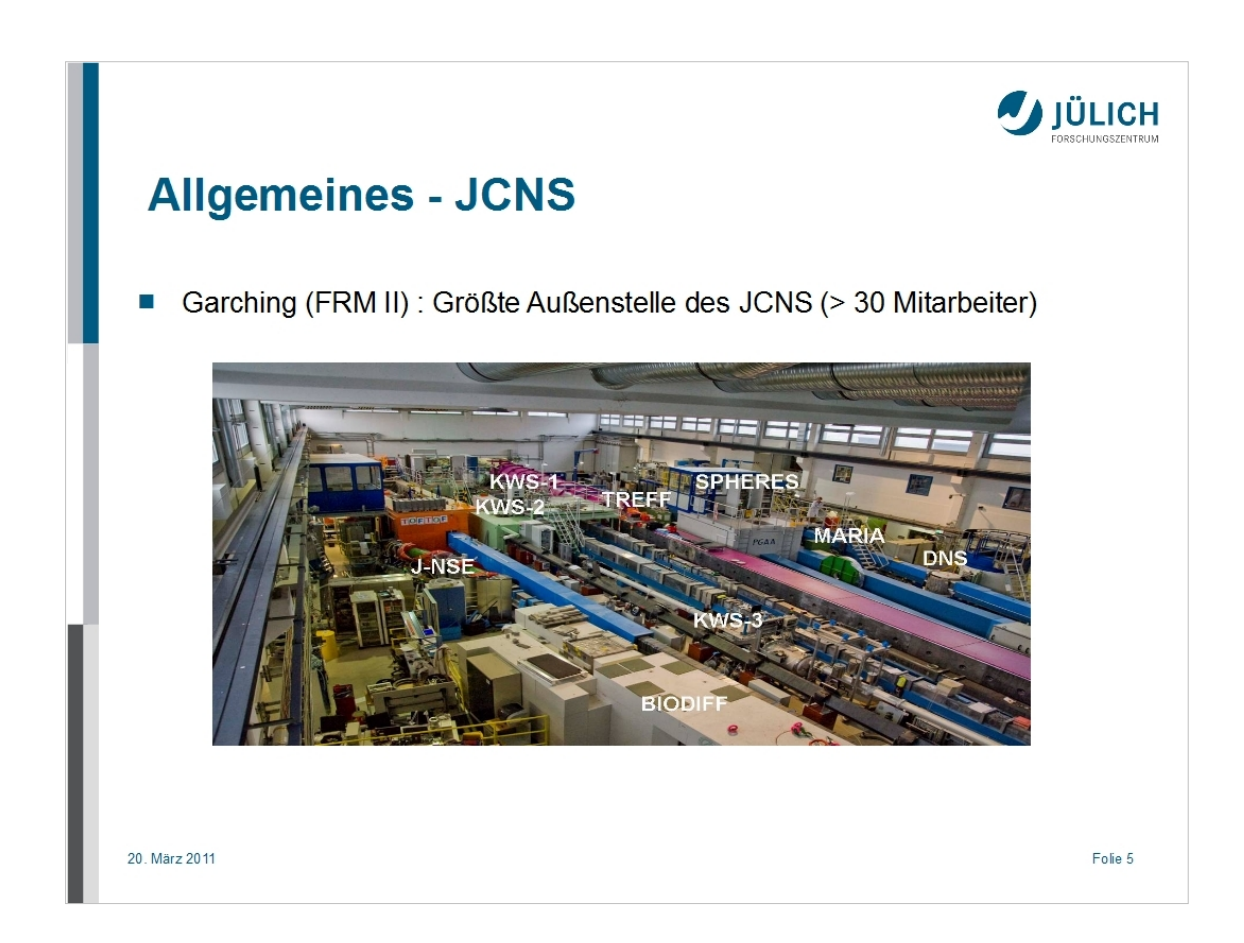

Die Außenstelle in Garching am FRM II ist mit über 30 Mitarbeitern die größte Außenstelle des JCNS

Das JCNS in Garching bietet Zugriff auf Instrumente an der Neutronenquelle

Als der Reaktor in Jülich geschlossen wurde, wurden alle Experimente nach Garching gebracht und dabei modernisiert und umgebaut

Auf dem Bild sieht man die Neutronenleiterhalle mit JCNS Experimenten

An den Verlängerungen der Strahlrohre des FRM II, der von der Technischen Universität München(TUM) betrieben wird, sind zahlreiche Experimente installiert

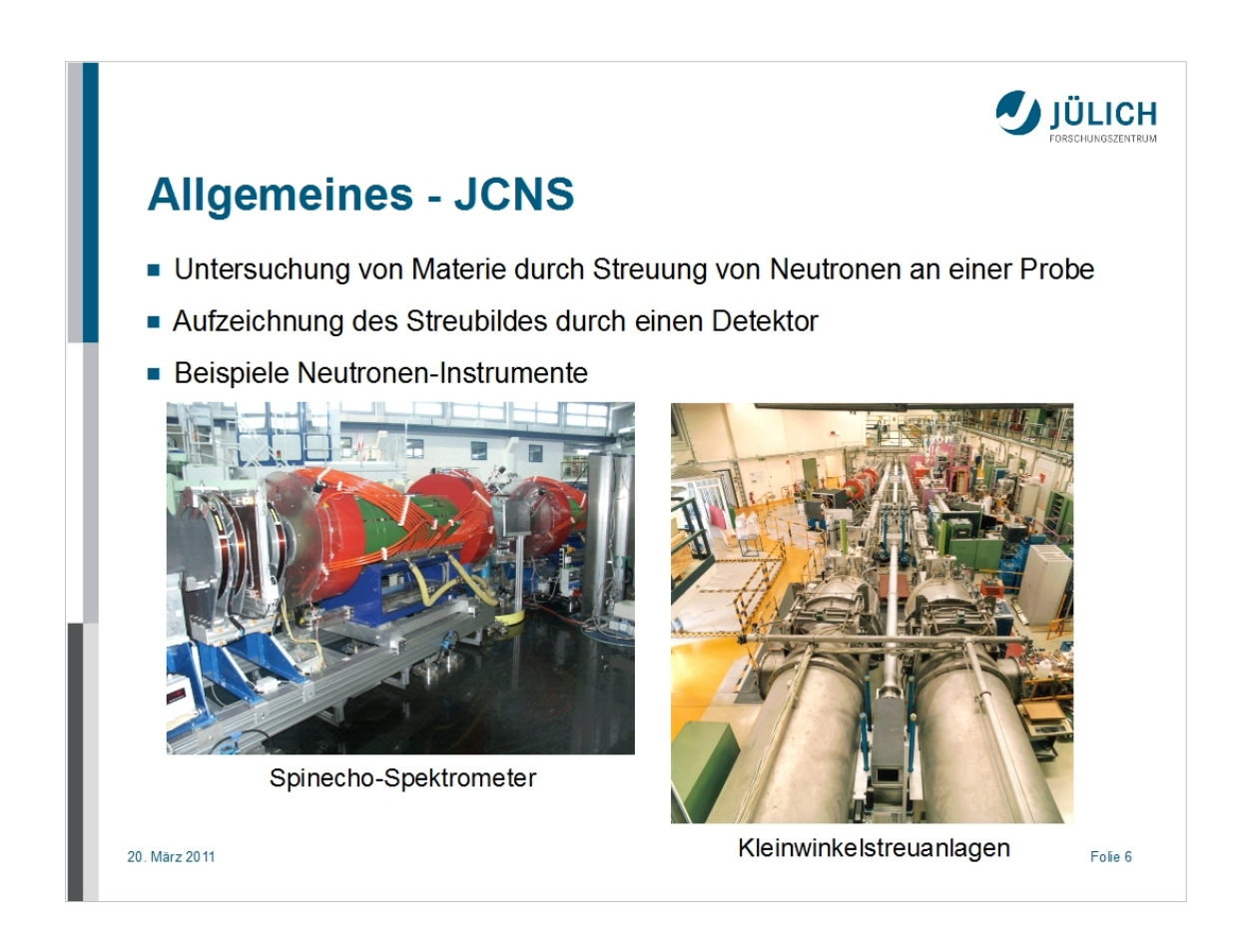

Mit der Aufzeichnung des Streubildes kann man Rückschlüsse auf die Struktur der Materie ziehen

Auf dem linken Bild ist ein Spinecho-Spektrometer aus Garching zu sehen

Die Neutronen werden durch 2 Spulen abgelenkt und ihre Streuung mit dem Detektor aufgezeichnet

Auf dem rechten Bild sieht man die zwei Kleinwinkelstreuanlagen KWS1 und KWS2 noch in Jülich

Die Neutronen gelangen über Neutronenleiter zu Proben und werden dann vom Detektor aufgezeichnet

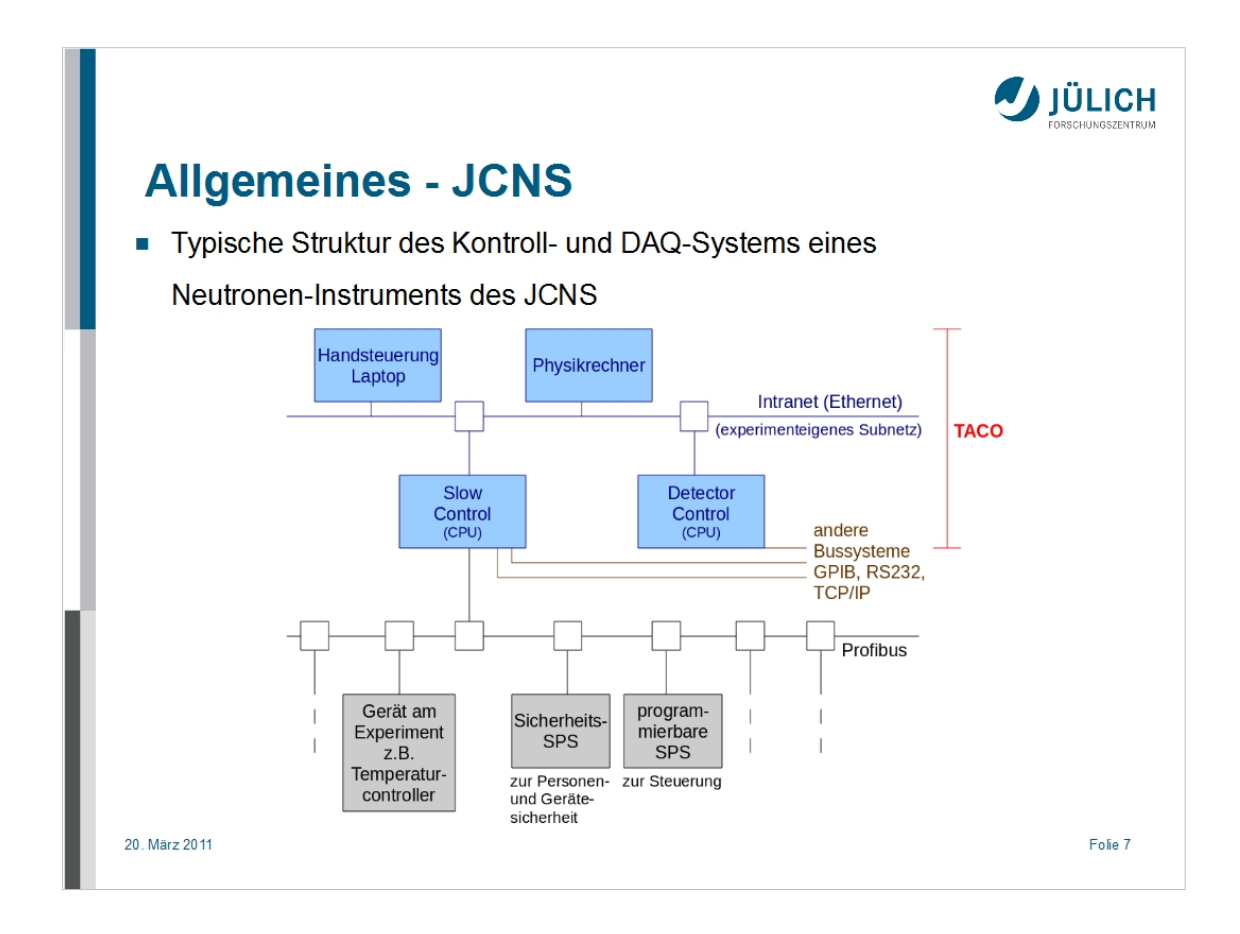

Jedes Experiment hat ein eigenes Subnetz bestehend aus einem Laptop mit Handsteuerung, einem Physikrechner, SlowControl-PC und Detector-PC

Die Handsteuerung dient dem Techniker für motorische Teilbereiche, zum Beispiel zur Justierung eines Gerätes

Der Physikrechner steuert die Messung und ist für die erste Vorauswertung durch den Wissenschaftler gedacht

Die SlowControl ist mit der SPS(speicherprogrammierbaren Steuerung) und direkt mit Geräten am Experiment verbunden

Der Detector-PC ist mit einem eigenständigen System zur Detektorkontrolle verbunden

Zur Experimentsteuerung wird das Kontrollsystem TACO verwendet

Auf den SlowControl- und Detector-CPUs laufen die TacoServer, auf dem Physikrechner laufen mit den Messprogrammen die TacoClients

Ein weiterer TacoClient ist die Handsteuerung

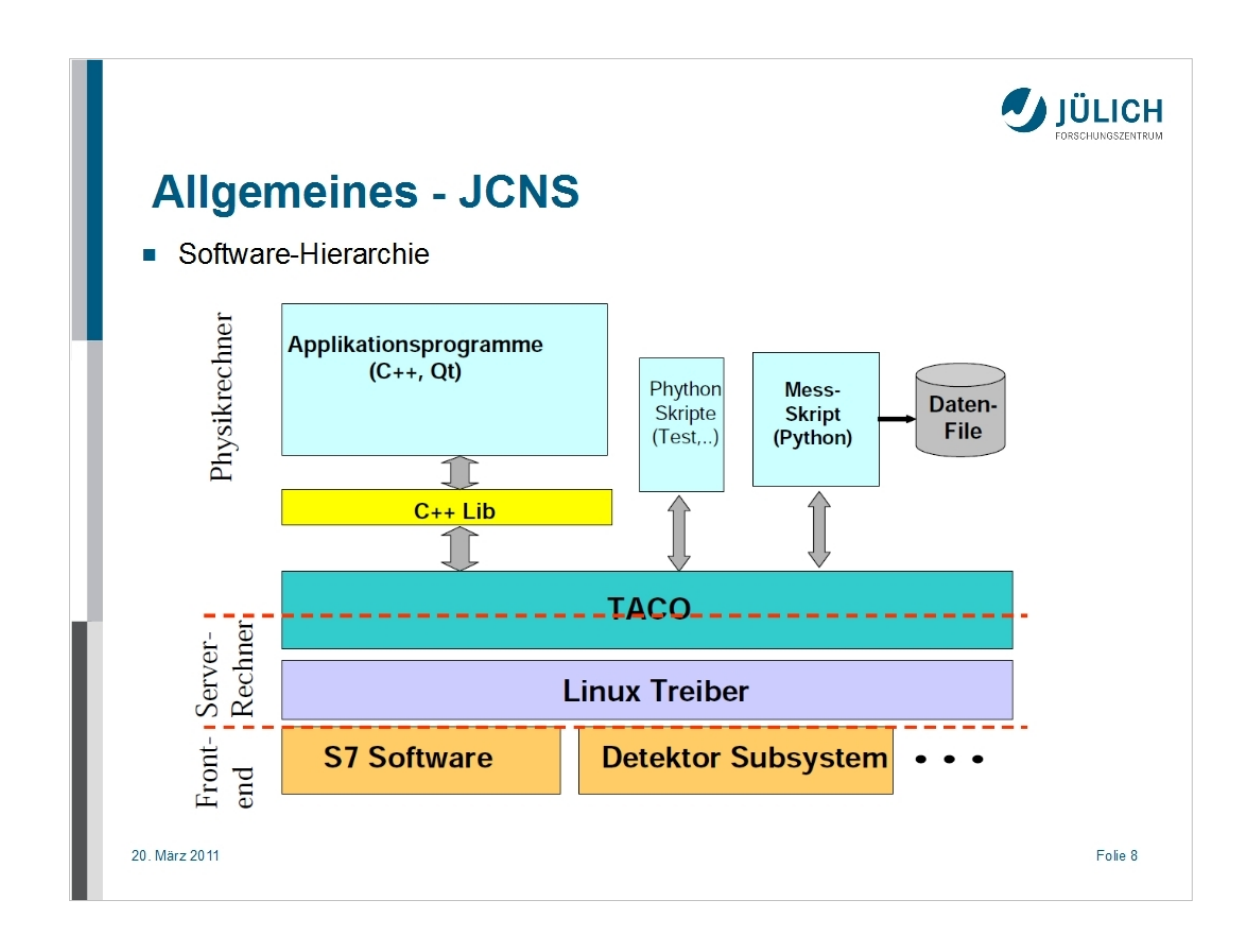

Softwaredarstellung des Jülich-München-Standards

Der Physikrechner stellt die Client-Seite einer TACO-Verbindung zur Verfügung

Applikationsprogramme in Qt, Pythonskripte zum Testen und ein Mess-Skript in Python greifen über TACO auf den Serverrechner zu

Der Serverrechner hat das Betriebssystem Linux installiert und steht mit meist mehreren TACO-Serverprozessen bereit für Anfragen des Clients

Der Server-Rechner kann dann auf das Frontend, hier SPS-Software oder das Detektor-Subsystem, zugreifen

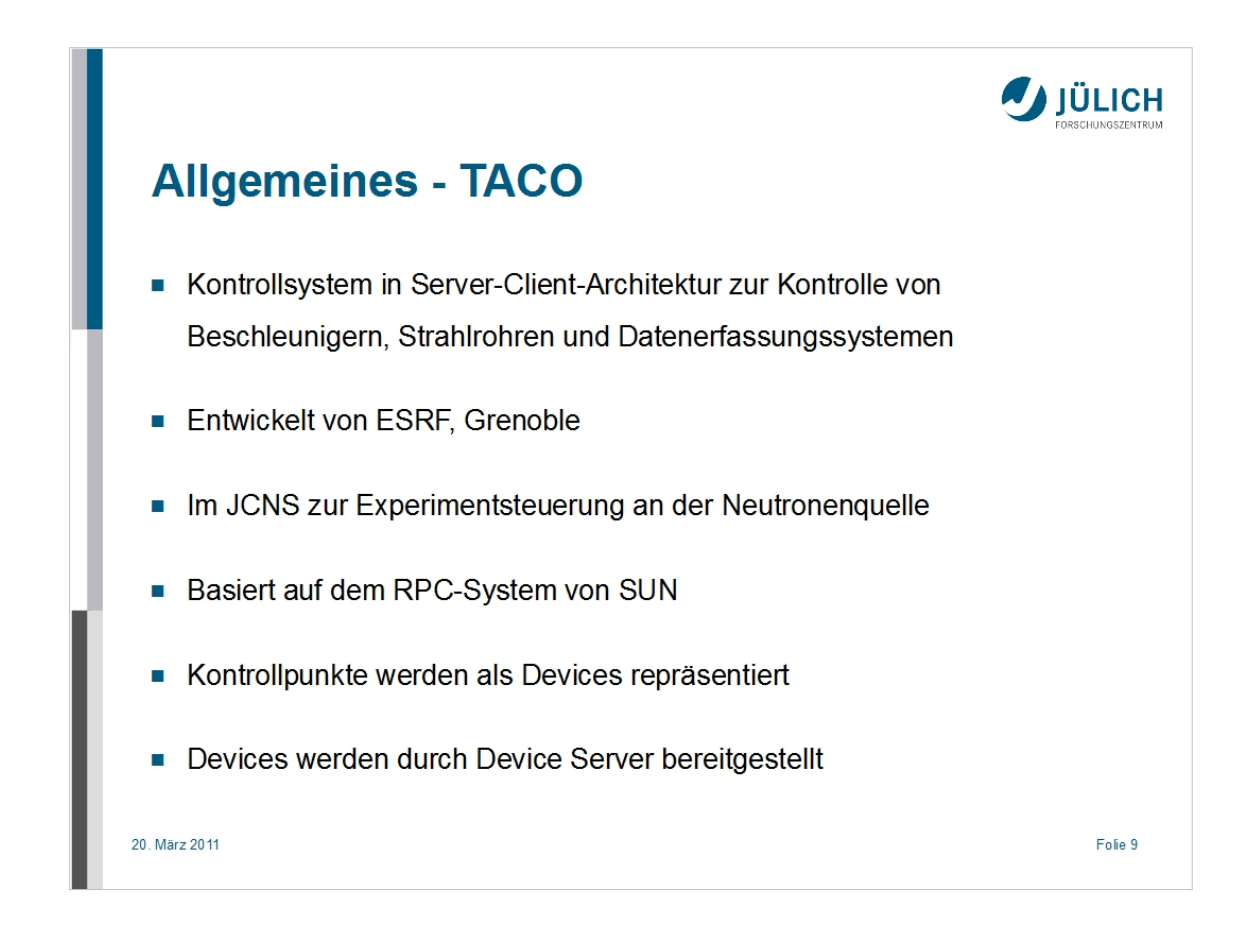

TACO basiert auf dem RPC-System von SUN, das heißt, die Kommunikation beginnt, indem der Client eine Anfrage an einen bekannten Server schickt und auf die Antwort wartet

Der Server bearbeitet die Anfrage und schickt die Antwort an den Client zurück

Nach Empfang der Nachricht kann der Client seine Verarbeitung fortsetzen

Kontrollpunkte, wie zum Beispiel Motoren, heißen Devices

Devices werden durch Device Server bereitgestellt und sind Objekte, die einer Kontrollklasse angehören

Die Kontrollklasse implementiert die Kontrolllogik des Devices

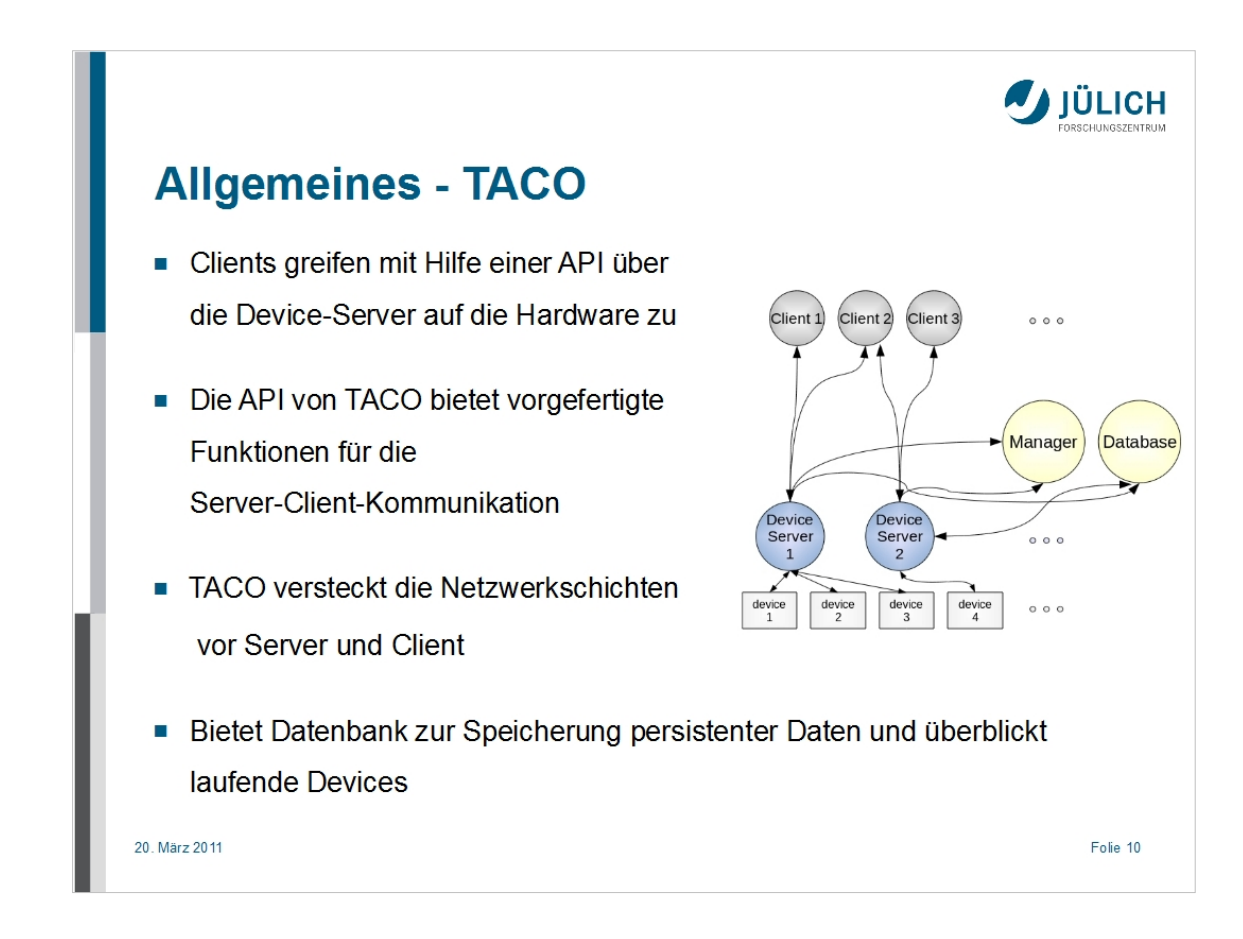

Device Server sind Prozesse, die auf einem oder mehreren Rechnern laufen können

Clients (meistens Messprogramme auf dem Physikrechner und die Handsteuerung) greifen mit Hilfe einer definierten Schnittstelle über Device-Server auf Devices zu

API mit vorgefertigten Funktionen für die Server-Client-Kommunikation vorhanden

Netzwerkschichten werden vollständig von TACO vor dem Device-Server und dem Client versteckt

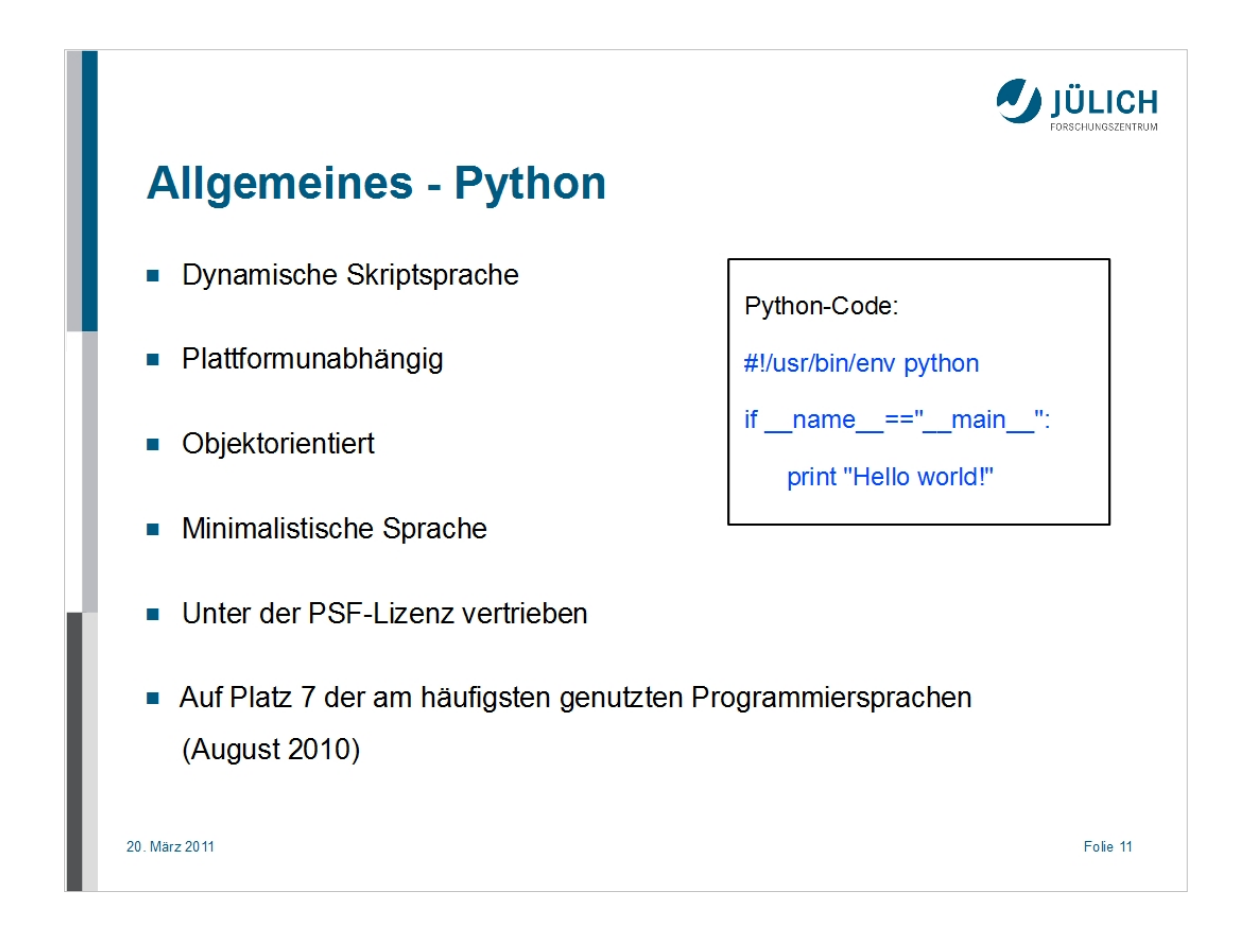

Dynamische Skriptsprache mit plattformunabhängigem Code und objektorientierter Programmierung

Erstmals 1991 veröffentlicht

Syntax betreffend minimalistisch

Leicht zu erlernen

Umfangreiche Standardbibliothek

PSF-Lizenz (Python Software Foundation):

 nicht so beschränkend wie die GNU Public License, zum Beispiel kann der Python-Interpreter lizenzkostenfrei in größere, kommerzielle Anwendungen eingebettet werden

Spielt eine Rolle bei der Implementierung von Google und YouTube

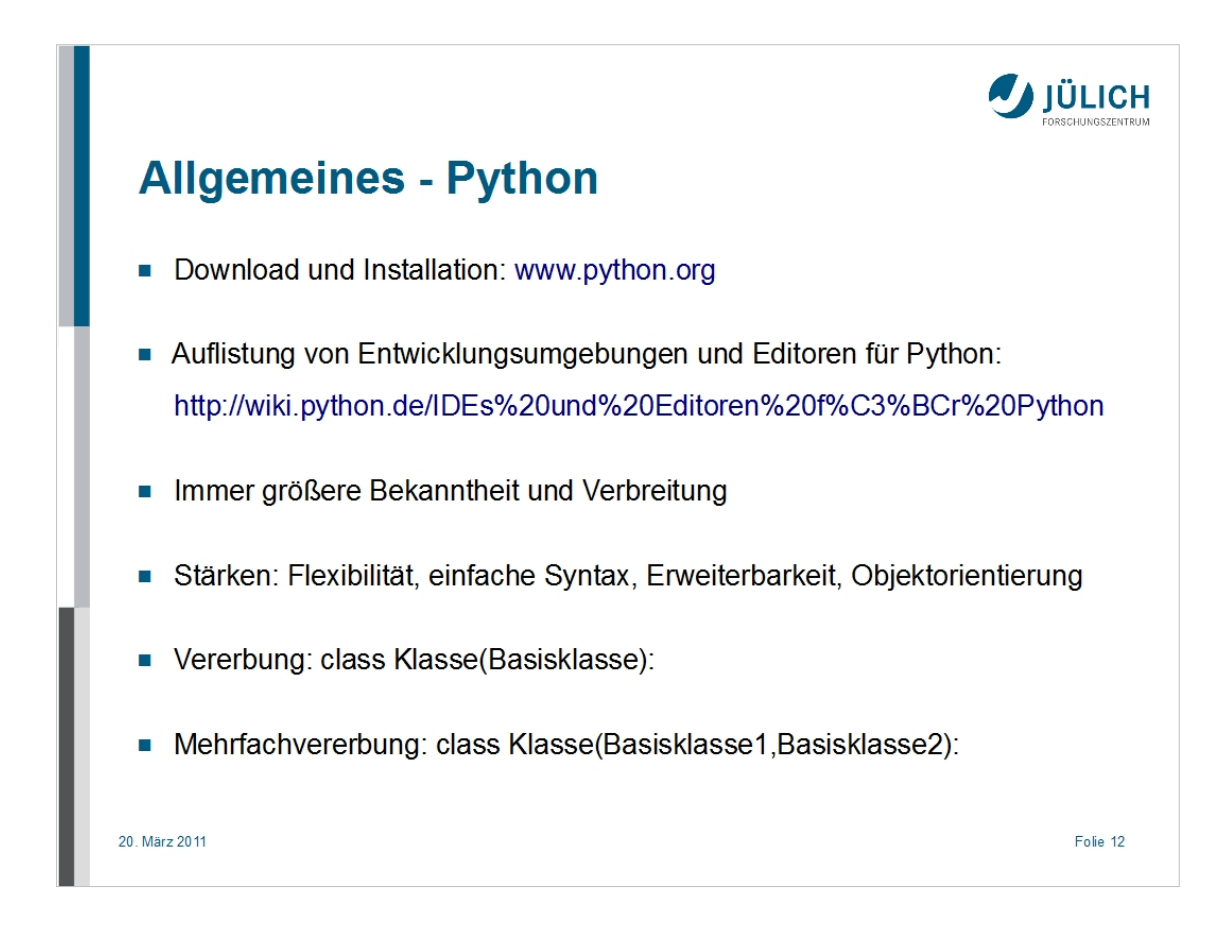

Flexibilität: kleine, sowie große Applikationen

 Serverseitige Programmierung im Internet Embedded-Bereich, Skriptsprache für größere C/C++-Anwendungen

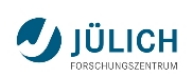

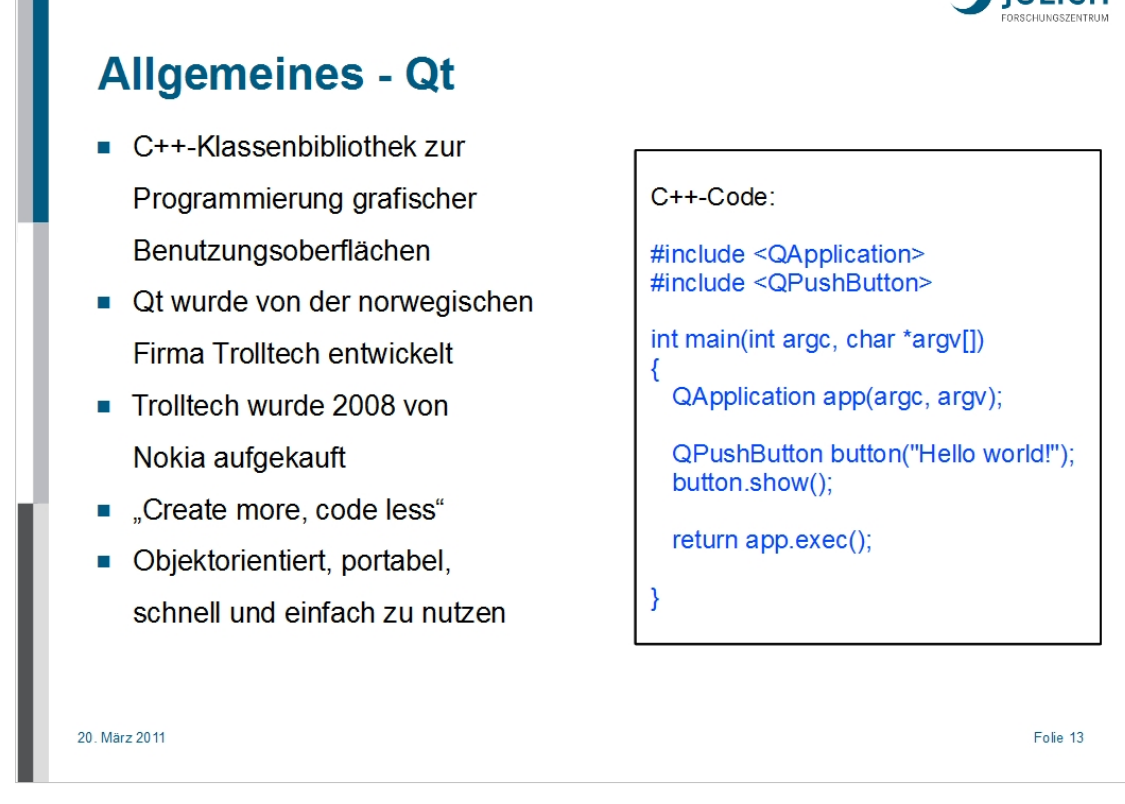

Motto: "Create more, code less"

Ständige Optimierung und Weiterentwicklung von Qt, damit mit weniger Aufwand mehr geleistet werden kann

Qt ist auf vielen Plattformen lauffähig und Source-Code-kompatibel

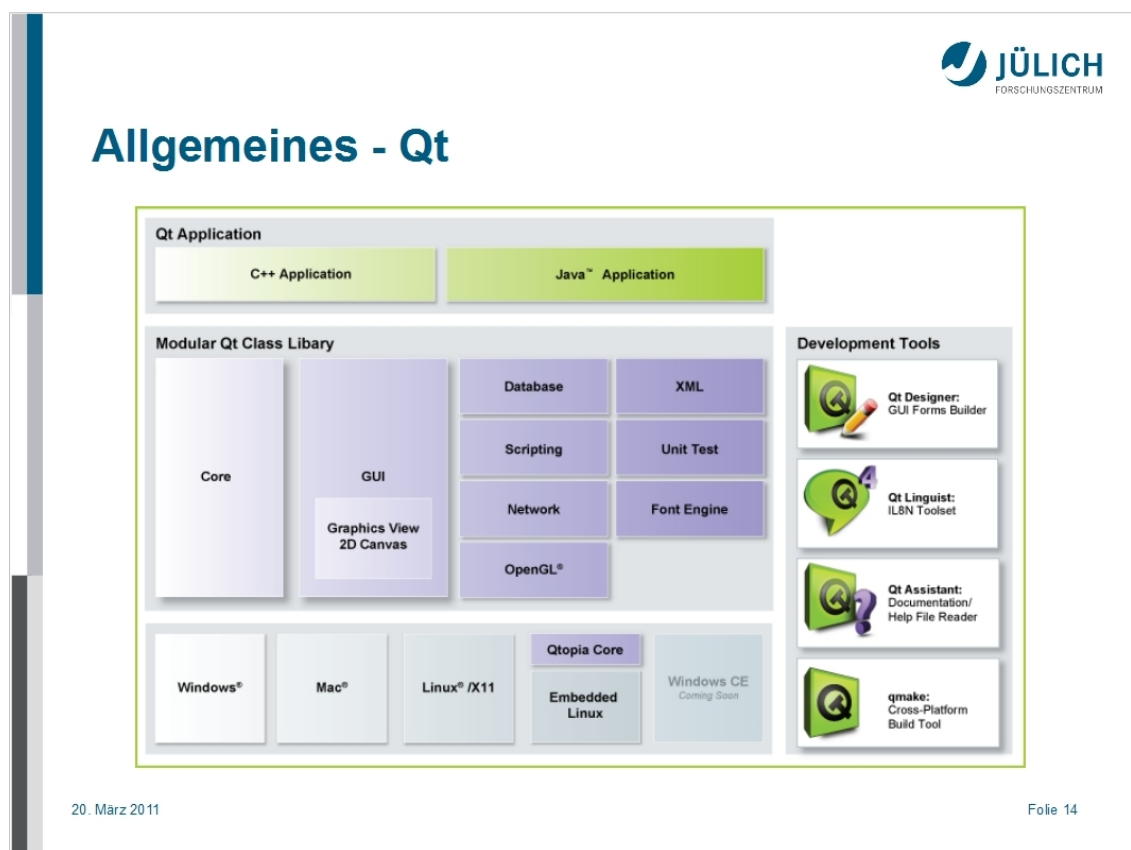

Eine Qt Applikation kann mit C++ oder Java(Qt Jambi) programmiert werden

Qt ist auf allen gängigen Betriebssystemen, sowie im Embedded Bereich lauffähig

Die Klassenbibliothek besteht aus einem Kern mit Grundfunktionen, der GUI (allen grafischen Komponenten), sowie mehreren kleinen Modulen

Diese Module ermöglichen die Arbeit mit Datenbanken, XML, die Erweiterung mit Skriptfunktionen, das Testen eigener Anwendungen mit Werkzeugen, Netzwerkprogrammierung, die Vereinheitlichung von Fonts, sowie eine Unterstützung von OpenGL

Entwicklungswerkzeuge sind der Qt Designer, der ein grafisches Zusammensetzen der GUI ermöglicht, der Qt Linguist (Übersetzungstool), der Qt Assistant (Dokumentation) und qmake (Build Tool)

Der Qt Creator(seit Qt 4.5) umfasst all diese Entwicklungswerkzeuge und dient als Entwicklungsumgebung

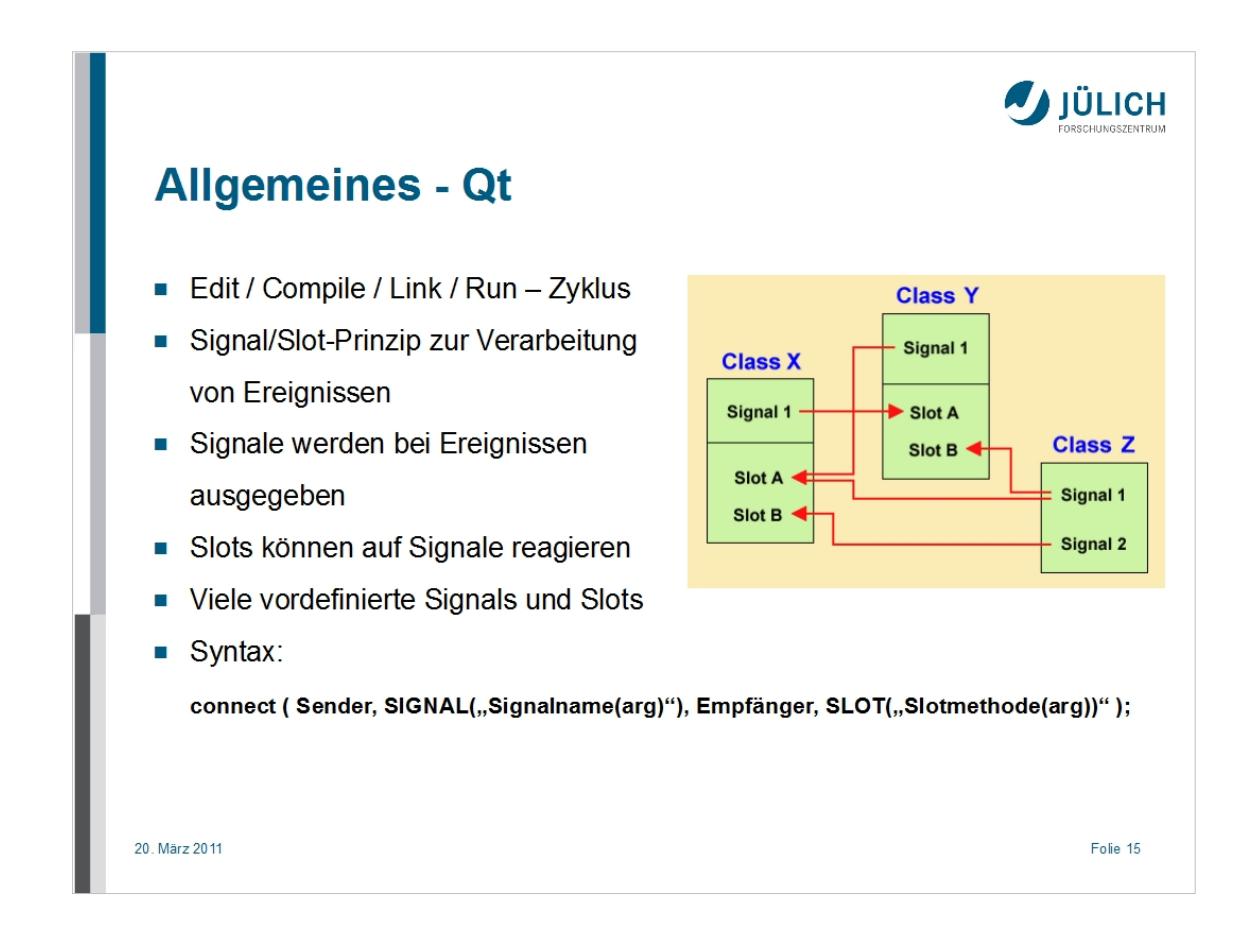

Es müssen immer die Schritte Edit / Compile / Link / Run ausgeführt werden

Es gibt viele Bindigs für andere Sprachen (z.B. C, Python, C#)

Signal/Slot-Prinzip ermöglicht die Kommunikation zwischen Klassen

Signale werden bei Ereignissen ausgegeben und Slots sind Methoden, die auf diese reagieren können

Einem Slot können mehrere Signale zugeordnet werden und ein Signal kann mit mehreren Slots verknüpft werden

Bei der Implementierung von Signals und Slots ist eine Trennung von Header- und Quellcodedateien notwendig

Bekannte Applikationen, die Qt nutzen sind KDE, Google Earth und Skype

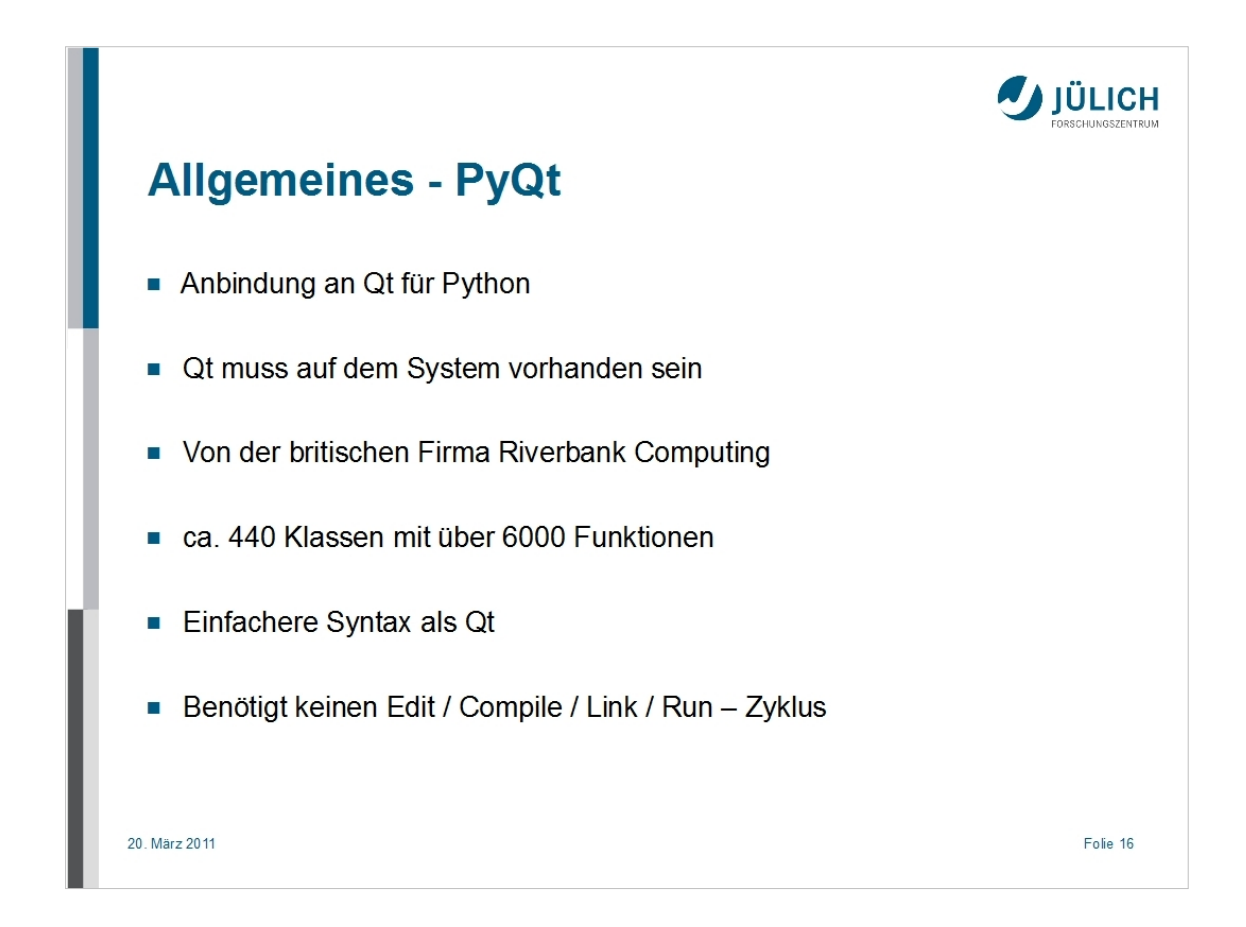

PyQt ist die Anbindung an das plattformübergreifende GUI Toolkit Qt von Nokia für Python

Enthält keine Kopie von Qt, also muss Qt auf dem System vorhanden sein

Klassen und Funktionen von PyQt unterscheiden sich von Qt nur bzgl. der Syntax der Programmiersprachen Python und C++

Funktioniert auf allen Plattformen, die auch Qt unterstützen
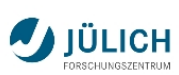

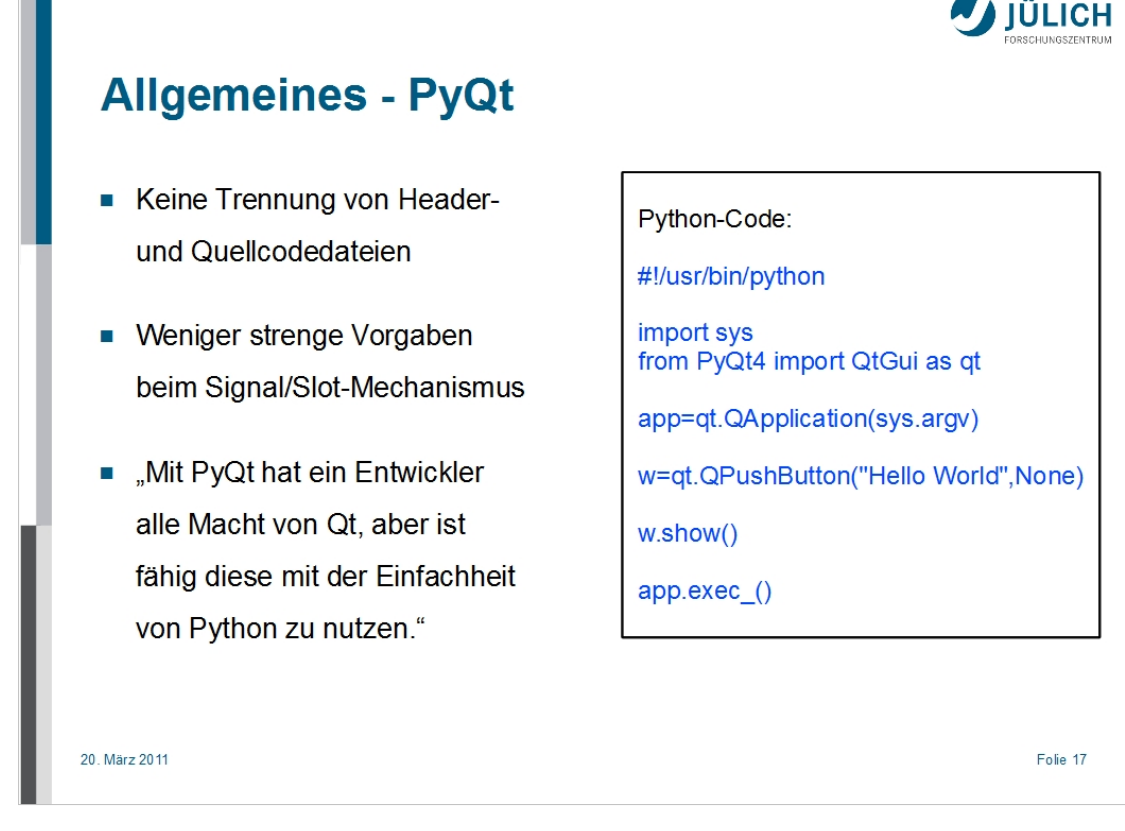

Kein Edit / Compile / Link / Run - Zyklus, da Python eine Interpretersprache ist

Signal/Slot-Prinzip ist vielseitiger nutzbar

Alle einzelnen Vorteile von Python und Qt werden kombiniert

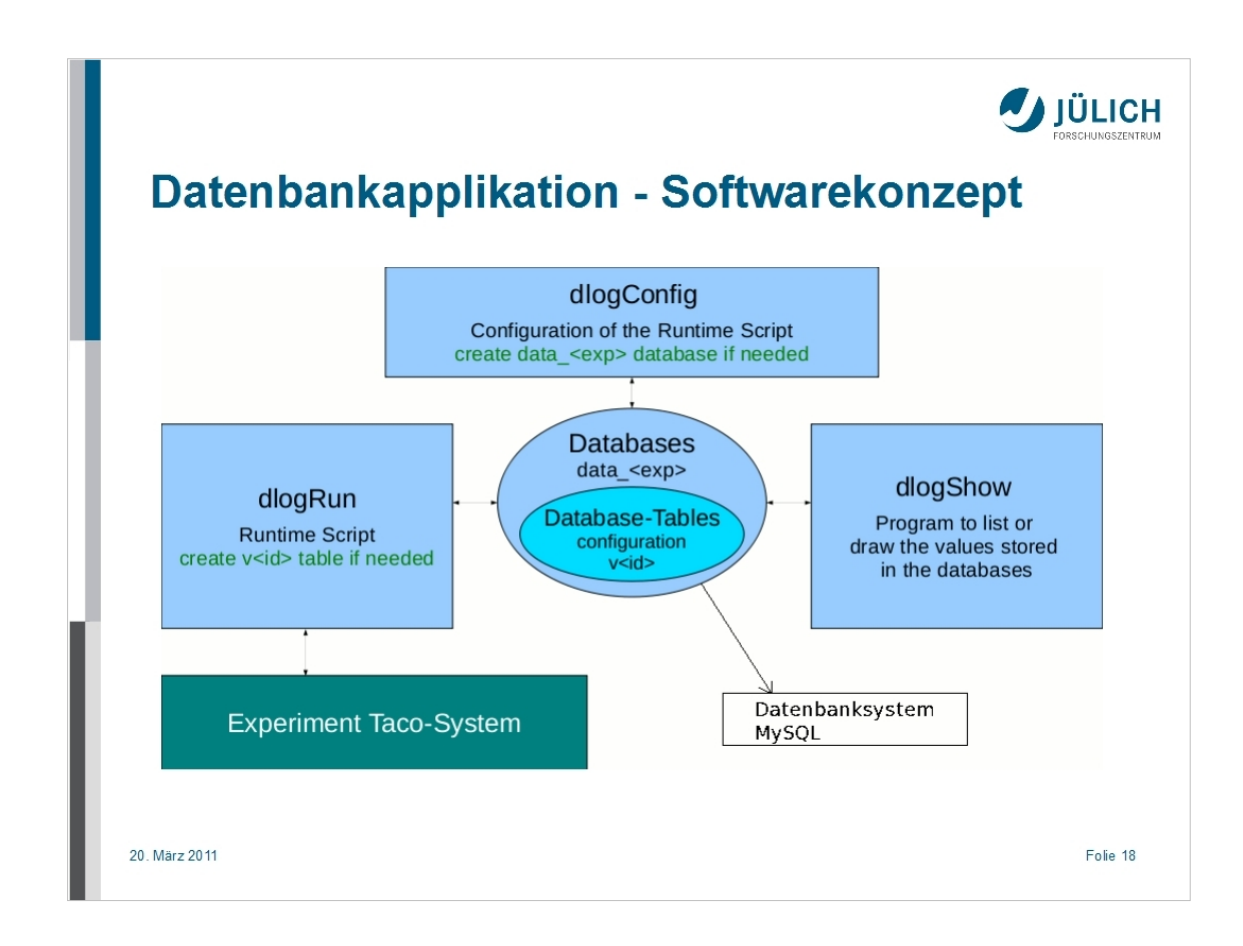

Da es bei den Experimenten viele Freiheitsgrade und Einstellmöglichkeiten für die Prozesse gibt, wird langfristig eine Applikation benötigt, die es ermöglicht Prozessdaten darzustellen

Im Mittelpunkt der Software sind mehrere MySql-Datenbanken

Jedes Experiment hat eine Datenbank "data experimentname"

Das Konzept sieht drei Programme vor:

Das Programm "dlogRun" liest mit Hilfe einer Konfigurationstabelle dynamisch Daten aus dem Experiment und schreibt sie geordnet in die MySql-Datenbank

Das Konfigurationsprogramm "dlogConfig" ermöglicht es festzulegen, wie und wann ein Wert aus dem TACO-System gelesen werden soll und speichert Änderungen in der Konfigurationstabelle

Das Programm "dlogShow" ermöglicht das Auslesen ausgewählter Daten in einem bestimmten Zeitraum und deren Darstellung als Tabelle oder Graph

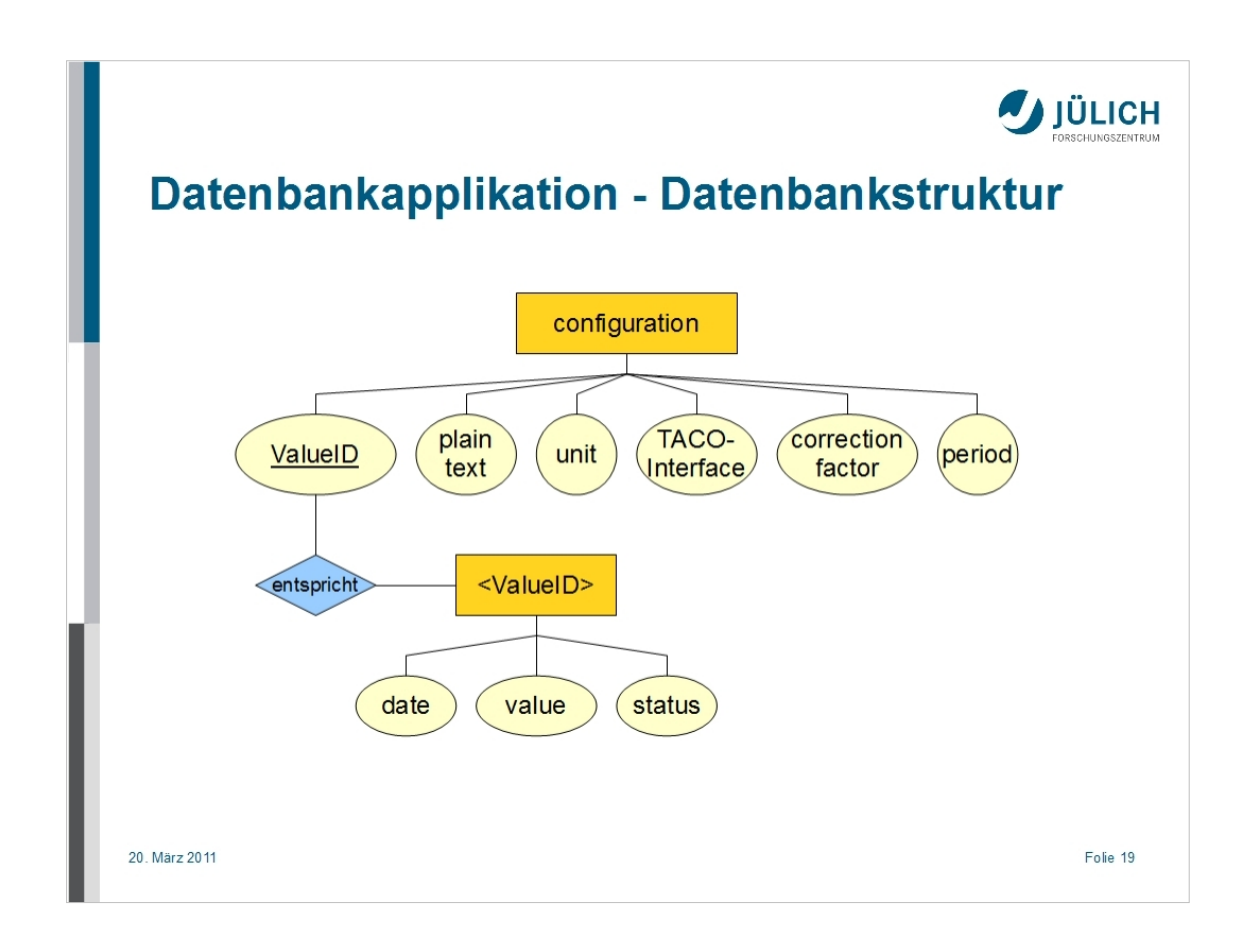

Für jedes Experiment existiert eine Datenbank "data experimentname" wie zum Beispiel "data\_kws1"

Jede Datenbank hat eine Tabelle "configuration"

Diese enthält die Spalten "ValueId", "plaintext", "unit", "TACO-Interface", "correction factor" und "period"

Jede Zeile der Tabelle beschreibt die Konfiguration des Einleseprozesses eines Wertes

"TACO-Interface" enthält Python-Code, der ausgeführt wird, um einen Wert aus TACO zu lesen

"period" beschreibt die Länge des Zeitraums zwischen dem Auslesen zweier Werte

Zu jeder "Valueld" existiert eine gleichnamige Tabelle, in der das Einlesedatum, der eingelesene Wert und der zugehörige Status regelmäßig gespeichert werden

Der Status ist entweder eine gültige Information oder ein Fehlercode

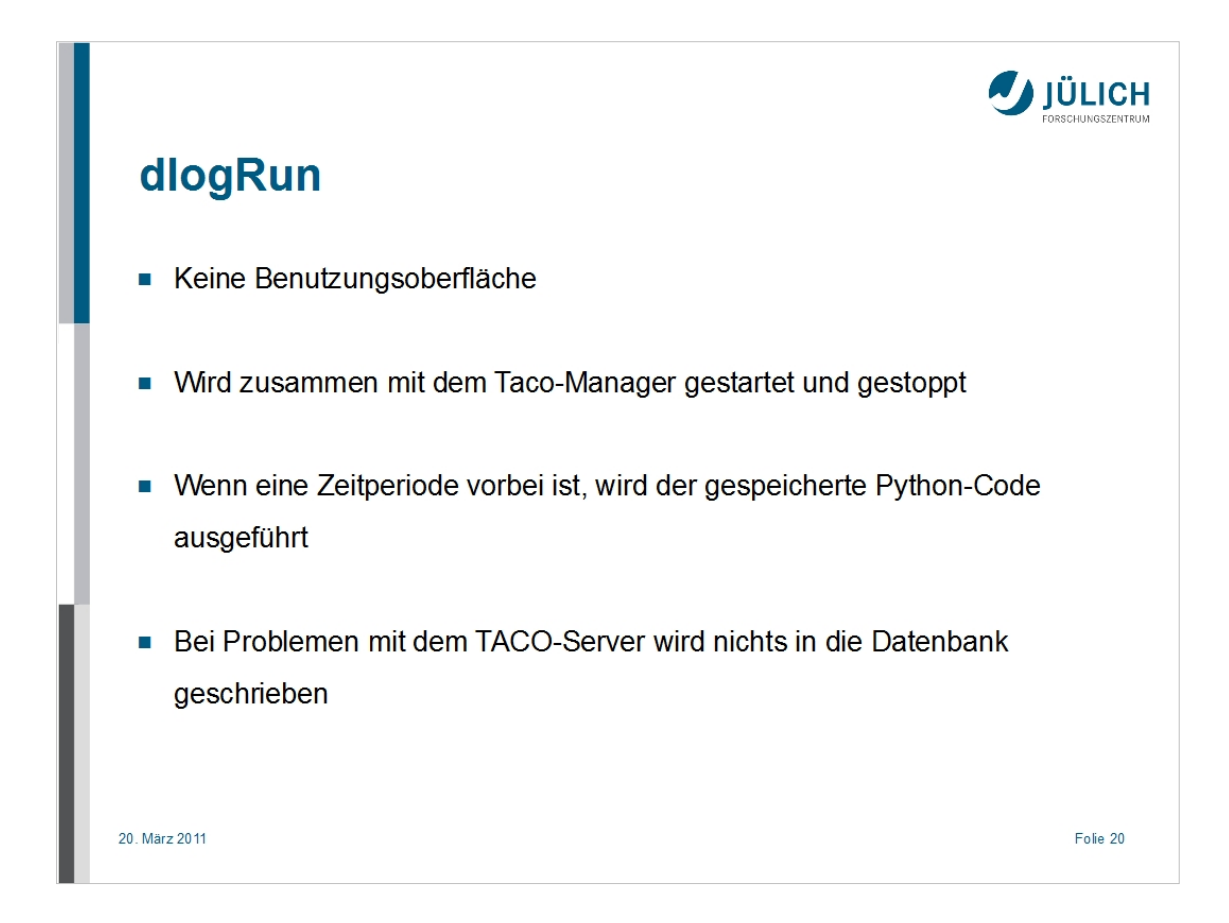

Keine Benutzeroberfläche, weil es immer im Hintergrund läuft

Wird normalerweise mit dem Taco-Manager gestartet und gestoppt

Nach dem Start wird die Konfigurationstabelle eingelesen und überprüft, ob zu jedem Wert eine Tabelle existiert

Dann werden die Daten gesammelt

Das Programm überprüft jede Sekunde, ob eine Zeitperiode vorbei ist und führt dann den Python-Code aus der Konfigurationstabelle aus

Wenn ein Taco-Server nicht verfügbar ist oder ein anderer Fehler auftritt, werden für diese Zeitperiode keine Daten in die Datenbank geschrieben

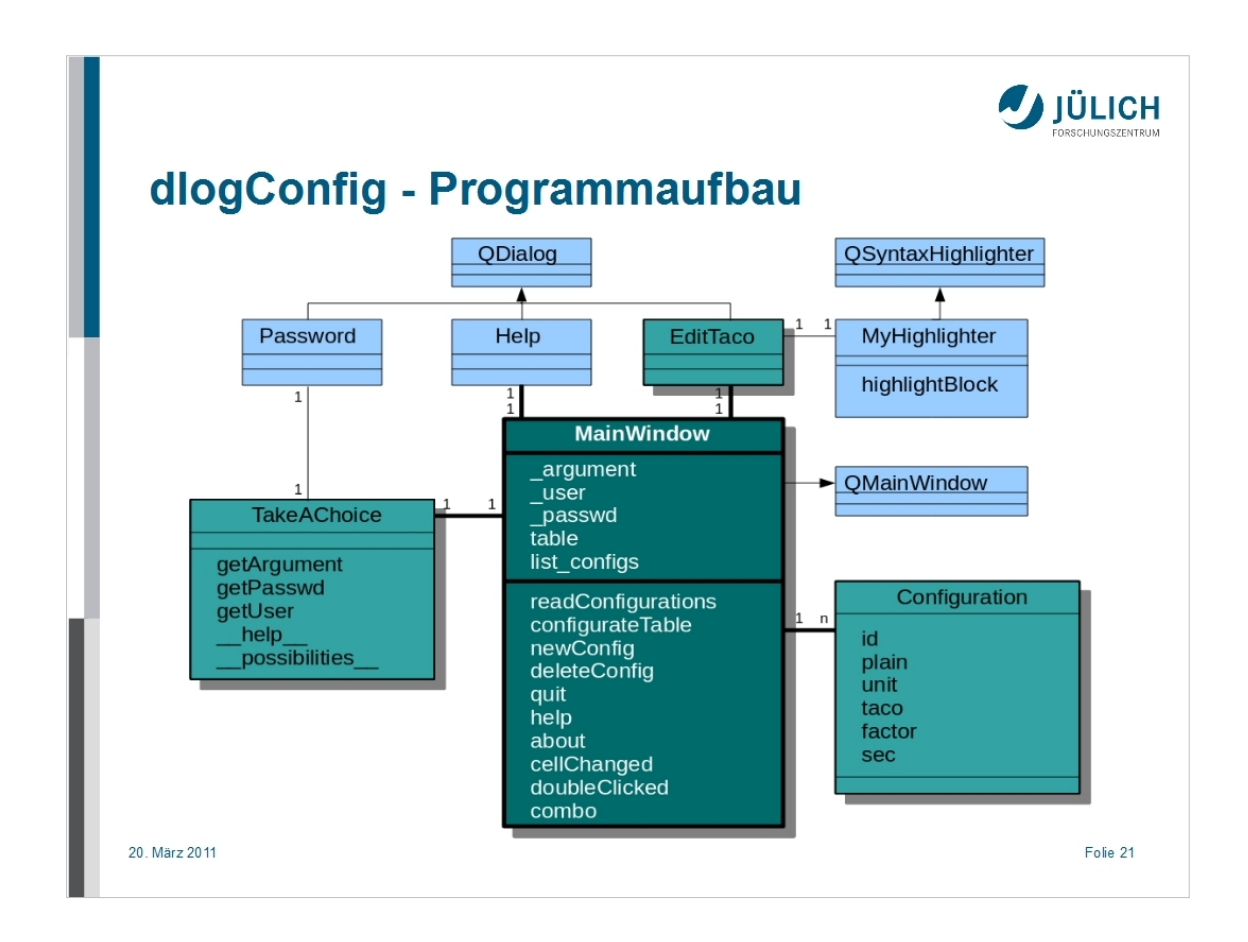

Das Klassendiagramm zeigt die Beziehungen zwischen den verwendeten Klassen und deren wichtigste Funktionen

Beim Start des Programms wird ein Fenster zur Benutzerauthentifizierung geöffnet

Wird das Programm über die Konsole aufgerufen, kann man mögliche Datenbanken zur Verwendung anzeigen lassen

Ein Objekt der Klasse Configuration entspricht einer Zeile der Konfigurationstabelle

Das Hauptfenster beinhaltet eine Liste mit allen Konfigurationen und eine Tabelle, in der alle Konfigurationen dargestellt werden

Änderungen der Tabelle werden direkt in die Datenbank eingepflegt

Der Python-Code des Taco-Interfaces kann durch einen Doppelklick geändert werden

Es öffnet sich ein Python-Editor, um den Code zu ändern

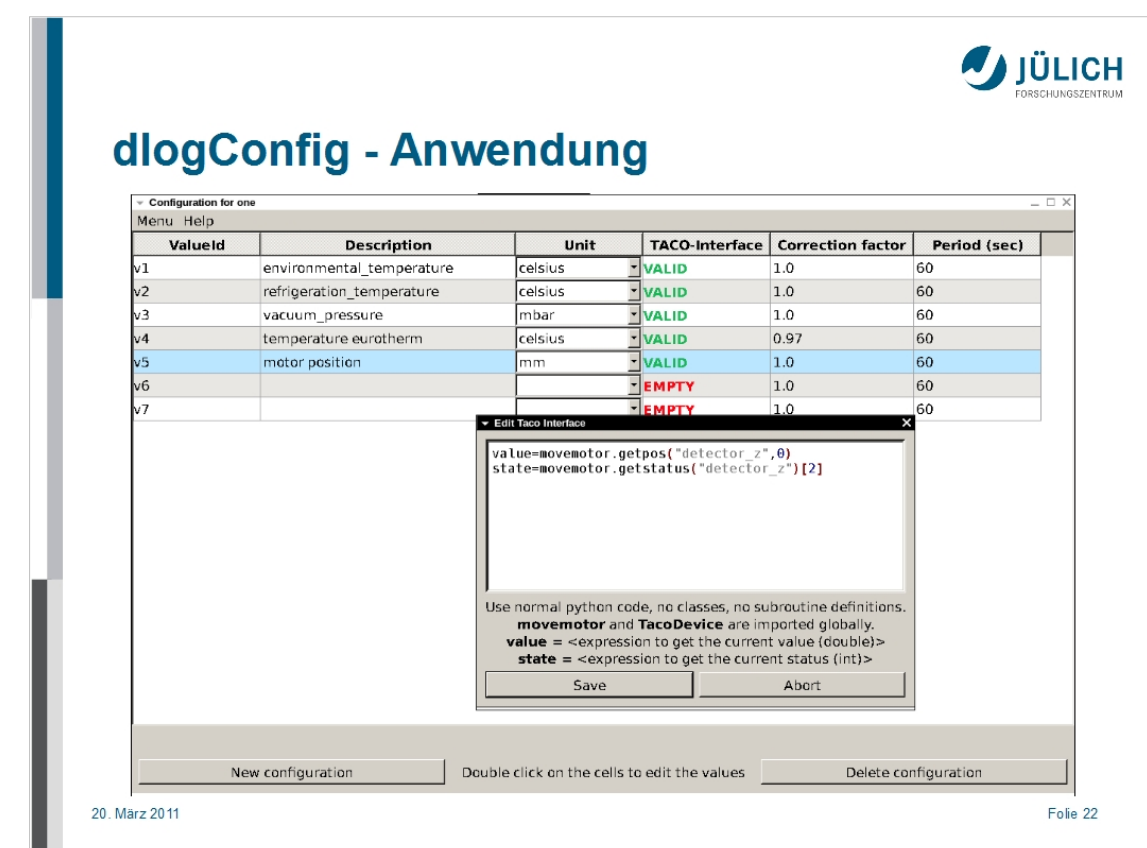

Hier ein Screenshot der Anwendung dlogConfig

Zu sehen ist die Tabelle der Konfigurationen

Beim TACO-Interface wird angezeigt, ob Code vorhanden ist

Mit einem Doppelklick kann man Werte verändern

Bei einem Doppelklick auf Taco-Interface öffnet sich der Editor

Eine neue Konfiguration kann man mit Strg+N, dem Button oder im Menü erstellen

Eine ausgewählte Konfiguration kann man mit Strg+D, dem Button oder im Menü löschen

Im Menü gibt es zusätzlich eine Hilfe

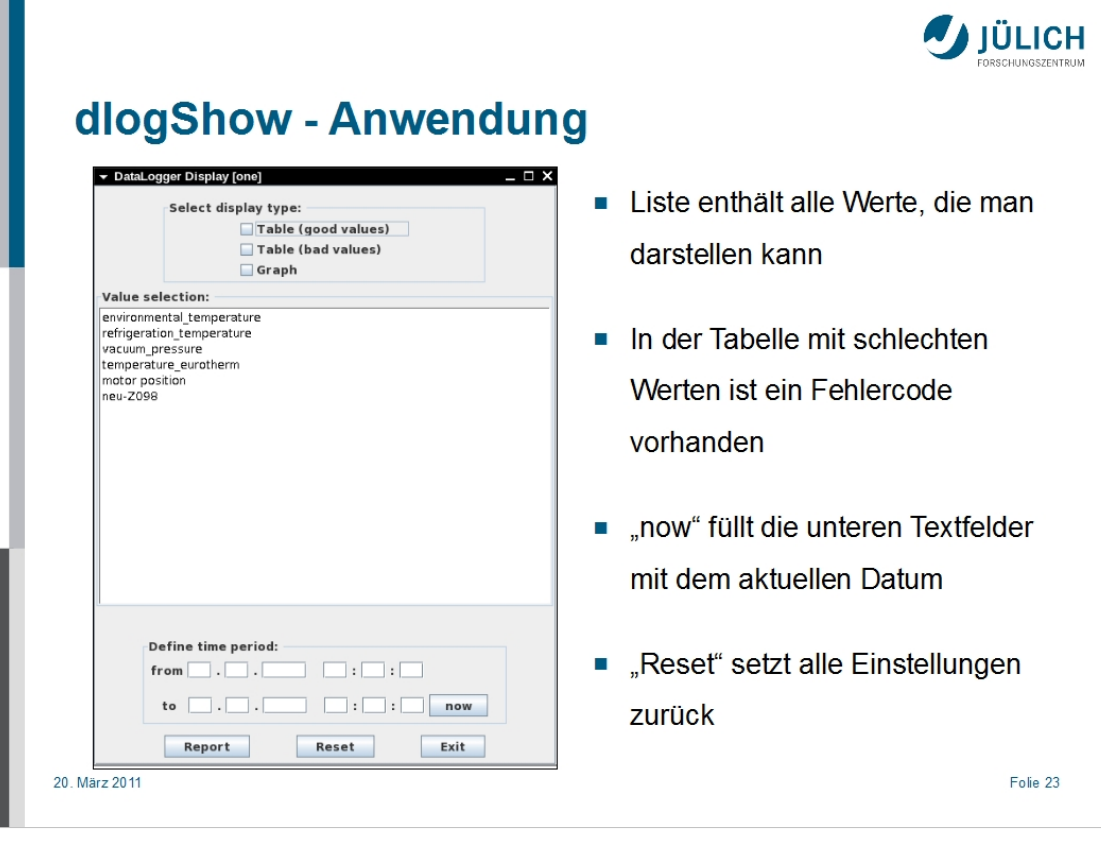

г

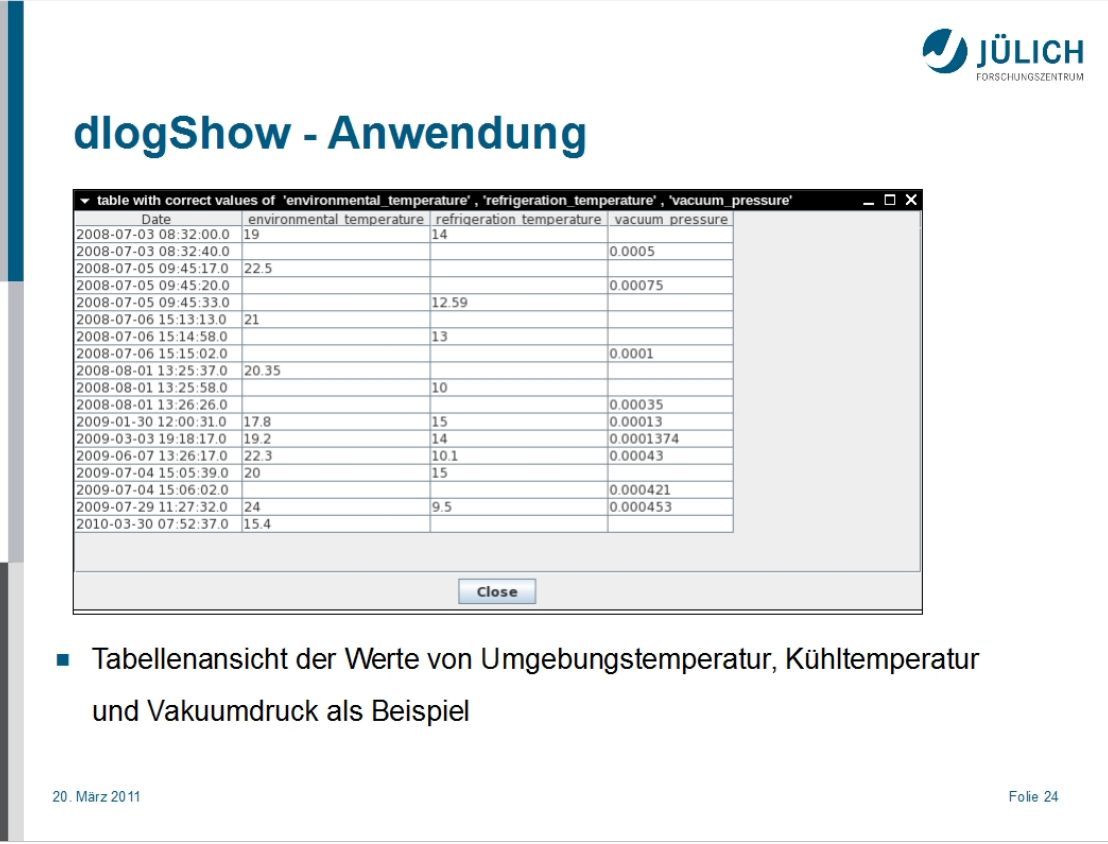

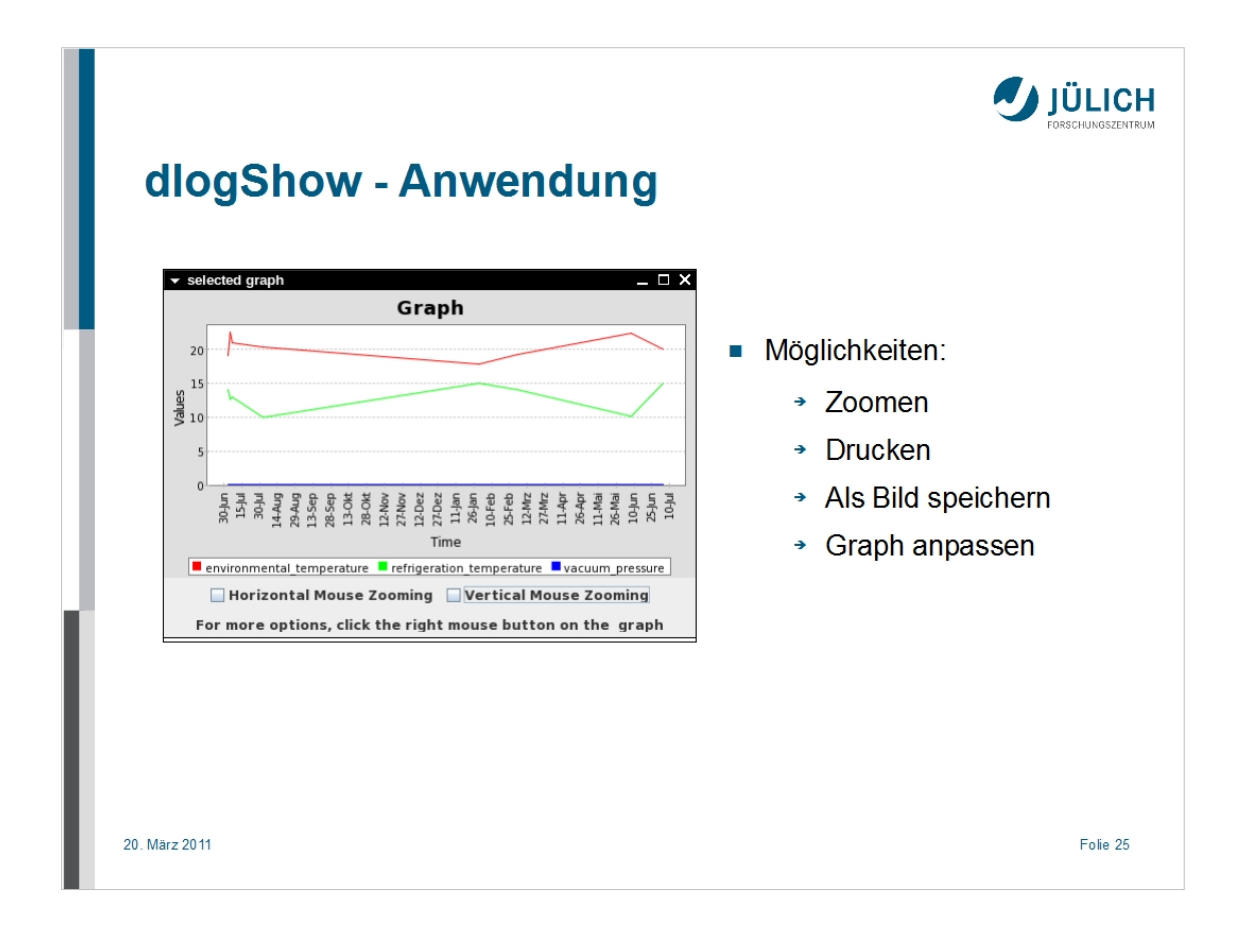

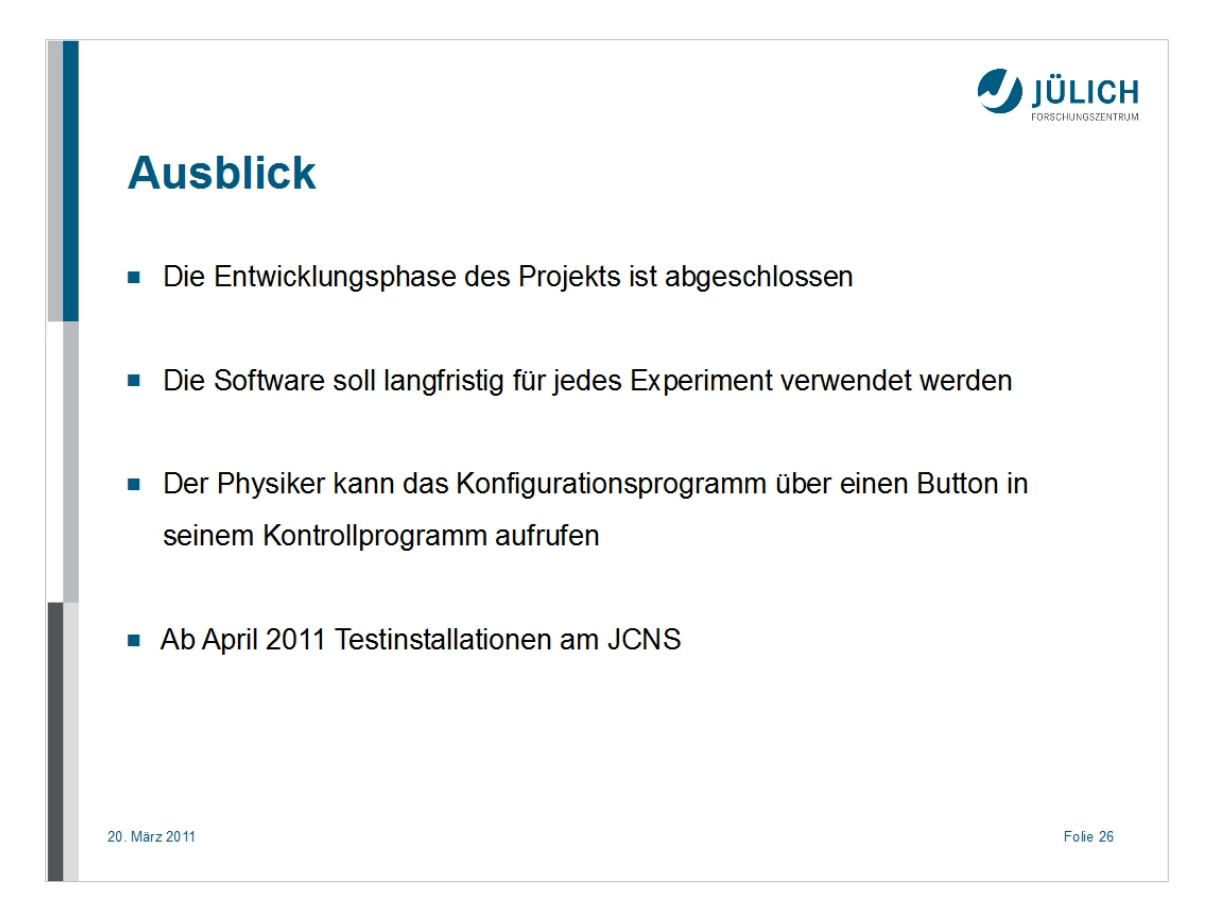

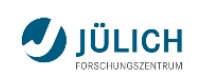

## **Literatur**

- Mark Summerfield. Rapid GUI programming with Python and Qt The Definitive Guide to PyQt Programming, Upper Saddle River, NJ : Prentice Hall, 2008  $\blacksquare$  For the  $\blacksquare$  for the  $\blacksquare$
- $\alpha$ asmin Bianchelle. C++ GOI programming with Qt 4, Ausgabe: 2nd ed., New York, NY: Prentice Hall, 2008
- URL: http://www.jcns.info offizielle Webseite des JCNS
- URL: http://www.esrf.eu/Infrastructure/Computing/TACO offizielle Webseite von TACO

20. März 2011

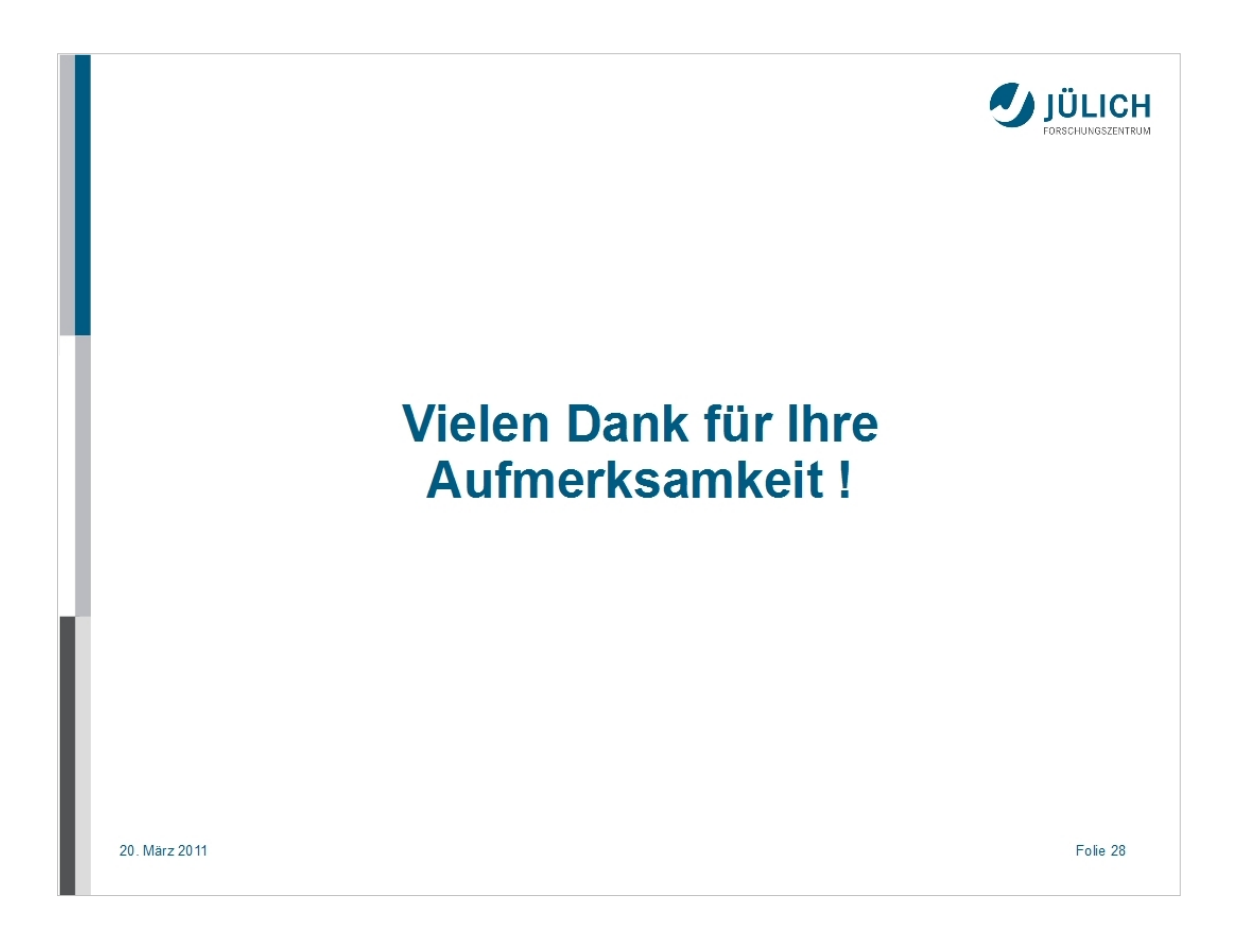

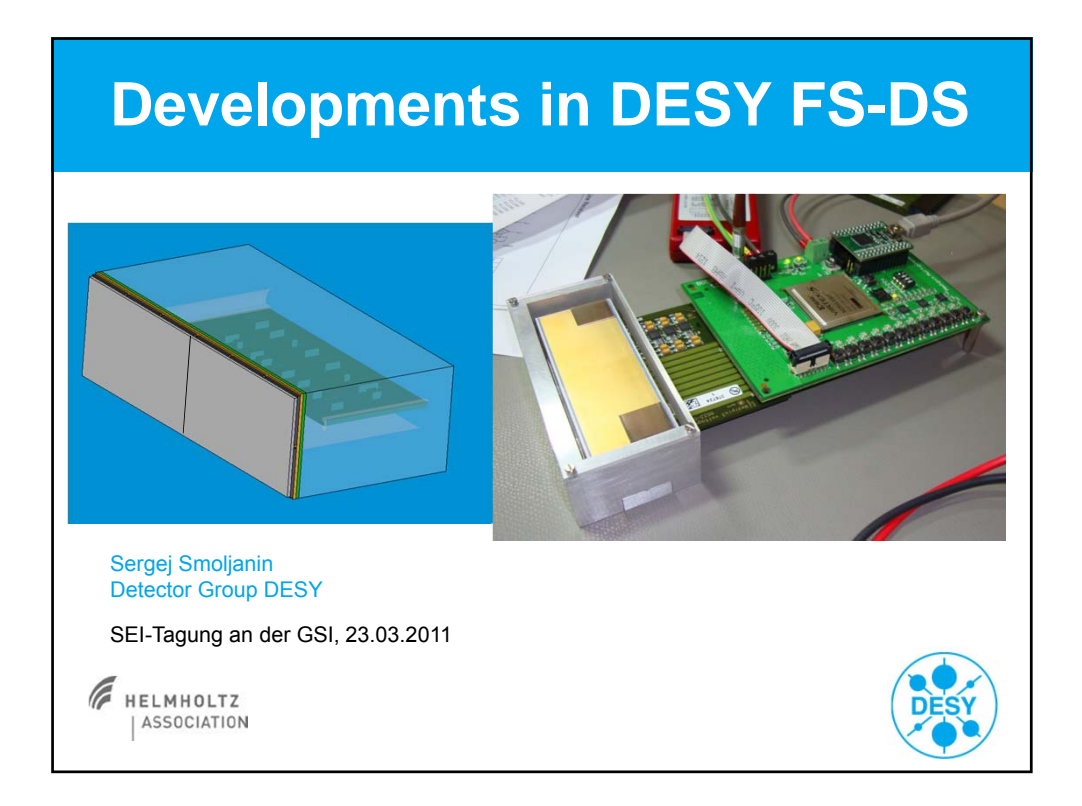

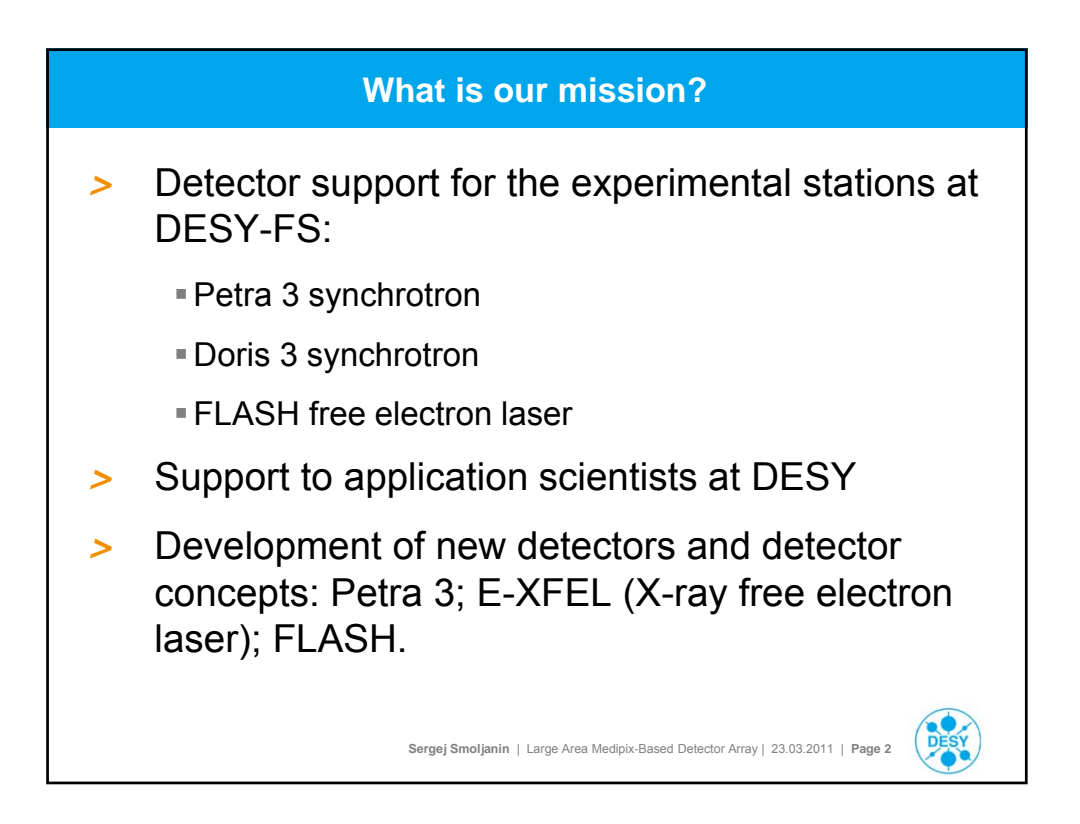

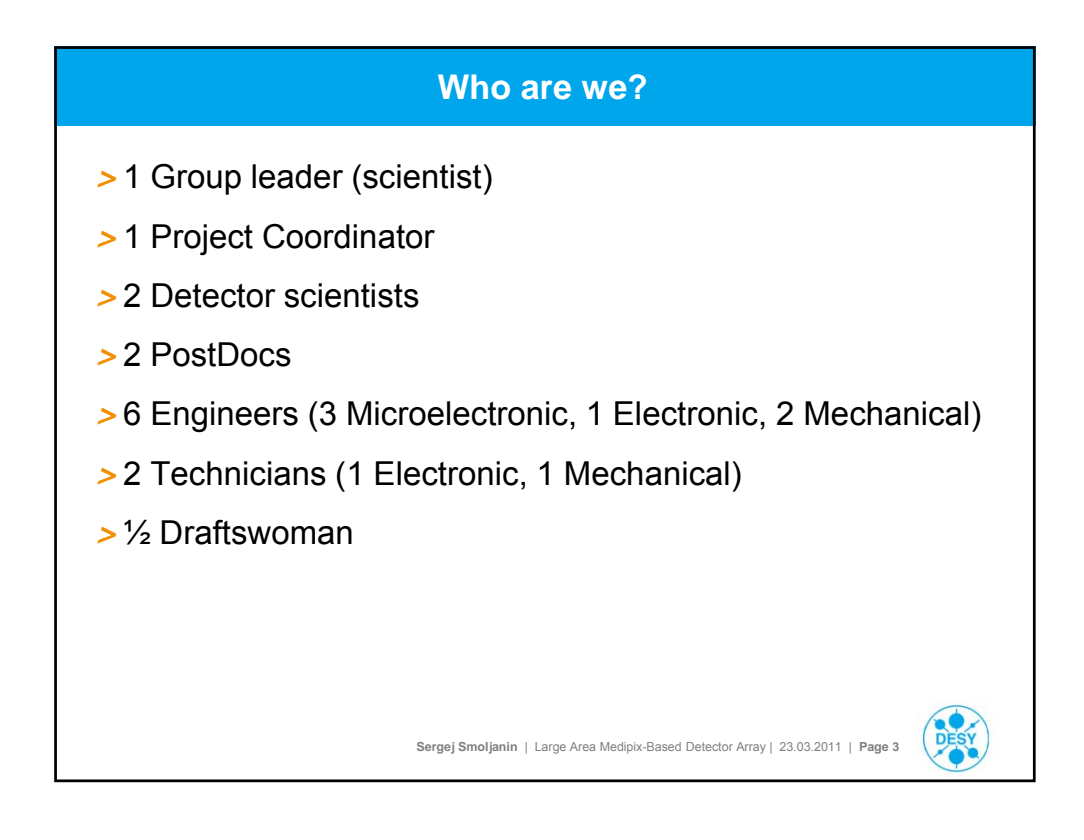

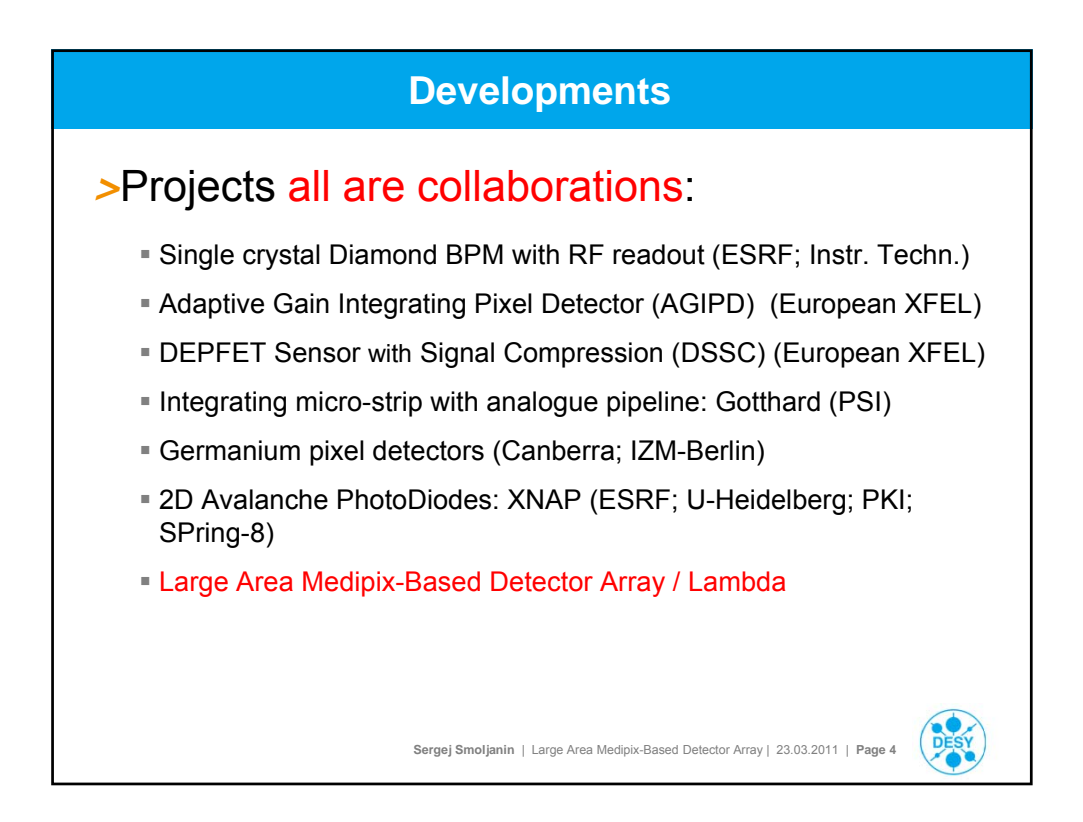

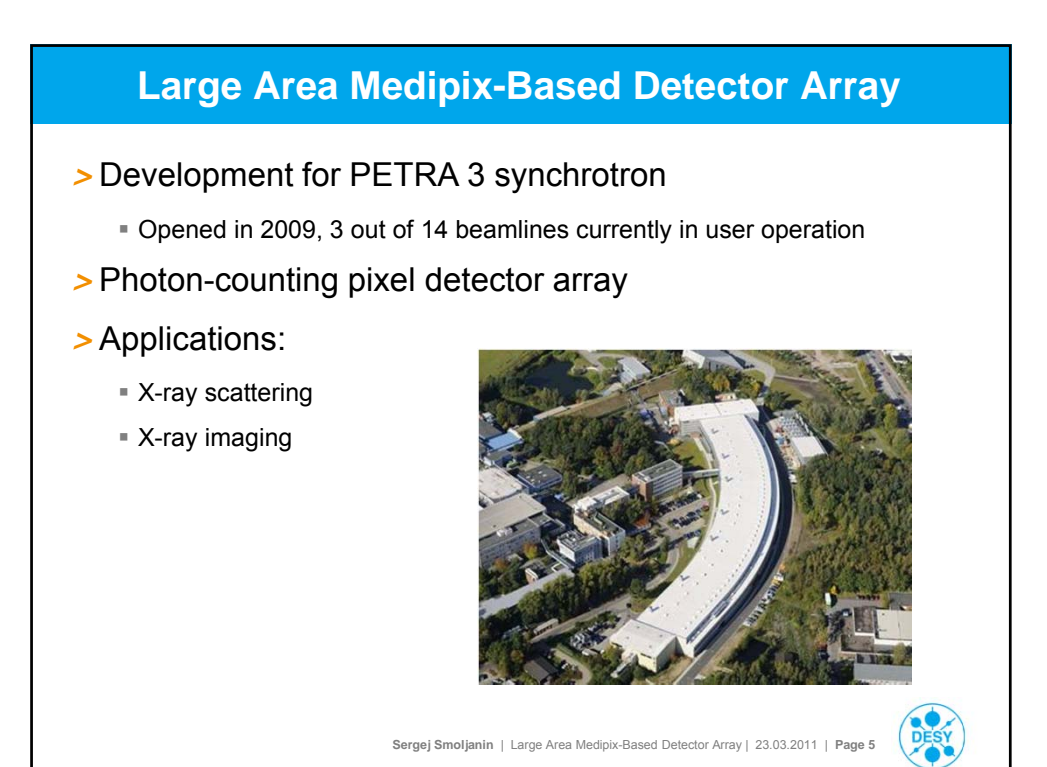

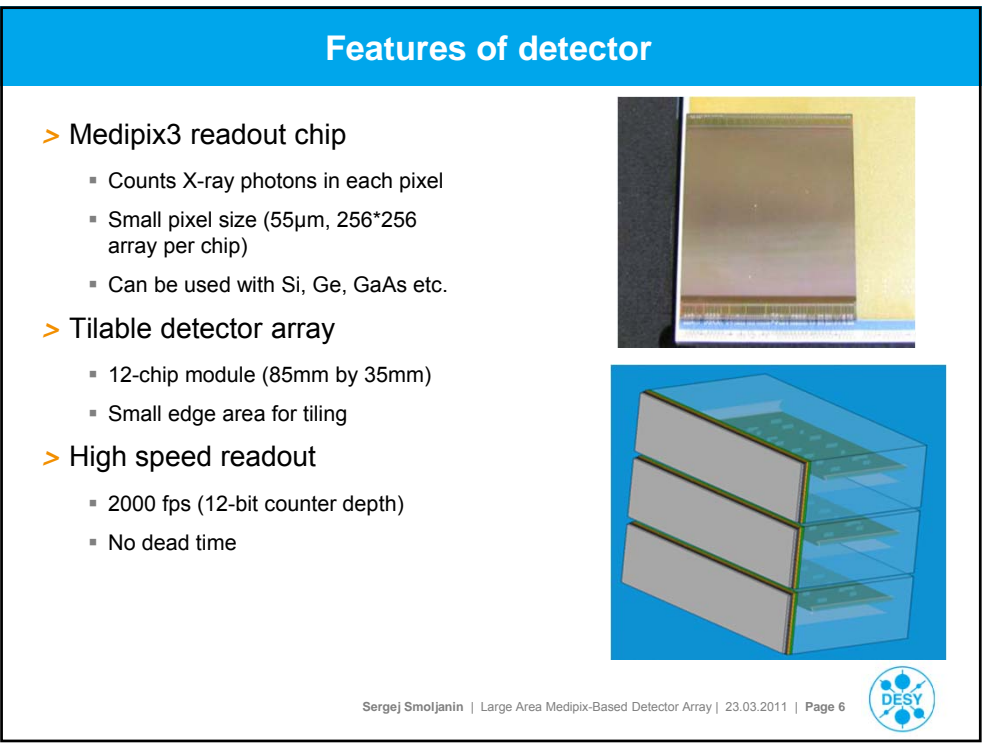

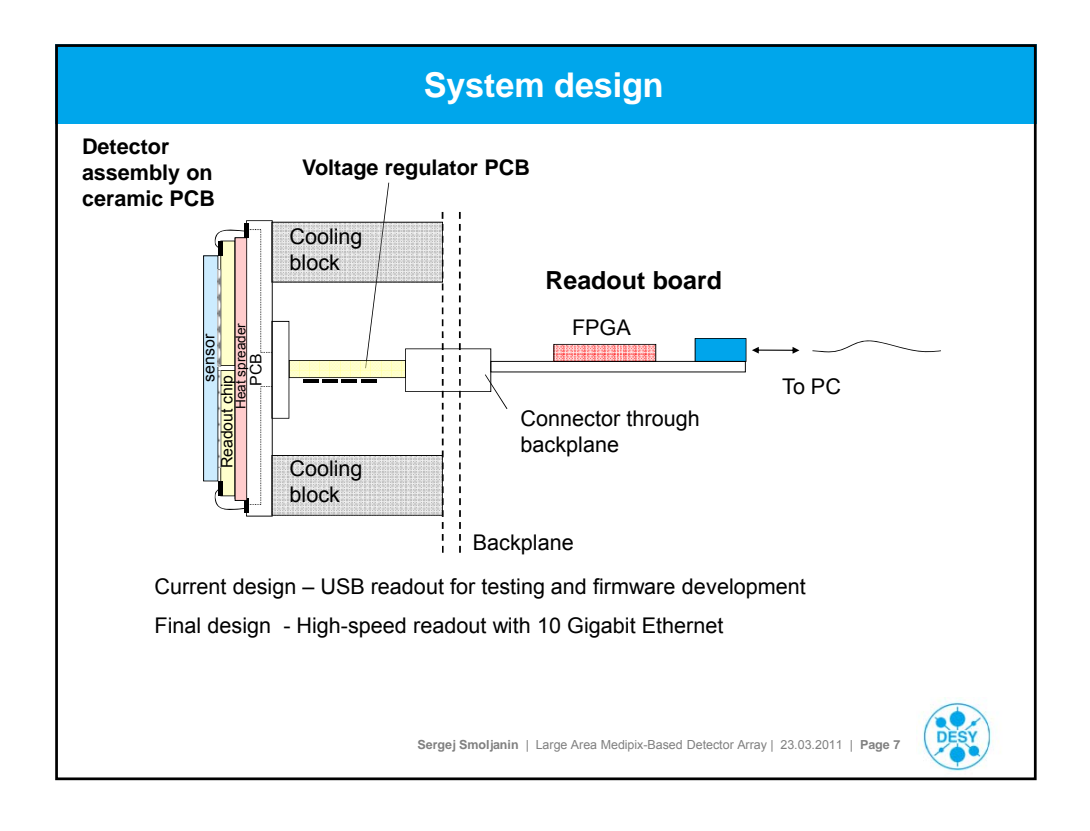

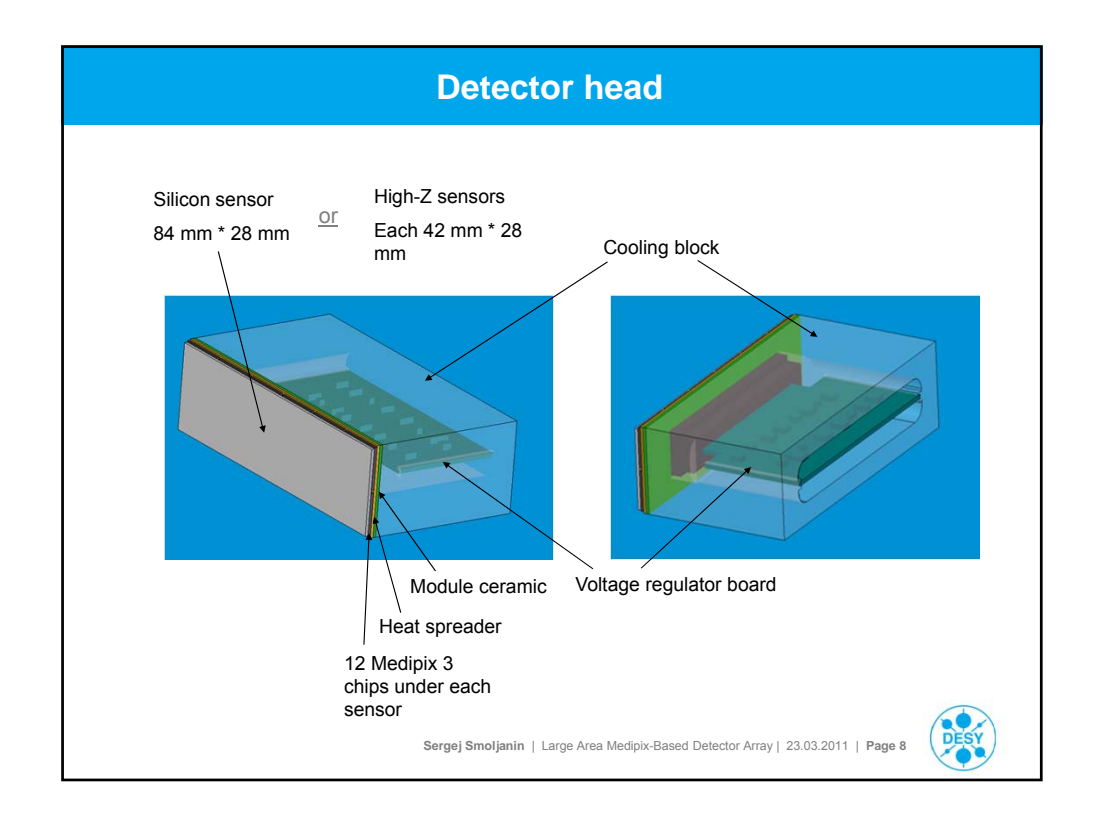

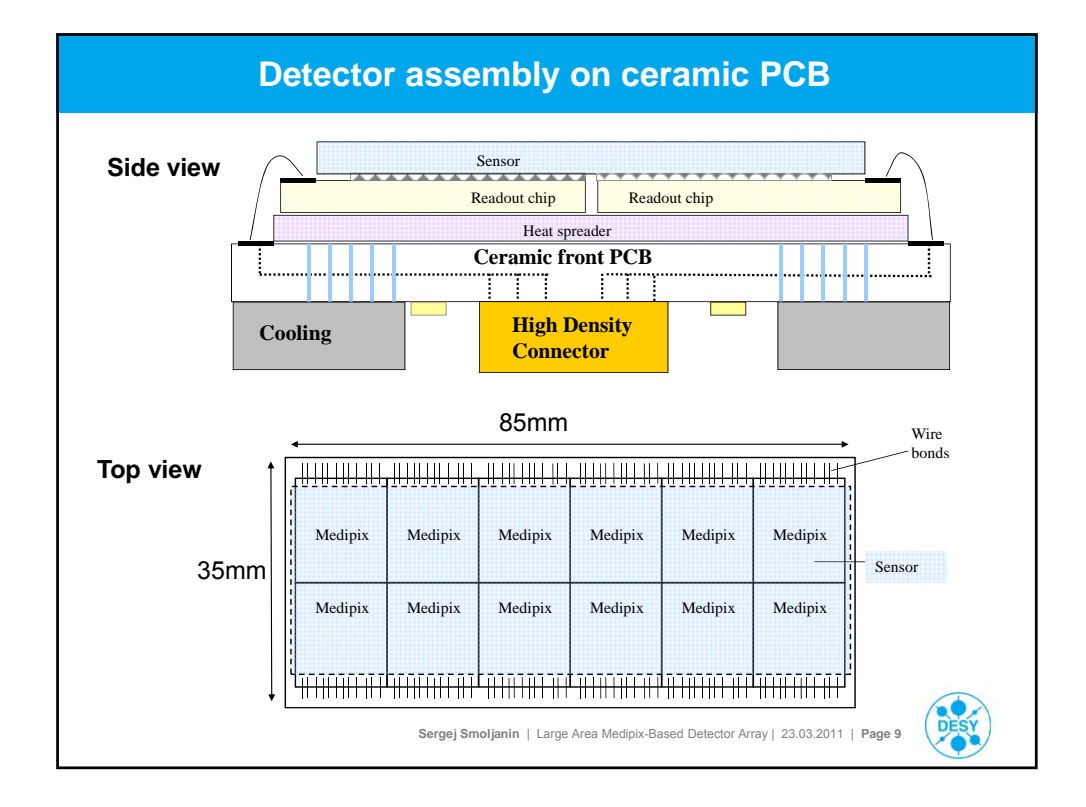

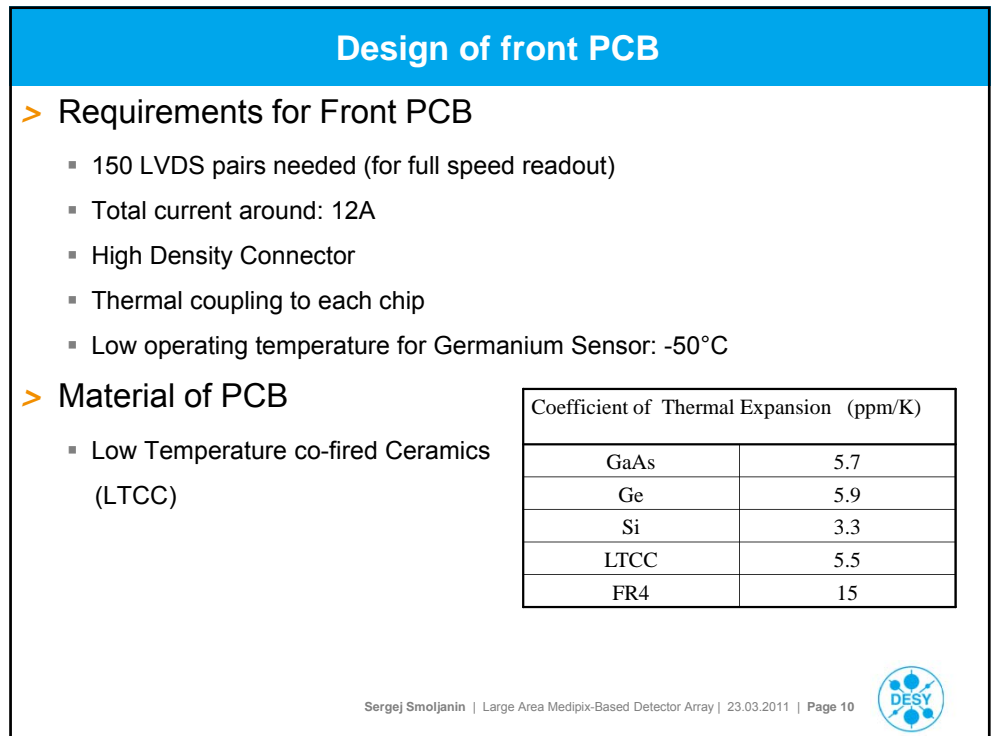

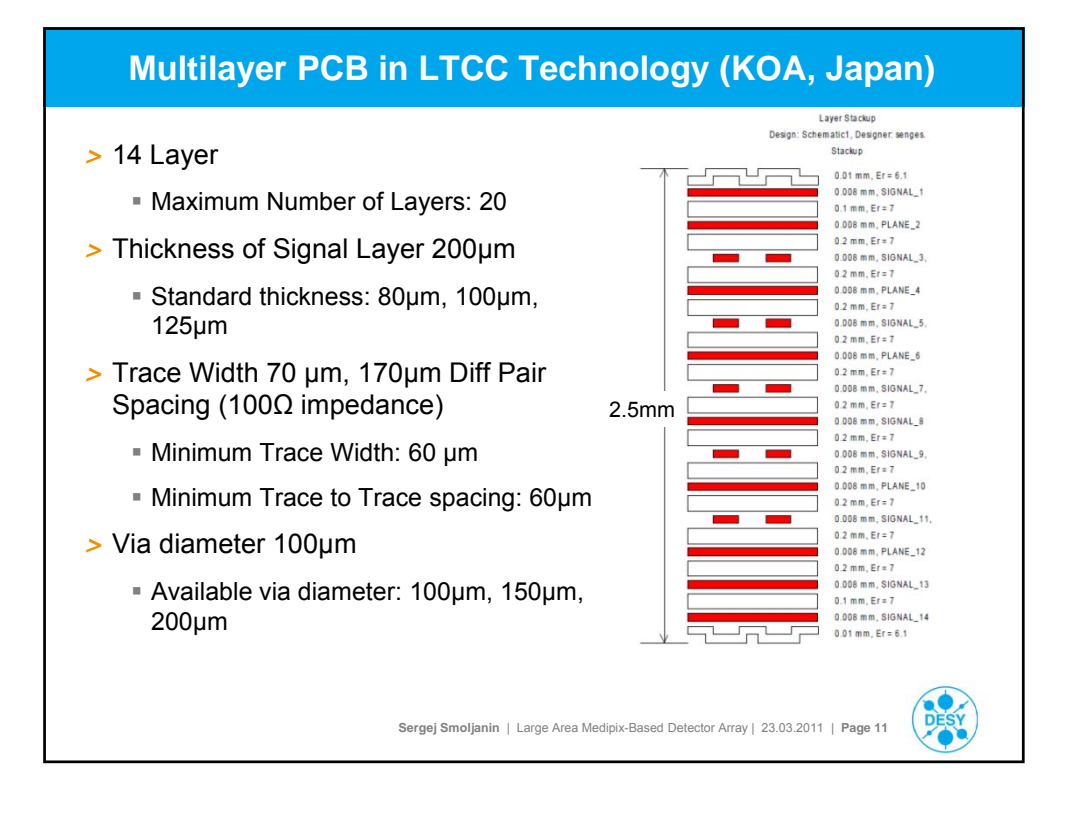

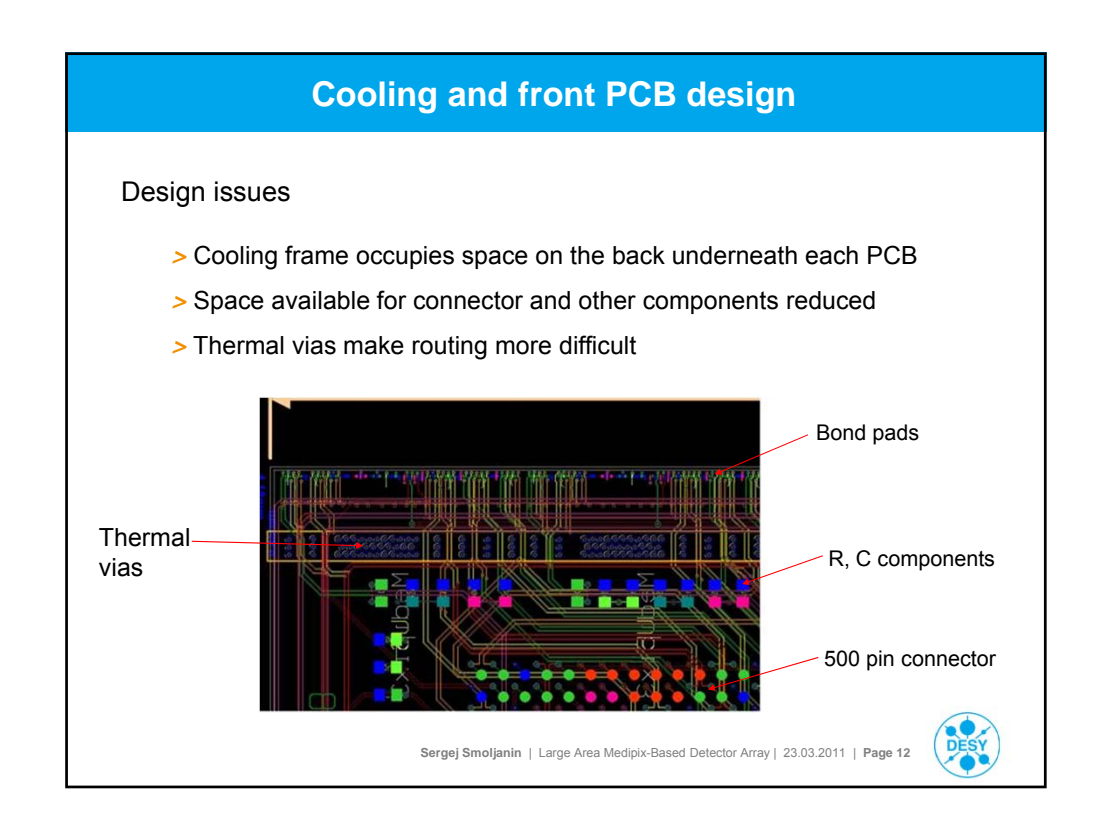

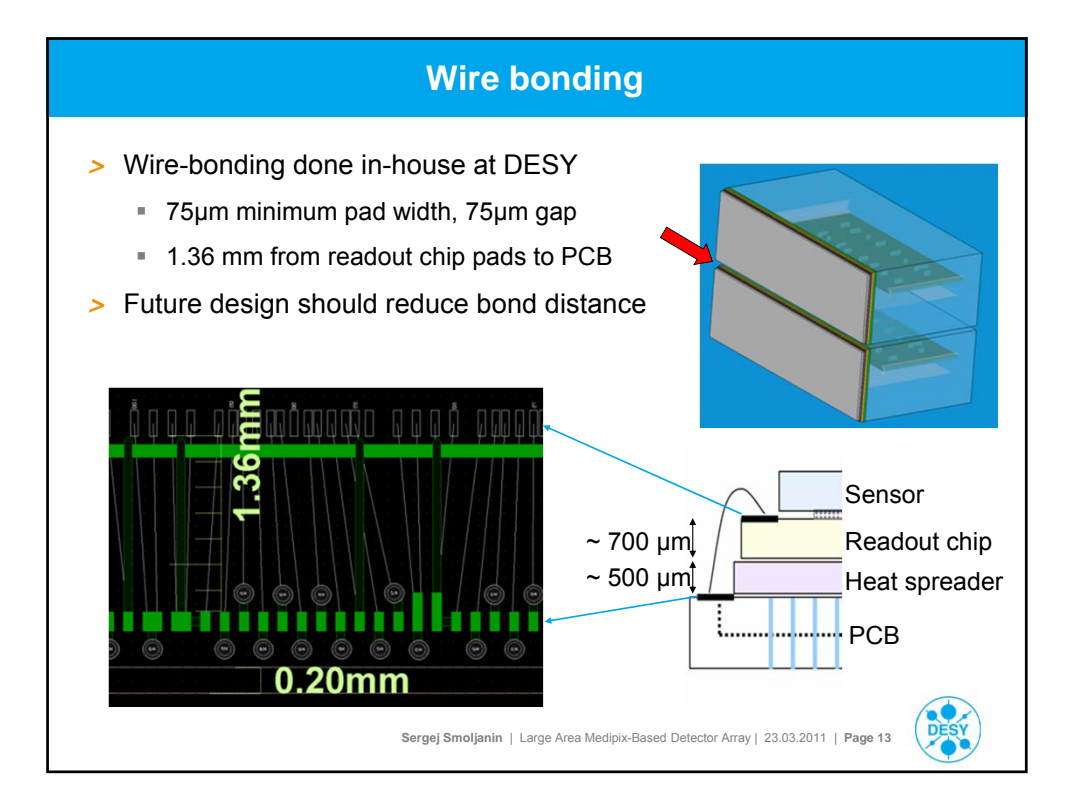

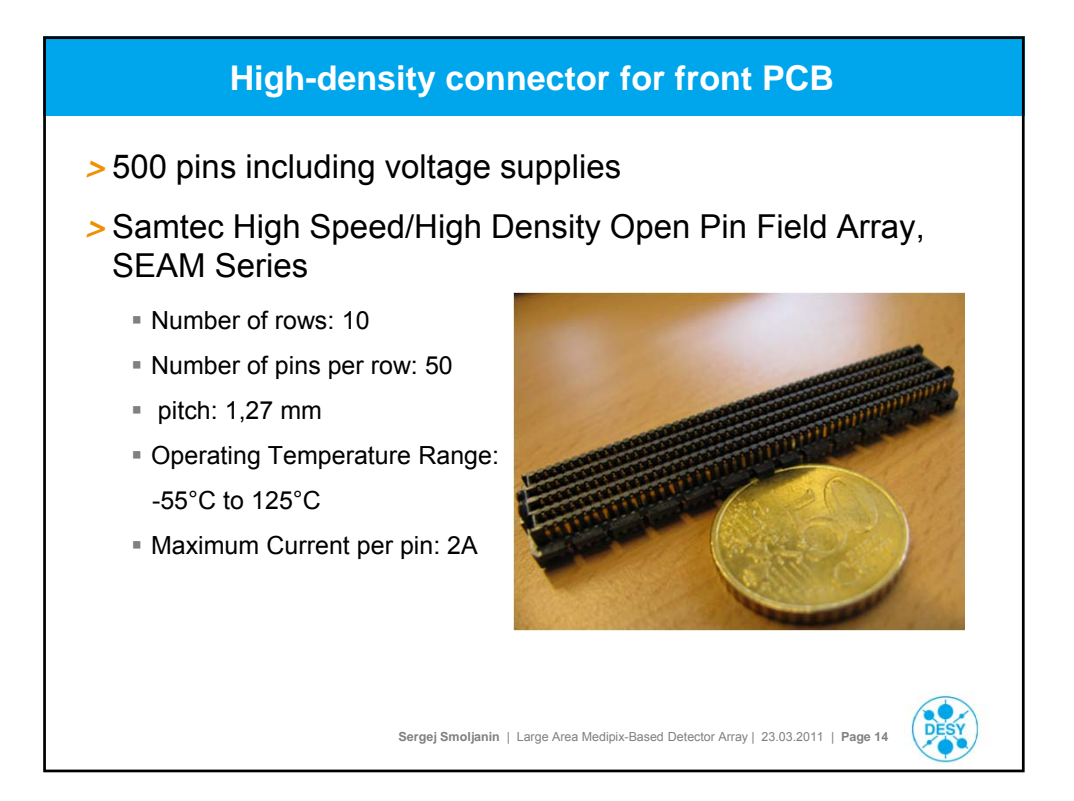

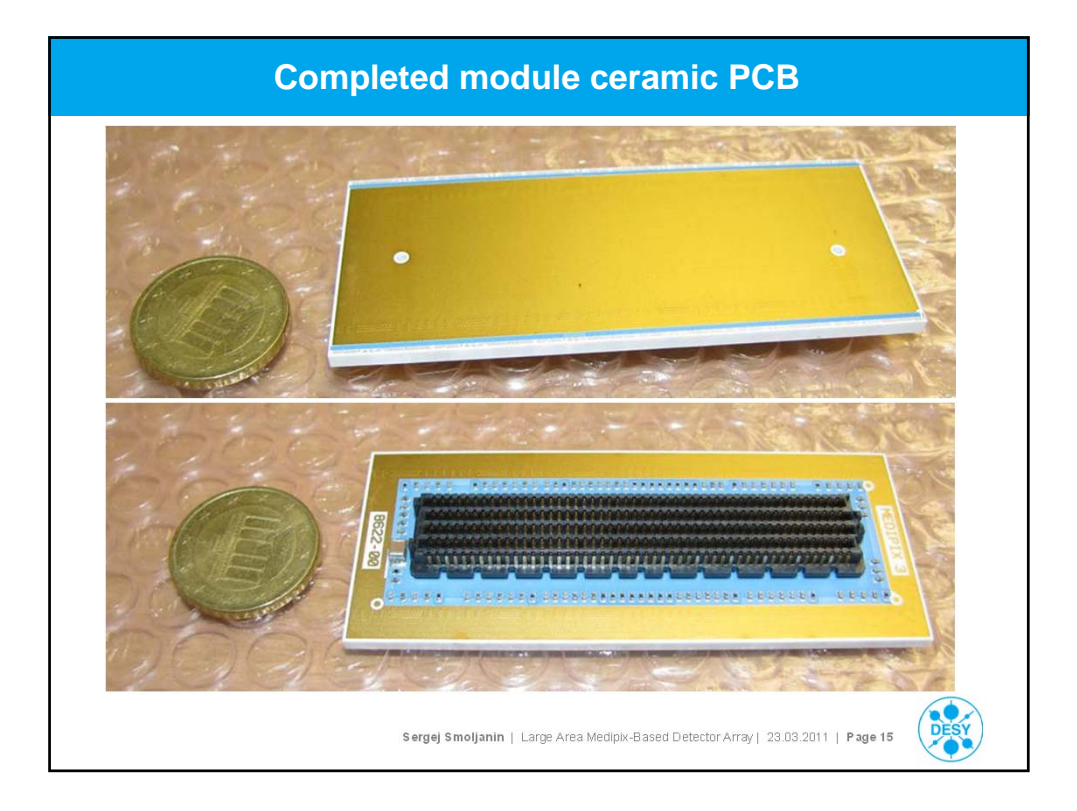

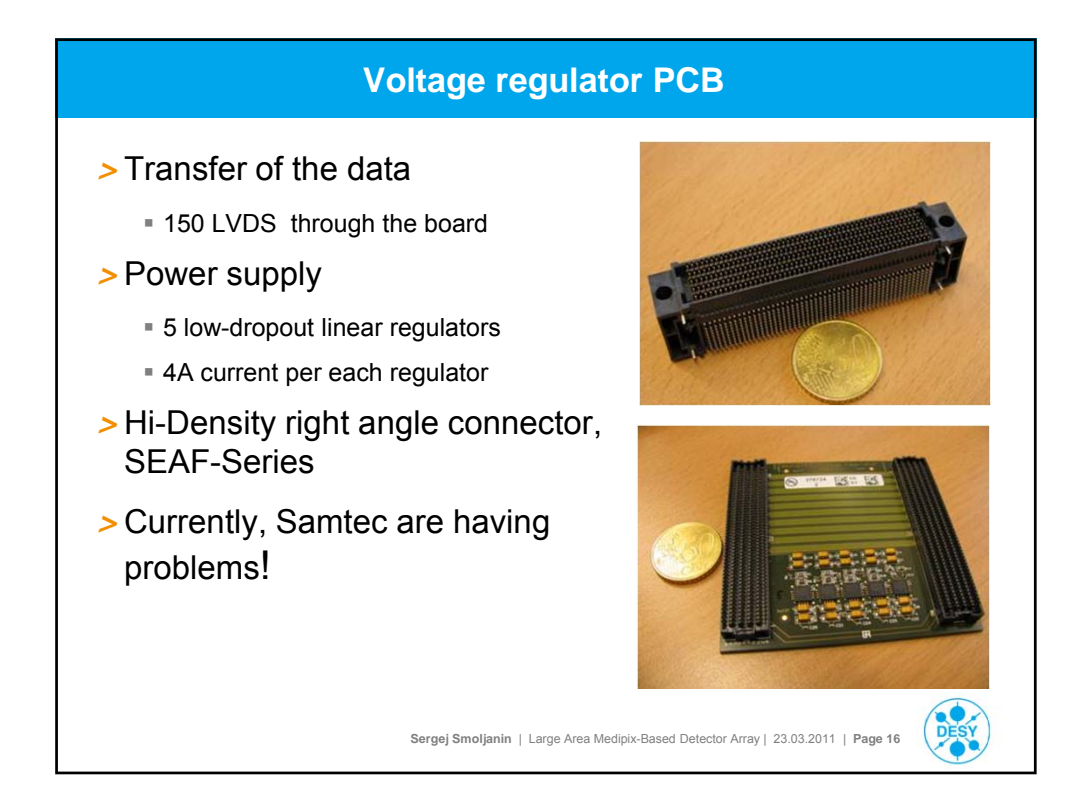

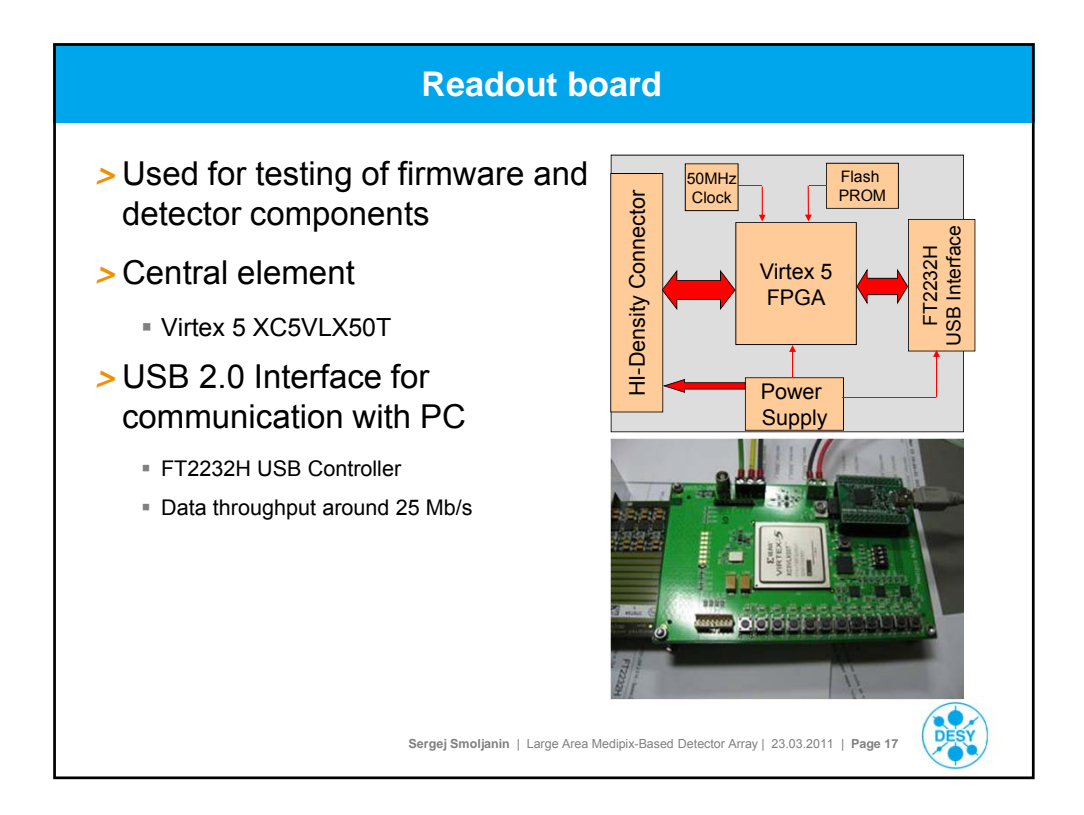

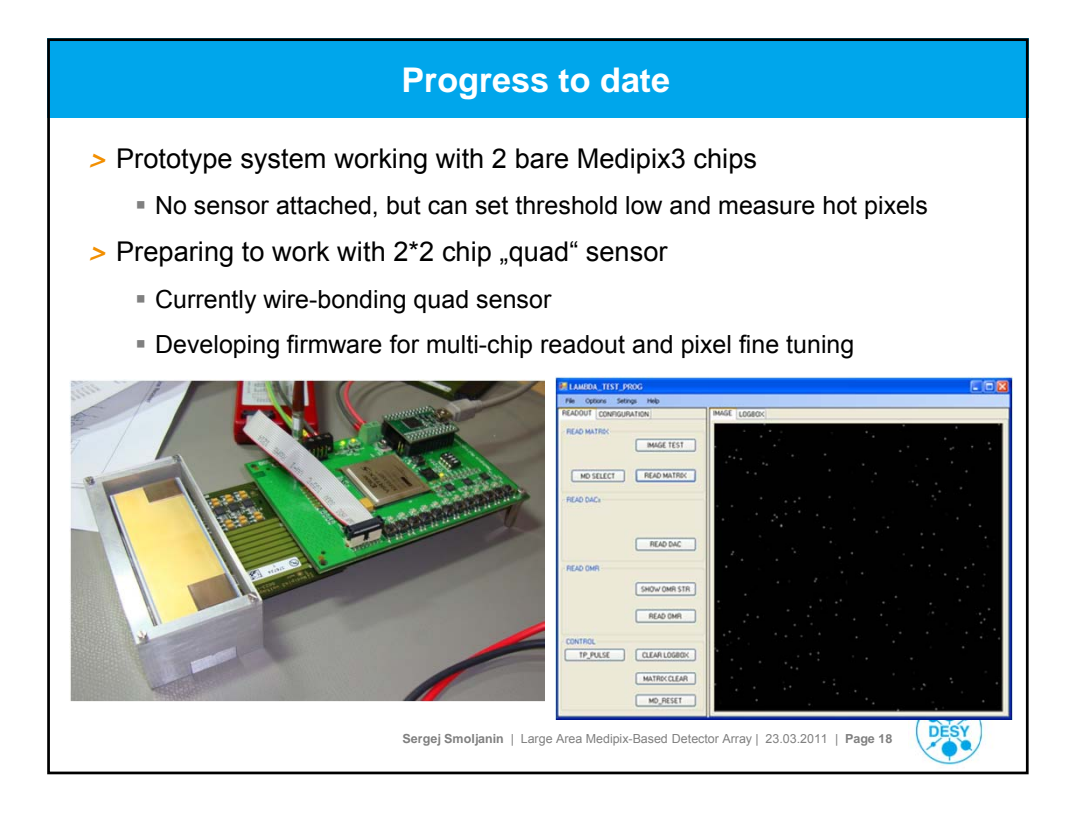

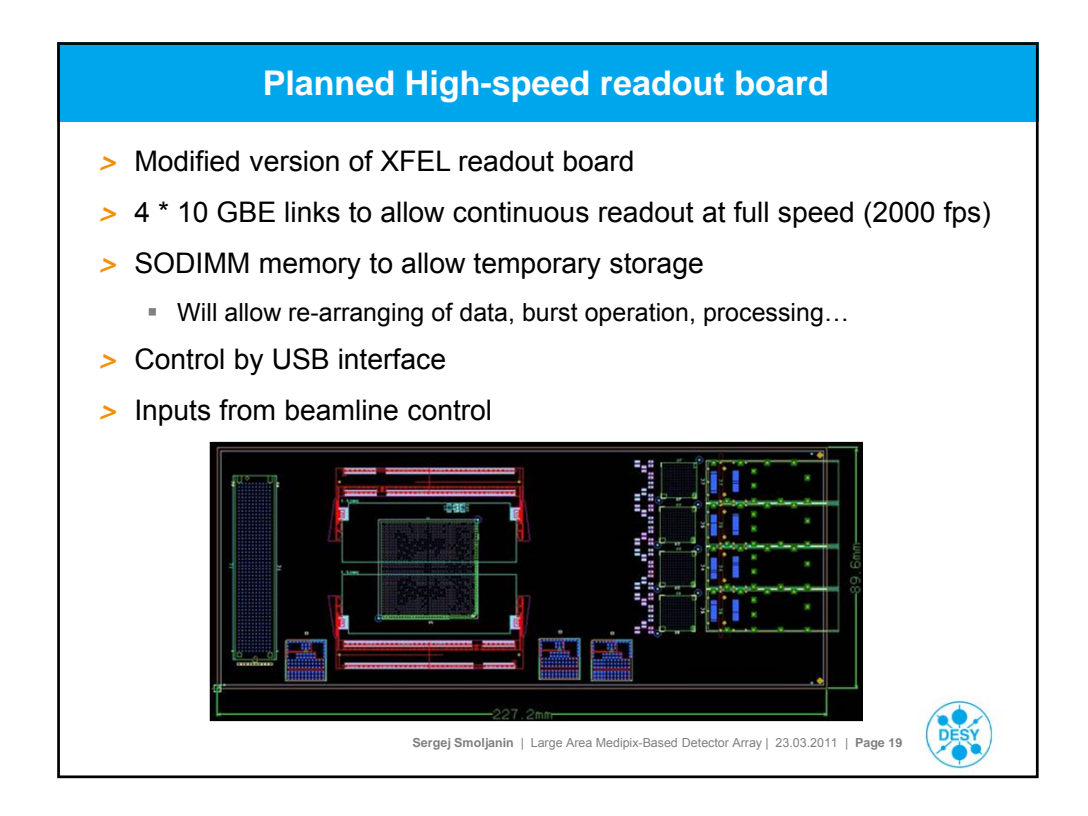

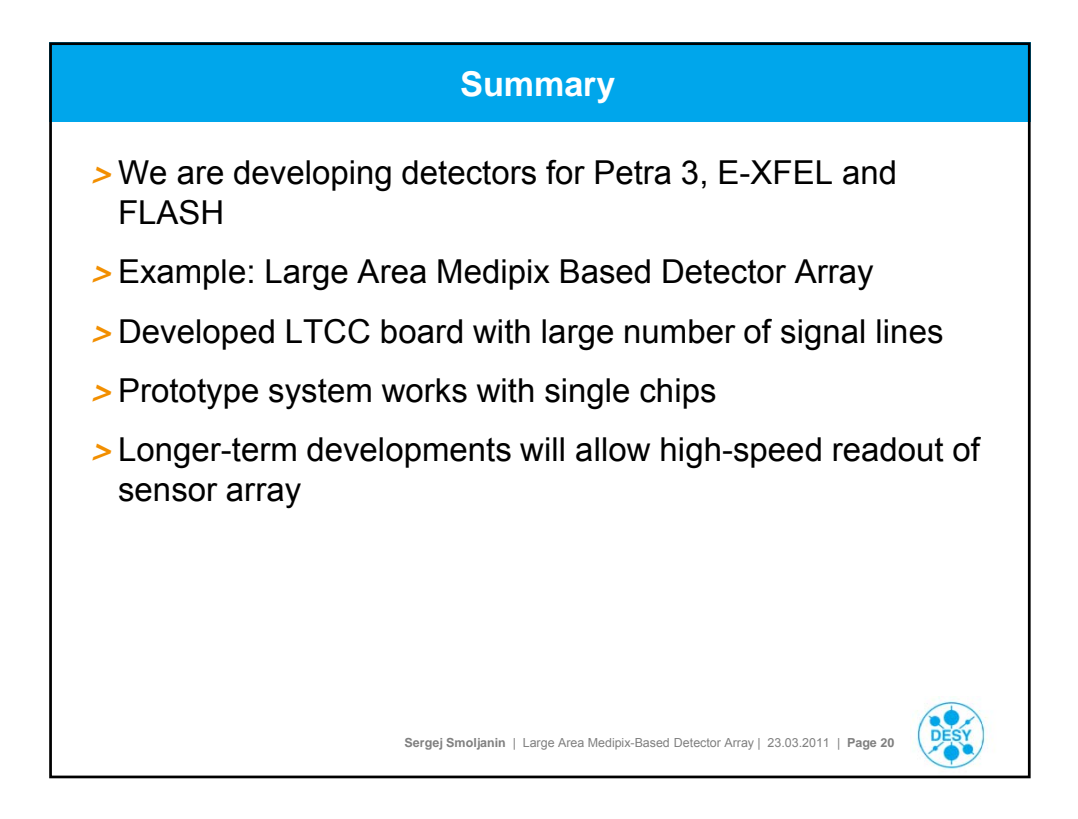

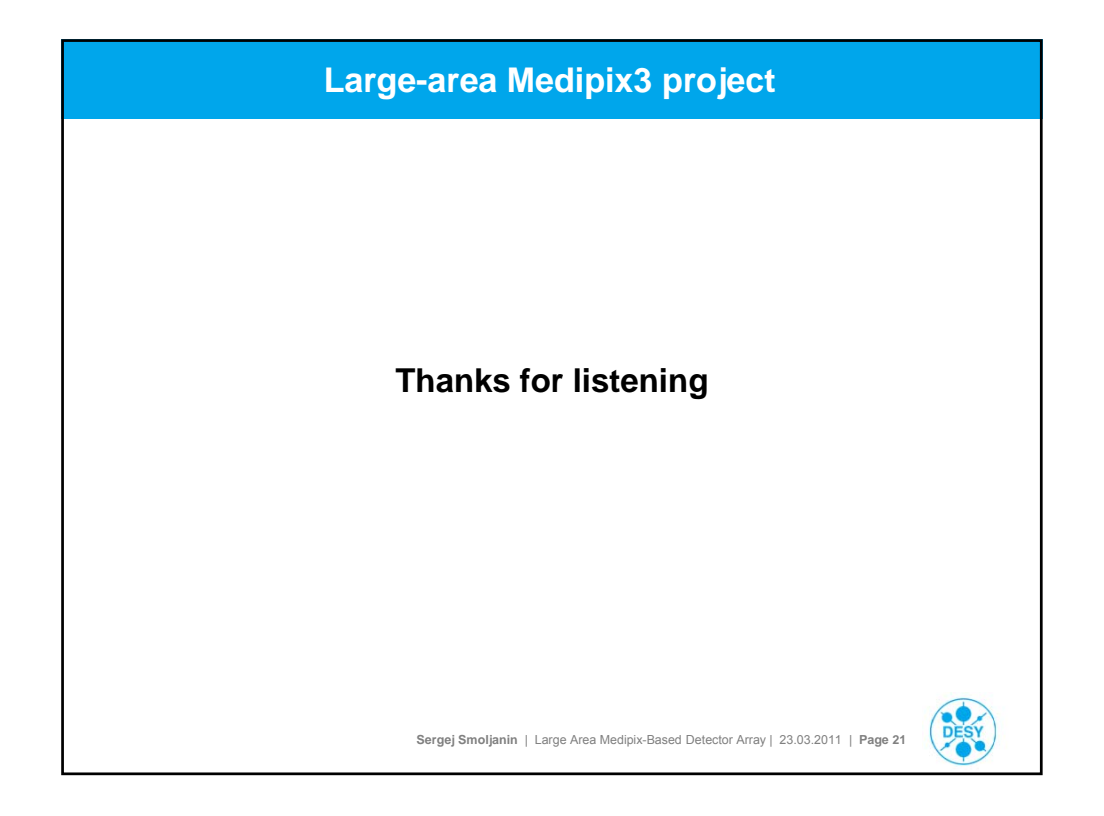

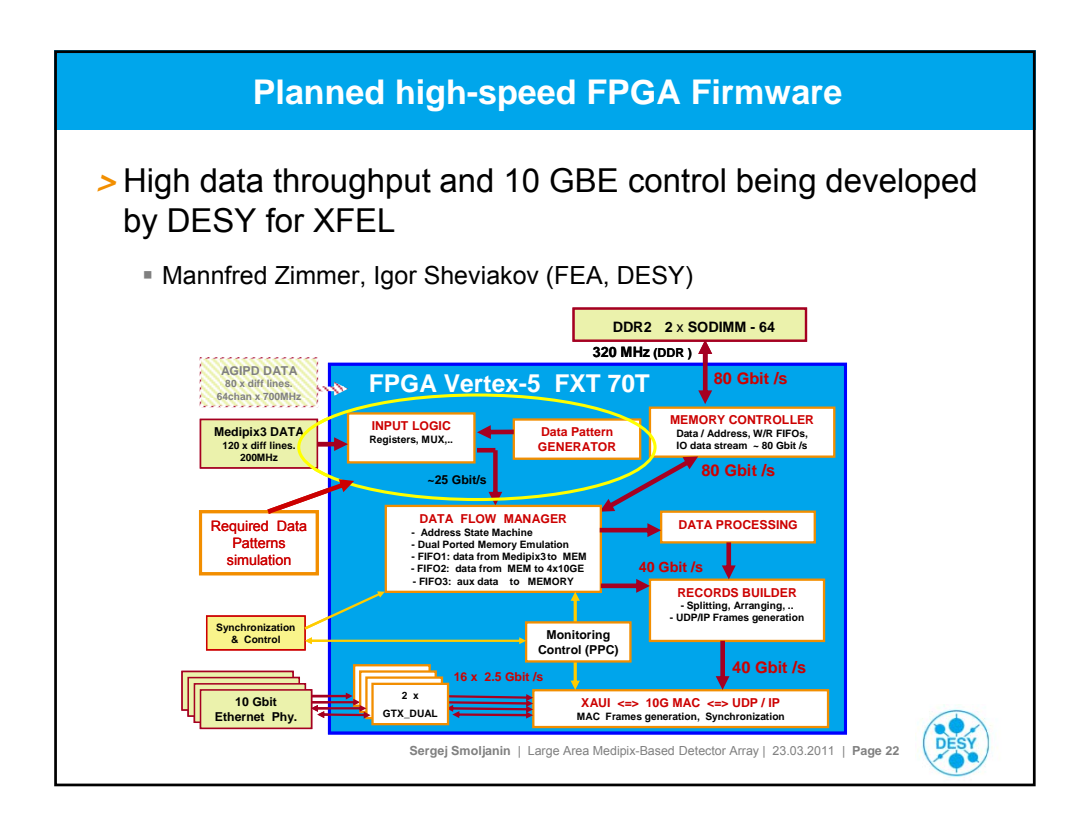

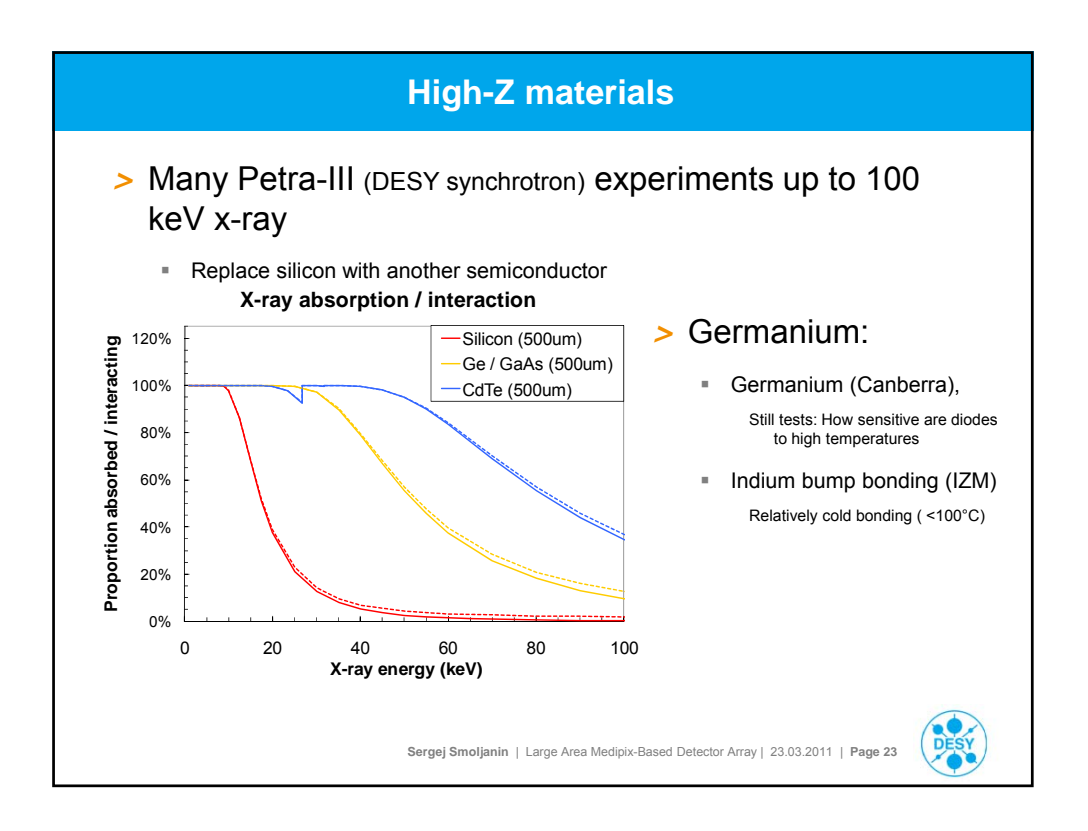

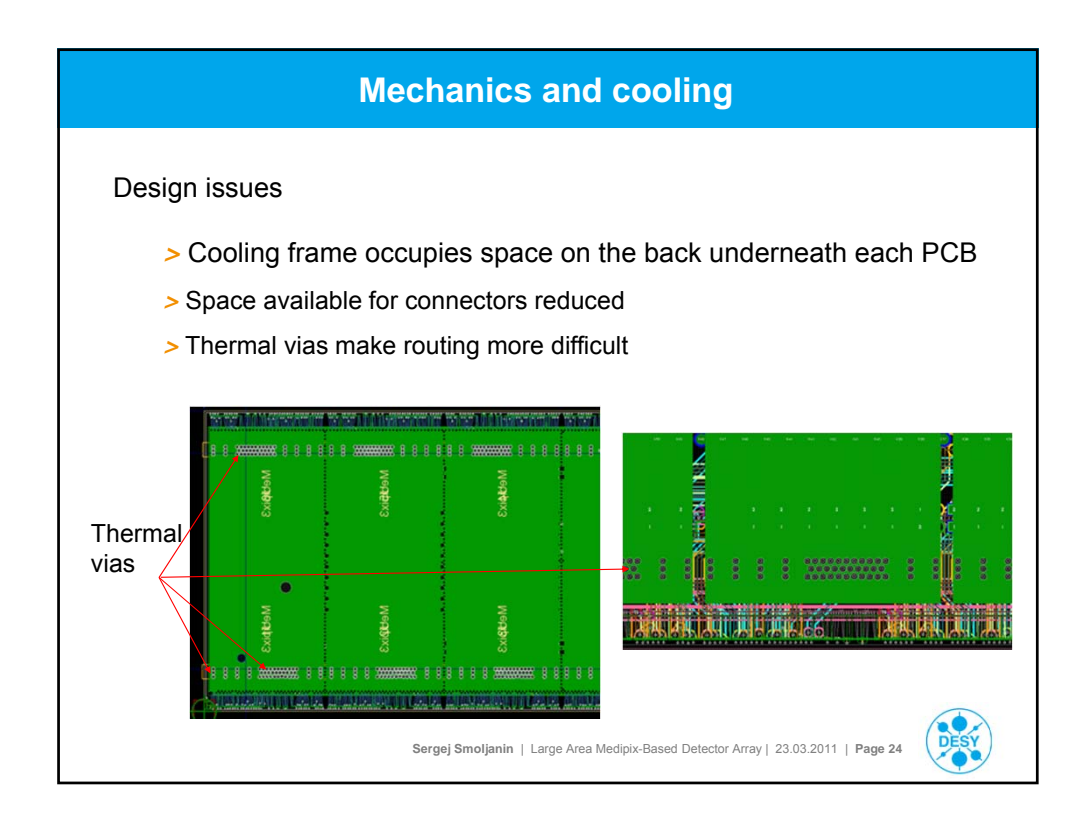

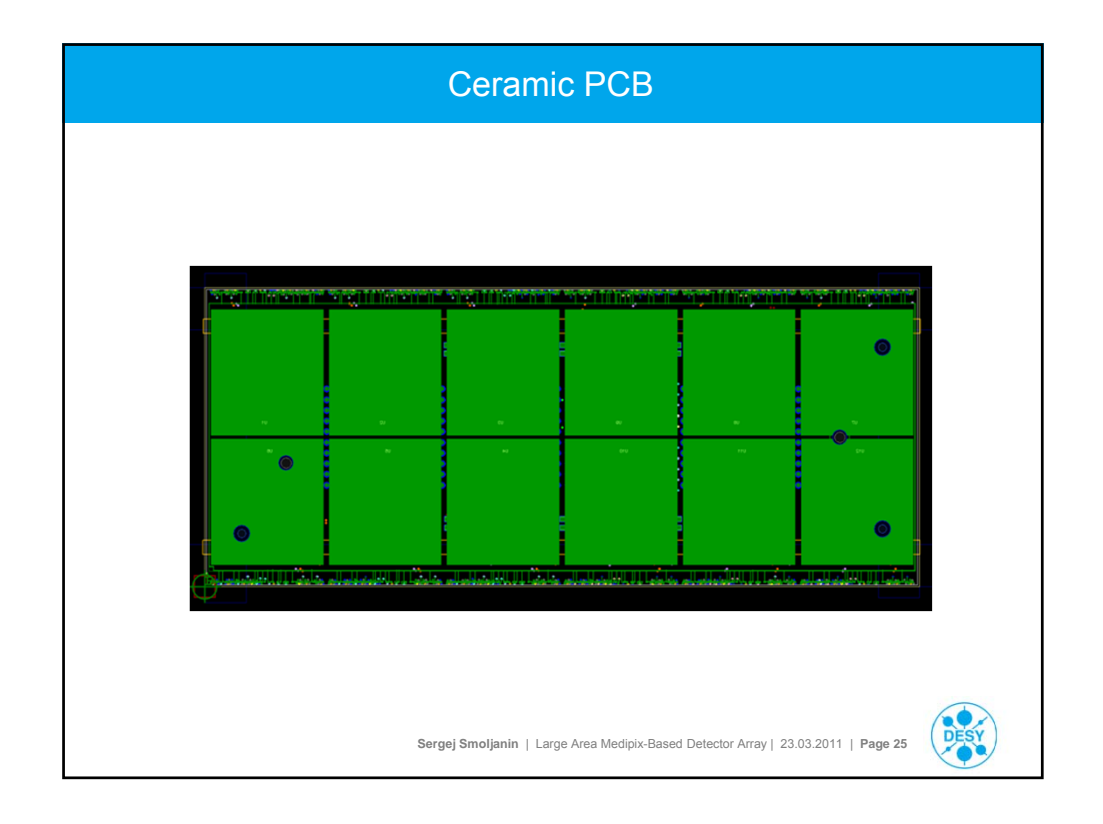

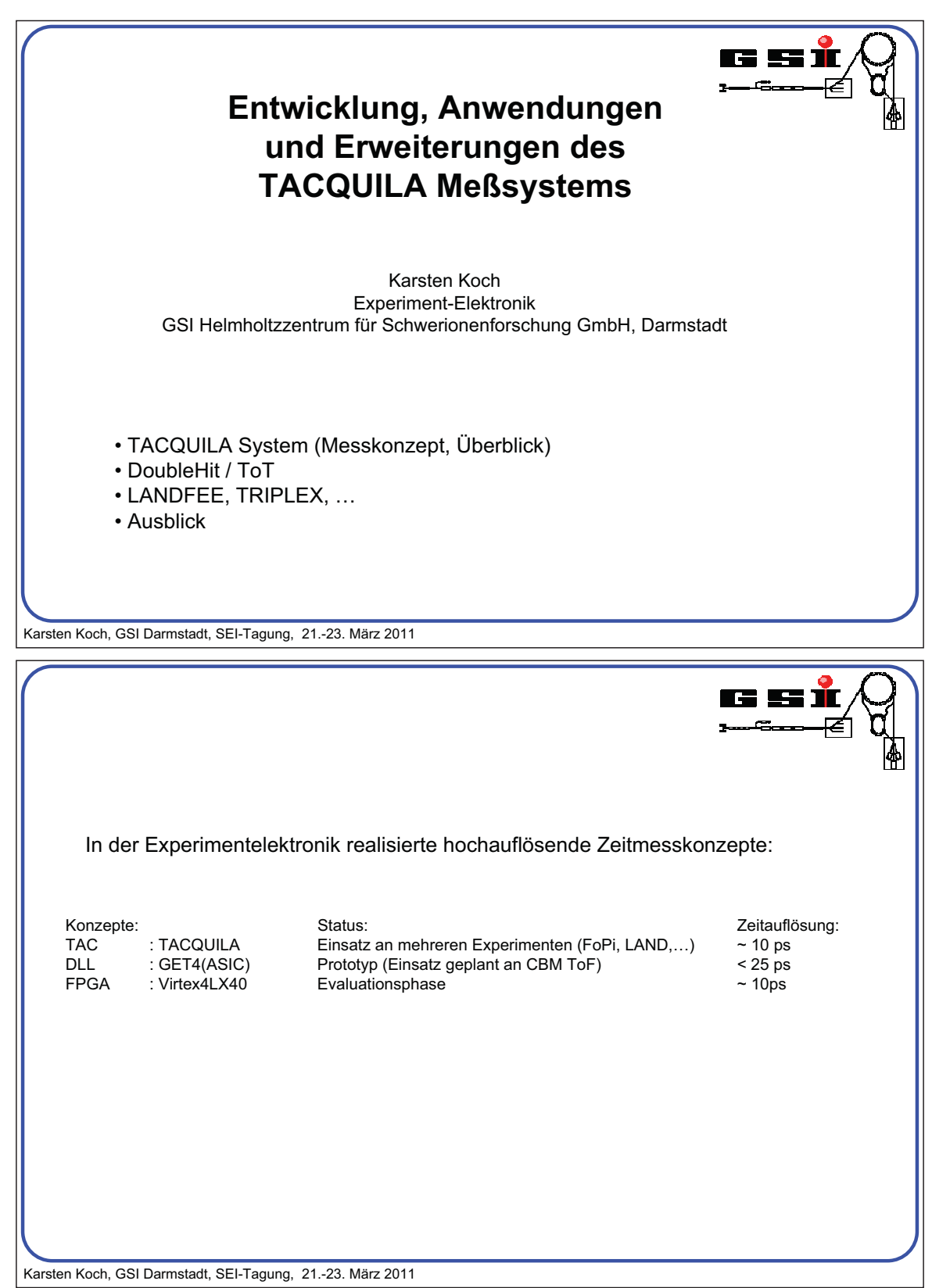

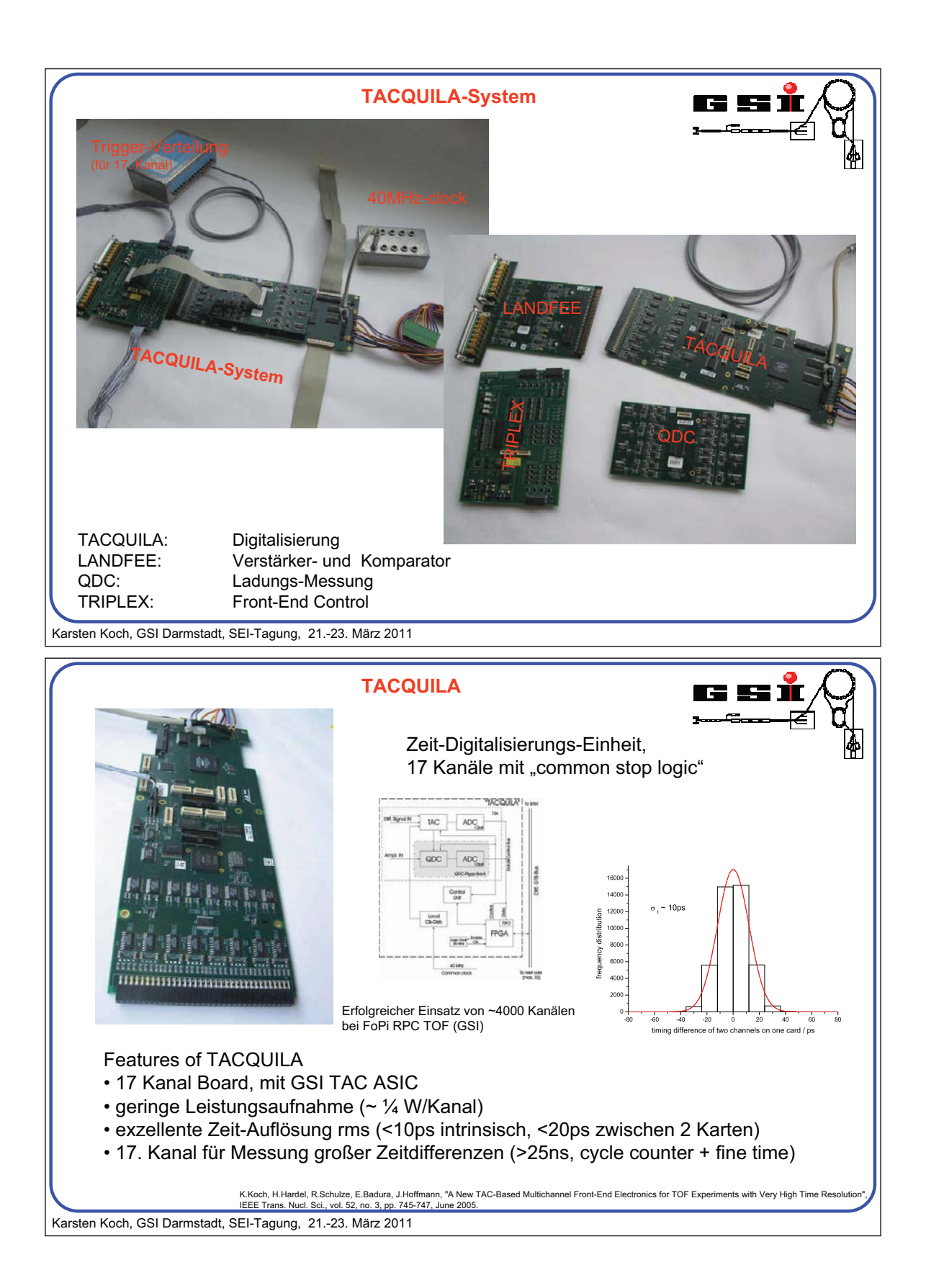

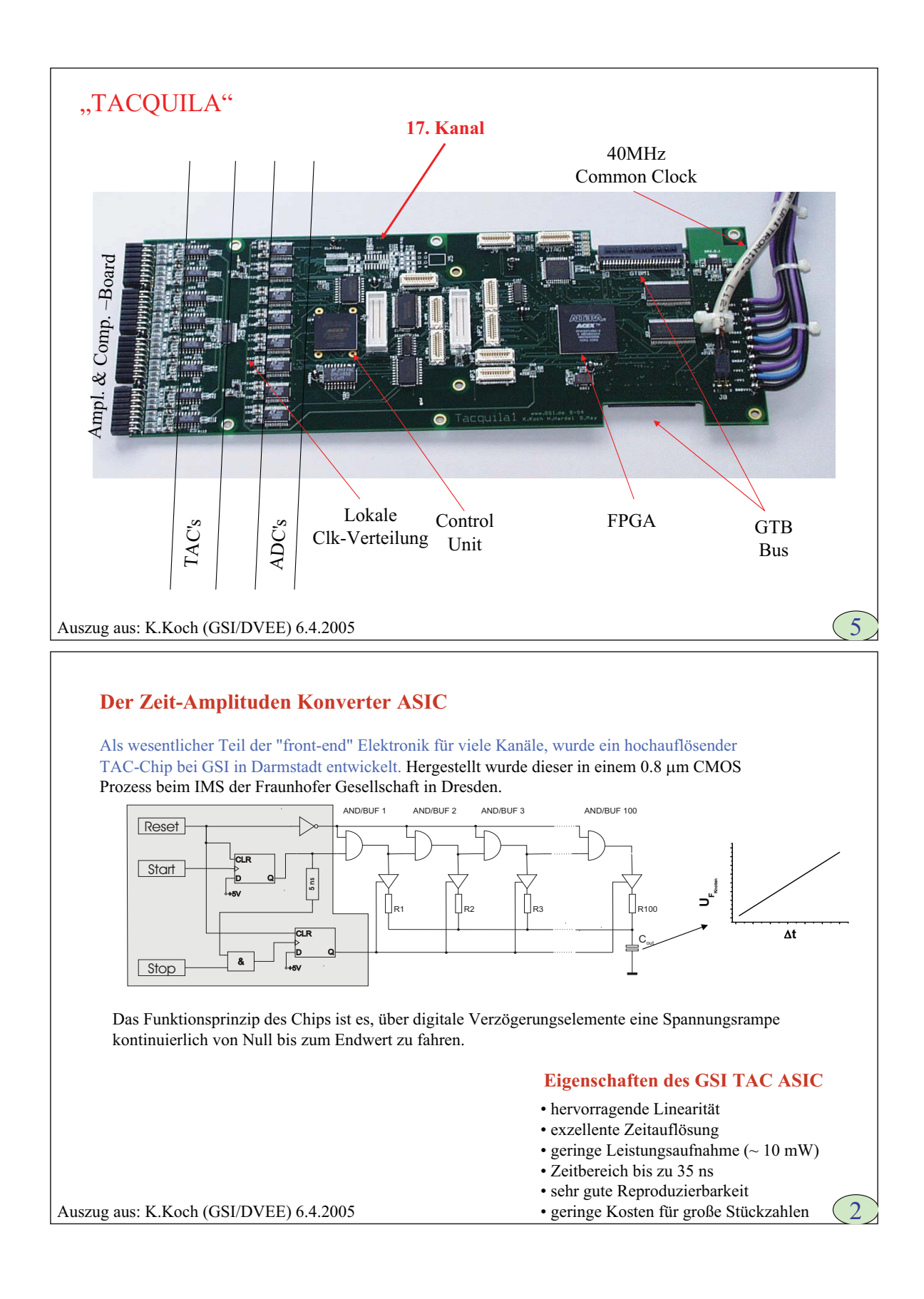

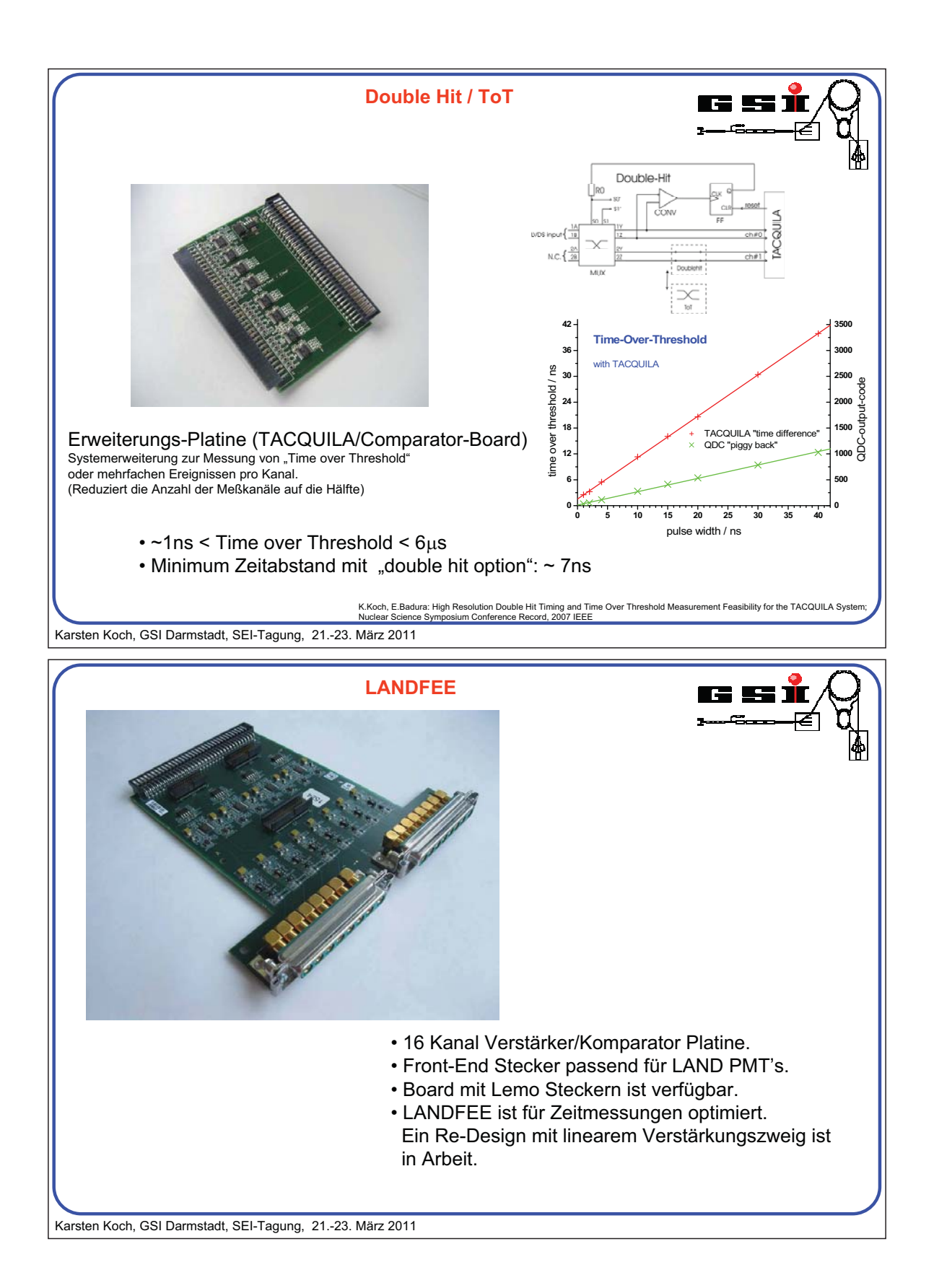

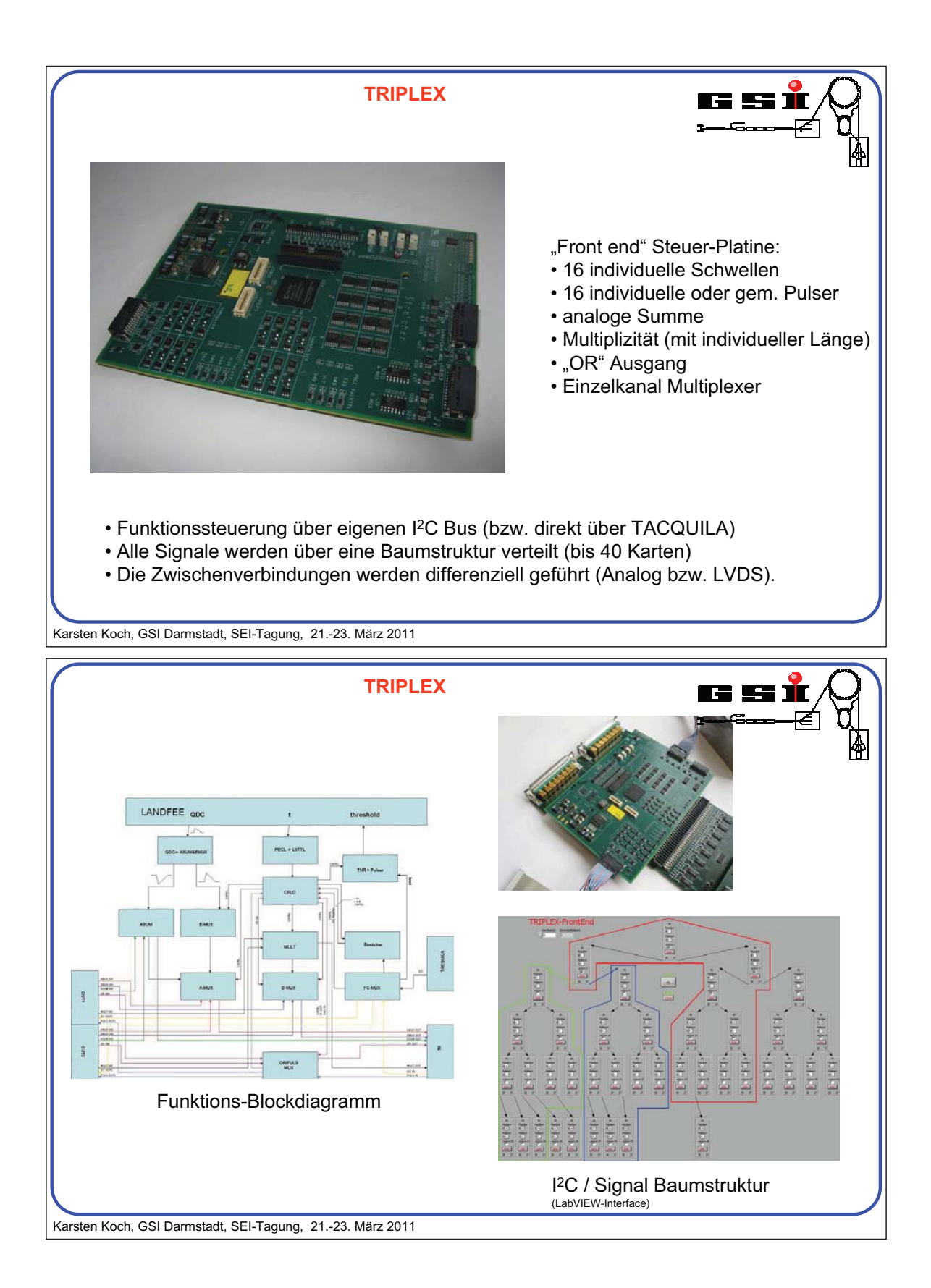

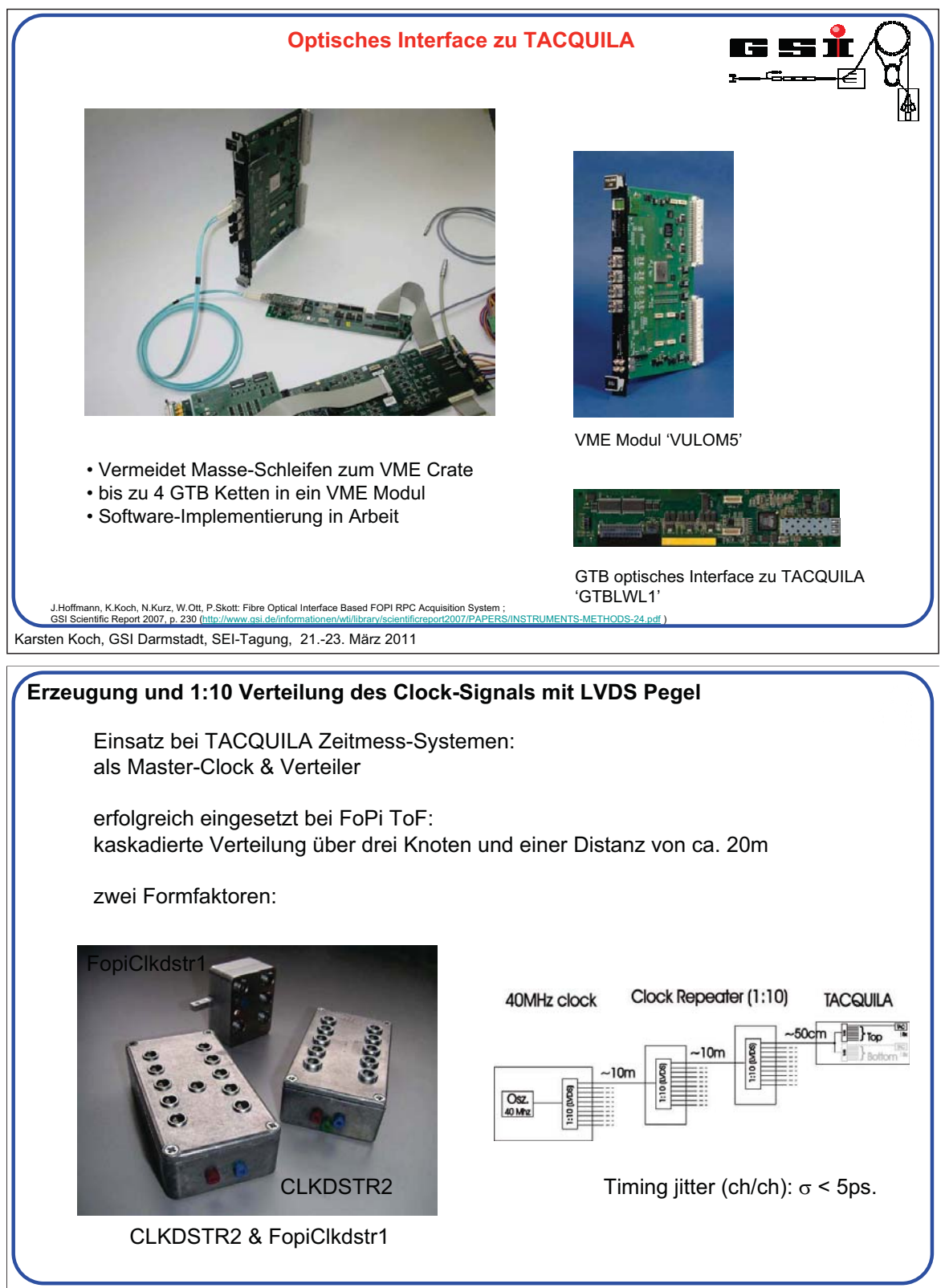

Auszug aus: Karsten Koch, GSI Darmstadt, SEI-Frühjahrstagung (HH), 17. März 2010

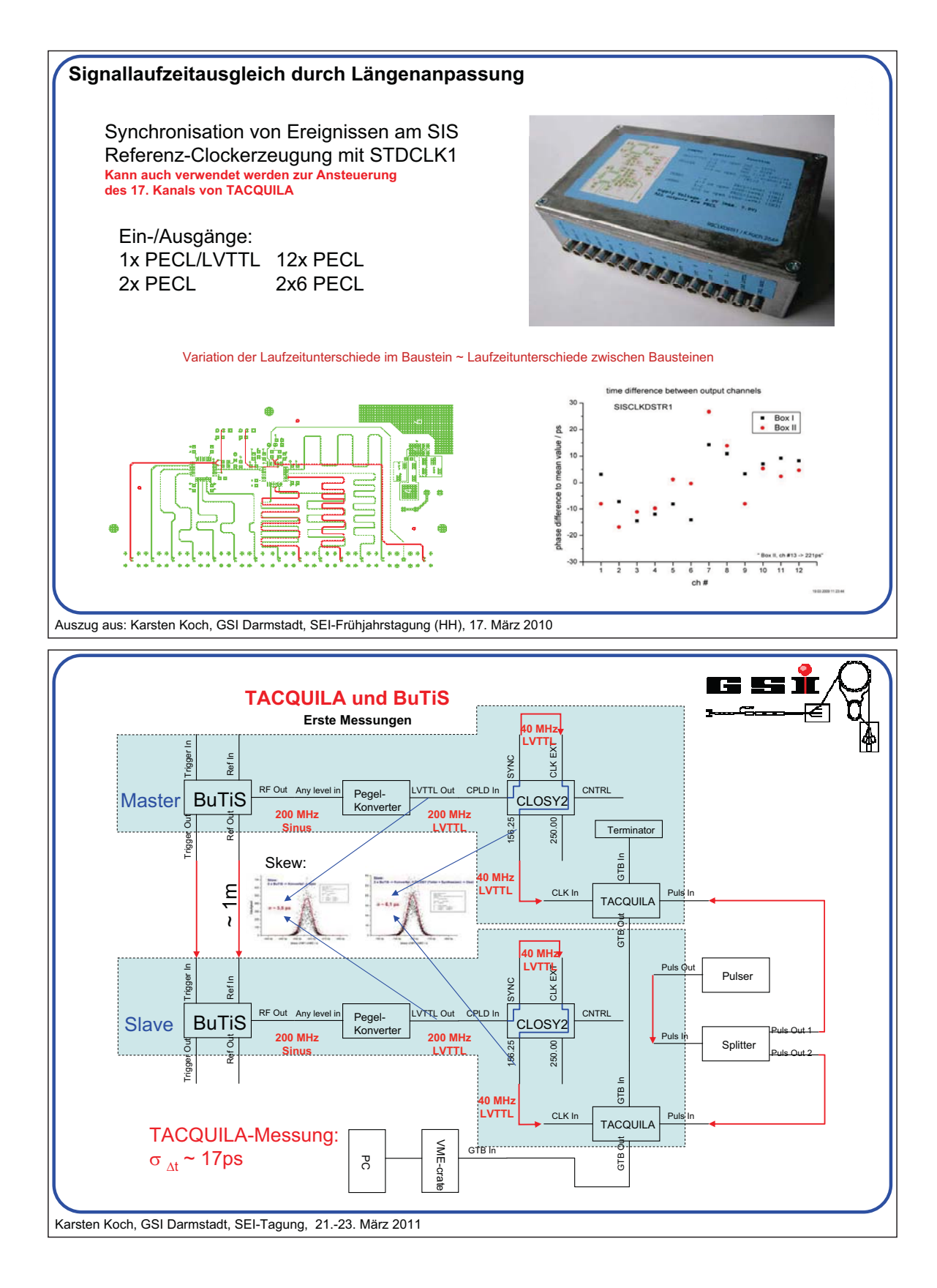

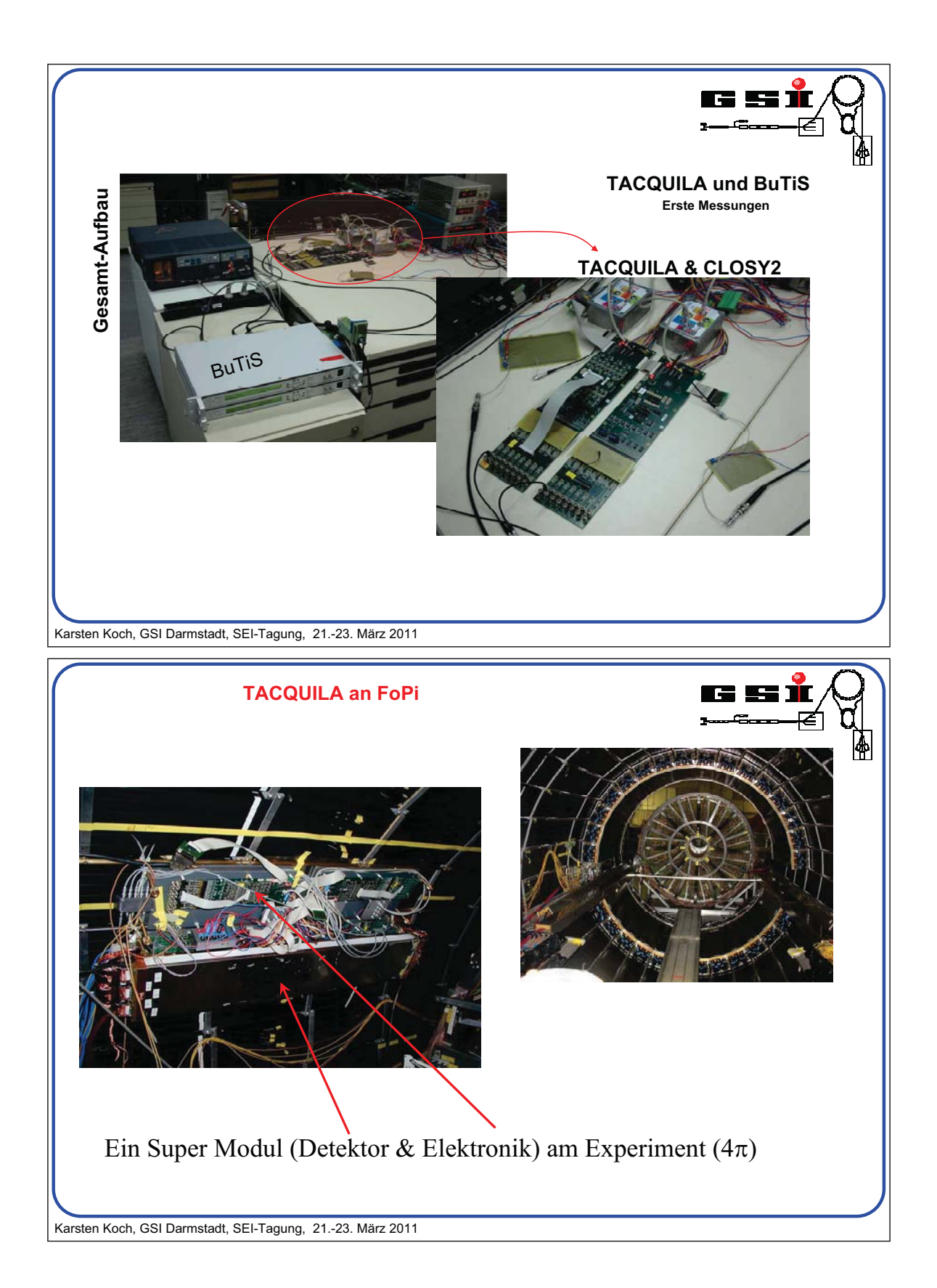

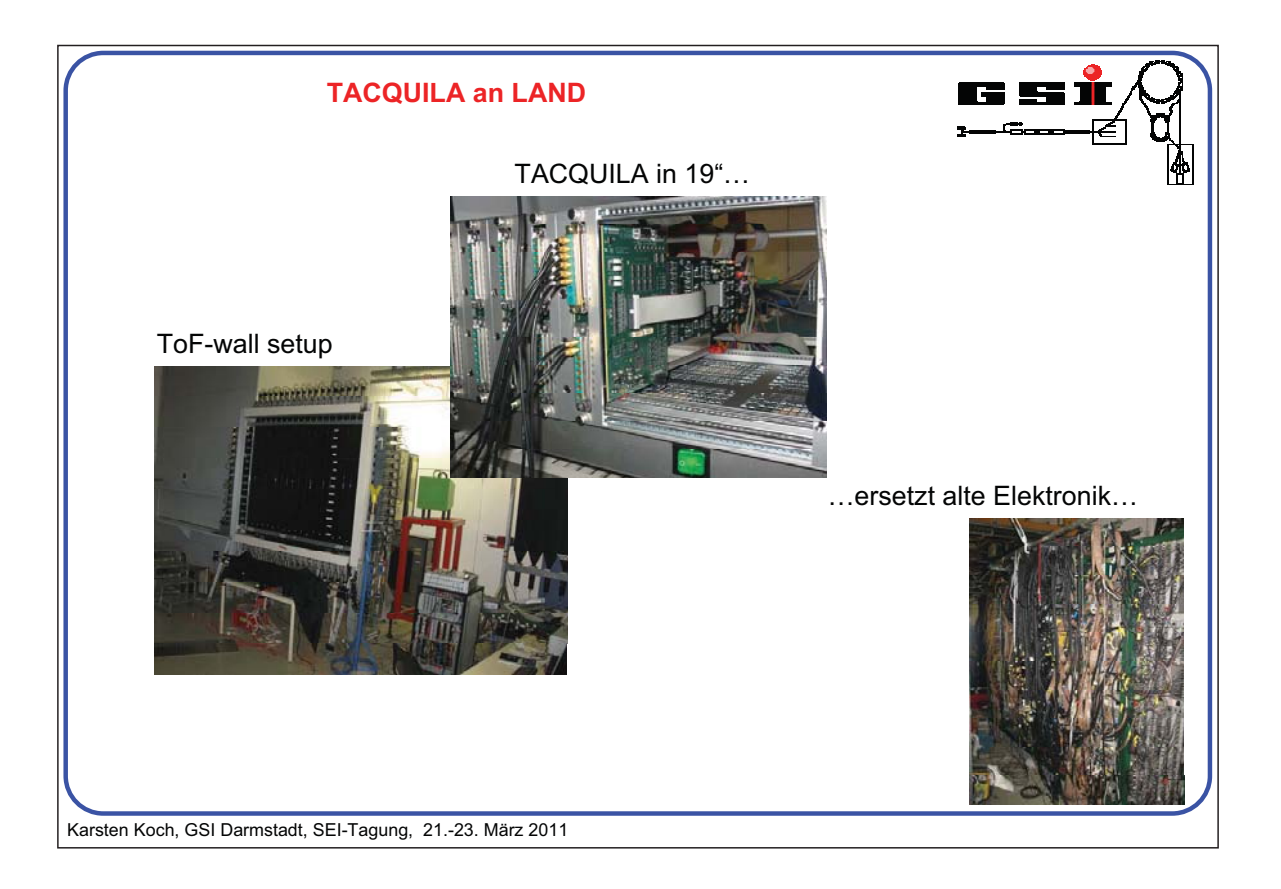

## **Entwicklung von Feldbusknoten für den wissenschaftlichen Gerätebau**

Peter Kaever, Helmholtz-Zentrum Dresden-Rossendorf; März 2011

**Abstract**: *Mit der Entwicklung spezialisierter Feldbusknoten lässt sich eine für den wissenschaftlichen Gerätebau in vielen Fällen sinnvolle Aufteilung zwischen selbst entwickelten und kommerziell verfügbaren Komponenten unter konsequenter Nutzung vorhandener Automatisierungssysteme erreichen. Im Folgenden wird vorgestellt, welche Schritte dabei erforderlich sind und welche Möglichkeiten sich mit diesem Ansatz ergeben.*

Die Verwendung industriell verfügbarer Feldbusknoten ist fester Bestandteil von Anlagen, die im wissenschaftlichen Gerätebau verwendet werden. Speziell für leistungsfähige Systeme werden in unterschiedlichen Forschungszentren seit mehreren Jahren Ethernet-basierte Feldbussysteme eingesetzt. Für spezielle Anforderungen im Bereich der Ein- und Ausgabefunktionen, bei schnellen Prozessen oder leistungsfähigen Verarbeitungsfunktionen bzw. speziellen Schnittstellen ist die Entwicklung spezialisierter Geräte unumgänglich.

Im Helmholtz Zentrum Dresden Rossendorf sind industrielle Komponenten in einer Vielzahl von Anlagen unterschiedlicher Größe anzutreffen. Beispielsweise wurde der Beschleuniger ELBE unter Verwendung eines industriellen SPS-Systems aufgebaut. Die Realisierung der Flüssigmetallanlage LIMCAST oder der Steuerung für das Hochfeldlabor erforderten gleichfalls sichere und nicht sichere Komponenten, bei denen der Zugriff auf industriell erprobte und abgenommene Systeme einen großen Geschwindigkeitsvorteil bot. Im Folgenden soll ein Ansatz vorgestellt werden, bei dem auch spezialisierte Endgeräte direkt in die Automatisierungssysteme eingebunden werden.

Während der Schwerpunkt der Entwicklungstätigkeit in wissenschaftlichen Einrichtungen oftmals auf der Bereitstellung der spezifischen Funktionalität liegt, soll hier zunächst der Produktlebenszyklus beleuchtet werden. Die Integration spezialisierter Geräte in vorhandene Experimente stellt einen nicht zu unterschätzenden Aufwand dar, wenn man die Funktionalität betrachtet, die während der Laufzeit der Experimente nach und nach entsteht.

Bei systemkonformer Realisierung spezifischer Geräte kann mit der Projektierung beginnend über den Betrieb bis zu Systempflege mit Wartung und Diagnose der komplette Lebenszyklus des Gerätes bedient werden. Unter der Voraussetzung, dass die Hersteller der Automatisierungssysteme diese kontinuierlich weiterentwickeln und pflegen ist damit eine langfristige Basis für eine funktionierende Experimentalsystemautomatisierung gelegt. Betrachtet man die Verfügbarkeit industrieller Lösungen in der Automatisierungsbranche, so lässt sich sowohl aus deren Kundenstamm als auch aus dem Agieren am Markt ein konservatives Verhalten ablesen, so dass man auch künftig von einer hohen Verfügbarkeit ausgehen kann. Ethernetbasierte Lösungen bieten einerseits den Vorteil eines modernen Entwicklungsstandes, einer großen Anzahl bereits verfügbarer Komponenten und einer guten Performance.

Beispielhaft soll im Folgenden der Fokus auf der Entwicklung von EtherCAT Slave Devices liegen, wobei abschließend ein Ansatz vorgeschlagen wird, der sich mit geringem Aufwand auf Profinet Automatisierungssysteme erweitern lässt.

Zur besseren Einordnung der vorgeschlagenen Lösung und zur Prüfung der Integrationsfähigkeit in Anlagenkonstellationen, wie sie bei der Experimentautomatisierung verwendet werden, wurde am Helmholtz-Zentrum Dresden-Rossendorf eine Zielarchitektur abgestimmt, deren wesentlichste Merkmale in Bild 1 zu sehen sind. In der Leitebene sind vor allem Elemente zur Steuerung des Gesamtsystems anzutreffen. Hierzu gehören graphische Bedienerschnittstellen, die beispielsweise mit WinCC, National Instruments oder mit selbst entwickelten Oberflächen realisiert sind.

Die Kommunikationsschicht dient dem Datenaustausch zwischen Leitebene und den Automatisierungskomponenten, wobei Komponenten wie OPC-Server zur übergreifenden Kommunikation und flexiblen Anbindung dedizierter Subsysteme eine wichtige Rolle einnehmen.

Automatisierungskomponenten bilden die direkte Schnittstelle zum Prozess ab und sind je nach gewünschter Reaktionsgeschwindigkeit, Sicherheitsanforderungen und Systemdesign als dezentrale Peripherie mit eigener Intelligenz oder als reine Ein-/Ausgabegeräte realisiert.

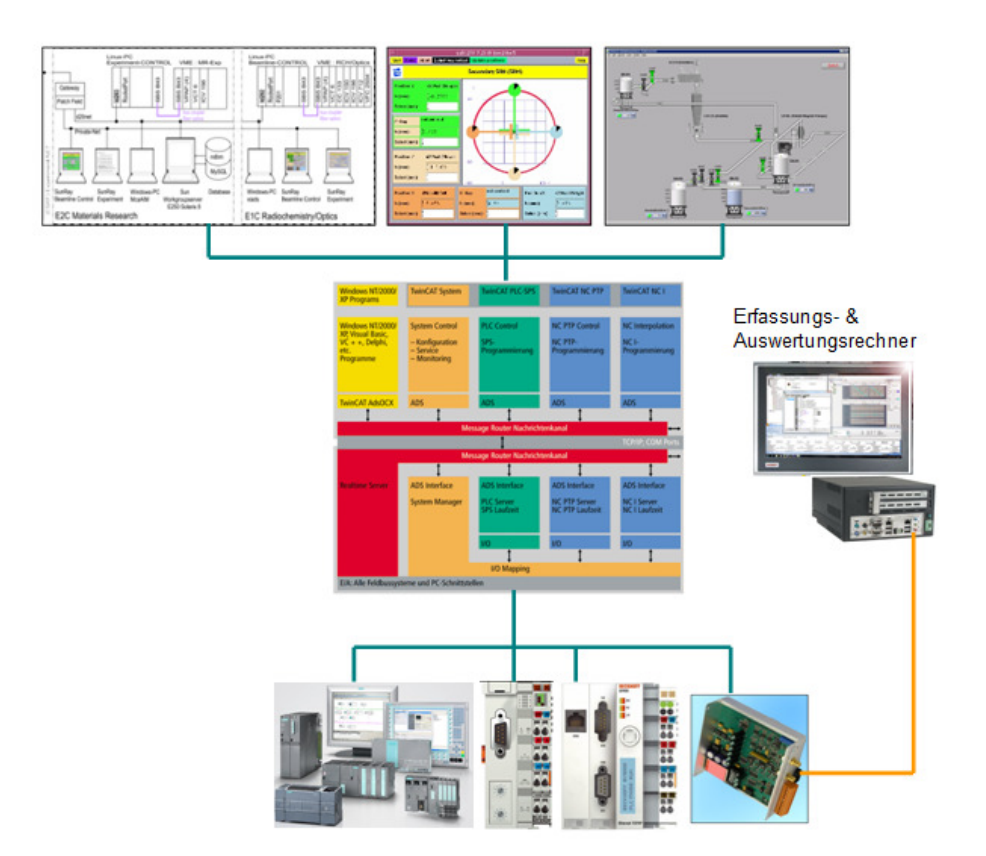

Bild 1 Zielarchitektur Automatisierung

Spezialisierte Endgeräte sind oft mit einem spezialisierten Frontend ausgestattet; in vielen Fällen ist eine zusätzlich eine leistungsstarke Vorverarbeitung der Daten erforderlich. Durch Anbindung an einen Feldbus sind die hier vorgeschlagenen Geräte automatisch vernetzbar, wodurch eine Modularität auf Geräteebene entsteht. Eine finale Messdatenverarbeitung bietet sich gemäß Bild 2 auf einem PC an, der mit dem spezialisierten Feldbusgerät beispielsweise über Ethernet oder PCIe in Verbindung steht. Auf diese Weise ist oft eine kostengünstige und leistungsfähige Verarbeitung möglich.

Kern des hier vorgestellten Realisierungsvorschlages ist die Entwicklung spezialisierter Feldbusknoten. Für eine exemplarische Realisierung wurde zunächst ein Evaluationsboard mit einem EtherCAT Feldbusknoten beschafft. Dieses ist mit einem 16 bit PIC Mikrocontroller ausgestattet, der durch einen leistungsfähigeren ARM9 zu ersetzen war [5]. Zudem waren die eingeschränkten Ein- und Ausgabemöglichkeiten so zu erweitern, dass digitale Ein- und Ausgänge als Bits oder Ports und 16 bit breite analoge Ein- und Ausgänge zur Verfügung gestellt wurden. In Bild 3 ist das erste Funktionsmuster zu sehen, das einen kommerziell verfügbaren EtherCAT Slave Controller sowie ein ARM9 Evaluationsboard nutzt.
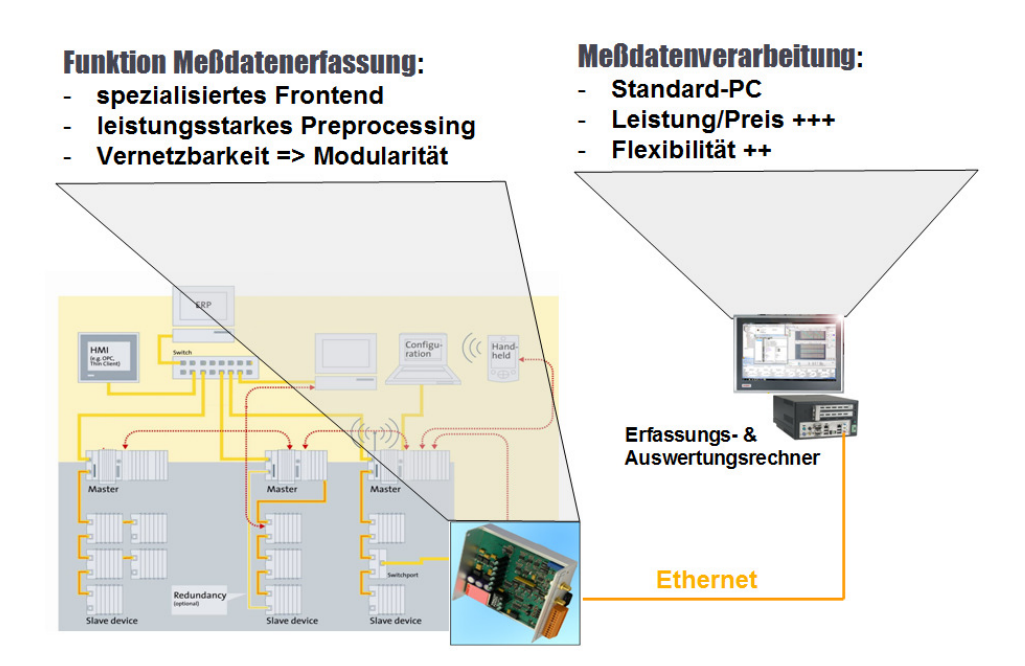

Bild 2 Funktionale Trennung zwischen Messdatenerfassung und -verarbeitung

Wichtigstes Ziel ist die Übertragung von Prozessdaten zwischen EtherCAT Master und dem hier entwickelten EtherCAT Slave Device. Zur Integration wurde ein Netzwerkstrang aufgebaut, in dem ein PC als EtherCAT Master fungiert [3]. Die Kommunikation in EtherCAT basiert auf dem Master-Slave Prinzip; die vom Master abgeschickten Frames mit den Prozessdaten durchlaufen das Slave Device sowohl auf dem Hinweg als auch auf dem Rückweg. Die Frames enthalten das komplette Prozessabbild mit allen PLC-Daten, I/O-Daten und NC-Daten, wobei das Slave Device beim Durchlaufen des EtherCAT Frames die ihm zugehörigen Daten entnimmt und im gleichen Durchlauf die ihm zugeordneten Eingabedaten in das Frame hineinschreibt.

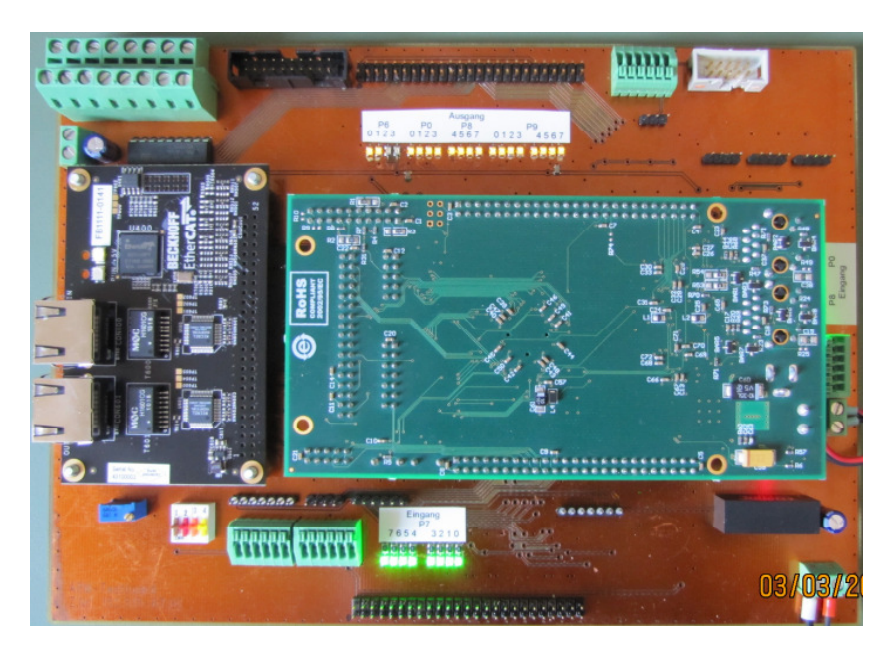

Bild 3 Funktionsmuster eines EtherCAT Slave Device mit ARM9 Mikrocontroller

Bei genauerer Betrachtung vollzieht der in jedem Slave Device vorhandene EtherCAT Slave Controller alle EtherCAT-Bustransfers. EtherCAT Slave Controller [2] stehen als ASIC's oder als IP-Cores für die Realisierung mit FPGA's zur Verfügung. Ihre Aufgabe ist die korrekte Handhabung der Busanschaltung bis zum Transfer der Datenpakete beispielsweise an einen Mikrocontroller. Zur Analyse der Ethercat Frames wurde Wireshark mit einem Plugin erweitert, das die Aufzeichnung von EtherCAT Frames auf komfortable Weise ermöglicht. Die korrekte Einbindung des EtherCAT Slave Controllers am Bus läßt sich auf diese Weise im Netzwerk überprüfen.

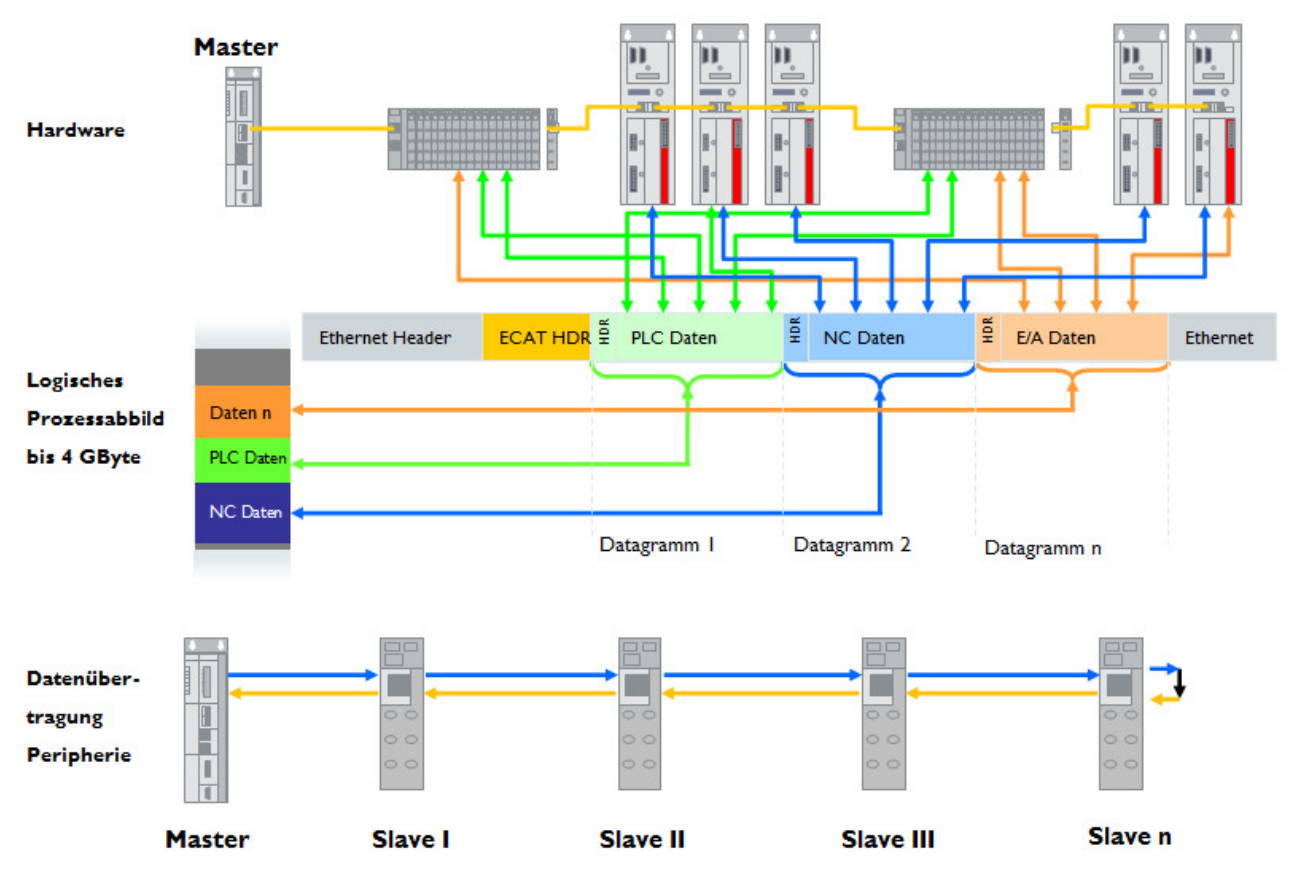

Bild 4: Systemkommunikation bei EtherCAT

Während das Frame die Kette der Slave Devices durchläuft, werden die aktuellen Ausgabewerte entnommen und aktuelle Eingabewerte eingefügt. In jedem Slave Device ist ein EtherCAT Slave Controller implementiert, der für eine Entnahme der an den jeweiligen Slave gerichteten Daten aus dem durchlaufenden Frame sorgt. Das Einfügen der vom Slave Device aus der Umgebung gelesenen Informationen geschieht ebenfalls autark durch den EtherCAT Slave Controller. Dieser stellt auch Signale zur Ansteuerung der Hardware zur Verfügung, die beispielsweise bei Anbindung eines Mikrocontrollers das Auslösen von Interrupts ermöglichen.

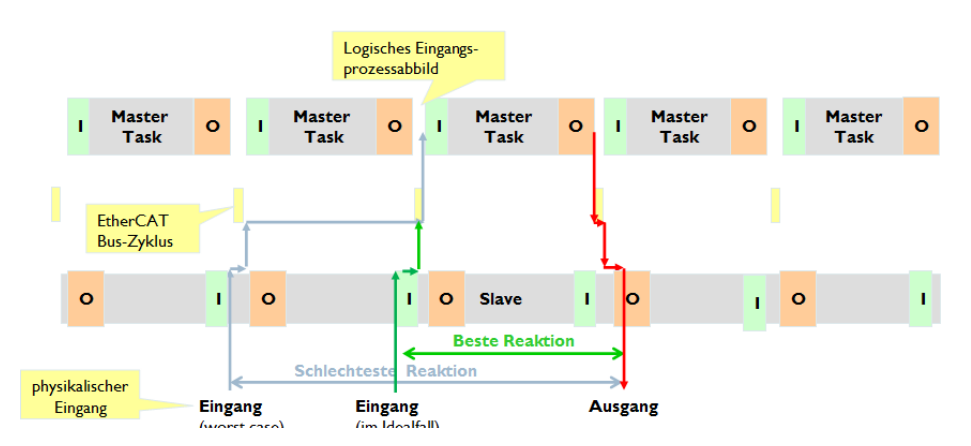

Bild 5: Zeitverhalten bei der Übertragung von Prozeßdatenframes

Beim zyklischen Versenden des EtherCAT-Datenpaketes durch den Master sind zunächst die Abläufe im EtherCAT Slave Controller zu beachten. In Bild 4 wurde ein linearer Strang betrachtet, der keine Verzweigungen oder Hierarchien beinhaltet. Die relevante Zeitdauer für Reaktionen auf einen physischen Eingang durch den Master kann bis zu 2 vollständigen Buszyklen betragen. Je nach Schaltzeitpunkt eines Ereignisses in zeitlicher Relation zum Bustransfer können wie in Bild 5 gezeigt von einem (best case) bis zu zwei Buszyklen (worst case) zwischen Einlesen des Eingangs, dessen Transfer an den Master und der dort stattfindenden Verarbeitung sowie der Übergabe des entsprechenden Ausgabekommandos an den Slave liegen.

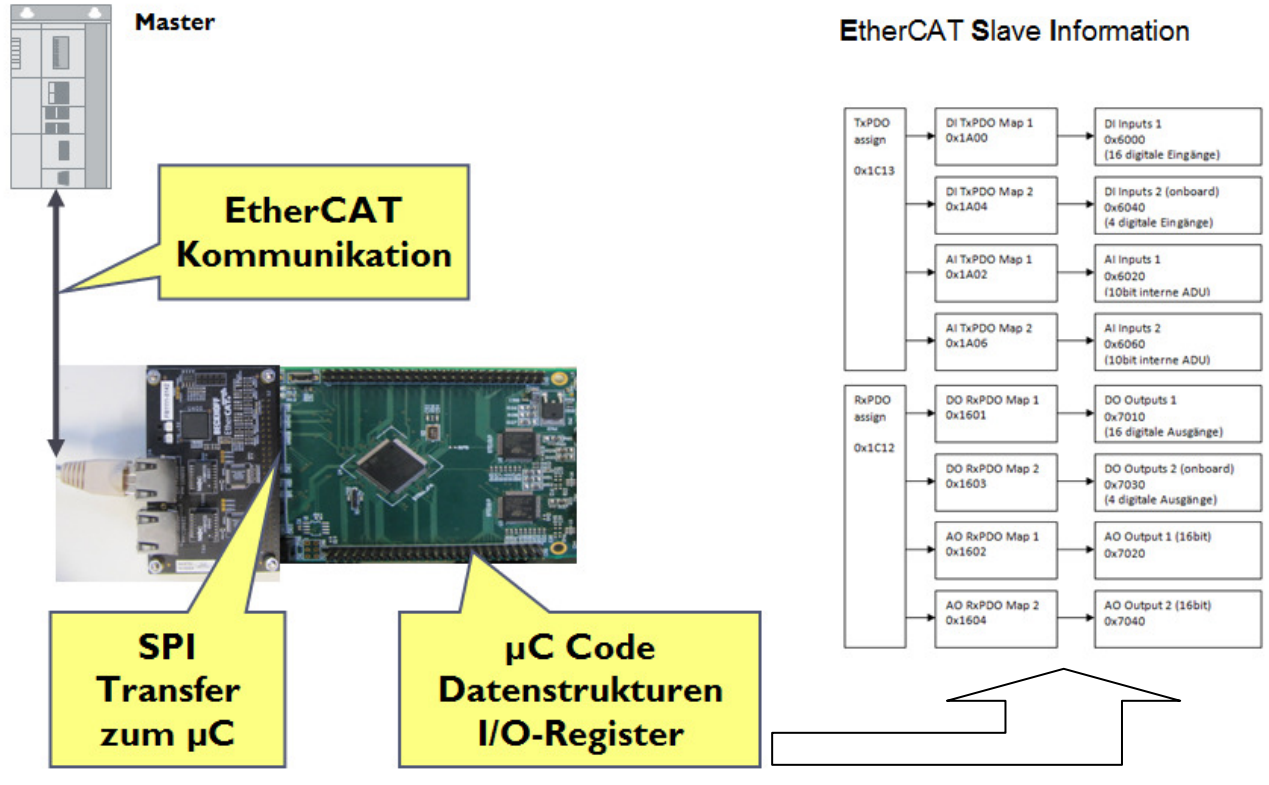

## Bild 6: Anbindung des Mikrocontrollers und der Prozessdatenobjekte an EtherCAT

Industriell verfügbare EtherCAT Slave Controller bieten 8 /16 bit breite Schnittstellen bzw. ein 32 bit breites Parallelinterface sowie eine SPI Schnittstelle an, die bis zu 20 MHz betrieben werden kann [2]. Für die hier angestrebte Realisierung wurde eine Schnittstelle gewählt, die auf einer großen Zahl von Mikrocontrollern verfügbar ist und einen geringen Aufwand an Ressourcen benötigt. Die in Bild 6 gezeigte SPI-Schnittstelle hat den Vorteil eines geringen Ressourcenbedarfes auf der Seite des Mikrocontrollers. Nach Festlegung der Anbindung an den Mikrocontroller und Definition der zu realisierenden Schnittstellen ist die Definition der Strukturen zur Beschreibung der Prozessdatenobjekte der nächste logische Schritt. Da sich die Ein-/Ausgabefähigkeiten des Slave Device unmittelbar in diese Datenstrukturen abbilden und den Weg vom Mikrocontrollercode bis zur Verwendung im Master strukturieren, sollen die einzelnen Manifestationen dieser Strukturen im Folgenden erläutert werden.

Bild 7 legt einen Schwerpunkt auf die verschiedenen Ebenen, in denen die Ein- und Ausgabefähigkeiten des Slave Device verwendet werden. Auf Ebene der Mikrocontrollerhardware sind sie in der Regel als Register, im Mikrocontrollercode als Strukturen zum Transfer über die SPI vorhanden. Im EtherCAT Slave Controller werden lokale Abbilder dieser Strukturen für den Transfer in EtherCAT Frames bereitgestellt; im Master dienen Abbilder mit den entsprechend zugeordneten logischen Namen zur Implementierung der Steuerung.

Schematisch wurden für diese Strukturen für unser Beispiel in Bild 7 auf der rechten Seite dargestellt und realisieren in unserem Beispiel mehrere digitale und analoge Eingangs- und Ausgangskanäle.

Die busseitige Anbindung des Slave Device erfolgt dabei im Wesentlichen in 4 Schritten, die aufeinander abzustimmen sind [4]:

- 1. Programmierung des Mikrocontrollers
- 2. Beschreibung der Fähigkeiten des Slave Device in einer Konfigurationsdatei
- 3. Projektierung der auf dem Master implementierten Steuerung unter Nutzung des Slave Device
- 4. Schreiben der Konfiguration in den EtherCAT Slave Controller

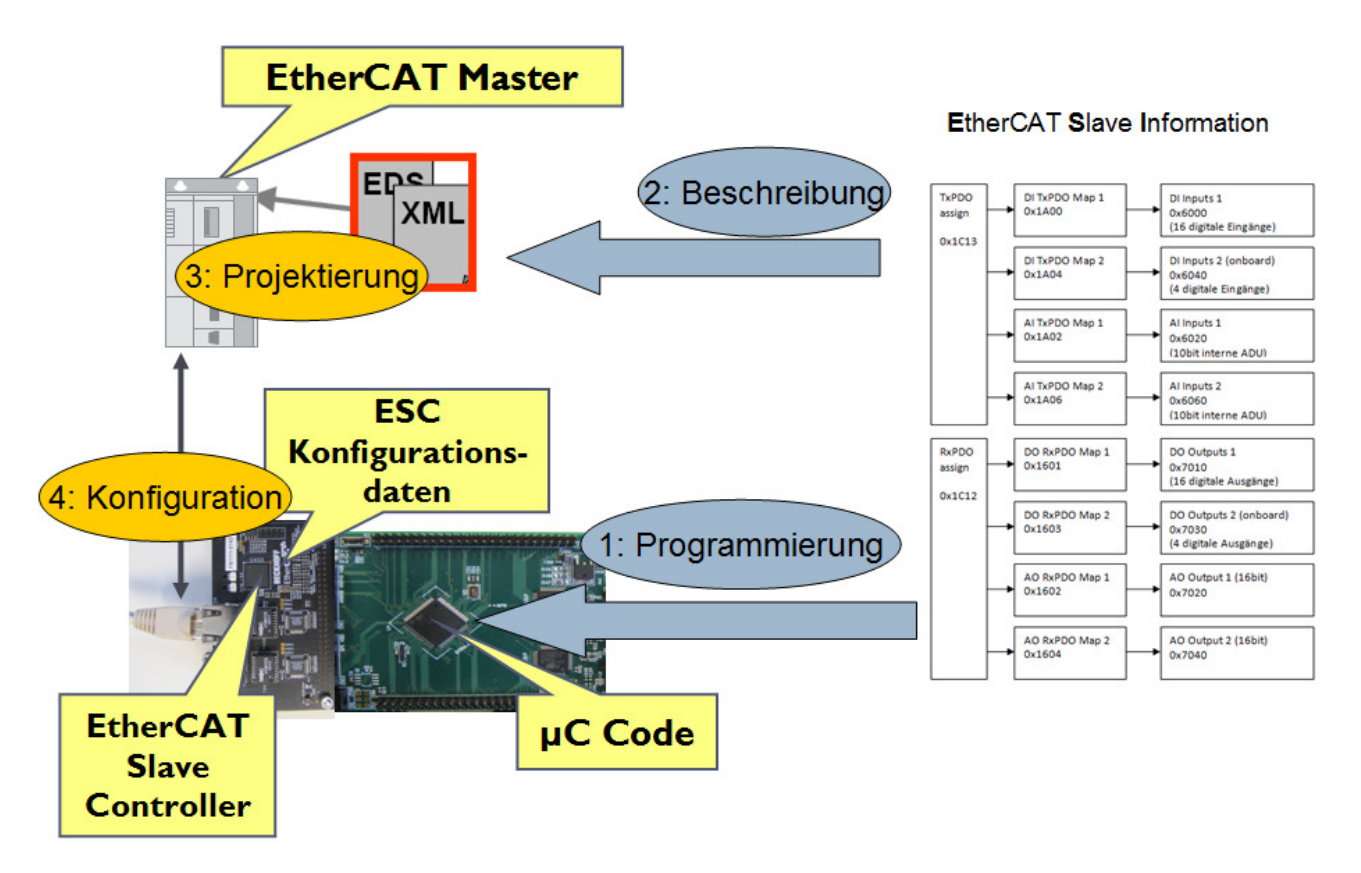

Bild 7: Transfer der Prozessdatenobjekte und Schritte der Einbindung eines Slave Device

Innerhalb des Mikrocontrollercodes werden für den ersten Schritt Listen von Zeigern auf die jeweiligen Prozessdatenobjekte angelegt. Die dazu gehörigen Strukturen werden an eine Funktion übergeben, die das Prozessdatenabbild über die SPI-Schnittstelle aus dem EtherCAT Slave Controller liest. In einem weiteren Schritt wird das Prozessdatenabbild mit den Input- und Outputkanälen des Mikrocontrollers abgeglichen. Der Schritt einer Beschreibung der Fähigkeiten des Slave Device dient der detaillierten Erfassung aller Fähigkeiten des Slave Device sowie dessen eindeutiger Typbezeichnung, deren Daten beispielhaft in Bild 14 dargestellt sind.

Die Projektierung verknüpft unter anderem die logischen Variablen der auf dem Master laufenden Steuerung mit den in der Peripherie vorhandenen Slave Devices auf Ebene der physikalisch vorhandene Kanäle. Eine inhaltliche Konsistenz zwischen Mikrocontrollerprogrammierung und der xml-Beschreibung des Slave Device ist zur korrekten Funktion der Konfiguration am Bus zwingend erforderlich.

Bild 8 zeigt einige der exemplarisch angelegten Ein- und Ausgabekanäle des im HZDR entwickelten Slave Device. Dabei ist zunächst erkennbar, dass 2 digitale Eingabekanäle, 2 analoge Eingabekanäle sowie jeweils 2 digitale und analoge Ausgabekanäle realisiert wurden. Diese sind mit ihren logischen Namen erkennbar. Weiter ist es möglich, eine Gliederung innerhalb eines Eingabewortes vorzusehen, in dem einzelne Bits mit ihren Zuordnungen an den Klemmen gleich im

TwinCAT System Manager zu erkennen sind. Dies kann ggf. die Projektierung vereinfachen. Im hier vorliegenden Beispiel wurde ein digitaler Ausgang mit einzelnen Bits ausgestattet, deren Kontroll-LED's als LED0 bis LED3 bezeichnet sind.

WcState und InfoData beinhalten Standarddaten für EtherCAT, welche beispielsweise die Gültigkeit der Daten kennzeichnen oder die Netzwerkkennung des Slave Device sowie seinen Betriebszustand beinhalten

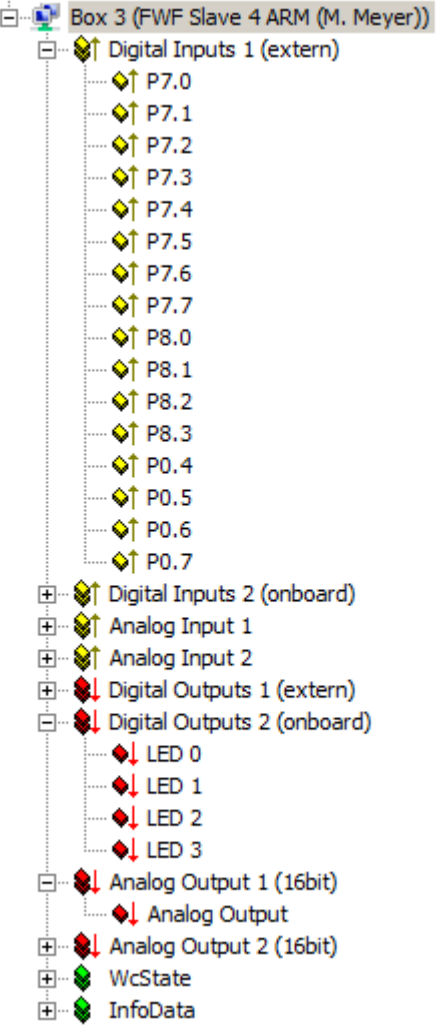

Bild 8: Konfiguration eines am HZDR entwickelten Slave Device im System Manager

In der Realisierung von Beckhoff wird der Transfer zwischen dem Prozessdatenabbild und den Registern des Mikrocontrollers in einem Interrupt durchgeführt, der vom EtherCAT Slave Controller über ein dediziertes Signal ausgelöst wird. Eigene Applikationen zur Verarbeitung von Prozessdaten synchron zum Buszyklus lassen sich an dieser Stelle ebenfalls günstig implementieren, wobei es sinnvoll sein kann, die Verarbeitung zeitlich hinter die Übertragung der Prozessdaten zu legen. Auch nach Abschluss der Interruptserviceroutine ist die Verarbeitung von Prozessdaten möglich, wobei darauf zu achten ist, dass diese asynchron zum Zeitraster des Buszyklus läuft und durch den Interrupt zum Transfer der SPI-Daten unterbrochen wird.

EtherCAT kann mit unterschiedlichen Buszyklen betrieben werden, die als "Sync Manager" und "Distributed Clock" bezeichnet werden. Im Betrieb mit Sync Manager versendet der Master in einem vorgegebenen zeitlichen Raster Frames, welche die Kette der Slaves durchlaufen und durch die Verarbeitungs- und Kommunikationsabläufe im Inneren der Slaves auch das zeitliche Verhalten im Gesamtprozess bestimmen. Zum möglichst zeitgleichen Schalten von Ausgängen auf unterschiedlichen Slave Devices wird dagegen die Betriebsart Distributed Clock verwendet. Im Folgenden soll die prinzipiell unterschiedliche Funktionsweise beider Betriebsarten erläutert werden.

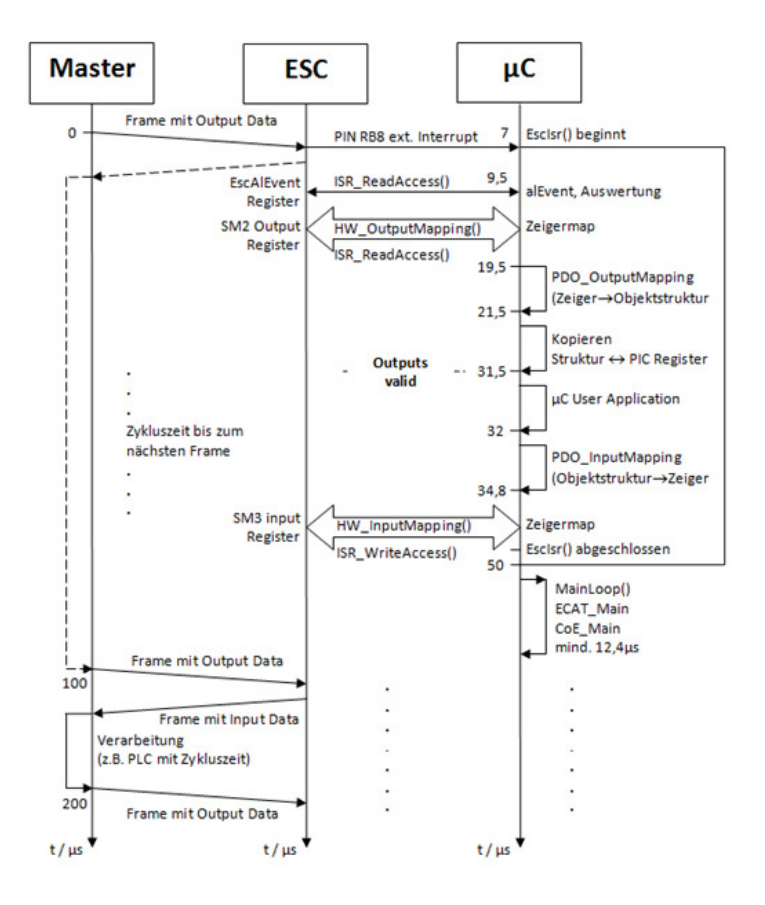

Bild 9: Aktivitäten im Slave Device bei Sync Manager Kommunikation

Die zeitliche Abfolge in der Bearbeitung von Buszyklen vom Transfer der Frames bis zur Reaktion des Mikrocontrollers ist im obigen Bild für den Betrieb mit dem Sync-Manager zu sehen. Nach Entnahme der Eingangsdaten des durch den Master verschickten Frames wird durch den EtherCAT Slave Controller (ESC) ein Hardwareinterrupt ausgelöst, welcher ein Lesen der Prozessdaten über die SPI Schnittstelle zur Folge hat (PDO\_OutputMapping). Diese werden darauf an die zugehörigen Register des Mikrocontrollers weitergegeben. Nach Ausführung der lokal auf dem Mikrocontroller realisierten Anwendung werden die als Input der Master-Steuerung verwendeten Datenstrukturen in die Strukturen des Prozessdatenobjektes transferiert (PDO\_InputMapping).

Eine Übergabe der Prozessdatenobjekte über die SPI-Schnittstelle schließt den Interrupt ab. Dabei ist zu beachten, dass der Abschluß der Interrupt Service Routine asynchron zum Bustransfer abläuft und in der Regel davon auszugehen ist, dass Input-Daten erst im nächsten Buszyklus transferiert werden können. Aufgabe des EtherCAT Slave Controllers ist an dieser Stelle eine Pufferung konsistenter Input-Prozessabbilder des Slave Device. Freie Zeit des Mikrocontrollers außerhalb der Interrupt Service Routine kann von einer weiteren Applikation verwendet werden, deren Aktivität im Oszilloskopausschnitt auf Bild10 zu erkennen ist.

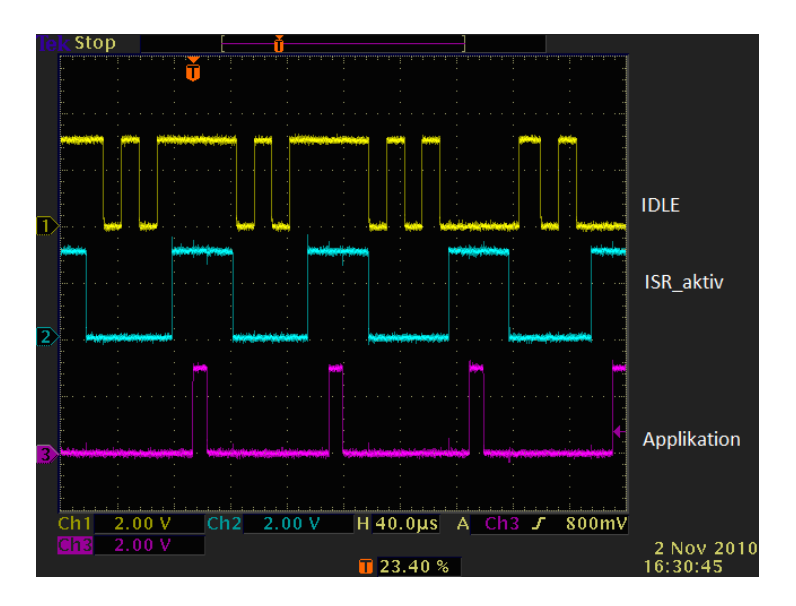

Bild 10: Aktivitäten im Mikrocontroller bei Sync Manager Kommunikation

Der Anspruch eines möglichst zeitgleichen Schaltens von Ausgängen führt zu einem modifizierten Ablauf im Zusammenspiel zwischen EtherCAT Slave Controller und Mikrocontroller.

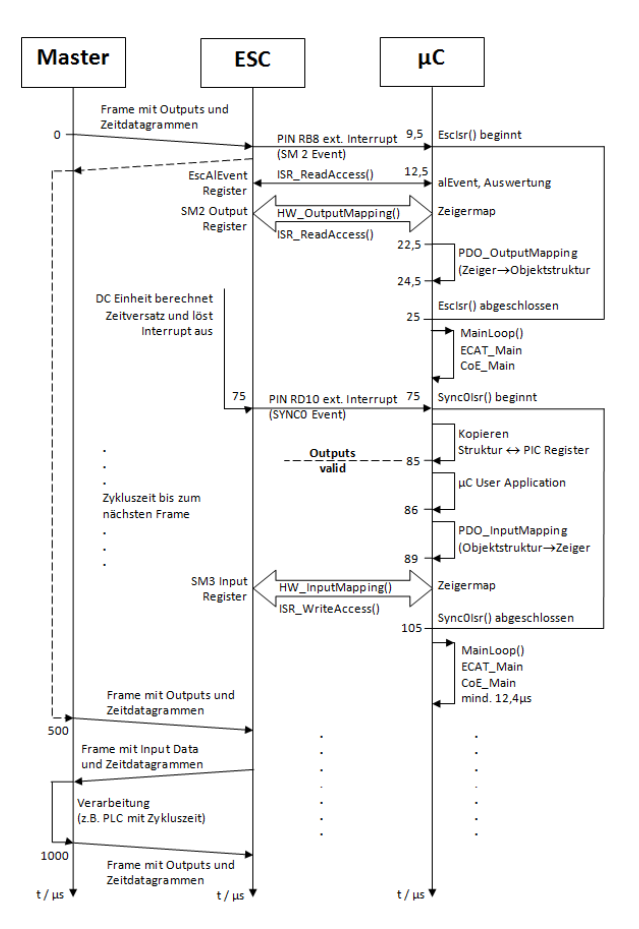

Bild 11: Aktivitäten im Slave Device bei Verwendung von Distributed Clocks

In der Betriebsart Distributed Clocks werden zunächst spezielle Telegramme zur Bestimmung der Verzögerungen und Laufgeschwindigkeit aller lokalen Uhren deren individuelle Parameter ermittelt.

Der Kerngedanke besteht nun darin, unter Nutzung einer vorgegebenen und auf jedes Slave Device lokal umgerechneten Verzögerung dafür zu sorgen, dass die gewünschten Ausgabezeitpunkte für die Ausgänge in der lokalen Zeit mit der Zeitbasis des Masters mit hoher Genauigkeit übereinstimmen. Als Genauigkeitsangabe werden Zeiten besser als 100 ns benannt, wobei Verzögerungen zwischen den gewünschten Transferzeitpunkten und den realen Ausgabezeitpunkten gesondert zu betrachten sind. Diese Funktionalität wird durch den EtherCAT Slave Controller erbracht.

Als Mechanismus zur möglichst schnellen und jitterfreien Ausgabe der Prozessdatenobjekte wird ein zweiter Interrupt genutzt. Die im ersten Interrupt übertragenen Prozessdaten werden bereits in der ersten Interruptserviceroutine in das Mikrocontroller-interne Prozessmodell geschrieben. Im zweiten Interrupt erfolgt lediglich der zeitkritische Transfer vom internen Prozessmodell an die Register des Mikrocontrollers. Latenz und Jitter des Datentransfers über die SPI-Schnittstelle fallen dabei nicht mehr ins Gewicht.

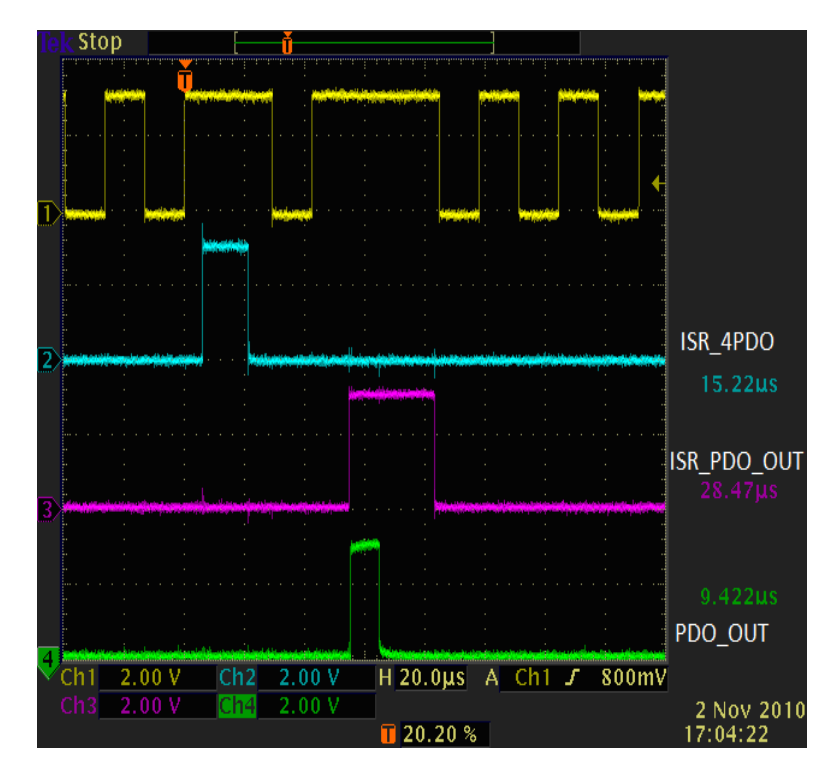

Bild 12: Aktivitäten im Mikrocontroller bei Verwendung von Distributed Clocks

In dieser Betriebsart ist die Zyklusdauer je nach Ausdehnung des Busstranges so einzustellen, dass die erforderlichen Zeiten für den Durchlauf des Frames und die Übernahme der Prozessdaten gesichert sind.

Naturgemäß lassen sich zwar Latenz und Jitter für die eigene Realisierung minimieren; eine Synchronisierung mit anderen Geräten, die ggf. auch andersartige Anbindungen zum EtherCAT Slave Controller realisieren, ist jedoch nur unter Einschränkungen und bei unbekannten Slave Devices nur durch empirische Einstellungen möglich.

Während die Übertragung von Prozessdaten die wichtigste Möglichkeit zur Nutzung eigener Slave Devices darstellt, bieten FTP-Protokolle und Mailboxen weitere Funktionen. Im Rahmen der hier vorgenommenen exemplarischen Realisierung wird darauf nicht eingegangen, da diese geringere Voraussetzungen an das Antwortverhalten des Slave Device stellen und ihre Komplexität hinter den Prozessdatenobjekten zurückbleibt.

Bei der Nutzung eines derartigen Slave Device lassen sich alle Funktionen des TwinCAT System Managers wie beispielsweise automatische Erkennung der am Bus angeschlossenen Devices, Fehlerzähler, Konfigurationsinformationen, etc. nutzen um das Device am Bus in Betrieb zu nehmen. Die Verbindung zu einem OPC Server ist nach logischer Verknüpfung mit Variablen eines SPS-Programmes ohne weiteres herstellbar.

Abschließend sei bemerkt, dass in der aktuellen Konfiguration die Ankunft von EtherCAT-Frames zur Übertragung der Prozessdaten die einzigen Ereignisse im System darstellen. Bei komplexeren Verarbeitungsfunktonen und ggf. darüber hinausgehender Funktionalität zur Übertragung von Massendaten wird die Beibehaltung einer klaren interne Strukturierung beispielsweise durch ein Betriebssystem ermöglicht.

Da am Helmholtz-Zentrum Dresden-Rossendorf auch Profinet Geräte entwickelt werden sollen, fiel die Wahl bei der Auswahl des Mikrocontrollers auf einen ARM9 in Kombination mit dem freien Betriebssystem ECOS. Von Siemens werden ERTEC-Chips zur Realisierung von Profinet Devices angeboten, die intern mit einem ARM946ES ausgestattet sind. ERTEC Chips sind für die Realisierung von Profinet Feldbusknoten bis zu Profinet IRT geeignet. Eine bestehende Portierung von ECOS für diesen ARM9 motiviert neben den zahlreichen Vorzügen von ECOS dessen Auswahl als Betriebssystem. Die Anbindung eines Ethernet-Anschlusses ist dabei in der Regel bereits vorgesehen und erlaubt perspektivisch die Übertragung von Massendaten auf einem separaten Kanal.

Ziel ist die Nutzung möglichst vieler gemeinsamer Systemkomponenten zur Realisierung von Feldbusendgeräten unter EtherCAT und Profinet für den wissenschaftlichen Gerätebau. Hierbei stellen ein ARM9 Core mit ECOS als Betriebssystem eine günstige Möglichkeit zur Nutzung gemeinsamer Elemente dar. Unterschiedlich sind hierbei die Hardware zur Feldbusanbindung und die feldbusspezifischen Strukturen zur Übertragung der Prozessdatenobjekte.

Die Realisierung von Feldbusknoten in EtherCAT und Profinet ist auf diese Weise unter Nutzung einer Fülle gemeinsamer Softwaremodule für Betriebssystem und Applikationen möglich, was Aufwand und Pflege positiv beeinflusst.

Mein Dank geht an dieser Stelle an die Kollegen in der Zentralabteilung Forschungstechnik für viele fruchtbare Diskussionen und an Herrn Markus Meyer, der im Rahmen eines studentischen Praktikums [1] maßgeblich an der Inbetriebnahme des Evaluationsboards bis zur umfangreichen Portierung des Codes auf den ARM9 mitgewirkt hat.

Quellen:

- [1] **Meyer, M.** *Aufbau eines EtherCAT-Slave mit Beckhoff ASIC und Integration in TwinCAT;* Beleg zum praktischen Studiensemester Fachbereich Elektrotechnik der Hochschule für Technik und Wirtschaft Dresden (FH); 4.3.2011
- [2] **BECKHOFF AUTOMATION GMBH**: *Hardware Data Sheet ET1100 EtherCAT Slave Controller*. Mai 2010. Download am 04.01.2011 von www.beckhoff.com
- [3] **BECKHOFF AUTOMATION GMBH**: *Beckhoff Information System 01/2011*. Januar 2011. Download am 27.01.2011 von infosys.beckhoff.com
- [4] **EtherCAT TECHNOLOGY GROUP**: *EtherCAT Slave Information Specification*. Mai 2009. Download am 27.09.2010 von www.ethercat.org
- [5] **STMicroelectronics**: *RM0006 Reference manual STR91xFA ARM9 based microcontroller familiy*. Juli 2009. Download am 11.11.2010 von www.st.com

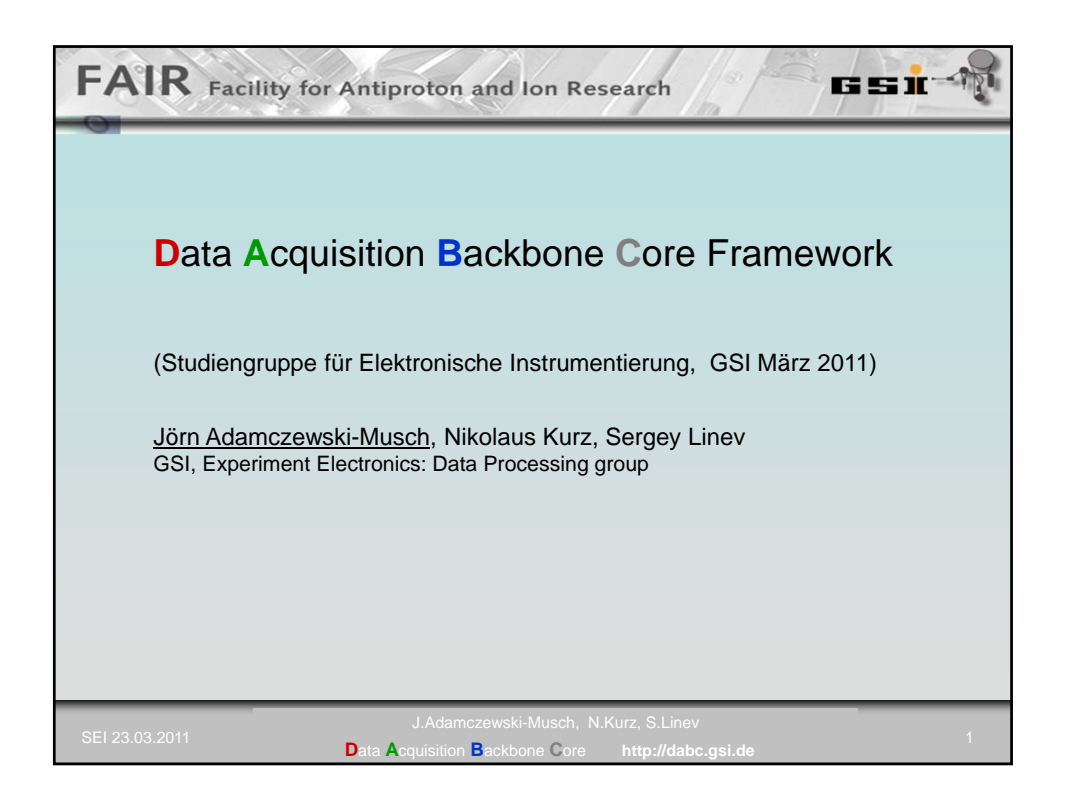

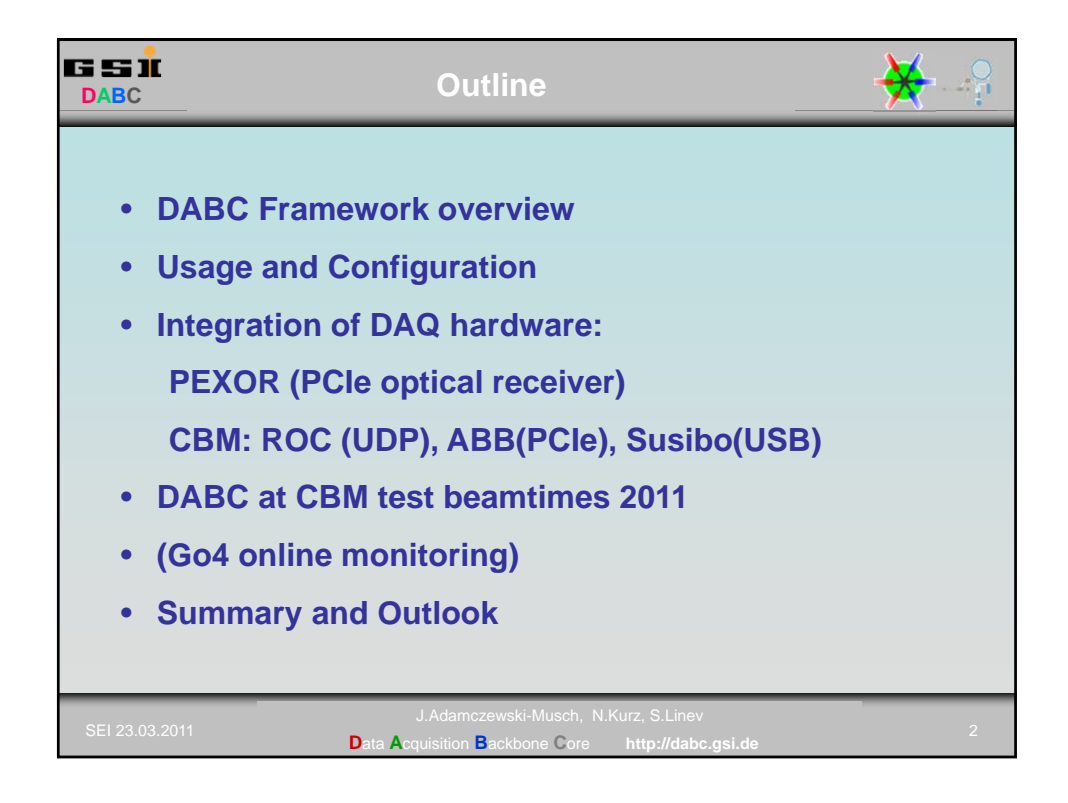

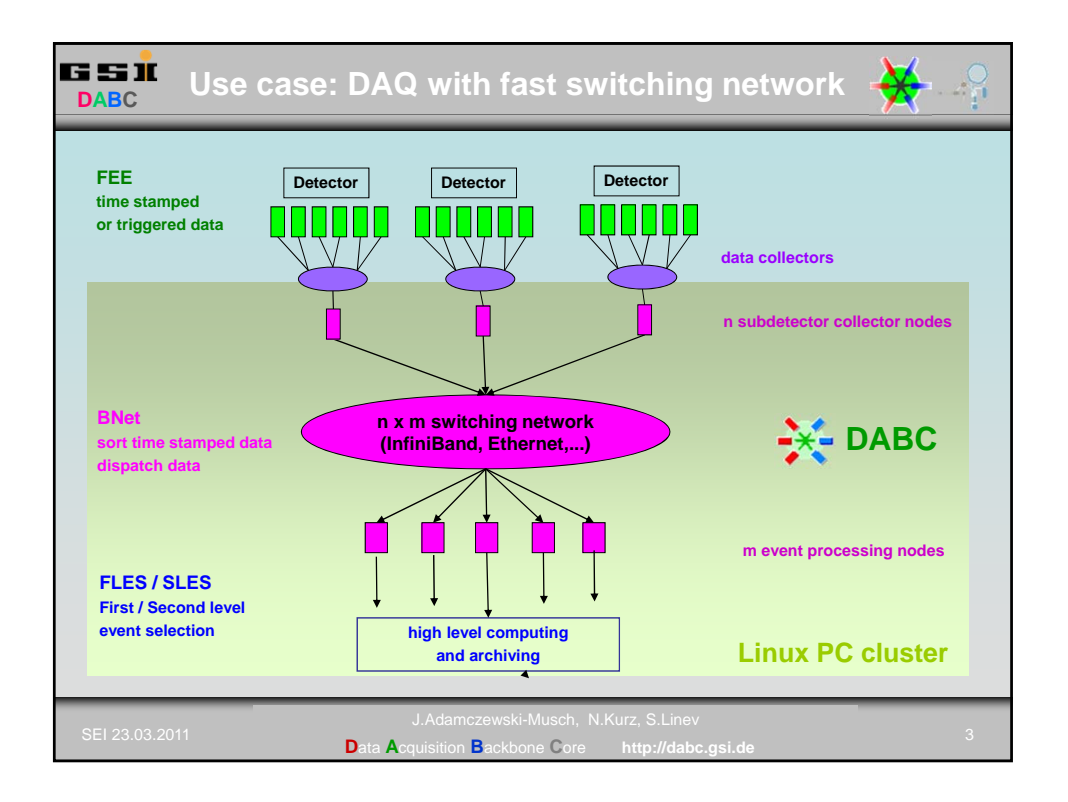

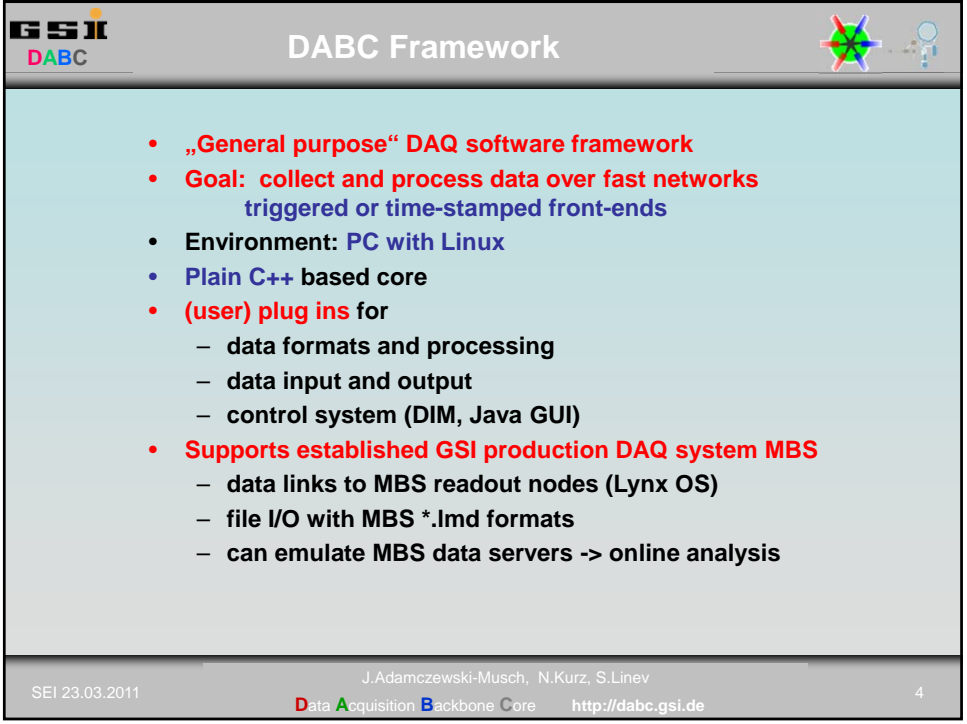

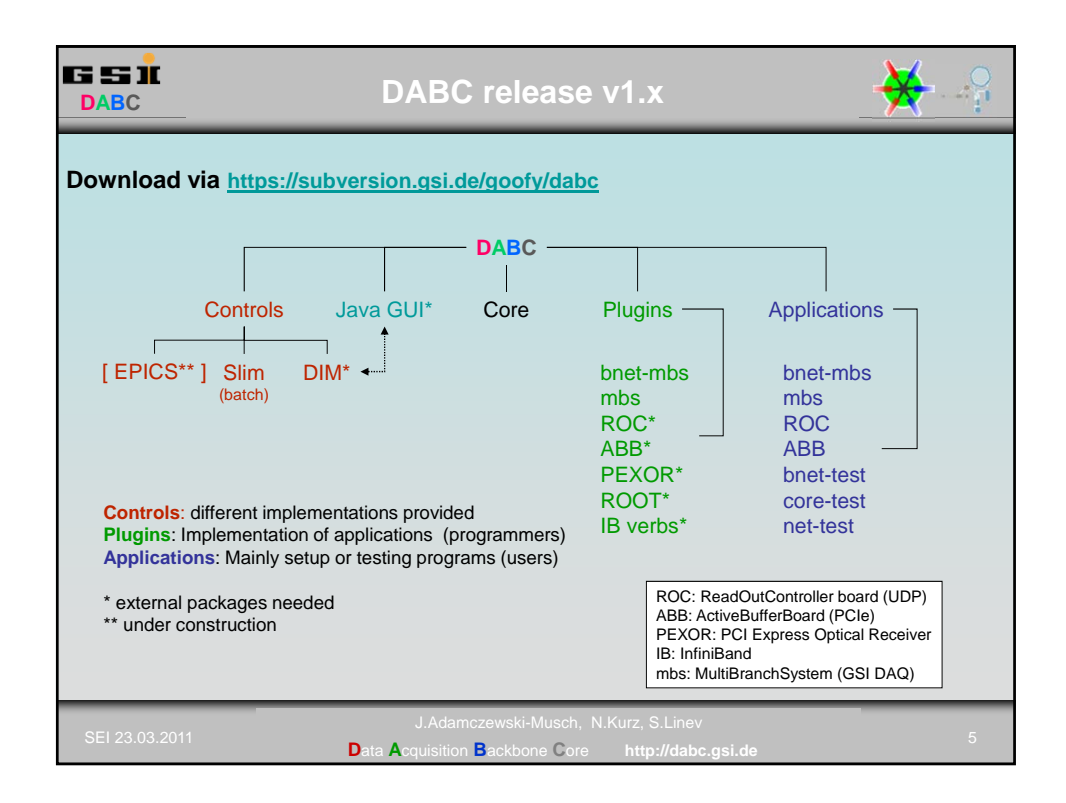

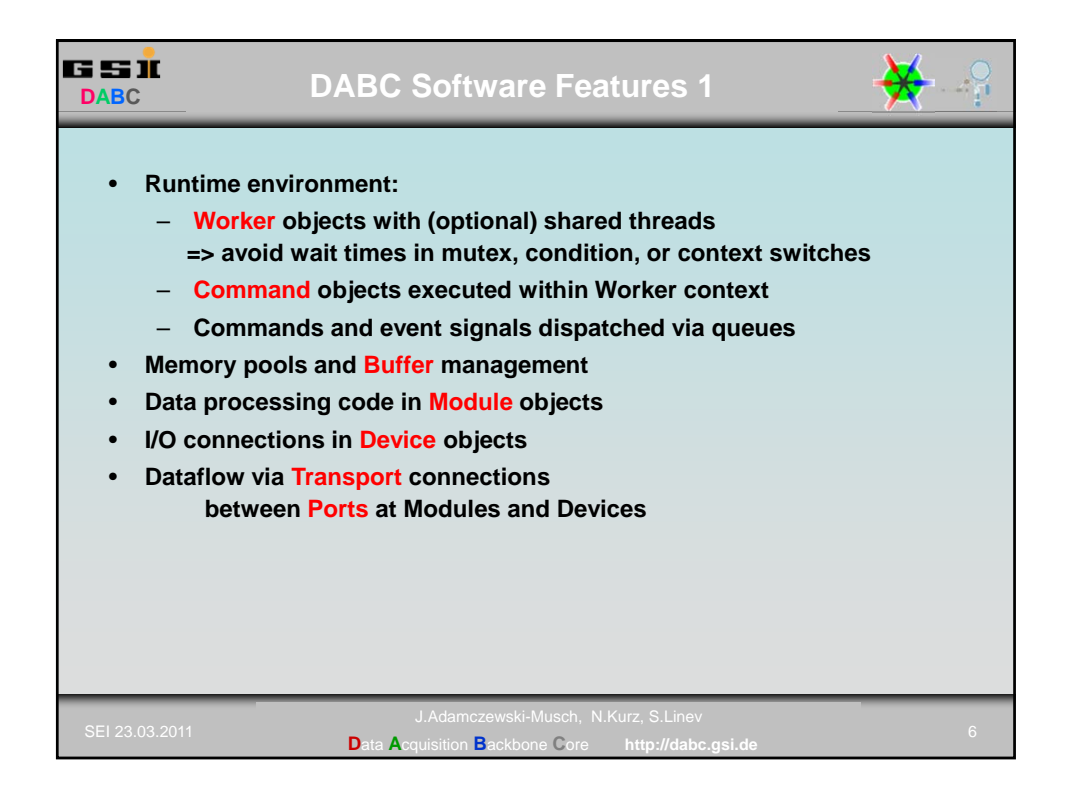

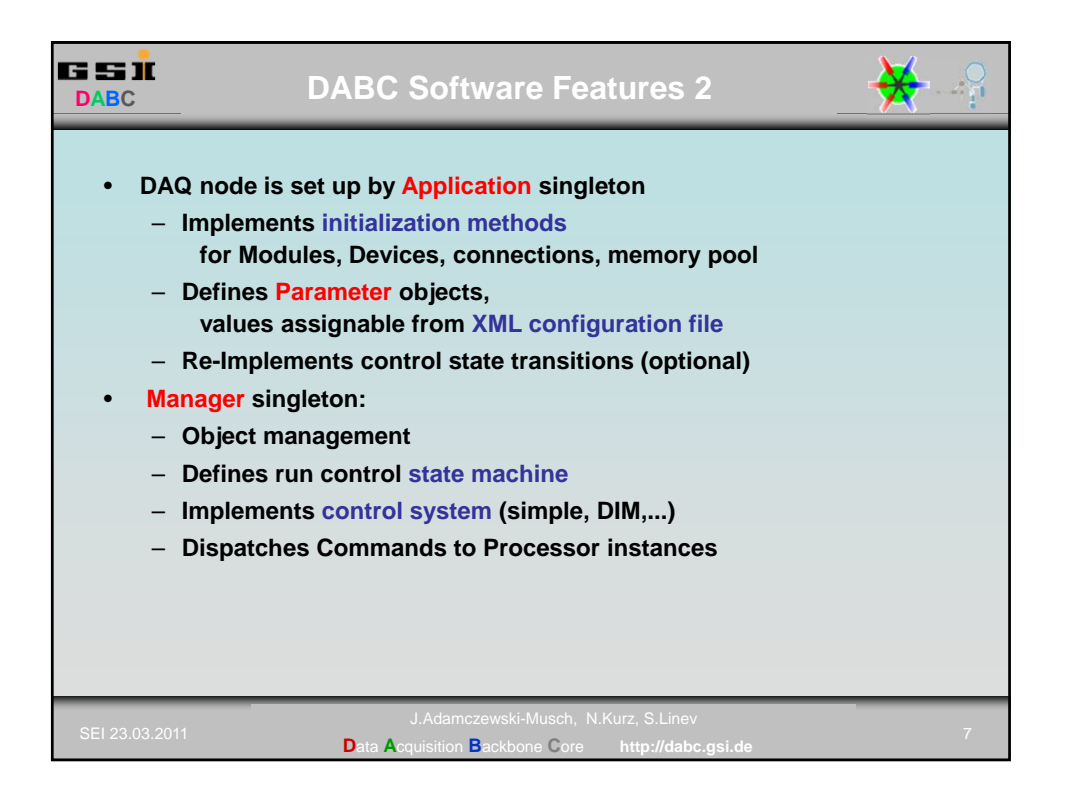

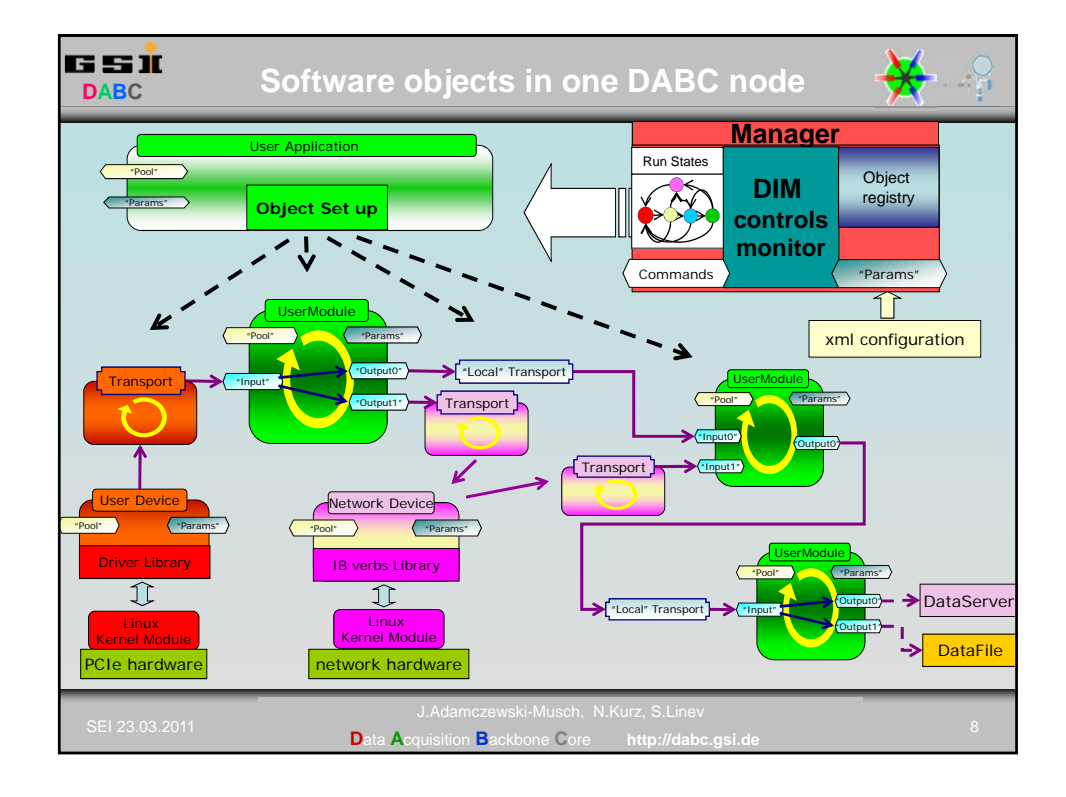

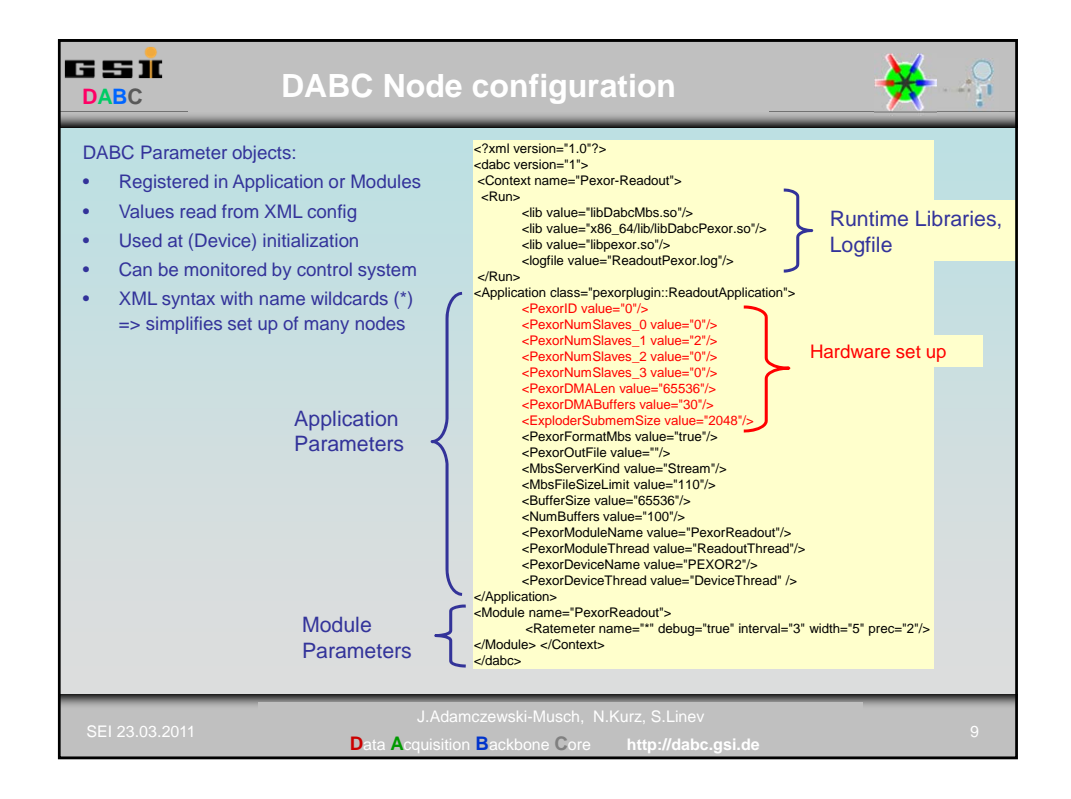

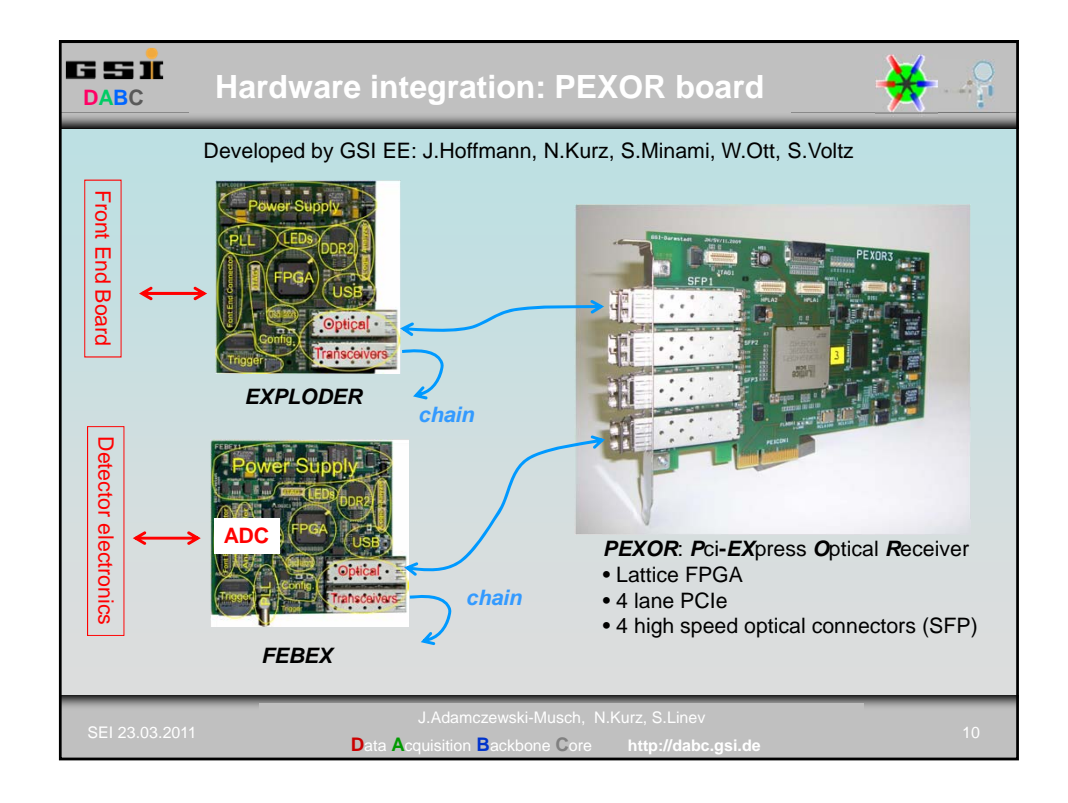

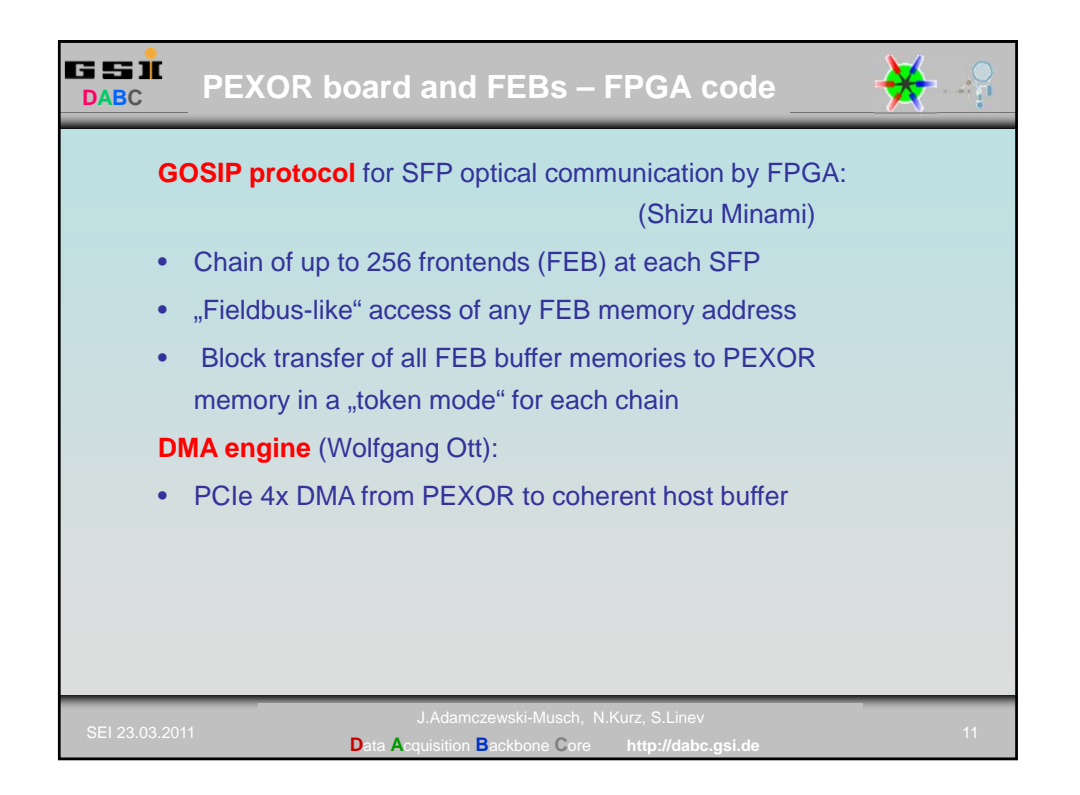

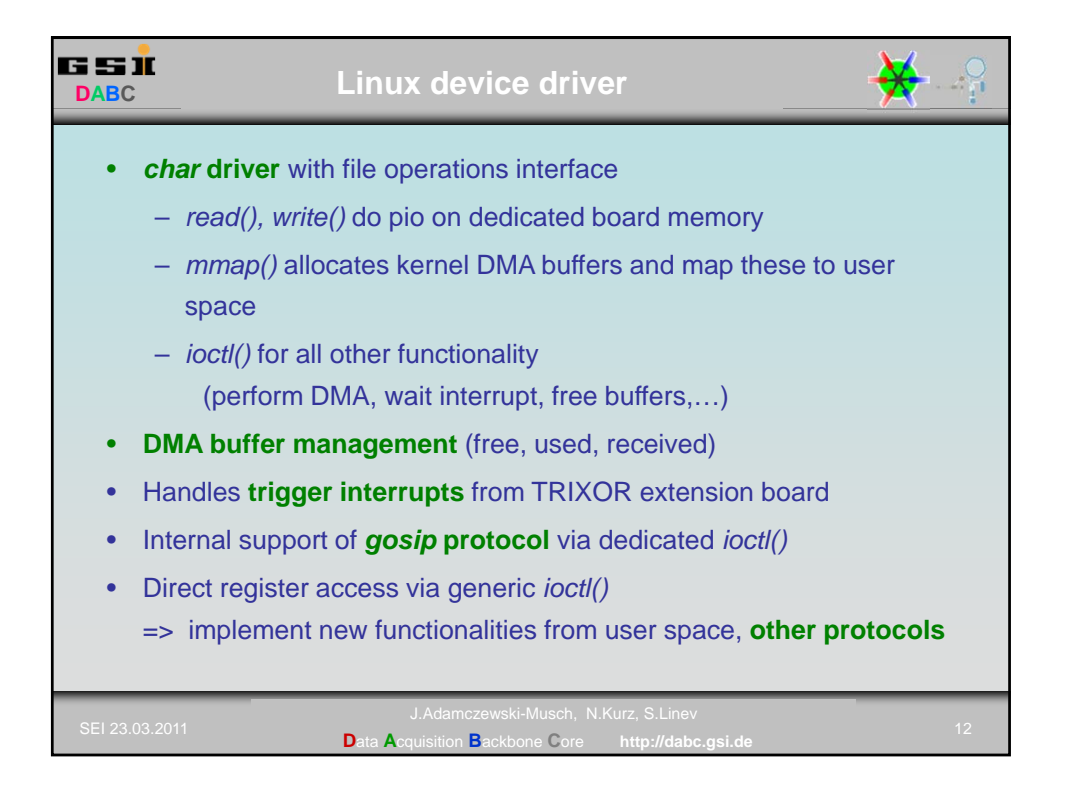

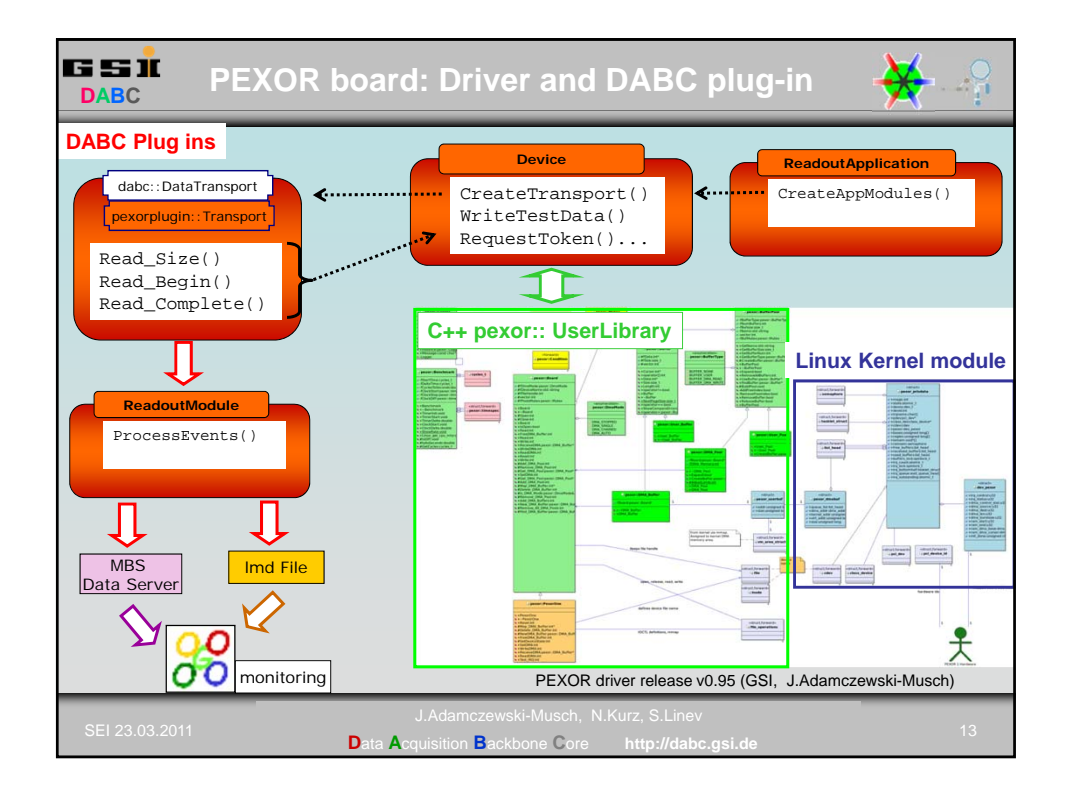

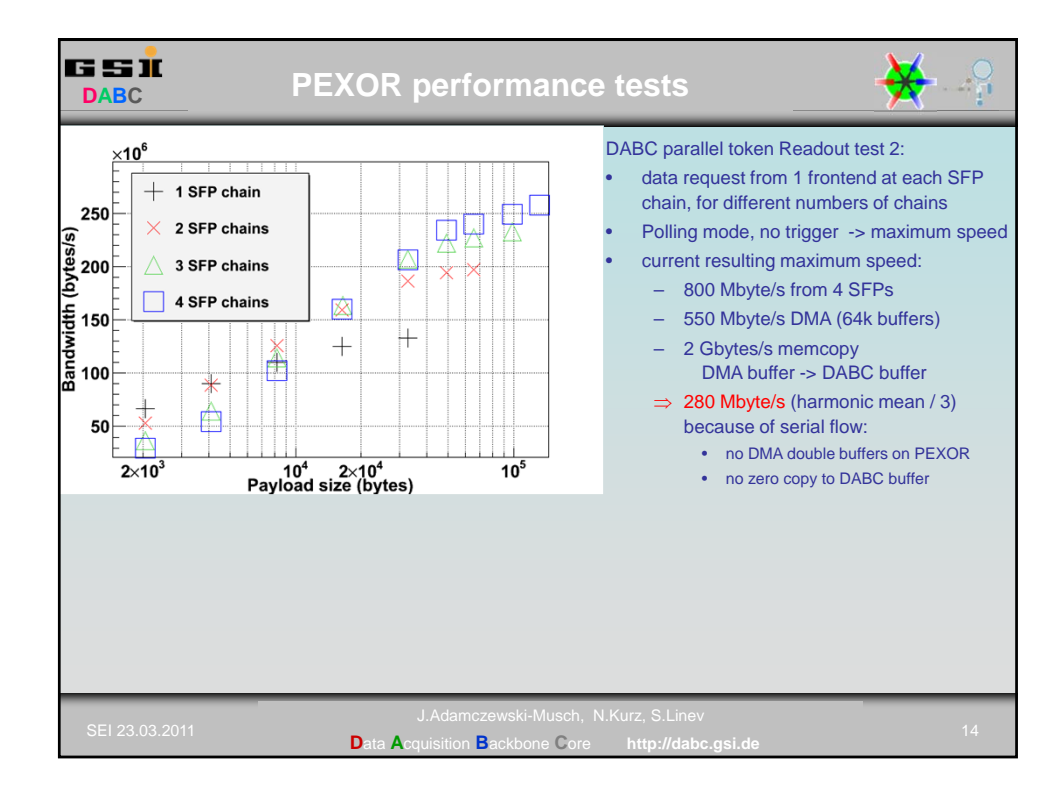

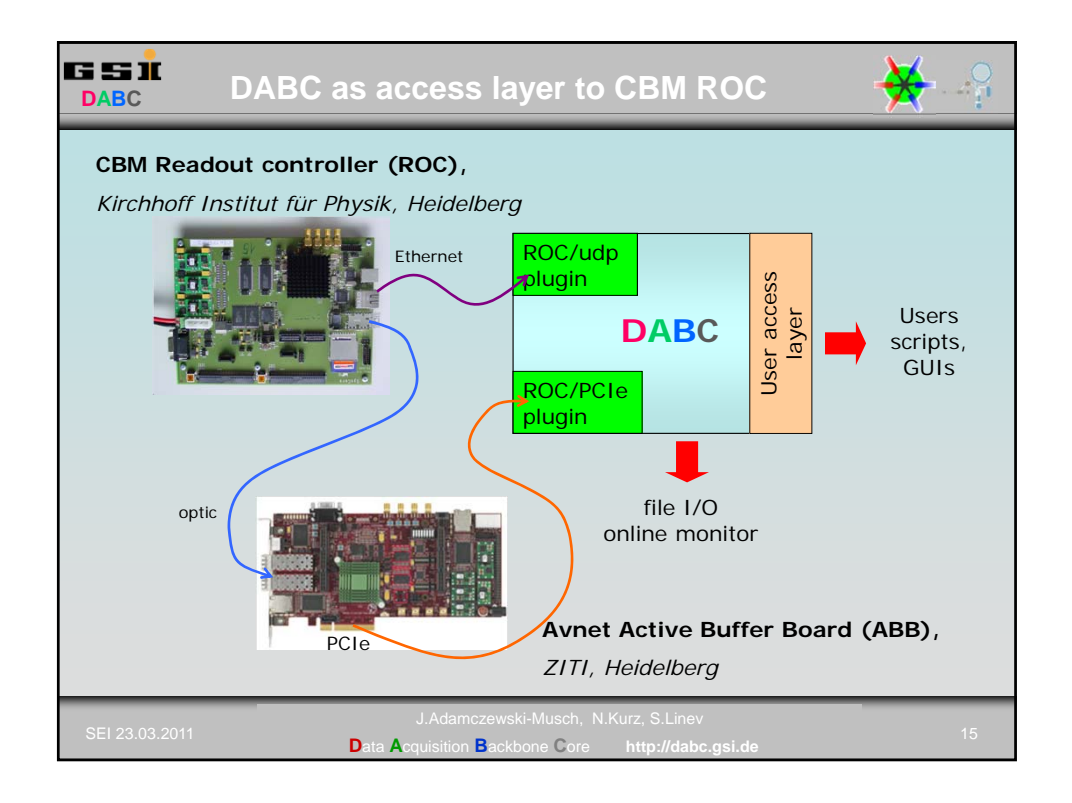

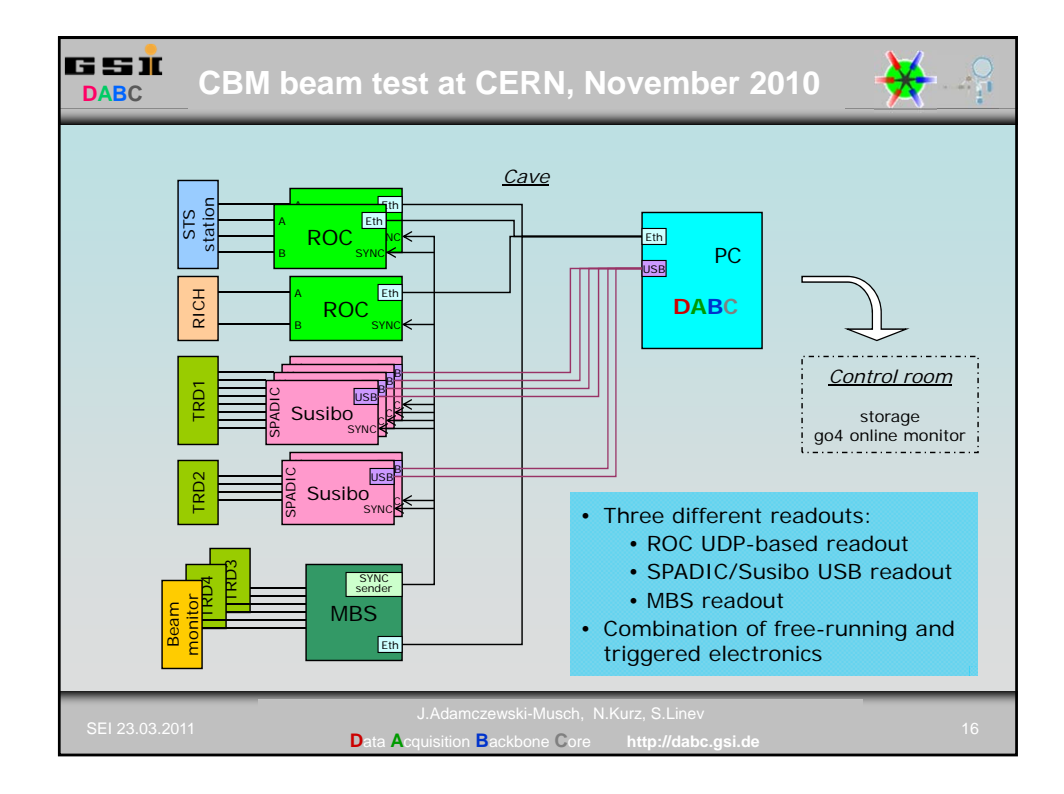

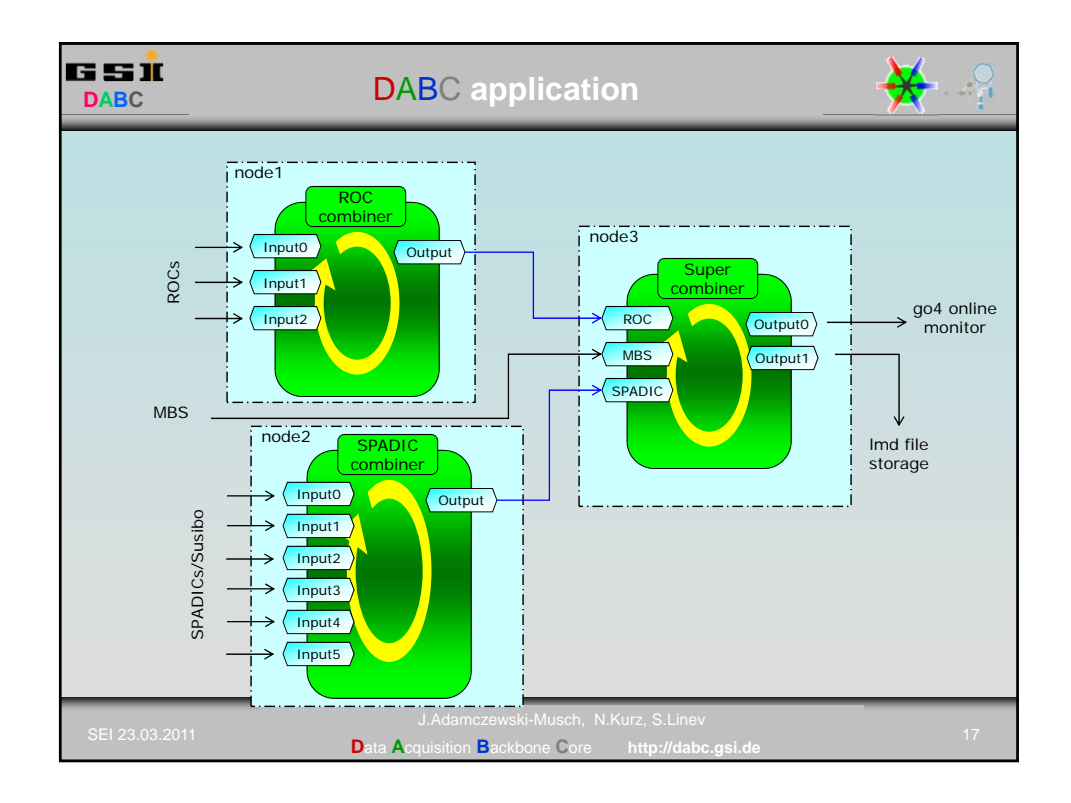

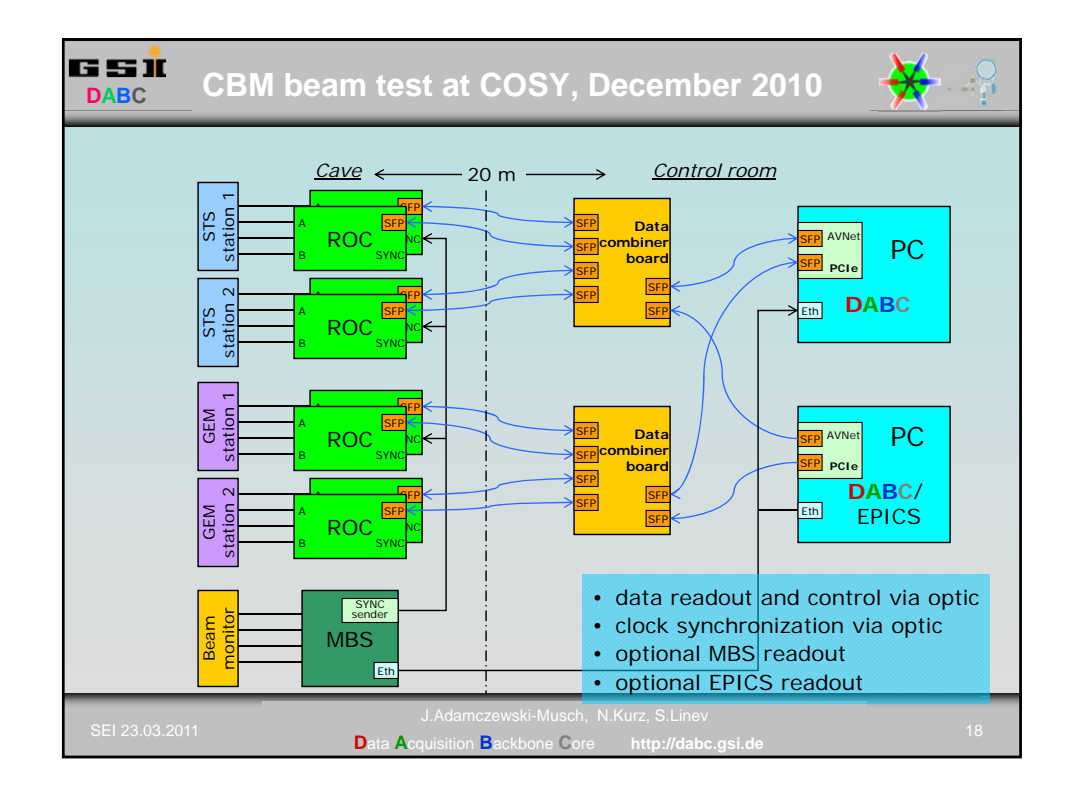

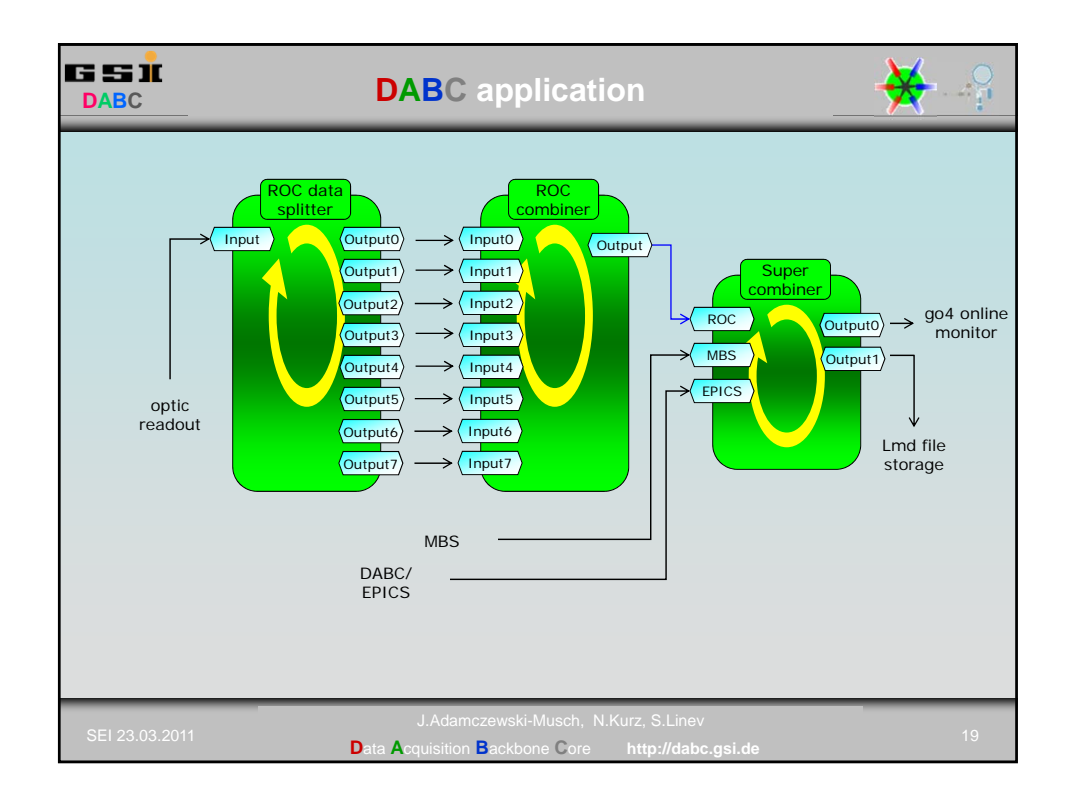

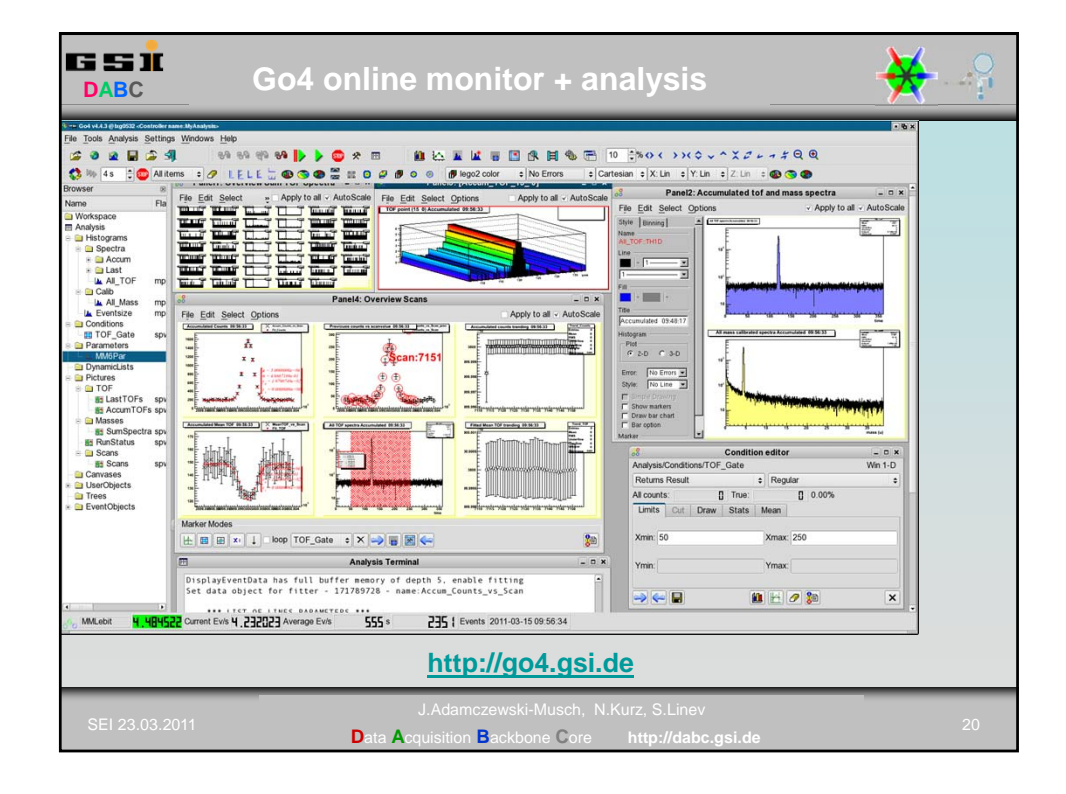

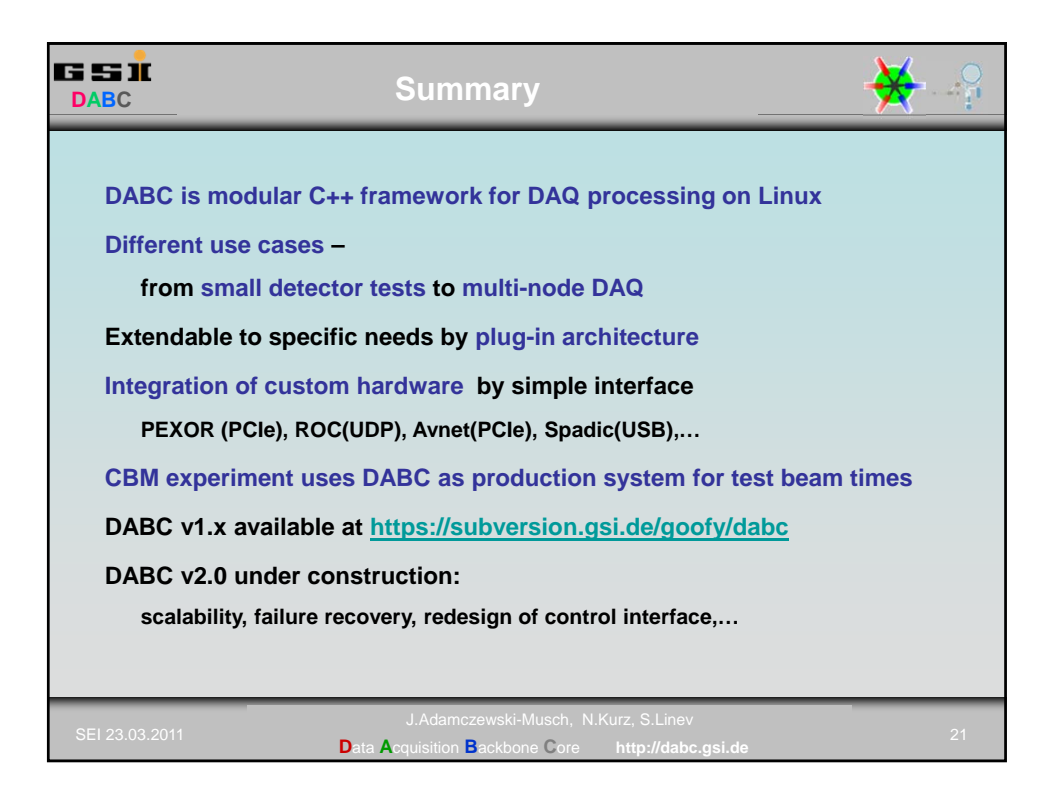

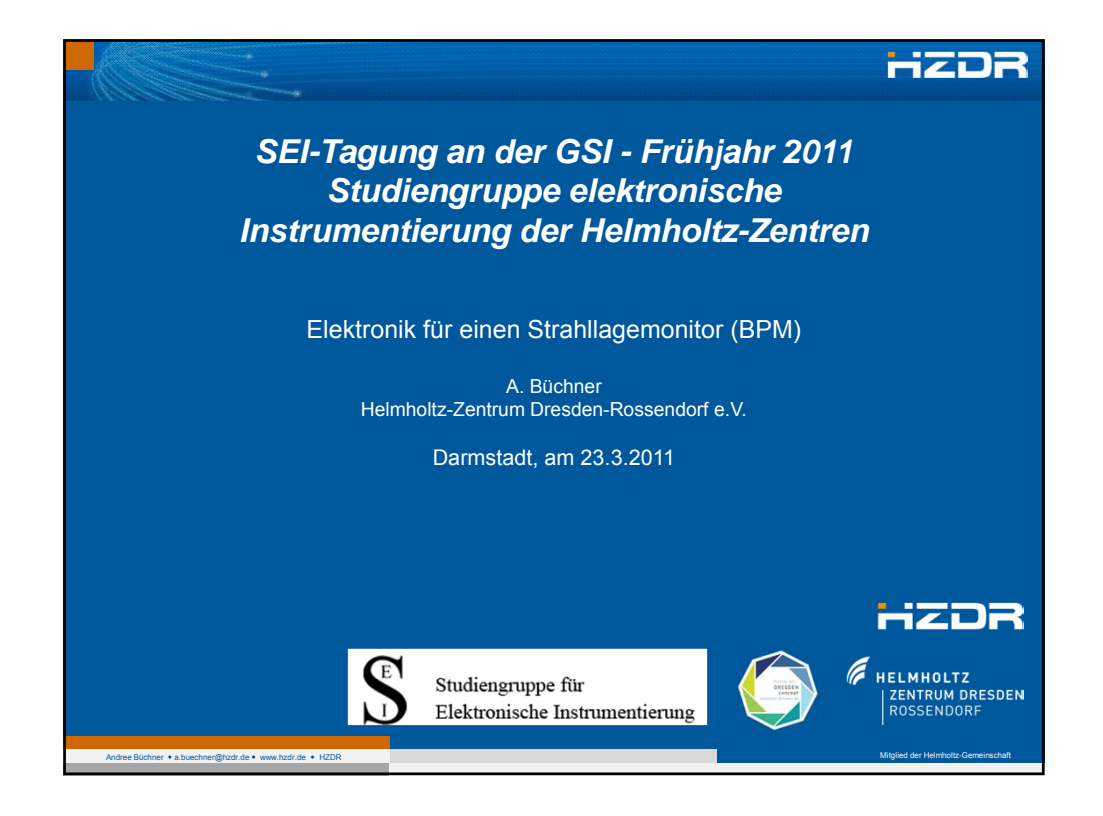

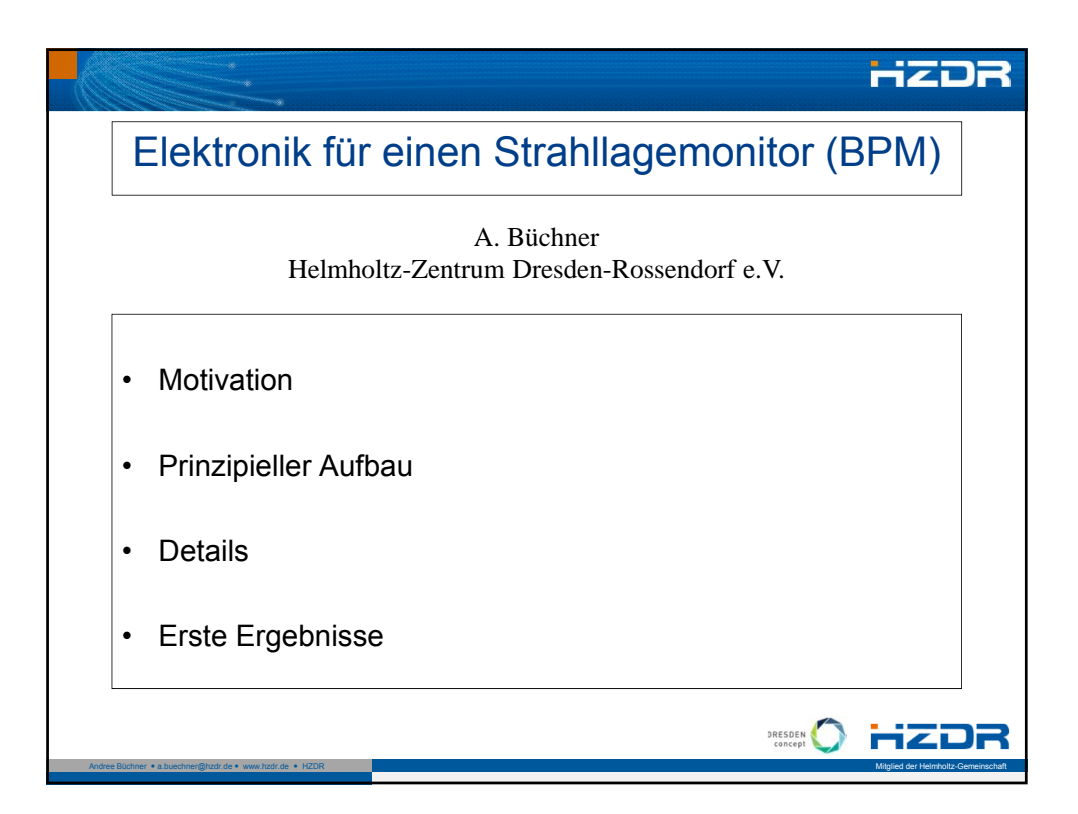

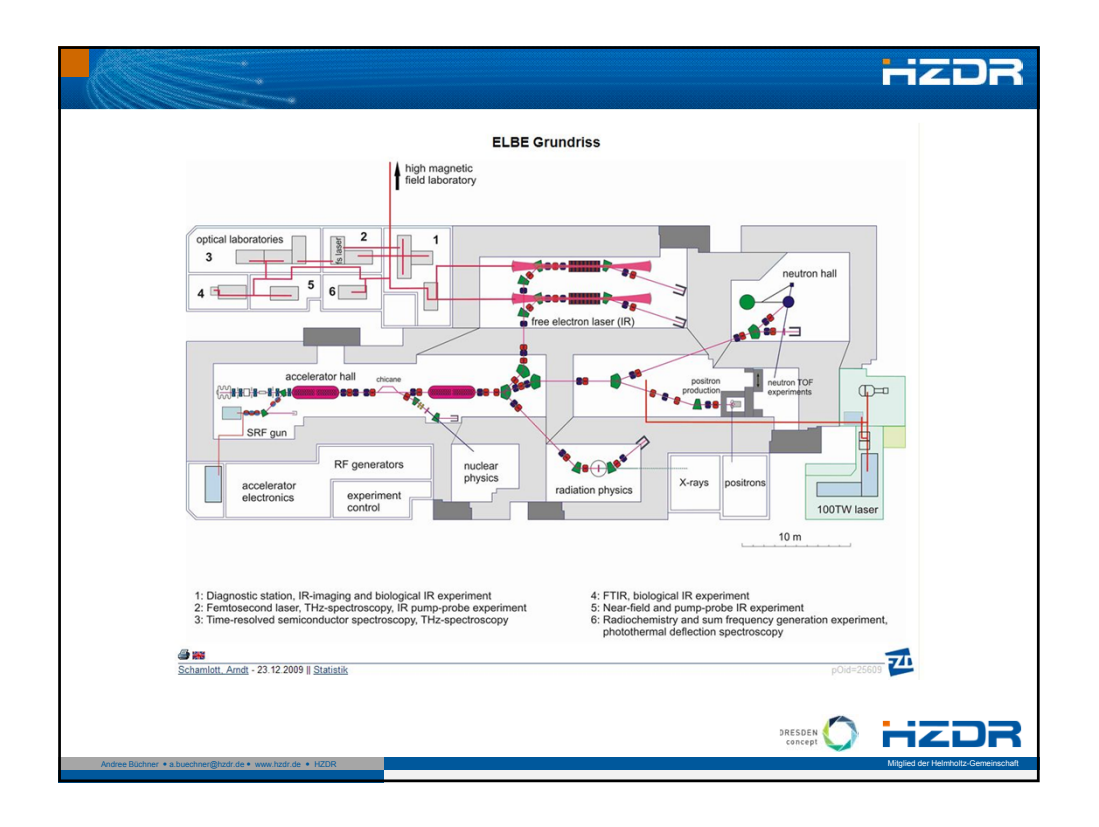

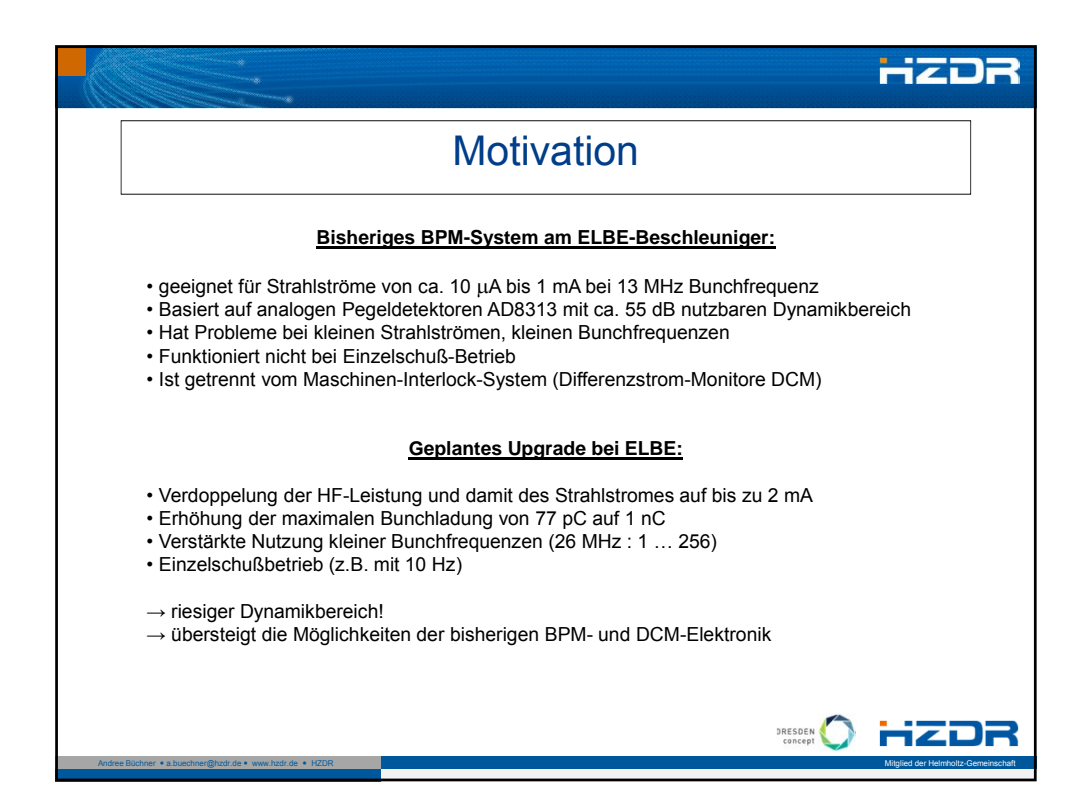

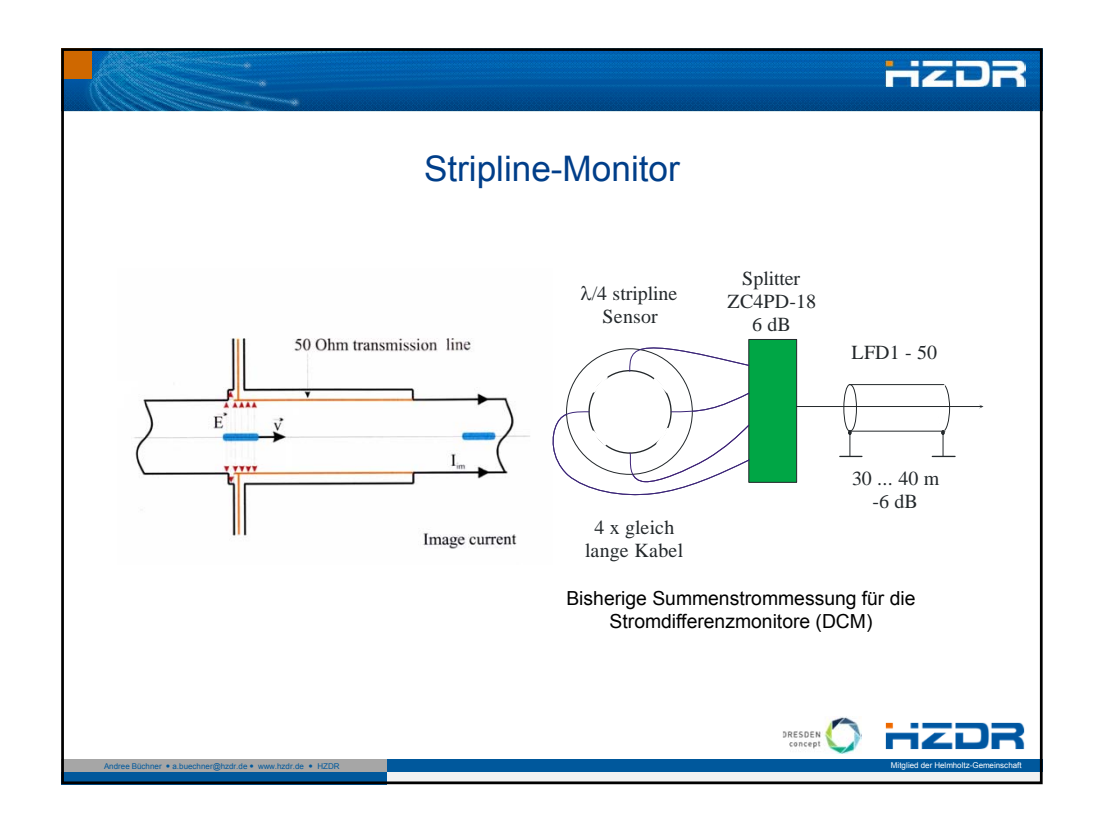

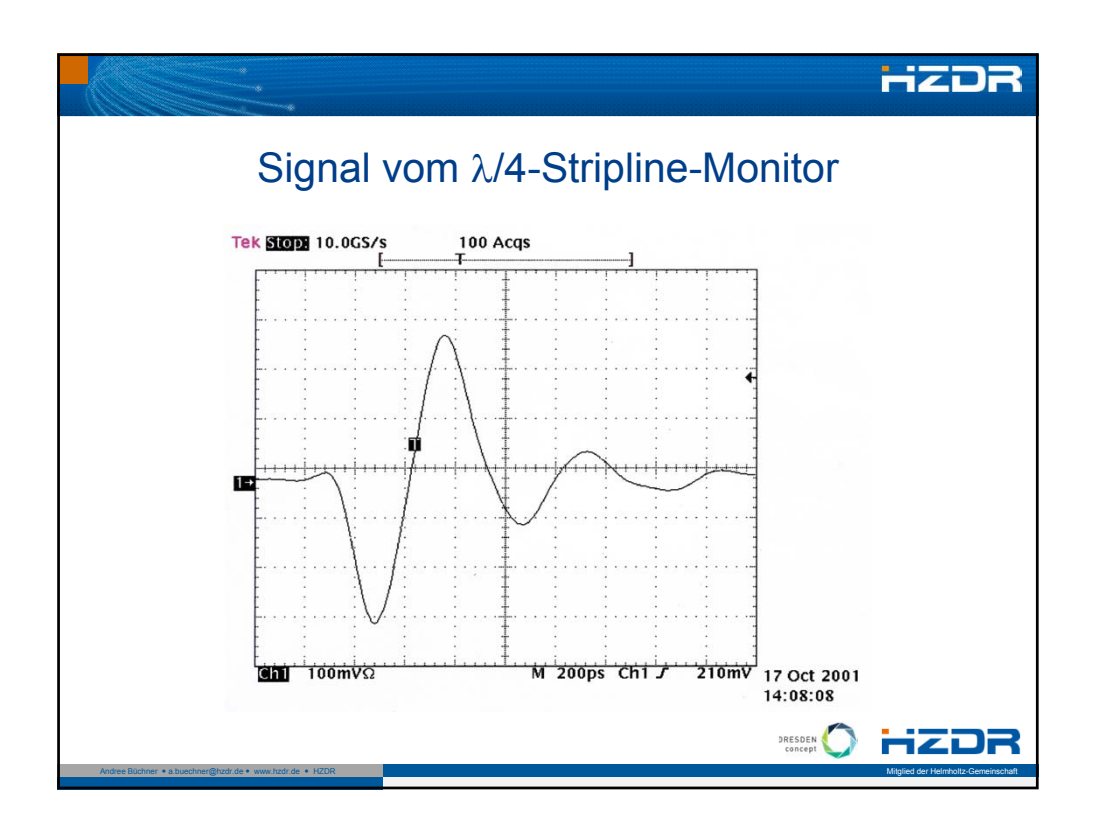

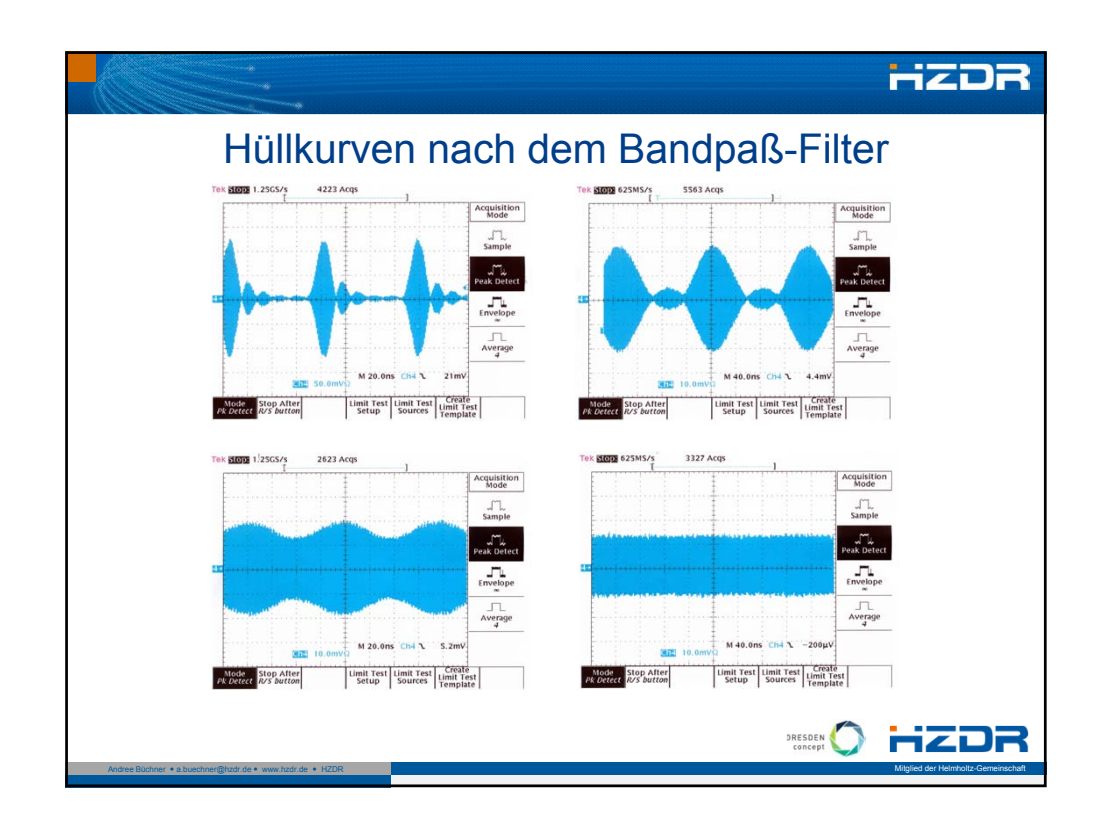

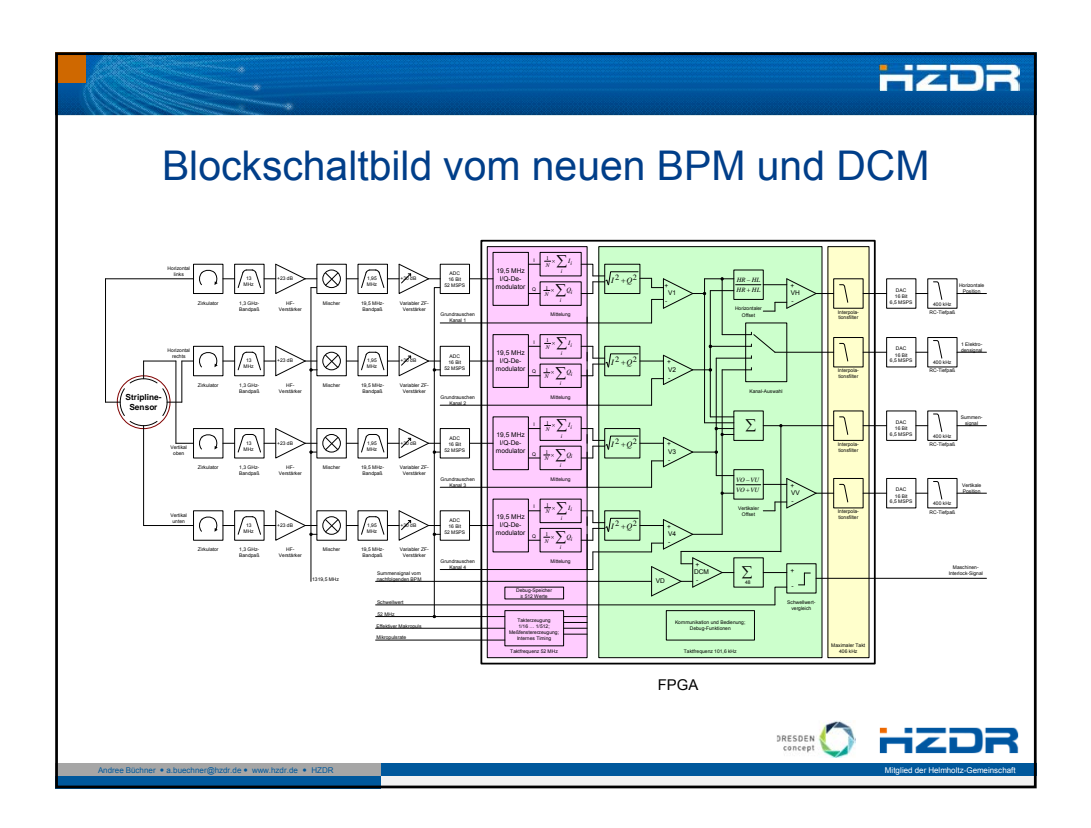

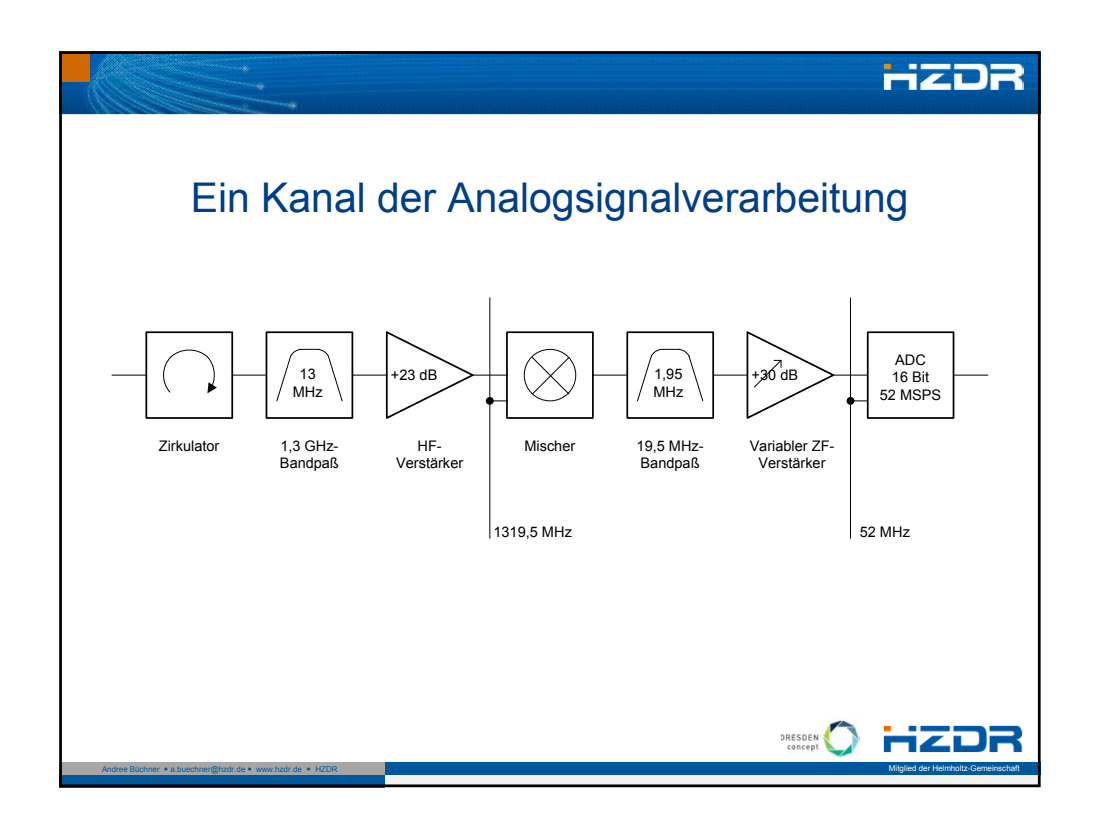

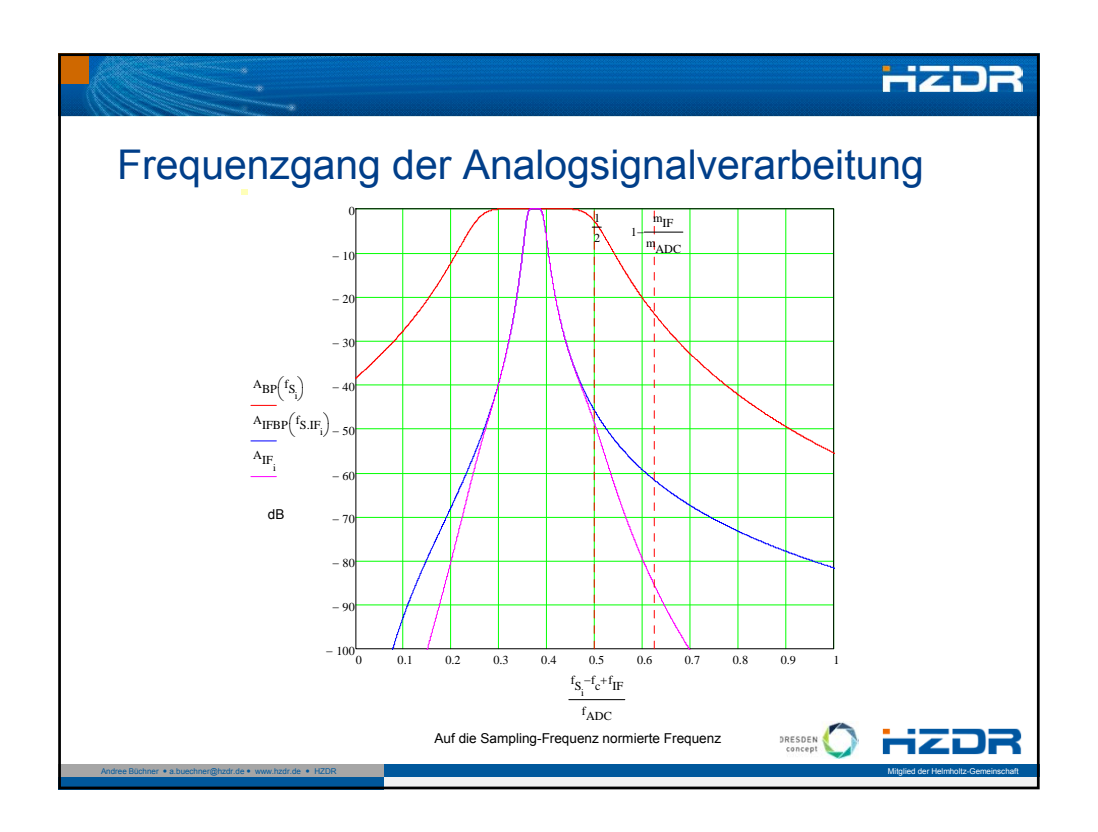

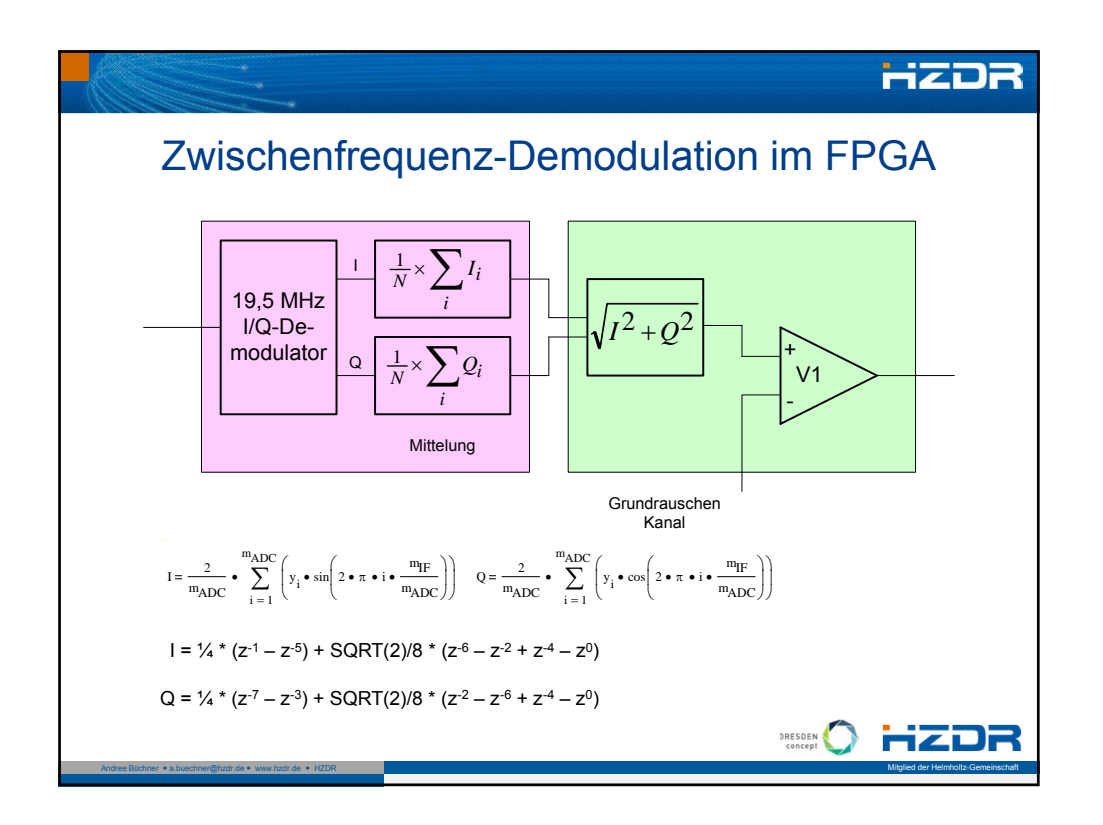

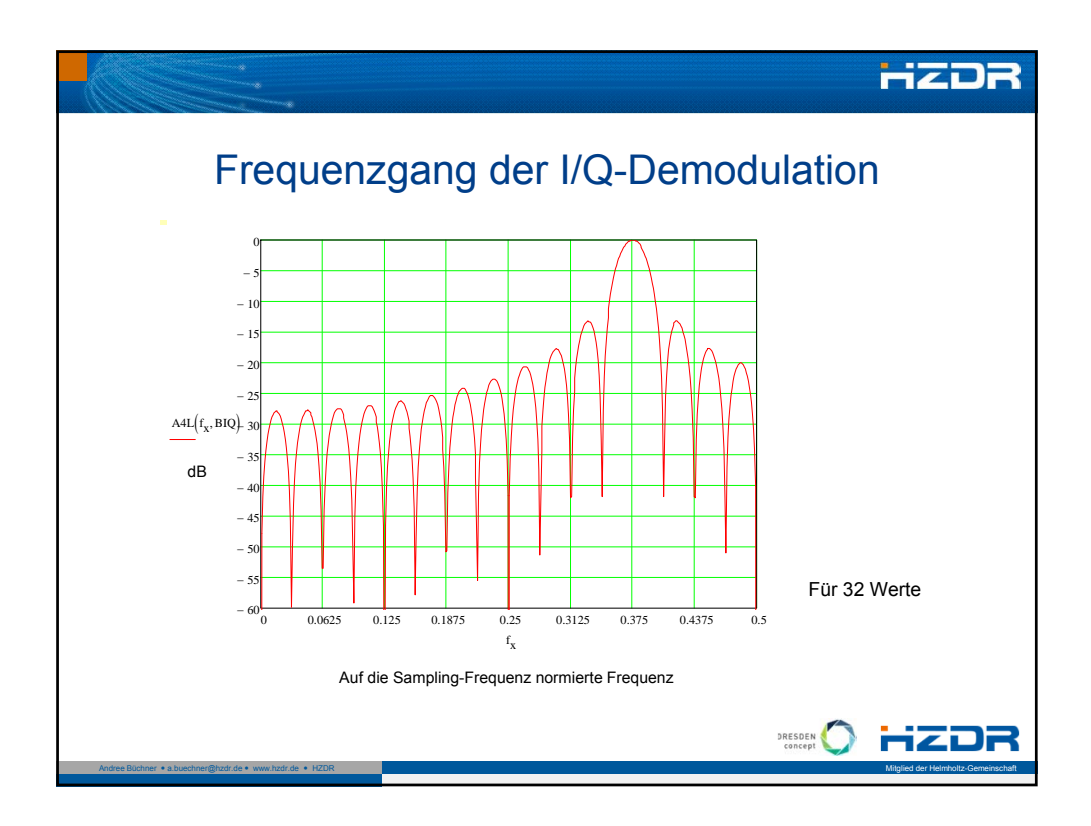

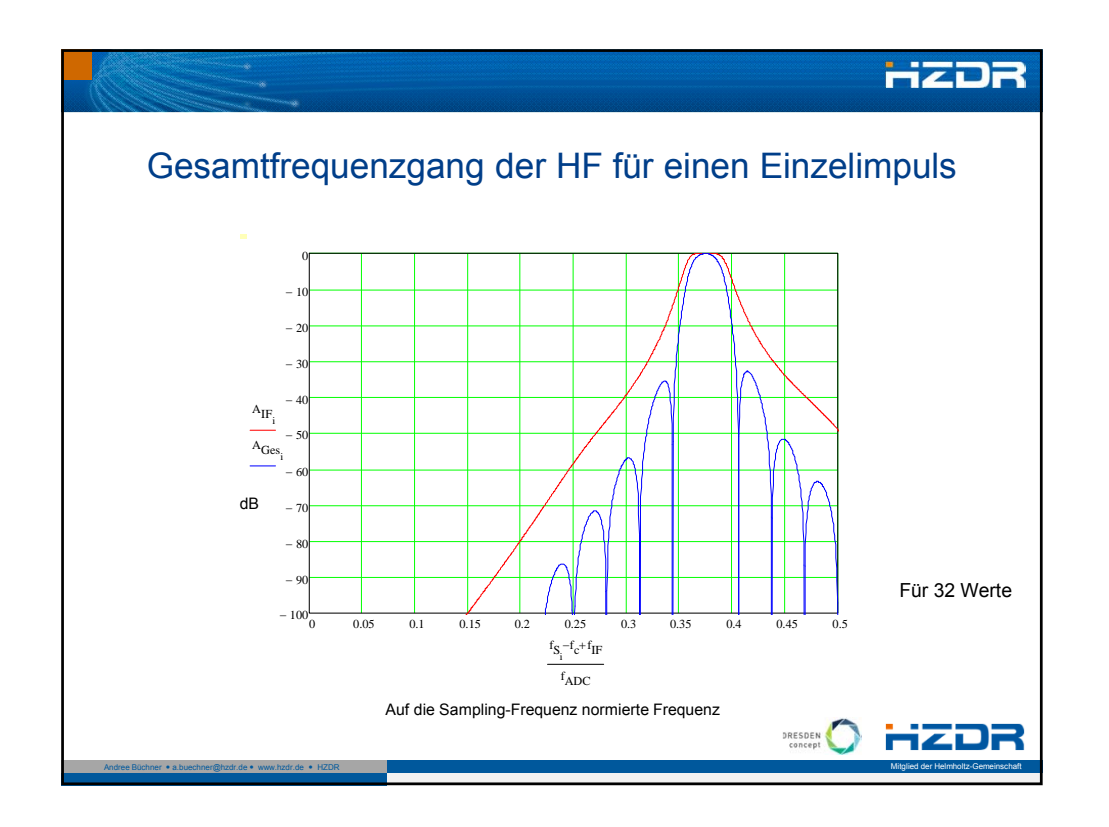

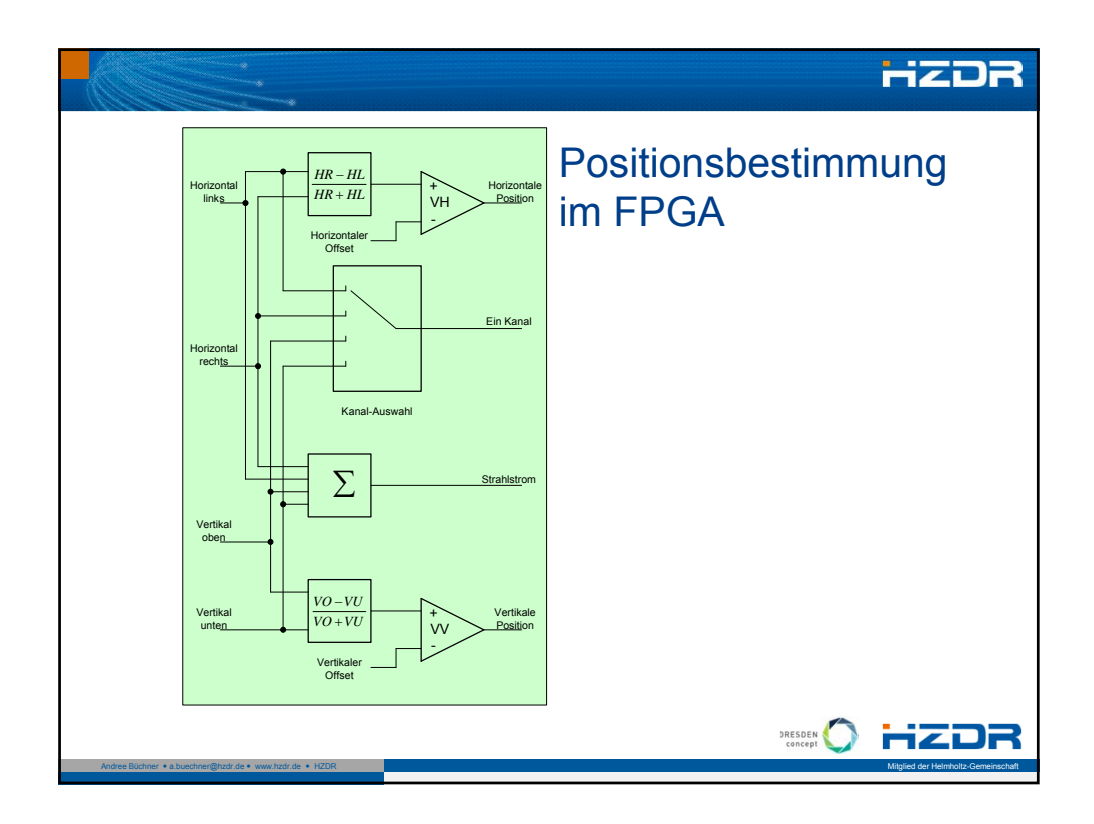

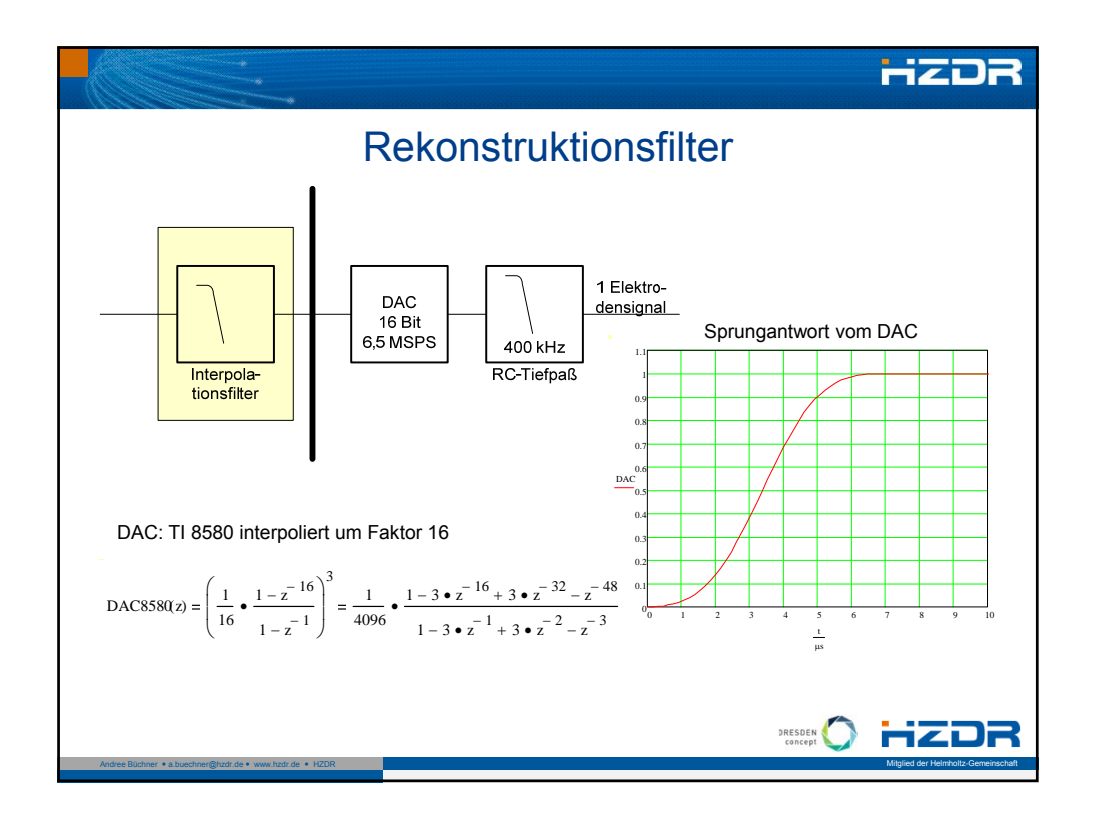

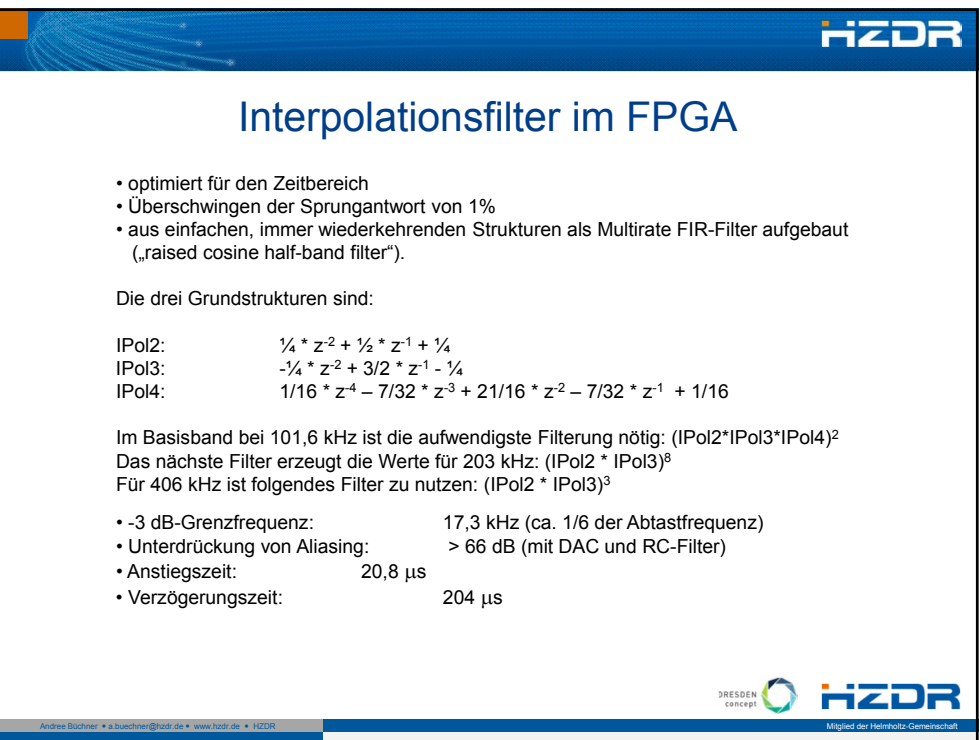

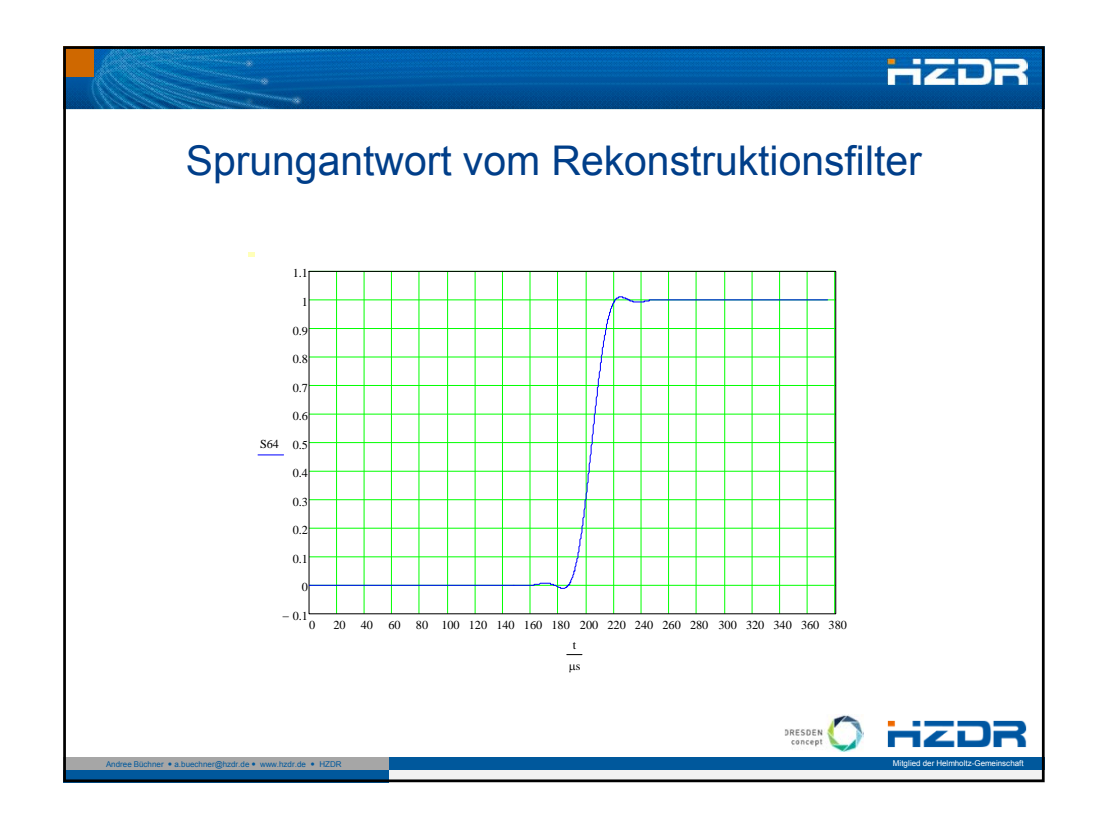

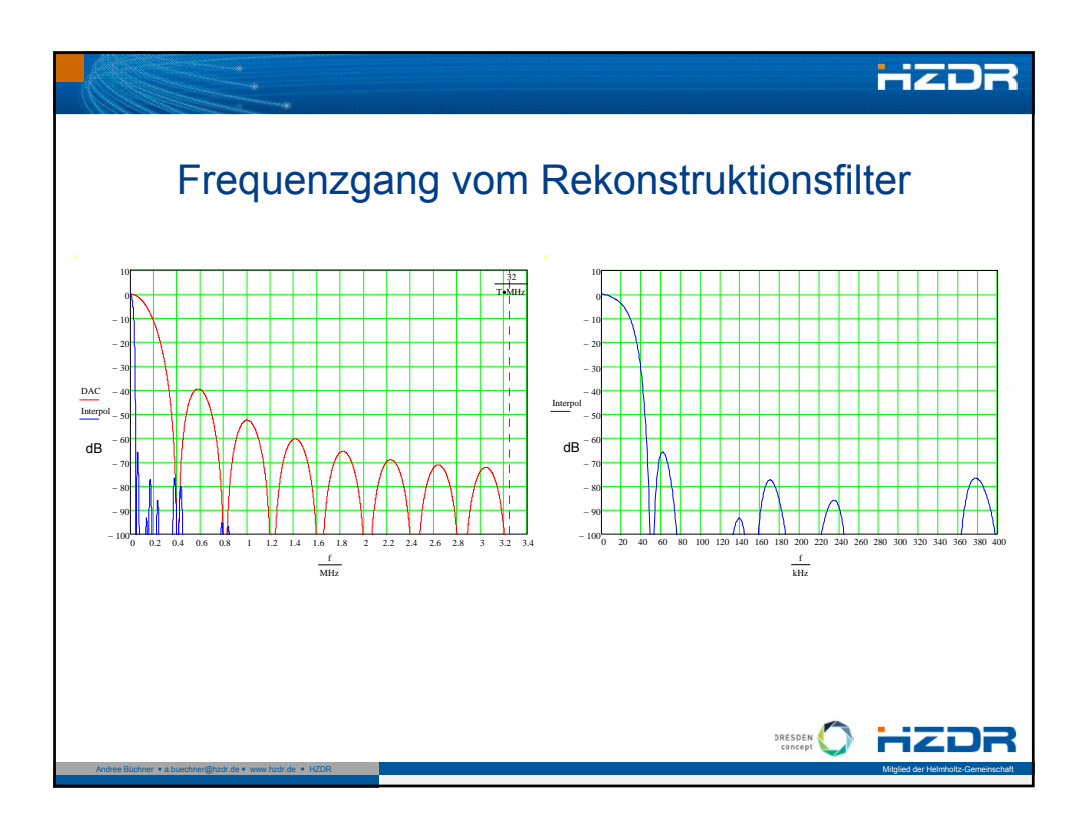

![](_page_245_Figure_0.jpeg)

![](_page_245_Figure_1.jpeg)

![](_page_246_Figure_0.jpeg)

**DESY-PROC-2011-02 ISBN 978-3-935702-58-4 ISSN 1435-8077**